# **nVidia Hardware Documentation** *Release git*

**Marcelina Koscielnicka ´**

**May 24, 2021**

# **Contents**

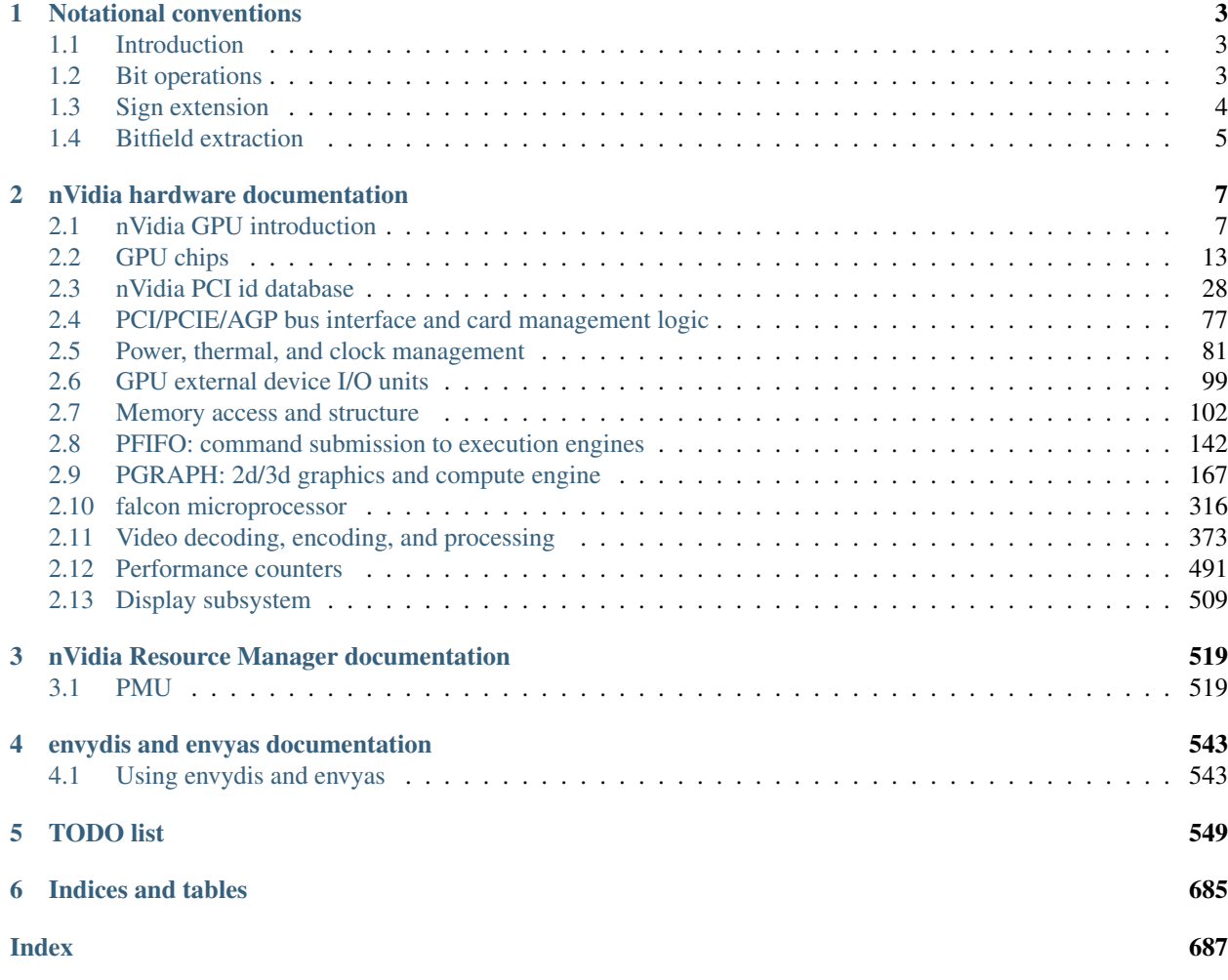

Contents:

# CHAPTER 1

# Notational conventions

#### <span id="page-6-0"></span>**Contents**

- *[Notational conventions](#page-6-0)*
	- *[Introduction](#page-6-1)*
	- *[Bit operations](#page-6-2)*
	- *[Sign extension](#page-7-0)*
	- *[Bitfield extraction](#page-8-0)*

## <span id="page-6-1"></span>**1.1 Introduction**

Semantics of many operations are described in pseudocode. Here are some often used primitives.

## <span id="page-6-2"></span>**1.2 Bit operations**

In many places, the GPUs allow specifying arbitrary X-input boolean or bitwise operations, where X is 2, 3, or 4. They are described by a  $2 \star \star X$ -bit mask selecting the bit combinations for which the output should be true. For example, 2-input operation 0x4 (0b0100) is  $\sim v1 \& v2$ : only bit 2 (0b10) is set, so the only input combination (0, 1) results in a true output. Likewise, 3-input operation 0xaa (0b10101010) is simply a passthrough of first input: the bits set in the mask are 1, 3, 5, 7 (0b001, 0b011, 0b101, 0b111), which corresponds exactly to the input combinations which have the first input equal to 1.

The exact semantics of such operations are:

```
# single-bit version
def bitop_single(op, *inputs):
```
(continues on next page)

(continued from previous page)

```
# first, construct mask bit index from the inputs
   bitidx = 0for idx, input in enumerate(inputs):
        if input:
           bitidx |= 1 \lt < idx# second, the result is the given bit of the mask
    return op >> bitidx & 1
def bitop(op, *inputs):
   max_len = max(input.bit_length() for input in inputs)
   res = 0# perform bitop_single operation on each bit (+ 1 for sign bit)
   for x in range(max_len + 1):
        res | = \text{bitop\_single}(\text{op. }*) (input >> x & 1 for input in inputs)) << x
    # all bits starting from max_len will be identical - just what sext does
    return sext(res, max_len)
```
As further example, the 2-input operations on a, b are:

- 0x0: always 0
- 0x1: ~a & ~b
- 0x2: a & ~b
- 0x3: ~b
- $\bullet$  0x4:  $\sim$ a & b
- $0 \times 5: \sim a$
- $\bullet$  0x6: a  $\land$  b
- $0x7: ~ a ~ | ~ b$
- 0x8: a & b
- $0x9:$  ~a ^ b
- 0xa: a
- $\bullet$  0xb: a | ~b
- 0xc: b
- 0xd: ~a | b
- 0xe: a | b
- 0xf: always 1

For further enlightenment, you can search for GDI raster operations, which correspond to 3-input bit operations.

## <span id="page-7-0"></span>**1.3 Sign extension**

An often used primitive is sign extension from a given bit. This operation is known as sext after xtensa instruction of the same name and is formally defined as follows:

```
def sext(val, bit):
   # mask with all bits up from #bit set
   mask = -1 \ll bitif val \& 1 \& bit:
       # sign bit set, negative, set all upper bits
       return val | mask
   else:
       # sign bit not set, positive, clear all upper bits
       return val & ~mask
```
# <span id="page-8-0"></span>**1.4 Bitfield extraction**

Another often used primitive is bitfield extraction. Extracting an unsigned bitfield of length l starting at position s in val is denoted by extr(val, s, l), and signed one by extrs(val, s, l):

```
def extr(val, s, l):
    return val >> s & ((1 \ll 1) - 1)def extrs(val, s, l):
    return sext (extrs (val, s, 1), 1 - 1)
```
# CHAPTER 2

## nVidia hardware documentation

<span id="page-10-0"></span>Contents:

# <span id="page-10-1"></span>**2.1 nVidia GPU introduction**

#### **Contents**

- *[nVidia GPU introduction](#page-10-1)*
	- *[Introduction](#page-10-2)*
	- *[Card schematic](#page-10-3)*
	- *[GPU schematic NV3:G80](#page-12-0)*
	- *[GPU schematic G80:GF100](#page-14-0)*
	- *[GPU schematic GF100-](#page-16-1)*

### <span id="page-10-2"></span>**2.1.1 Introduction**

This file is a short introduction to nvidia GPUs and graphics cards. Note that the schematics shown here are simplified and do not take all details into account - consult specific unit documentation when needed.

### <span id="page-10-3"></span>**2.1.2 Card schematic**

An nvidia-based graphics card is made of a main GPU chip and many supporting chips. Note that the following schematic attempts to show as many chips as possible - not all of them are included on all cards.

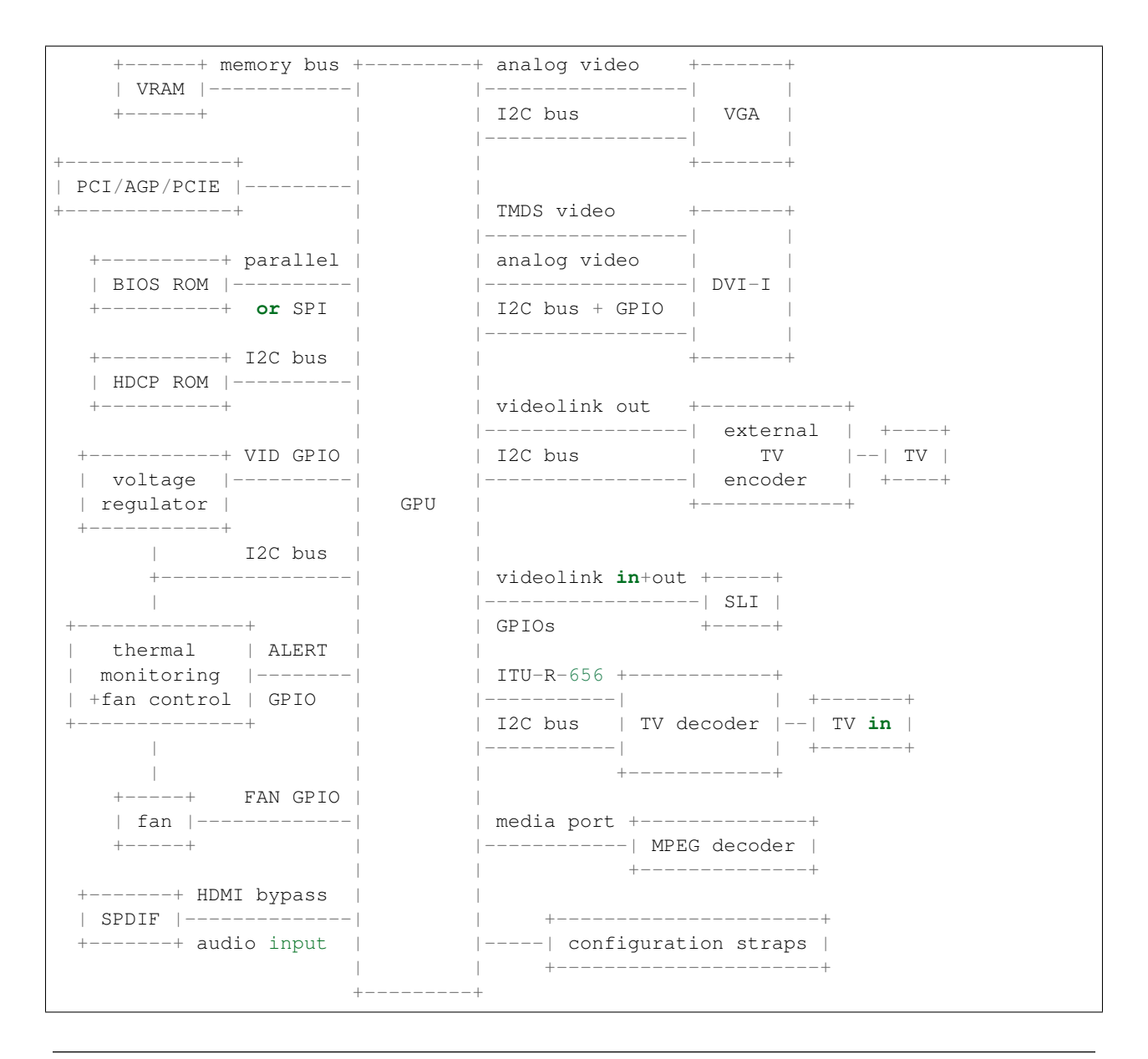

Note: while this schematic shows a TV output using an external encoder chip, newer cards have an internal TV encoder and can connect the output directly to the GPU. Also, external encoders are not limitted to TV outputs they're also used for TMDS, DisplayPort and LVDS outputs on some cards.

Note: in many cases, I2C buses can be shared between various devices even when not shown by the above schema.

In summary, a card contains:

- a GPU chip [see *[GPU chips](#page-16-0)* for a list]
- a PCI, AGP, or PCI-Express host interface
- on-board GPU memory [aka VRAM] depending on GPU, various memory types can be supported: VRAM, EDO, SGRAM, SDR, DDR, DDR2, GDDR3, DDR3, GDDR5.
- a parallel or SPI-connected flash ROM containing the video BIOS. The BIOS image, in addition to standard

VGA BIOS code, contains information about the devices and connectors present on the card and scripts to boot up and manage devices on the card.

- configuration straps a set of resistors used to configure various functions of the card that need to be up before the card is POSTed.
- a small I2C EEPROM with encrypted HDCP keys [optional, some G84:GT215, now discontinued in favor of storing the keys in fuses on the GPU]
- a voltage regulator [starting with NV10 [?] family] starting with roughly NV30 family, the target voltage can be set via GPIO pins on the GPU. The voltage regulator may also have "power good" and "emergency shutdown" signals connected to the GPU via GPIOs. In some rare cases, particularly on high-end cards, the voltage regulator may also be accessible via I2C.
- optionally [usually on high-end cards], a thermal monitoring chip accessible via I2C, to supplement/replace the bultin thermal sensor of the GPU. May or may not include autonomous fan control and fan speed measurement capability. Usually has a "thermal alert" pin connected to a GPIO.
- a fan control and speed measurement done either by the thermal monitoring chip, or by the GPU via GPIOs.
- SPDIF input [rare, some G84:GT215] used for audio bypass to HDMI-capable TMDS outputs, newer GPUs include a builtin audio codec instead.
- on-chip video outputs video output connectors connected directly to the GPU. Supported output types depend on the GPU and include VGA, TV [composite, S-Video, or component], TMDS [ie. the protocol used in DVI digital and HDMI], FPD-Link [aka LVDS], DisplayPort.
- external output encoders usually found with older GPUs which don't support TV, TMDS or FPD-Link outputs directly. The encoder is connected to the GPU via a parallel data bus ["videolink"] and a controlling I2C bus.
- SLI connectors [optional, newer high-end cards only] video links used to transmit video to display from slave cards in SLI configuration to the master. Uses the same circuitry as outputs to external output encoders.
- TV decoder chip [sometimes with a tuner] connected to the capture port of the GPU and to an I2C bus rare, on old cards only
- external MPEG decoder chip connected to so-called mediaport on the GPU alleged to exist on some NV3/NV4/NV10 cards, but never seen in the wild

In addition to normal cards, nvidia GPUs may be found integrated on motherboards - in this case they're often missing own BIOS and HDCP ROMs, instead having them intergrated with the main system ROM. There are also IGPs [Integrated Graphics Processors], which are a special variant of GPU integrated into the main system chipset. They don't have on-board memory or memory controller, sharing the main system RAM instead.

### <span id="page-12-0"></span>**2.1.3 GPU schematic - NV3:G80**

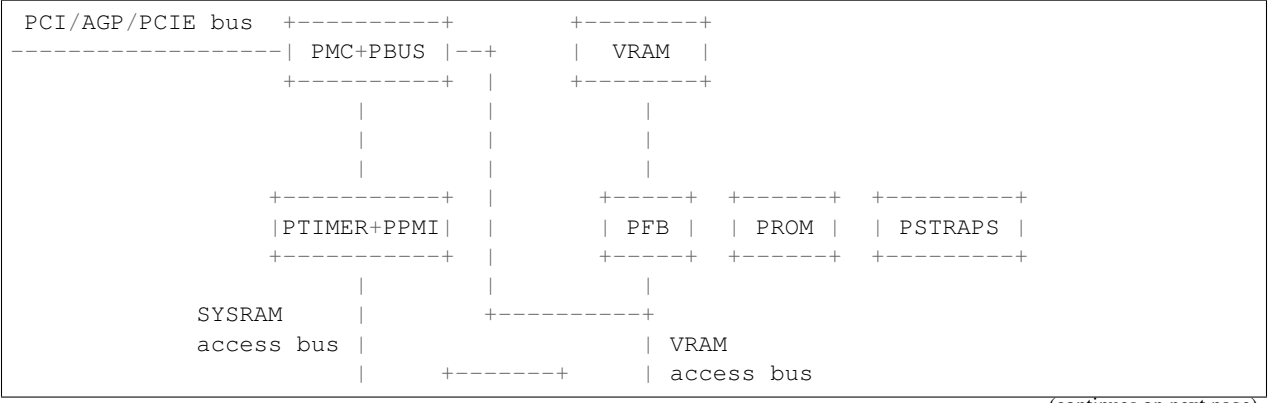

(continues on next page)

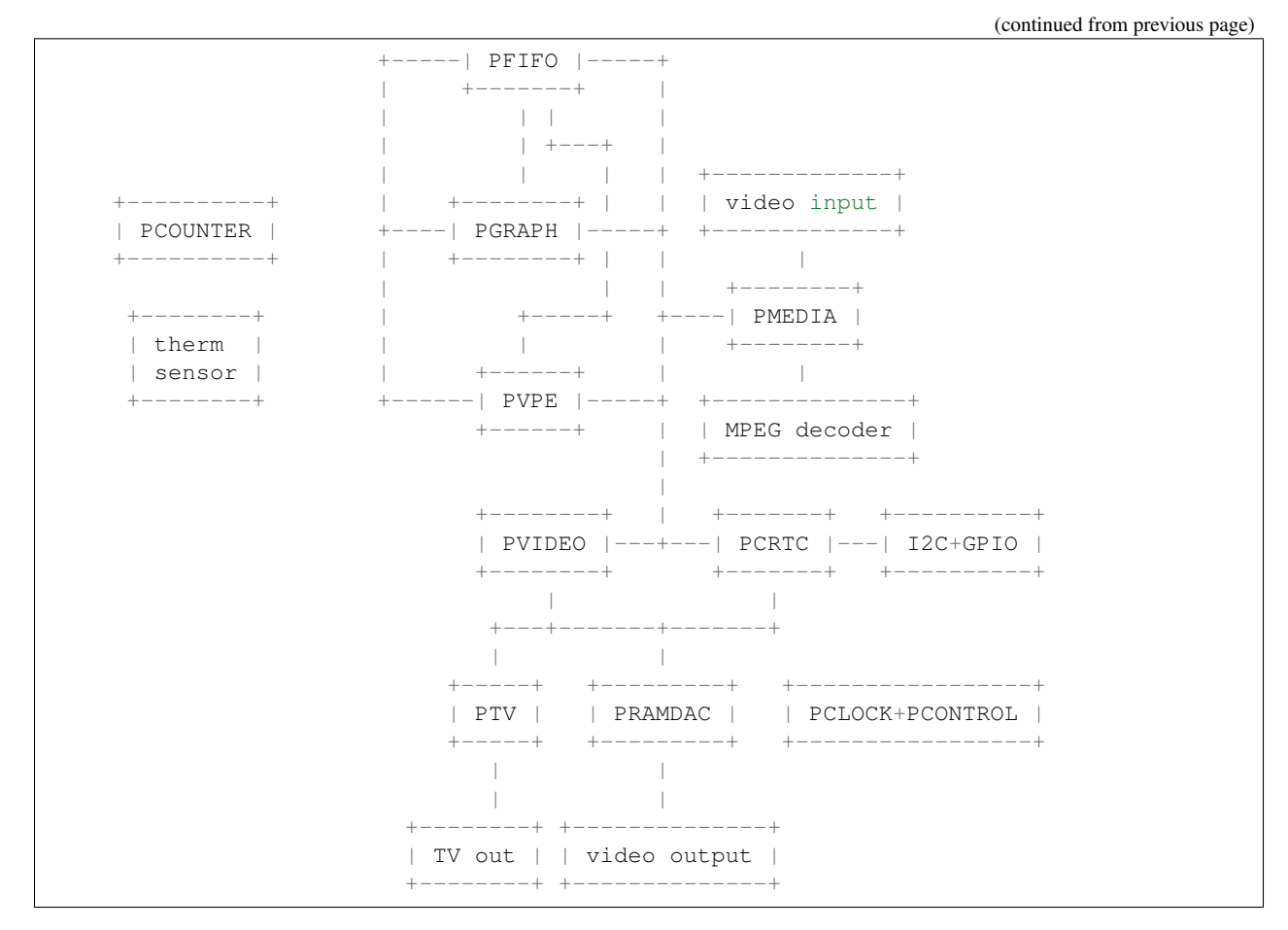

The GPU is made of:

- control circuitry:
	- PMC: master control area
	- PBUS: bus control and an area where "misc" registers are thrown in. Known to contain at least:
		- \* HWSQ, a simple script engine, can poke card registers and sleep in a given sequence [NV17+]
		- \* a thermal sensor [NV30+]
		- \* clock gating control [NV17+]
		- \* indirect VRAM access from host circuitry [NV30+]
		- \* ROM timings control
		- \* PWM controller for fans and panel backlight [NV17+]
	- PPMI: PCI Memory Interface, handles SYSRAM accesses from other units of the GPU
	- PTIMER: measures wall time and delivers alarm interrupts
	- PCLOCK+PCONTROL: clock generation and distribution [contained in PRAMDAC on pre-NV40 GPUs]
	- PFB: memory controller and arbiter
	- PROM: VBIOS ROM access
	- PSTRAPS: configuration straps access
- processing engines:
	- *[PFIFO](#page-145-1)*: gathers processing commands from the command buffers prepared by the host and delivers them to PGRAPH and PVPE engines in orderly manner
	- *[PGRAPH](#page-170-1)*: memory copying, 2d and 3d rendering engine
	- PVPE: a trio of video decoding/encoding engines
		- \* *[PMPEG](#page-377-0)*: MPEG1 and MPEG2 mocomp and IDCT decoding engine [NV17+]
		- \* PME: motion estimation engine [NV40+]
		- \* PVP1: VP1 video processor [NV41+]
	- PCOUNTER: performance monitoring counters for the processing engines and memory controller
- display engines:
	- PCRTC: generates display control signals and reads framebuffer data for display, present in two instances on NV11+ cards; also handles GPIO and I2C
	- PVIDEO: reads and preprocesses overlay video data
	- PRAMDAC: multiplexes PCRTC, PVIDEO and cursor image data, applies palette LUT, coverts to output signals, present in two instances on NV11+ cards; on pre-NV40 cards also deals with clock generation
	- PTV: an on-chip TV encoder
- misc engines:
	- PMEDIA: controls video capture input and the mediaport, acts as a DMA controller for them

Almost all units of the GPU are controlled through MMIO registers accessible by a common bus and visible through PCI BAR0 [see *[PCI BARs and other means of accessing the GPU](#page-80-1)*]. This bus is not shown above.

### <span id="page-14-0"></span>**2.1.4 GPU schematic - G80:GF100**

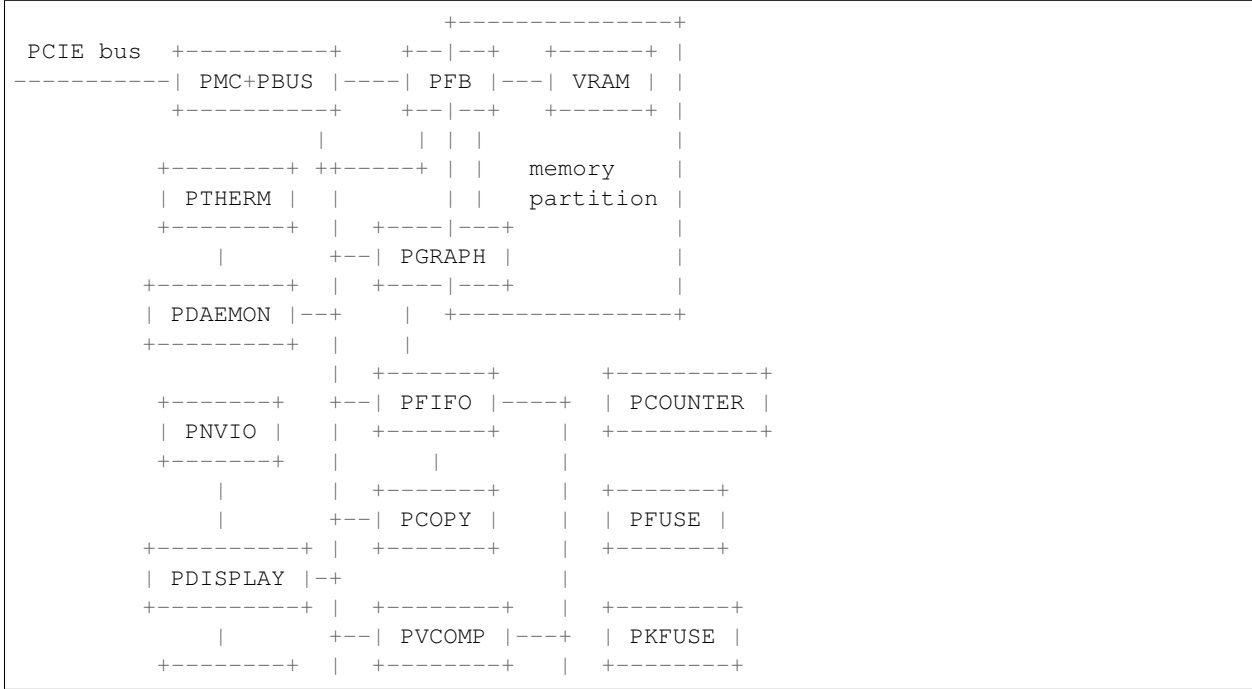

(continues on next page)

(continued from previous page)

```
| PCODEC | | |
+--------+ | +-----------------------+
             + video decoding, crypt
+--------+ | +-----------------------+
 PMEDTA |--++----- +
```
The GPU is made of:

- control circuitry:
	- PMC: master control area
	- PBUS: bus control and an area where "misc" registers are thrown in. Known to contain at least:
		- \* HWSQ, a simple script engine, can poke card registers and sleep in a given sequence
		- \* clock gating control
		- \* indirect VRAM access from host circuitry
	- PTIMER: measures wall time and delivers alarm interrupts
	- PCLOCK+PCONTROL: clock generation and distribution
	- PTHERM: thermal sensor and clock throttling circuitry
	- *[PDAEMON](#page-84-1)*: card management microcontroller
	- PFB: memory controller and arbiter
- processing engines:
	- *[PFIFO](#page-145-1)*: gathers processing commands from the command buffers prepared by the host and delivers them to PGRAPH and PVPE engines in orderly manner
	- *[PGRAPH](#page-170-1)*: memory copying, 2d and 3d rendering engine
	- video decoding engines, see below
	- PCOPY: asynchronous copy engine
	- PVCOMP: video compositing engine
	- PCOUNTER: performance monitoring counters for the processing engines and memory controller
- display and IO port units:
	- PNVIO: deals with misc external devices
		- \* GPIOs
		- \* fan PWM controllers
		- \* I2C bus controllers
		- \* videolink controls
		- \* ROM interface
		- \* straps interface
		- \* PNVIO/PDISPLAY clock generation
	- PDISPLAY: a unified display engine
	- PCODEC: audio codec for HDMI audio

• misc engines:

– PMEDIA: controls video capture input and the mediaport, acts as a DMA controller for them

### <span id="page-16-1"></span>**2.1.5 GPU schematic - GF100-**

Todo: finish file

# <span id="page-16-0"></span>**2.2 GPU chips**

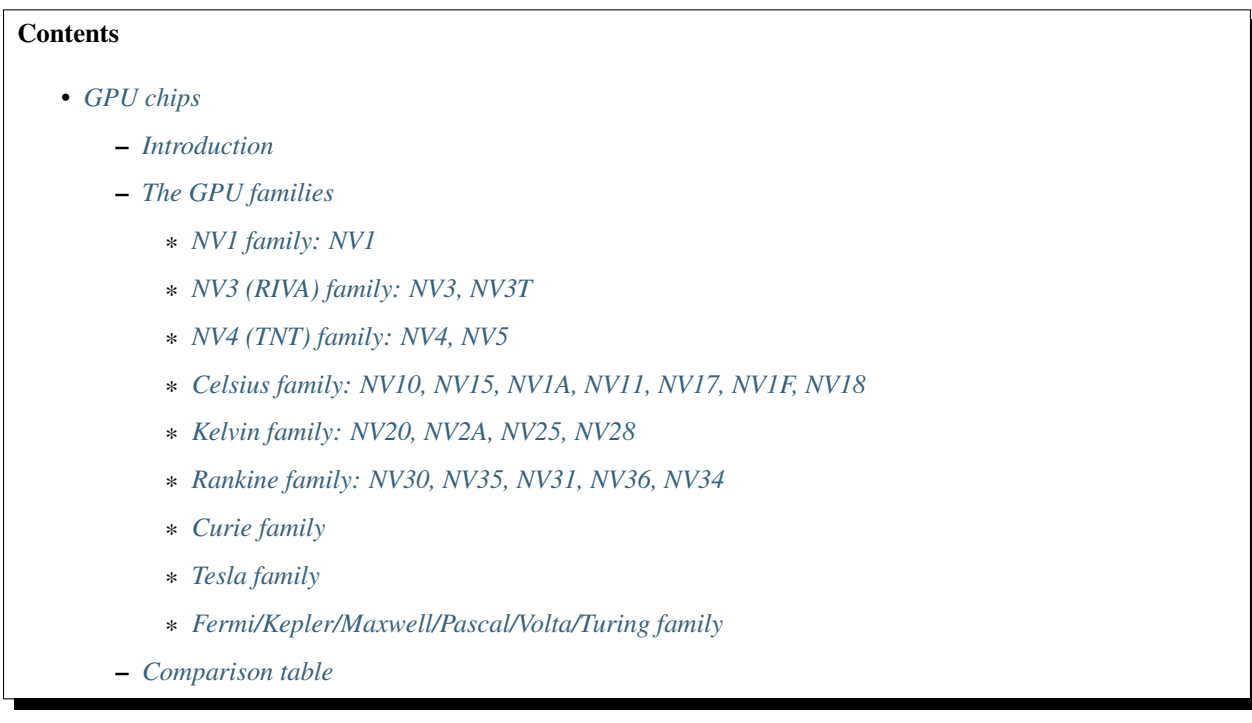

### <span id="page-16-2"></span>**2.2.1 Introduction**

Each nvidia GPU has several identifying numbers that can be used to determine supported features, the engines it contains, and the register set. The most important of these numbers is an 8-bit number known as the "GPU id". If two cards have the same GPU id, their GPUs support identical features, engines, and registers, with very minor exceptions. Such cards can however still differ in the external devices they contain: output connectors, encoders, capture chips, temperature sensors, fan controllers, installed memory, supported clocks, etc. You can get the GPU id of a card by reading from its PMC area.

The GPU id is usually written as NVxx, where xx is the id written as uppercase hexadecimal number. Note that, while cards before NV10 used another format for their ID register and don't have the GPU id stored directly, they are usually considered as NV1-NV5 anyway.

Nvidia uses "GPU code names" in their materials. They started out identical to the GPU id, but diverged midway through the NV40 series and started using a different numbering. However, for the most part nvidia code names correspond 1 to 1 with the GPU ids.

The GPU id has a mostly one-to-many relationship with pci device ids. Note that the last few bits [0-6 depending on GPU] of PCI device id are changeable through straps [see pstraps]. When pci ids of a GPU are listed in this file, the following shorthands are used:

1234 PCI device id 0x1234

1234\* PCI device ids 0x1234-0x1237, choosable by straps

123X PCI device ids 0x1230-0x123X, choosable by straps

124X+ PCI device ids 0x1240-0x125X, choosable by straps

124X\* PCI device ids 0x1240-0x127X, choosable by straps

### <span id="page-17-0"></span>**2.2.2 The GPU families**

The GPUs can roughly be grouped into a dozen or so families: NV1, NV3/RIVA, NV4/TNT, Celsius, Kelvin, Rankine, Curie, Tesla, Fermi, Kepler, Maxwell, Pascal, Volta and Turing.

This aligns with big revisions of PGRAPH, the drawing engine of the card. While most functionality was introduced in sync with PGRAPH revisions, some other functionality [notably video decoding hardware] gets added in GPUs late in a GPU family and sometimes doesn't even get to the first GPU in the next GPU family. For example, NV11 expanded upon the previous NV15 chipset by adding dual-head support, while NV20 added new PGRAPH revision with shaders, but didn't have dual-head - the first GPU to feature both was NV25.

Also note that a bigger GPU id doesn't always mean a newer card / card with more features: there were quite a few places where the numbering actually went backwards. For example, NV11 came out later than NV15 and added several features.

Nvidia's card release cycle always has the most powerful high-end GPU first, subsequently filling in the lower-end positions with new cut-down GPUs. This means that newer cards in a single sub-family get progressively smaller, but also more featureful - the first GPUs to introduce minor changes like DX10.1 support or new video decoding are usually the low-end ones.

Whenever a range of GPUs is mentioned in the documentation, it's written as "NVxx:NVyy". This is left-inclusive, right-noninclusive range of GPU ids as sorted in the following list. For example, G200:GT218 means GPUs G200, MCP77, MCP79, GT215, GT216. NV20:NV30 effectively means all NV20 family GPUs.

The full known GPU list, sorted roughly according to introduced features, is:

- NV1 family: NV1
- NV3 (aka RIVA) family: NV3, NV3T
- NV4 (aka TNT) family: NV4, NV5
- Celsius family: NV10, NV15, NV1A, NV11, NV17, NV1F, NV18
- Kelvin family: NV20, NV2A, NV25, NV28
- Rankine family: NV30, NV35, NV31, NV36, NV34
- Curie family:
	- NV40 subfamily: NV40, NV45, NV41, NV42, NV43, NV44, NV44A
	- G70 subfamily: G70, G71, G73, G72
	- the IGPs: C51, MCP61, MCP67, MCP68, MCP73
	- the special snowflake: RSX
- Tesla family:
	- G80 subfamily: G80
- G84 subfamily: G84, G86, G92, G94, G96, G98
- G200 subfamily: G200, MCP77, MCP79
- GT215 subfamily: GT215, GT216, GT218, MCP89
- Fermi family:
	- GF100 subfamily: GF100, GF104, GF106, GF114, GF116, GF108, GF110
	- GF119 subfamily: GF119, GF117
- Kepler family: GK104, GK107, GK106, GK110, GK110B, GK208, GK208B, GK20A, GK210
- Maxwell family: GM107, GM108, GM204, GM200, GM206, GM20B
- Pascal family: GP100, GP102, GP104, GP106, GP107, GP108
- Volta family: GV100
- Turing family: TU102, TU104, TU106, TU116, TU117

#### <span id="page-18-0"></span>**NV1 family: NV1**

<span id="page-18-2"></span>gpu-gen **NV1**

The first generation of nVidia GPUs. Includes only one GPU – the NV1. It has semi-legendary status, as it's very rare and hard to get. The GPU is also known by its SGS-Thomson code number, STG-2000. The most popular card using this GPU is Diamond EDGE 3D.

This GPU is unusual for multiple reasons:

- It has a builtin sound mixer with a MIDI synthetizer (aka PAUDIO). It is supposed to be paired with an audio codec (AD1848) for full integrated soundcard functionality.
- It is not fully VGA-compatible there is some VGA emulation, but it's quite rough and many features are not supported.
- It has no integrated DAC or clock generators it has to be paired with an accompanying external DAC, the STG-1732 or STG-1764 that will convert raw framebuffer contents to display pixels. It is also charged with generating the clocks for the GPU.
- The accompanying DAC chip also contains game port functionality, for a complete soundcard replacement.
- As if the game port was not enough, the DAC also supports two Sega Saturn controller ports.
- The so-called 3D engine renders textured quadratic surfaces, instead of triangles (as opposed to all later GPUs). Rendering triangles with it is pretty much impossible.

The GPU was jointly manufactured by SGS-Thomson and nVidia, and uses SGS' PCI vendor ID (there are apparently variants using nVidia's vendor id, but not much is known about these).

There's also NV2, which has even more legendary status. It was supposed to be another card based on quadratic surfaces, but it got stuck in development hell and never got released. Apparently it never got to the stage of functioning silicon. The device id of NV2 was supposed to be 0x0010.

#### <span id="page-18-1"></span>**NV3 (RIVA) family: NV3, NV3T**

#### <span id="page-18-3"></span>gpu-gen **NV3**

The first [moderately] sane GPUs from nvidia, and also the first to use AGP bus. There are two chips in this family, and confusingly both use GPU id NV3, but can be told apart by revision. The original NV3 is used in RIVA 128 cards, while the revised NV3, known as NV3T, is used in RIVA 128 ZX. NV3 supports AGP 1x and a maximum of 4MB of VRAM, while NV3T supports AGP 2x and 8MB of VRAM. NV3T also increased number

of slots in PFIFO cache. These GPUs were also manufactured by SGS-Thomson and bear the code name of STG-3000.

The NV3 GPU is made of the following functional blocks:

- host interface, connected to the host machine via PCI or AGP
- two PLLs, to generate video pixel clock and memory clock
- memory interface, connected to 2MB-8MB of external VRAM via 64-bit or 128-bit memory bus, shared with an 8-bit parallel flash ROM
- PFIFO, controlling command submission to PGRAPH and gathering commands through DMA to host memory or direct MMIO submission
- PGRAPH, the 2d/3d drawing engine, supporting windows GDI and Direct3D 5 acceleration
- VGA-compatible CRTC, RAMDAC, and associated video output circuitry, enabling direct connection of VGA analog displays and TV connection via an external AD722 encoder chip
- i2c bus to handle DDC and control mediaport devices
- double-buffered video overlay and cursor circuitry in RAMDAC
- mediaport, a proprietary interface with ITU656 compatibility mode, allowing connection of external video capture or MPEG2 decoding chip

NV3 introduced RAMIN, an area of memory at the end of VRAM used to hold various control structures for PFIFO and PGRAPH. On NV3, RAMIN can be accessed in BAR1 at addresses starting from 0xc00000, while later cards have it in BAR0. It also introduced DMA objects, a RAMIN structure used to define a VRAM or host memory area that PGRAPH is allowed to use when executing commands on behalf of an application. These early DMA objects are limitted to linear VRAM and paged host memory objects, and have to be switched manually by host. See *[NV3 DMA objects](#page-108-0)* for details.

#### <span id="page-19-0"></span>**NV4 (TNT) family: NV4, NV5**

#### <span id="page-19-1"></span>gpu-gen **NV4**

Improved and somewhat redesigned NV3. Notable changes:

- AGP x4 support
- redesigned and improved DMA command submission
- separated core and memory clocks
- DMA objects made more orthogonal, and switched automatically by card
- redesigned PGRAPH objects, introducing the concept of object class in hardware
- added BIOS ROM shadow in RAMIN
- Direct3D 6 / multitexturing support in PGRAPH
- bumped max supported VRAM to 16MB
- [NV5] bumped max supported VRAM to 32MB
- [NV5] PGRAPH 2d context object binding in hardware

This family includes the original NV4, used in RIVA TNT cards, and NV5 used in RIVA TNT2 and Vanta cards.

#### <span id="page-20-0"></span>**Celsius family: NV10, NV15, NV1A, NV11, NV17, NV1F, NV18**

#### <span id="page-20-1"></span>gpu-gen **Celsius**

The notable changes in this generation are:

- NV10:
	- redesigned memory controller
	- max VRAM bumped to 128MB
	- redesigned VRAM tiling, with support for multiple tiled regions
	- greatly expanded 3d engine: hardware T&L, D3D7, and other features
	- GPIO pins introduced for ???
	- PFIFO: added REF\_CNT and NONINC commands
	- added PCOUNTER: the performance monitoring engine
	- new and improved video overlay engine
	- redesigned mediaport
- NV15:
	- introduced vblank wait PGRAPH commands
	- minor 3d engine additions [logic operation, . . . ]
- NV1A:
	- big endian mode
	- PFIFO: semaphores and subroutines
- NV11:
	- dual head support, meant for laptops with flat panel + external display
- NV17:
	- builtin TV encoder
	- ZCULL
	- added VPE: MPEG2 decoding engine
- NV18:
	- AGP x8 support
	- second straps set

Todo: what were the GPIOs for?

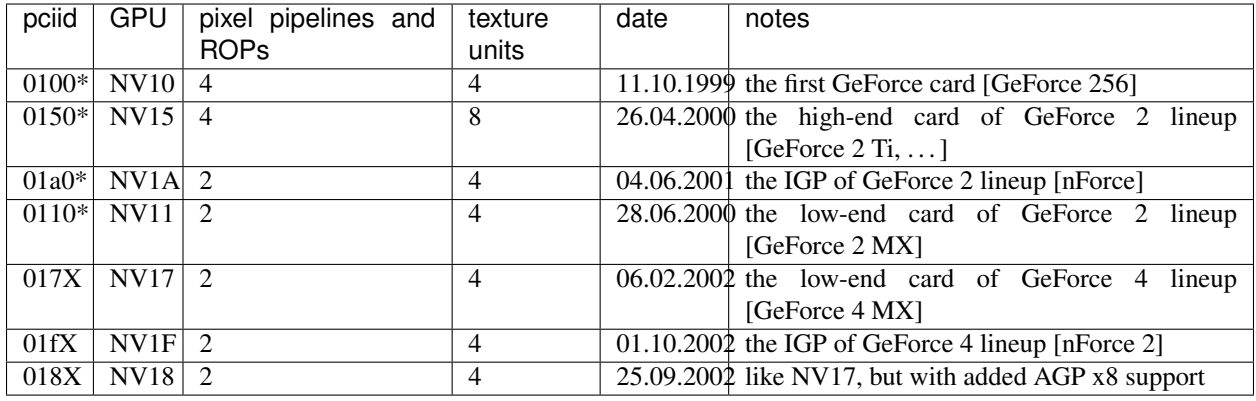

NV1A and NV1F are IGPs and lack VRAM, memory controller, mediaport, and ROM interface. They use the internal interfaces of the northbridge to access an area of system memory set aside as fake VRAM and BIOS image.

#### <span id="page-21-0"></span>**Kelvin family: NV20, NV2A, NV25, NV28**

#### <span id="page-21-1"></span>gpu-gen **Kelvin**

The first cards of this family were actually developed before NV17, so they miss out on several features introduced in NV17. The first card to merge NV20 and NV17 additions is NV25. Notable changes:

- NV20:
	- no dual head support again
	- no PTV, VPE
	- no ZCULL
	- a new memory controller with Z compression
	- RAMIN reversal unit bumped to 0x40 bytes
	- 3d engine extensions:
		- \* programmable vertex shader support
		- \* D3D8, shader model 1.1
	- PGRAPH automatic context switching
- NV25:
	- a merge of NV17 and NV20: has dual-head, ZCULL, . . .
	- still no VPE and PTV
- NV28:
	- AGP x8 support

The GPUs are:

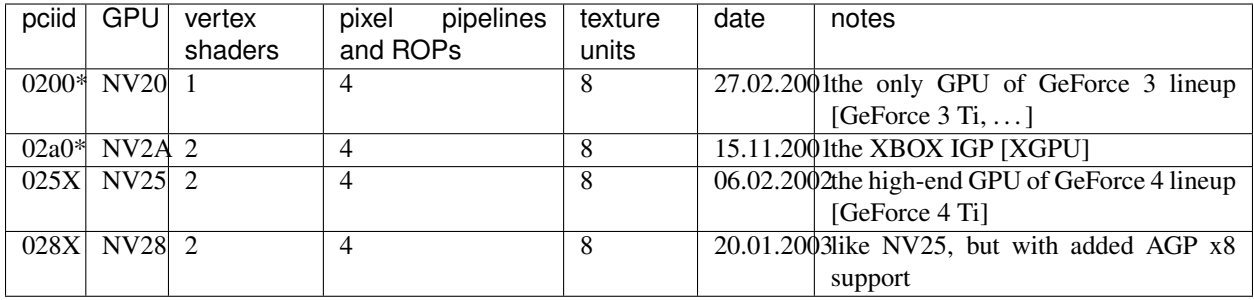

NV2A is a GPU designed exclusively for the original xbox, and can't be found anywhere else. Like NV1A and NV1F, it's an IGP.

Todo: verify all sorts of stuff on NV2A

#### <span id="page-22-0"></span>**Rankine family: NV30, NV35, NV31, NV36, NV34**

#### <span id="page-22-1"></span>gpu-gen **Rankine**

The infamous GeForce FX series. Notable changes:

- NV30:
	- 2-stage PLLs introduced [still located in PRAMDAC]
	- max VRAM size bumped to 256MB
	- 3d engine extensions:
		- \* programmable fragment shader support
		- \* D3D9, shader model 2.0
	- added PEEPHOLE indirect memory access
	- return of VPE and PTV
	- new-style memory timings
- NV35:
	- 3d engine now supports depth bounds check
- NV31:
	- no NV35 changes, this GPU is derived from NV30
	- 2-stage PLLs split into two registers
	- VPE engine extended to work as a PFIFO engine
- NV36:
	- a merge of NV31 and NV35 changes from NV30
- NV34:
	- a comeback of NV10 memory controller!
	- NV10-style mem timings again
	- no Z compression again
- RAMIN reversal unit back at 16 bytes
- 3d engine additions:
	- \* ???

Todo: figure out NV34 3d engine changes

The GPUs are:

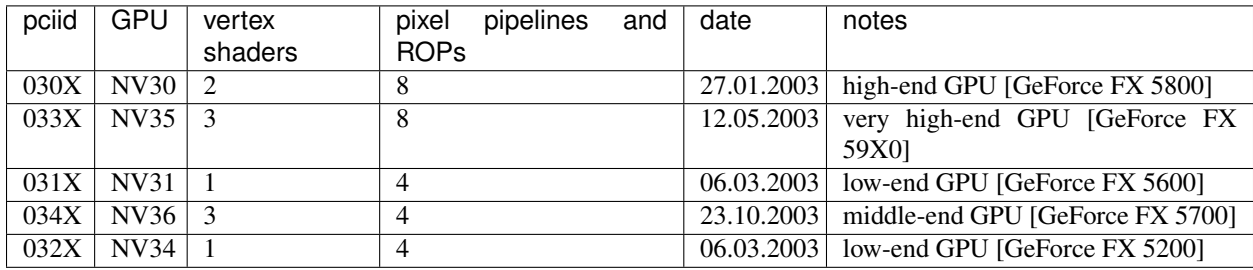

The pci vendor id is 0x10de.

#### <span id="page-23-0"></span>**Curie family**

<span id="page-23-1"></span>gpu-gen **Curie**

This family was the first to feature PCIE cards, and many fundamental areas got significant changes, which later paved the way for G80. It is also the family where GPU ids started to diverge from nvidia code names. The changes:

- NV40:
	- RAMIN bumped in size to max 16MB, many structure layout changes
	- RAMIN reversal unit bumped to 512kB
	- 3d engine: support for shader model 3 and other additions
	- Z compression came back
	- PGRAPH context switching microcode
	- redesigned clock setup
	- separate clock for shaders
	- rearranged PCOUNTER to handle up to 8 clock domains
	- PFIFO cache bumped in size and moved location
	- added independent PRMVIO for two heads
	- second set of straps added, new strap override registers
	- new PPCI PCI config space access window
	- MPEG2 encoding capability added to VPE
	- FIFO engines now identify the channels by their context addresses, not chids
	- BIOS uses all-new BIT structure to describe the card
	- individually disablable shader and ROP units.
- added PCONTROL area to... control... stuff?
- memory controller uses NV30-style timings again
- NV41:
	- introduced context switching to VPE
	- introduced PVP1, microcoded video processor
	- first natively PCIE card
	- added PCIE GART to memory controller
- NV43:
	- added a thermal sensor to the GPU
- NV44:
	- a new PCIE GART page table format
	- 3d engine: ???
- NV44A:
	- like NV44, but AGP instead of PCIE

Todo: more changes

#### Todo: figure out 3d engine changes

The GPUs are:

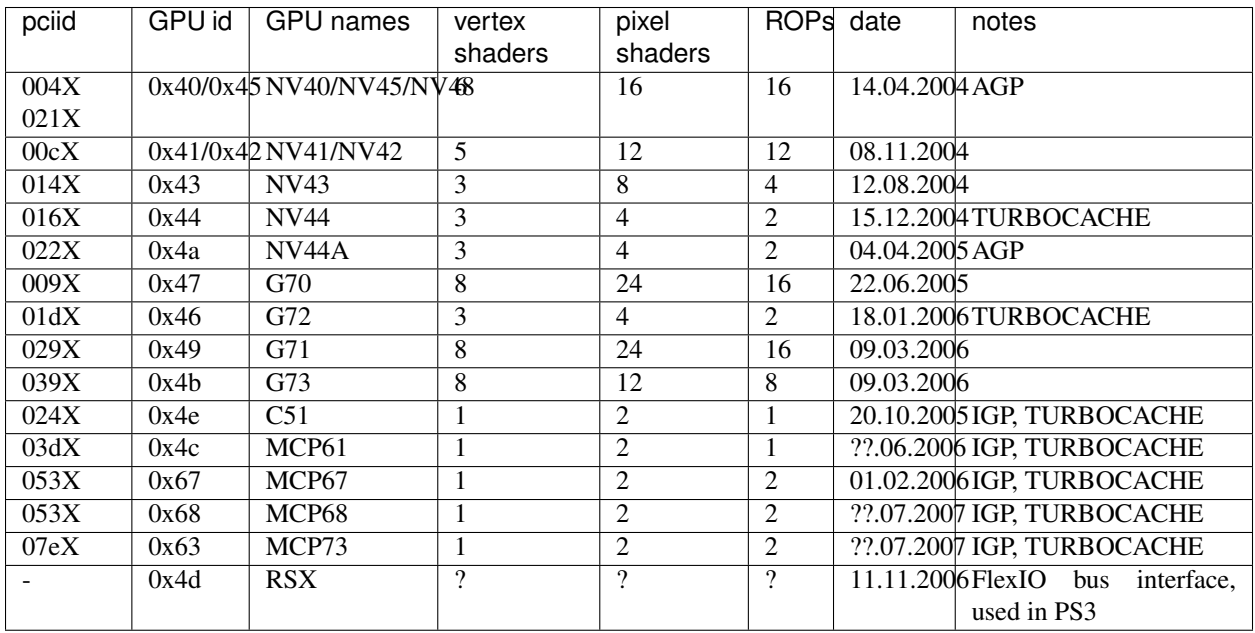

Todo: all geometry information unverified

Todo: any information on the RSX?

It's not clear how NV40 is different from NV45, or NV41 from NV42, or MCP67 from MCP68 - they even share pciid ranges.

The NV4x IGPs actually have a memory controller as opposed to earlier ones. This controller still accesses only host memory, though.

As execution units can be disabled on NV40+ cards, these configs are just the maximum configs - a card can have just a subset of them enabled.

#### <span id="page-25-0"></span>**Tesla family**

<span id="page-25-1"></span>gpu-gen **Tesla**

The card where they redesigned everything. The most significant change was the redesigned memory subsystem, complete with a paging MMU [see *[Tesla virtual memory](#page-129-0)*].

- G80:
	- a new VM subsystem, complete with redesigned DMA objects
	- RAMIN is gone, all structures can be placed arbitrarily in VRAM, and usually host memory memory as well
	- all-new channel structure storing page tables, RAMFC, RAMHT, context pointers, and DMA objects
	- PFIFO redesigned, PIO mode dropped
	- PGRAPH redesigned: based on unified shader architecture, now supports running standalone computations, D3D10 support, unified 2d acceleration object
	- display subsystem reinvented from scratch: a stub version of the old VGA-based one remains for VGA compatibility, the new one is not VGA based and is controlled by PFIFO-like DMA push buffers
	- memory partitions tied directly to ROPs
- G84:
	- redesigned channel structure with a new layout
	- got rid of VP1 video decoding and VPE encoding support, but VPE decoder still exists
	- added VP2 xtensa-based programmable video decoding and BSP engines
	- removed restrictions on host memory access by rendering: rendering to host memory and using blocklinear textures from host are now ok
	- added VM stats write support to PCOUNTER
	- PEEPHOLE moved out of PBUS
	- PFIFO\_BAR\_FLUSH moved out of PFIFO
- G98:
	- introduced VP3 video decoding engines, and the falcon microcode with them
	- got rid of VP2 video decoding
- G200:
	- developped in parallel with G98
	- VP2 again, no VP3
- PGRAPH rearranged to make room for more MPs/TPCs
- streamout enhancements [ARB\_transform\_feedback2]
- CUDA ISA 1.3: 64-bit g[] atomics, s[] atomics, voting, fp64 support
- MCP77:
	- merged G200 and G98 changes: has both VP3 and new PGRAPH
	- only CUDA ISA 1.2 now: fp64 support got cut out again
- GT215:
	- a new revision of the falcon ISA
	- a revision to VP3 video decoding, known as VP4. Adds MPEG-4 ASP support.
	- added PDAEMON, a falcon engine meant to do card monitoring and power maanagement
	- PGRAPH additions for D3D10.1 support
	- added HDA audio codec for HDMI sound support, on a separate PCI function
	- Added PCOPY, the dedicated copy engine
	- Merged PSEC functionality into PVLD
- MCP89:
	- added PVCOMP, the video compositor engine

The GPUs in this family are:

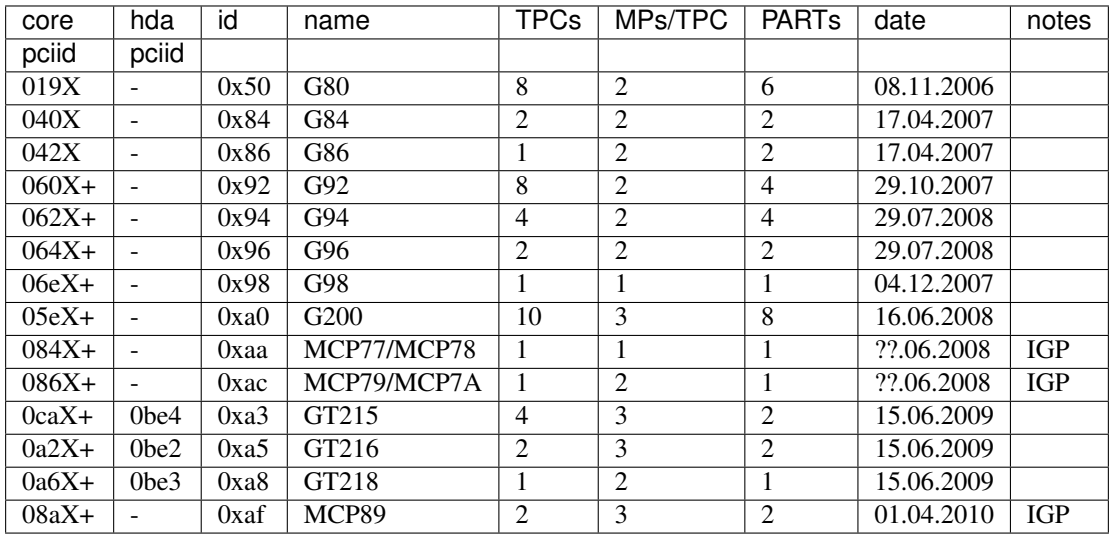

Like NV40, these are just the maximal numbers.

Todo: geometry information not verified for G94, MCP77

#### <span id="page-26-0"></span>**Fermi/Kepler/Maxwell/Pascal/Volta/Turing family**

#### <span id="page-26-1"></span>gpu-gen **Fermi**

The card where they redesigned everything again.

- GF100:
	- redesigned PFIFO, now with up to 3 subfifos running in parallel
	- redesigned PGRAPH:
		- \* split into a central HUB managing everything and several GPCs doing all actual work
		- \* GPCs further split into a common part and several TPCs
		- \* using falcon for context switching
		- \* D3D11 support
	- redesigned memory controller
		- \* split into three parts:
			- · per-partition low-level memory controllers [PBFB]
			- · per-partition middle memory controllers: compression, ECC, ... [PMFB]
			- · a single "hub" memory controller: VM control, TLB control, . . . [PFFB]
	- memory partitions, GPCs, TPCs have independent register areas, as well as "broadcast" areas that can be used to control all units at once
	- second PCOPY engine
	- redesigned PCOUNTER, now having multiple more or less independent subunits to monitor various parts of GPU
	- redesigned clock setting

 $-$  ...

- GF119:
	- a major revision to VP3 video decoding, now called VP5. vµc microcode removed.
	- another revision to the falcon ISA, allowing 24-bit PC
	- added PUNK1C3 falcon engine
	- redesigned I2C bus interface
	- redesigned PDISPLAY
	- removed second PCOPY engine
- GF117:
	- PGRAPH changes:

\* ???

#### <span id="page-27-0"></span>gpu-gen **Kepler**

An upgrade to Fermi.

- GK104:
	- redesigned PCOPY: the falcon controller is now gone, replaced with hardware control logic, partially in PFIFO
	- an additional PCOPY engine
	- PFIFO redesign a channel can now only access a single engine selected on setup, with PCOPY2+PGRAPH considered as one engine
	- PGRAPH changes:
- \* subchannel to object assignments are now fixed
- \* m2mf is gone and replaced by a new p2mf object that only does simple upload, other m2mf functions are now PCOPY's responsibility instead
- \* the ISA requires explicit scheduling information now
- \* lots of setup has been moved from methods/registers into memory structures

\* ???

• GK110:

– PFIFO changes:

\* ???

- PGRAPH changes:
	- \* ISA format change

\* ???

#### Todo: figure out PGRAPH/PFIFO changes

<span id="page-28-0"></span>gpu-gen **Maxwell**

<span id="page-28-2"></span><span id="page-28-1"></span>gpu-gen **Pascal**

<span id="page-28-3"></span>gpu-gen **Volta**

gpu-gen **Turing**

GPUs in Fermi/Kepler/Maxwell/Pascal/Volta/Turing families:

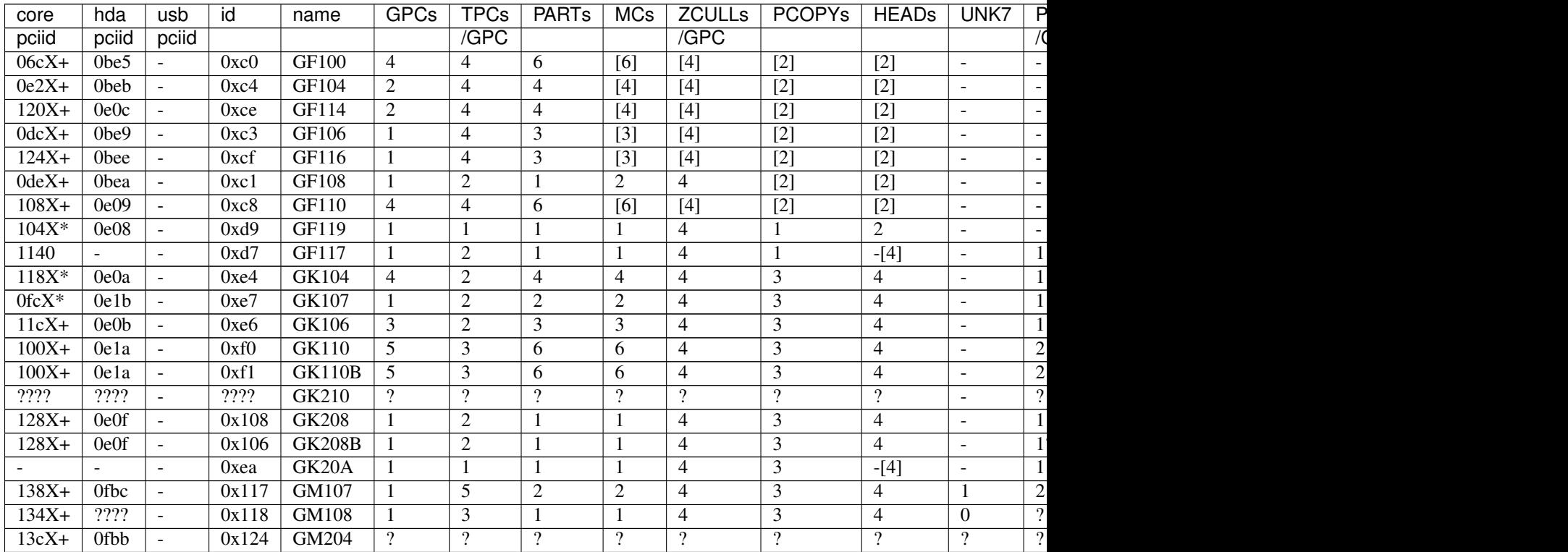

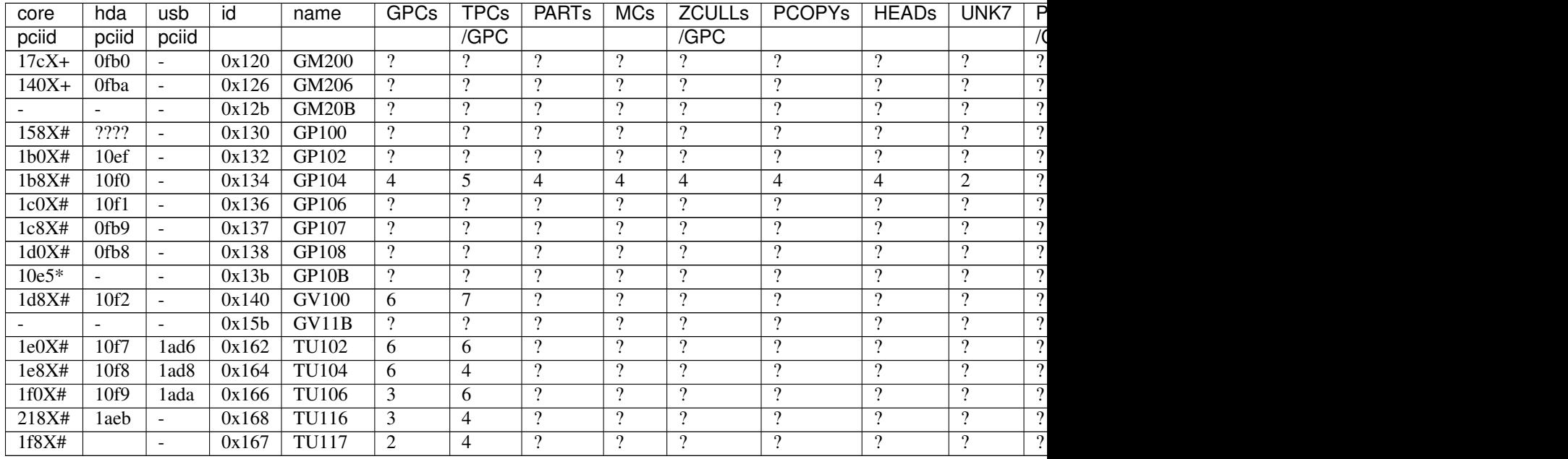

#### Table 1 – continued from previous page

Todo: it is said that one of the GPCs [0th one] has only one TPC on GK106

Todo: what the fuck is GK110B? and GK208B?

Todo: GK210

Todo: GK20A

Todo: GM20x, GP10x

Todo: another design counter available on GM107, another 4 on GP10x

Todo: TU117 one of the GPCs has only three TPCs (so 7 in total, not 8)

### <span id="page-29-0"></span>**2.2.3 Comparison table**

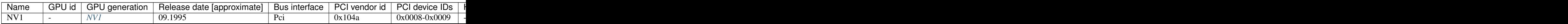

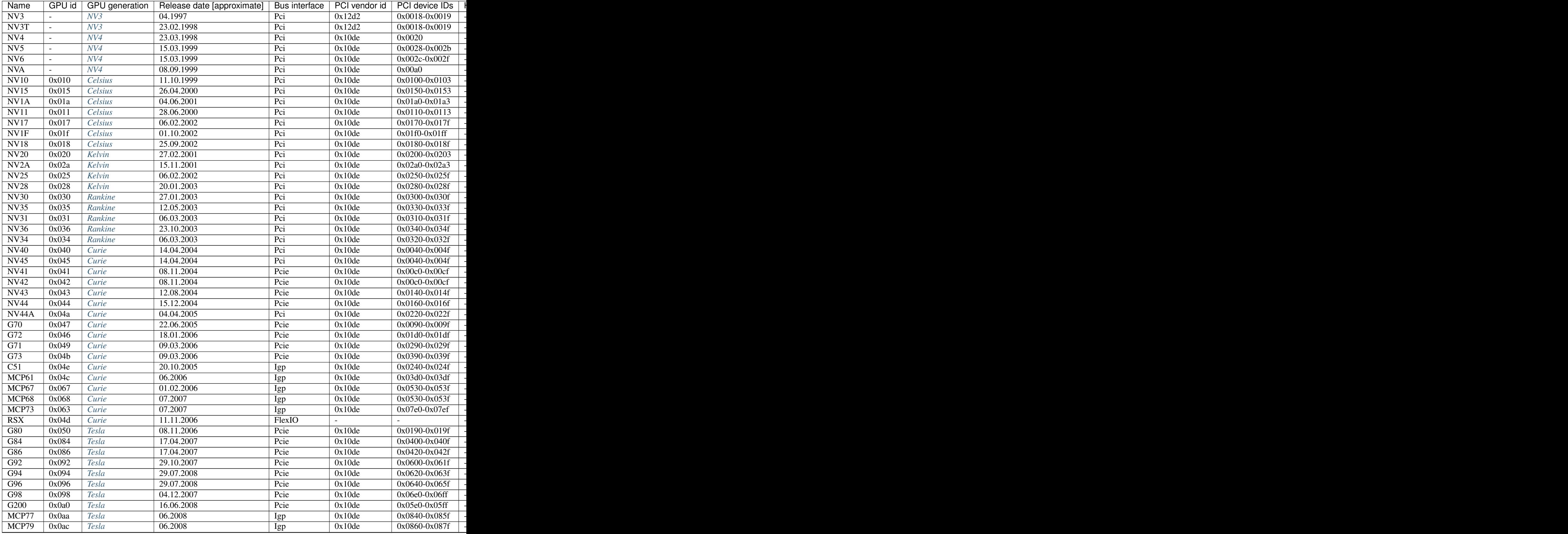

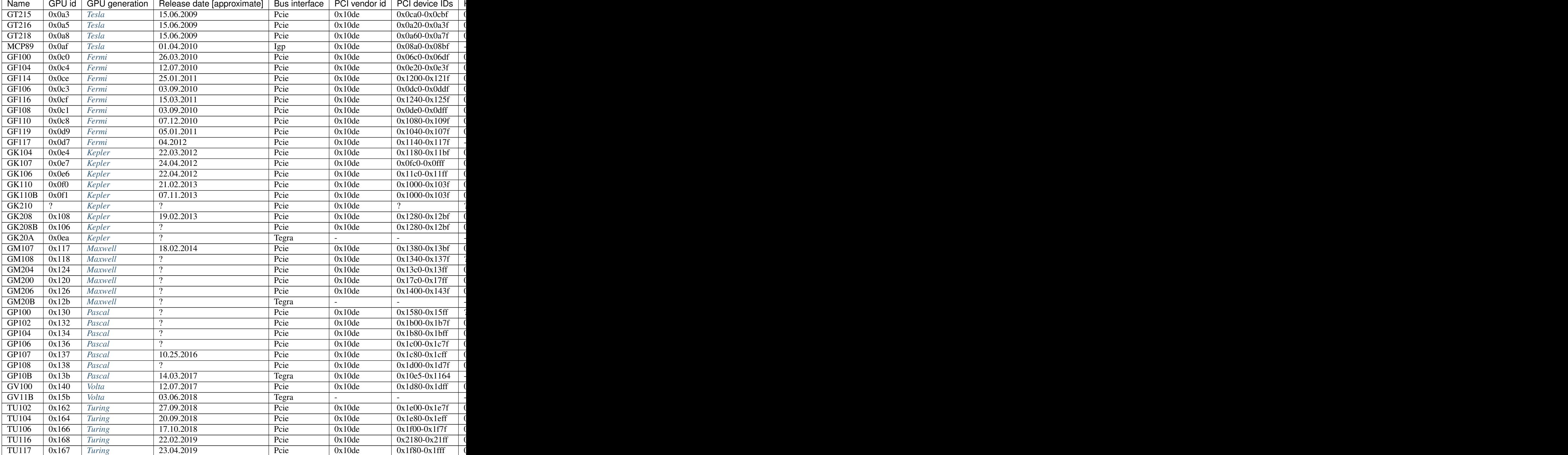

# <span id="page-31-0"></span>**2.3 nVidia PCI id database**

#### **Contents**

• *[nVidia PCI id database](#page-31-0)*

- *[Introduction](#page-35-0)*
- *[GPUs](#page-38-0)*
	- \* *[NV5](#page-38-1)*
	- \* *[NV10](#page-38-2)*
	- \* *[NV15](#page-38-3)*
	- \* *[NV11](#page-39-0)*
	- \* *[NV20](#page-39-1)*
	- \* *[NV17](#page-39-2)*
	- \* *[NV18](#page-39-3)*
	- \* *[NV1F \(GPU\)](#page-40-0)*
	- \* *[NV25](#page-40-1)*
	- \* *[NV28](#page-40-2)*
	- \* *[NV30](#page-40-3)*
	- \* *[NV31](#page-41-0)*
	- \* *[NV34](#page-41-1)*
	- \* *[NV35](#page-41-2)*
	- \* *[NV36](#page-42-0)*
	- \* *[NV40](#page-42-1)*
	- \* *[NV41/NV42](#page-42-2)*
	- \* *[NV43](#page-43-0)*
	- \* *[NV44](#page-43-1)*
	- \* *[NV44A](#page-43-2)*
	- \* *[C51 GPU](#page-43-3)*
	- \* *[G70](#page-44-0)*
	- \* *[G72](#page-44-1)*
	- \* *[G71](#page-44-2)*
	- \* *[G73](#page-45-0)*
	- \* *[MCP61 GPU](#page-45-1)*
	- \* *[MCP67 GPU](#page-45-2)*
	- \* *[MCP73 GPU](#page-46-0)*
	- \* *[G80](#page-46-1)*
	- \* *[G84](#page-46-2)*
	- \* *[G86](#page-47-0)*
	- \* *[G92](#page-47-1)*
	- \* *[G94](#page-48-0)*
- \* *[G96](#page-48-1)*
- \* *[G98](#page-49-0)*
- \* *[G200](#page-50-0)*
- \* *[MCP77 GPU](#page-50-1)*
- \* *[MCP79 GPU](#page-51-0)*
- \* *[GT215](#page-51-1)*
- \* *[GT216](#page-52-0)*
- \* *[GT218](#page-52-1)*
- \* *[MCP89 GPU](#page-53-0)*
- \* *[GF100](#page-53-1)*
- \* *[GF104](#page-54-0)*
- \* *[GF114](#page-54-1)*
- \* *[GF106](#page-54-2)*
- \* *[GF116](#page-55-0)*
- \* *[GF108](#page-55-1)*
- \* *[GF110](#page-56-0)*
- \* *[GF119](#page-56-1)*
- \* *[GF117](#page-57-0)*
- \* *[GK104](#page-57-1)*
- \* *[GK106](#page-57-2)*
- \* *[GK107](#page-58-0)*
- \* *[GK110/GK110B](#page-58-1)*
- \* *[GK208](#page-58-2)*
- \* *[GM107](#page-59-0)*
- \* *[GM108](#page-59-1)*
- \* *[GM204](#page-59-2)*
- \* *[GM206](#page-59-3)*
- \* *[GP100](#page-60-0)*
- \* *[GP102](#page-60-1)*
- \* *[GP104](#page-60-2)*
- \* *[GP106](#page-60-3)*
- \* *[GP107](#page-61-0)*
- \* *[GP108](#page-61-1)*
- \* *[GV100](#page-61-2)*
- \* *[TU102](#page-61-3)*
- \* *[TU104](#page-62-0)*
- \* *[TU106](#page-62-1)*
- \* *[TU116](#page-62-2)*
- \* *[TU117](#page-62-3)*
- *[GPU HDA codecs](#page-63-0)*
- *[GPU USB controllers](#page-63-1)*
- *[BR02](#page-63-2)*
- *[BR03](#page-64-0)*
- *[BR04](#page-64-1)*
- *[Motherboard chipsets](#page-64-2)*
	- \* *[NV1A \[nForce 220 IGP / 420 IGP / 415 SPP\]](#page-64-3)*
	- \* *[NV2A \[XGPU\]](#page-65-0)*
	- \* *[MCP](#page-65-1)*
	- \* *[NV1F \[nForce2 IGP/SPP\]](#page-65-2)*
	- \* *[MCP2](#page-66-0)*
	- \* *[MCP2A](#page-66-1)*
	- \* *[CK8](#page-66-2)*
	- \* *[CK8S](#page-67-0)*
	- \* *[CK804](#page-67-1)*
	- \* *[C19](#page-68-0)*
	- \* *[MCP04](#page-68-1)*
	- \* *[C51](#page-69-0)*
	- \* *[MCP51](#page-69-1)*
	- \* *[C55](#page-70-0)*
	- \* *[MCP55](#page-71-0)*
	- \* *[MCP61](#page-72-0)*
	- \* *[MCP65](#page-73-0)*
	- \* *[MCP67](#page-74-0)*
	- \* *[C73](#page-74-1)*
	- \* *[MCP73](#page-75-0)*
	- \* *[MCP77](#page-76-0)*
	- \* *[MCP79](#page-77-0)*
	- \* *[MCP89](#page-78-0)*

– *[Tegra](#page-79-0)*

\* *[T20](#page-79-1)*

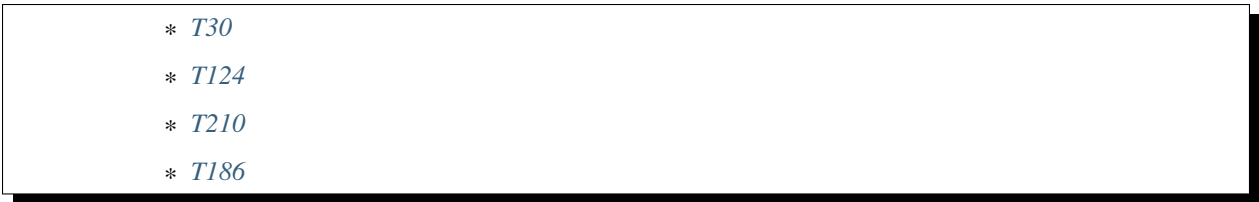

### <span id="page-35-0"></span>**2.3.1 Introduction**

nVidia uses PCI vendor id of 0x10de, which covers almost all of their products. Other ids used for nVidia products include 0x104a (SGS-Thompson) and 0x12d2 (SGS-Thompson/nVidia joint venture). The PCI device ids with vendor id 0x104a related to nVidia are:

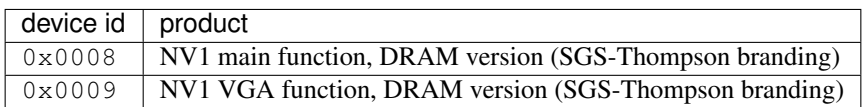

The PCI device ids with vendor id  $0 \times 12$  d2 are:

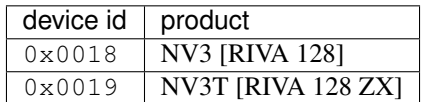

All other nVidia PCI devices use vendor id 0x10de. This includes:

- GPUs
- motherboard chipsets
- BR03 and NF200 PCIE switches
- the BR02 transparent AGP/PCIE bridge
- GVI, the SDI input card

The PCI device ids with vendor id 0x10de are:

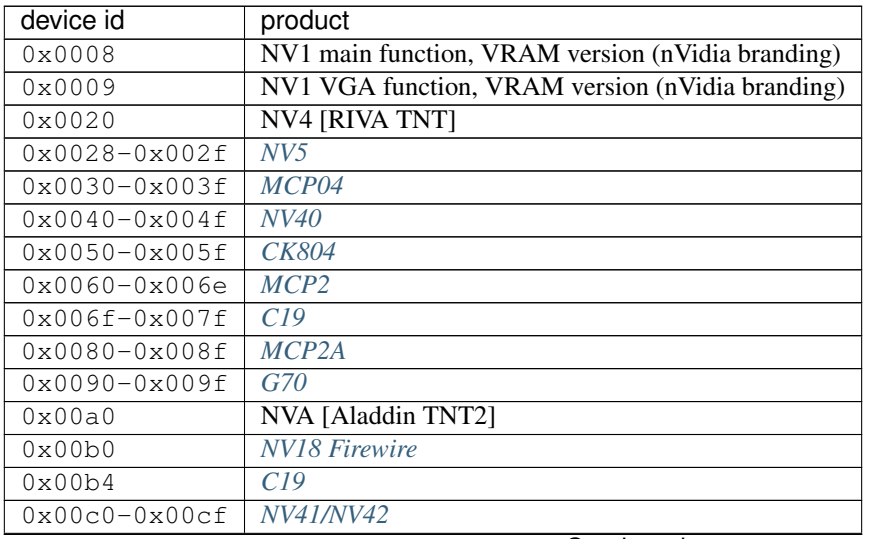

Continued on next page
| device id                            | product            |
|--------------------------------------|--------------------|
| $0x00d0-0x00d2$                      | CK8                |
| 0x00d3                               | CK804              |
| $0x00d4-0x00dd$                      | CK8                |
| $0x00df-0x00ef$                      | CK8S               |
| $0x00f0-0x00ff$                      | <b>BR02</b>        |
| $0x0100 - 0x0103$                    | <b>NV10</b>        |
| $0x0110-0x0113$                      | NV11               |
| $0x0140-0x014f$                      | NV43               |
| $0x0150 - 0x0153$                    | <b>NV15</b>        |
| $0x0160 - 0x016f$                    | <b>NV44</b>        |
| $0x0170-0x017f$                      | <b>NV17</b>        |
| 0x0180-0x018f                        | <b>NV18</b>        |
| $0x0190-0x019f$                      | G80                |
| $0x01a0-0x01af$                      | <b>NV1A</b>        |
| $0x01b0-0x01b2$                      | MCP                |
| 0x01b3                               | <b>BR03</b>        |
| 0x01b4                               | MCP                |
| 0x01b7                               | NV1A, NV2A         |
| $0x01b8-0x01cf$                      | MCP                |
| $0x01d0-0x01df$                      | G72                |
| $0x01e0-0x01f0$                      | <b>NV1F</b>        |
| $0x01f0-0x01ff$                      | <b>NVIF GPU</b>    |
| $0x0200 - 0x0203$                    | NV20               |
| $0x0210-0x021f$                      | NV40?              |
| $0x0220 - 0x022f$                    | <b>NV44A</b>       |
| $0x0240 - 0x024f$                    | C51 GPU            |
| 0x0250-0x025f                        | N <sub>V25</sub>   |
| $0x0260 - 0x0272$                    | MCP51              |
| $0x027e-0x027f$                      | C51                |
| $0x0280 - 0x028f$                    | <b>NV28</b>        |
| $0x0290 - 0x029f$                    | G71                |
| $0x02a0-0x02af$                      | NVA                |
| $0x02e0-0x02ef$                      | <b>BR02</b><br>C51 |
| $0x02f0-0x02ff$                      | <b>NV30</b>        |
| $0x0300 - 0x030f$                    | NV31               |
| $0x0310-0x031f$<br>$0x0320 - 0x032f$ | NV34               |
| $0x0330-0x033f$                      | NV35               |
| $0x0340 - 0x034f$                    | NV36               |
| $0x0360-0x037f$                      | MCP55              |
| $0x0390 - 0x039f$                    | G73                |
| $0x03a0-0x03bc$                      | $\overline{C55}$   |
| $0x03d0-0x03df$                      | MCP61 GPU          |
| $0x03e0-0x03f7$                      | MCP61              |
| $0x0400 - 0x040f$                    | G84                |
| $0x0410-0x041f$                      | G92 extra IDs      |
| $0x0420 - 0x042f$                    | G86                |
| $0x0440 - 0x045f$                    | <b>MCP65</b>       |
| $0x0530-0x053f$                      | MCP67 GPU          |
|                                      |                    |

Table 3 – continued from previous page

Continued on next page

| device id                        | product              |
|----------------------------------|----------------------|
| $0x0540 - 0x0563$                | MCP67                |
| $0x0568 - 0x0569$                | MCP77                |
| $0x056a - 0x056f$                | MCP73                |
| $0x0570 - 0x057f$                | MCP* ethernet alt ID |
| $0x0580 - 0x058f$                | MCP* SATA alt ID     |
| 0x0590-0x059f                    | MCP* HDA alt ID      |
| $0x05a0-0x05af$                  | MCP* IDE alt ID      |
| $0x05b0-0x05bf$                  | <b>BR04</b>          |
| $0x05e0-0x05ff$                  | $\overline{G200}$    |
| $0x0600 - 0x061f$                | G92                  |
| $0x0620 - 0x063f$                | $\overline{G94}$     |
| $0x0640 - 0x065f$                | G96                  |
| $0x06c0-0x06df$                  | <b>GF100</b>         |
| $0x06e0-0x06ff$                  | G98                  |
| $0x0750 - 0x077f$                | MCP77                |
| $0x07c0-0x07df$                  | MCP73                |
| $0x07e0-0x07ef$                  | MCP73 GPU            |
| $0 \times 07f0 - 0 \times 07f$ e | MCP73                |
| $0x0800 - 0x081a$                | C <sub>73</sub>      |
| $0x0840-0x085f$                  | <b>MCP77 GPU</b>     |
| $0 \times 0860 - 0 \times 087f$  | <b>MCP79 GPU</b>     |
| $0x08a0-0x08bf$                  | MCP89 GPU            |
| $0x0a20-0x0a3f$                  | GT216                |
| $0x0a60-0x0a7f$                  | GT218                |
| $0x0a80-0x0ac8$                  | MCP79                |
| $0x0ad0-0x0adb$                  | MCP77                |
| $0x0be0-0x0bef$                  | <b>GPU HDA</b>       |
| $0x0bf0-0x0bf1$                  | <b>T20</b>           |
| $0x0ca0-0x0cbf$                  | GT215                |
| $0x0d60-0x0d9d$                  | <b>MCP89</b>         |
| $0x0dc0-0x0ddf$                  | GF106                |
| $0x0de0-0x0dff$                  | <b>GF108</b>         |
| 0x0e00                           | <b>GVI SDI</b> input |
| $0x0e08-0x0e0f$                  | <b>GPU HDA</b>       |
| $0x0e12-0x0e13$                  | T124                 |
| $0x0e1a-0x0e1b$                  | <b>GPU HDA</b>       |
| $0x0e1c-0x0e1d$                  | <b>T30</b>           |
| $0x0e20-0x0e3f$                  | <b>GF104</b>         |
| $0x0f00-0x0f1f$                  | GF108 extra IDs      |
| 0x0fae-0x0faf                    | T210                 |
| $0x0fb0-0x0fbf$                  | <b>GPU HDA</b>       |
| $0x0fc0-0x0fff$                  | <b>GK107</b>         |
| $0x1000-0x103f$                  | GK110/GK110B         |
| $0x1040-0x107f$                  | GF119                |
| 0x1080-0x109f                    | <b>GF110</b>         |
| $0x10c0-0x10df$                  | GT218 extra IDs      |
| $0x10e5-0x10e6$                  | T186                 |
| $0x10ef-0x10f9$                  | <b>GPU HDA</b>       |
| $0x1140-0x117f$                  | <b>GF117</b>         |

Table 3 – continued from previous page

Continued on next page

| device id          | product           |
|--------------------|-------------------|
| $0x1180-0x11bf$    | <b>GK104</b>      |
| $0x11c0-0x11ff$    | GK106             |
| $0x1200 - 0x121f$  | GF114             |
| $0x1240-0x125f$    | GF116             |
| $0x1280 - 0x12bf$  | GK208             |
| $0x1340 - 0x137f$  | GM108             |
| $0x1380 - 0x13$ bf | <b>GM107</b>      |
| $0x13c0-0x13ff$    | GM204             |
| $0x1400 - 0x143f$  | GM206             |
| $0x1580 - 0x15ff$  | GP100             |
| $0x1617 - 0x161a$  | $GM204$ extra IDs |
| 0x1667             | $GM204$ extra ID  |
| $0x1ad0-0x1adf$    | <b>GPU USB</b>    |
| $0x1b00-0x1b7f$    | GP102             |
| $0x1b80-0x1bff$    | GP104             |
| $0x1c00-0x1b7f$    | GP106             |
| $0x1c80-0x1cff$    | GP107             |
| $0x1d00-0x1d7f$    | GP108             |
| $0x1d80-0x1dff$    | <b>GV100</b>      |
| $0x1e00-0x1e7f$    | <b>TU102</b>      |
| $0x1e80-0x1eff$    | <b>TU104</b>      |
| $0x1f00-0x1f7f$    | <b>TU106</b>      |
| $0x2180-0x21ff$    | TU116             |
| $0x1f80-0x1fff$    | <b>TU117</b>      |

Table 3 – continued from previous page

# **2.3.2 GPUs**

<span id="page-38-0"></span>**NV5**

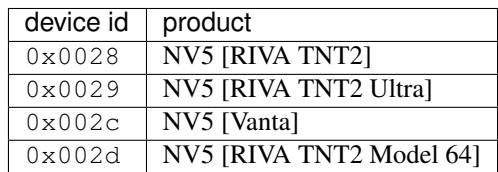

<span id="page-38-1"></span>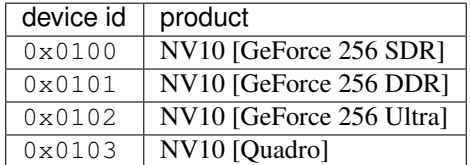

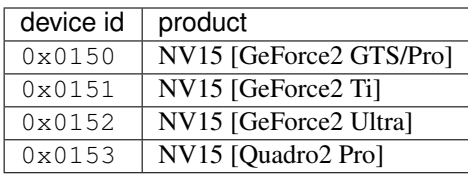

### <span id="page-39-0"></span>**NV11**

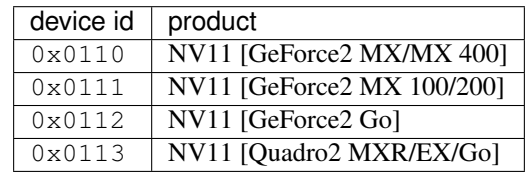

### <span id="page-39-3"></span><span id="page-39-1"></span>**NV20**

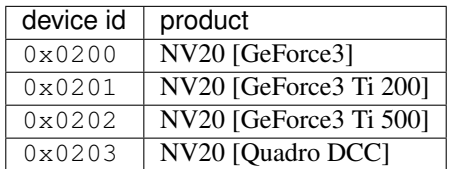

<span id="page-39-2"></span>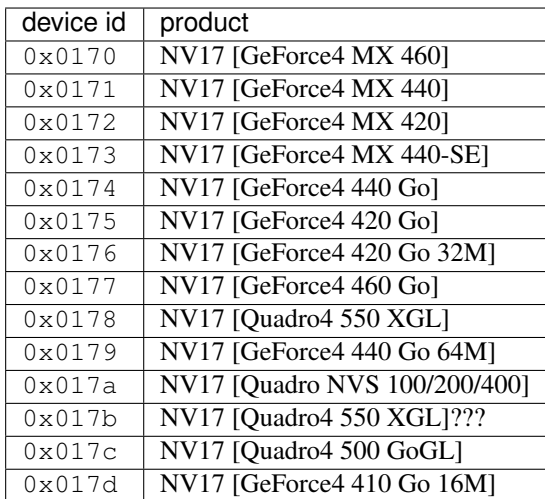

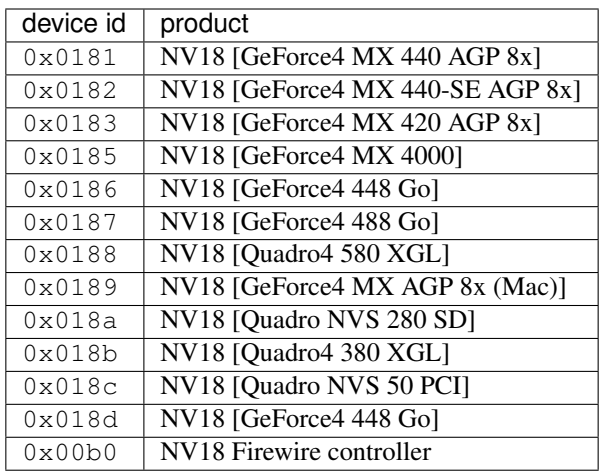

# <span id="page-40-0"></span>**NV1F (GPU)**

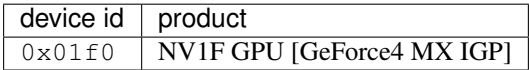

<span id="page-40-1"></span>**NV25**

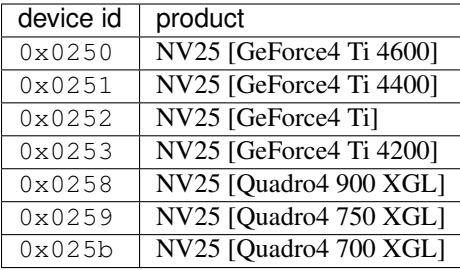

<span id="page-40-3"></span><span id="page-40-2"></span>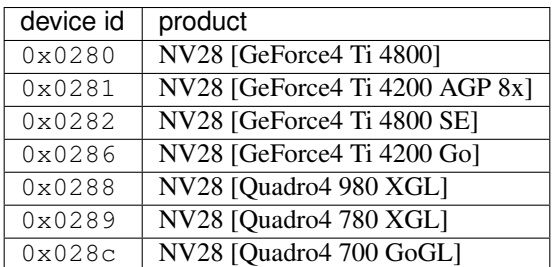

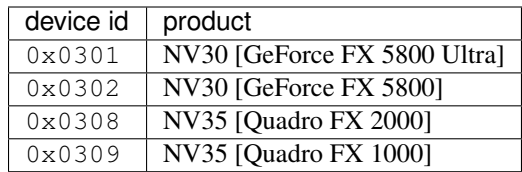

### <span id="page-41-0"></span>**NV31**

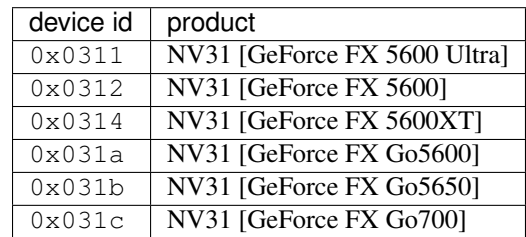

#### <span id="page-41-1"></span>**NV34**

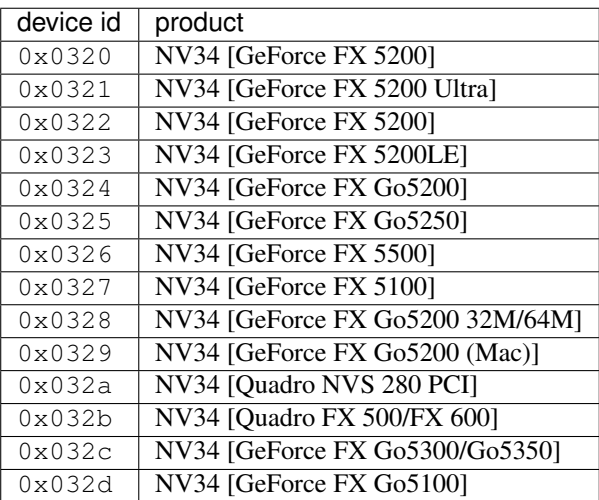

<span id="page-41-2"></span>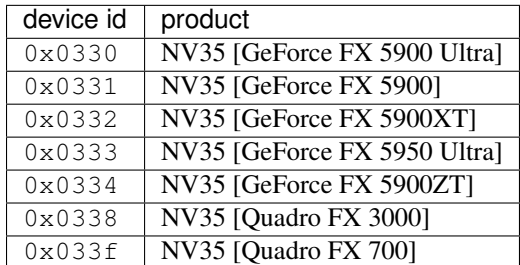

<span id="page-42-1"></span>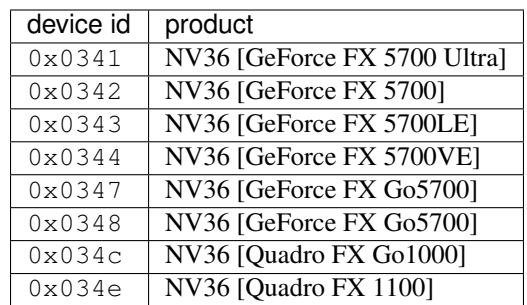

<span id="page-42-0"></span>**NV40**

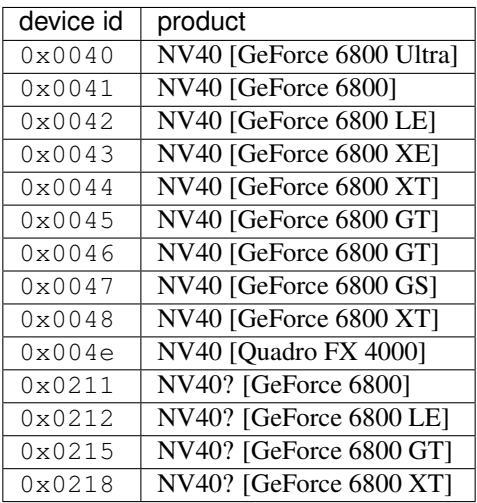

#### Todo: wtf is with that 0x21x ID?

#### **NV41/NV42**

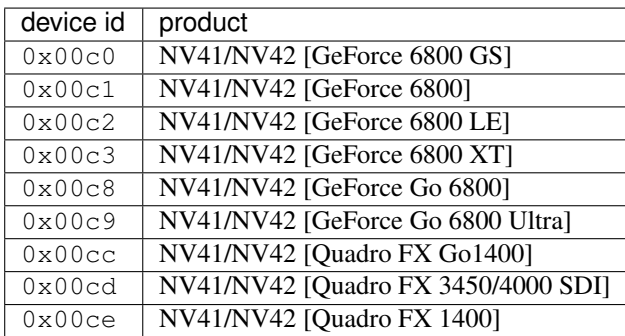

<span id="page-43-0"></span>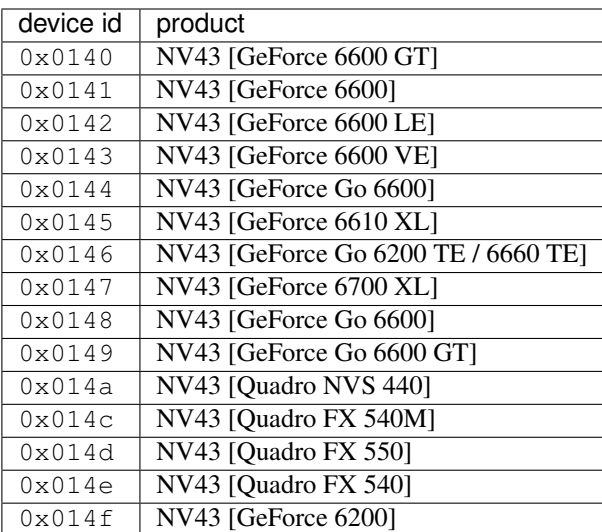

### <span id="page-43-1"></span>**NV44**

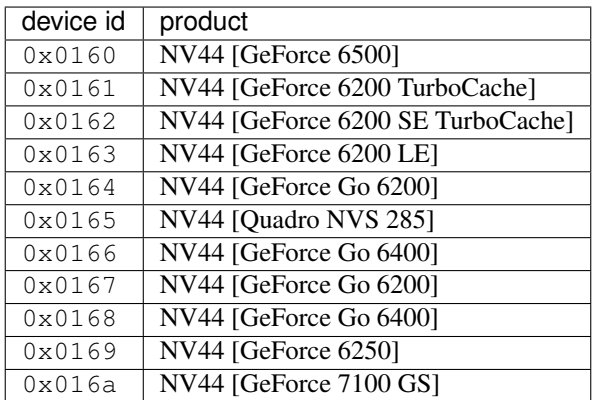

# <span id="page-43-3"></span><span id="page-43-2"></span>**NV44A**

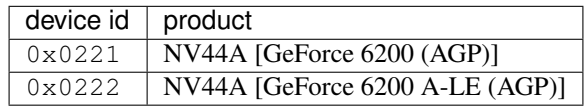

### **C51 GPU**

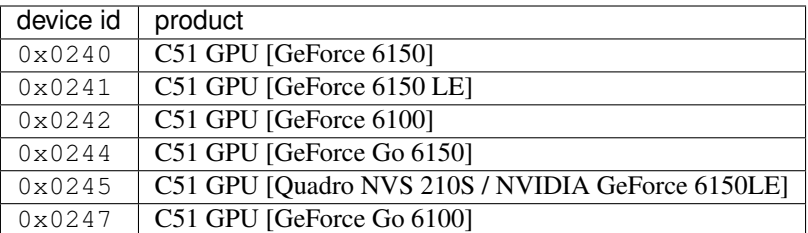

### **G70**

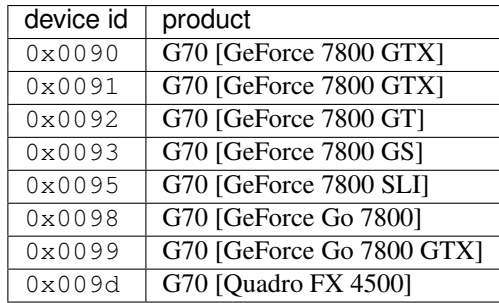

<span id="page-44-1"></span><span id="page-44-0"></span>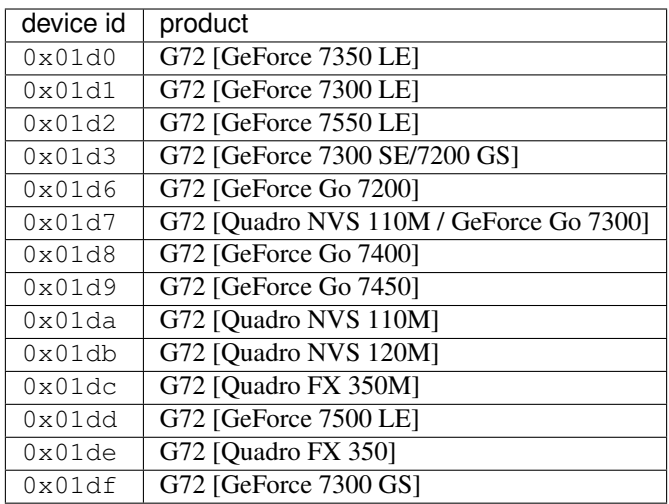

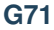

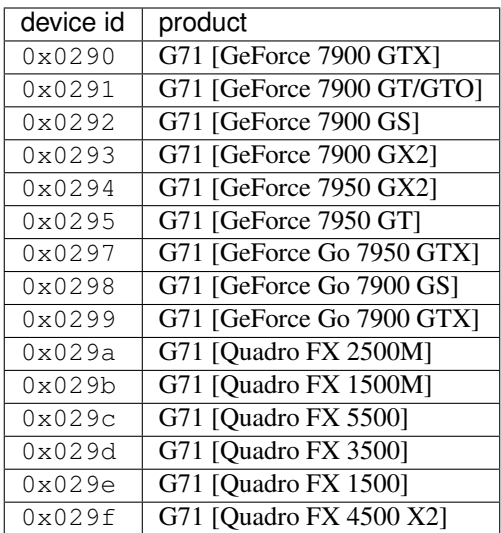

<span id="page-45-0"></span>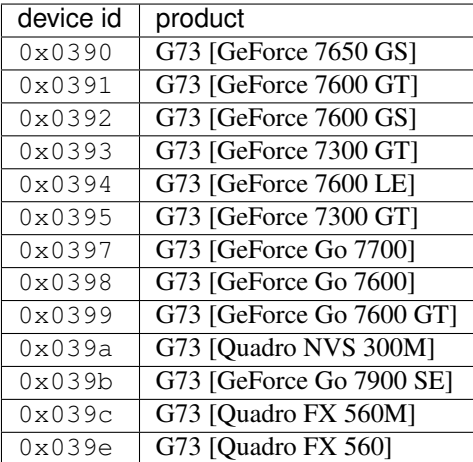

#### <span id="page-45-2"></span><span id="page-45-1"></span>**MCP61 GPU**

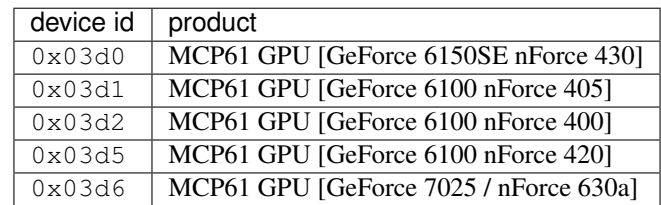

### **MCP67 GPU**

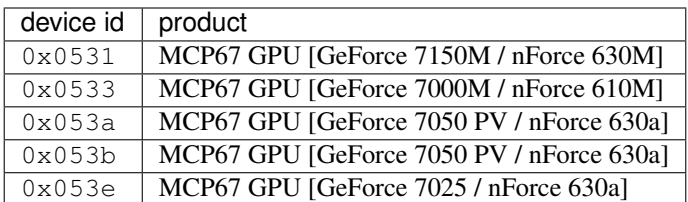

Note: mobile is apparently considered to be MCP67, desktop MCP68

#### <span id="page-46-2"></span><span id="page-46-0"></span>**MCP73 GPU**

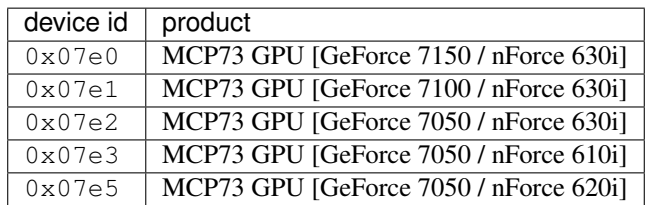

<span id="page-46-1"></span>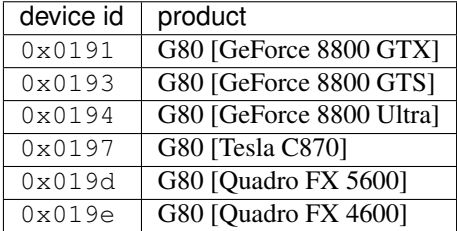

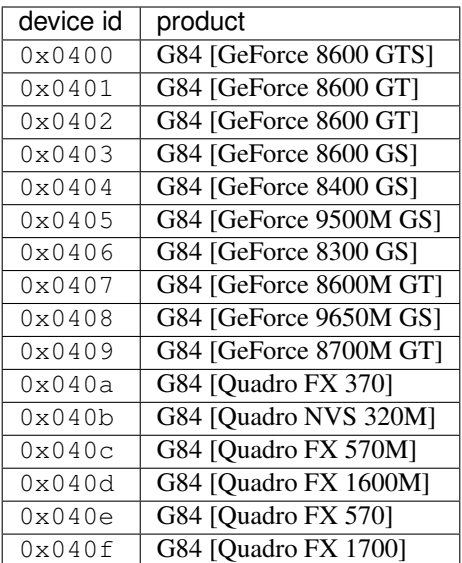

<span id="page-47-1"></span>**G86**

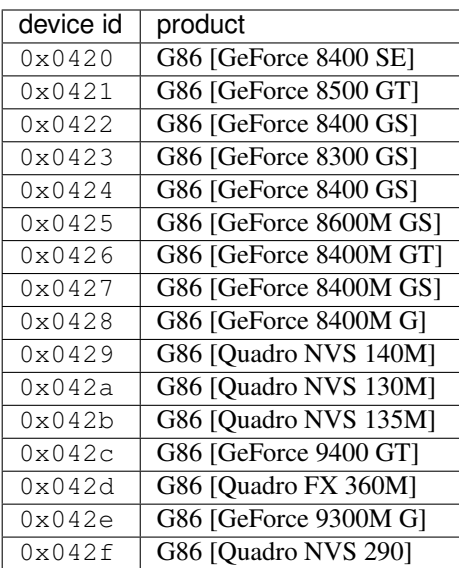

<span id="page-47-0"></span>**G92**

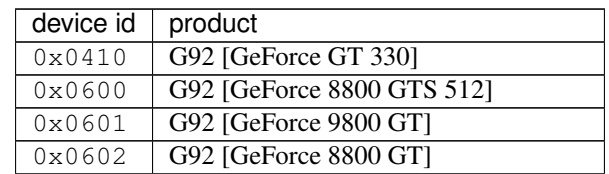

Continued on next page

|           | sont nasa nom provisão pago      |
|-----------|----------------------------------|
| device id | product                          |
| 0x0603    | G92 [GeForce GT 230]             |
| 0x0604    | G92 [GeForce 9800 GX2]           |
| 0x0605    | G92 [GeForce 9800 GT]            |
| 0x0606    | G92 [GeForce 8800 GS]            |
| 0x0607    | G92 [GeForce GTS 240]            |
| 0x0608    | G92 [GeForce 9800M GTX]          |
| 0x0609    | G92 [GeForce 8800M GTS]          |
| 0x060a    | G92 [GeForce GTX 280M]           |
| 0x060b    | G92 [GeForce 9800M GT]           |
| 0x060c    | G92 [GeForce 8800M GTX]          |
| 0x060f    | G92 [GeForce GTX 285M]           |
| 0x0610    | G92 [GeForce 9600 GSO]           |
| 0x0611    | G92 [GeForce 8800 GT]            |
| 0x0612    | G92 [GeForce 9800 GTX/9800 GTX+] |
| 0x0613    | G92 [GeForce 9800 GTX+]          |
| 0x0614    | G92 [GeForce 9800 GT]            |
| 0x0615    | G92 [GeForce GTS 250]            |
| 0x0617    | G92 [GeForce 9800M GTX]          |
| 0x0618    | G92 [GeForce GTX 260M]           |
| 0x0619    | G92 [Quadro FX 4700 X2]          |
| 0x061a    | G92 [Quadro FX 3700]             |
| 0x061b    | G92 [Quadro VX 200]              |
| 0x061c    | G92 [Quadro FX 3600M]            |
| 0x061d    | G92 [Quadro FX 2800M]            |
| 0x061e    | G92 [Quadro FX 3700M]            |
| 0x061f    | G92 [Quadro FX 3800M]            |

Table 4 – continued from previous page

<span id="page-48-1"></span><span id="page-48-0"></span>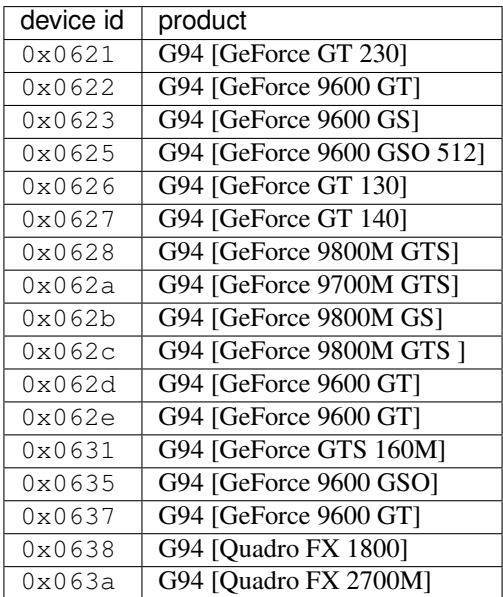

<span id="page-49-0"></span>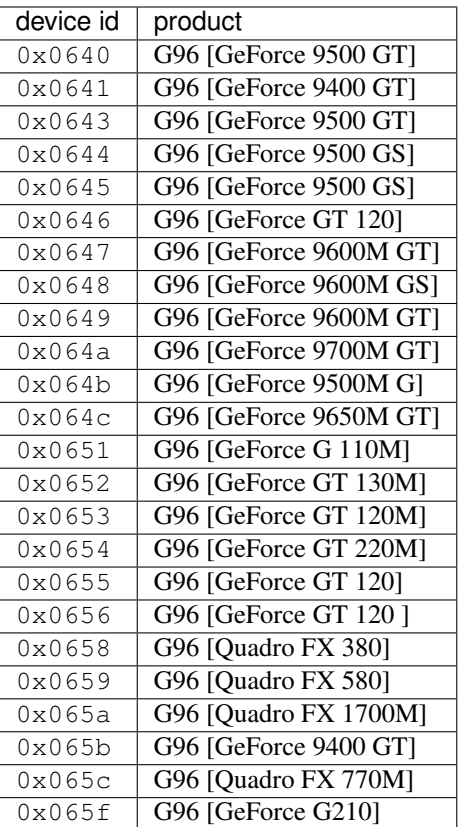

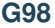

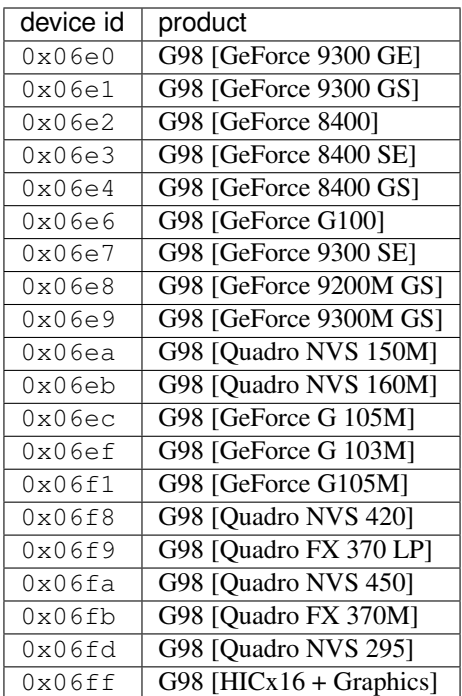

<span id="page-50-1"></span><span id="page-50-0"></span>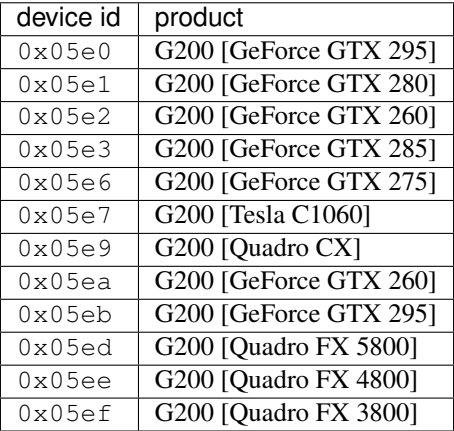

# **MCP77 GPU**

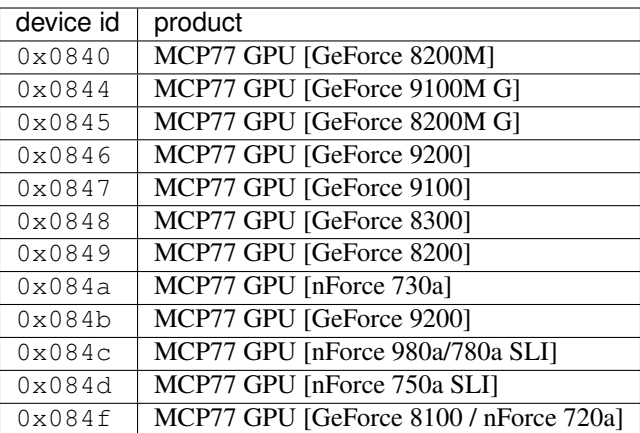

### <span id="page-51-0"></span>**MCP79 GPU**

<span id="page-51-1"></span>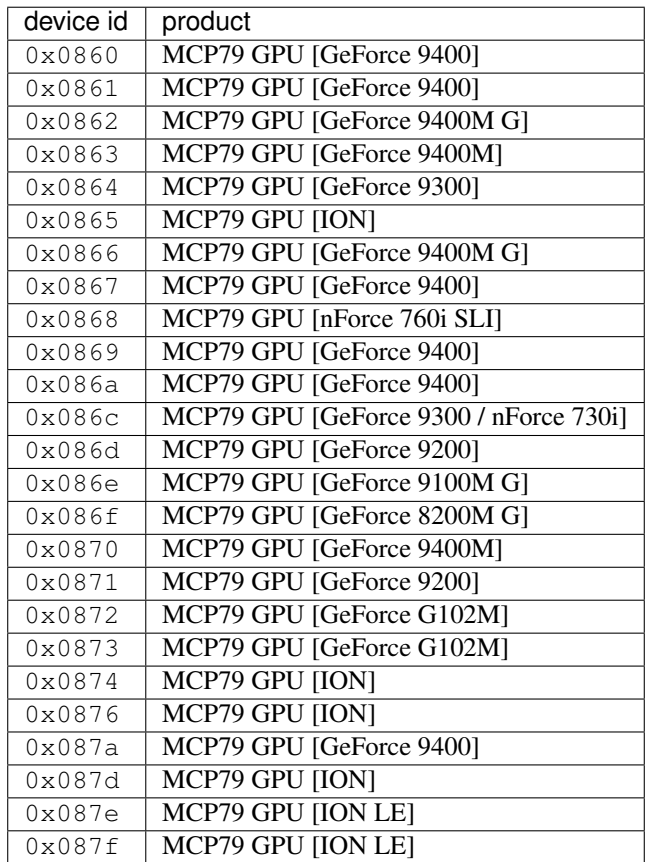

# **GT215**

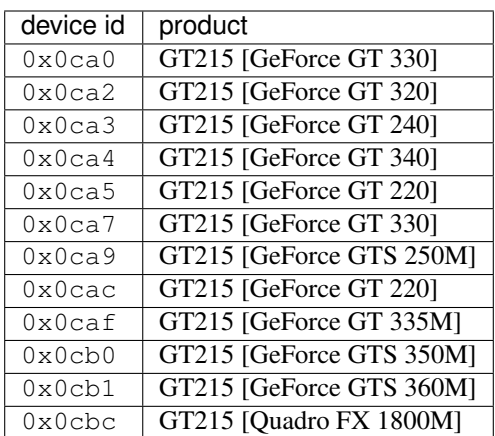

#### <span id="page-52-1"></span><span id="page-52-0"></span>**GT216**

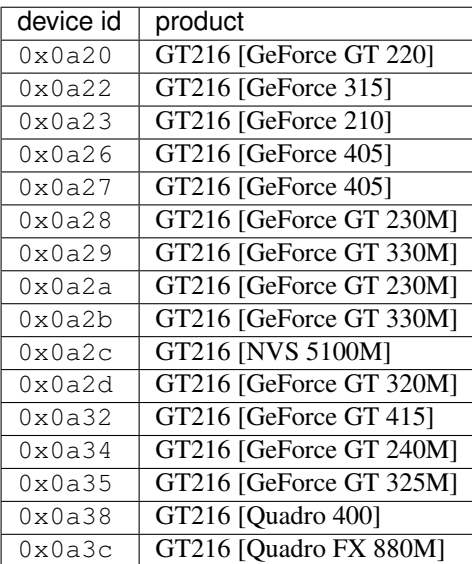

# **GT218**

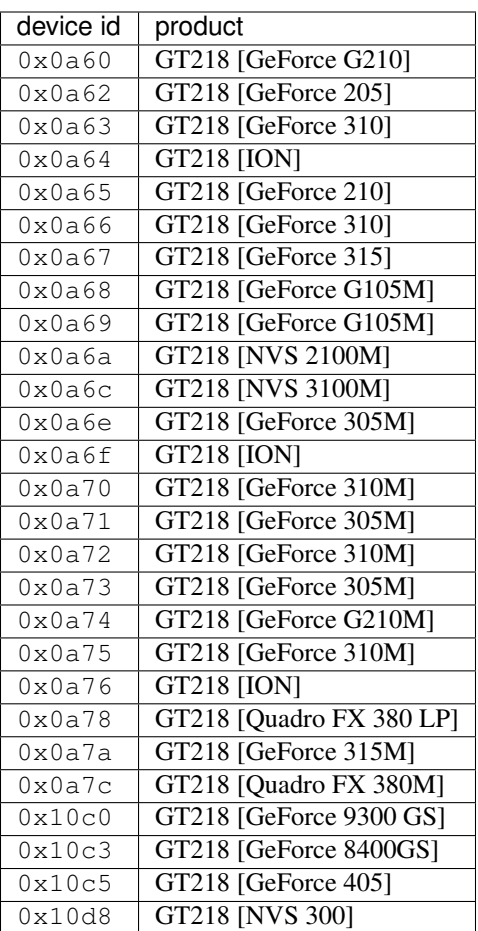

### <span id="page-53-1"></span><span id="page-53-0"></span>**MCP89 GPU**

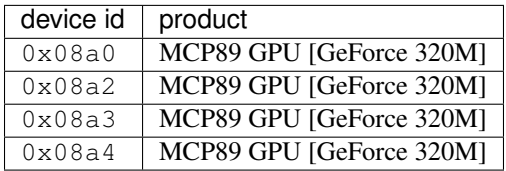

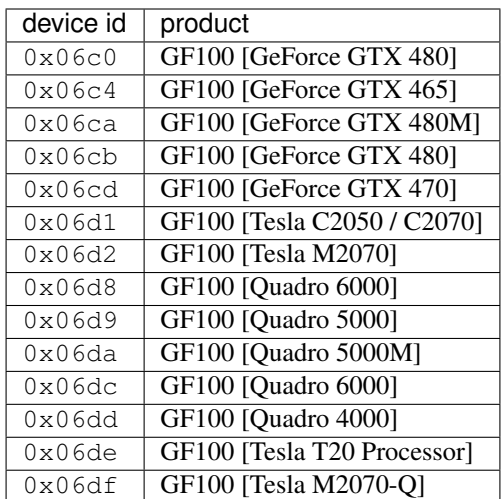

#### <span id="page-54-1"></span>**GF104**

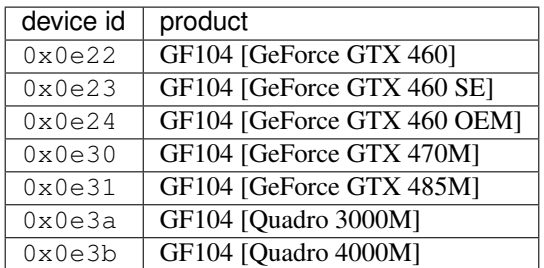

### <span id="page-54-2"></span><span id="page-54-0"></span>**GF114**

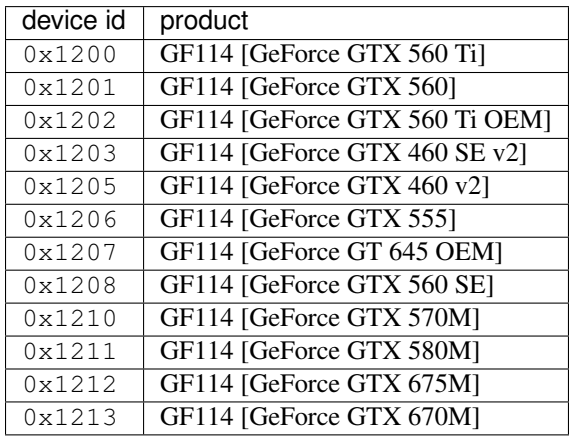

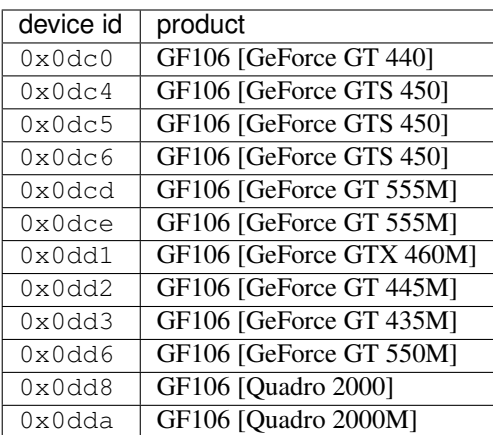

#### <span id="page-55-1"></span><span id="page-55-0"></span>**GF116**

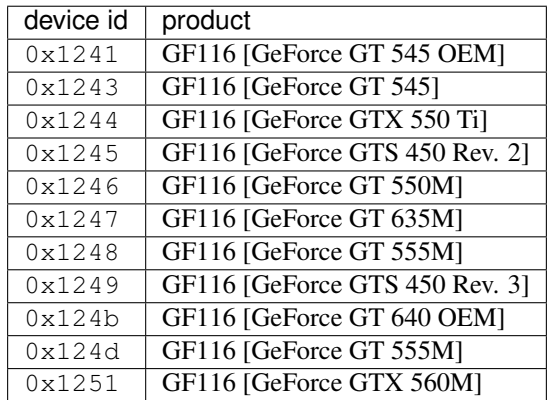

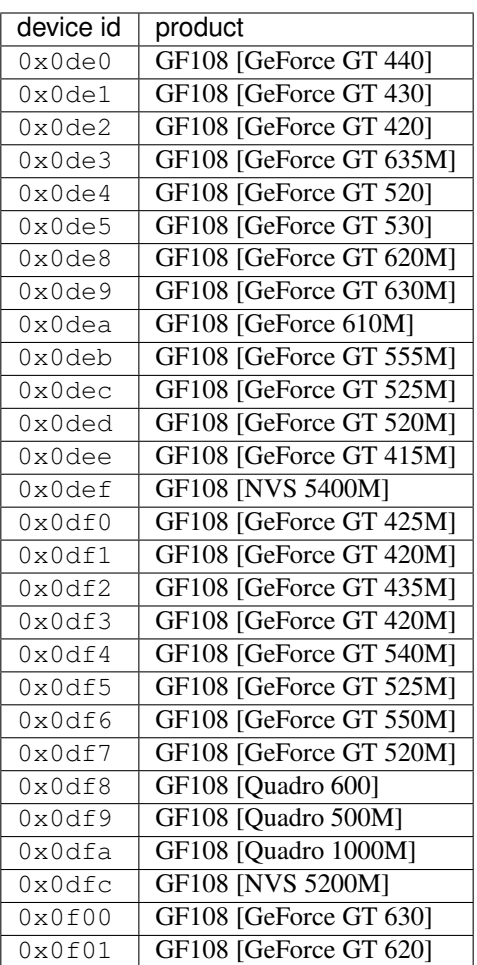

#### <span id="page-56-1"></span><span id="page-56-0"></span>**GF110**

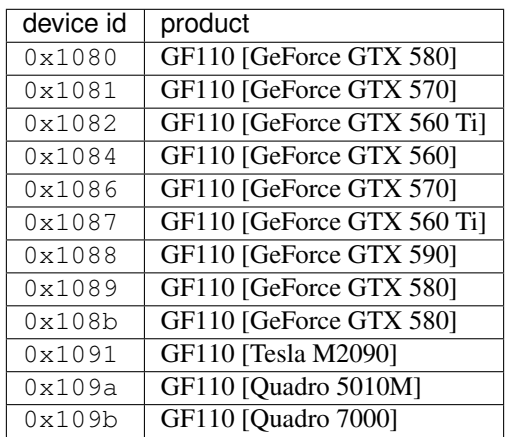

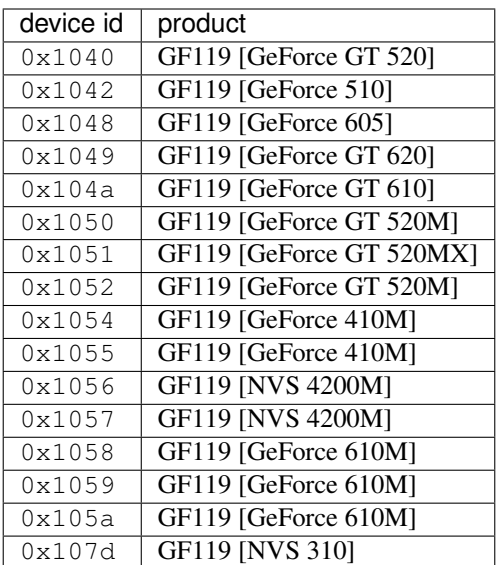

#### <span id="page-57-0"></span>**GF117**

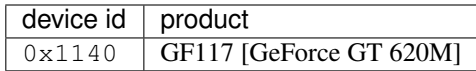

<span id="page-57-2"></span><span id="page-57-1"></span>**GK104**

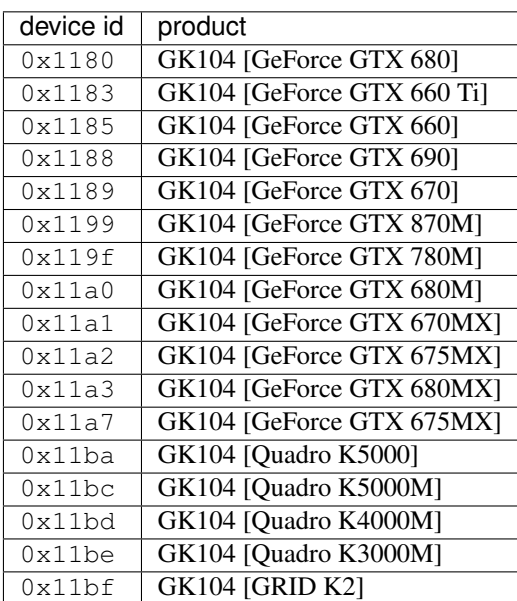

# **GK106**

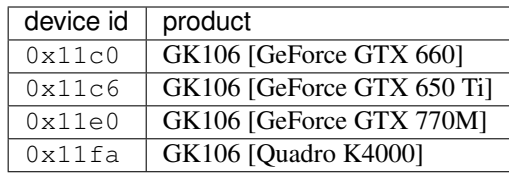

### <span id="page-58-0"></span>**GK107**

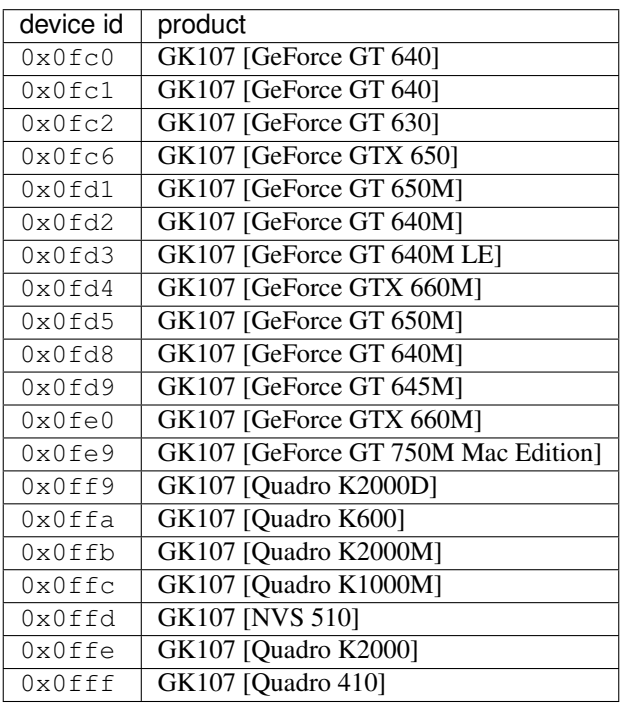

# <span id="page-58-2"></span><span id="page-58-1"></span>**GK110/GK110B**

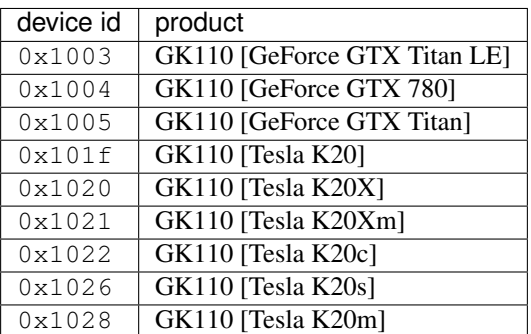

### **GK208**

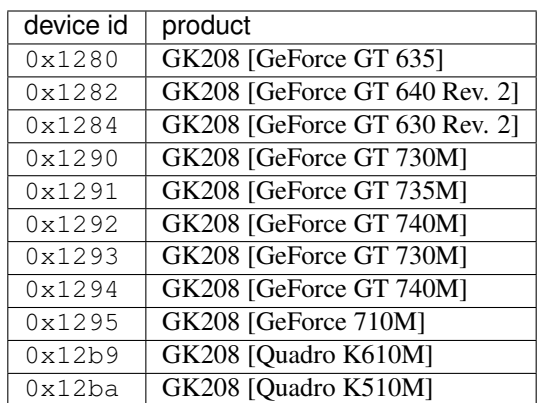

# <span id="page-59-1"></span>**GM107**

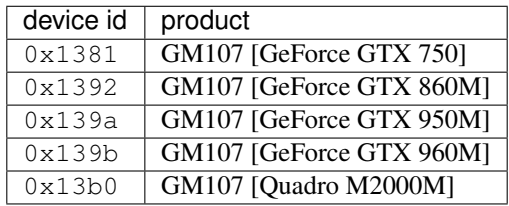

#### <span id="page-59-0"></span>**GM108**

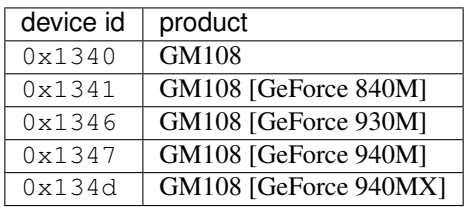

### <span id="page-59-3"></span><span id="page-59-2"></span>**GM204**

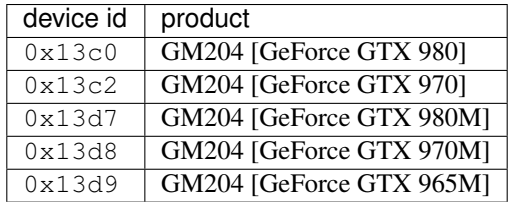

### **GM206**

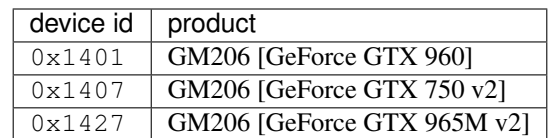

### <span id="page-60-0"></span>**GP100**

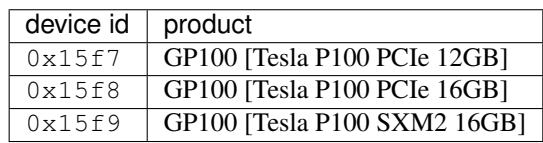

#### <span id="page-60-1"></span>**GP102**

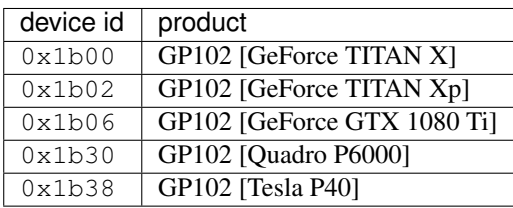

### <span id="page-60-3"></span><span id="page-60-2"></span>**GP104**

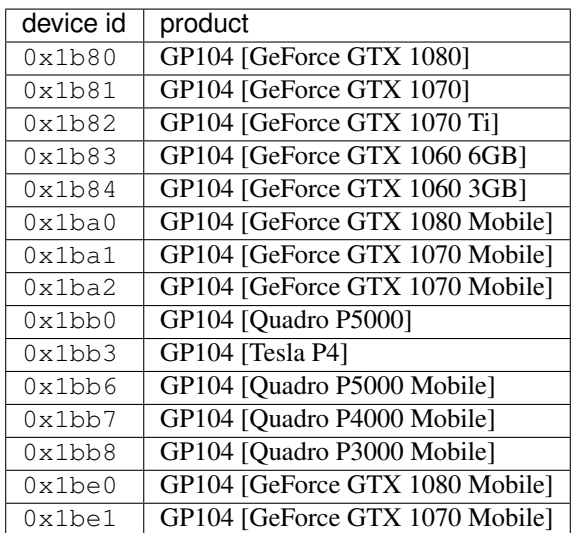

### **GP106**

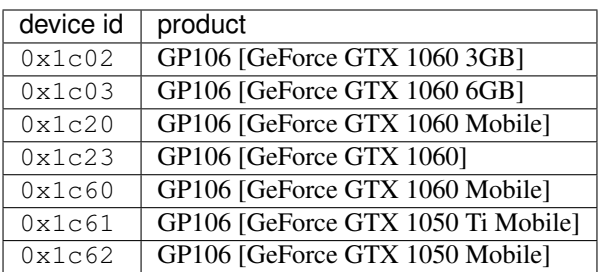

### <span id="page-61-0"></span>**GP107**

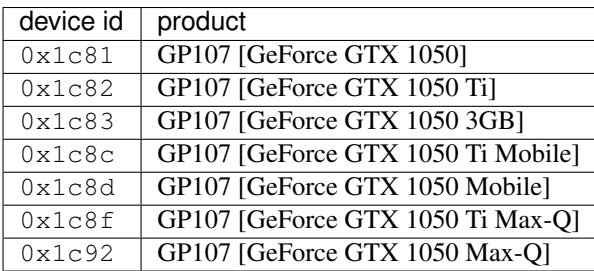

# <span id="page-61-1"></span>**GP108**

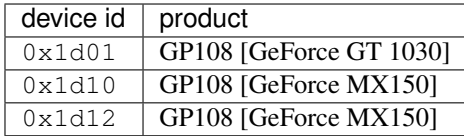

# <span id="page-61-3"></span><span id="page-61-2"></span>**GV100**

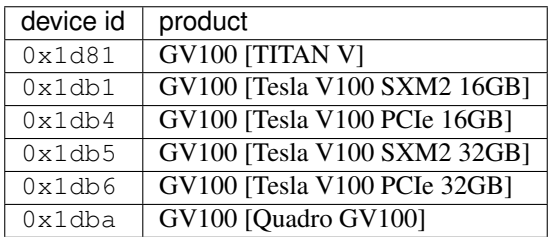

# **TU102**

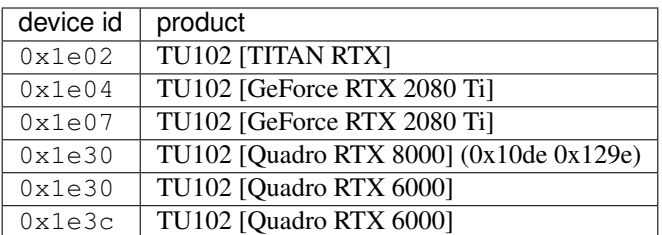

# <span id="page-62-0"></span>**TU104**

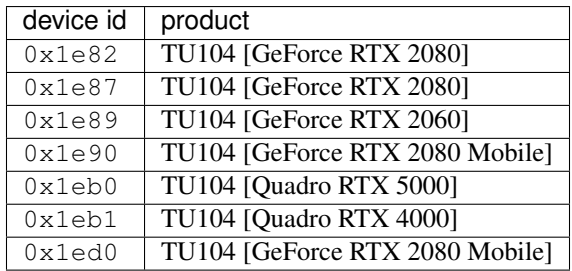

# <span id="page-62-1"></span>**TU106**

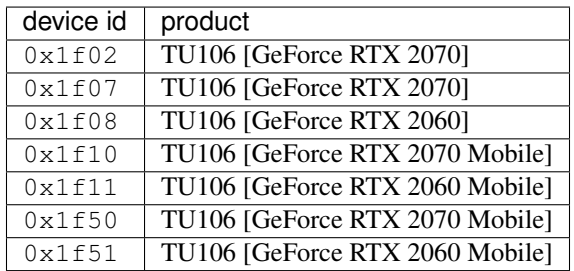

# <span id="page-62-2"></span>**TU116**

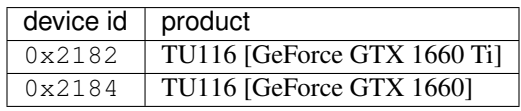

#### <span id="page-62-3"></span>**TU117**

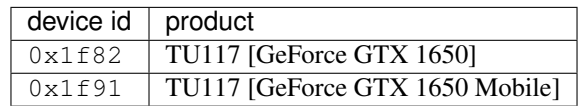

# <span id="page-63-1"></span>**2.3.3 GPU HDA codecs**

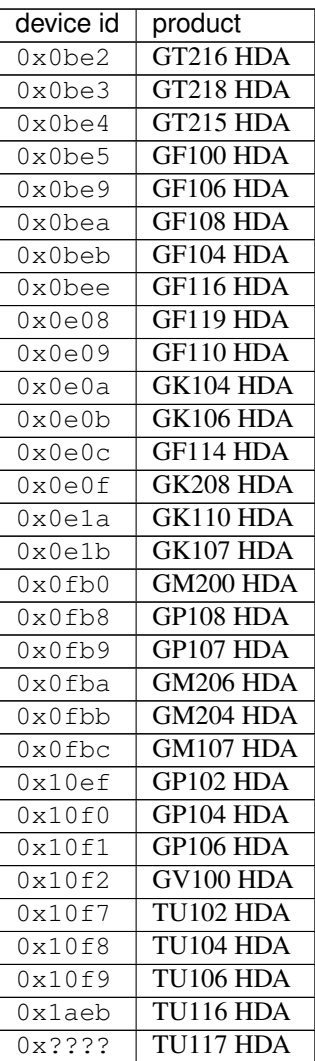

# <span id="page-63-2"></span>**2.3.4 GPU USB controllers**

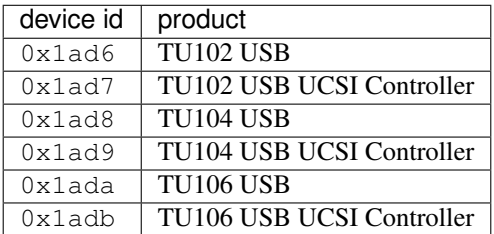

# <span id="page-63-0"></span>**2.3.5 BR02**

The BR02 aka HSI is a transparent PCI-Express - AGP bridge. It can be used to connect PCIE GPU to AGP bus, or the other way around. Its PCI device id shadows the actual GPU's device id.

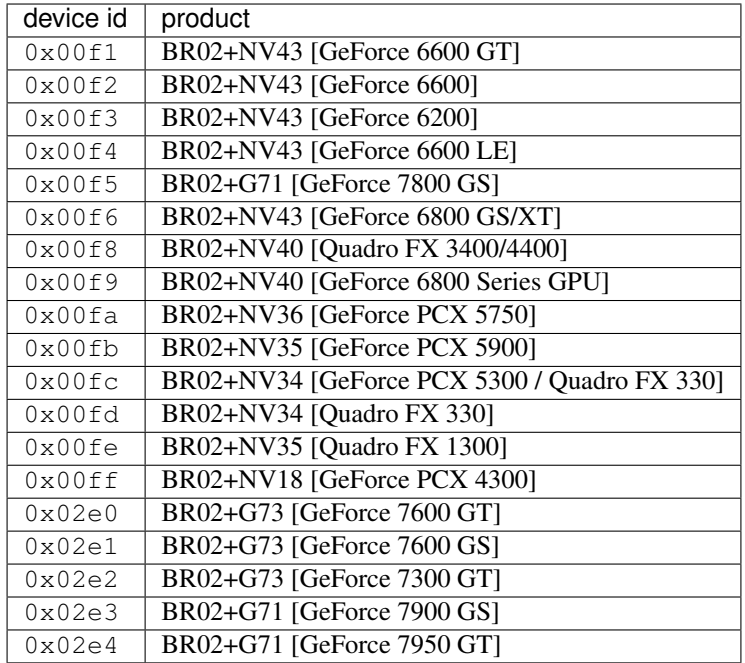

# <span id="page-64-1"></span>**2.3.6 BR03**

The BR03 aka NF100 is a PCI-Express switch with 2 downstream 16x ports. It's used on NV40 generation dual-GPU cards.

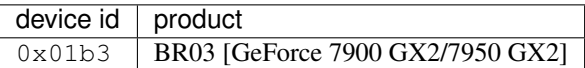

# <span id="page-64-2"></span>**2.3.7 BR04**

The BR04 aka NF200 is a PCI-Express switch with 4 downstream 16x ports. It's used on Tesla and Fermi generation dual-GPU cards, as well as some SLI-capable motherboards.

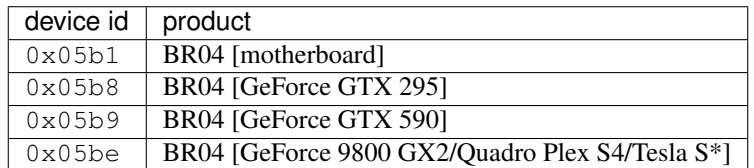

# **2.3.8 Motherboard chipsets**

### <span id="page-64-0"></span>**NV1A [nForce 220 IGP / 420 IGP / 415 SPP]**

The northbridge of nForce1 chipset, paired with *[MCP](#page-65-0)*.

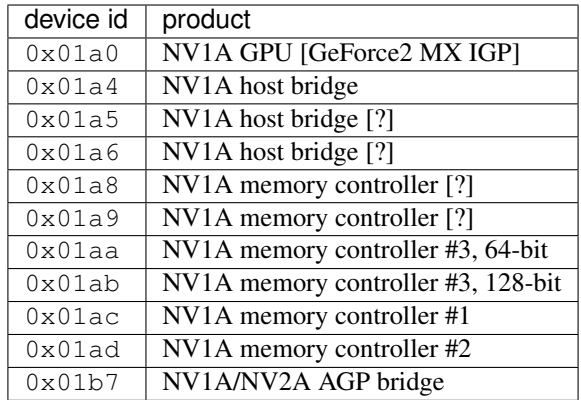

Note: 0x01b7 is also used on *[NV2A](#page-65-1)*.

### <span id="page-65-1"></span>**NV2A [XGPU]**

The northbridge of xbox, paired with *[MCP](#page-65-0)*.

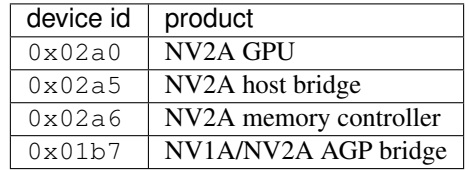

Note: 0x01b7 is also used on *[NV1A](#page-64-0)*.

#### <span id="page-65-0"></span>**MCP**

The southbridge of nForce1 chipset and xbox, paired with *[NV1A](#page-64-0)* or *[NV2A](#page-65-1)*.

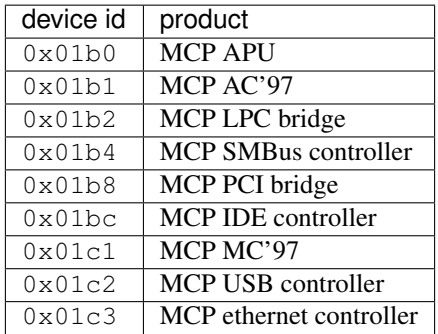

#### <span id="page-65-2"></span>**NV1F [nForce2 IGP/SPP]**

The northbridge of nForce2 chipset, paired with *[MCP2](#page-66-1)* or *[MCP2A](#page-66-2)*.

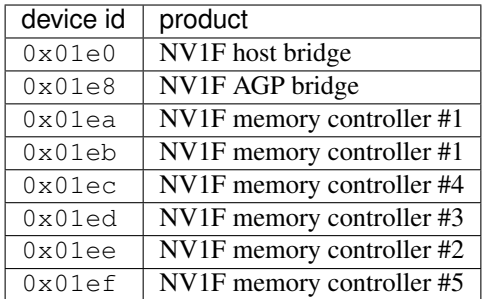

### <span id="page-66-1"></span>**MCP2**

The southbridge of nForce2 chipset, original revision. Paired with *[NV1F](#page-65-2)*.

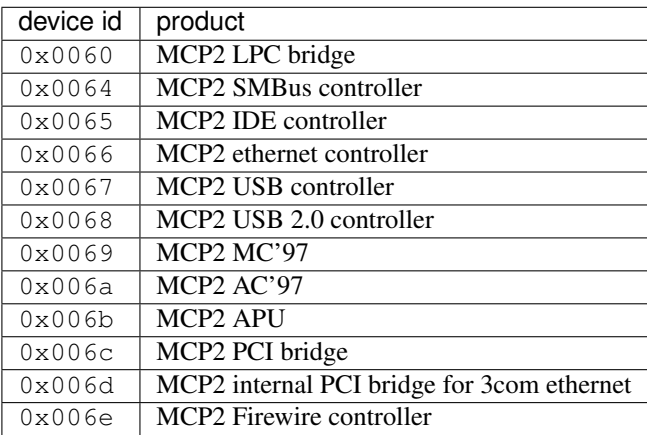

### <span id="page-66-2"></span>**MCP2A**

The southbridge of nForce2 400 chipset. Paired with *[NV1F](#page-65-2)*.

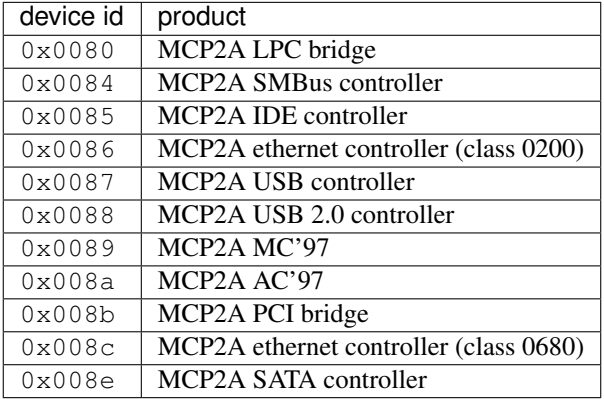

#### <span id="page-66-0"></span>**CK8**

The nforce3-150 chipset.

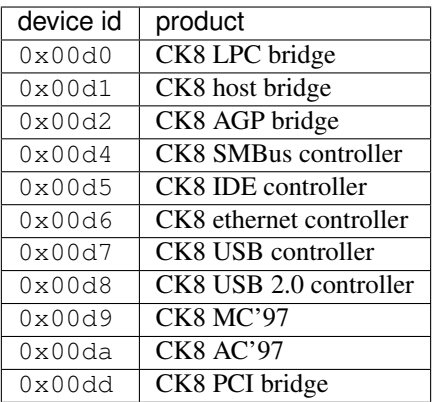

### <span id="page-67-1"></span>**CK8S**

The nforce3-250 chipset.

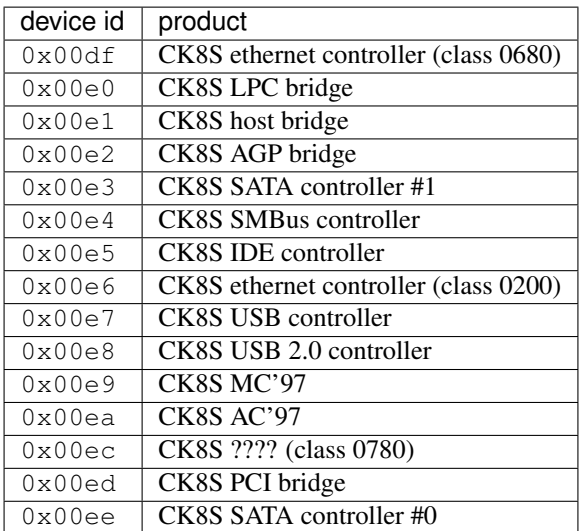

### <span id="page-67-0"></span>**CK804**

The AMD nforce4 chipset, standalone or paired with C19 or C51 to make nforce4 SLI x16 chipset.

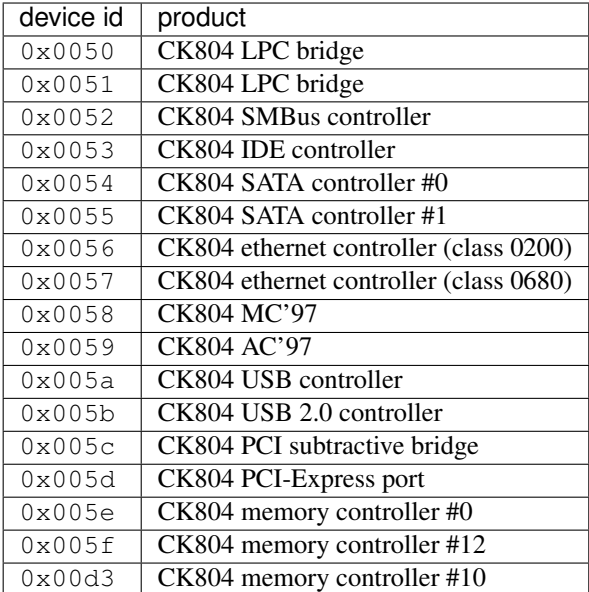

### **C19**

The intel nforce4 northbridge, paired with MCP04 or CK804.

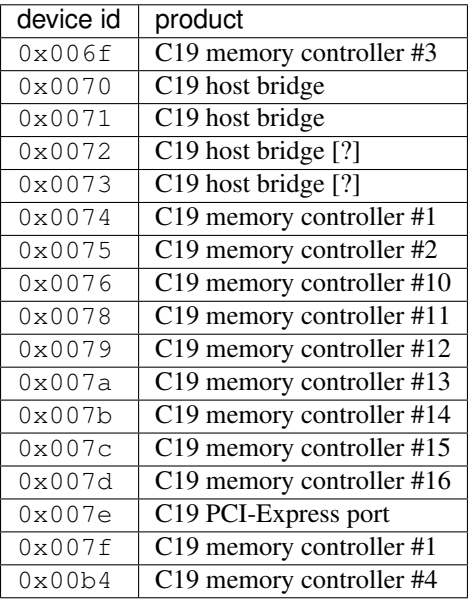

### **MCP04**

The intel nforce4 southbridge, paired with C19.

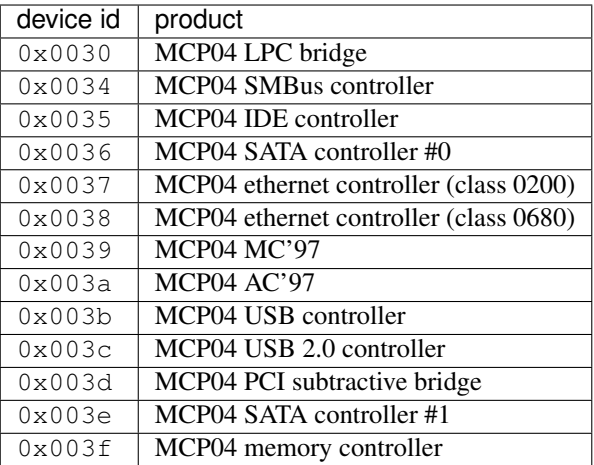

### <span id="page-69-1"></span>**C51**

The AMD nforce4xx/nforce5xx northbridge, paired with CK804, MCP51, or MCP55.

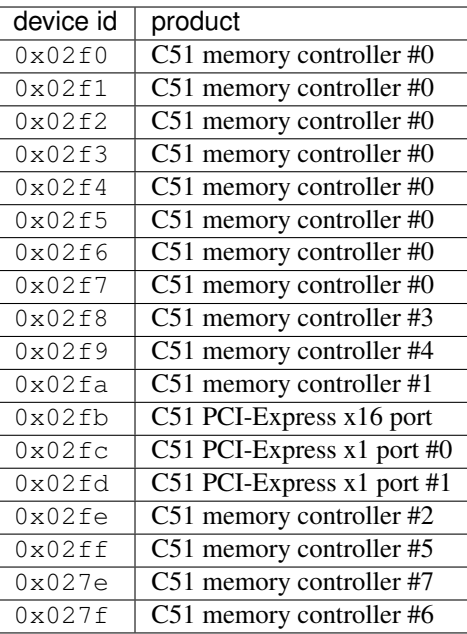

#### <span id="page-69-0"></span>**MCP51**

The AMD nforce5xx southbridge, paired with C51 or C55.

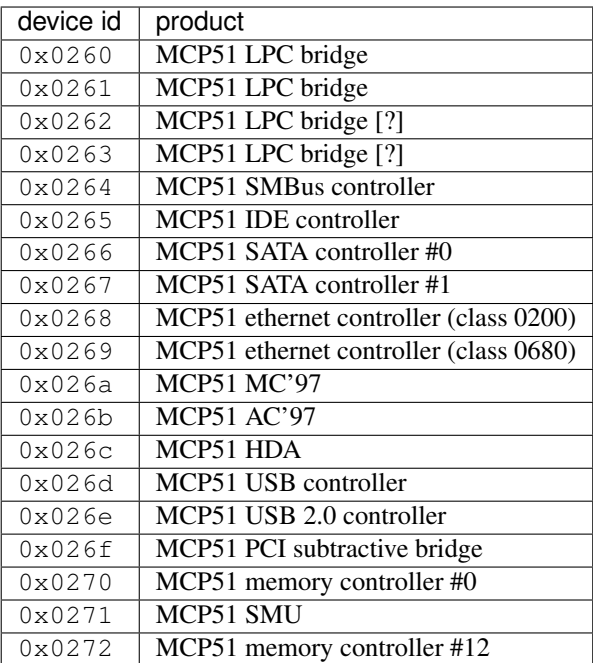

### <span id="page-70-0"></span>**C55**

Paired with MCP51 or MCP55.

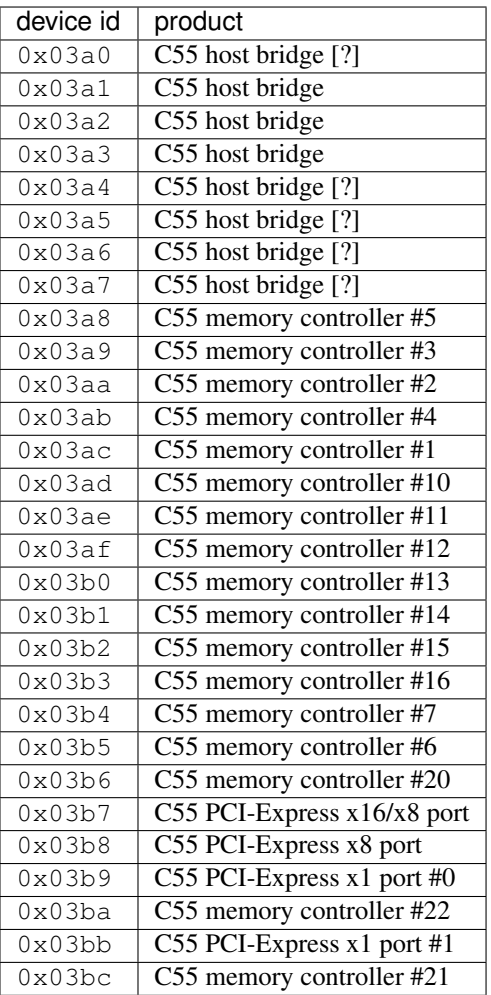

Todo: shouldn't 0x03b8 support x4 too?

### <span id="page-71-0"></span>**MCP55**

Standalone or paired with C51, C55 or C73.
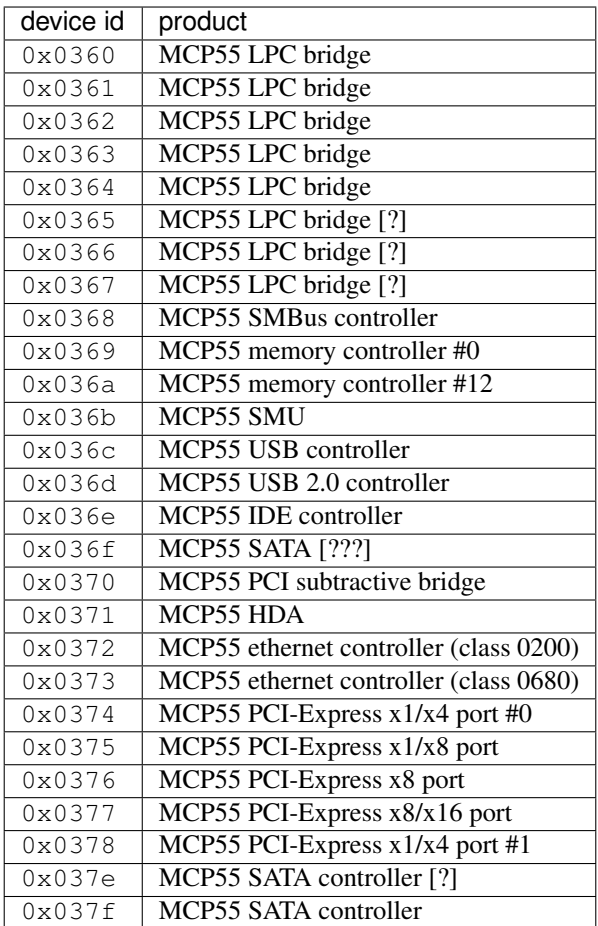

Standalone.

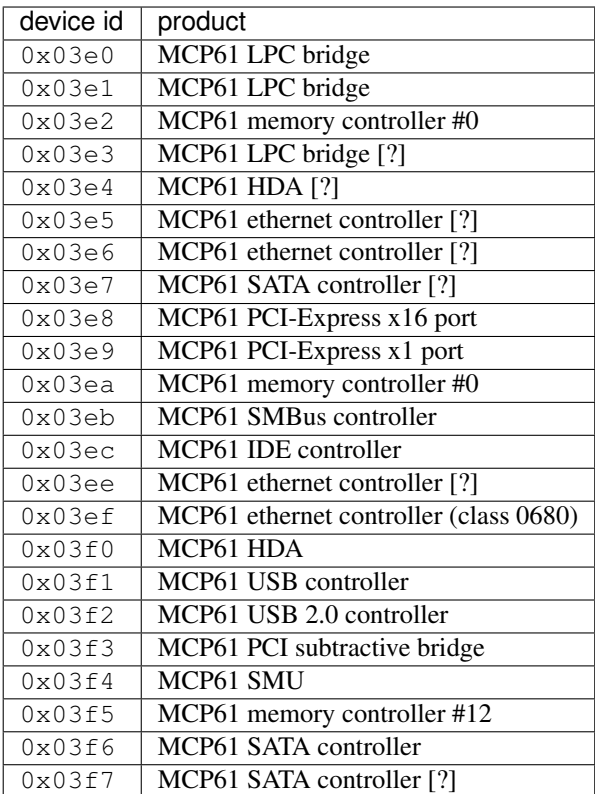

Standalone.

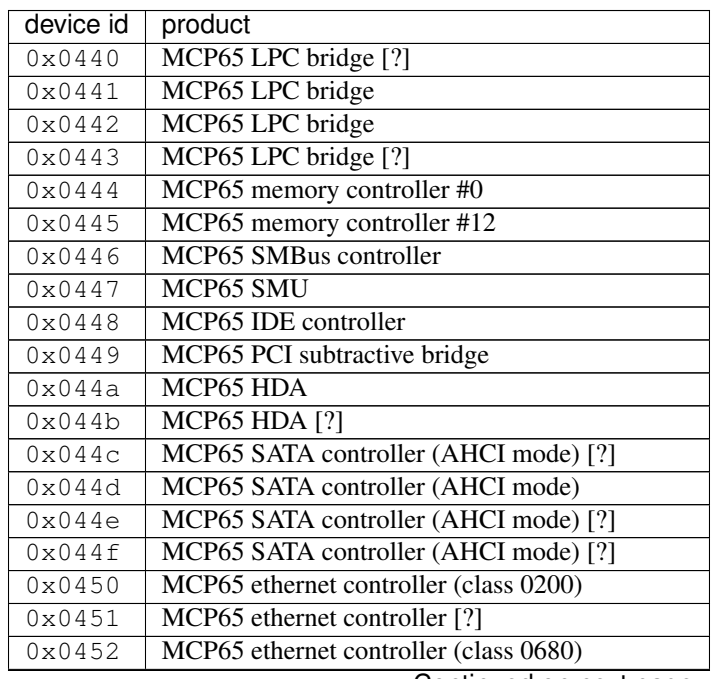

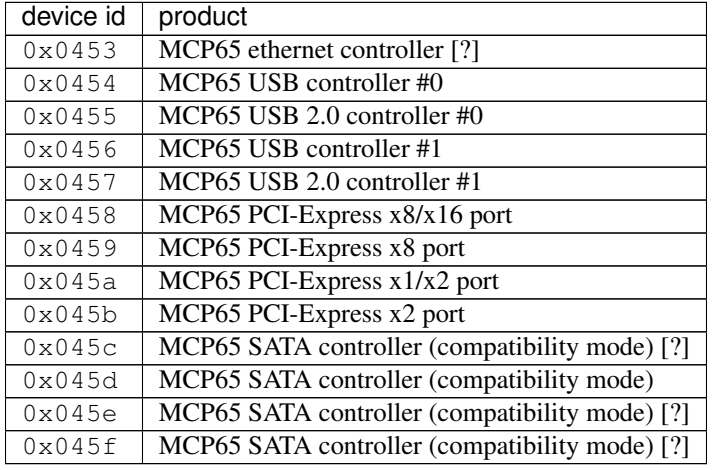

# Table 6 – continued from previous page

## **MCP67**

Standalone.

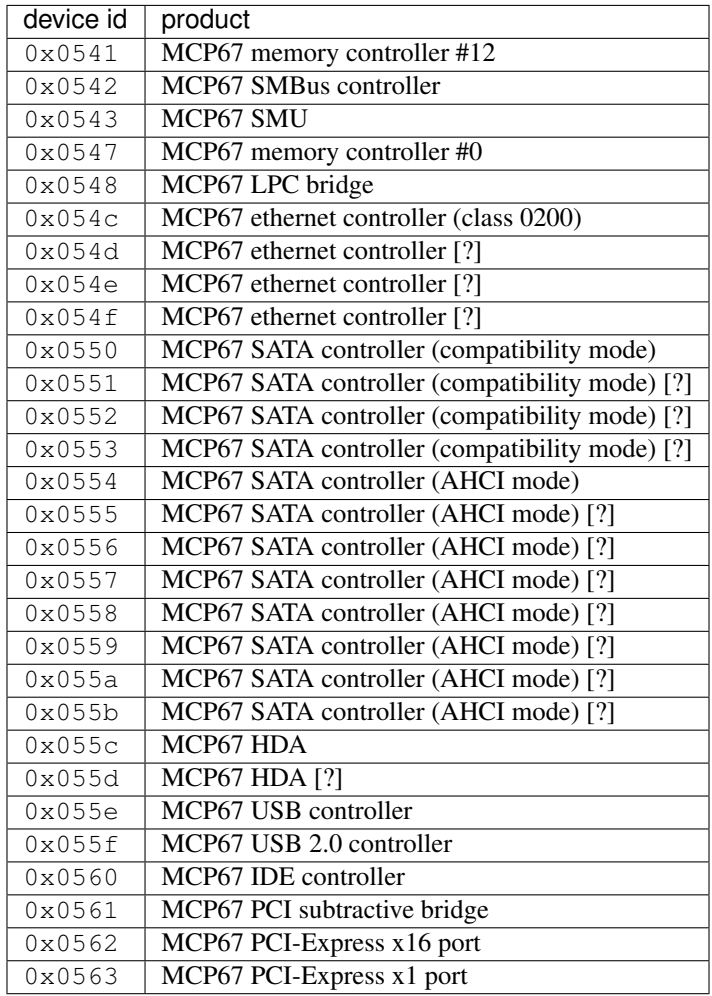

# **C73**

Paired with MCP55.

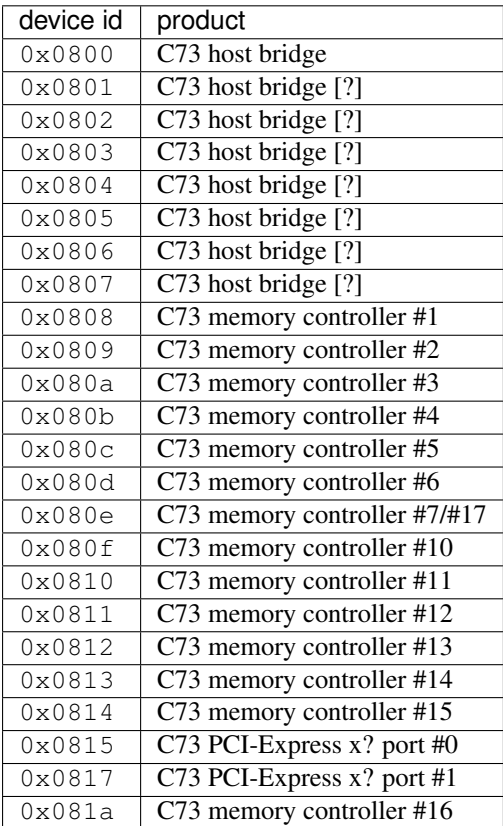

# **MCP73**

Standalone.

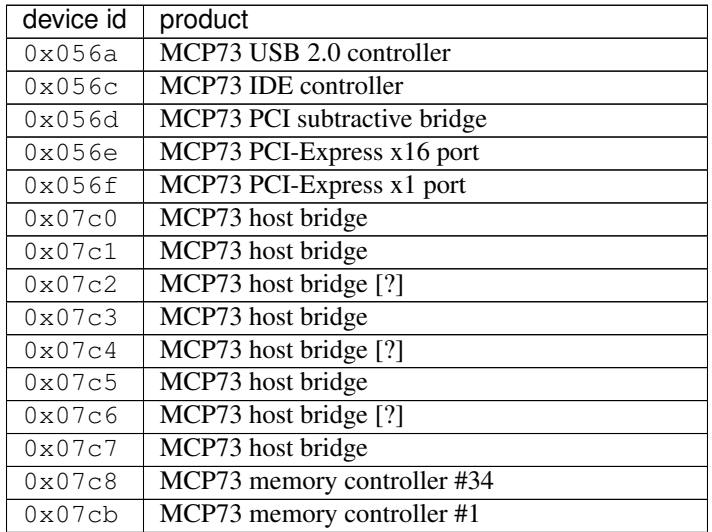

| device id        | product                                        |
|------------------|------------------------------------------------|
| 0x07cd           | MCP73 memory controller #10                    |
| 0x07ce           | MCP73 memory controller #11                    |
| 0x07cf           | MCP73 memory controller #12                    |
| $0 \times 07d0$  | MCP73 memory controller #13                    |
| 0x07d1           | MCP73 memory controller #14                    |
| 0x07d2           | MCP73 memory controller #15                    |
| 0x07d3           | MCP73 memory controller #16                    |
| $0 \times 07d6$  | MCP73 memory controller #20                    |
| 0x07d7           | MCP73 LPC bridge                               |
| 0x07d8           | MCP73 SMBus controller                         |
| 0x07d9           | MCP73 memory controller #32                    |
| 0x07da           | MCP73 SMU                                      |
| $0 \times 07$ dc | MCP73 ethernet controller (class 0200)         |
| 0x07dd           | MCP73 ethernet controller [?]                  |
| 0x07de           | MCP73 ethernet controller [?]                  |
| 0x07df           | MCP73 ethernet controller [?]                  |
| 0x07f0           | MCP73 SATA controller (compatibility mode)     |
| $0 \times 07f1$  | MCP73 SATA controller (compatibility mode) [?] |
| 0x07f2           | MCP73 SATA controller (compatibility mode) [?] |
| 0x07f3           | MCP73 SATA controller (compatibility mode) [?] |
| 0x07f4           | MCP73 SATA controller (AHCI mode)              |
| 0x07f5           | MCP73 SATA controller (AHCI mode) [?]          |
| 0x07f6           | MCP73 SATA controller (AHCI mode) [?]          |
| 0x07f7           | MCP73 SATA controller (AHCI mode) [?]          |
| 0x07f8           | MCP73 SATA controller (RAID mode)              |
| 0x07f9           | MCP73 SATA controller (RAID mode) [?]          |
| 0x07fa           | MCP73 SATA controller (RAID mode) [?]          |
| 0x07fb           | MCP73 SATA controller (RAID mode) [?]          |
| 0x07fc           | MCP73 HDA                                      |
| 0x07fd           | <b>MCP73 HDA [?]</b>                           |
| 0x07fe           | MCP73 USB controller                           |

Table 7 – continued from previous page

## Standalone.

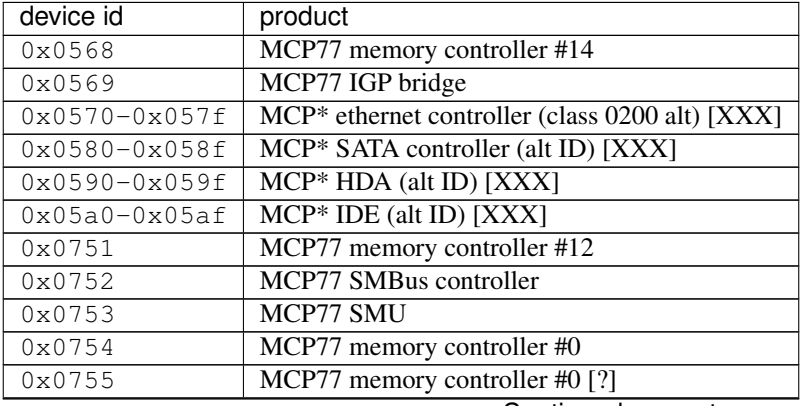

| device id       | product                                    |
|-----------------|--------------------------------------------|
| $0 \times 0756$ | MCP77 memory controller #0 [?]             |
| 0x0757          | MCP77 memory controller #0 [?]             |
| 0x0759          | MCP77 IDE controller                       |
| 0x075a          | MCP77 PCI subtractive bridge               |
| 0x075b          | MCP77 PCI-Express x1/x4 port               |
| $0 \times 075c$ | MCP77 LPC bridge                           |
| 0x075d          | MCP77 LPC bridge                           |
| 0x075e          | MCP77 LPC bridge                           |
| $0 \times 0760$ | MCP77 ethernet controller (class 0200)     |
| $0 \times 0761$ | MCP77 ethernet controller [?]              |
| 0x0762          | MCP77 ethernet controller [?]              |
| 0x0763          | MCP77 ethernet controller [?]              |
| 0x0764          | MCP77 ethernet controller (class 0680)     |
| 0x0765          | MCP77 ethernet controller [?]              |
| 0x0766          | MCP77 ethernet controller [?]              |
| 0x0767          | MCP77 ethernet controller [?]              |
| 0x0774          | MCP77 HDA                                  |
| 0x0775          | <b>MCP77 HDA [?]</b>                       |
| 0x0776          | MCP77 HDA [?]                              |
| $0 \times 0777$ | <b>MCP77 HDA [?]</b>                       |
| 0x0778          | MCP77 PCI-Express 2.0 x8/x16 port          |
| 0x0779          | MCP77 PCI-Express 2.0 x8 port              |
| 0x077a          | MCP77 PCI-Express x1 port                  |
| 0x077b          | MCP77 USB controller #0                    |
| 0x077c          | MCP77 USB 2.0 controller #0                |
| 0x077d          | MCP77 USB controller #1                    |
| 0x077e          | MCP77 USB 2.0 controller #1                |
| $0x0ad0-0x0ad3$ | MCP77 SATA controller (compatibility mode) |
| $0x0ad4-0x0ad7$ | MCP77 SATA controller (AHCI mode)          |
| $0x0ad8-0x0adb$ | MCP77 SATA controller (RAID mode)          |

Table 8 – continued from previous page

## Standalone.

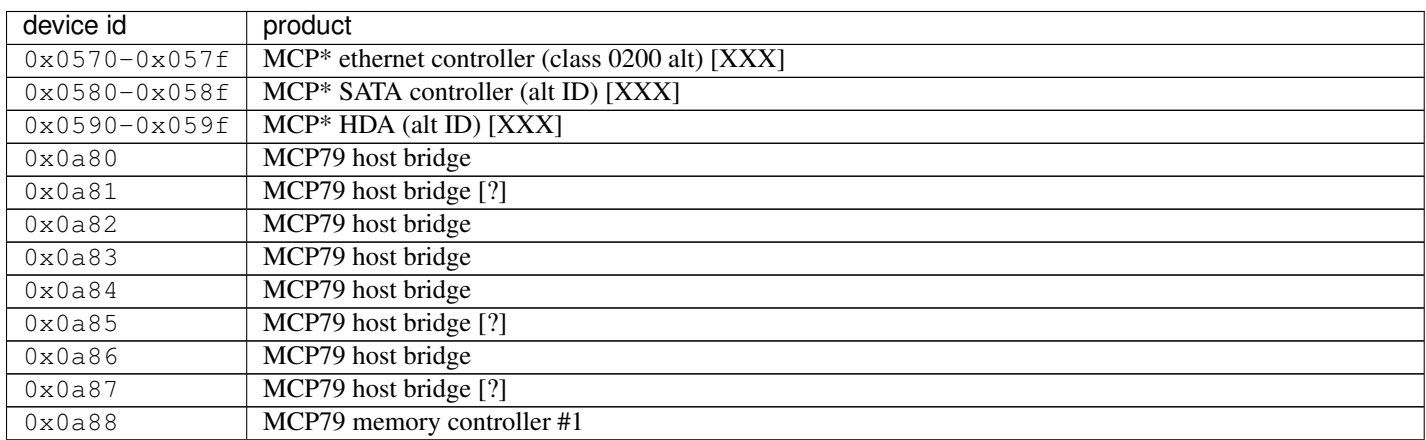

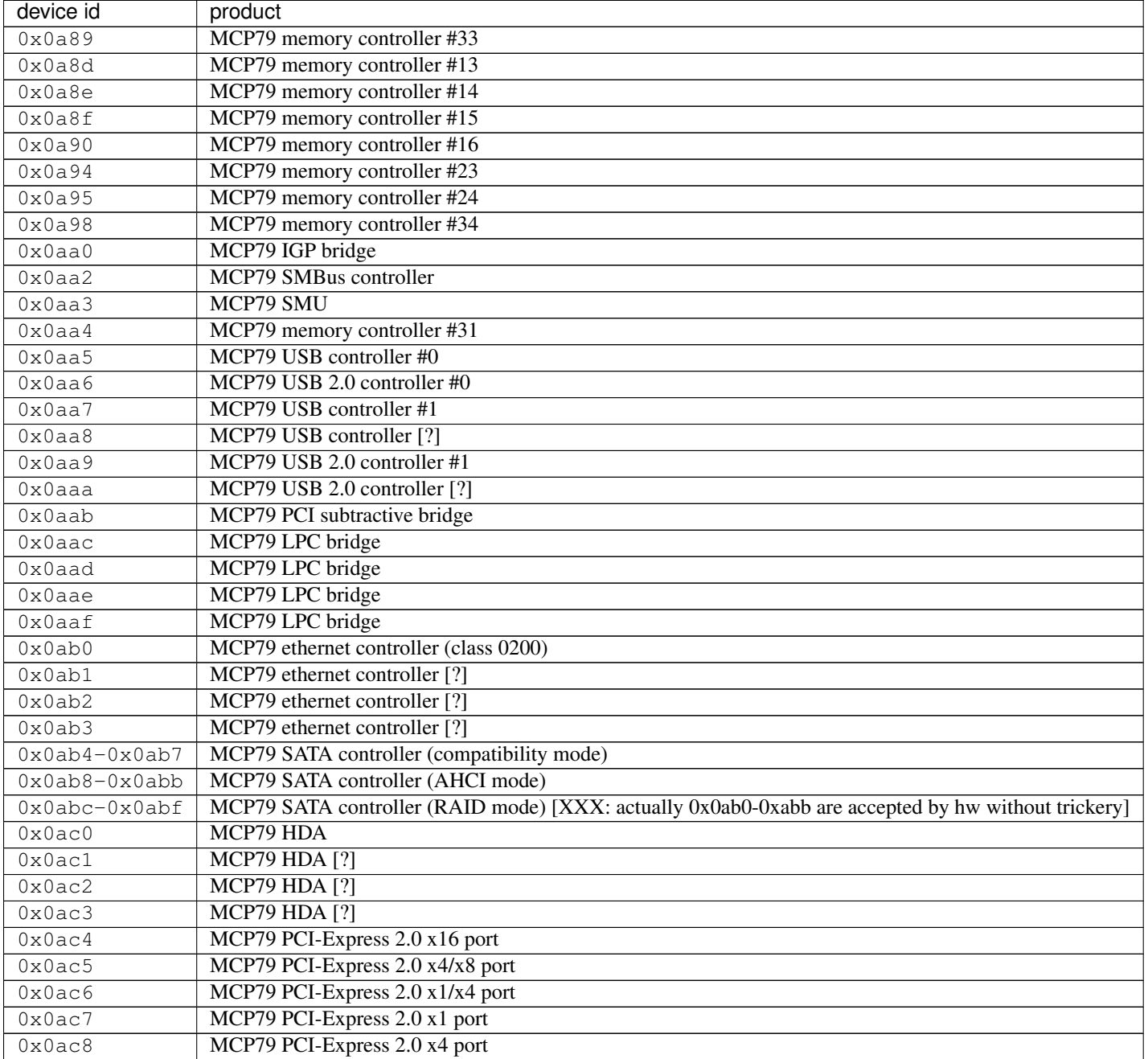

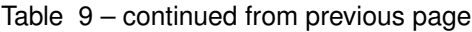

Standalone.

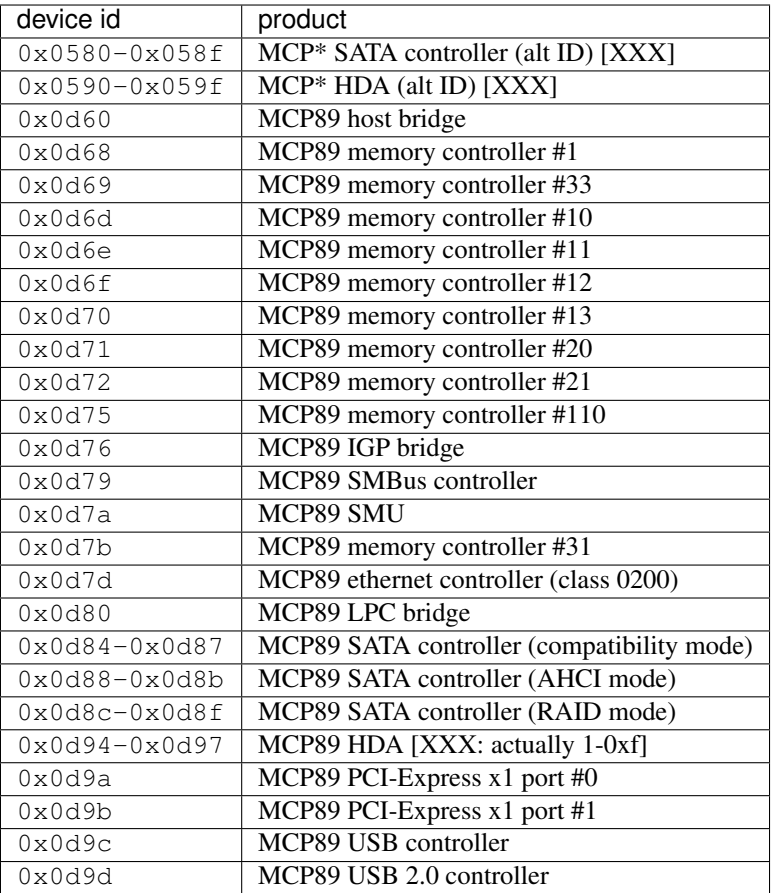

# **2.3.9 Tegra**

**T20**

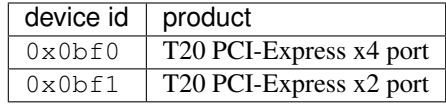

**T30**

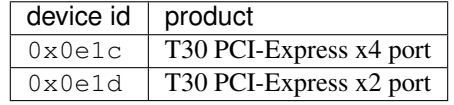

# **T124**

Also known as Tegra K1.

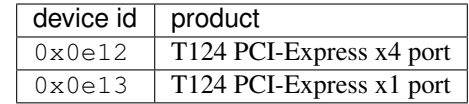

## **T210**

Also known as Tegra X1.

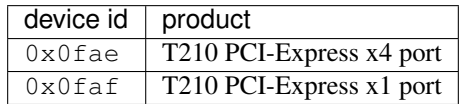

## **T186**

Also known as Tegra X2.

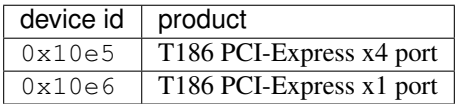

# **2.4 PCI/PCIE/AGP bus interface and card management logic**

Contents:

# <span id="page-80-0"></span>**2.4.1 PCI BARs and other means of accessing the GPU**

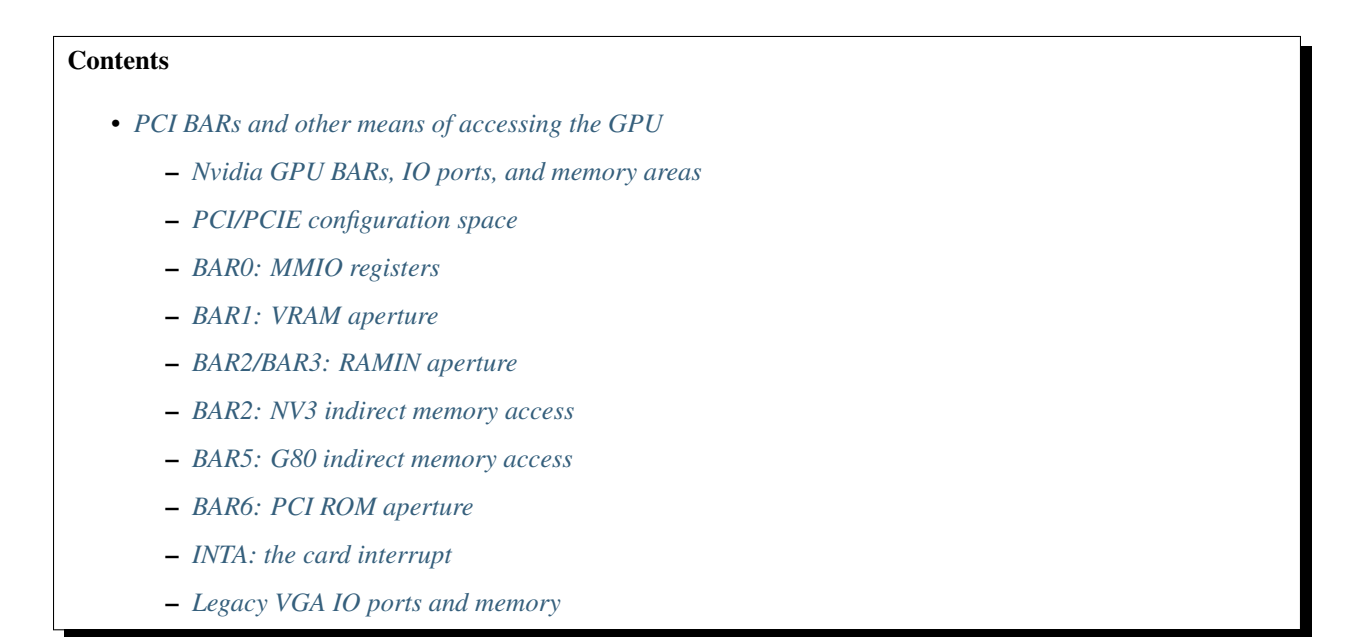

## <span id="page-81-0"></span>**Nvidia GPU BARs, IO ports, and memory areas**

The nvidia GPUs expose the following areas to the outside world through PCI:

- PCI configuration space / PCIE extended configuration space
- MMIO registers: BAR0 memory, 0x1000000 bytes or more depending on card type
- VRAM aperture: BAR1 memory, 0x1000000 bytes or more depending on card type [NV3+ only]
- indirect memory access IO ports: BAR2 0x100 bytes of IO port space [NV3 only]
- ???: BAR2 [only NV1x IGPs?]
- ???: BAR2 [only NV20?]
- RAMIN aperture: BAR2 or BAR3 memory, 0x1000000 bytes or more depending on card type [NV40+]
- indirect memory access IO ports: BAR5 0x80 bytes of IO port space [G80+]
- PCI ROM aperture
- PCI INTA interrupt line
- legacy VGA IO ports: 0x3b0-0x3bb and 0x3c0-0x3df [can be disabled in PCI config]
- legacy VGA memory: 0xa0000-0xbffff [can be disabled in PCI config]

## <span id="page-81-1"></span>**PCI/PCIE configuration space**

Nvidia GPUs, like all PCI devices, have PCI configuration space. Its contents are described in pci.

### <span id="page-81-2"></span>**BAR0: MMIO registers**

This is the main control space of the card - all engines are controlled through it, and it contains alternate means to access most of the other spaces. This, along with the VRAM / RAMIN apertures, is everything that's needed to fully control the cards.

This space is a 16MB area of memory sparsely populated with areas representing individual engines, which in turn are sparsely populated with registers. The list of engines depends on card type. While there are no known registers outside 16MB range, the BAR itself can have a larger size on NV40+ cards if configured so by straps.

Its address is set up through PCI BAR 0. The BAR uses 32-bit addressing and is non-prefetchable memory.

The registers inside this BAR are 32-bit, with the exception of areas that are aliases of the byte-oriented VGA legacy IO ports. They should be accessed through aligned 32-bit memory reads/writes. On pre-NV1A cards, the registers are always little endian, on NV1A+ cards endianness of the whole area can be selected by a switch in PMC. The endianness switch, however, only affects BAR0 accesses to the MMIO space - accesses from inside the card are always little-endian.

A particularly important subarea of MMIO space is PMC, the card's master control. This subarea is present on all nvidia GPUs at addresses 0x000000 through 0x000fff. It contains GPU id information, Big Red Switches for engines that can be turned off, and master interrupt control. It's described in more detail in pmc.

For full list of MMIO areas, see mmio.

## <span id="page-82-0"></span>**BAR1: VRAM aperture**

This is an area of prefetchable memory that maps to the card's VRAM. On native PCIE cards, it uses 64-bit addressing, on native PCI/AGP ones it uses 32-bit addressing.

On non-TURBOCACHE pre-G80 cards and on G80+ cards with BAR1 VM disabled, BAR addresses map directly to VRAM addresses. On TURBOCACHE cards, BAR1 is made of controllable VRAM and GART windows [see *[NV44](#page-109-0) [host memory interface](#page-109-0)*]. G80+ cards have a mode where all BAR references go through the card's VM subsystem, see g80-host-mem and gf100-host-mem.

On NV3 cards, this BAR also contains RAMIN access aperture at address 0xc00000 [see *[NV3 VRAM structure and](#page-108-0) [usage](#page-108-0)*]

Todo: map out the BAR fully

the BAR size depends on card type:

- NV3: 16MB [with RAMIN]
- NV4: 16MB
- NV5: 32MB
- NV10:NV17: 128MB
- NV17:G80: 64MB-512MB, set via straps
- G80-: 64MB-64GB, set via straps

Note that BAR size is independent from actual VRAM size, although on pre-NV30 cards the BAR is guaranteed not to be smaller than VRAM. This means it may be impossible to map all of the card's memory through the BAR on NV30+ cards.

#### <span id="page-82-1"></span>**BAR2/BAR3: RAMIN aperture**

RAMIN is, on pre-G80 cards, a special area at the end of VRAM that contains various control structures. RAMIN starts from end of VRAM and the addresses go in reverse direction, thus it needs a special mapping to access it the way it'll be used. While pre-NV40 cards limitted its size to 1MB and could fit the mapping in BAR0, or BAR1 for NV3, NV40+ allow much bigger RAMIN addresses. RAMIN BAR provides such RAMIN mapping on NV40 family cards.

G80 did away with a special RAMIN area, but it kept the BAR around. It works like BAR1, but is independent on it and can use a distinct VM DMA object. As opposed to BAR1, all accesses done to BAR3 will be automatically byte-swapped in 32-bit chunks like BAR0 if the big-endian switch is on. It's commonly used to map control structures for kernel use, while BAR1 is used to map user-accessible memory.

The BAR uses 64-bit addressing on native PCIE cards, 32-bit addressing on native PCI/AGP. It uses BAR2 slot on native PCIE, BAR3 on native PCI/AGP. It is non-prefetchable memory on cards up to and including G200, prefetchable memory on MCP77+. The size is at least 16MB and is set via straps.

### <span id="page-82-2"></span>**BAR2: NV3 indirect memory access**

An area of IO ports used to access BAR0 or BAR1 indirectly by real mode code that cannot map high memory addresses. Present only on NV3.

#### Todo: RE it. or not.

#### <span id="page-83-0"></span>**BAR5: G80 indirect memory access**

An area of IO ports used to access BAR0, BAR1, and BAR3 indirectly by real mode code that cannot map high memory addresses. Present on G80+ cards. On earlier cards, the indirect access feature of VGA IO ports can be used instead. This BAR can also be disabled via straps.

#### Todo: It's present on some NV4x

This area is 0x80 bytes of IO ports, but only first 0x20 bytes are actually used; the rest are empty. The ports are all treated as 32-bit ports. They are:

- BAR5+0x00: when read, signature: 0x2469fdb9. When written, master enable: write 1 to enable remaining ports, 0 to disable. Only bit 0 of the written value is taken into account. When remaining ports are disabled, they read as 0xffffffff.
- BAR5+0x04: enable. if bit 0 is 1, the "data" ports are active, otherwise they're inactive and merely store the last written value.
- BAR5+0x08: BAR0 address port. bits 0-1 and 24-31 are ignored.
- BAR5+0x0c: BAR0 data port. Reads and writes are translated to BAR0 reads and writes at address specified by BAR0 address port.
- BAR5+0x10: BAR1 address port. bits 0-1 are ignored.
- BAR5+0x14: BAR1 data port. Reads and writes are translated to BAR1 reads and writes at address specified by BAR1 address port.
- BAR5+0x18: BAR3 address port. bits 0-1 and 24-31 are ignored.
- BAR5+0x1c: BAR3 data port. Reads and writes are translated to BAR3 reads and writes at address specified by BAR3 address port.

BAR0 addresses are masked to low 24 bits, allowing access to exactly 16MB of MMIO space. The BAR1 addresses aren't masked, and the window actually allows access to more BAR space than the BAR1 itself - up to 4GB of VRAM or VM space can be accessed this way. BAR3 addresses, on the other hand, are masked to low 24 bits even though the real BAR3 is larger.

#### <span id="page-83-1"></span>**BAR6: PCI ROM aperture**

Todo: figure out size

Todo: figure out NV3

Todo: verify G80

The nvidia GPUs expose their BIOS as standard PCI ROM. The exposed ROM aliases either the actual BIOS EEP-ROM, or the shadow BIOS in VRAM. This setting is exposed in PCI config space. If the "shadow enabled" PCI config register is 0, the PROM MMIO area is enabled, and both PROM and the PCI ROM aperture will access the EEPROM. Disabling the shadowing has a side effect of disabling video output on pre-G80 cards. If shadow is enabled, EEPROM is disabled, PROM reads will return garbage, and PCI ROM aperture will access the VRAM shadow copy of BIOS.

On pre-G80 cards, the shadow BIOS is located at address 0 of RAMIN, on G80+ cards the shadow bios is pointed to by PDISPLAY.VGA.ROM\_WINDOW register - see g80-vga for details.

#### <span id="page-84-0"></span>**INTA: the card interrupt**

#### Todo: MSI

The GPU reports all interrupts through the PCI INTA line. The interrupt enable and status registers are located in PMC area - see pmc-intr.

#### <span id="page-84-1"></span>**Legacy VGA IO ports and memory**

The nvidia GPU cards are backwards compatible with VGA and expose the usual VGA ranges: IO ports 0x3b0-0x3bb and 0x3c0-0x3df, memory at 0xa0000-0xbffff. The VGA ranges can however be disabled in PCI config space. The VGA registers and memory are still accessible through their aliases in BAR0, and disabling the legacy ranges has no effect on the operation of the card. The IO range contains an extra top-level register that allows indirect access to the MMIO area for use by real mode code, as well as many nvidia-specific extra registers in the VGA subunits. For details, see nv3-vga.

# **2.5 Power, thermal, and clock management**

Contents:

# **2.5.1 Clock management**

The nvidia GPUs, like most electronic devices, use clock signals to control their operation. Since they're complicated devices made of many subunits with different performance needs, there are multiple clock signals for various parts of the GPU.

The set of available clocks and the method of setting them varies a lot with the card type.

Contents:

## **2.5.2 PDAEMON: card management microprocesor**

Contents:

#### <span id="page-84-2"></span>**falcon parameters**

#### Present on:

- v0: GT215:MCP89
- v1: MCP89:GF100
- v2: GF100:GF119
- v3: GF119:GK104
- v4: GK104:GK110

v5: GK110:GK208

- v6: GK208:GM107
- v7: GM107+

BAR0 address: 0x10a000

#### PMC interrupt line:

v0-v1: 18

v2+: 24

## PMC enable bit:

v0-v1: none, use reg 0x22210 instead

v2+: 13

### Version:

v0-v2: 3

v3,v4: 4

v5: 4.1

v6,v7: 5

#### Code segment size:

v0: 0x4000

v1:v7: 0x6000

v7: 0x8000

#### Data segment size:

v0: 0x3000

v1+: 0x6000

## Fifo size:

v0-v1: 0x10

v2+: 3

# Xfer slots:

 $v0-v2: 8$ 

v3-v4: 0x10

## Secretful:

v0:v7: no

v7: yes

Code TLB index bits:

v0-v2: 8

v3+: 9

Code ports: 1

Data ports: 4

Version 4 unknown caps: 31, 27

Unified address space: yes [on v3+]

## IO addressing type:

v0-v2: indexed

v3-v7: simple

Core clock:

v0-v1: gt215-clock-dclk

v2-v7: gf100-clock-dclk

Tesla VM engine: 0xe

Tesla VM client: 0x11

Tesla context DMA: [none]

Fermi VM engine: 0x17

Fermi VM client: HUB 0x12

## Interrupts:

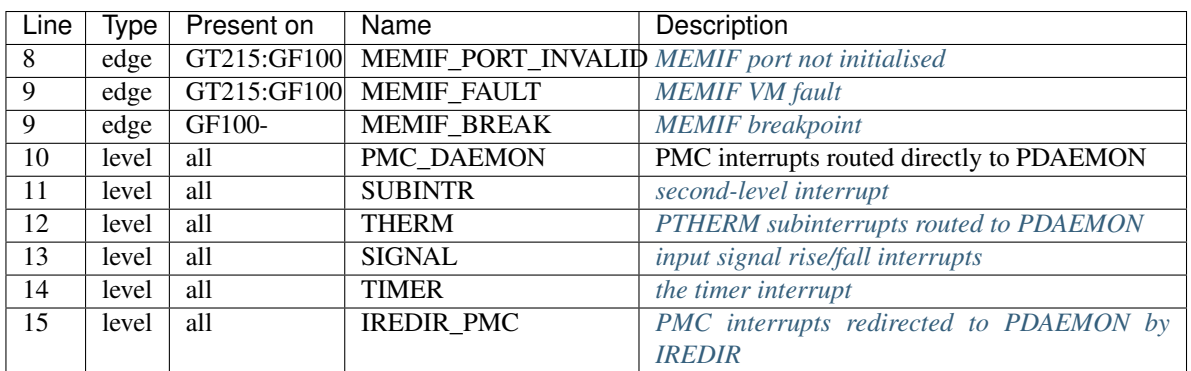

# Status bits:

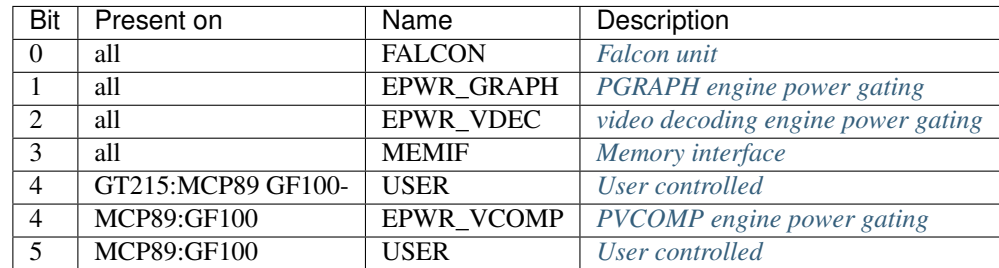

IO registers: pdaemon-io

# **PCOUNTER signals**

Todo: write me

Todo: discuss mismatched clock thing

- ???
- *[IREDIR\\_STATUS](#page-92-0)*
- *[IREDIR\\_HOST\\_REQ](#page-92-0)*
- *[IREDIR\\_TRIGGER\\_DAEMON](#page-92-0)*
- *[IREDIR\\_TRIGGER\\_HOST](#page-92-0)*
- *[IREDIR\\_PMC](#page-92-0)*
- *[IREDIR\\_INTR](#page-92-0)*
- MMIO\_BUSY
- MMIO\_IDLE
- MMIO DISABLED
- *[TOKEN\\_ALL\\_USED](#page-90-0)*
- *[TOKEN\\_NONE\\_USED](#page-90-0)*
- *[TOKEN\\_FREE](#page-90-0)*
- *[TOKEN\\_ALLOC](#page-90-0)*
- *[FIFO\\_PUT\\_0\\_WRITE](#page-89-0)*
- *[FIFO\\_PUT\\_1\\_WRITE](#page-89-0)*
- *[FIFO\\_PUT\\_2\\_WRITE](#page-89-0)*
- *[FIFO\\_PUT\\_3\\_WRITE](#page-89-0)*
- INPUT\_CHANGE
- OUTPUT\_2
- INPUT\_2
- *[THERM\\_ACCESS\\_BUSY](#page-94-0)*

Todo: figure out the first signal

Todo: document MMIO\_\* signals

Todo: document INPUT\_\*, OUTPUT\_\*

## <span id="page-87-0"></span>**Second-level interrupts**

Because falcon has space for only 8 engine interrupts and PDAEMON needs many more, a second-level interrupt register was introduced:

### MMIO 0x688 / I[0x1a200]: SUBINTR

- bit 0: H2D *[host to PDAEMON scratch register written](#page-90-1)*
- bit 1: FIFO *[host to PDAEMON fifo pointer updated](#page-89-0)*
- bit 2: EPWR\_GRAPH *[PGRAPH engine power control](#page-97-0)*
- bit 3: EPWR\_VDEC *[video decoding engine power control](#page-97-0)*
- bit 4: MMIO *[indirect MMIO access error](#page-96-0)*
- bit 5: IREDIR\_ERR *[interrupt redirection error](#page-92-0)*
- bit 6: IREDIR\_HOST\_REQ *[interrupt redirection request](#page-92-0)*
- bit 7: ???
- bit 8:  $???$  goes to  $0x670$
- bit 9: EPWR\_VCOMP [MCP89] *[PVCOMP engine power control](#page-97-0)*
- bit 13: ??? [GF119-] goes to 0x888

Todo: figure out bits 7, 8

Todo: more bits in 10-12?

The second-level interrupts are merged into a single level-triggered interrupt and delivered to falcon interrupt line 11. This line is asserted whenever any bit of SUBINTR register is non-0. A given SUBINTR bit is set to 1 whenever the input second-level interrupt line is 1, but will not auto-clear when the input line goes back to 0 - only writing 1 to that bit in SUBINTR will clear it. This effectively means that SUBINTR bits have to be cleared after the downstream interrupt. Note that SUBINTR has no corresponding enable bit - if an interrupt needs to be disabled, software should use the enable registers corresponding to individual second-level interrupts instead.

Note that IREDIR\_HOST\_REQ interrupt has special semantics when cleared - see IREDIR\_TRIGGER documentation.

#### <span id="page-88-0"></span>**User busy indication**

To enable the microcode to set the "PDAEMON is busy" flag without actually making any PDAEMON subunit perform computation, bit 4 of the falcon status register is connected to a dummy unit whose busy status is controlled directly by the user:

MMIO 0x420 / I[0x10800]: USER\_BUSY Read/write, only bit 0 is valid. If set, falcon status line 4 or 5 [USER] is set to 1 [busy], otherwise it's set to 0 [idle].

Todo: what could possibly use PDAEMON's busy status?

#### <span id="page-88-1"></span>**Host <-> PDAEMON communication**

#### **Contents**

• *[Host <-> PDAEMON communication](#page-88-1)*

- *[Introduction](#page-89-1)*
- *[Submitting data to PDAEMON: FIFO](#page-89-0)*
- *[Submitting data to host: RFIFO](#page-90-2)*
- *[Host to PDAEMON scratch register: H2D](#page-90-1)*
- *[PDAEMON to host scratch register: D2H](#page-90-3)*
- *[Scratch registers: DSCRATCH](#page-90-4)*

### <span id="page-89-1"></span>**Introduction**

There are 4 PDAEMON-specific channels that can be used for communication between the host and PDAEMON:

- FIFO: data submission from host to PDAEMON on 4 independent FIFOs in data segment, with interrupts generated whenever the PUT register is written
- RFIFO: data submission from PDAEMON to host on through a FIFO in data segment
- H2D: a single scratch register for host -> PDAEMON communication, with interrupts generated whenever it's written
- D2H: a single scratch register for PDAEMON -> host communication
- DSCRATCH: 4 scratch registers

# <span id="page-89-0"></span>**Submitting data to PDAEMON: FIFO**

These registers are meant to be used for submitting data from host to PDAEMON. The PUT register is FIFO head, written by host, and GET register is FIFO tail, written by PDAEMON. Interrupts can be generated whenever the PUT register is written. How exactly the data buffer works is software's business. Note that due to very limitted special semantics for FIFO uage, these registers may as well be used as [possibly interruptful] scratch registers.

- MMIO 0x4a0+i\*4 / I[0x12800+i\*0x100], i<4: FIFO PUT[i] The FIFO head pointer, effectively a 32-bit scratch register. Writing it causes bit i of FIFO\_INTR to be set.
- MMIO 0x4b0+i\*4 / I[0x12c00+i\*0x100], i<4: FIFO\_GET[i] The FIFO tail pointer, effectively a 32-bit scratch register.
- MMIO 0x4c0 / I[0x13000]: FIFO\_INTR The status register for FIFO\_PUT write interrupts. Write a bit with 1 to clear it. Whenever a bit is set both in FIFO\_INTR and FIFO\_INTR\_EN, the FIFO [#1] second-level interrupt line to SUBINTR is asserted. Bit i corresponds to FIFO #i, and only bits 0-3 are valid.
- MMIO 0x4c4 / I[0x13100]: FIFO\_INTR\_EN The enable register for FIFO\_PUT write interrupts. Read/write, only 4 low bits are valid. Bit assignment is the same as in FIFO\_INTR.

In addition, the FIFO circuitry exports four signals to PCOUNTER:

- FIFO\_PUT\_0\_WRITE: pulses for one cycle whenever FIFO\_PUT[0] is written
- FIFO\_PUT\_1\_WRITE: pulses for one cycle whenever FIFO\_PUT[1] is written
- FIFO\_PUT\_2\_WRITE: pulses for one cycle whenever FIFO\_PUT[2] is written
- FIFO\_PUT\_3\_WRITE: pulses for one cycle whenever FIFO\_PUT[3] is written

## <span id="page-90-2"></span>**Submitting data to host: RFIFO**

The RFIFO is like one of the 4 FIFOs, except it's supposed to go from PDAEMON to the host and doesn't have the interupt generation powers.

MMIO 0x4c8 / I[0x13200]: RFIFO\_PUT MMIO 0x4cc / I[0x13300]: RFIFO\_GET

The RFIFO head and tail pointers. Both are effectively 32-bit scratch registers.

### <span id="page-90-1"></span>**Host to PDAEMON scratch register: H2D**

H2D is a scratch register supposed to be written by the host and read by PDAEMON. It generates an interrupt when written.

MMIO 0x4d0 / I[0x13400]: H2D A 32-bit scratch register. Sets H2D\_INTR when written.

MMIO 0x4d4 / I[0x13500]: H2D\_INTR The status register for H2D write interrupt. Only bit 0 is valid. Set when H2D register is written, cleared when 1 is written to bit 0. When this and H2D\_INTR\_EN are both set, the H2D [#0] second-level interrupt line to SUBINTR is asserted.

MMIO 0x4d8 / I[0x13600]: H2D\_INTR\_EN\_The enable register for H2D write interrupt. Only bit 0 is valid.

### <span id="page-90-3"></span>**PDAEMON to host scratch register: D2H**

D2H is just a scratch register supposed to be written by PDAEMON and read by the host. It has no interrupt genration powers.

MMIO 0x4dc / I[0x13700]: D2H A 32-bit scratch register.

### <span id="page-90-4"></span>**Scratch registers: DSCRATCH**

DSCRATCH[] are just 4 32-bit scratch registers usable for PDAEMON<->HOST communication or any other purposes.

MMIO 0x5d0+i\*4 / I[0x17400+i\*0x100], i<4: DSCRATCH[i] A 32-bit scratch register.

#### <span id="page-90-0"></span>**Hardware mutexes**

The PDAEMON has hardware support for 16 busy-waiting mutexes accessed by up to 254 clients simultanously. The clients may be anything able to read and write the PDAEMON registers - code running on host, on PDAEMON, or on any other falcon engine with MMIO access powers.

The clients are identified by tokens. Tokens are 8-bit numbers in 0x01-0xfe range. Tokens may be assigned to clients statically by software, or dynamically by hardware. Only tokens 0x08-0xfe will be dynamically allocated by hardware - software may use statically assigned tokens 0x01-0x07 even if dynamic tokens are in use at the same time. The registers used for dynamic token allocation are:

- MMIO 0x488 / I[0x12200]: TOKEN\_ALLOC Read-only, each read to this register allocates a free token and gives it as the read result. If there are no free tokens, 0xff is returned.
- MMIO 0x48c / I[0x12300]: TOKEN\_FREE A write to this register will free a token, ie. return it back to the pool used by TOKEN\_ALLOC. Only low 8 bits of the written value are used. Attempting to free a token outside of the dynamic allocation range [0x08-0xff] or a token already in the free queue will have no effect. Reading this register will show the last written value, invalid or not.

The free tokens are stored in a FIFO - the freed tokens will be used by TOKEN\_ALLOC in the order of freeing. After reset, the free token FIFO will contain tokens 0x08-0xfe in ascending order.

The actual mutex locking and unlocking is done by the MUTEX\_TOKEN registers:

MMIO 0x580+i\*4 / I[0x16000+i\*0x100], i<16: MUTEX\_TOKEN[i] The 16 mutices. A value of 0 means unlocked, any other value means locked by the client holding the corresponding token. Only low 8 bits of the written value are used. A write of 0 will unlock the mutex and will always succeed. A write of 0x01-0xfe will succeed only if the mutex is currently unlocked. A write of 0xff is invalid and will always fail. A failed write has no effect.

The token allocation circuitry additionally exports four signals to PCOUNTER:

- TOKEN\_ALL\_USED: 1 iff all tokens are currently allocated [ie. a read from TOKEN\_ALLOC would return  $0xff$
- TOKEN NONE USED: 1 iff no tokens are currently allocated [ie. tokens 0x08-0xfe are all in free tokens queue]
- TOKEN\_FREE: pulses for 1 cycle whenever TOKEN\_FREE is written, even if with invalid value
- TOKEN\_ALLOC: pulses for 1 cycle whenever TOKEN\_ALLOC is read, even if allocation fails

### <span id="page-91-1"></span>**CRC computation**

The PDAEMON has a very simple CRC accelerator. Specifically, it can perform the CRC accumulation operation on 32-bit chunks using the standard CRC-32 polynomial of 0xedb88320. The current CRC residual is stored in the CRC\_STATE register:

MMIO 0x494 / I[0x12500]: CRC\_STATE The current CRC residual. Read/write.

And the data to add to the CRC is written to the CRC\_DATA register:

MMIO 0x490 / I[0x12400]: CRC\_DATA When written, appends the 32-bit LE value to the running CRC residual in CRC\_STATE. When read, returns the last value written. Write operation:

```
CRC STATE ^{\wedge}= value;
for (i = 0; i < 32; i++) {
    if (CRC_STATE & 1) {
         CRC_STATE >>= 1;
         CRC_STATE ^{\wedge} = 0xedb88320;
    } else {
         CRC_STATE >>= 1;
    }
}
```
To compute a CRC:

- 1. Write the initial CRC residue to CRC\_STATE
- 2. Write all data to CRC\_DATA, in 32-bit chunks
- 3. Read CRC\_STATE, xor its value with the final constant, use that as the CRC.

<span id="page-91-0"></span>If the data block to CRC has size that is not a multiple of 32 bits, the extra bits at the end [or the beginning] have to be handled manually.

## **The timer**

Aside from the usual *[falcon timers](#page-370-0)*, PDAEMON has its own timer. The timer can be configured as either one-shot or periodic, can run on either daemon clock or PTIMER clock divided by 64, and generates interrupts. The following registers deal with the timer:

- MMIO 0x4e0 / I[0x13800]: TIMER\_START The 32-bit count the timer starts counting down from. Read/write. For periodic mode, the period will be equal to TIMER\_START+1 source cycles.
- **MMIO 0x4e4 / I[0x13900]: TIMER TIME** The current value of the timer, read only. If TIMER\_CONTROL.RUNNING is set, this will decrease by 1 on every rising edge of the source clock. If such rising edge causes this register to become 0, the TIMER\_INTR bit 8 [TIMER] is set. The behavior of rising edge when this register is already 0 depends on the timer mode: in ONESHOT mode, nothing will happen. In PERIODIC mode, the timer will be reset to the value from TIMER\_START. Note that interrupts won't be generated if the timer becomes 0 when copying the value from TIMER START, whether caused by starting the timer or beginning a new PERIODIC period. This means that using PERIODIC mode with TIMER\_START of 0 will never generate any interrupts.

### MMIO 0x4e8 / I[0x13a00]: TIMER\_CTRL

- bit 0: RUNNING when 0, the timer is stopped, when 1, the timer is runinng. Setting this bit to 1 when it was previously 0 will also copy the TIMER\_START value to TIMER\_TIME.
- bit 4: SOURCE selects the source clock
	- 0: DCLK daemon clock, effectively timer decrements by 1 on every daemon cycle
	- 1: PTIMER\_B5 PTIMER time bit 5 [ie. bit 10 of TIME\_LOW]. Since timer decrements by 1 on every rising edge of the clock, this effectively decrements the counter on every 64th PTIMER clock.
- bit 8: MODE selects the timer mode
	- 0: ONESHOT timer will halt after reaching 0
	- 1: PERIODIC timer will restart from TIMER\_START after reaching 0

#### MMIO 0x680 / I[0x1a000]: TIMER\_INTR

• bit 8: TIMER - set whenever TIMER TIME becomes 0 except by a copy from TIMER START, write 1 to this bit to clear it. When this and bit 8 of TIMER\_INTR\_EN are set at the same time, falcon interrupt line #14 [TIMER] is asserted.

#### MMIO 0x684 / I[0x1a100]: TIMER\_INTR\_EN

• bit 8: TIMER - when set, timer interupt delivery to falcon interrupt line 14 is enabled.

### <span id="page-92-1"></span>**Channel switching**

Todo: write me

### <span id="page-92-0"></span>**PMC interrupt redirection**

One of PDAEMON powers is redirecting the PMC INTR\_HOST interrupt to itself. The redirection hw may be in one of two states:

• HOST: PMC INTR\_HOST output connected to PCI interrupt line [ORed with PMC INTR\_NRHOST output], PDAEMON falcon interrupt #15 disconnected and forced to 0

• DAEMON: PMC INTR HOST output connected to PDAEMON falcon interrupt #15 [IREDIR\_PMC], PCI interrupt line connected to INTR\_NRHOST output only

In addition, there's a capability enabling host to send "please turn redirect status back to HOST" interrupt with a timeout mechanism that will execute the request in hardware if the PDAEMON fails to respond to the interrupt in a given time.

Note that, as a side effect of having this circuitry, PMC INTR\_HOST line will be delivered nowhere [falcon interrupt line #15 will be 0, PCI interrupt line will be connected to INTR\_NRHOST only] whenever the IREDIR circuitry is in reset state, due to either whole PDAEMON reset through PMC.ENABLE / PDAEMON\_ENABLE or DAEMON circuitry reset via SUBENGINE\_RESET with DAEMON set in the reset mask.

The redirection state may be read at:

MMIO 0x690 / I[0x1a400]: IREDIR\_STATUS Read-only. Reads as 0 if redirect hw is in HOST state, 1 if it's in DAEMON state.

The redirection state may be controlled by:

MMIO 0x68c / I[0x1a300]: IREDIR\_TRIGGER This register is write-only.

- bit 0: HOST\_REQ when written as 1, sends the "request redirect state change to HOST" interrupt, setting SUBINTR bit #6 [IREDIR HOST\_REQ] to 1 and starting the timeout, if enabled. When written as 1 while redirect hw is already in HOST state, will just cause HOST\_REQ\_REDUNDANT error instead.
- bit 4: DAEMON when written as 1, sets the redirect hw state to DAEMON. If it was set to DAEMON already, causes DAEMON\_REDUNDANT error.
- bit 12: HOST when written as 1, sets the redirect hw state to HOST. If it was set to HOST already, causes HOST\_REDUNDANT error. Does not clear IREDIR\_HOST\_REQ interrupt bit.

Writing a value with multiple bits set is not a good idea - one of them will cause an error.

The IREDIR\_HOST\_REQ interrupt state should be cleared by writing 1 to the corresponding SUBINTR bit. Once this is done, the timeout counting stops, and redirect hw goes to HOST state if it wasn't already.

The IREDIR\_HOST\_REQ timeout is controlled by the following registers:

MMIO 0x694 / I[0x1a500]: IREDIR\_TIMEOUT The timeout duration in daemon cycles. Read/write, 32-bit.

MMIO 0x6a4 / I[0x1a900]: IREDIR\_TIMEOUT\_ENABLE The timeout enable. Only bit 0 is valid. When set to 0, timeout mechanism is disabled, when set to 1, it's active. Read/write.

When timeout mechanism is enabled and IREDIR\_HOST\_REQ interupt is triggered, a hidden counter starts counting down. If IREDIR\_TIMEOUT cycles go by without the interrupt being acked, the redirect hw goes to HOST state, the interrupt is cleared, and HOST\_REQ\_TIMEOUT error is triggered.

The redirect hw errors will trigger the IREDIR\_ERR interrupt, which is connected to SUBINTR bit #5. The registers involved are:

- MMIO 0x698 / I[0x1a600]: IREDIR\_ERR\_DETAIL Read-only, shows detailed error status. All bits are autocleared when IREDIR\_ERR\_INTR is cleared
	- bit 0: HOST\_REQ\_TIMEOUT set when the IREDIR\_HOST\_REQ interrupt times out
	- bit 4: HOST\_REQ\_REDUNDANT set when HOST\_REQ is poked in IREDIR\_TRIGGER while the hw is already in HOST state
	- bit 12: DAEMON\_REDUNDANT set when HOST is poked in IREDIR\_TRIGGER while the hw is already in DAEMON state
	- bit 12: HOST\_REDUNDANT set when HOST is poked in IREDIR\_TRIGGER while the hw is already in HOST state
- **MMIO 0x69c / I[0x1a700]: IREDIR ERR INTR** The status register for IREDIR ERR interrupt. Only bit 0 is valid. Set when any of the 4 errors happens, cleared [along with all IREDIR\_ERR\_DETAIL bits] when 1 is written to bit 0. When this and IREDIR\_ERR\_INTR\_EN are both set, the IREDIR\_ERR [#5] second-level interrupt line to SUBINTR is asserted.
- MMIO 0x6a0 / I[0x1a800]: IREDIR\_ERR\_INTR\_EN The enable register for IREDIR\_ERR interrupt. Only bit 0 is valid.

The interrupt redirection circuitry also exports the following signals to PCOUNTER:

- IREDIR STATUS: current redirect hw status, like the IREDIR STATUS reg.
- IREDIR\_HOST\_REQ: 1 if the IREDIR\_HOST\_REQ [SUBINTR #6] interrupt is pending
- IREDIR\_TRIGGER\_DAEMON: pulses for 1 cycle whenever INTR\_TRIGGER.DAEMON is written as 1, whether it results in an error or not
- IREDIR\_TRIGGER\_HOST: pulses for 1 cycle whenever INTR\_TRIGGER.HOST is written as 1, whether it results in an error or not
- IREDIR\_PMC: 1 if the PMC INTR\_HOST line is active and directed to DAEMON [ie. mirrors falcon interrupt #15 input]
- IREDIR\_INTR: 1 if any IREDIR interrupt is active IREDIR\_HOST\_REQ, IREDIR\_ERR, or IREDIR\_PMC. IREDIR\_ERR does not count if IREDIR\_ERR\_INTR\_EN is not set.

### <span id="page-94-0"></span>**PTHERM interface**

PDAEMON can access all PTHERM registers directly, without having to go through the generic MMIO access functionality. The THERM range in the PDAEMON register space is mapped straight to PTHERM MMIO register range.

On GT215:GF119, PTHERM registers are mapped into the I[] space at addresses 0x20000:0x40000, with addresses being shifted left by 6 bits wrt their address in PTHERM - PTHERM register 0x20000+x would be visible at I[0x20000 + x \* 0x40] by falcon, or at 0x10a800+x in MMIO [assuming it wouldn't fall into the reserved 0x10afe0:0x10b000 range]. On GF119+, the PTHERM registers are instead mapped into the I[] space at addresses 0x1000:0x1800, without shifting - PTHERM reg  $0x20000+x$  is visible at I[0x1000+x]. On GF119+, the alias area is not visible via MMIO [just] access PTHERM registers directly instead].

Reads to the PTHERM-mapped area will always perform 32-bit reads to the corresponding PTHERM regs. Writes, however, have their byte enable mask controlled via a PDAEMON register, enabling writes with sizes other than 32-bit:

MMIO 0x5f4 / I[0x17d00]: THERM\_BYTE\_MASK Read/write, only low 4 bits are valid, initialised to 0xf on reset. Selects the byte mask to use when writing the THERM range. Bit i corresponds to bits i\*8..i\*8+7 of the written 32-bit value.

The PTHERM access circuitry also exports a signal to PCOUNTER:

• THERM\_ACCESS\_BUSY: 1 while a THERM range read/write is in progress - will light up for a dozen or so cycles per access, depending on relative clock speeds.

In addition to direct register access to PTHERM, PDAEMON also has direct access to PTHERM interrupts - falcon interrupt #12 [THERM] comes from PTHERM interrupt aggregator. PTHERM subinterrupts can be individually assigned for PMC or PDAEMON delivery - see ptherm-intr for more information.

### <span id="page-94-1"></span>**Idle counters**

## **Contents**

- *[Idle counters](#page-94-1)*
	- *[Introduction](#page-95-0)*
	- *[MMIO Registers](#page-95-1)*

## <span id="page-95-0"></span>**Introduction**

PDAEMON's role is mostly about power management. One of the most effective way of lowering the power consumption is to lower the voltage at which the processor is powered at. Lowering the voltage is also likely to require lowering the clocks of the engines powered by this power domain. Lowering the clocks lowers the performance which means it can only be done to engines that are under-utilized. This technique is called Dynamic Voltage/Frequency Scaling (DVFS) and requires being able to read the activity-level/business of the engines clocked with every clock domains.

PDAEMON could use PCOUNTER to read the business of the engines it needs to reclock but that would be a waste of counters. Indeed, contrarily to PCOUNTER that needs to be able to count events, the business of an engine can be polled at any frequency depending on the level of accuracy wanted. Moreover, doing the configuration of PCOUNTER both in the host driver and in PDAEMON would likely require some un-wanted synchronization.

This is most likely why some counters were added to PDAEMON. Those counters are polling idle signals coming from the monitored engines. A signal is a binary value that equals 1 when the associated engine is idle, and 0 if it is active.

Todo: check the frequency at which PDAEMON is polling

# <span id="page-95-1"></span>**MMIO Registers**

On GT215:GF100, there were 4 counters while on GF100+, there are 8 of them. Each counter is composed of 3 registers, the mask, the mode and the actual count. There are two counting modes, the first one is to increment the counter every time every bit of COUNTER\_SIGNALS selected by the mask are set. The other mode only increments when all the selected bits are cleared. It is possible to set both modes at the same time which results in incrementing at every clock cycle. This mode is interesting because it allows dedicating a counter to time-keeping which eases translating the other counters' values to an idling percentage. This allows for aperiodical polling on the counters without needing to store the last polling time.

The counters are not double-buffered and are independent. This means every counters need to be read then reset at roughly the same time if synchronization between the counters is required. Resetting the counter is done by setting bit 31 of COUNTER\_COUNT.

MMIO 0x500 / I[0x14000]: COUNTER SIGNALS Read-only. Bitfield with each bit indicating the instantenous state of the associated engines/blocks. When the bit is set, the engine/block is idle, when it is cleared, the engine/block is active.

- bit 0: GR\_IDLE
- bit 4: PVLD\_IDLE
- bit 5: PPDEC\_IDLE
- bit 6: PPPP\_IDLE
- bit 7: MC\_IDLE [GF100-]
- bit 8: MC\_IDLE [GT215:GF100]
- bit 19: PCOPY0\_IDLE
- bit 20: PCOPY1\_IDLE [GF100-]
- bit 21: PCOPY2\_IDLE [GK104-]

MMIO  $0x504+i*10$  /  $I[0x14100+i*0x400]$ : COUNTER MASK The mask that will be applied on COUNTER\_SIGNALS before applying the logic set by COUNTER\_MODE.

#### MMIO 0x508+i\*10 / I[0x14100+i\*0x400]: COUNTER\_COUNT

- bit 0-30: COUNT
- bit 31: CLEAR\_TRIGGER : Write-only, resets the counter.

#### MMIO 0x50c+i\*10 / I[0x14300+i\*0x400]: COUNTER\_MODE

- bit 0: INCR\_IF\_ALL : Increment the counter if all the masked bits are set
- bit 1: INCR\_IF\_NOT\_ALL : Increment the counter if all the masked bits are cleared
- bit 2: UNK2 [GF119-]

#### <span id="page-96-0"></span>**General MMIO register access**

PDAEMON can access the whole MMIO range through the IO space.

To read from a MMIO address, poke the address into MMIO\_ADDR then trigger a read by poking 0x100f1 to MMIO\_CTRL. Wait for MMIO\_CTRL's bits 12-14 to be cleared then read the value from MMIO\_VALUE.

To write to a MMIO address, poke the address into MMIO\_ADDR, poke the value to be written into MMIO\_VALUE then trigger a write by poking 0x100f2 to MMIO\_CTRL. Wait for MMIO\_CTRL's bits 12-14 to be cleared if you want to make sure the write has been completed.

Accessing an unexisting address will set MMIO\_CTRL's bit 13 after MMIO\_TIMEOUT cycles have passed.

GF119 introduced the possibility to choose from which access point should the MMIO request be sent. ROOT can access everything, IBUS accesses everything minus PMC, PBUS, PFIFO, PPCI and a few other top-level MMIO range. On GF119+, accessing an un-existing address with the ROOT access point can lead to a hard-lock. XXX: What's the point of this feature?

It is possible to get an interrupt when an error occurs by poking 1 to MMIO\_INTR\_EN. The interrupt will be fired on line 11. The error is described in MMIO\_ERR.

MMIO 0x7a0 / I[0x1e800]: MMIO ADDR Specifies the MMIO address that will be written to/read from by MMIO\_CTRL.

On GT215:GF119, this register only contains the address to be accessed.

On GF119, this register became a bitfield: bits 0-25: ADDR bit 27: ACCESS\_POINT

0: ROOT 1: IBUS

- MMIO 0x7a4 / I[0x1e900]: MMIO\_VALUE The value that will be written to / is read from MMIO\_ADDR when an operation is triggered by MMIO\_CTRL.
- MMIO 0x7a8 / I[0x1e900]: MMIO\_TIMEOUT Specifies the timeout for MMIO access. XXX: Clock source? PDAEMON's core clock, PTIMER's, Host's?
- MMIO 0x7ac / I[0x1eb00]: MMIO\_CTRL Process the MMIO request with given params (MMIO\_ADDR, MMIO\_VALUE). bits 0-1: request

 $0: XXX 1: read 2: write 3: XXX$ 

bits 4-7: BYTE\_MASK bit 12: BUSY [RO] bit 13: TIMEOUT [RO] bit 14: FAULT [RO] bit 16: TRIGGER

#### MMIO 0x7b0 / I[0x1ec00] [MMIO\_ERR]

#### Specifies the MMIO error status:

- TIMEOUT: ROOT/IBUS has not answered PDAEMON's request
- CMD WHILE BUSY: a request has been fired while being busy
- WRITE: set if the request was a write, cleared if it was a read
- FAULT: No engine answered ROOT/IBUS's request

On GT215:GF119, clearing MMIO\_INTR's bit 0 will also clear MMIO\_ERR. On GF119+, clearing MMIO\_ERR is done by poking 0xffffffff.

GT215:GF100: bit 0: TIMEOUT bit 1: CMD\_WHILE\_BUSY bit 2: WRITE bits 3-31: ADDR

GF100:GF119: bit 0: TIMEOUT bit 1: CMD\_WHILE\_BUSY bit 2: WRITE bits 3-30: ADDR bit 31: FAULT

GF119+: bit 0: TIMEOUT\_ROOT bit 1: TIMEOUT\_IBUS bit 2: CMD\_WHILE\_BUSY bit 3: WRITE bits 4-29: ADDR bit 30: FAULT\_ROOT bit 31: FAULT\_IBUS

MMIO 0x7b4 / I[0x1ed00] [MMIO\_INTR] Specifies which MMIO interrupts are active. Clear the associated bit to ACK. bit 0: ERR

Clearing this bit will also clear MMIO\_ERR on GT215:GF119.

MMIO 0x7b8 / I[0x1ee00] [MMIO\_INTR\_EN] Specifies which MMIO interrupts are enabled. Interrupts will be fired on SUBINTR #4. bit 0: ERR

#### <span id="page-97-0"></span>**Engine power gating**

Todo: write me

## <span id="page-97-1"></span>**Input/output signals**

**Contents** 

- *[Input/output signals](#page-97-1)*
	- *[Introduction](#page-97-2)*
	- *[Interrupts](#page-98-0)*

Todo: write me

#### <span id="page-97-2"></span>**Introduction**

Todo: write me

#### <span id="page-98-0"></span>**Interrupts**

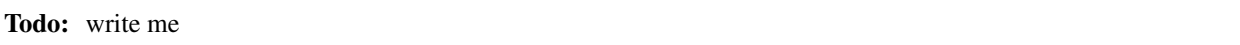

#### **Introduction**

PDAEMON is a falcon-based engine introduced on GT215. Its main purpose is autonomous power and thermal management, but it can be used to oversee any part of GPU operation. The PDAEMON has many dedicated connections to various parts of the GPU.

#### The PDAEMON is made of:

- *[a falcon microprocessor core](#page-84-2)*
- *[standard falcon memory interface unit](#page-374-0)*
- *[a simple channel load interface, replacing the usual PFIFO interface](#page-92-1)*
- *[various means of communication betwen falcon and host](#page-88-1)*
- *[engine power gating controllers for the PFIFO-connected engines](#page-97-0)*
- *["idle" signals from various engines and associated idle counters](#page-94-1)*
- *[misc simple input/output signals to various engines, with interrupt capability](#page-97-1)*
- *[a oneshot/periodic timer, using daemon clock or PTIMER as clock source](#page-91-0)*
- *[PMC interrupt redirection circuitry](#page-92-0)*
- *[indirect MMIO access circuitry](#page-96-0)*
- *[direct interface to all PTHERM registers](#page-94-0)*
- *[CRC computation hardware](#page-91-1)*

Todo: and unknown stuff.

There are 5 revisions of PDAEMON:

- v0: GT215:MCP89 the original revision
- v1: MCP89:GF100 added a third instance of power gating controller for PVCOMP engine
- v2: GF100:GF119 removed PVCOMP support, added second set of input/output signals and ???
- v3: GF119:GK104 changed I[] space layout, added ???
- v4: GK104- a new version of engine power gating controller and ???

Todo: figure out additions

Todo: this file deals mostly with GT215 version now

# <span id="page-99-0"></span>**2.5.3 NV43:G80 thermal monitoring**

# **Contents**

- *[NV43:G80 thermal monitoring](#page-99-0)*
	- *[Introduction](#page-99-1)*
	- *[MMIO register list](#page-99-2)*
	- *[The ADC clock](#page-100-0)*
	- *[Reading temperature](#page-101-0)*
	- *[Setting up thresholds and interrupts](#page-101-1)*
		- \* *[Alarm](#page-101-2)*
		- \* *[Temperature range](#page-102-0)*
	- *[Extended configuration](#page-102-1)*

## <span id="page-99-1"></span>**Introduction**

THERM is an area present in PBUS on NV43:G80 GPUs. This area is reponsible for temperature monitoring, probably on low-end and middle-range GPUs since high-end cards have been using LM89/ADT7473 for a long time. Beside some configuration knobs, THERM can generate IRQs to the HOST when the temperature goes over a configurable ALARM threshold or outside a configurable temperature range. This range has been replaced by PTHERM on G80+ GPUs.

THERM's MMIO range is 0x15b0:0x15c0. There are two major variants of this range:

- NV43:G70
- G70:G80

# <span id="page-99-2"></span>**MMIO register list**

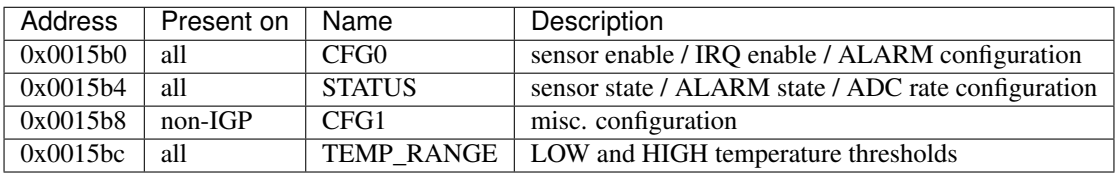

### MMIO 0x15b0: CFG0 [NV43:G70]

- bits 0-7: ALARM\_HIGH
- bits 16-23: SENSOR\_OFFSET (signed integer)
- bit 24: DISABLE
- bit 28: ALARM\_INTR\_EN

### MMIO 0x15b0: CFG0 [G70:G80]

- bits 0-13: ALARM\_HIGH
- bits 16-29: SENSOR\_OFFSET (signed integer)
- bit 30: DISABLE
- bit 31: ENABLE

### MMIO 0x15b4: STATUS [NV43:G70]

- bits 0-7: SENSOR\_RAW
- bit 8: ALARM\_HIGH
- bits 25-31: ADC\_CLOCK\_XXX

Todo: figure out what divisors are available

#### MMIO 0x15b4: STATUS [G70:G80]

- bits 0-13: SENSOR\_RAW
- bit 16: ALARM\_HIGH
- bits 26-31: ADC\_CLOCK\_DIV The division is stored right-shifted 4. The possible division values range from 32 to 2016 with the possibility to completely bypass the divider.

#### MMIO 0x15b8: CFG1 [NV43:G70]

- bit 17: ADC\_PAUSE
- bit 23: CONNECT\_SENSOR

#### MMIO 0x15bc: TEMP\_RANGE [NV43:G70]

- bits 0-7: LOW
- bits 8-15: HIGH

#### MMIO 0x15bc: TEMP\_RANGE [G70:G80]

- $\bullet$  bits 0-13: LOW
- bits 16-29: HIGH

## <span id="page-100-0"></span>**The ADC clock**

The source clock for THERM's ADC is:

- NV43:G70: the host clock
- G70:G80: constant (most likely hclck)

(most likely, since the rate doesn't change when I change the HOST clock)

Before reaching the ADC, the clock source is divided by a fixed divider of 1024 and then by ADC\_CLOCK\_DIV.

#### MMIO 0x15b4: STATUS [NV43:G70]

• bits 25-31: ADC\_CLOCK\_DIV

Todo: figure out what divisors are available

#### MMIO 0x15b4: STATUS [G70:G80]

• bits 26-31: ADC\_CLOCK\_DIV The division is stored right-shifted 4. The possible division values range from 32 to 2016 with the possibility to completely bypass the divider.

The final ADC clock is:

ADC\_clock = source\_clock / ADC\_CLOCK\_DIV

The accuracy of the reading greatly depends on the ADC clock. A clock too fast will produce a lot of noise. A clock too low may actually produce an offseted value. The ADC clock rate under 10 kHz is advised, based on limited testing on a G73.

Todo: Make sure this clock range is safe on all cards

Anyway, it seems like it is clocked at an acceptable frequency at boot time, so, no need to worry too much about it.

## <span id="page-101-0"></span>**Reading temperature**

Temperature is read from:

MMIO 0x15b4: STATUS [NV43:G70] bits 0-7: SENSOR\_RAW

MMIO 0x15b4: STATUS [G70:G80] bits 0-13: SENSOR\_RAW

SENSOR\_RAW is the result of the (signed) addition of the actual value read by the ADC and SENSOR\_OFFSET:

### MMIO 0x15b0: CFG0 [NV43:G70]

• bits 16-23: SENSOR\_OFFSET signed

## MMIO 0x15b0: CFG0 [G70:G80]

• bits 16-29: SENSOR\_OFFSET signed

Starting temperature readouts requires to flip a few switches that are GPU-dependent:

### MMIO 0x15b0: CFG0 [NV43:G70]

• bit 24: DISABLE

# MMIO 0x15b0: CFG0 [G70:G80]

- bit 30: DISABLE mutually exclusive with ENABLE
- bit 31: ENABLE mutually exclusive with DISABLE

# MMIO 0x15b8: CFG1 [NV43:G70]

- bit 17: ADC\_PAUSE
- bit 23: CONNECT\_SENSOR

Both DISABLE and ADC\_PAUSE should be clear. ENABLE and CONNECT\_SENSOR should be set.

Todo: There may be other switches.

# <span id="page-101-1"></span>**Setting up thresholds and interrupts**

### <span id="page-101-2"></span>**Alarm**

THERM features the ability to set up an alarm that will trigger interrupt PBUS #16 when SENSOR\_RAW > ALARM\_HIGH. NV43-47 GPUs require ALARM\_INTR\_EN to be set in order to get the IRQ. You may need to set bits 0x40001 in 0x15a0 and 1 in 0x15a4. Their purpose has not been understood yet even though they may be releated to automatic downclocking.

## MMIO 0x15b0: CFG0 [NV43:G70]

- bits 0-7: ALARM\_HIGH
- bit 28: ALARM\_INTR\_EN

### MMIO 0x15b0: CFG0 [G70:G80]

• bits 0-13: ALARM\_HIGH

When SENSOR\_RAW > ALARM\_HIGH, STATUS.ALARM\_HIGH is set.

#### MMIO 0x15b4: STATUS [NV43:G70]

• bit 8: ALARM\_HIGH

#### MMIO 0x15b4: STATUS [G70:G80]

• bit 16: ALARM\_HIGH

STATUS.ALARM\_HIGH is unset as soon as SENSOR\_RAW < ALARM\_HIGH, without any hysteresis cycle.

#### <span id="page-102-0"></span>**Temperature range**

THERM can check that temperature is inside a range. When the temperature goes outside this range, an interrupt is sent. The range is defined in the register TEMP\_RANGE where the thresholds LOW and HIGH are set.

#### MMIO 0x15bc: TEMP\_RANGE [NV43:G70]

- bits 0-7: LOW
- bits 8-15: HIGH

#### MMIO 0x15bc: TEMP\_RANGE [G70:G80]

- bits 0-13: LOW
- bits 16-29: HIGH

When SENSOR RAW  $\lt$  TEMP RANGE.LOW, interrupt PBUS #17 is sent. When SENSOR RAW  $>$ TEMP\_RANGE.HIGH, interrupt PBUS #18 is sent.

There are no hyteresis cycles on these thresholds.

### <span id="page-102-1"></span>**Extended configuration**

Todo: Document reg 15b8

# **2.6 GPU external device I/O units**

Contents:

# <span id="page-103-0"></span>**2.6.1 G80:GF119 GPIO lines**

# **Contents**

- *[G80:GF119 GPIO lines](#page-103-0)*
	- *[Introduction](#page-103-1)*
	- *[Interrupts](#page-103-2)*
	- *[G80 GPIO NVIO specials](#page-103-3)*
	- *[G84 GPIO NVIO specials](#page-104-0)*
	- *[G94 GPIO NVIO specials](#page-104-1)*
	- *[GT215 GPIO NVIO specials](#page-104-2)*

Todo: write me

# <span id="page-103-1"></span>**Introduction**

Todo: write me

## <span id="page-103-2"></span>**Interrupts**

Todo: write me

# <span id="page-103-3"></span>**G80 GPIO NVIO specials**

This list applies to G80.

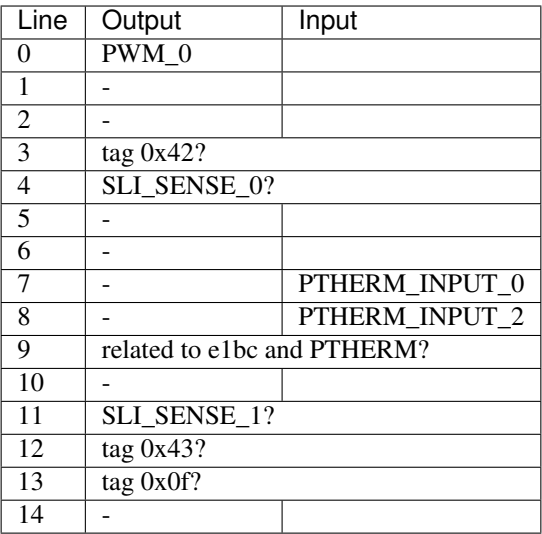

# <span id="page-104-0"></span>**G84 GPIO NVIO specials**

This list applies to G84:G94.

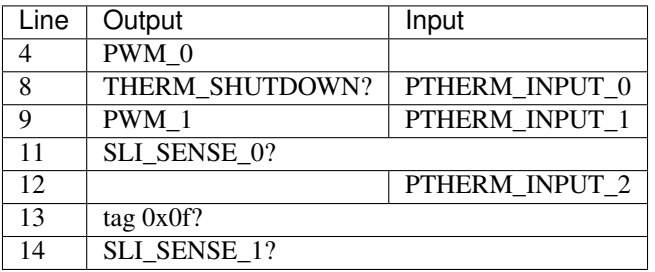

# <span id="page-104-1"></span>**G94 GPIO NVIO specials**

This list applies to G94:GT215.

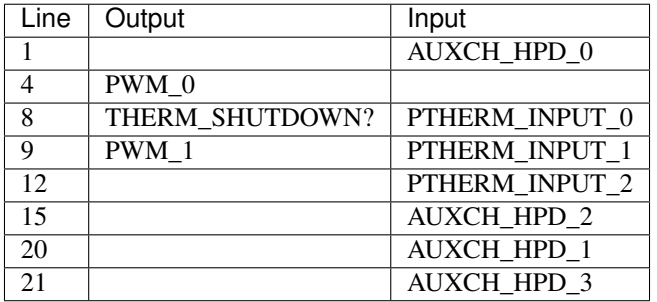

# <span id="page-104-2"></span>**GT215 GPIO NVIO specials**

This list applies to GT215:GF119.

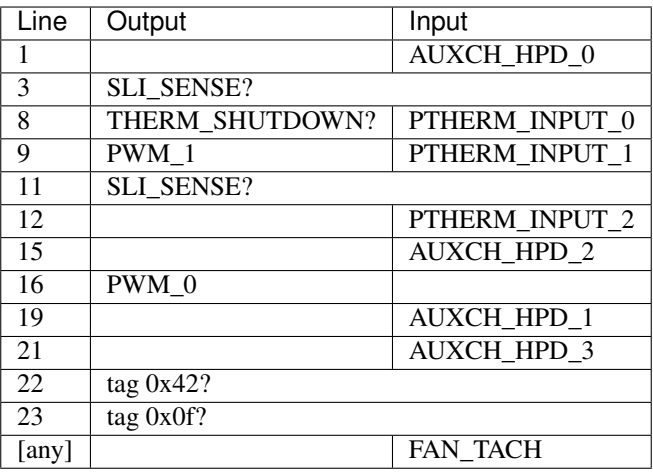

# **2.7 Memory access and structure**

Contents:

# <span id="page-105-0"></span>**2.7.1 Memory structure**

#### **Contents**

- *[Memory structure](#page-105-0)*
	- *[Introduction](#page-105-1)*
	- *[Memory planes and banks](#page-106-0)*
	- *[Memory banks, ranks, and subpartitions](#page-106-1)*
	- *[Memory partitions and subpartitions](#page-107-0)*
	- *[Memory addressing](#page-107-1)*

### <span id="page-105-1"></span>**Introduction**

While DRAM is often treated as a flat array of bytes, its internal structure is far more complicated. A good understanding of it is necessary for high-performance applications like GPUs.

Looking roughly from the bottom up, VRAM is made of:

- 1. Memory planes of R rows by C columns, with each cell being one bit
- 2. Memory banks made of 32, 64, or 128 memory planes used in parallel the planes are usually spread across several chips, with one chip containing 16 or 32 memory planes
- 3. Memory ranks made of several [2, 4 or 8] memory banks wired together and selected by address bits all banks for a given memory plane reside in the same chip
- 4. Memory subpartitions made of one or two memory ranks wired together and selected by chip select wires ranks behave similarly to banks, but don't have to have uniform geometry, and are in separate chips
- 5. Memory partitions made of one or two somewhat independent subpartitions
- 6. The whole VRAM, made of several [1-8] memory partitions

#### <span id="page-106-0"></span>**Memory planes and banks**

The most basic unit of DRAM is a memory plane, which is a 2d array of bits organised in so-called columns and rows:

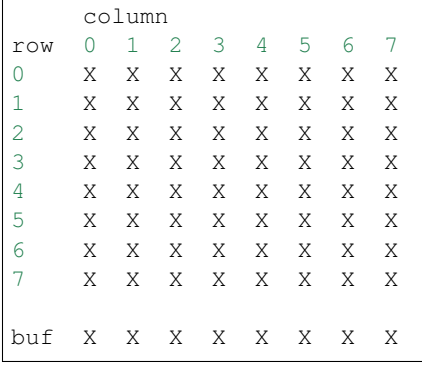

A memory plane contains a buffer, which holds a whole row. Internally, DRAM is read/written in row units via the buffer. This has several consequences:

- before a bit can be operated on, its row must be loaded into the buffer, which is slow
- after a row is done with, it needs to be written back to the memory array, which is also slow
- accessing a new row is thus slow, and even slower when there already is an active row
- it's often useful to preemptively close a row after some inactivity time such operation is called "precharging" a bank
- different columns in the same row, however, can be accessed quickly

Since loading column address itself takes more time than actually accessing a bit in the active buffer, DRAM is accessed in bursts - a series of accesses to 1-8 neighbouring bits in the active row. Usually all bits in a burst have to be located in a single aligned 8-bit group.

The amount of rows and columns in memory plane is always a power of two, and is measured by the count of row selection and column selection bits [ie. log2 of the row/column count]. There are typically 8-10 column bits and 10-14 row bits.

The memory planes are organised in banks - groups of some power of two number of memory planes. The memory planes are wired in parallel, sharing the address and control wires, with only the data / data enable wires separate. This effectively makes a memory bank like a memory plane that's composed of 32/64/128-bit memory cells instead of single bits - all the rules that apply to a plane still apply to a bank, except larger units than a bit are operated on.

A single memory chip usually contains 16 or 32 memory planes for a single bank, thus several chips are often wired together to make wider banks.

### <span id="page-106-1"></span>**Memory banks, ranks, and subpartitions**

A memory chip contains several [2, 4, or 8] banks, using the same data wires and multiplexed via bank select wires. While switching between banks is slightly slower than switching between columns in a row, it's much faster than switching between rows in the same bank.

A memory rank is thus made of *(MEMORY\_CELL\_SIZE / MEMORY\_CELL\_SIZE\_PER\_CHIP)* memory chips.

One or two memory ranks connected via common wires [including data] except a chip select wire make up a memory subpartition. Switching between ranks has basically the same performance consequences as switching between banks in a rank - the only differences are the physical implementation and the possibility of using different amount of row selection bits for each rank [though bank count and column count have to match].

The consequences of existence of several banks/ranks:

- it's important to ensure that data accessed together belongs to either the same row, or to different banks [to avoid row switching]
- tiled memory layouts are designed so that a tile corresponds roughly to a row, and neighbouring tiles never share a bank

#### <span id="page-107-0"></span>**Memory partitions and subpartitions**

A memory subpartition has its own DRAM controller on the GPU. 1 or 2 subpartitions make a memory partition, which is a fairly independent entity with its own memory access queue, own ZROP and CROP units, and own L2 cache on later cards. All memory partitions taken together with the crossbar logic make up the entire VRAM logic for a GPU.

All subpartitions in a partition have to be configured identically. Partitions in a GPU are usually configured identically, but don't have to on newer cards.

The consequences of subpartition/partition existence:

- like banks, different partitions may be utilised to avoid row conflicts for related data
- unlike banks, bandwidth suffers if (sub)partitions are not utilised equally load balancing is thus very important

#### <span id="page-107-1"></span>**Memory addressing**

While memory addressing is highly dependent on GPU family, the basic approach is outlined here.

The bits of a memory address are, in sequence, assigned to:

- identifying a byte inside a memory cell since whole cells always have to be accessed anyway
- several column selection bits, to allow for a burst
- partition/subpartition selection in low bits to ensure good load balancing, but not too low to keep relatively large tiles in a single partition for ROP's benefit
- remaining column selection bits
- all/most of bank selection bits, sometimes a rank selection bit so that immediately neighbouring addresses never cause a row conflict
- row bits
- remaining bank bit or rank bit effectively allows splitting VRAM into two areas, placing color buffer in one and zeta buffer in the other, so that there are never row conflicts between them

# <span id="page-107-2"></span>**2.7.2 NV1:G80 surface formats**

#### **Contents**

• *[NV1:G80 surface formats](#page-107-2)*
– *[Introduction](#page-108-0)*

Todo: write me

<span id="page-108-0"></span>**Introduction**

Todo: write me

# <span id="page-108-1"></span>**2.7.3 NV3 VRAM structure and usage**

**Contents** 

• *[NV3 VRAM structure and usage](#page-108-1)*

– *[Introduction](#page-108-2)*

Todo: write me

<span id="page-108-2"></span>**Introduction**

Todo: write me

# <span id="page-108-3"></span>**2.7.4 NV3 DMA objects**

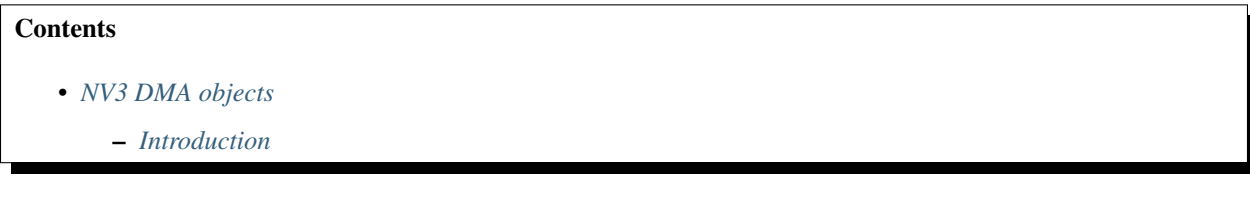

Todo: write me

# <span id="page-108-4"></span>**Introduction**

Todo: write me

# <span id="page-109-0"></span>**2.7.5 NV4:G80 DMA objects**

# **Contents**

- *[NV4:G80 DMA objects](#page-109-0)*
	- *[Introduction](#page-109-1)*

Todo: write me

# <span id="page-109-1"></span>**Introduction**

Todo: write me

# <span id="page-109-2"></span>**2.7.6 NV44 host memory interface**

# **Contents**

- *[NV44 host memory interface](#page-109-2)*
	- *[Introduction](#page-109-3)*
	- *[MMIO registers](#page-109-4)*

Todo: write me

# <span id="page-109-3"></span>**Introduction**

Todo: write me

# <span id="page-109-4"></span>**MMIO registers**

Todo: write me

# <span id="page-109-5"></span>**2.7.7 G80 surface formats**

### **Contents**

- *[G80 surface formats](#page-109-5)*
	- *[Introduction](#page-110-0)*
	- *[Surface elements](#page-111-0)*
	- *[Pitch surfaces](#page-111-1)*
	- *[Blocklinear surfaces](#page-112-0)*
	- *[Textures, mipmapping and arrays](#page-115-0)*
	- *[Multisampled surfaces](#page-116-0)*
	- *[Surface formats](#page-121-0)*
		- \* *[Simple color surface formats](#page-121-1)*
		- \* *[Shared exponent color format](#page-124-0)*
		- \* *[YUV color formats](#page-125-0)*
		- \* *[Zeta surface format](#page-125-1)*
		- \* *[Compressed texture formats](#page-126-0)*
		- \* *[Bitmap surface format](#page-126-1)*
	- *[G80 storage types](#page-127-0)*
		- \* *[Blocklinear color storage types](#page-128-0)*
		- \* *[Zeta storage types](#page-129-0)*
	- *[GF100 storage types](#page-129-1)*

# <span id="page-110-0"></span>**Introduction**

This file deals with G80+ cards only. For older cards, see *[NV1:G80 surface formats](#page-107-0)*.

A "surface" is a 2d or 3d array of elements. Surfaces are used for image storage, and can be bound to at least the following slots on the engines:

- m2mf input and output buffers
- 2d source and destination surfaces
- 3d/compute texture units: the textures
- 3d color render targets
- 3d zeta render target
- compute g[] spaces [G80:GF100]
- 3d/compute image units [GF100+]
- PCOPY input and output buffers
- PDISPLAY: the framebuffer

# Todo: vdec stuff

### Todo: GF100 ZCULL?

Surfaces on G80+ cards come in two types: pitch and blocklinear. Pitch surfaces have a simple format, but they're are limited to 2 dimensions only, don't support arrays nor mipmapping when used as textures, cannot be used for zeta buffers, and have lower performance than blocklinear textures. Blocklinear surfaces can have up to three dimensions, can be put into arrays and be mipmapped, and use custom element arrangement in memory. However, blocklinear surfaces need to be placed in memory area with special storage type, depending on the surface format.

Blocklinear surfaces have two main levels of element rearrangement: high-level and low-level. Low-level rearrangement is quite complicated, depends on surface's storage type, and is hidden by the VM subsystem - if the surface is accessed through VM with properly set storage type, only the high-level rearrangement is visible. Thus the low-level rearrangement can only be seen when accessing blocklinear system RAM directly from CPU, or accessing blocklinear VRAM with storage type set to 0. Also, low-level rearrangement for VRAM uses several tricks to distribute load evenly across memory partitions, while rearrangement for system RAM skips them and merely reorders elements inside a gob. High-level rearrangement, otoh, is relatively simple, and always visible to the user - its knowledge is needed to calculate address of a given element, or to calculate the memory size of a surface.

### <span id="page-111-0"></span>**Surface elements**

A basic unit of surface is an "element", which can be 1, 2, 4, 8, or 16 bytes long. element type is vital in selecting the proper compressed storage type for a surface. For most surface formats, an element means simply a sample. This is different for surfaces storing compressed textures - the elements are compressed blocks. Also, it's different for bitmap textures - in these, an element is a 64-bit word containing 8x8 block of samples.

While texture, RT, and 2d bindings deal only with surface elements, they're ignored by some other binding points, like PCOPY and m2mf - in these, the element size is ignored, and the surface is treated as an array of bytes. That is, a 16x16 surface of 4-byte elements is treated as a 64x16 surface of bytes.

# <span id="page-111-1"></span>**Pitch surfaces**

A pitch surface is a 2d array of elements, where each row is contiguous in memory, and each row starts at a fixed distance from start of the previous one. This distance is the surface's "pitch". Pitch surfaces always use storage type 0 [pitch].

The attributes defining a pitch surface are:

- address: 40-bit VM address, aligned to 64 bytes
- pitch: distance between subsequent rows in bytes needs to be a multiple of 64
- element size: implied by format, or defaulting to 1 if binding point is byte-oriented
- width: surface width in elements, only used when bounds checking / size information is needed
- height: surface height in elements, only used when bounds checking / size information is needed

Todo: check pitch, width, height min/max values. this may depend on binding point. check if 64 byte alignment still holds on GF100.

The address of element  $(x,y)$  is:

 $address + pitch * y + elem\_size * x$ 

Or, alternatively, the address of byte  $(x,y)$  is:

address + pitch  $*$  y + x

### <span id="page-112-0"></span>**Blocklinear surfaces**

A blocklinear surface is a 3d array of elements, stored in memory in units called "gobs" and "blocks". There are two levels of tiling. The lower-level unit is called a "gob" and has a fixed size. This size is 64 bytes  $\times$  4  $\times$  1 on G80:GF100 cards, 64 bytes  $\times$  8  $\times$  1 for GF100+ cards. The higher-level unit is called a "block", and is of variable size between 1×1×1 and 32×32×32 gobs.

The attributes defining a blocklinear surface are:

- address: 40-bit VM address, aligned to gob size [0x100 bytes on G80:GF100, 0x200 bytes on GF100]
- block width: 0-5, log2 of gobs per block in x dimension
- block height: 0-5, log2 of gobs per block in y dimension
- block depth: 0-5,  $log2$  of gobs per block in z dimension
- element size: implied by format, or defaulting to 1 if the binding point is byte-oriented
- width: surface width [size in x dimension] in elements
- height: surface height [size in y dimension] in elements
- depth: surface depth [size in z dimension] in elements

Todo: check bounduaries on them all, check tiling on GF100.

### Todo: PCOPY surfaces with weird gob size

It should be noted that some limits on these parameters are to some extent specific to the binding point. In particular, block width greater than 0 is only supported by the render targets and texture units, with render targets only supporting 0 and 1. block height of 0-5 can be safely used with all blocklinear surface binding points, and block depth of 0-5 can be used with binding points other than G80 g[] spaces, which only support 0.

The blocklinear format works as follows:

First, the block size is computed. This computation depends on the binding point: some binding points clamp the effective block size in a given dimension to the smallest size that would cover the whole surfaces, some do not. The ones that do are called "auto-sizing" binding points. One of such binding ports where it's important is the texture unit: since all mipmap levels of a texture use a single "block size" field in TIC, the auto-sizing is needed to ensure that small mipmaps of a large surface don't use needlessly large blocks. Pseudocode:

```
bytes_per_gob_x = 64;if (gpu < GF100)
    bytes_per_gob_y = 4;
else
   bytes_per_gob_y = 8;
bytes_per_gob_z = 1;eff_block_width = block_width;
eff_block_height = block_height;
eff_block_depth = block_depth;
if (auto_sizing) {
    while (eff_block_width > 0 \&& (bytes_per_gob_x << (eff_block_width - 1)) >= width_
˓→* element_size)
```
(continues on next page)

(continued from previous page)

```
eff_block_width--;
    while (eff\_block\_height > 0 % (bytes_per_gob_y << (eff\_block\_height - 1)) >=
\rightarrowheight)
        eff_block_height--;
    while \text{eeff\_block\_depth} > 0 && (bytes_per_gob_z << \text{eeff\_block\_depth} - 1)) >= depth)
        eff_block_depth--;
}
qobs_per_block_x = 1 \leq \epsilon eff_block_width;
gobs_per_block_y = 1 << eff_block_height;
gobs_per_block_z = 1 << eff_block_depth;
bytes_per_block_x = bytes_per_gob_x * gobs_per_block_x;
bytes_per_block_y = bytes_per_gob_y * gobs_per_block_y;
bytes_per_block_z = bytes_per_gob_z * gobs_per_block_z;
elements_per_block_x = bytes_per_block_x / element_size;
qob_bytes = bytes\_per_qob_x * bytes\_per_qob_y * bytes\_per_qob_z;block_gobs = gobs_per_bigtils_x * gobs_per_block_y * gobs_per_block_z;
block_bytes = gob\_bytes * block_gobs;
```
Due to the auto-sizing being present on some binding points, it's a bad idea to use surfaces that have block size at least two times bigger than the actual surface - they'll be unusable on these binding points [and waste a lot of memory anyway].

Once block size is known, the geometry and size of the surface can be determined. A surface is first broken down into blocks. Each block convers a contiguous elements\_per\_block\_x × bytes\_per\_block\_y × bytes\_per\_block\_z aligned subarea of the surface. If the surface size is not a multiple of the block size in any dimension, the size is aligned up for surface layout purposes and the remaining space is unused. The blocks making up a surface are stored sequentially in memory first in x direction, then in y direction, then in z direction:

```
blocks_per_surface_x = ceil(width * element_size / bytes_per_block_x);
blocks_per_surface_y = ceil(height / bytes_per_block_y);
blocks_per_surface_z = ceil(depth / bytes_per_block_z);
surface_blocks = blocks_per_surface_x * blocks_per_surface_y * blocks_per_surface_z;
// total bytes in surface - surface resides at addresses [address, address+surface_
˓→bytes)
surface_b \ytes = surface_b \locks * block_b \ytes;block_address = address + floor(x_coord * element_size / bytes_per_block_x) * block_
˓→bytes
            + floor(y_coord / bytes_per_block_y) * block_bytes * blocks_per_surface_x;
            + floor(z_coord / bytes_per_block_z) * block_bytes * blocks_per_surface_x.
˓→* blocks_per_surface_y;
x_coord_in_block = (x_coord * element_size) % bytes_per_block_x;
y_coord_in_block = y_coord % bytes_per_block_y;
z_coord_in_block = z_coord % bytes_per_block_z;
```
Like blocks in the surface, gobs inside a block are stored ordered first by x coord, then by y coord, then by z coord:

```
gob_address = block_address
        + floor(x_coord_in_block / bytes_per_gob_x) * gob_bytes
        + floor(y_coord_in_block / bytes_per_gob_y) * gob_bytes * gobs_per_block_x
        + z_coord_in_block * gob_bytes * gobs_per_block_x * gobs_per_block_y; //_
˓→bytes_per_gob_z always 1.
x_coord_in_gob = x_coord_in_block % bytes_per_gob_x;
y_coord_in_gob = y_coord_in_block % bytes_per_gob_y;
```
The elements inside a gob are likewise stored ordered first by x coordinate, and then by y:

element\_address = gob\_address + x\_coord\_in\_gob + y\_coord\_in\_gob \* bytes\_per\_gob\_x;

Note that the above is the higher-level rearrangement only - the element address resulting from the above pseudocode is the address that user would see by looking through the card's VM subsystem. The lower-level rearrangement is storage type dependent, invisible to the user, and will be covered below.

As an example, let's take a  $13 \times 17 \times 3$  surface with element size of 16 bytes, block width of 1, block height of 1, and block depth of 1. Further, the card is assumed to be G80. The surface will be located in memory the following way:

- block size in bytes  $= 0x800$  bytes
- block width: 128 bytes / 8 elements
- block height: 8
- block depth: 2
- surface width in blocks: 2
- surface height in blocks: 3
- surface depth in blocks: 2
- surface memory size: 0x6000 bytes

```
| - x element bounduary
|| - x gob bounduary
||| - x block bounduary
[no line] - y element bounduary
--- - y gob bounduary
=== - y block bounduary
z = 0:
X --->
y+--+----+----+----+----++----+----+----+----+++----+----+----+----++----+
  || | 0 | 1 | 2 | 3 || 4 | 5 | 6 | 7 ||| 8 | 9 | 10 | 11 || 12 |
|+--+----+----+----+----++----+----+----+----+++----+----+----+----++----+
V| 0|0000|0010|0020|0030||0100|0110|0120|0130|||0800|0810|0820|0830||0900|
| 1|0040|0050|0060|0070||0140|0150|0160|0170|||0840|0850|0860|0870||0940|
| 2|0080|0090|00a0|00b0||0180|0190|01a0|01b0|||0880|0890|08a0|08b0||0980|
| 3|00c0|00d0|00e0|00f0||01c0|01d0|01e0|01f0|||08c0|08d0|08e0|08f0||09c0|
+--+----+----+----+----++----+----+----+----+++----+----+----+----++----+
 | 4|0200|0210|0220|0230||0300|0310|0320|0330|||0a00|0a10|0a20|0a30||0b00|
| 5|0240|0250|0260|0270||0340|0350|0360|0370|||0a40|0a50|0a60|0a70||0b40|
| 6|0280|0290|02a0|02b0||0380|0390|03a0|03b0|||0a80|0a90|0aa0|0ab0||0b80|
| 7|02c0|02d0|02e0|02f0||03c0|03d0|03e0|03f0|||0ac0|0ad0|0ae0|0af0||0bc0|
+==+====+====+====+====++====+====+====+====+++====+====+====+====++====+
| 8|1000|1010|1020|1030||1100|1110|1120|1130|||1800|1810|1820|1830||1900|
| 9|1040|1050|1060|1070||1140|1150|1160|1170|||1840|1850|1860|1870||1940|
|10|1080|1090|10a0|10b0||1180|1190|11a0|11b0|||1880|1890|18a0|18b0||1980|
|11|10c0|10d0|10e0|10f0||11c0|11d0|11e0|11f0|||18c0|18d0|18e0|18f0||19c0|
 +--+----+----+----+----++----+----+----+----+++----+----+----+----++----+
|12|1200|1210|1220|1230||1300|1310|1320|1330|||1a00|1a10|1a20|1a30||1b00|
 |13|1240|1250|1260|1270||1340|1350|1360|1370|||1a40|1a50|1a60|1a70||1b40|
 |14|1280|1290|12a0|12b0||1380|1390|13a0|13b0|||1a80|1a90|1aa0|1ab0||1b80|
 |15|12c0|12d0|12e0|12f0||13c0|13d0|13e0|13f0|||1ac0|1ad0|1ae0|1af0||1bc0|
 +==+====+====+====+====++====+====+====+====+++====+====+====+====++====+
 |16|2000|2010|2020|2030||2100|2110|2120|2130|||2800|2810|2820|2830||2900|
 +--+----+----+----+----++----+----+----+----+++----+----+----+----++----+
z = 1:
```
(continues on next page)

 $\overline{1}$ 

(continued from previous page)

<span id="page-115-0"></span>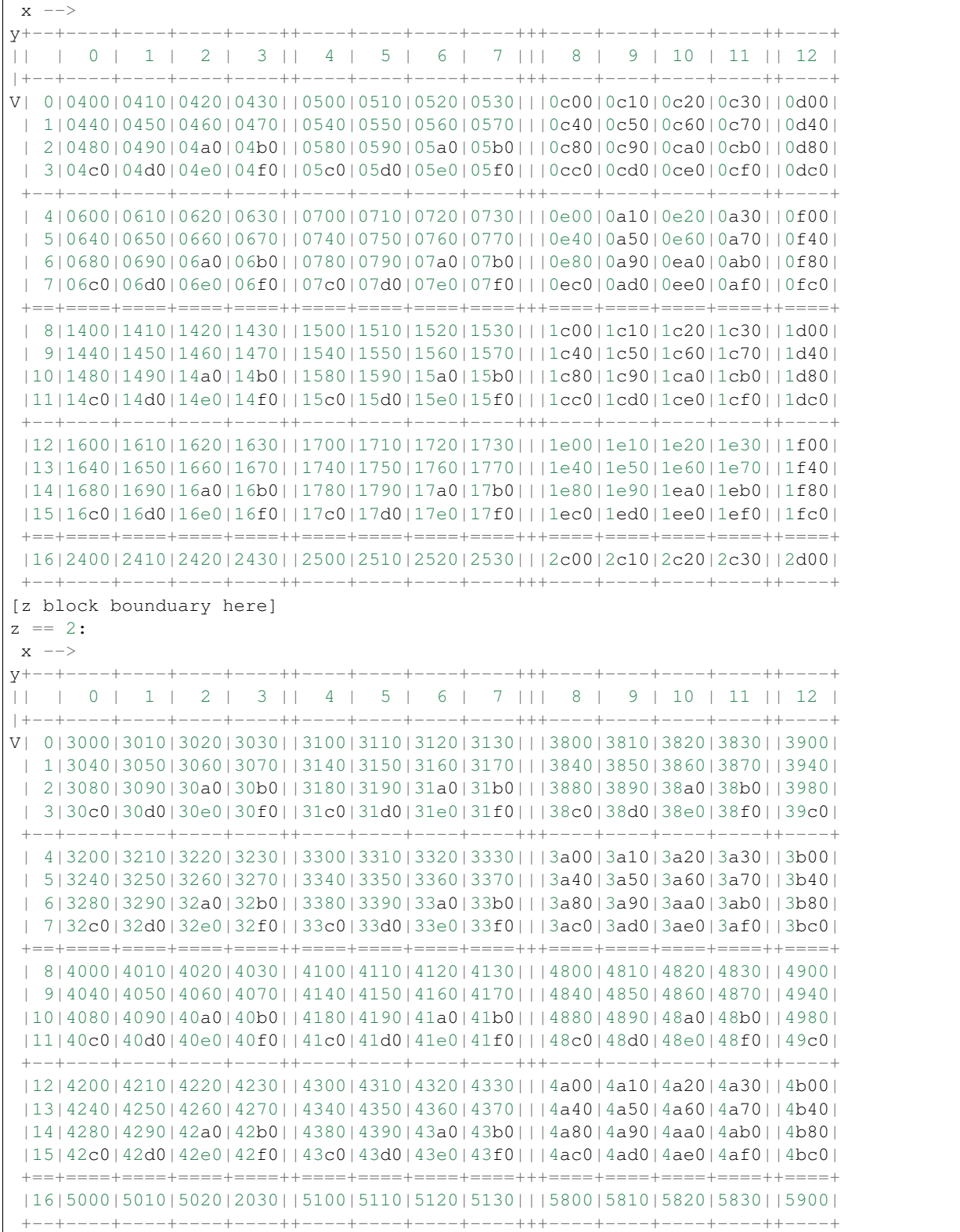

### **Textures, mipmapping and arrays**

A texture on G80/GF100 can have one of 9 types:

- 1D: made of 1 or more mip levels, each mip level is a blocklinear surface with height and depth forced to 1
- 2D: made of 1 or more mip levels, each mip level is a blocklinear surface with depth forced to 1
- 3D: made of 1 or more mip levels, each mip level is a blocklinear surface
- 1D\_ARRAY: made of some number of subtextures, each subtexture is like a single 1D texture
- 2D\_ARRAY: made of some number of subtextures, each subtexture is like a single 2D texture
- CUBE: made of 6 subtextures, each subtexture is like a single 2D texture has the same layout as a 2D\_ARRAY with 6 subtextures, but different semantics
- BUFFER: a simple packed 1D array of elements not a surface
- RECT: a single pitch surface, or a single blocklinear surface with depth forced to 1
- CUBE\_ARRAY [GT215+]: like 2D\_ARRAY, but subtexture count has to be divisible by 6, and groups of 6 subtextures behave like CUBE textures

Types other than BUFFER and RECT are made of subtextures, which are in turn made of mip levels, which are blocklinear surfaces. For such textures, only the parameters of the first mip level of the first subtexture are specified parameters of the following mip levels and subtextures are calculated automatically.

Each mip level has each dimension 2 times smaller than the corresponding dimension of previous mip level, rounding down unless it would result in size of 0. Since texture units use auto-sizing for the block size, the block sizes will be different between mip levels. The surface for each mip level starts right after the previous one ends. Also, the total size of the subtexture is rounded up to the size of the 0th mip level's block size:

```
mip_address[0] = subtexture_address;
mip_width[0] = texture_width;
min\_height[0] = texture\_height;mip\_depth[0] = texture\_depth;min_bytes[0] = calc_surface_bytes(min[0]);subtext{c} = mip_bytes[0];
for (i = 1; i \leq \text{max\_min\_level; } i++) {
    mip\_address[i] = mp\_address[i-1] + mp\_bytes[i-1];
   mip\_width[i] = max(1, floor(min\_width[i-1] / 2));mip\_height[i] = max(1, floor(min\_height[i-1] / 2));mip\_depth[i] = max(1, float(min\_depth[i-1] / 2));mip_bytes[i] = calc_surface_bytes(mip[1]);subtexture bytes += mip bytes[i];
}
subtexture_bytes = alignup(subtexture_bytes, calc_surface_block_bytes(mip[0]));
```
For 1D\_ARRAY, 2D\_ARRAY, CUBE and CUBE\_ARRAY textures, the subtextures are stored sequentially:

```
for (i = 0; i < subtexture_count; i++) {
   subtext{update} = texture_address + i * subtexture_bytes;
}
```
For more information about textures, see graph/g80-texture.txt

### <span id="page-116-0"></span>**Multisampled surfaces**

Some surfaces are used as multisampled surfaces. This includes surfaces bound as color and zeta render targets when multisampling type is other than  $1X$ , as well as multisampled textures on GF100+.

A multisampled surface contains several samples per pixel. A "sample" is a single set of RGBA or depth/stencil values [depending on surface type]. These samples correspond to various points inside the pixel, called sample positions. When a multisample surface has to be displayed, it is downsampled to a normal surface by an operation called "resolving".

G80+ GPUs also support a variant of multisampling called "coverage sampling" or CSAA. When CSAA is used, there are two sample types: full samples and coverage samples. Full samples behave as in normal multisampling. Coverage samples have assigned positions inside a pixel, but their values are not stored in the render target surfaces when rendering. Instead, a special component, called C or coverage, is added to the zeta surface, and for each coverage sample, a bitmask of full samples with the same value is stored. During the resolve process, this bitmask is used to assign different weights to the full samples depending on the count of coverage samples with matching values, thus improving picture quality. Note that the C component conceptually belongs to a whole pixel, not to individual samples. However, for surface layout purposes, its value is split into several parts, and each of the parts is stored together with one of the samples.

For the most part, multisampling mode does not affect surface layout - in fact, a multisampled render target is bound as a non-multisampled texture for the resolving process. However, multisampling mode is vital for CSAA zeta surface layout, and for render target storage type selection if compression is to be used - the compression schema used is directly tied to multisampling mode.

The following multisample modes exist:

- mode 0x0: MS1 [1×1] no multisampling
	- sample 0: (0x0.8, 0x0.8) [0,0]
- mode  $0x1$ : MS2  $[2\times1]$ 
	- $-$  sample 0: (0x0.4, 0x0.4) [0,0]
	- sample 1: (0x0.c, 0x0.c) [1,0]
- mode 0x2: MS4 [2×2]
	- $-$  sample 0: (0x0.6, 0x0.2) [0,0]
	- $-$  sample 1: (0x0.e, 0x0.6) [1,0]
	- $-$  sample 2: (0x0.2, 0x0.a) [0,1]
	- $-$  sample 3: (0x0.a, 0x0.e) [1,1]
- mode 0x3: MS8 [4×2]
	- $-$  sample 0: (0x0.1, 0x0.7) [0,0]
	- sample 1: (0x0.5, 0x0.3) [1,0]
	- $-$  sample 2: (0x0.3, 0x0.d) [0,1]
	- sample 3: (0x0.7, 0x0.b) [1,1]
	- sample 4: (0x0.9, 0x0.5) [2,0]
	- sample 5: (0x0.f, 0x0.1) [3,0]
	- $-$  sample 6: (0x0.b, 0x0.f) [2,1]
	- sample 7: (0x0.d, 0x0.9) [3,1]
- mode 0x4: MS2\_ALT [2×1] [GT215-]
	- $-$  sample 0: (0x0.c, 0x0.c) [1,0]
	- $-$  sample 1: (0x0.4, 0x0.4) [0,0]
- mode 0x5: MS8 ALT [4×2] [GT215-]
- $-$  sample 0: (0x0.9, 0x0.5) [2,0]
- sample 1: (0x0.7, 0x0.b) [1,1]
- $-$  sample 2: (0x0.d, 0x0.9) [3,1]
- sample 3: (0x0.5, 0x0.3) [1,0]
- $-$  sample 4: (0x0.3, 0x0.d) [0,1]
- $-$  sample 5: (0x0.1, 0x0.7) [0,0]
- sample 6: (0x0.b, 0x0.f) [2,1]
- $-$  sample 7: (0x0.f, 0x0.1) [3,0]
- mode 0x6: ??? [GF100-] [XXX]
- mode 0x8: MS4\_CS4 [2×2]
	- $-$  sample 0: (0x0.6, 0x0.2) [0,0]
	- $-$  sample 1: (0x0.e, 0x0.6) [1,0]
	- $-$  sample 2: (0x0.2, 0x0.a) [0,1]
	- sample 3: (0x0.a, 0x0.e) [1,1]
	- $-$  coverage sample 4: (0x0.5, 0x0.7), belongs to 1, 3, 0, 2
	- coverage sample 5:  $(0x0.9, 0x0.4)$ , belongs to 3, 2, 1, 0
	- coverage sample 6:  $(0x0.7, 0x0.c)$ , belongs to 0, 1, 2, 3
	- $-$  coverage sample 7: (0x0.b, 0x0.9), belongs to 2, 0, 3, 1

C component is 16 bits per pixel, bitfields:

- 0-3: sample 4 associations: 0, 1, 2, 3
- 4-7: sample 5 associations: 0, 1, 2, 3
- 8-11: sample 6 associations: 0, 1, 2, 3
- 12-15: sample 7 associations: 0, 1, 2, 3
- mode 0x9: MS4 CS12 [2×2]
	- sample 0: (0x0.6, 0x0.1) [0,0]
	- sample 1: (0x0.f, 0x0.6) [1,0]
	- $-$  sample 2: (0x0.1, 0x0.a) [0,1]
	- sample 3: (0x0.a, 0x0.f) [1,1]
	- coverage sample 4: (0x0.4, 0x0.e), belongs to 2, 3
	- coverage sample 5: (0x0.c, 0x0.3), belongs to 1, 0
	- coverage sample 6: (0x0.d, 0x0.d), belongs to 3, 1
	- coverage sample 7:  $(0x0.4, 0x0.4)$ , belongs to 0, 2
	- coverage sample 8:  $(0x0.9, 0x0.5)$ , belongs to 0, 1, 2
	- $-$  coverage sample 9: (0x0.7, 0x0.7), belongs to 0, 2, 1, 3
	- $-$  coverage sample a: (0x0.b, 0x0.8), belongs to 1, 3, 0
	- coverage sample b:  $(0x0.3, 0x0.8)$ , belongs to 2, 0, 3
- coverage sample c:  $(0x0.8, 0x0.c)$ , belongs to 3, 2, 1
- coverage sample d: (0x0.2, 0x0.2), belongs to 0, 2
- coverage sample e:  $(0x0.5, 0x0.b)$ , belongs to 2, 3, 0, 1
- coverage sample f: (0x0.e, 0x0.9), belongs to 1, 3

C component is 32 bits per pixel, bitfields:

- 0-1: sample 4 associations: 2, 3
- 2-3: sample 5 associations: 0, 1
- 4-5: sample 6 associations: 1, 3
- 6-7: sample 7 associations: 0, 2
- 8-10: sample 8 associations: 0, 1, 2
- 11-14: sample 9 associations: 0, 1, 2, 3
- 15-17: sample a associations: 0, 1, 3
- 18-20: sample b associations: 0, 2, 3
- 31-23: sample c associations: 1, 2, 3
- 24-25: sample d associations: 0, 2
- 26-29: sample e associations: 0, 1, 2, 3
- 30-31: sample f associations: 1, 3

• mode 0xa: MS8\_CS8 [4×2]

- sample 0: (0x0.1, 0x0.3) [0,0]
- $-$  sample 1: (0x0.6, 0x0.4) [1,0]
- $-$  sample 2: (0x0.3, 0x0.f) [0,1]
- $-$  sample 3: (0x0.4, 0x0.b) [1,1]
- $-$  sample 4: (0x0.c, 0x0.1) [2,0]
- $-$  sample 5: (0x0.e, 0x0.7) [3,0]
- sample 6: (0x0.8, 0x0.8) [2,1]
- $-$  sample 7: (0x0.f, 0x0.d) [3,1]
- coverage sample 8:  $(0x0.5, 0x0.7)$ , belongs to 1, 6, 3, 0
- $-$  coverage sample 9: (0x0.7, 0x0.2), belongs to 1, 0, 4, 6
- $-$  coverage sample a: (0x0.b, 0x0.6), belongs to 5, 6, 1, 4
- coverage sample b:  $(0x0.d, 0x0.3)$ , belongs to 4, 5, 6, 1
- $-$  coverage sample c: (0x0.2, 0x0.9), belongs to 3, 0, 2, 1
- coverage sample d:  $(0x0.7, 0x0.c)$ , belongs to 3, 2, 6, 7
- coverage sample e:  $(0x0.a, 0x0.e)$ , belongs to 7, 3, 2, 6
- coverage sample f:  $(0x0.c, 0x0.a)$ , belongs to 5, 6, 7, 3

C component is 32 bits per pixel, bitfields:

– 0-3: sample 8 associations: 0, 1, 3, 6

- 4-7: sample 8 associations: 0, 1, 4, 6
- 8-11: sample 8 associations: 1, 4, 5, 6
- 12-15: sample 8 associations: 1, 4, 5, 6
- 16-19: sample 8 associations: 0, 1, 2, 3
- 20-23: sample 8 associations: 2, 3, 6, 7
- 24-27: sample 8 associations: 2, 3, 6, 7
- 28-31: sample 8 associations: 3, 5, 6, 7
- mode 0xb: MS8\_CS24 [GF100-]

**Todo:** wtf is up with modes 4 and 5?

Todo: nail down MS8\_CS24 sample positions

Todo: figure out mode 6

Todo: figure out MS8\_CS24 C component

Note that MS8 and MS8<sub>\_C</sub>\* modes cannot be used with surfaces that have 16-byte element size due to a hardware limitation. Also, multisampling is only possible with blocklinear surfaces.

Todo: check MS8/128bpp on GF100.

The sample ids are, for full samples, the values appearing in the sampleid register. The numbers in () are the geometric coordinates of the sample inside a pixel, as used by the rasterization process. The dimensions in [] are dimensions of a block represents a pixel in the surface - if it's  $4 \times 2$ , each pixel is represented in the surface as a block 4 elements wide and 2 elements tall. The numbers in [] after each full sample are the coordinates inside this block.

Each coverage sample "belongs to" several full samples. For every such pair of coverage sample and full sample, the C component contains a bit that tells if the coverage sample's value is the same as the full one's, ie. if the last rendered primitive that covered the full sample also covered the coverage sample. When the surface is resolved, each sample will "contribute" to exactly one full sample. The full samples always contribute to themselves, while coverage sample will contribute to the first full sample that they belong to, in order listed above, that has the relevant bit set in C component of the zeta surface. If none of the C bits for a given coverage sample are set, the sample will default to contributing to the first sample in its belongs list. Then, for each full sample, the number of samples contributing to it is counted, and used as its weight when performing the downsample calculation.

Note that, while the belongs list orderings are carefully chosen based on sample locations and to even the weights, the bits in C component don't use this ordering and are sorted by sample id instead.

The C component is 16 or 32 bits per pixel, depending on the format. It is then split into 8-bit chunks, starting from LSB, and each chunk is assigned to one of the full samples. For MS4\_CS4 and MS8\_CS8, only samples in the top line of each block get a chunk assigned, for MS4\_CS12 all samples get a chunk. The chunks are assigned to samples ordered first by x coordinate of the sample, then by its y coordinate.

# <span id="page-121-0"></span>**Surface formats**

A surface's format determines the type of information it stores in its elements, the element size, and the element layout. Not all binding points care about the format - m2mf and PCOPY treat all surfaces as arrays of bytes. Also, format specification differs a lot between the binding points that make use of it - 2d engine and render targets use a big enum of valid formats, with values specifying both the layout and components, while texture units decouple layout specification from component assignment and type selection, allowing arbitrary swizzles.

There are 3 main enums used for specifying surface formats:

- texture format: used for textures, epecifies element size and layout, but not the component assignments nor type
- color format: used for color RTs and the 2d engine, specifies the full format
- zeta format: used for zeta RTs, specifies the full format, except the specific coverage sampling mode, if applicable

The surface formats can be broadly divided into the following categories:

- simple color formats: elements correspond directly to samples. Each element has 1 to 4 bitfields corresponding to R, G, B, A components. Usable for texturing, color RTs, and 2d engine.
- shared exponent color format: like above, but the components are floats sharing the exponent bitfield. Usable for texturing only.
- YUV color formats: element corresponds to two pixels lying in the same horizontal line. The pixels have three components, conventionally labeled as Y, U, V. U and V components are common for the two pixels making up an element, but Y components are separate. Usable for texturing only.
- zeta formats: elements correspond to samples. There is a per-sample depth component, optionally a per-sample stencil component, and optionally a per-pixel coverage value for CSAA surfaces. Usable for texturing and ZETA RT.
- compressed texture formats: elements correspond to blocks of samples, and are decoded to RGBA color values on the fly. Can be used only for texturing.
- bitmap texture format: each element corresponds to 8x8 block of samples, with 1 bit per sample. Has to be used with a special texture sampler. Usable for texturing and 2d engine.

Todo: wtf is color format 0x1d?

# <span id="page-121-1"></span>**Simple color surface formats**

A simple color surface is a surface where each element corresponds directly to a sample, each sample has 4 components known as R, G, B, A [in that order], and the bitfields in element correspond directly to components. There can be less bitfields than components - the remaining components will be ignored on write, and get a default value on read, which is 0 for R, G, B and 1 for A.

When bound to texture unit, the simple color formats are specified in three parts. First, the format is specified, which is an enumerated value shared with other format types. This format specifies the format type and, for simple color formats, element size, and location of bitfields inside the element. Then, the type [float/sint/uint/unorm/snorm] of each element component is specified. Finally, a swizzle is specified: each of the 4 component outputs [R, G, B, A] from the texture unit can be mapped to any of the components present in the element [called C0-C3], constant 0, integer constant 1, or float constant 1.

Thanks to the swizzle capability, there's no need to support multiple orderings in the format itself, and all simple color texture formats have C0 bitfield starting at LSB of the first byte, C1 [if present] at the first bit after C0, and so on. Thus it's enough to specify bitfield lengths to uniquely identify a texture type: for example 5\_5\_6 is a format with 3 components and element size of 2 bytes, C0 at bits 0-4, C1 at bits 5-9, and C2 at bits 10-15. The element is always treated as a little-endian word of the proper size, and bitfields are listed from LSB side. Also, in some cases the texture format has bitfields used only for padding, and not usable as components: these will be listed in the name as X<size>. For example, 32\_8\_X24 is a format with element size of 8 bytes, where bits 0-31 are C0, 32-39 are C1, and 40-63 are unusable. [XXX: what exactly happens to element layout in big-endian mode?]

However, when bound to RTs or the 2d engine, all of the format, including element size, element layout, component types, component assignment, and SRGB flag, is specified by a single enumerated value. These formats have a manyto-one relationship to texture formats, and are listed here below the corresponding one. The information listed here for a format is C0-C3 assignments to actual components and component type, plus SRGB flag where applicable. The components can be R, G, B, A, representing a bitfield corresponding directly to a single component, X representing an unused bitfield, or Y representing a bitfield copied to all components on read, and filled with the R value on write.

The formats are:

Element size 16:

- texture format 0x01: 32\_32\_32\_32
	- color format 0xc0: RGBA, float
	- color format 0xc1: RGBA, sint
	- color format 0xc2: RGBA, uint
	- color format 0xc3: RGBX, float
	- color format 0xc4: RGBX, sint
	- color format 0xc5: RGBX, uint

#### Element size 8:

- texture format 0x03: 16\_16\_16\_16
	- color format 0xc6: RGBA, unorm
	- color format 0xc7: RGBA, snorm
	- color format 0xc8: RGBA, sint
	- color format 0xc9: RGBA, uint
	- color format 0xca: RGBA, float
	- color format 0xce: RGBX, float
- texture format 0x04: 32\_32
	- color format 0xcb: RG, float
	- color format 0xcc: RG, sint
	- color format 0xcd: RG, uint
- texture format 0x05: 32\_8\_X24

#### Element size 4:

• texture format 0x07: 8\_8\_8\_X8

Todo: htf do I determine if a surface format counts as 0x07 or 0x08?

- texture format 0x08: 8 8 8 8
	- color format 0xcf: BGRA, unorm
- color format 0xd0: BGRA, unorm, SRGB
- color format 0xd5: RGBA, unorm
- color format 0xd6: RGBA, unorm, SRGB
- color format 0xd7: RGBA, snorm
- color format 0xd8: RGBA, sint
- color format 0xd9: RGBA, uint
- color format 0xe6: BGRX, unorm
- color format 0xe7: BGRX, unorm, SRGB
- color format 0xf9: RGBX, unorm
- color format 0xfa: RGBX, unorm, SRGB
- color format 0xfd: BGRX, unorm [XXX]
- color format 0xfe: BGRX, unorm [XXX]
- texture format 0x09: 10\_10\_10\_2
	- color format 0xd1: RGBA, unorm
	- color format 0xd2: RGBA, uint
	- color format 0xdf: BGRA, unorm
- texture format 0x0c: 16\_16
	- color format 0xda: RG, unorm
	- color format 0xdb: RG, snorm
	- color format 0xdc: RG, sint
	- color format 0xdd: RG, uint
	- color format 0xde: RG, float
- texture format 0x0d: 24\_8
- texture format 0x0e: 8\_24
- texture format 0x0f: 32
	- color format 0xe3: R, sint
	- color format 0xe4: R, uint
	- color format 0xe5: R, float
	- color format 0xff: Y, uint [XXX]
- texture format 0x21: 11\_11\_10
	- color format 0xe0: RGB, float

#### Element size 2:

- texture format  $0x12: 4_4_4_4_4$
- texture format  $0x13: 1_5_5_5$
- texture format  $0x14: 5\ 5\ 5\ 1$ 
	- color format 0xe9: BGRA, unorm
- color format 0xf8: BGRX, unorm
- color format 0xfb: BGRX, unorm [XXX]
- color format 0xfc: BGRX, unorm [XXX]
- texture format 0x15: 5\_6\_5
	- color format 0xe8: BGR, unorm
- texture format 0x16: 5\_5\_6
- texture format 0x18: 8\_8
	- color format 0xea: RG, unorm
	- color format 0xeb: RG, snorm
	- color format 0xec: RG, uint
	- color format 0xed: RG, sint
- texture format 0x1b: 16
	- color format 0xee: R, unorm
	- color format 0xef: R, snorm
	- color format 0xf0: R, sint
	- color format 0xf1: R, uint
	- color format 0xf2: R, float

Element size 1:

- texture format 0x1d: 8
	- color format 0xf3: R, unorm
	- color format 0xf4: R, snorm
	- color format 0xf5: R, sint
	- color format 0xf6: R, uint
	- color format 0xf7: A, unorm
- texture format 0x1e: 4\_4

Todo: which component types are valid for a given bitfield size?

Todo: clarify float encoding for weird sizes

### <span id="page-124-0"></span>**Shared exponent color format**

A shared exponent color format is like a simple color format, but there's an extra bitfield, called E, that's used as a shared exponent for C0-C2. The remaining three bitfields correspond to the mantissas of C0-C2, respectively. They can be swizzled arbitrarily, but they have to use the float type.

Element size 4:

• texture format  $0x20: 9.9.9$  E5

### <span id="page-125-0"></span>**YUV color formats**

These formats are also similar to color formats. However, The components are conventionally called Y, U, V: C0 is known as U, C1 is known as Y, and C2 is known as V. An element represents two pixels, and has 4 bitfields: YA representing Y value for first pixel, YB representing Y value for second pixel, U representing U value for both pixels, and V representing V value of both pixels. There are two YUV formats, differing in bitfield order:

Element size 4:

- texture format 0x21: U8\_YA8\_V8\_YB8
- texture format 0x22: YA8\_U8\_YB8\_V8

Todo: verify I haven't screwed up the ordering here

# <span id="page-125-1"></span>**Zeta surface format**

A zeta surface, like a simple color surface, has one element per sample. It contains up to three components: the depth component [called Z], optionally the stencil component [called S], and if coverage sampling is in use, the coverage component [called C].

The Z component can be a 32-bit float, a 24-bit normalized unsigned integer, or [on G200+] a 16-bit normalized unsigned integer. The S component, if present, is always an 8-bit raw integer.

The C component is special: if present, it's an 8-bit bitfield in each sample. However, semantically it is a per-pixel value, and the values of the samples' C components are stitched together to obtain a per-pixel value. This stitching process depends on the multisample mode, thus it needs to be specified to bind a coverage sampled zeta surface as a texture. It's not allowed to use a coverage sampling mode with a zeta format without C component, or the other way around.

Like with color formats, there are two different enums that specify zeta formats: texture formats and zeta formats. However, this time the zeta formats have one-to-many relationship with texture formats: Texture format contains information about the specific coverage sampling mode used, while zeta format merely says whether coverage sampling is in use, and the mode is taken from RT multisample configuration.

For textures, Z corresponds to C0, S to C1, and C to C2. However, C cannot be used together with Z and/or S in a single sampler. Z and S sampling works normally, but when C is sampled, the sampler returns preprocessed weights instead of the raw value - see graph/g80-texture.txt for more information about the sampling process.

The formats are:

Element size 2:

- zeta format 0x13: Z16 [G200+ only]
	- texture format 0x3a: Z16 [G200+ only]

### Element size 4:

- zeta format 0x0a: Z32
	- texture format 0x2f
- zeta format 0x14: S8\_Z24
	- texture format 0x29
- zeta format 0x15: Z24\_X8
	- texture format 0x2b
- zeta format 0x16: Z24 S8
	- texture format 0x2a
- zeta format 0x18: Z24\_C8
	- texture format 0x2c: MS4\_CS4
	- texture format 0x2d: MS8\_CS8
	- texture format 0x2e: MS4\_CS12

Element size 8:

- zeta format 0x19: Z32\_S8\_X24
	- texture format 0x30
- zeta format 0x1d: Z24 X8 S8 C8 X16
	- texture format 0x31: MS4\_CS4
	- texture format 0x32: MS8\_CS8
	- texture format 0x37: MS4\_CS12
- zeta format 0x1e: Z32\_X8\_C8\_X16
	- texture format 0x33: MS4\_CS4
	- texture format 0x34: MS8\_CS8
	- texture format 0x38: MS4\_CS12
- zeta format 0x1f: Z32\_S8\_C8\_X16
	- texture format 0x35: MS4\_CS4
	- texture format 0x36: MS8\_CS8
	- texture format 0x39: MS4\_CS12

Todo: figure out the MS8\_CS24 formats

# <span id="page-126-0"></span>**Compressed texture formats**

Todo: write me

# <span id="page-126-1"></span>**Bitmap surface format**

A bitmap surface has only one component, and the component has 1 bit per sample - that is, the component's value can be either 0 or 1 for each sample in the surface. The surface is made of 8-byte elements, with each element representing 8×8 block of samples. The element is treated as a 64-bit word, with each sample taking 1 bit. The bits start from LSB and are ordered first by x coordinate of the sample, then by its y coordinate.

This format can be used for 2d engine and texturing. When used for texturing, it forces using a special "box" filter: result of sampling is a percentage of "lit" area in WxH rectangle centered on the sampled location. See graph/g80 texture.txt for more details.

Todo: figure out more. Check how it works with 2d engine.

The formats are:

Element size 8:

- texture format 0x1f: BITMAP
	- color format 0x1c: BITMAP

# <span id="page-127-0"></span>**G80 storage types**

On G80, the storage type is made of two parts: the storage type itself, and the compression mode. The storage type is a 7-bit enum, the compression mode is a 2-bit enum.

The compression modes are:

- 0: NONE no compression
- 1: SINGLE 2 compression tag bits per gob, 1 tag cell per 64kB page
- 2: DOUBLE 4 compression tag bits per gob, 2 tag cells per 64kB page

Todo: verify somehow.

The set of valid compression modes varies with the storage type. NONE is always valid.

As mentioned before, the low-level rearrangement is further split into two sublevels: short range reordering, rearranging bytes in a single gob, and long range reordering, rearranging gobs. Short range reordering is performed for both VRAM and system RAM, and is highly dependent on the storage type. Long range reordering is done only for VRAM, and has only three types:

- none [NONE] no reordering, only used for storage type 0 [pitch]
- small scale [SSR] gobs rearranged inside a single 4kB page, used for non-0 storage types
- large scale [LSR] large blocks of memory rearranged, based on internal VRAM geometry. Boundaries between VRAM areas using NONE/SSR and LSR need to be properly aligned in physical space to prevent conflicts.

Long range reordering is described in detail in *[G80:GF100 VRAM structure and usage](#page-138-0)*.

The storage types can be roughly split into the following groups:

- pitch storage type: used for pitch surfaces and non-surface buffers
- blocklinear color storage types: used for non-zeta blocklinear surfaces
- zeta storage types: used for zeta surfaces

On the original G80, non-0 storage types can only be used on VRAM, on G84 and later cards they can also be used on system RAM. Compression modes other than NONE can only be used on VRAM. However, due to the G80 limitation, blocklinear surfaces stored in system RAM are allowed to use storage type 0, and will work correctly for texturing and m2mf source/destination - rendering to them with 2d or 3d engine is impossible, though.

Correct storage types are only enforced by texture units and ROPs [ie. 2d and 3d engine render targets + CUDA global/local/stack spaces], which have dedicated paths to memory and depend on the storage types for performance. The other engines have storage type handling done by the common memory controller logic, and will accept any storage type.

The pitch storage type is:

storage type 0x00: PITCH long range reordering: NONE valid compression modes: NONE There's no short range reordering on this storage type - the offset inside a gob is identical between the virtual and physical addresses.

### <span id="page-128-0"></span>**Blocklinear color storage types**

Todo: reformat

The following blocklinear color storage types exist:

- storage type 0x70: BLOCKLINEAR long range reordering: SSR valid compression modes: NONE valid surface formats: any non-zeta with element size of 1, 2, 4, or 8 bytes valid multisampling modes: any
- storage type 0x72: BLOCKLINEAR\_LSR long range reordering: LSR valid compression modes: NONE valid surface formats: any non-zeta with element size of 1, 2, 4, or 8 bytes valid multisampling modes: any
- storage type 0x76: BLOCKLINEAR\_128\_LSR long range reordering: LSR valid compression modes: NONE valid surface formats: any non-zeta with element size of 16 bytes valid multisampling modes: any

#### [XXX]

storage type 0x74: BLOCKLINEAR\_128 long range reordering: SSR valid compression modes: NONE valid surface formats: any non-zeta with element size of 16 bytes valid multisampling modes: any

#### [XXX]

- storage type 0x78: BLOCKLINEAR\_32\_MS4 long range reordering: SSR valid compression modes: NONE, SIN-GLE valid surface formats: any non-zeta with element size of 4 bytes valid multisampling modes: MS1, MS2\*, MS4\*
- storage type 0x79: BLOCKLINEAR\_32\_MS8 long range reordering: SSR valid compression modes: NONE, SIN-GLE valid surface formats: any non-zeta with element size of 4 bytes valid multisampling modes: MS8\*
- storage type 0x7a: BLOCKLINEAR\_32\_MS4\_LSR long range reordering: LSR valid compression modes: NONE, SINGLE valid surface formats: any non-zeta with element size of 4 bytes valid multisampling modes: MS1, MS2\*, MS4\*
- storage type 0x7b: BLOCKLINEAR\_32\_MS8\_LSR long range reordering: LSR valid compression modes: NONE, SINGLE valid surface formats: any non-zeta with element size of 4 bytes valid multisampling modes: MS8\*

#### [XXX]

- storage type 0x7c: BLOCKLINEAR\_64\_MS4 long range reordering: SSR valid compression modes: NONE, SIN-GLE valid surface formats: any non-zeta with element size of 8 bytes valid multisampling modes: MS1, MS2\*, MS4\*
- storage type 0x7d: BLOCKLINEAR\_64\_MS8 long range reordering: SSR valid compression modes: NONE, SIN-GLE valid surface formats: any non-zeta with element size of 8 bytes valid multisampling modes: MS8\*

[XXX]

- storage type 0x44: BLOCKLINEAR\_24 long range reordering: SSR valid compression modes: NONE valid surface formats: texture format  $8\_8\_8\_X8$  and corresponding color formats valid multisampling modes: any
- storage type 0x45: BLOCKLINEAR\_24\_MS4 long range reordering: SSR valid compression modes: NONE, SIN-GLE valid surface formats: texture format 8 8 8 X8 and corresponding color formats valid multisampling modes: MS1, MS2\*, MS4\*
- storage type 0x46: BLOCKLINEAR 24 MS8 long range reordering: SSR valid compression modes: NONE, SIN-GLE valid surface formats: texture format  $8\_8\_8\_X8$  and corresponding color formats valid multisampling modes: MS8\*
- storage type 0x4b: BLOCKLINEAR\_24\_LSR long range reordering: LSR valid compression modes: NONE valid surface formats: texture format  $8\_8\_8\_X8$  and corresponding color formats valid multisampling modes: any
- storage type 0x4c: BLOCKLINEAR 24 MS4 LSR long range reordering: LSR valid compression modes: NONE, SINGLE valid surface formats: texture format 8\_8\_8\_X8 and corresponding color formats valid multisampling modes: MS1, MS2\*, MS4\*
- storage type 0x4d: BLOCKLINEAR\_24\_MS8\_LSR long range reordering: LSR valid compression modes: NONE, SINGLE valid surface formats: texture format 8\_8\_8\_X8 and corresponding color formats valid multisampling modes: MS8\*

[XXX]

### <span id="page-129-0"></span>**Zeta storage types**

Todo: write me

### <span id="page-129-1"></span>**GF100 storage types**

Todo: write me

# <span id="page-129-2"></span>**2.7.8 Tesla virtual memory**

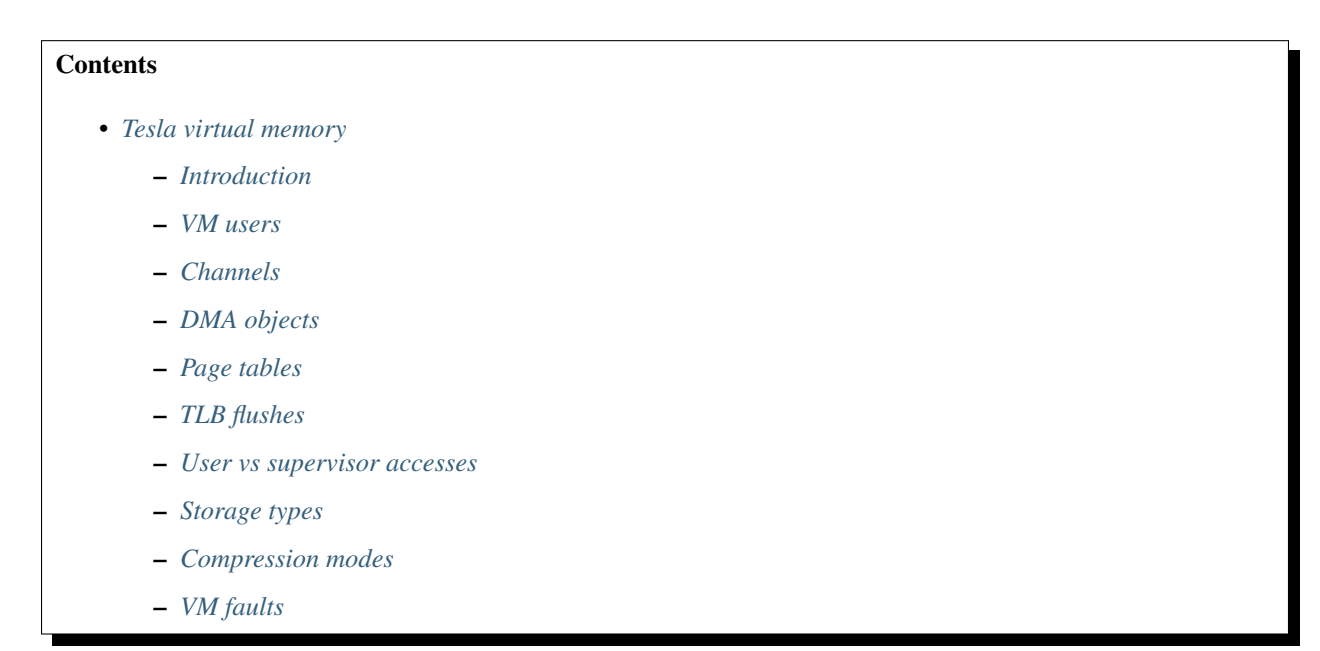

# <span id="page-130-0"></span>**Introduction**

G80 generation cards feature an MMU that translates user-visible logical addresses to physical ones. The translation has two levels: DMA objects, which behave like x86 segments, and page tables. The translation involves the following address spaces:

- logical addresses: 40-bit logical address + channel descriptor address + DMAobj address. Specifies an address that will be translated by the relevant DMAobj, and then by the page tables if DMAobj says so. All addresses appearing in FIFO command streams are logical addresses, or eventually translated to logical addresses
- virtual addresses: 40-bit virtual address + channel descriptor address, specifies an address that will be looked up in the page tables of the relevant channel. Virtual addresses are always a result of logical address translation and can never be specified directly.
- linear addresses: 40-bit linear address + target specifier, which can be VRAM, SYSRAM\_SNOOP, or SYS-RAM\_NOSNOOP. They can refer to:
	- VRAM: 32-bit linear addresses high 8 bits are ignored on-board memory of the card. Supports LSR and compression. See *[G80:GF100 VRAM structure and usage](#page-138-0)*
	- SYSRAM: 40-bit linear addresses accessing this space will cause the card to invoke PCIE read/write transactions to the given bus address, allowing it to access system RAM or other PCI devices' memory. SYSRAM\_SNOOP uses normal PCIE transactions, SYSRAM\_NOSNOOP uses PCIE transactions with the "no snoop" bit set.

Mostly, linear addresses are a result of logical address translation, but some memory areas are specified directly by their linear addresses.

- 12-bit tag addresses: select a cell in hidden compression tag RAM, used for compressed areas of VRAM. See *[G80 VRAM compression](#page-142-0)*
- physical address: for VRAM, the partition/subpartition/row/bank/column coordinates of a memory cell; for SYSRAM, the final bus address

Todo: kill this list in favor of an actual explanation

The VM's job is to translate a logical address into its associated data:

- linear address
- target: VRAM, SYSRAM\_SNOOP, or SYSRAM\_NOSNOOP
- read-only flag
- supervisor-only flag
- storage type: a special value that selects the internal structure of contained data and enables more efficient accesses by increasing cache locality
- compression mode: if set, write accesses will attempt to compress the written data and, if successful, write only a fraction of the original write size to memory and mark the tile as compressed in the hidden tag memory. Read accesses will transparently uncompress the data. Can only be used on VRAM.
- compression tag address: the address of tag cell to be used if compression is enabled. Tag memory is addressed by "cells". Each cell is actually 0x200 tag bits. For SINGLE compression mode, every 0x10000 bytes of compressed VRAM require 1 tag cell. For DOUBLE compression mode, every 0x10000 bytes of VRAM require 2 tag cells.
- partition cycle: either short or long, affecting low-level VRAM storage
- encryption flag [G84+]: for SYSRAM, causes data to be encrypted with a simple cipher before being stored

A VM access can also end unsuccessfully due to multiple reasons, like a non present page. When that happens, a VM fault is triggered. The faulting access data is stored, and fault condition is reported to the requesting engine. Consequences of a faulted access depend on the engine.

# <span id="page-131-0"></span>**VM users**

VM is used by several clients, which are identified by VM client id:

A related concept is VM engine, which is a group of clients that share TLBs and stay on the same channel at any single moment. It's possible for a client to be part of several VM engines. The engines are:

Client+engine combination doesn't, however, fully identify the source of the access - to disambiguate that, DMA slot ids are used. The set of DMA slot ids depends on both engine and client id. The DMA slots are [engine/client/slot]:

- 0/0/0: PGRAPH STRMOUT
- 0/3/0: PGRAPH context
- 0/3/1: PGRAPH NOTIFY
- 0/3/2: PGRAPH QUERY
- 0/3/3: PGRAPH COND
- 0/3/4: PGRAPH m2mf BUFFER\_IN
- 0/3/5: PGRAPH m2mf BUFFER\_OUT
- 0/3/6: PGRAPH m2mf BUFFER\_NOTIFY
- 0/5/0: PGRAPH CODE\_CB
- 0/5/1: PGRAPH TIC
- 0/5/2: PGRAPH TSC
- 0/7/0: PGRAPH CLIPID
- 0/9/0: PGRAPH VERTEX
- 0/a/0: PGRAPH TEXTURE / SRC2D
- 0/b/0-7: PGRAPH RT 0-7
- 0/b/8: PGRAPH ZETA
- 0/b/9: PGRAPH LOCAL
- 0/b/a: PGRAPH GLOBAL
- 0/b/b: PGRAPH STACK
- 0/b/c: PGRAPH DST2D
- 4/4/0: PEEPHOLE write
- 4/8/0: PEEPHOLE read
- 6/4/0: BAR1 write
- 6/8/0: BAR1 read
- 6/4/1: BAR3 write
- 6/8/1: BAR3 read
- 5/8/0: FIFO pushbuf read
- 5/4/1: FIFO semaphore write
- 5/8/1: FIFO semaphore read
- c/8/1: FIFO background semaphore read
- 1/6/8: PVP1 context [G80:G84]
- 7/6/4: PME context [G80:G84]
- 8/6/1: PMPEG CMD [G80:G98 G200:MCP77]
- 8/6/2: PMPEG DATA [G80:G98 G200:MCP77]
- 8/6/3: PMPEG IMAGE [G80:G98 G200:MCP77]
- 8/6/4: PMPEG context [G80:G98 G200:MCP77]
- 8/6/5: PMPEG QUERY [G84:G98 G200:MCP77]
- b/f/0: PCOUNTER record buffer [G84:GF100]
- 1/c/0-f: PVP2 DMA ports 0-0xf [G84:G98 G200:MCP77]
- 9/d/0-f: PBSP DMA ports 0-0xf [G84:G98 G200:MCP77]
- a/e/0: PCIPHER context [G84:G98 G200:MCP77]
- a/e/1: PCIPHER SRC [G84:G98 G200:MCP77]
- a/e/2: PCIPHER DST [G84:G98 G200:MCP77]
- a/e/3: PCIPHER QUERY [G84:G98 G200:MCP77]
- 1/c/0-7: PPDEC falcon ports 0-7 [G98:G200 MCP77-]
- 8/6/0-7: PPPP falcon ports 0-7 [G98:G200 MCP77-]
- 9/d/0-7: PVLD falcon ports 0-7 [G98:G200 MCP77-]
- a/e/0-7: PSEC falcon ports 0-7 [G98:GT215]
- d/13/0-7: PCOPY falcon ports 0-7 [GT215-]
- e/11/0-7: PDAEMON falcon ports 0-7 [GT215-]
- 7/14/0-7: PVCOMP falcon ports 0-7 [MCP89-]

### Todo: PVP1

# Todo: PME

Todo: Move to engine doc?

# <span id="page-132-0"></span>**Channels**

All VM accesses are done on behalf of some "channel". A VM channel is just a memory structure that contains the DMA objects and page directory. VM channel can be also a FIFO channel, for use by PFIFO and fifo engines and containing other data structures, or just a "bare" VM channel for use with non-fifo engines.

A channel is identified by a "channel descriptor", which is a 30-bit number that points to the base of the channel memory structure:

- bits 0-27: bits 12-39 of channel memory structure linear address
- bits 28-29: the target specifier for channel memory structure 0: VRAM 1: invalid, do not use 2: SYS-RAM\_SNOOP - 3: SYSRAM\_NOSNOOP

The channel memory structure contains a few fixed-offset elements, as well as serving as a container for channel objects, such as DMA objects, that can be placed anywhere inside the structure. Due to the channel objects inside it, the channel structure has no fixed size, although the maximal address of channel objects is 0xffff0. Channel structure has to be aligned to 0x1000 bytes.

The original G80 channel structure has the following fixed elements:

- 0x000-0x200: RAMFC [fifo channels only]
- 0x200-0x400: DMA objects for fifo engines' contexts [fifo channels only]
- 0x400-0x1400: PFIFO CACHE [fifo channels only]
- 0x1400-0x5400: page directory

G84+ cards instead use the following structure:

- 0x000-0x200: DMA objects for fifo engines' contexts [fifo channels only]
- 0x200-0x4200: page directory

The channel objects are specified by 16-bit offsets from start of the channel structure in  $0x10$ -byte units.

# <span id="page-133-0"></span>**DMA objects**

The only channel object type that VM subsystem cares about is DMA objects. DMA objects represent contiguous segments of either virtual or linear memory and are the first stage of VM address translation. DMA objects can be paged or unpaged. Unpaged DMA objects directly specify the target space and all attributes, merely adding the base address and checking the limit. Paged DMA objects add the base address, then look it up in the page tables. Attributes can either come from page tables, or be individually overriden by the DMA object.

DMA objects are specifid by 16-bit "selectors". In case of fifo engines, the RAMHT is used to translate from uservisible 32-bit handles to the selectors [see *[RAMHT and the FIFO objects](#page-161-0)*]. The selector is shifted left by 4 bits and added to channel structure base to obtain address of DMAobj structure, which is 0x18 bytes long and made of 32-bit LE words:

# word 0:

- bits 0-15: object class. Ignored by VM, but usually validated by fifo engines should be 0x2 [read-only], 0x3 [write-only], or 0x3d [read-write]
- bits 16-17: target specifier:
	- 0: VM paged object the logical address is to be added to the base address to obtain a virtual address, then the virtual address should be translated via the page tables
	- 1: VRAM unpaged object the logical address should be added to the base address to directly obtain the linear address in VRAM
	- 2: SYSRAM\_SNOOP like VRAM, but gives SYSRAM address
	- 3: SYSRAM\_NOSNOOP like VRAM, but gives SYSRAM address and uses nosnoop transactions
- bits 18-19: read-only flag
	- 0: use read-only flag from page tables [paged objects only]
- 1: read-only
- 2: read-write
- bits 20-21: supervisor-only flag
	- 0: use supervisor-only flag from page tables [paged objects only]
	- 1: user-supervisor
	- 2: supervisor-only
- bits 22-28: storage type. If the value is 0x7f, use storage type from page tables, otherwise directly specifies the storage type
- bits 29-30: compression mode
	- 0: no compression
	- 1: SINGLE compression
	- 2: DOUBLE compression
	- 3: use compression mode from page tables
- bit 31: if set, is a supervisor DMA object, user DMA object otherwise

word 1: bits 0-31 of limit address

word 2: bits 0-31 of base address

### word 3:

- bits 0-7: bits 32-39 of base address
- bits 24-31: bits 32-39 of limit address

### word 4:

- bits 0-11: base tag address
- bits 16-27: limit tag address

### word 5:

- bits 0-15: compression base address bits 16-31 [bits 0-15 are forced to 0]
- bits 16-17: partition cycle
	- 0: use partition cycle from page tables
	- 1: short cycle
	- 2: long cycle
- bits 18-19 [G84-]: encryption flag
	- 0: not encrypted
	- 1: encrypted
	- 2: use encryption flag from page tables

First, DMA object selector is compared with 0. If the selector is 0, NULL\_DMAOBJ fault happens. Then, the logical address is added to the base address from DMA object. The resulting address is compared with the limit address from DMA object and, if larger or equal, DMAOBJ\_LIMIT fault happens. If DMA object is paged, the address is looked up in the page tables, with read-only flag, supervisor-only flag, storage type, and compression mode optionally overriden as specified by the DMA object. Otherwise, the address directly becomes the linear address. For compressed unpaged VRAM objects, the tag address is computed as follows:

- take the computed VRAM linear address and substract compression base address from it. if result is negative, force compression mode to none
- shift result right by 16 bits
- add base tag address to the result
- if result  $\leq$  limit tag addres, this is the tag address to use. Else, force compression mode to none.

Places where DMA objects are bound, that is MMIO registers or FIFO methods, are commonly called "DMA slots".

Most engines cache the most recently bound DMA object. To flush the caches, it's usually enough to rewrite the selector register, or resubmit the selector method.

It should be noted that many engines require the DMA object's base address to be of some specific alignment. The alignment depends on the engine and slot.

The fifo engine context dmaobjs are a special set of DMA objects worth mentioning. They're used by the fifo engines to store per-channel state while given channel is inactive on the relevant engine. Their size and structure depend on the engine. They have fixed selectors, and hence reside at fixed positions inside the channel structure. On the original G80, the objects are:

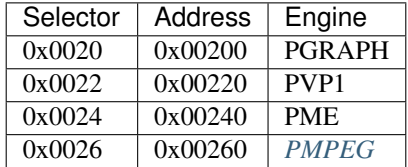

On G84+ cards, they are:

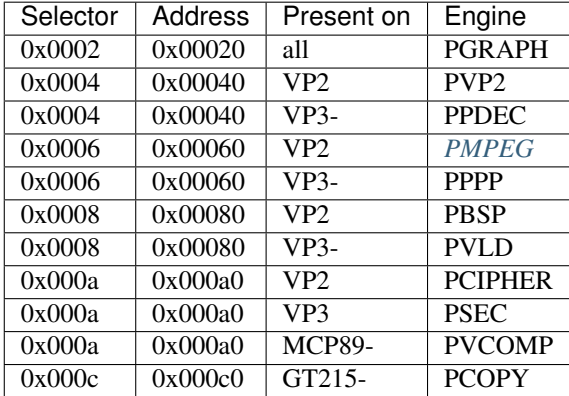

# <span id="page-135-0"></span>**Page tables**

If paged DMA object is used, the virtual address is further looked up in page tables. The page tables are two-level. Top level is 0x800-entry page directory, where each entry covers 0x20000000 bytes of virtual address space. The page directory is embedded in the channel structure. It starts at offset 0x1400 on the original G80, at 0x200 on G84+. Each page directory entry, or PDE, is 8 bytes long. The PDEs point to page tables and specify the page table attributes. Each page table can use either small, medium [GT215-] or large pages. Small pages are 0x1000 bytes long, medium pages are 0x4000 bytes long, and large pages are 0x10000 bytes long. For small-page page tables, the size of page table can be artificially limitted to cover only 0x2000, 0x4000, or 0x8000 pages instead of full 0x20000 pages - the pages over this limit will fault. Medium- and large-page page tables always cover full 0x8000 or 0x2000 entries. Page tables of both kinds are made of 8-byte page table entries, or PTEs.

#### Todo: verify GT215 transition for medium pages

The PDEs are made of two 32-bit LE words, and have the following format:

word 0:

- bits 0-1: page table presence and page size
	- 0: page table not present
	- 1: large pages [64kiB]
	- 2: medium pages [16kiB] [GT215-]
	- 3: small pages [4kiB]
- bits 2-3: target specifier for the page table itself
	- 0: VRAM
	- 1: invalid, do not use
	- 2: SYSRAM\_SNOOP
	- 3: SYSRAM\_NOSNOOP
- bit 4: ??? [XXX: figure this out]
- bits 5-6: page table size [small pages only]
	- $0$ : 0x20000 entries [full]
	- 1: 0x8000 entries
	- 2: 0x4000 entries
	- $-3: 0x2000$  entries
- bits 12-31: page table linear address bits 12-31

word 1:

• bits 32-39: page table linear address bits 32-39

The page table start address has to be aligned to 0x1000 bytes.

The PTEs are made of two 32-bit LE words, and have the following format:

word 0:

- bit 0: page present
- bits 1-2: ??? [XXX: figure this out]
- bit 3: read-only flag
- bits 4-5: target specifier
	- 0: VRAM
	- 1: invalid, do not use
	- 2: SYSRAM\_SNOOP
	- 3: SYSRAM\_NOSNOOP
- bit 6: supervisor-only flag
- bits 7-9: log2 of contig block size in pages [see below]
- bits 12-31: bits 12-31 of linear address [small pages]
- bits 14-31: bits 14-31 of linear address [medium pages]
- bits 16-31: bits 16-31 of linear address [large pages]

word 1:

- bits 32-39: bits 32-39 of linear address
- bits 40-46: storage type
- bits 47-48: compression mode
- bits 49-60: compression tag address
- bit 61: partition cycle
	- 0: short cycle
	- 1: long cycle
- bit 62 [G84-]: encryption flag

Contig blocks are a special feature of PTEs used to save TLB space. When 2<sup>^o</sup> adjacent pages starting on 2<sup>^o</sup> page aligned bounduary map to contiguous linear addresses [and, if appropriate, contiguous tag addresses] and have identical other attributes, they can be marked as a contig block of order o, where o is 0-7. To do this, all PTEs for that range should have bits 7-9 set equal to o, and linear/tag address fields set to the linear/tag address of the *first* page in the contig block [ie. all PTEs belonging to contig block should be identical]. The starting linear address need not be aligned to contig block size, but virtual address has to be.

# <span id="page-137-0"></span>**TLB flushes**

The page table contents are cached in per-engine TLBs. To flush TLB contents, the TLB flush register 0x100c80 should be used:

# MMIO 0x100c80:

- bit 0: trigger. When set, triggers the TLB flush. Will auto-reset to 0 when flush is complete.
- bits 16-19: VM engine to flush

A flush consists of writing engine << 16 | 1 to this register and waiting until bit 0 becomes 0. However, note that G86 PGRAPH has a bug that can result in a lockup if PGRAPH TLB flush is initiated while PGRAPH is running, see graph/g80-pgraph.txt for details.

# <span id="page-137-1"></span>**User vs supervisor accesses**

Todo: write me

# <span id="page-137-2"></span>**Storage types**

Todo: write me

# <span id="page-138-1"></span>**Compression modes**

Todo: write me

<span id="page-138-2"></span>**VM faults**

Todo: write me

# <span id="page-138-0"></span>**2.7.9 G80:GF100 VRAM structure and usage**

### **Contents**

- *[G80:GF100 VRAM structure and usage](#page-138-0)*
	- *[Introduction](#page-138-3)*
	- *[Partition cycle](#page-139-0)*
		- \* *[Tag memory addressing](#page-141-0)*
	- *[Subpartition cycle](#page-141-1)*
	- *[Row/bank/column split](#page-142-1)*
	- *[Bank cycle](#page-142-2)*
	- *[Storage types](#page-142-3)*

# <span id="page-138-3"></span>**Introduction**

The basic structure of G80 memory is similiar to other card generations and is described in *[Memory structure](#page-105-0)*.

There are two sub-generations of G80 memory controller: the original G80 one and the GT215 one. The G80 memory controller was designed for DDR2 and GDDR3 memory. It's split into several [1-8] partitions, each of them having 64 bit memory bus. The GT215 memory controller added support for DDR3 and GDDR5 memory and split the partitions into two subpartitions, each of them having 32-bit memory bus.

On G80, the combination of DDR2/GDDR3 [ie. 4n prefetch] memory with 64-bit memory bus results in 32-byte minimal transfer size. For that reason, 32-byte units are called sectors. On GT215, DDR3/GDDR5 [ie. 8n prefetch] memory with 32-bit memory bus gives the same figure.

Next level of granularity for memory is 256-byte gobs. Memory is always assigned to partitions in units of whole gobs - all addresses in a gob will stay in a single partition. Also, format dependent memory address reordering is applied within a gob.

The final fixed level of VRAM granularity is a 0x10000-byte [64kiB] large page. While G80 VM supports using smaller page sizes for VRAM, certain features [compression, long partition cycle] should only be enabled on per-large page basis.

Apart from VRAM, the memory controller uses so-called tag RAM, which is used for compression. Compression is a feature that allows a memory block to be stored in a more efficient manner [eg. using 2 sectors instead of the normal 8] if its contents are sufficiently regular. The tag RAM is used to store the compression information for each block: whether it's compressed, and if so, in what way. Note that compression is only meant to save memory bandwidth, not memory capacity: the sectors saved by compression don't have to be transmitted over the memory link, but they're still assigned to that block and cannot be used for anything else. The tag RAM is allocated in units of tag cells, which have varying size depending on the partition number, but always correspond to 1 or 2 large pages, depending on format.

VRAM is addressed by 32-bit linear addresses. Some memory attributes affecting low-level storage are stored together with the linear address in the page tables [or linear DMA object]. These are:

- storage type: a 7-bit enumerated value that describes the memory purpose and low-level storage within a block, and also selects whether normal or alternative bank cycle is used
- compression mode: a 2-bit field selecting whether the memory is:
	- not compressed,
	- compressed with 2 tag bits per block [1 tag cell per large page], or
	- compressed with 4 tag bits per block [2 tag cells per large page]
- compression tag cell: a 12-bit index into the available tag memory, used for compressed memory
- partition cycle: a 1-bit field selecting whether the short [1 block] or long [4 blocks] partition cycle is used

The linear addresses are transformed in the following steps:

- 1. The address is split into the block index [high 24 bits], and the offset inside the block [low 8 bits].
- 2. The block index is transformed to partition id and partition block index. The process depends on whether the storage type is blocklinear or pitch and the partition cycle selected. If compression is enabled, the tag cell index is also translated to partition tag bit index.
- 3. [GT215+ only] The partition block index is translated into subpartition ID and subpartition block index. If compression is enabled, partition tag bit index is also translated to subpartition tag bit index.
- 4. [Sub]partition block index is split into row/bank/column fields.
- 5. Row and bank indices are transformed according to the bank cycle. This process depends on whether the storage type selects the normal or alternate bank cycle.
- 6. Depending on storage type and the compression tag contents, the offset in the block may refer to varying bytes inside the block, and the data may be transformed due to compression. When the required transformed block offsets have been determined, they're split into the remaining low column bits and offset inside memory word.

# <span id="page-139-0"></span>**Partition cycle**

Partition cycle is the first address transformation. Its purpose is converting linear [global] addressing to partition index and per-partition addressing. The inputs to this process are:

- the block index [ie. bits 8-31 of linear VRAM address]
- partition cycle selected [short or long]
- pitch or blocklinear mode pitch is used when storage type is PITCH, blocklinear for all other storage types
- partition count in the system [as selected by PBUS HWUNITS register]

The outputs of this process are:

- partition ID
- partition block index

Partition pre-ID and ID adjust are intermediate values in this process.

On G80 [and G80 only], there are two partition cycles available: short one and long one. The short one switches partitions every block, while the long one switches partitions roughly every 4 blocks. However, to make sure addresses don't "bleed" between large page bounduaries, long partition cycle reverts to switching partitions every block near large page bounduaries:

```
if partition_cycle == LONG and gpu == G80:
    # round down to 4 * partition_count multiple
    group_start = block_index / (4 * partition_count) * 4 * partition_count
    group_end = group_start + 4 \times partition_count - 1
    # check whether the group is entirely within one large page
    use_long_cycle = (group_start \& \sim 0 \times f f) == (group_end \& \sim 0 \times f f)
else:
    use_long_cycle = False
```
On G84+, long partition cycle is no longer supported - short cycle is used regardless of the setting.

Todo: verify it's really the G84

When short partition cycle is selected, the partition pre-ID and partition block index are calculated by simple division. The partition ID adjust is low 5 bits of partition block index:

```
if not use_long_cycle:
   partition_preid = block_index % partition_count
   partition_block_index = block_index / partition_count
   partition_id_adjust = partition_block_index & 0x1f
```
When long partition cycle is selected, the same calculation is performed, but with bits 2-23 of block index, and the resulting partition block index is merged back with bits 0-1 of block index:

```
if use_long_cycle:
   quadblock_index = block_index >> 2
   partition_preid = quadblock_index % partition_count
   partition_quadblock_index = quadblock_index / partition_count
   partition_id_adjust = partition_quadblock_index & 0x1f
   partition_block_index = partition_quadblock_index << 2 | (block_index & 3)
```
Finally, the real partition ID is determined. For pitch mode, the partition ID is simply equal to the partition pre-ID. For blocklinear mode, the partition ID is adjusted as follows:

- for 1, 3, 5, or 7-partition GPUs: no change [partition ID = partition pre-ID]
- for 2 or 6-partition GPUs: XOR together all bits of partition ID adjust, then XOR the partition pre-ID with the resulting bit to get the partition ID
- for 4-partition GPUs: add together bits 0-1, bits 2-3, and bit 4 of partition ID adjust, substract it from partition pre-ID, and take the result modulo 4. This is the partition ID.
- for 8-partition GPUs: add together bits 0-2 and bits 3-4 of partition ID adjust, substract it from partition pre-ID, and take the result modulo 8. This is the partition ID.

In summary:

```
if blocklinear or partition_count in [1, 3, 5, 7]:
   partition_id = partition_preid
elif partition_count in [2, 6]:
   xor = 0
```
(continues on next page)

(continued from previous page)

```
for bit in range(5):
        xor ^= partition_id_adjust >> bit & 1
   partition_id = partition_preid ^ xor
elif partition_count == 4:
    sub = partition_id_adjust \& 3
    sub += partition_id_adjust >> 2 & 3
    sub += partition_id_adjust >> 4 & 1
    partition_id = (partition_preid - sub) % f(x) + 4
elif partition_count == 8:
    sub = partition_id_adjust & 7
    sub += partition_id_adjust >> 3 & 3
    partition_id = (partition\_pred - sub) %
```
### <span id="page-141-0"></span>**Tag memory addressing**

#### Todo: write me

### <span id="page-141-1"></span>**Subpartition cycle**

On GT215+, once the partition block index has been determined, it has to be further transformed to subpartition ID and subpartition block index. On G80, this step doesn't exist - partitions are not split into subpartitions, and "subpartition" in further steps should be taken to actually refer to a partition.

The inputs to this process are:

- partition block index
- subpartition select mask
- subpartition count

The outputs of this process are:

- subpartition ID
- subpartition block index

The subpartition configuration is stored in the following register:

### MMIO 0x100268: [GT215-]

- bits 8-10: SELECT\_MASK, a 3-bit value affecting subpartition ID selection.
- bits 16-17: ???
- bits 28-29: ENABLE\_MASK, a 2-bit mask of enabled subpartitions. The only valid values are 1 [only subpartition 0 enabled] and 3 [both subpartitions enabled].

When only one subpartition is enabled, the subpartition cycle is effectively a NOP - subpartition ID is 0, and subpartition block index is same as partition block index. When both subpartitions are enabled, The subpartition block index is the partition block index shifted right by 1, and the subpartition ID is based on low 14 bits of partition block index:

```
if subpartition_count == 1:
    subpartition_block_index = partition_block_index
    subpartition_id = 0
else:
```
(continues on next page)

(continued from previous page)

```
subpartition_block_index = partition_block_index >> 1
   # bit 0 and bits 4-13 of the partition block index always used for
   # subpartition ID selection
   subpartition_select_bits = partition_block_index & 0x3ff1
   # bits 1-3 of partition block index only used if enabled by the select
   # mask
   subpartition_select_bits |= partition_block_index & (subpartition_select_mask <<_
\leftrightarrow1)
   # subpartition ID is a XOR of all the bits of subpartition_select_bits
   subpartition_id = 0
   for bit in range(14):
       subpartition_id ^= subpartition_select_bits >> bit & 1
```
Todo: tag stuff?

#### <span id="page-142-1"></span>**Row/bank/column split**

Todo: write me

### <span id="page-142-2"></span>**Bank cycle**

Todo: write me

### <span id="page-142-3"></span>**Storage types**

Todo: write me

# <span id="page-142-0"></span>**2.7.10 G80 VRAM compression**

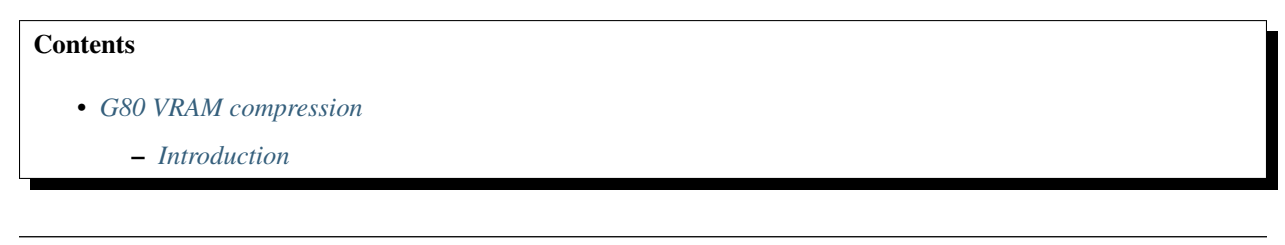

Todo: write me

# <span id="page-143-0"></span>**Introduction**

Todo: write me

# <span id="page-143-1"></span>**2.7.11 G80:GF100 P2P memory access**

# **Contents**

- *[G80:GF100 P2P memory access](#page-143-1)*
	- *[Introduction](#page-143-2)*
	- *[MMIO registers](#page-143-3)*

Todo: write me

# <span id="page-143-2"></span>**Introduction**

Todo: write me

# <span id="page-143-3"></span>**MMIO registers**

Todo: write me

# <span id="page-143-4"></span>**2.7.12 G80:GF100 BAR1 remapper**

# Contents

- *[G80:GF100 BAR1 remapper](#page-143-4)*
	- *[Introduction](#page-144-0)*
	- *[MMIO registers](#page-144-1)*

Todo: write me
# **Introduction**

Todo: write me

#### **MMIO registers**

Todo: write me

# <span id="page-144-0"></span>**2.7.13 GF100 virtual memory**

**Contents** 

• *[GF100 virtual memory](#page-144-0)*

– *[Introduction](#page-144-1)*

Todo: write me

## <span id="page-144-1"></span>**Introduction**

Todo: write me

# <span id="page-144-2"></span>**2.7.14 GF100- VRAM structure and usage**

#### **Contents**

• *[GF100- VRAM structure and usage](#page-144-2)*

– *[Introduction](#page-144-3)*

Todo: write me

## <span id="page-144-3"></span>**Introduction**

Todo: write me

# <span id="page-145-0"></span>**2.7.15 GF100 VRAM compression**

# **Contents**

- *[GF100 VRAM compression](#page-145-0)*
	- *[Introduction](#page-145-1)*

Todo: write me

## <span id="page-145-1"></span>**Introduction**

Todo: write me

# **2.8 PFIFO: command submission to execution engines**

Contents:

# <span id="page-145-2"></span>**2.8.1 FIFO overview**

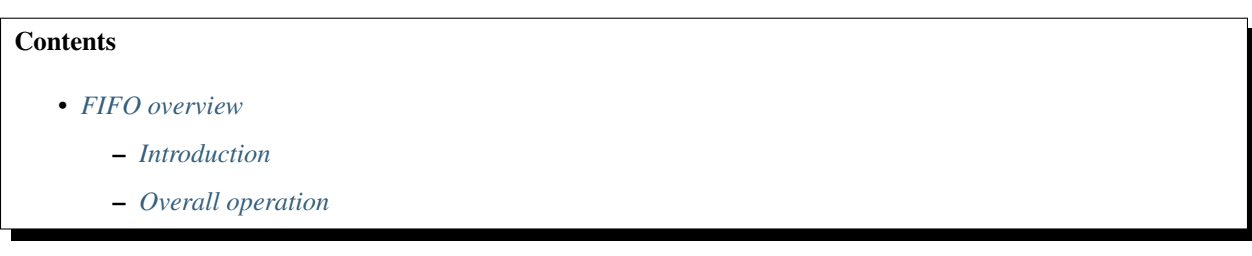

# <span id="page-145-3"></span>**Introduction**

Commands to most of the engines are sent through a special engine called PFIFO. PFIFO maintains multiple fully independent command queues, known as "channels" or "FIFO"s. Each channel is controlled through a "channel control area", which is a region of MMIO [pre-GF100] or VRAM [GF100+]. PFIFO intercepts all accesses to that area and acts upon them.

PFIFO internally does time-sharing between the channels, but this is transparent to the user applications. The engines that PFIFO controls are also aware of channels, and maintain separate context for each channel.

The context-switching ability of PFIFO depends on card generation. Since NV40, PFIFO is able to switch between channels at essentially any moment. On older cards, due to lack of backing storage for the CACHE, a switch is only possible when the CACHE is empty. The PFIFO-controlled engines are, however, much worse at switching: they can only switch between commands. While this wasn't a big problem on old cards, since the commands were guaranteed to execute in finite time, introduction of programmable shaders with looping capabilities made it possible to effectively hang the whole GPU by launching a long-running shader.

#### Todo: check if it still holds on GF100

On NV1:NV4, the only engine that PFIFO controls is PGRAPH, the main 2d/3d engine of the card. In addition, PFIFO can submit commands to the SOFTWARE pseudo-engine, which will trigger an interrupt for every submitted method.

The engines that PFIFO controls on NV4:GF100 are:

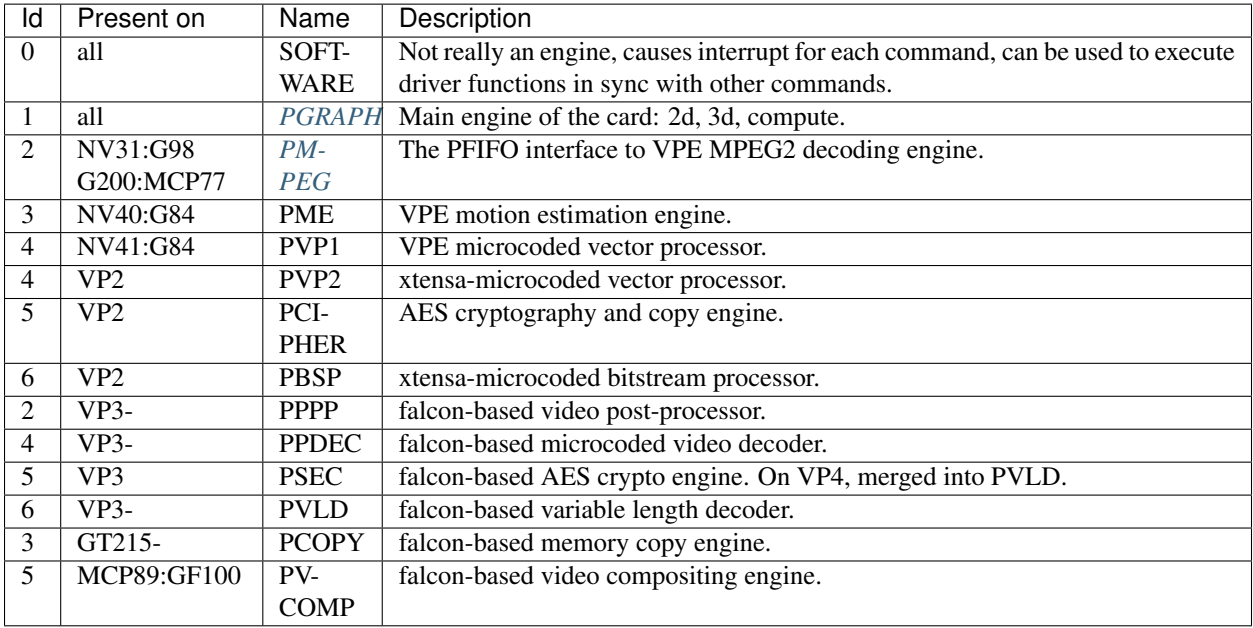

The engines that PFIFO controls on GF100- are:

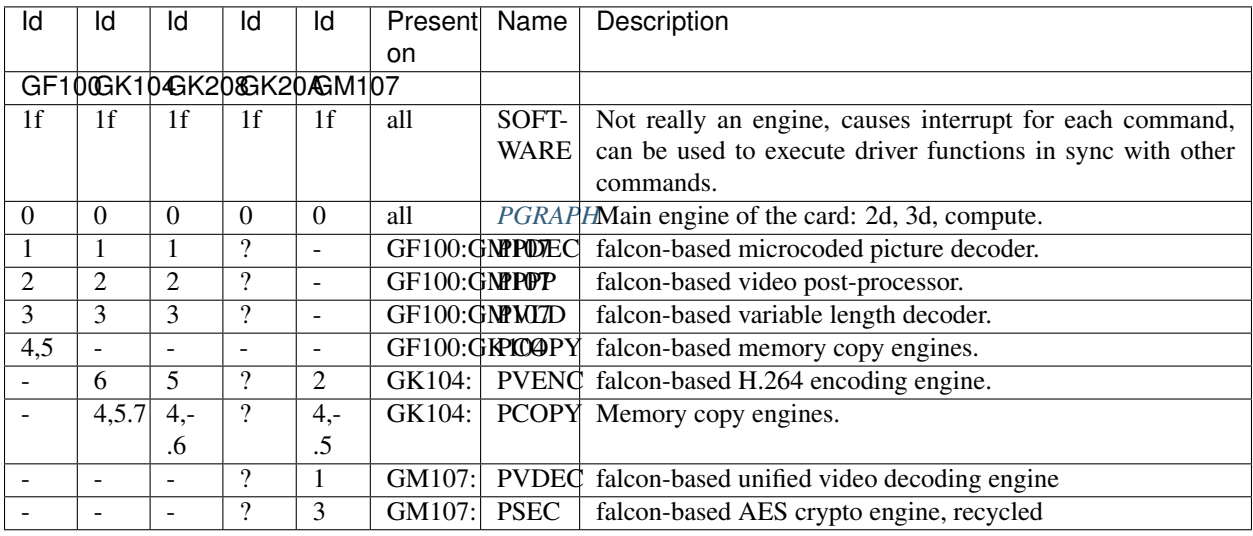

This file deals only with the user-visible side of the PFIFO. For kernel-side programming, see nv1-pfifo, nv4-pfifo, g80-pfifo, or gf100-pfifo.

Note: GF100 information can still be very incomplete / not exactly true.

# <span id="page-147-0"></span>**Overall operation**

The PFIFO can be split into roughly 4 pieces:

- PFIFO pusher: collects user's commands and injects them to
- PFIFO CACHE: a big queue of commands waiting for execution by
- PFIFO puller: executes the commands, passes them to the proper engine, or to the driver.
- PFIFO switcher: ticks out the time slices for the channels and saves / restores the state of the channels between PFIFO registers and RAMFC memory.

A channel consists of the following:

- channel mode: PIO [NV1:GF100], DMA [NV4:GF100], or IB [G80-]
- PFIFO *[DMA pusher](#page-149-0)* state [DMA and IB channels only]
- PFIFO CACHE state: the commands already accepted but not yet executed
- PFIFO *[puller](#page-159-0)* state
- RAMFC: area of VRAM storing the above when channel is not currently active on PFIFO [not user-visible]
- RAMHT [pre-GF100 only]: a table of "objects" that the channel can use. The objects are identified by arbitrary 32-bit handles, and can be DMA objects [see *[NV3 DMA objects](#page-108-0)*, *[NV4:G80 DMA objects](#page-109-0)*, *[DMA objects](#page-133-0)*] or engine objects [see *[Puller - handling of submitted commands by FIFO](#page-159-0)* and engine documentation]. On pre-G80 cards, individual objects can be shared between channels.
- vspace [G80+ only]: A hierarchy of page tables that describes the virtual memory space visible to engines while executing commands for the channel. Multiple channels can share a vspace. [see *[Tesla virtual memory](#page-129-0)*, *[GF100](#page-144-0) [virtual memory](#page-144-0)*]
- engine-specific state

Channel mode determines the way of submitting commands to the channel. PIO mode is available on pre-GF100 cards, and involves poking the methods directly to the channel control area. It's slow and fragile - everything breaks down easily when more than one channel is used simultanously. Not recommended. See *[PIO submission to FIFOs](#page-148-0)* for details. On NV1:NV40, all channels support PIO mode. On NV40:G80, only first 32 channels support PIO mode. On G80:GF100 only channel 0 supports PIO mode.

Todo: check PIO channels support on NV40:G80

NV1 PFIFO doesn't support any DMA mode.

NV3 PFIFO introduced a hacky DMA mode that requires kernel assistance for every submitted batch of commands and prevents channel switching while stuff is being submitted. See nv3-pfifo-dma for details.

NV4 PFIFO greatly enhanced the DMA mode and made it controllable directly through the channel control area. Thus, commands can now be submitted by multiple applications simultaneously, without coordination with each other and without kernel's help. DMA mode is described in *[DMA submission to FIFOs on NV4](#page-149-0)*.

G80 introduced IB mode. IB mode is a modified version of DMA mode that, instead of following a single stream of commands from memory, has the ability to stitch together parts of multiple memory areas into a single command stream - allowing constructs that submit commands with parameters pulled directly from memory written by earlier commands. IB mode is described along with DMA mode in *[DMA submission to FIFOs on NV4](#page-149-0)*.

GF100 rearchitectured the whole PFIFO, made it possible to have up to 3 channels executing simultaneously, and introduced a new DMA packet format.

The commands, as stored in CACHE, are tuples of:

- subchannel: 0-7
- method: 0-0x1ffc [really 0-0x7ff] pre-GF100, 0-0x3ffc [really 0-0xfff] GF100+
- parameter: 0-0xffffffff
- submission mode [NV10+]: I or NI

Subchannel identifies the engine and object that the command will be sent to. The subchannels have no fixed assignments to engines/objects, and can be freely bound/rebound to them by using method 0. The "objects" are individual pieces of functionality of PFIFO-controlled engine. A single engine can expose any number of object types, though most engines only expose one.

The method selects an individual command of the object bound to the selected subchannel, except methods 0-0xfc which are special and are executed directly by the puller, ignoring the bound object. Note that, traditionally, methods are treated as 4-byte addressable locations, and hence their numbers are written down multiplied by 4: method 0x3f thus is written as 0xfc. This is a leftover from PIO channels. In the documentation, whenever a specific method number is mentioned, it'll be written pre-multiplied by 4 unless specified otherwise.

The parameter is an arbitrary 32-bit value that accompanies the method.

The submission mode is I if the command was submitted through increasing DMA packet, or NI if the command was submitted through non-increasing packet. This information isn't actually used for anything by the card, but it's stored in the CACHE for certain optimisation when submitting PGRAPH commands.

Method execution is described in detail in *[DMA puller](#page-159-0)* and engine-specific documentation.

Pre-NV1A, PFIFO treats everything as little-endian. NV1A introduced big-endian mode, which affects pushbuffer/IB reads and semaphores. On NV1A:G80 cards, the endianness can be selected per channel via the big\_endian flag. On G80+ cards, PFIFO endianness is a global switch.

Todo: look for GF100 PFIFO endian switch

The channel control area endianness is not affected by the big\_endian flag or G80+ PFIFO endianness switch. Instead, it follows the PMC MMIO endianness switch.

Todo: is it still true for GF100, with VRAM-backed channel control area?

# <span id="page-148-0"></span>**2.8.2 PIO submission to FIFOs**

#### **Contents**

- *[PIO submission to FIFOs](#page-148-0)*
	- *[Introduction](#page-149-1)*
	- *[MMIO areas](#page-149-2)*
	- *[Channel submission area](#page-149-3)*
	- *[Free space determination](#page-149-4)*
	- *[RAMRO](#page-149-5)*

Todo: write me

#### <span id="page-149-1"></span>**Introduction**

Todo: write me

## <span id="page-149-2"></span>**MMIO areas**

Todo: write me

## <span id="page-149-3"></span>**Channel submission area**

Todo: write me

## <span id="page-149-4"></span>**Free space determination**

Todo: write me

#### <span id="page-149-5"></span>**RAMRO**

Todo: write me

# <span id="page-149-0"></span>**2.8.3 DMA submission to FIFOs on NV4**

# **Contents** • *[DMA submission to FIFOs on NV4](#page-149-0)* – *[Introduction](#page-150-0)* – *[Pusher state](#page-150-1)* – *[Errors](#page-151-0)* – *[Channel control area](#page-152-0)* – *[NV4-style mode](#page-153-0)* – *[IB mode](#page-154-0)*

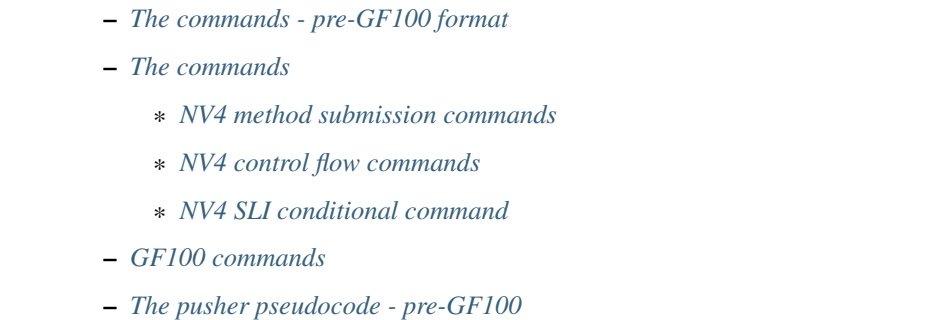

# <span id="page-150-0"></span>**Introduction**

There are two modes of DMA command submission: The NV4-style DMA mode and IB mode.

Both of them are based on a conception of "pushbuffer": an area of memory that user fills with commands and tells PFIFO to process. The pushbuffers are then assembled into a "command stream" consisting of 32-bit words that make up "commands". In NV4-style DMA mode, the pushbuffer is always read linearly and converted directly to command stream, except when the "jump", "return", or "call" commands are encountered. In IB mode, the jump/call/return commands are disabled, and command stream is instead created with use of an "IB buffer". The IB buffer is a circular buffer of (base,length) pairs describing areas of pushbuffer that will be stitched together to create the command stream. NV4- style mode is available on NV4:GF100, IB mode is available on G80+.

Todo: check for NV4-style mode on GF100

In both cases, the command stream is then broken down to commands, which get executed. For most commands, the execution consists of storing methods into CACHE for execution by the puller.

#### <span id="page-150-1"></span>**Pusher state**

The following data makes up the DMA pusher state:

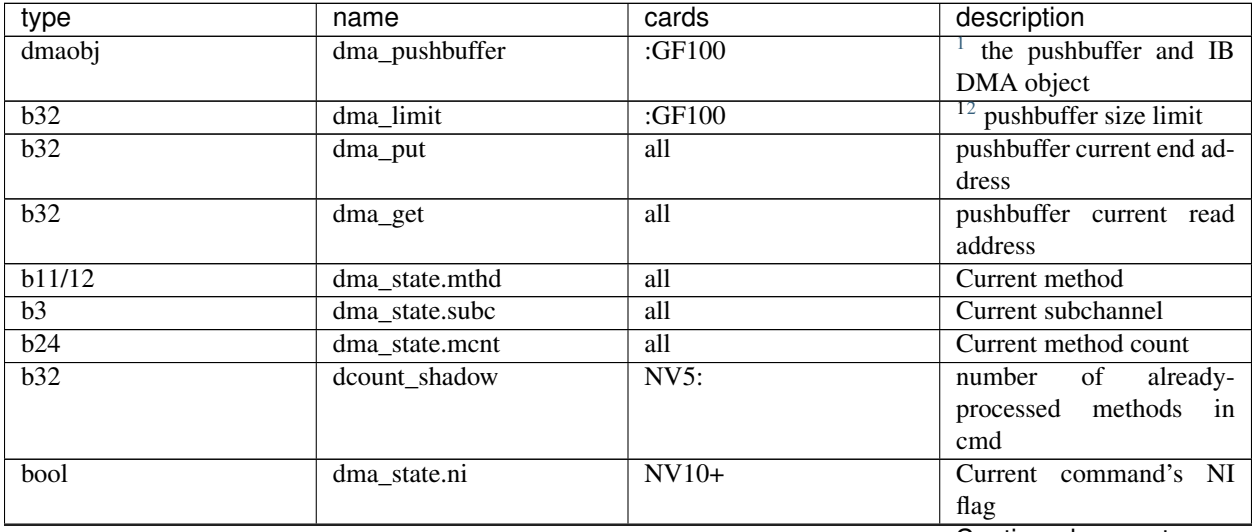

Continued on next page

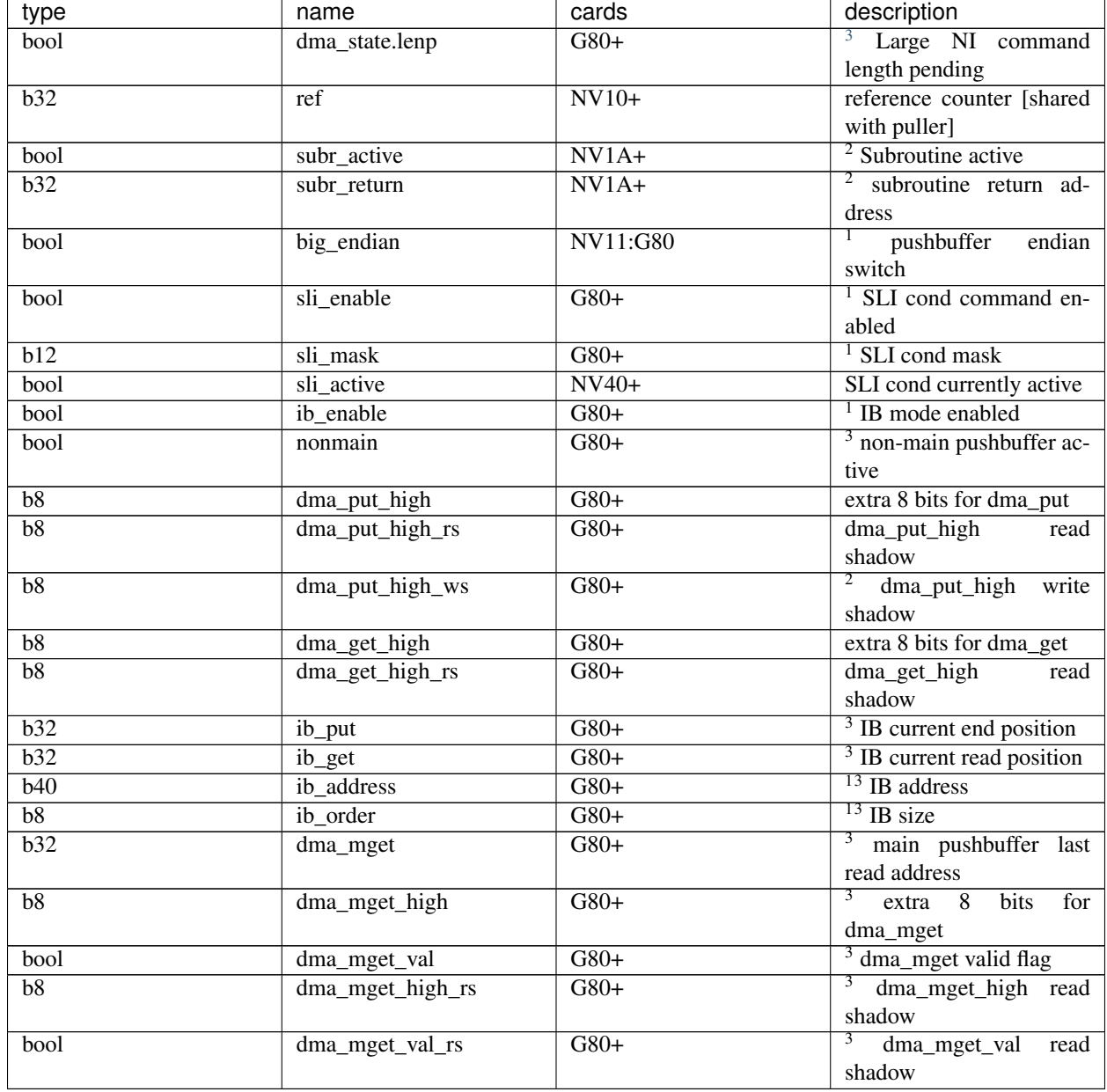

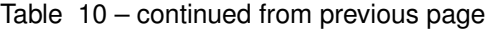

# <span id="page-151-0"></span>**Errors**

On pre-GF100, whenever the DMA pusher encounters problems, it'll raise a DMA\_PUSHER error. There are 6 types of DMA\_PUSHER errors:

<span id="page-151-1"></span> $<sup>1</sup>$  means that this part of state can only be modified by kernel intervention and is normally set just once, on channel setup.</sup>

<span id="page-151-2"></span> $2$  means that state only applies to NV4-style mode,

<span id="page-151-3"></span> $3$  means that state only applies to IB mode.

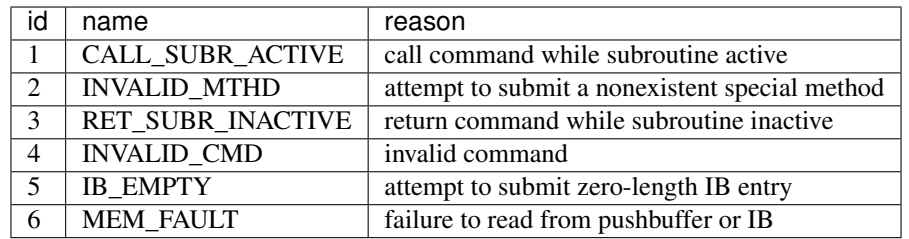

Apart from pusher state, the following values are available on NV5+ to aid troubleshooting:

- dma\_get\_jmp\_shadow: value of dma\_get before the last jump
- rsvd\_shadow: the first word of last-read command
- data\_shadow: the last-read data word

Todo: verify those

Todo: determine what happens on GF100 on all imaginable error conditions

#### <span id="page-152-0"></span>**Channel control area**

The channel control area is used to tell card about submitted pushbuffers. The area is at least 0x1000 bytes long, though it can be longer depending on the card generation. Everything in the area should be accessed as 32-bit integers, like almost all of the MMIO space. The following addresses are usable:

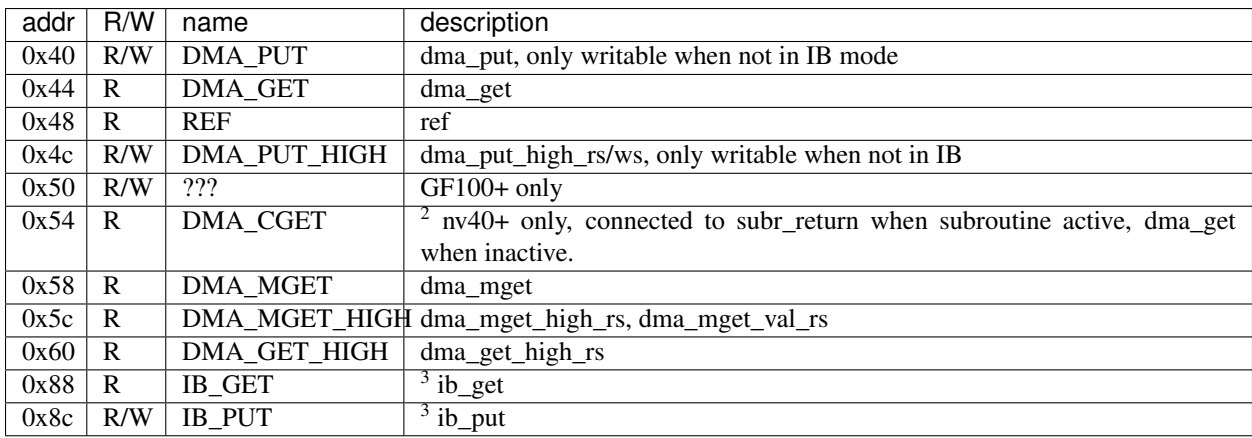

The channel control area is accessed in 32-bit chunks, but on G80+, DMA\_GET, DMA\_PUT and DMA\_MGET are effectively 40-bit quantities. To prevent races, the high parts of them have read and write shadows. When you read the address corresponding to the low part, the whole value is atomically read. The low part is returned as the result of the read, while the high part is copied to the corresponding read shadow where it can be read through a second access to the other address. DMA\_PUT also has a write shadow of the high part - when the low part address is written, it's assembled together with the write shadow and atomically written.

To summarise, when you want to read full DMA\_PUT/GET/MGET, first read the low part, then the high part. Due to the shadows, the value thus read will be correct. To write the full value of DMA\_PUT, first write the high part, then the low part.

Note, however, that two different threads reading these values simultanously can interfere with each other. For this reason, the channel control area shouldn't ever be accessed by more than one thread at once, even for reading.

On NV4:NV40 cards, the channel control area is in BAR0 at address 0x800000 + 0x10000 \* channel ID. On NV40, there are two BAR0 regions with channel control areas: the old-style is in BAR0 at 0x800000 + 0x10000 \* channel ID, supports channels 0-0x1f, can do both PIO and DMA submission, but does not have DMA\_CGET when used in DMA mode. The new-style area is in BAR0 at  $0xc0000 + 0x1000$  \* channel ID, supports only DMA mode, supports all channels, and has DMA\_CGET. On G80 cards, channel 0 supports PIO mode and has channel control area at 0x800000, while channels 1-126 support DMA mode and have channel control areas at 0xc00000 + 0x2000 \* channel ID. On GF100, the channel control areas are accessed through selectable addresses in BAR1 and are backed by VRAM or host memory - see GF100+ PFIFO for more details.

Todo: check channel numbers

#### <span id="page-153-0"></span>**NV4-style mode**

In NV4-style mode, whenever dma\_get != dma\_put, the card read a 32-bit word from the pushbuffer at the address specified by dma\_get, increments dma\_get by 4, and treats the word as the next word in the command stream. dma\_get can also move through the control flow commands: jump [sets dma\_get to param], call [copies dma\_get to subr\_return, sets subr\_active and sets dma\_get to param], and return [unsets subr\_active, copies subr\_return to dma\_get]. The calls and returns are only available on NV1A+ cards.

The pushbuffer is accessed through the dma\_pushbuffer DMA object. On NV4, the DMA object has to be located in PCI or AGP memory. On NV5+, any DMA object is valid. At all times, dma\_get has to be <= dma\_limit. Going past the limit or getting a VM fault when attempting to read from pushbuffer results in raising DMA\_PUSHER error of type MEM\_FAULT.

On pre-NV1A cards, the word read from pushbuffer is always treated as little-endian. On NV1A:G80 cards, the endianness is determined by the big\_endian flag. On G80+, the PFIFO endianness is a global switch.

#### Todo: What about GF100?

Note that pushbuffer addresses over 0xffffffff shouldn't be used in NV4-style mode, even on G80 - they cannot be expressed in jump commands, dma\_limit, nor subr\_return. Why dma\_put writing supports it is a mystery.

The usual way to use NV4-style mode is:

- 1. Allocate a big circular buffer
- 2. [NV1A+] if you intend to use subroutines, allocate space for them and write them out
- 3. Point dma\_pushbuffer to the buffer, set dma\_get and dma\_put to its start
- 4. To submit commands:
	- 1. If there's not enough space in the pushbuffer between dma\_put and end to fit the command + a jump command, submit a jump-to-beginning command first and set DMA\_PUT to buffer start.
	- 2. Read DMA\_GET/DMA\_CGET until you get a value that's out of the range you're going to write. If on pre-NV40 and using subroutines, discard DMA\_GET reads that are outside of the main buffer.
	- 3. Write out the commands at current DMA\_PUT address.
	- 4. Set DMA\_PUT to point right after the last word of commands you wrote.

## <span id="page-154-0"></span>**IB mode**

NV4-style mode, while fairly flexible, can only jump between parts of pushbuffer between commands. IB mode decouples flow control from the command structure by using a second "master" buffer, called the IB buffer.

The IB buffer is a circular buffer of 8-byte structures called IB entries. The IB buffer is, like the pushbuffer, accessed through dma\_pushbuffer DMA object. The address of the IB buffer, along with its size, is normally specified on channel creation. The size has to be a power of two and can be in range ???.

Todo: check the ib size range

There are two indices into the IB buffer: ib\_get and ib\_put. They're both in range of 0..2^ib\_order-1. Whenever no pushbuffer is being processed [dma\_put =dma\_get], and there are unread entries in the IB buffer [ib\_put!=ib\_get], the card will read an entry from IB buffer entry #ib\_get and increment ib\_get by 1. When ib\_get would reach 2^ib\_order, it insteads wraps around to 0.

Failure to read IB entry due to VM fault will, like pushbuffer read fault, cause DMA PUSHER error of type MEM\_FAULT.

The IB entry is made of two 32-bit words in PFIFO endianness. Their format is:

Word 0:

- bits 0-1: unused, should be 0
- bits 2-31: ADDRESS\_LOW, bits 2-31 of pushbuffer start address

Word 1:

- bits 0-7: ADDRESS\_HIGH, bits 32-39 of pushbuffer start address
- bit 8: ???
- bit 9: NOT\_MAIN, "not main pushbuffer" flag
- bits 10-30: SIZE, pushbuffer size in 32-bit words
- bit 31: NO\_PREFETCH (probably; use for pushbuffer data generated by the GPU)

Todo: figure out bit 8 some day

When an IB entry is read, the pushbuffer is prepared for reading:

```
dma qet[2:39] = ADDRESSdma_put = dma_get + SIZE * 4nonmain = NOT_MAIN
if (!nonmain) dma_mget = dma_get
```
Subsequently, just like in NV4-style mode, words from dma\_get are read until it reaches dma\_put. When that happens, processing can move on to the next IB entry [or pause until user sends more commands]. If the nonmain flag is not set, dma\_get is copied to dma\_mget whenever it's advanced, and dma\_mget\_val flag is set to 1. dma\_limit is ignored in IB mode.

An attempt to submit IB entry with length zero will raise DMA\_PUSHER error of type IB\_EMPTY.

The nonmain flag is meant to help with a common case where pushbuffers sent through IB can come from two sources: a "main" big circular buffer filled with immediately generated commands, and "external" buffers containing helper data filled and managed through other means. DMA\_MGET will then contain the address of the current position in the "main" buffer without being affected by IB entries pulling data from other pushbuffers. It's thus similiar to DMA\_CGET's role in NV4-style mode.

#### <span id="page-155-0"></span>**The commands - pre-GF100 format**

The command stream, as assembled by NV4-style or IB mode pushbuffer read, is then split into individual commands. The command type is determined by its first word. The word has to match one of the following forms:

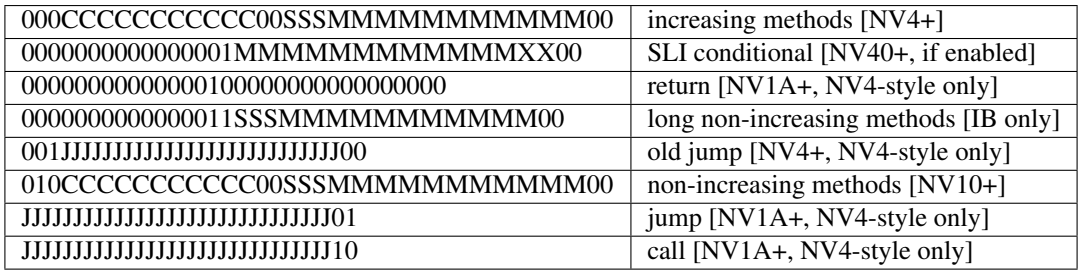

Todo: do an exhaustive scan of commands

If none of the forms matches, or if the one that matches cannot be used in current mode, the INVALID\_CMD DMA\_PUSHER error is raised.

#### <span id="page-155-1"></span>**The commands**

There are two command formats the DMA pusher can use: NV4 format and GF100 format. All cards support the NV4 format, while only GF100+ cards support the GF100 format.

## <span id="page-155-2"></span>**NV4 method submission commands**

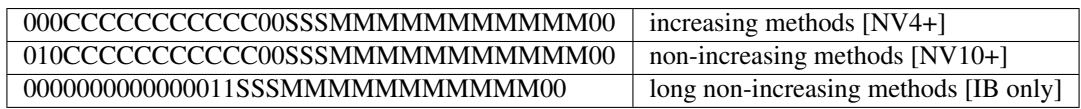

These three commands are used to submit methods. the MM..M field selects the first method that will be submitted. The SSS field selects the subchannel. The CC..C field is mthd\_count and says how many words will be submitted. With the "long non-increasing methods" command, the method count is instead contained in low 24 bits of the next word in the pushbuffer.

The subsequent mthd\_count words after the first word [or second word in case of the long command] are the method parameters to be submitted. If command type is increasing methods, the method number increases by 4 [ie. by 1 method] for each submitted word. If type is non-increasing, all words are submitted to the same method.

If sli\_enable is set and sli\_active is not set, the methods thus assembled will be discarded. Otherwise, they'll be appended to the CACHE.

Todo: didn't mthd 0 work even if sli\_active=0?

The pusher watches the submitted methods: it only passes methods 0x100+ and methods in 0..0xfc range that the puller recognises. An attempt to submit invalid method in 0..0xfc range will cause a DMA\_PUSHER error of type INVALID\_MTHD.

Todo: check pusher reaction on ACQUIRE submission: pause?

## <span id="page-156-0"></span>**NV4 control flow commands**

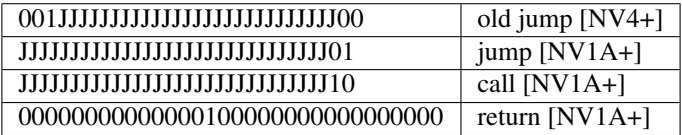

For jumps and calls, J..JJ is bits 2-28 or 2-31 of the target address. The remaining bits of target are forced to 0.

The jump commands simply set dma\_get to the target - the next command will be read from there. There are two commands, since NV4 originally supported only 29-bit addresses, and used high bits as command type. NV1A introduced the new jump command that instead uses low bits as type, and allows access to full 32 bits of address range.

The call command copies dma\_get to subr\_return, sets subr\_active to 1, and sets dma\_get to the target. If subr\_active is already set before the call, the DMA\_PUSHER error of type CALL\_SUBR\_ACTIVE is raised.

The return command copies subr\_return to dma\_get and clears subr\_active. If subr\_active isn't set, it instead raises DMA\_PUSHER error of type RET\_SUBR\_INACTIVE.

#### <span id="page-156-1"></span>**NV4 SLI conditional command**

#### 0000000000000001MMMMMMMMMMMMXX00 SLI conditional [NV40+]

NV40 introduced SLI functionality. One of the associated features is the SLI conditional command. In SLI mode, sister channels are commonly created on all cards in SLI set using a common pushbuffer. Since most of the commands set in SLI will be identical for all cards, this saves resources. However, some of the commands have to be sent only to a single card, or to a subgroup of cards. The SLI conditional can be used for that purpose.

The sli\_active flag determines if methods should be accepted at the moment: when it's set, methods will be accepted. Otherwise, they'll be ignored. SLI conditional command takes the encoded mask, MM..M, ands it with the per-card value of sli\_mask, and sets sli\_active flag to 1 if result if non-0, to 0 otherwise.

The sli\_enable flag determines if the command is available. If it's not set, the command effectively doesn't exist. Note that sli\_enable and sli\_mask exist on both NV40:G80 and G80+, but on NV40:G80 they have to be set uniformly for all channels on the card, while G80+ allows independent settings for each channel.

The XX bits in the command are ignored.

#### <span id="page-156-2"></span>**GF100 commands**

GF100 format follows the same idea, but uses all-new command encoding.

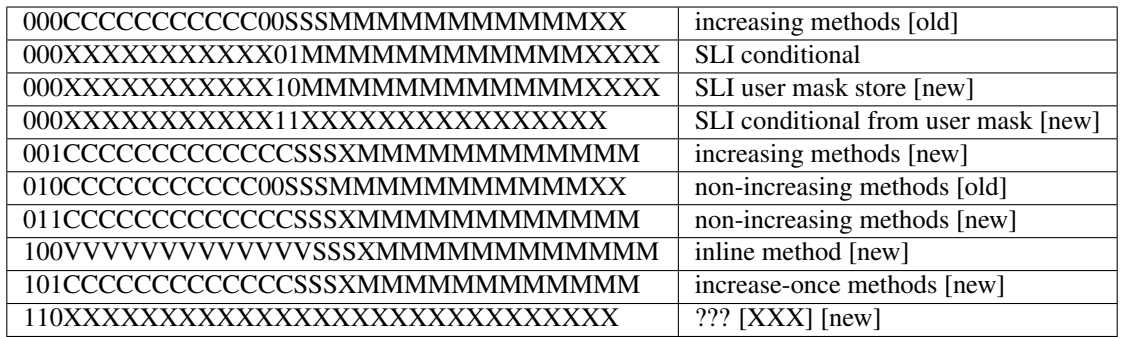

Todo: check bitfield bounduaries

Todo: check the extra SLI bits

Todo: look for other forms

Increasing and non-increasing methods work like on older cards. Increase-once methods is a new command that works like the other methods commands, but sends the first data word to method M, second and all subsequent data words to method M+4 [ie. the next method].

Inline method command is a single-word command that submits a single method with a short [12-bit] parameter encoded in VV..V field.

GF100 also did away with the INVALID\_MTHD error - invalid low methods are pushed into CACHE as usual, puller will complain about them instead when it tries to execute them.

<span id="page-157-0"></span>**The pusher pseudocode - pre-GF100**

```
while(1) {
        if (dma_get != dma_put) {
                /* pushbuffer non-empty, read a word. */
                b32 word;
                try {
                        if (!ib_enable && dma_get >= dma_limit)
                                throw DMA PUSHER(MEM FAULT);
                        if (gpu < NV1A)
                                word = READ_DMAOBJ_32(dma_pushbuffer, dma_get, LE);
                        else if (gpu < G80)
                                word = READ_DMAOBJ_32(dma_pushbuffer, dma_get, big_
˓→endian?BE:LE);
                        else
                                word = READ_DMAOBJ_32(dma_pushbuffer, dma_get, pfifo_
˓→endian);
                        dma_get += 4;if (!nonmain)
                                dma_mget = dma_get;
                } catch (VM_FAULT) {
                        throw DMA_PUSHER(MEM_FAULT);
```
(continues on next page)

```
(continued from previous page)
```

```
}
                /* now, see if we're in the middle of a command */if (dma_state.lenp) {
                        /* second word of long non-inc methods command - method count
˓→*/
                        dma_state.lenp = 0;
                        dma_state.mcnt = word & 0xffffff;
                } else if (dma_state.mcnt) {
                        /* data word of methods command */
                        data_shadow = word;
                        if (!PULLER_KNOWS_MTHD(dma_state.mthd))
                                throw DMA_PUSHER(INVALID_MTHD);
                        if (!sli_enable || sli_active) {
                                CACHE_PUSH(dma_state.subc, dma_state.mthd, word, dma_
˓→state.ni);
                        }
                        if (!dma_state.ni)
                                dma_state.mthd++;
                        dma_state.mcnt--;
                        dcount_shadow++;
                } else {
                        /* no command active - this is the first word of a new one */rsvd_shadow = word;
                        /* match all forms */
                        if ((word & 0xe0000003) == 0x200000000 && !ib_enable) {
                                /* old jump */dma_get_jmp_shadow = dma_get;
                                dma qet = word & 0x1ffffffff;} else if ((word & 3) == 1 && !ib_enable && gpu >= NV1A) {
                                /* jump */dma_get_jmp_shadow = dma_get;
                                dma_qet = word & 0xfffffffc;} else if ((word & 3) == 2 && !ib_enable && gpu >= NV1A) {
                                /* call */if (subr_active)
                                        throw DMA PUSHER(CALL SUBR ACTIVE);
                                subr_return = dma_get;
                                subr\_active = 1;dma\_get = word & 0xfffffffc;
                        } else if (word == 0x00020000 && !ib_enable && gpu >= NV1A) {
                                /* return */if (!subr_active)
                                        throw DMA_PUSHER(RET_SUBR_INACTIVE);
                                dma_get = subr_return;
                                subr\_active = 0;} else if ((word & 0xe0030003) == 0) {
                                /* increasing methods */
                                dma_state.mthd = (word \gg 2) & 0x7ff;
                                dma_state.subc = (word \gg 13) & 7;
                                dma_state.mcnt = (word \gg 18) & 0x7ff;
                                dma_state.ni = 0;
                                dcount_shadow = 0;
                        } else if ((word & 0xe0030003) == 0x40000000 && gpu >= NV10) {
                                /* non-increasing methods */
                                dma_state.mthd = (word \gg 2) & 0x7ff;
                                dma_state.subc = (word \gg 13) & 7;
                                dma_state.mcnt = (word \gg 18) & 0x7ff;
```
(continues on next page)

(continued from previous page)

```
dma_state.ni = 1;
                                dcount_shadow = 0;
                        } else if ((word & 0xffff0003) == 0x00030000 && ib_enable) {
                                /* long non-increasing methods */dma_state.mthd = (word \gg 2) & 0x7ff;
                                dma_state.subc = (word \gg 13) & 7;
                                dma_state.lenp = 1;
                                dma_state.ni = 1;
                                dcount\_shadow = 0;} else if ((word & 0xffff0003) == 0x00010000 && sli_enable) {
                                if (sli_mask \& ((word >> 4) \& 0xfff))
                                        sli_active = 1;
                                else
                                        sli_active = 0;} else {
                                throw DMA_PUSHER(INVALID_CMD);
                        }
                }
        } else if (ib_enable && ib_get != ib_put) {
                /* current pushbuffer empty, but we have more IB entries to read */b64 entry;
                try {
                        entry_low = READ_DMAOBJ_32(dma_pushbuffer, ib_address + ib_
˓→get * 8, pfifo_endian);
                        entry_high = READ_DMAOBJ_32(dma_pushbuffer, ib_address + ib_
\rightarrowget * 8 + 4, pfifo_endian);
                        entry = entry_high << 32 | entry_low;
                        ib_get++;
                        if (ib.get == (1 << ib-order))ib\_get = 0;} catch (VM_FAULT) {
                        throw DMA_PUSHER(MEM_FAULT);
                }
                len = entry >> 42 & 0x3fffff;if (!len)
                       throw DMA_PUSHER(IB_EMPTY);
                dma_get = entry & 0xfffffffffc;
                dma_put = dma_get + len * 4;
                if (entry \& 1 \leq 41)
                       nomain = 1;else
                        nonmain = 0;}
        /* otherwise, pushbuffer empty and IB empty or nonexistent - nothing to do. */}
```
# <span id="page-159-0"></span>**2.8.4 Puller - handling of submitted commands by FIFO**

#### Contents

- *[Puller handling of submitted commands by FIFO](#page-159-0)*
	- *[Introduction](#page-160-0)*

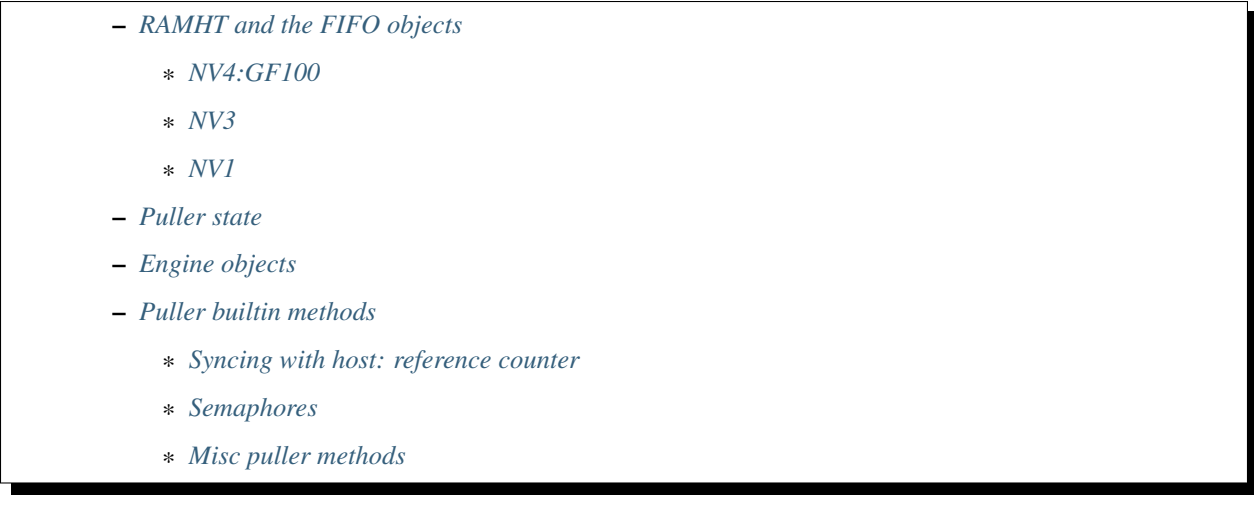

# <span id="page-160-0"></span>**Introduction**

PFIFO puller's job is taking methods out of the CACHE and delivering them to the right place for execution, or executing them directly.

Methods 0-0xfc are special and executed by the puller. Methods 0x100 and up are forwarded to the engine object currently bound to a given subchannel. The methods are:

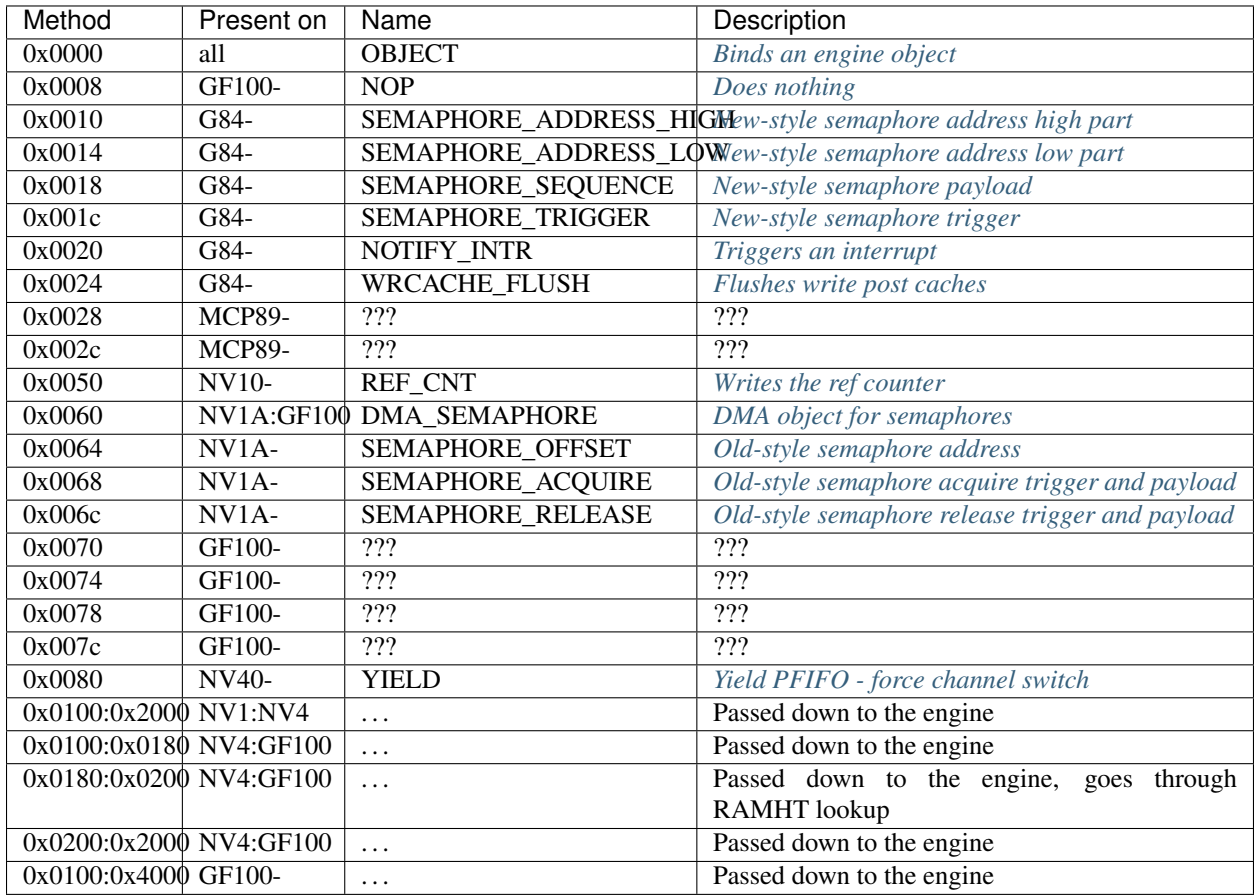

Todo: missing the GF100+ methods

## <span id="page-161-0"></span>**RAMHT and the FIFO objects**

As has been already mentioned, each channel has 8 "subchannels" which can be bound to engine objects. On pre-GF100 GPUs, these objects and DMA objects are collectively known as "FIFO objects". FIFO objects and RAMHT don't exist on GF100+ PFIFO.

The RAMHT is a big hash table that associates arbitrary 32-bit handles with FIFO objects and engine ids. Whenever a method is mentioned to take an object handle, it means the parameter is looked up in RAMHT. When such lookup fails to find a match, a CACHE\_ERROR(NO\_HASH) error is raised.

#### <span id="page-161-1"></span>**NV4:GF100**

Internally, a FIFO object is a [usually small] block of data residing in "instance memory". The instance memory is RAMIN for pre-G80 GPUs, and the channel structure for G80+ GPUs. The first few bits of a FIFO object determine its 'class'. Class is 8 bits on NV4:NV25, 12 bits on NV25:NV40, 16 bits on NV40:GF100.

The data associated with a handle in RAMHT consists of engine id, which determines the object's behavior when bound to a subchannel, and its address in RAMIN [pre-G80] or offset from channel structure start [G80+].

Apart from method 0, the engine id is ignored. The suitability of an object for a given method is determined by reading its class and checking if it makes sense. Most methods other than 0 expect a DMA object, although a couple of pre-G80 graph objects have methods that expect other graph objects.

The following are commonly accepted object classes:

- 0x0002: DMA object for reading
- 0x0003: DMA object for writing
- 0x0030: NULL object used to effectively unbind a previously bound object
- 0x003d: DMA object for reading/writing

Other object classes are engine-specific.

For more information on DMA objects, see *[NV3 DMA objects](#page-108-0)*, *[NV4:G80 DMA objects](#page-109-0)*, or *[DMA objects](#page-133-0)*.

#### <span id="page-161-2"></span>**NV3**

NV3 also has RAMHT, but it's only used for engine objects. While NV3 has DMA objects, they have to be bound manually by the kernel. Thus, they're not mentioned in RAMHT, and the 0x180-0x1fc methods are not implemented in hardware - they're instead trapped and emulated in software to behave like NV4+.

NV3 also doesn't use object classes - the object type is instead a 7-bit number encoded in RAMHT along with engine id and object address.

#### <span id="page-161-3"></span>**NV1**

You don't want to know how NV1 RAMHT works.

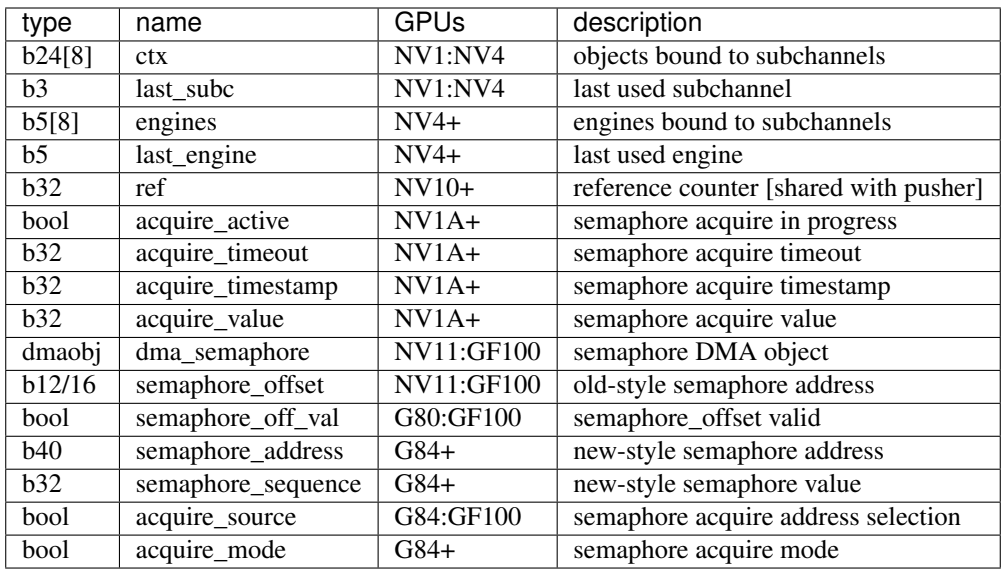

## <span id="page-162-0"></span>**Puller state**

GF100 state is likely incomplete.

## <span id="page-162-1"></span>**Engine objects**

The main purpose of the puller is relaying methods to the engines. First, an engine object has to be bound to a subchannel using method 0. Then, all methods  $>=0x100$  on the subchannel will be forwarded to the relevant engine.

On pre-NV4, the bound objects' RAMHT information is stored as part of puller state. The last used subchannel is also remembered and each time the puller is requested to submit commands on subchannel different from the last one, method 0 is submitted, or channel switch occurs, the information about the object will be forwarded to the engine through its method 0. The information about an object is 24-bit, is known as object's "context", and has the following fields:

- bits 0-15 [NV1]: object flags
- bits 0-15 [NV3]: object address
- bits 16-22: object type
- bit 23: engine id

The context for objects is stored directly in their RAMHT entries.

On NV4+ GPUs, the puller doesn't care about bound objects - this information is supposed to be stored by the engine itself as part of its state. The puller only remembers what engine each subchannel is bound to. On NV4:GF100 When method 0 is executed, the puller looks up the object in RAMHT, getting engine id and object address in return. The engine id is remembered in puller state, while object address is passed down to the engine for further processing.

GF100+ did away with RAMHT. Thus, method 0 now takes the object class and engine id directly as parameters:

- bits 0-15: object class. Not used by the puller, simply passed down to the engine.
- bits 16-20: engine id

The list of valid engine ids can be found on *[FIFO overview](#page-145-2)*. The SOFTWARE engine is special: all methods submitted to it, explicitely or implicitely by binding a subchannel to it, will cause a CACHE\_ERROR(EMPTY\_SUBCHANNEL) interrupt. This interrupt can then be intercepted by the driver to implement a "software object", or can be treated as an actual error and reported.

The engines run asynchronously. The puller will send them commands whenever they have space in their input queues and won't wait for completion of a command before sending more. However, when engines are switched [ie. puller has to submit a command to a different engine than last used by the channel], the puller will wait until the last used engine is done with this channel's commands. Several special puller methods will also wait for engines to go idle.

Todo: verify this on all card families.

On NV4:GF100 GPUs, methods 0x180-0x1fc are treated specially: while other methods are forwarded directly to engine without modification, these methods are expected to take object handles as parameters and will be looked up in RAMHT by the puller before forwarding. Ie. the engine will get the object's address found in RAMHT.

mthd 0x0000 / 0x000: OBJECT On NV1:GF100, takes the handle of the object that should be bound to the subchannel it was submitted on. On GF100+, it instead takes engine+class directly.

```
if (qpu \langle NVA \rangle {
        b24 newctx = RAMHT_LOOKUP (param);
        if (newctx & 0x800000) {
                /* engine == PGRAPH */if (ENGINE_CUR_CHANNEL(PGRAPH) != chan)
                        ENGINE_CHANNEL_SWITCH(PGRAPH, chan);
                ENGINE_SUBMIT_MTHD(PGRAPH, subc, 0, newctx);
                ctx[sube] = newctx;last_subc = subc;
        } else {
                /* engine == SOFTWARE */while (!ENGINE_IDLE(PGRAPH))
                        ;
                throw CACHE_ERROR(EMPTY_SUBCHANNEL);
        }
} else {
        /* NV4+ GPU */
        b5 engine; b16 eparam;
        if (qpu \geq 6F100) {
                eparam = param \& 0xffff;
                engine = param >> 16 & 0x1f;
                /* XXX: behavior with more bitfields? does it forward the whole thing?
˓→ */
        } else {
                engine = RAMHT_LOOKUP(param).engine;
                eparam = RAMHT_LOOKUP(param).addr;
        }
        if (engine != last_engine) {
                while (ENGINE_CUR_CHANNEL(last_engine) == chan && !ENGINE_IDLE(last_
˓→engine))
                         ;
        }
        if (engine == SOFTWARE) {
                throw CACHE_ERROR(EMPTY_SUBCHANNEL);
        } else {
                if (ENGINE_CUR_CHANNEL(engine) != chan)
                        ENGINE_CHANNEL_SWITCH(engine, chan);
                ENGINE_SUBMIT_MTHD(engine, subc, 0, eparam);
                last\_engine = engines[sube] = engine;}
```
(continues on next page)

(continued from previous page)

```
mthd 0x0100-0x3ffc / 0x040-0xfff: [forwarded to engine]
```
}

```
if (qpu < NVI) {
        if (subc != last_subc) {
                if (ctx[subc] & 0x800000) {
                        /* engine == PGRAPH */if (ENGINE_CUR_CHANNEL(PGRAPH) != chan)
                                ENGINE_CHANNEL_SWITCH(PGRAPH, chan);
                        ENGINE_SUBMIT_MTHD(PGRAPH, subc, 0, ctx[subc]);
                        last\_subc = subc;} else {
                        /* engine == SOFTWARE */while (!ENGINE_IDLE(PGRAPH))
                                ;
                        throw CACHE_ERROR(EMPTY_SUBCHANNEL);
                }
        }
        if (ctx[subc] & 0x800000) {
                /* engine == PGRAPH */if (ENGINE_CUR_CHANNEL(PGRAPH) != chan)
                        ENGINE_CHANNEL_SWITCH(PGRAPH, chan);
                ENGINE_SUBMIT_MTHD(PGRAPH, subc, mthd, param);
        } else {
                /* engine == SOFTWARE */while (!ENGINE_IDLE(PGRAPH))
                        ;
                throw CACHE_ERROR(EMPTY_SUBCHANNEL);
        }
} else {
        /* NV4+ */if (gpu < GF100 && mthd >= 0x180/4 && mthd < 0x200/4) {
                param = RAMHT_LOOKUP(param).addr;
        }
        if (engines[subc] != last_engine) {
                while (ENGINE_CUR_CHANNEL(last_engine) == chan && !ENGINE_IDLE(last_
˓→engine))
                        ;
        }
        if (engines[subc] == SOFTWARE) {
                throw CACHE_ERROR(EMPTY_SUBCHANNEL);
        } else {
                if (ENGINE_CUR_CHANNEL(engine) != chan)
                        ENGINE_CHANNEL_SWITCH(engine, chan);
                ENGINE SUBMIT MTHD(engine, subc, mthd, param);
                last_engine = engines[subc];
        }
}
```
Todo: verify all of the pseudocode. . .

## <span id="page-164-1"></span><span id="page-164-0"></span>**Puller builtin methods**

## **Syncing with host: reference counter**

NV10 introduced a "reference counter". It's a per-channel 32-bit register that is writable by the puller and readable through the channel control area [see *[DMA submission to FIFOs on NV4](#page-149-0)*]. It can be used to tell host which commands have already completed: after every interesting batch of commands, add a method that will set the ref counter to monotonically increasing values. The host code can then read the counter from channel control area and deduce which batches are already complete.

The method to set the reference counter is REF\_CNT, and it simply sets the ref counter to its parameter. When it's executed, it'll also wait for all previously submitted commands to complete execution.

mthd 0x0050 / 0x014: REF\_CNT [NV10:]

```
while (ENGINE_CUR_CHANNEL(last_engine) == chan && !ENGINE_IDLE(last_engine))
       ;
ref = param;
```
#### <span id="page-165-0"></span>**Semaphores**

NV1A PFIFO introduced a concept of "semaphores". A semaphore is a 32-bit word located in memory. G84 also introduced "long" semaphores, which are 4-word memory structures that include a normal semaphore word and a timestamp.

The PFIFO semaphores can be "acquired" and "released". Note that these operations are NOT the familiar P/V semaphore operations, they're just fancy names for "wait until value  $== X$ " and "write  $X$ ".

There are two "versions" of the semaphore functionality. The "old-style" semaphores are implemented by NV1A:GF100 GPUs. The "new-style" semaphores are supported by G84+ GPUs. The differences are:

Old-style semaphores

- limitted addressing range: 12-bit [NV1A:G80] or 16-bit [G80:GF100] offset in a DMA object. Thus a special DMA object is required.
- release writes a single word
- acquire supports only "wait for value equal to X" mode

New-style semaphores

- full 40-bit addressing range
- release writes word + timestamp, ie. long semaphore
- acquire supports "wait for value equal to X" and "wait for value greater or equal X" modes

Semaphores have to be 4-byte aligned. All values are stored with endianness selected by big\_endian flag [NV1A:G80] or by PFIFO endianness [G80+]

On pre-GF100, both old-style semaphores and new-style semaphores use the DMA object stored in dma\_semaphore, which can be set through DMA\_SEMAPHORE method. Note that this method is buggy on pre-G80 GPUs and accepts only *write-only* DMA objects of class 0x0002. You have to work around the bug by preparing such DMA objects [or using a kernel that intercepts the error and does the binding manually].

Old-style semaphores read/write the location specified in semaphore\_offset, which can be set by SEMAPHORE\_OFFSET method. The offset has to be divisible by 4 and fit in 12 bits [NV1A:G80] or 16 bits [G80:GF100]. An acquire is triggered by using the SEMAPHORE\_ACQUIRE mthd with the expected value as the parameter - further command processing will halt until the memory location contains the selected value. A release is triggered by using the SEMAPHORE\_RELEASE method with the value as parameter - the value will be written into the semaphore location.

New-style semaphores use the location specified in semaphore address, whose low/high parts can be set through SEMAPHORE\_ADDRESS\_HIGH and \_LOW methods. The value for acquire/release is stored in semaphore sequence and specified by SEMAPHORE\_SEQUENCE method. Acquire and release are triggered by using the SEMAPHORE\_TRIGGER method with the requested operation as parameter.

The new-style release operation writes the following 16-byte structure to memory at semaphore\_address:

- 0x00: [32-bit] semaphore sequence
- 0x04: [32-bit] 0
- 0x08: [64-bit] PTIMER timestamp [see ptimer]

The new-style "acquire equal" operation behaves exactly like old-style acquire, but uses semaphore\_address instead of semaphore\_offset and semaphore\_sequence instead of SEMAPHORE\_RELEASE param. The "acquire greater or equal" operation, instead of waiting for the semaphore value to be equal to semaphore\_sequence, it waits for value that satisfies (int32 t)(val - semaphore sequence)  $>= 0$ , ie. for a value that's greater or equal to semaphore sequence in 32-bit wrapping arithmetic. The "acquire mask" operation waits for a value that, ANDed with semaphore\_sequence, gives a non-0 result [GF100+ only].

Failures of semaphore-related methods will trigger the SEMAPHORE error. The SEMAPHORE error has several subtypes, depending on card generation.

NV1A:G80 SEMAPHORE error subtypes:

- 1: INVALID\_OPERAND: wrong parameter to a method
- 2: INVALID STATE: attempt to acquire/release without proper setup

G80:GF100 SEMAPHORE error subtypes:

- 1: ADDRESS\_UNALIGNED: address not divisible by 4
- 2: INVALID\_STATE: attempt to acquire/release without proper setup
- 3: ADDRESS\_TOO\_LARGE: attempt to set >40-bit address or >16-bit offset
- 4: MEM\_FAULT: got VM fault when reading/writing semaphore

GF100 SEMAPHORE error subtypes:

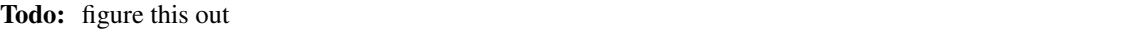

If the acquire doesn't immediately succeed, the acquire parameters are written to puller state, and the read will be periodically retried. Further puller processing will be blocked on current channel until acquire succeeds. Note that, on G84+ GPUs, the retry reads are issued from SEMAPHORE\_BG VM engine instead of the PFIFO VM engine. There's also apparently a timeout, but it's not REd yet.

#### Todo: RE timeouts

#### mthd 0x0060 / 0x018: DMA\_SEMAPHORE [O] [NV1A:GF100]

```
obj = RAMHT_LOOKUP(param).addr;
if (gpu < G80) {
        if (OBJECT_CLASS(obj) != 2)
                throw SEMAPHORE(INVALID_OPERAND);
        if (DMAOBJ_RIGHTS(obj) != WO)
                throw SEMAPHORE(INVALID OPERAND);
        if (!DMAOBJ_PT_PRESENT(obj))
```
(continues on next page)

}

(continued from previous page)

```
throw SEMAPHORE(INVALID_OPERAND);
/* G80 doesn't bother with verification */
dma_semaphore = obj;
```
Todo: is there ANY way to make G80 reject non-DMA object classes?

#### mthd 0x0064 / 0x019: SEMAPHORE\_OFFSET [NV1A-]

```
if (gpu < G80) {
        if (param & ~0xffc)
                throw SEMAPHORE(INVALID OPERAND);
        semaphore_offset = param;
} else if (gpu < GF100) {
        if (param \& 3)
               throw SEMAPHORE(ADDRESS_UNALIGNED);
        if (param & 0xffff0000)
               throw SEMAPHORE(ADDRESS_TOO_LARGE);
        semaphore_offset = param;
        semaphore_off_val = 1;
} else {
        semaphore address[0:31] = param;}
```
#### mthd 0x0068 / 0x01a: SEMAPHORE\_ACQUIRE [NV1A-]

```
if (gpu < G80 && !dma_semaphore)
       /* unbound DMA object */
       throw SEMAPHORE(INVALID_STATE);
if (gpu >= G80 && !semaphore_off_val)
       throw SEMAPHORE(INVALID_STATE);
b32 word;
if (qpu \le G80) {
       word = READ_DMAOBJ_32(dma_semaphore, semaphore_offset, big_endian?BE:LE);
} else {
       try {
                word = READ_DMAOBJ_32(dma_semaphore, semaphore_offset, pfifo_
\rightarrowendian);
        } catch (VM_FAULT) {
                throw SEMAPHORE(MEM_FAULT);
        }
}
if (word == param) {
        /* already done */
} else {
        /* acquire_active will block further processing and schedule retries */acquire\_active = 1;acquire_value = param;
        acquire_timestamp = ???;
        /* XXX: figure out timestamp/timeout business */
        if (qpu >= G80) {
                acquire_model = 0;acquire source = 0;
        }
}
```
#### mthd 0x006c / 0x01b: SEMAPHORE\_RELEASE [NV1A-]

```
if (gpu < G80 && !dma_semaphore)
        /* unbound DMA object */
        throw SEMAPHORE(INVALID_STATE);
if (gpu >= G80 && !semaphore_off_val)
        throw SEMAPHORE(INVALID_STATE);
if (gpu < G80) {
        WRITE_DMAOBJ_32(dma_semaphore, semaphore_offset, param, big_endian?BE:LE);
} else {
        try {
                WRITE_DMAOBJ_32(dma_semaphore, semaphore_offset, param, pfifo_
˓→endian);
        } catch (VM_FAULT) {
                throw SEMAPHORE(MEM_FAULT);
        }
}
```
#### mthd 0x0010 / 0x004: SEMAPHORE\_ADDRESS\_HIGH [G84:]

```
if (param & 0xffffff00)
       throw SEMAPHORE(ADDRESS_TOO_LARGE);
semaphore_address[32:39] = param;
```
#### mthd 0x0014 / 0x005: SEMAPHORE\_ADDRESS\_LOW [G84:]

```
if (param \& 3)
       throw SEMAPHORE(ADDRESS_UNALIGNED);
semaphore_address[0:31] = param;
```
#### mthd 0x0018 / 0x006: SEMAPHORE\_SEQUENCE [G84:]

semaphore\_sequence = param;

#### mthd 0x001c / 0x007: SEMAPHORE\_TRIGGER [G84:]

#### bits 0-2: operation

- 1: ACQUIRE\_EQUAL
- 2: WRITE\_LONG
- 4: ACQUIRE\_GEQUAL
- 8: ACQUIRE\_MASK [GF100-]

#### Todo: bit 12 does something on GF100?

```
op = param & 7;
b64 timestamp = PTIMER_GETTIME();
if (param == 2) {
       if (gpu < GF100) {
              try {
                      WRITE_DMAOBJ_32(dma_semaphore, semaphore_address+0x0,
˓→param, pfifo_endian);
                      WRITE DMAOBJ 32(dma semaphore, semaphore address+0x4, 0,
˓→pfifo_endian);
                      WRITE_DMAOBJ_64(dma_semaphore, semaphore_address+0x8,
  imestamp, pfifo_endian); (continues on next page)
```
(continued from previous page)

```
} catch (VM_FAULT) {
                        throw SEMAPHORE(MEM_FAULT);
                }
        } else {
                WRITE_VM_32(semaphore_address+0x0, param, pfifo_endian);
                WRITE_VM_32(semaphore_address+0x4, 0, pfifo_endian);
                WRITE_VM_64(semaphore_address+0x8, timestamp, pfifo_endian);
        }
} else {
        b32 word;
        if (gpu < GF100) {
                try {
                        word = READ_DMAOBJ_32(dma_semaphore, semaphore_address,
˓→pfifo_endian);
                } catch (VM_FAULT) {
                        throw SEMAPHORE(MEM_FAULT);
                }
        } else {
                word = READ_VM_32(semaphore_address, pfifo_endian);
        }
        if ((op == 1 \& word == semaphore_sequence) || (op == 4 \& (int32_t)(word
˓→- semaphore_sequence) >= 0) || (op == 8 && word & semaphore_sequence)) {
                /* already done */
        } else {
                /* XXX GF100 */
                acquire_source = 1;
                acquire_value = semaphore_sequence;
                acquire timestamp = ??;
                if (op == 1) {
                        acquire_active = 1;
                        acquire_mode = 0;
                } else if (op == 4) {
                        acquire\_active = 1;acquire_model = 1;} else {
                        /* invalid combination - results in hang */}
        }
}
```
# <span id="page-169-0"></span>**Misc puller methods**

NV40 introduced the YIELD method which, if there are any other busy channels at the moment, will cause PFIFO to switch to another channel immediately, without waiting for the timeslice to expire.

#### mthd 0x0080 / 0x020: YIELD [NV40:]

```
:: PFIFO_YIELD();
```
G84 introduced the NOTIFY\_INTR method, which simply raises an interrupt that notifies the host of its execution. It can be used for sync primitives.

#### mthd 0x0020 / 0x008: NOTIFY\_INTR [G84:]

:: PFIFO\_NOTIFY\_INTR();

Todo: check how this is reported on GF100

The G84+ WRCACHE\_FLUSH method can be used to flush PFIFO's write post caches. [see *[Tesla virtual memory](#page-129-0)*]

#### mthd 0x0024 / 0x009: WRCACHE\_FLUSH [G84:]

:: VM\_WRCACHE\_FLUSH(PFIFO);

The GF100+ NOP method does nothing:

mthd 0x0008 / 0x002: NOP [GF100:]

 $/*$  do nothing  $*/$ 

# **2.9 PGRAPH: 2d/3d graphics and compute engine**

Contents:

# <span id="page-170-0"></span>**2.9.1 PGRAPH overview**

# **Contents**

- *[PGRAPH overview](#page-170-0)*
	- *[Introduction](#page-170-1)*
	- *[NV1/NV3 graph object types](#page-171-0)*
	- *[NV4+ graph object classes](#page-171-1)*
	- *[The NULL object](#page-176-0)*
	- *[The graphics context](#page-176-1)*
		- \* *[Channel context](#page-176-2)*
		- \* *[Graph object options](#page-177-0)*
		- \* *[Volatile state](#page-178-0)*
	- *[Notifiers](#page-178-1)*
		- \* *[NOTIFY method](#page-179-0)*
		- \* *[DMA\\_NOTIFY method](#page-180-0)*
		- \* *[NOP method](#page-181-0)*

## <span id="page-170-1"></span>**Introduction**

Todo: write me

# Todo: WAIT\_FOR\_IDLE and PM\_TRIGGER

# <span id="page-171-0"></span>**NV1/NV3 graph object types**

The following graphics objects exist on NV1:NV4:

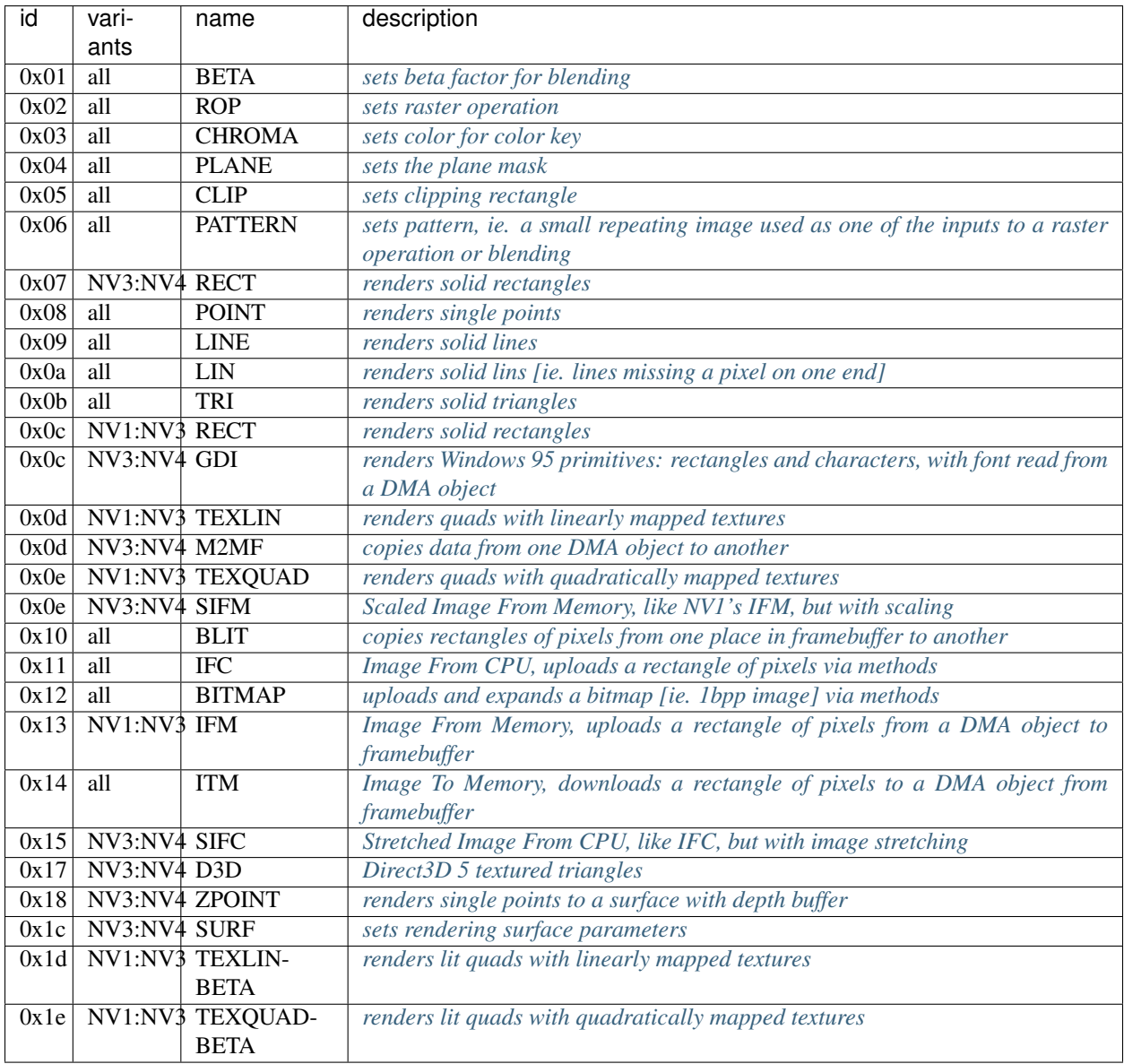

<span id="page-171-1"></span>Todo: check Direct3D version

# **NV4+ graph object classes**

Not really graph objects, but usable as parameters for some object-bind methods [all NV4:GF100]:

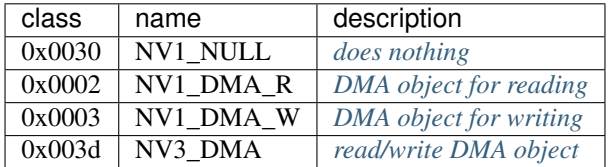

#### Todo: document NV1\_NULL

NV1-style *[operation objects](#page-191-0)* [all NV4:NV5]:

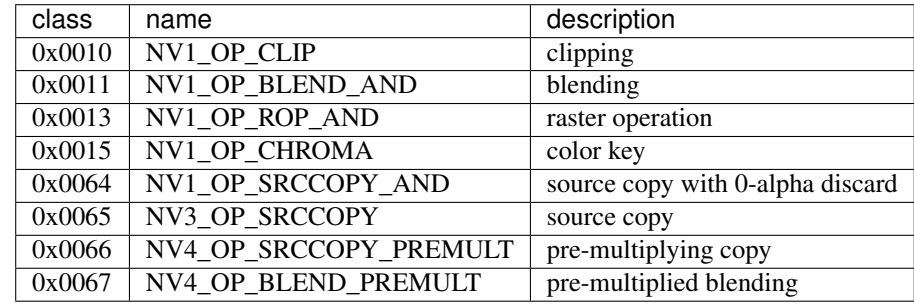

Memory to memory copy objects:

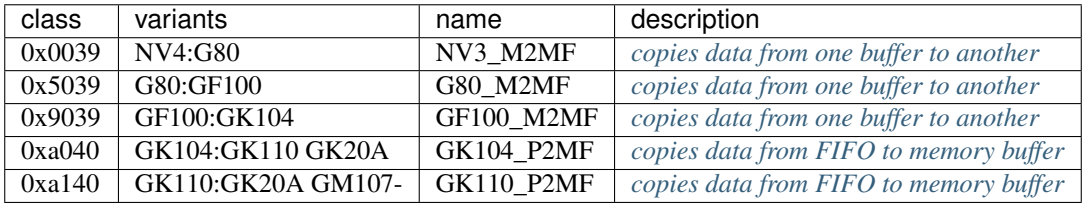

Context objects:

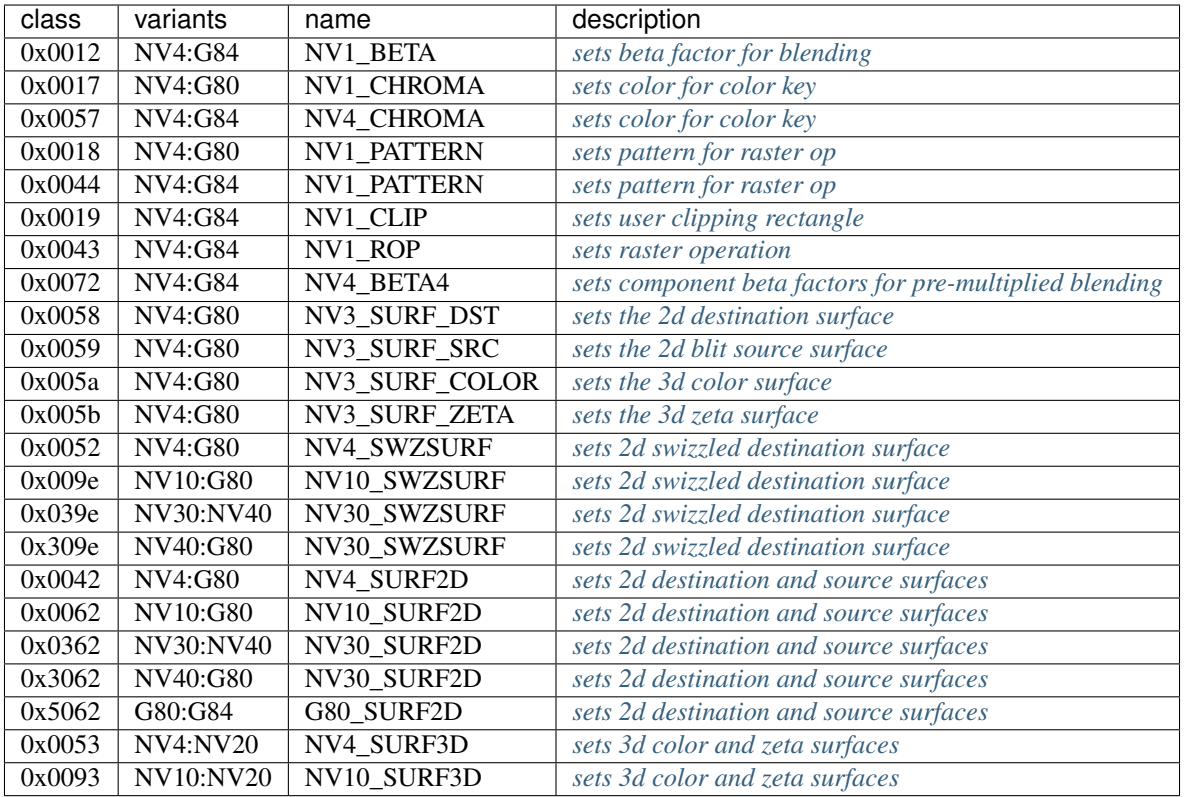

Solids rendering objects:

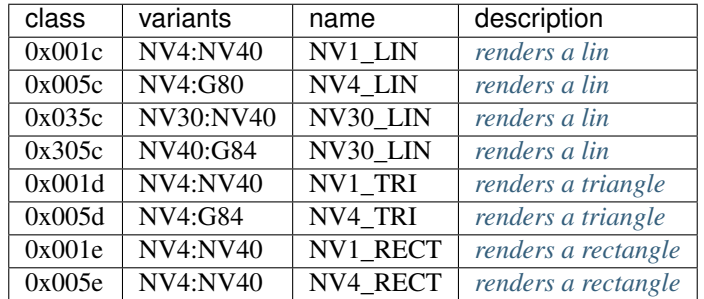

Image upload from CPU objects:

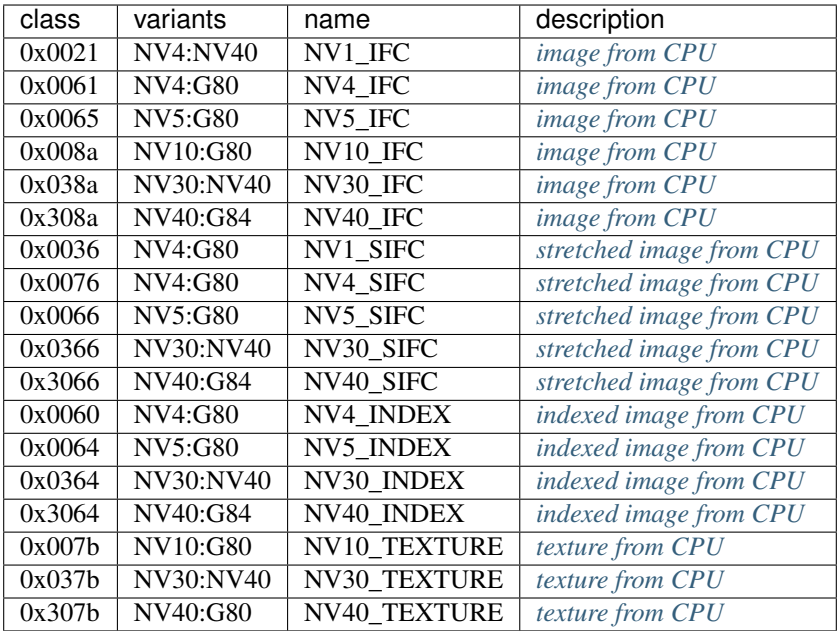

Todo: figure out wtf is the deal with TEXTURE objects

Other 2d source objects:

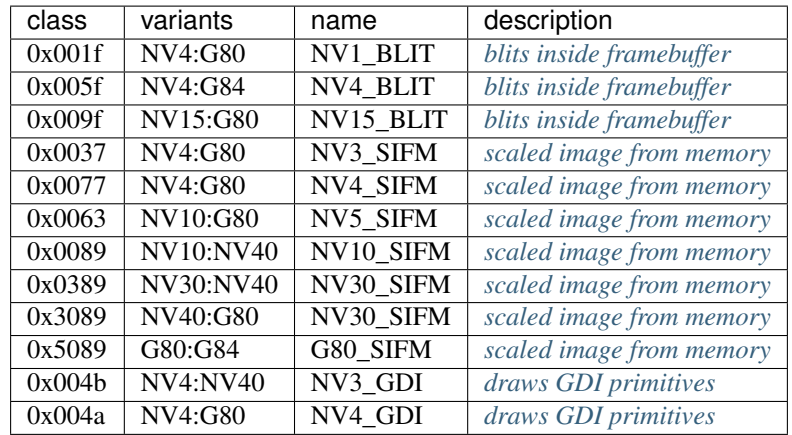

*[YCbCr two-source blending objects](#page-213-1)*:

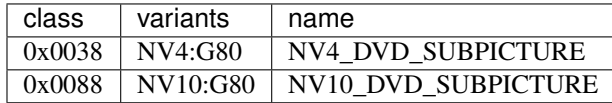

Todo: find better name for these two

*[Unified 2d objects](#page-191-1)*:

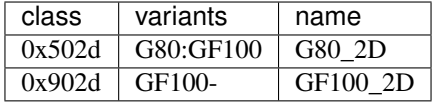

NV3-style 3d objects:

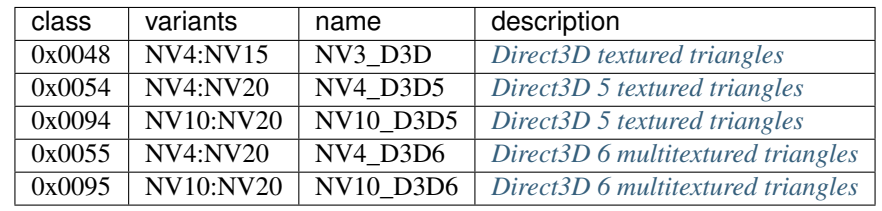

Todo: check NV3\_D3D version

NV10-style 3d objects:

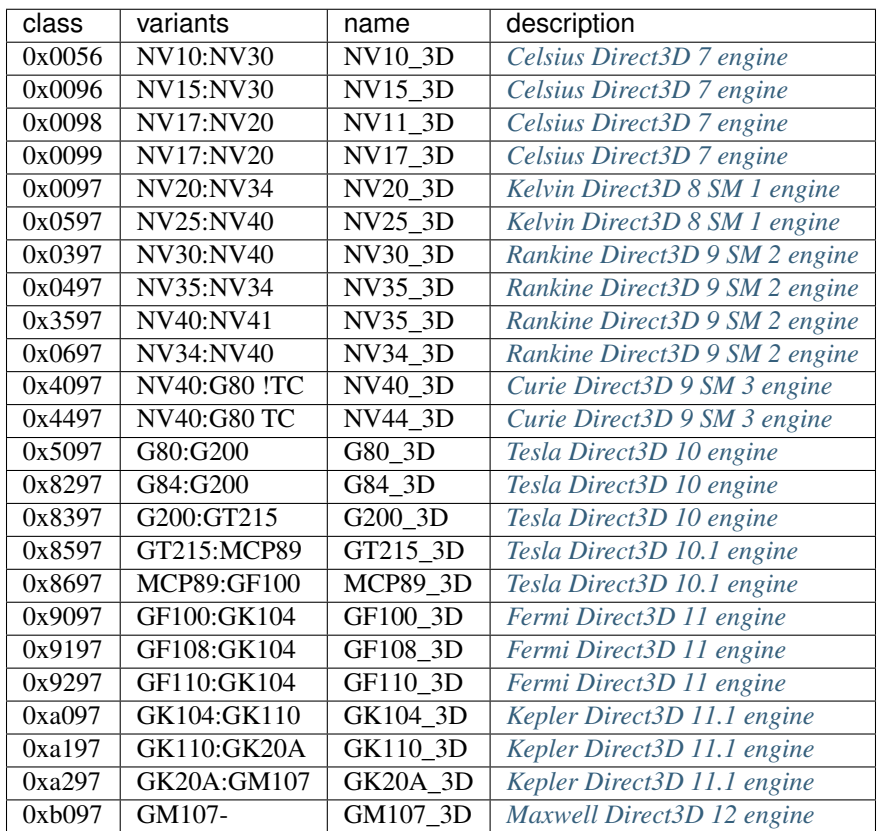

And the compute objects:

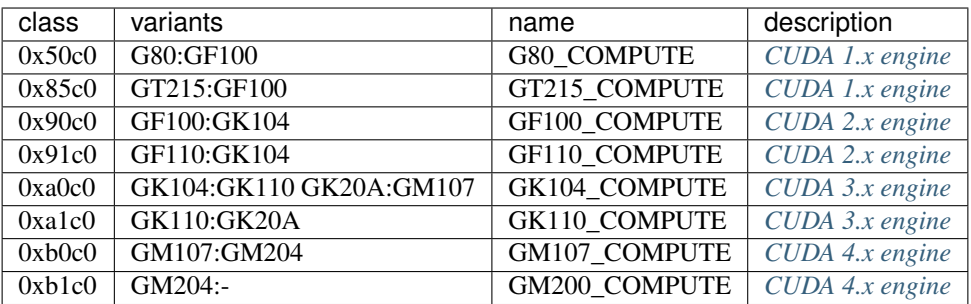

#### <span id="page-176-0"></span>**The NULL object**

Todo: write me

#### <span id="page-176-1"></span>**The graphics context**

Todo: write something here

#### <span id="page-176-2"></span>**Channel context**

The following information makes up non-volatile graphics context. This state is per-channel and thus will apply to all objects on it, unless software does trap-swap-restart trickery with object switches. It is guaranteed to be unaffected by subchannel switches and object binds. Some of this state can be set by submitting methods on the context objects, some can only be set by accessing PGRAPH context registers.

- the beta factor set by BETA object
- the 8-bit raster operation set by ROP object
- the A1R10G10B10 color for chroma key set by CHROMA object
- the A1R10G10B10 color for plane mask set by PLANE object
- the user clip rectangle set by CLIP object:
	- ???
- the pattern state set by PATTERN object:
	- shape: 8x8, 64x1, or 1x64
	- 2x A8R10G10B10 pattern color
	- the 64-bit pattern itself
- the NOTIFY DMA object pointer to DMA object used by NOTIFY methods. NV1 only moved to graph object options on NV3+. Set by direct PGRAPH access only.
- the main DMA object pointer to DMA object used by IFM and ITM objects. NV1 only moved to graph object options on NV3+. Set by direct PGRAPH access only.
- On NV1, framebuffer setup set by direct PGRAPH access only:

– ???

- On NV3+, rendering surface setup:
	- ???

There are 4 copies of this state, one for each surface used by PGRAPH:

- DST the 2d destination surface
- SRC the 2d source surface [used by BLIT object only]
- COLOR the 3d color surface
- ZETA the 3d depth surface

Note that the M2MF source/destination, ITM destination, IFM/SIFM source, and D3D texture don't count as surfaces - even though they may be configured to access the same data as surfaces on NV3+, they're accessed through the DMA circuitry, not the surface circuitry, and their setup is part of volatile state.

Todo: beta factor size Todo: user clip state Todo: NV1 framebuffer setup Todo: NV3 surface setup Todo: figure out the extra clip stuff, etc. Todo: update for NV4+

# <span id="page-177-0"></span>**Graph object options**

In addition to the per-channel state, there is also per-object non-volatile state, called graph object options. This state is stored in the RAMHT entry for the object [NV1], or in a RAMIN structure [NV3-]. On subchannel switches and object binds, the PFIFO will send this state [NV1] or the pointer to this state [NV3-] to PGRAPH via method 0. On NV1:NV4, this state cannot be modified by any object methods and requires RAMHT/RAMIN access to change. On NV4+, PGRAPH can bind DMA objects on its own when requested via methods, and update the DMA object pointers in RAMIN. On NV5+, PGRAPH can modify most of this state when requested via methods. All NV4+ automatic options modification methods can be disabled by software, if so desired.

The graph options contain the following information:

- *[2d pipeline configuration](#page-186-0)*
- *[2d color and mono format](#page-185-0)*
- NOTIFY\_VALID flag if set, NOTIFY method will be enabled. If unset, NOTIFY method will cause an interrupt. Can be used by the driver to emulate per-object DMA\_NOTIFY setting - this flag will be set on

objects whose emulated DMA\_NOTIFY value matches the one currently in PGRAPH context, and interrupt will cause a switch of the PGRAPH context value followed by a method restart.

• SUBCONTEXT\_ID - a single-bit flag that can be used to emulate more than one PGRAPH context on one channel. When an object is bound and its SUBCONTEXT\_ID doesn't match PGRAPH's current SUBCON-TEXT\_ID, a context switch interrupt is raised to allow software to load an alternate context.

#### Todo: NV3+

See nv1-pgraph for detailed format.

#### <span id="page-178-0"></span>**Volatile state**

In addition to the non-volatile state described above, PGRAPH also has plenty of "volatile" state. This state deals with the currently requested operation and may be destroyed by switching to a new subchannel or binding a new object [though not by full channel switches - the channels are supposed to be independent after all, and kernel driver is supposed to save/restore all state, including volatile state].

Volatile state is highly object-specific, but common stuff is listed here:

• the "notifier write pending" flag and requested notification type

Todo: more stuff?

#### <span id="page-178-1"></span>**Notifiers**

The notifiers are 16-byte memory structures accessed via DMA objects, used for synchronization. Notifiers are written by PGRAPH when certain operations are completed. Software can poll on the memory structure, waiting for it to be written by PGRAPH. The notifier structure is:

- base+0x0: 64-bit timestamp written by PGRAPH with current PTIMER time as of the notifier write. The timestamp is a concatenation of current values of TIME\_LOW and TIME\_HIGH registers When big-endian mode is in effect, this becomes a 64-bit big-endian number as expected.
- base+0x8: 32-bit word always set to 0 by PGRAPH. This field may be used by software to put a non-0 value for software-written error-caused notifications.
- base+0xc: 32-bit word always set to 0 by PGRAPH. This is used for synchronization the software is supposed to set this field to a non-0 value before submitting the notifier write request, then wait for it to become 0. Since the notifier fields are written in order, it is guaranteed that the whole notifier structure has been written by the time this field is set to 0.

Todo: verify big endian on non-G80

There are two types of notifiers: ordinary notifiers [NV1-] and M2MF notifiers [NV3-]. Normal notifiers are written when explicitely requested by the NOTIFY method, M2MF notifiers are written on M2MF transfer completion. M2MF notifiers cannot be turned off, thus it's required to at least set up a notifier DMA object if M2MF is used, even if the software doesn't wish to use notifiers for synchronization.

Todo: figure out NV20 mysterious warning notifiers

#### Todo: describe GF100+ notifiers

The notifiers are always written to the currently bound notifier DMA object. The M2MF notifiers share the DMA object with ordinary notifiers. The layout of the DMA object used for notifiers is fixed:

- 0x00: ordinary notifier #0
- 0x10: M2MF notifier [NV3-]
- 0x20: ordinary notifier #2 [NV3:NV4 only]
- 0x30: ordinary notifier #3 [NV3:NV4 only]
- 0x40: ordinary notifier #4 [NV3:NV4 only]
- 0x50: ordinary notifier #5 [NV3:NV4 only]
- 0x60: ordinary notifier #6 [NV3:NV4 only]
- 0x70: ordinary notifier #7 [NV3:NV4 only]
- 0x80: ordinary notifier #8 [NV3:NV4 only]
- 0x90: ordinary notifier #9 [NV3:NV4 only]
- 0xa0: ordinary notifier #10 [NV3:NV4 only]
- 0xb0: ordinary notifier #11 [NV3:NV4 only]
- 0xc0: ordinary notifier #12 [NV3:NV4 only]
- 0xd0: ordinary notifier #13 [NV3:NV4 only]
- 0xe0: ordinary notifier #14 [NV3:NV4 only]
- 0xf0: ordinary notifier #15 [NV3:NV4 only]

Todo: 0x20 - NV20 warning notifier?

Note that the notifiers always have to reside at the very beginning of the DMA object. On NV1 and NV4+, this effectively means that only 1 notifier of each type can be used per DMA object, requiring mulitple DMA objects if more than one notifier per type is to be used, and likely requiring a dedicated DMA object for the notifiers. On NV3:NV4, up to 15 ordinary notifiers may be used in a single DMA object, though that DMA object likely still needs to be dedicated for notifiers, and only one of the notifiers supports interrupt generation.

# <span id="page-179-0"></span>**NOTIFY method**

Ordinary notifiers are requested via the NOTIFY method. Note that the NOTIFY method schedules a notifier write on completion of the method *following* the NOTIFY - NOTIFY merely sets "a notifier write is pending" state.

It is an error if a NOTIFY method is followed by another NOTIFY method, a DMA\_NOTIFY method, an object bind, or a subchannel switch.

In addition to a notifier write, the NOTIFY method may also request a NOTIFY interrupt to be triggered on PGRAPH after the notifier write.

mthd 0x104: NOTIFY [all NV1:GF100 graph objects] Requests a notifier write and maybe an interrupt. The write/interrupt will be actually performed after the *next* method completes. Possible parameter values are:
0: WRITE - write ordinary notifier  $#0$  1: WRITE\_AND\_AWAKEN - write ordinary notifier 0, then trigger NOTIFY

interrupt [NV3-]

2: WRITE\_2 - write ordinary notifier #2 [NV3:NV4] 3: WRITE\_3 - write ordinary notifier #3 [NV3:NV4] [...] 15: WRITE 15 - write ordinary notifier #15 [NV3:NV4]

## Operation::

if (!cur\_grobj.NOTIFY\_VALID) {  $\frac{1}{2}$  DMA notify object not set, or needs to be swapped in by sw \*/ throw(INVALID\_NOTIFY);

```
} else if ((param > 0 & \& gpu == NV1)
```
|| (param > 15 && gpu >= NV3 && gpu < NV4) || (param > 1 && gpu >= NV4)) {

 $/*$  XXX: what state is changed? \*/ throw(INVALID\_VALUE);

} else if (NOTIFY\_PENDING) { /\* tried to do two NOTIFY methods in row */ /* XXX: what state is changed? \*/ throw(DOUBLE\_NOTIFY);

 $\}$  else { NOTIFY PENDING = 1; NOTIFY TYPE = param;

}

After every method other than NOTIFY and DMA\_NOTIFY, the following is done:

```
if (NOTIFY_PENDING) {
   int idx = NOTIFY_TYPE;
   if (idx == 1)
       idx = 0;dma_write64(NOTIFY_DMA, idx*(0x10+0x0, PTIMER.TIME_HIGH << 32 | PTIMER.TIME_LOW);
   dma_write32(NOTIFY_DMA, idx*0x10+0x8, 0);
   dma_write32(NOTIFY_DMA, idx*0x10+0xc, 0);
   if (NOTIFY_TYPE == 1)irq_trigger(NOTIFY);
   NOTIFY PENDING = 0;
}
```
if a subchannel switch or object bind is done while NOTIFY\_PENDING is set, CTXSW\_NOTIFY error is raised.

NOTE: NV1 has a 1-bit NOTIFY\_PENDING field, allowing it to do notifier writes with interrupts, but lacks support for setting it via the NOTIFY method. This functionality thus has to be emulated by the driver if needed.

#### **DMA\_NOTIFY method**

On NV4+, the notifier DMA object can be bound by submitting the DMA\_NOTIFY method. This functionality can be disabled by the driver in PGRAPH settings registers if not desired.

mthd 0x180: DMA\_NOTIFY [all NV4:GF100 graph objects] Sets the notifier DMA object. When submitted through PFIFO, this method will undergo handle -> address translation via RAMHT.

Operation::

**if (DMA\_METHODS\_ENABLE)** {  $/*$  XXX: list the validation checks  $*/$  NOTIFY\_DMA = param;

```
} else { throw(INVALID_METHOD);
```
}

## **NOP method**

On NV4+ a NOP method was added to enable asking for a notifier write without having to submit an actual method to the object. The NOP method does nothing, but still counts as a graph object method and will thus trigger a notifier write/interrupt if one was previously requested.

mthd 0x100: NOP [all NV4+ graph objects] Does nothing.

Operation:: /\* nothing \*/

Todo: figure out if this method can be disabled for NV1 compat

## <span id="page-181-0"></span>**2.9.2 The memory copying objects**

## **Contents**

- *[The memory copying objects](#page-181-0)*
	- *[Introduction](#page-181-1)*
	- *[M2MF objects](#page-181-2)*
	- *[P2MF objects](#page-181-3)*
	- *[Input/output setup](#page-181-4)*
	- *[Operation](#page-182-0)*

#### <span id="page-181-1"></span>**Introduction**

Todo: write me

#### <span id="page-181-2"></span>**M2MF objects**

Todo: write me

## <span id="page-181-3"></span>**P2MF objects**

Todo: write me

<span id="page-181-4"></span>**Input/output setup**

Todo: write me

#### <span id="page-182-0"></span>**Operation**

Todo: write me

## **2.9.3 2D pipeline**

Contents:

#### <span id="page-182-1"></span>**Overview of the 2D pipeline**

#### **Contents**

- *[Overview of the 2D pipeline](#page-182-1)*
	- *[Introduction](#page-183-0)*
	- *[The objects](#page-183-1)*
		- \* *[Connecting the objects NV1 style](#page-185-0)*
		- \* *[Connecting the objects NV5 style](#page-185-1)*
	- *[Color and monochrome formats](#page-185-2)*
		- \* *[COLOR\\_FORMAT methods](#page-186-0)*
		- \* *[Color format conversions](#page-186-1)*
		- \* *[Monochrome formats](#page-186-2)*

#### – *[The pipeline](#page-186-3)*

- \* *[Pipeline configuration: NV1](#page-187-0)*
- \* *[Clipping](#page-189-0)*
- \* *[Source format conversion](#page-189-1)*
- \* *[Buffer read](#page-189-2)*
- \* *[Bitwise operation](#page-189-3)*
- \* *[Chroma key](#page-190-0)*
- \* *[The plane mask](#page-190-1)*
- \* *[Blending](#page-190-2)*
- \* *[Dithering](#page-190-3)*
- \* *[The framebuffer](#page-190-4)*
	- · *[NV1 canvas](#page-190-5)*
- · *[NV3 surfaces](#page-190-6)*
- · *[Clip rectangles](#page-190-7)*
- *[NV1-style operation objects](#page-191-0)*
- *[Unified 2d objects](#page-191-1)*

#### <span id="page-183-0"></span>**Introduction**

On nvidia GPUs, 2d operations are done by PGRAPH engine [see graph/intro.txt]. The 2d engine is rather orthogonal and has the following features:

- various data sources:
	- solid color shapes (points, lines, triangles, rectangles)
	- pixels uploaded directly through command stream, raw or expanded using a palette
	- text with in-memory fonts [NV3:G80]
	- rectangles blitted from another area of video memory
	- pixels read by DMA
	- linearly and quadratically textured quads [NV1:NV3]
- color format conversions
- chroma key
- clipping rectangles
- per-pixel operations between source, destination, and pattern:
	- logic operations
	- alpha and beta blending
	- pre-multiplied alpha blending [NV4-]
- plane masking [NV1:NV4]
- dithering
- data output:
	- to the framebuffer [NV1:NV3]
	- to any surface in VRAM [NV3:G84]
	- to arbirary memory [G84-]

## <span id="page-183-1"></span>**The objects**

The 2d engine is controlled by the user via PGRAPH objects. On NV1:G84, each piece of 2d functionality has its own object class - a matching set of objects needs to be used together to perform an operation. G80+ have a unified 2d engine object that can be used to control all of the 2d pipeline in one place.

The non-unified objects can be divided into 3 classes:

- source objects: control the drawing operation, choose pixels to draw and their colors
- context objects: control various pipeline settings shared by other objects

• operation objects: connect source and context objects together

The source objects are:

- *[POINT](#page-203-0)*, *[LIN](#page-203-1)*, *[LINE](#page-203-1)*, *[TRI](#page-203-2)*, *[RECT](#page-204-0)*: drawing of solid color shapes
- *[IFC](#page-208-0)*, *[BITMAP](#page-208-1)*, *[SIFC](#page-208-2)*, *[INDEX](#page-208-3)*, *[TEXTURE](#page-208-4)*: drawing of pixel data from CPU
- *[BLIT](#page-208-5)*: copying rectangles from another area of video memory
- *[IFM](#page-209-0)*, *[SIFM](#page-212-0)*: drawing pixel data from DMA
- *[GDI](#page-211-0)*: Drawing solid rectangles and text fonts
- *[TEXLIN](#page-210-0)*, *[TEXQUAD](#page-210-0)*, *[TEXLINBETA](#page-210-0)*, *[TEXQUADBETA](#page-210-0)*: Drawing textured quads

The context objects are:

- *[BETA](#page-197-0)*: blend factor
- *[ROP](#page-198-0)*: logic operation
- *[CHROMA](#page-198-1)*: color for chroma key
- *[PLANE](#page-198-1)*: color for plane mask
- *[CLIP](#page-199-0)*: clipping rectangle
- *[PATTERN](#page-192-0)*: repeating pattern image [graph/pattern.txt]
- *[BETA4](#page-200-0)*: pre-multiplied blend factor
- *[SURF](#page-201-0)*, *[SURF2D](#page-201-1)*, *[SWZSURF](#page-201-2)*: destination and blit source surface setup

The operation objects are:

- OP\_CLIP: clipping operation
- OP\_BLEND\_AND: blending
- OP\_ROP\_AND: logic operation
- OP\_CHROMA: color key
- OP\_SRCCOPY\_AND: source copy with 0-alpha discard
- OP\_SRCCOPY: source copy
- OP\_SRCCOPY\_PREMULT: pre-multiplying copy
- OP\_BLEND\_PREMULT: pre-multiplied blending

The unified 2d engine objects are described below.

The objects that, although related to 2d operations, aren't part of the usual 2d pipeline:

- *[ITM](#page-209-0)*: downloading framebuffer data to DMA
- *[M2MF](#page-181-2)*: DMA to DMA copies
- *[DVD\\_SUBPICTURE](#page-213-0)*: blending of YUV data

Note that, although multiple objects of a single kind may be created, there is only one copy of pipeline state data in PGRAPH. There are thus two usage possibilities:

- aliasing: all objects on a channel access common pipeline state, making it mostly useless to create several objects of single kind
- swapping: the kernel driver or some other piece of software handles PGRAPH interrupts, swapping pipeline configurations as they're needed, and marking objects valid/not valid according to currently loaded configuration

## <span id="page-185-0"></span>**Connecting the objects - NV1 style**

The objects were originally intended and designed for connecting with so-called patchcords. A patchcord is a dummy object that's conceptually a wire carrying some sort of data. The patchcord types are:

- image patchcord: carries pixel color data
- beta patchcord: carries beta blend factor data
- zeta patchcord: carries pixel depth data
- rop patchcord: carries logic operation data

Each 2d object has patchcord "slots" representing its inputs and outputs. A slot is represented by an object methods. Objects are connected together by creating a patchcord of appropriate type and writing its handle to the input slot method on one object and the output slot method on the other object. For example:

- source objects have an output image patchcord slot [BLIT also has input image slot]
- BETA context object has an output beta slot
- OP\_BLEND\_AND has two image input slots, one beta input slot, and one image output slot

A valid set of objects, called a "patch" is constructed by connecting patchcords appropriately. Not all possible connections ara valid, though. Only ones that map to the actual hardware pipeline are allowed: one of the source objects must be at the beginning, connected via image patchcord to OP\_BLEND\_\*, OP\_ROP\_AND, or OP\_SRCCOPY\_\*, optionally connected further through OP\_CLIP and/or OP\_CHROMA, then finally connected to a SURF object representing the destination surface. Each of the OP\_\* objects and source objects that needs it must also be connected to the appropriate extra inputs, like the CLIP rectangle, PATTERN or another SURF, or CHROMA key.

No GPU has ever supported connecting patchcords in hardware - the software must deal with all required processing and state swapping. However, NV4:NV20 hardware knows of the methods reserved for these purpose, and raises a special interrupt when they're called. The OP\_\*, while lacking in any useful hardware methods, are also supported on NV4:NV5.

#### <span id="page-185-1"></span>**Connecting the objects - NV5 style**

A new way of connecting objects was designed for NV5 [but can be used with earlier cards via software emulation]. Instead of treating a patch as a freeform set of objects, the patch is centered on the source object. While context objects are still in use, operation objects are skipped - the set of operations to perform is specified at the source object, instead of being implid by the patchcord topology. The context objects are now connected directly to the source object by writing their handles to appropriate source object methods. The OP CLIP and OP CHROMA functionality is replaced by CLIP and CHROMA methods on the source objects: enabling clipping/color keying is done by connecting appropriate context object, while disabling is done by connecting a NULL object. The remaining operation objects are replaced by OPERATION method, which takes an enum selecting the operation to perform.

NV5 added support for the NV5-style connections in hardware - all methods can be processed without software assistance as long as only one object of each type is in use [or they're allowed to alias]. If swapping is required, it's the responsibility of software. The new methods can be globally disabled if NV1-style connections are desired, however. NV5-style connections can also be implemented for older GPUs simply by handling the relevant methods in software.

#### <span id="page-185-2"></span>**Color and monochrome formats**

### <span id="page-186-0"></span>**COLOR\_FORMAT methods**

mthd 0x300: COLOR\_FORMAT [NV1\_CHROMA, NV1\_PATTERN] [NV4-] Sets the color format using NV1 color enum.

Operation:

cur\_grobj.COLOR\_FORMAT = get\_nv1\_color\_format(param);

Todo: figure out this enum

### mthd 0x300: COLOR\_FORMAT [NV4\_CHROMA, NV4\_PATTERN] Sets the color format using NV4 color enum.

#### Operation:

cur\_grobj.COLOR\_FORMAT = get\_nv4\_color\_format(param);

Todo: figure out this enum

### <span id="page-186-1"></span>**Color format conversions**

Todo: write me

#### <span id="page-186-2"></span>**Monochrome formats**

Todo: write me

#### mthd 0x304: MONO\_FORMAT [NV1\_PATTERN] [NV4-] Sets the monochrome format.

Operation:

```
if (param != LE && param != CGA6)
   throw(INVALID_ENUM);
cur_grobj.MONO_FORMAT = param;
```
#### Todo: check

#### <span id="page-186-3"></span>**The pipeline**

The 2d pipeline consists of the following stages, in order:

1. Image source: one of the source objects, or one of the three source types on the unified 2d objects [SOLID, SIFC, or BLIT] - see documentation of the relevant object

- 2. Clipping
- 3. Source color conversion
- 4. One of:
	- 1. Bitwise operation subpipeline, soncisting of:
	- 1. Optionally, an arbitrary bitwise operation done on the source, the destination, and the pattern.
	- 2. Optionally, a color key operation
	- 3. Optionally, a plane mask operation [NV1:NV4]
	- 2. Blending operation subpipeline, consisting of:
	- 1. Blend factor calculation
	- 2. Blending
- 5. Dithering
- 6. Destination write

In addition, the pipeline may be used in RGB mode [treating colors as made of R, G, B components], or index mode [treating colors as 8-bit palette index]. The pipeline mode is determined automatically by the hardware based on source and destination formats and some configuration bits.

The pixels are rendered to a destination buffer. On NV1:NV4, more than one destination buffer may be enabled at a time. If this is the case, the pixel operations are executed separately for each buffer.

#### <span id="page-187-0"></span>**Pipeline configuration: NV1**

The pipeline configuration is stored in graph options and other PGRAPH registers. It cannot be changed by user-visible commands other than via rebinding objects. The following options are stored in the graph object:

- the operation, one of:
	- RPOP\_DS RPOP(DST, SRC)
	- ROP\_SDD ROP(SRC, DST, DST)
	- ROP\_DSD ROP(DST, SRC, DST)
	- ROP\_SSD ROP(SRC, SRC, DST)
	- ROP\_DDS ROP(DST, DST, SRC)
	- ROP\_SDS ROP(SRC, DST, SRC)
	- ROP\_DSS ROP(DST, SRC, SRC)
	- ROP\_SSS ROP(SRC, SRC, SRC)
	- ROP\_SSS\_ALT ROP(SRC, SRC, SRC)
	- ROP\_PSS ROP(PAT, SRC, SRC)
	- ROP\_SPS ROP(SRC, PAT, SRC)
	- ROP\_PPS ROP(PAT, PAT, SRC)
	- ROP\_SSP ROP(SRC, SRC, PAT)
	- ROP\_PSP ROP(PAT, SRC, PAT)
	- ROP\_SPP ROP(SRC, PAT, PAT)
- RPOP SP ROP(SRC, PAT)
- ROP\_DSP ROP(DST, SRC, PAT)
- ROP\_SDP ROP(SRC, DST, PAT)
- ROP\_DPS ROP(DST, PAT, SRC)
- ROP\_PDS ROP(PAT, DST, SRC)
- ROP\_SPD ROP(SRC, PAT, DST)
- ROP\_PSD ROP(PAT, SRC, DST)
- SRCCOPY SRC [no operation]
- BLEND\_DS\_AA BLEND(DST, SRC, SRC.ALPHA^2) [XXX check]
- BLEND\_DS\_AB BLEND(DST, SRC, SRC.ALPHA \* BETA)
- BLEND\_DS\_AIB BLEND(DST, SRC, SRC.ALPHA \* (1-BETA))
- BLEND\_PS\_B BLEND(PAT, SRC, BETA)
- BLEND\_PS\_IB BLEND(SRC, PAT, (1-BETA))

If the operation is set to one of the BLEND\_\* values, blending subpipeline will be active. Otherwise, the bitwise operation subpipeline will be active. For bitwise operation pipeline, RPOP\* and ROP\* will cause the bitwise operation stage to be enabled with the appropriate options, while the SRCCOPY setting will cause it to be disabled and bypassed.

- chroma enable: if this is set to 1, and the bitwise operation subpipeline is active, the color key stage will be enabled
- plane mask enable: if this is set to 1, and the bitwise operation subpipeline is active, the plane mask stage will be enabled
- user clip enable: if set to 1, the user clip rectangle will be enabled in the clipping stage
- destination buffer mask: selects which destination buffers will be written

The following options are stored in other PGRAPH registers:

- palette bypass bit: determines the value of the palette bypass bit written to the framebuffer
- Y8 expand: determines piepline mode used with Y8 source and non-Y8 destination if set, Y8 is upconverted to RGB and the RGB mode is used, otherwise the index mode is used
- dither enable: if set, and several conditions are fullfilled, dithering stage will be enabled
- software mode: if set, all drawing operations will trap without touching the framebuffer, allowing software to perform the operation instead

The pipeline mode is selected as follows:

- if blending subpipeline is used, RGB mode is selected [index blending is not supported]
- if bitwise operation subpipeline is used:
	- if destination format is Y8, indexed mode is selected
	- if destination format is D1R5G5B5 or D1X1R10G10B10:
		- \* if source format is not Y8 or Y8 expand is enabled, RGB mode is selected
		- \* if source format is Y8 and Y8 expand is not enabled, indexed mode is selected

In RGB mode, the pipeline internally uses 10-bit components. In index mode, 8-bit indices are used.

See nv1-pgraph for more information on the configuration registers.

#### <span id="page-189-0"></span>**Clipping**

Todo: write me

#### <span id="page-189-1"></span>**Source format conversion**

Firstly, the source color is converted from its original format to the format used for operations.

Todo: figure out what happens on ITM, IFM, BLIT, TEX\*BETA

On NV1, all operations are done on A8R10G10B10 or I8 format internally. In RGB mode, colors are converted using the standard color expansion formula. In index mode, the index is taken from the low 8 bits of the color.

```
src.B = get_color_b10(cur_grobj, color);
src.G = get_color_g10(cur_grobj, color);
src.R = get_color_r10(cur_grobj, color);
src.A = get_color_a8(cur_grobj, color);
src.I = color[0:7];
```
In addition, pixels are discarded [all processing is aborted and the destination buffer is left untouched] if the alpha component is 0 [even in index mode].

if (!src.A) discard;

### Todo: NV3+

#### <span id="page-189-2"></span>**Buffer read**

In some blending and bitwise operation modes, the current contents of the destination buffer at the drawn pixel location may be used as an input to the 2d pipeline.

Todo: document that and BLIT

#### <span id="page-189-3"></span>**Bitwise operation**

## <span id="page-190-0"></span>**Chroma key**

<span id="page-190-7"></span><span id="page-190-6"></span><span id="page-190-5"></span><span id="page-190-4"></span><span id="page-190-3"></span><span id="page-190-2"></span><span id="page-190-1"></span>Todo: write me **The plane mask** Todo: write me **Blending** Todo: write me **Dithering** Todo: write me **The framebuffer** Todo: write me **NV1 canvas** Todo: write me **NV3 surfaces** Todo: write me **Clip rectangles** Todo: write me

### <span id="page-191-0"></span>**NV1-style operation objects**

Todo: write me

### <span id="page-191-1"></span>**Unified 2d objects**

#### Todo: write me

0100 NOP [graph/intro.txt] 0104 NOTIFY [G80\_2D] [graph/intro.txt] [XXX: GF100 methods] 0110 WAIT\_FOR\_IDLE [graph/intro.txt] 0140 PM\_TRIGGER [graph/intro.txt] 0180 DMA\_NOTIFY [G80\_2D] [graph/intro.txt] 0184 DMA\_SRC [G80\_2D] [XXX] 0188 DMA\_DST [G80\_2D] [XXX] 018c DMA\_COND [G80\_2D] [XXX] [XXX: 0200-02ac] 02b0 PATTERN\_OFFSET [graph/pattern.txt] 02b4 PATTERN\_SELECT [graph/pattern.txt] 02dc ??? [GF100\_2D-] [XXX] 02e0 ??? [GF100\_2D-] [XXX] 02e8 PAT-TERN\_COLOR\_FORMAT [graph/pattern.txt] 02ec PATTERN\_BITMAP\_FORMAT [graph/pattern.txt] 02f0+i\*4, i<2 PATTERN\_BITMAP\_COLOR [graph/pattern.txt] 02f8+i\*4, i<2 PATTERN\_BITMAP [graph/pattern.txt] 0300+i\*4, i<64 PATTERN\_X8R8G8B8 [graph/pattern.txt] 0400+i\*4, i<32 PATTERN\_R5G6B5 [graph/pattern.txt] 0480+i\*4, i<32 PATTERN\_X1R5G5B5 [graph/pattern.txt] 0500+i\*4, i<16 PATTERN\_Y8 [graph/pattern.txt] [XXX: 0540-08dc] 08e0+i\*4, i<32 FIRMWARE [graph/intro.txt] [XXX: GF100 methods]

## <span id="page-191-2"></span>**2D pattern**

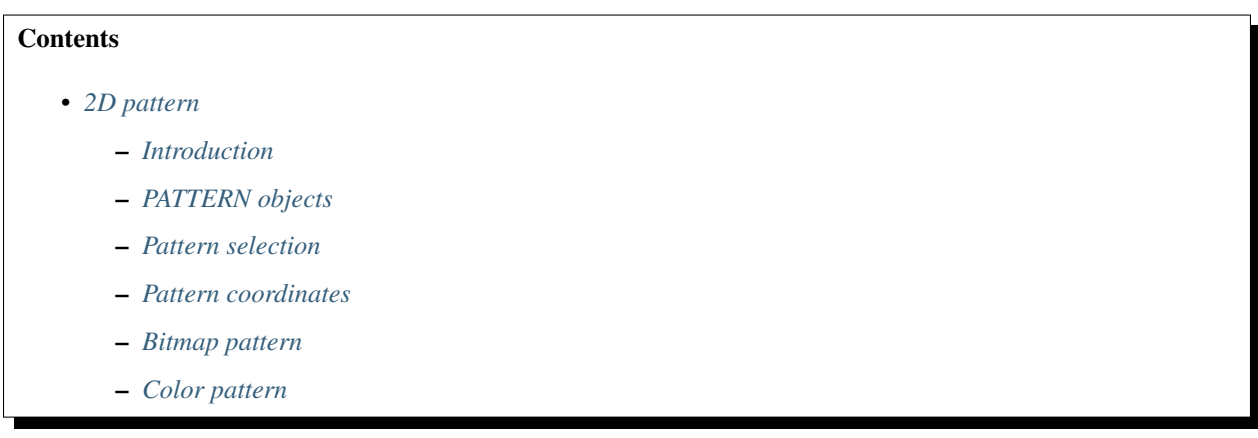

#### <span id="page-191-3"></span>**Introduction**

One of the configurable inputs to the bitwise operation and, on NV1:NV4, the blending operation is the pattern. A pattern is an infinitely repeating 8x8, 64x1, or 1x64 image. There are two types of patterns:

- bitmap pattern: an arbitrary 2-color 8x8, 64x1, or 1x64 2-color image
- color pattern: an aribtrary 8x8 R8G8B8 image [NV4-]

The pattern can be set through the NV1-style \*\_PATTERN context objects, or through the G80-style unified 2d objects. For details on how and when the pattern is used, see *[2D pattern](#page-191-2)*.

The graph context used for pattern storage is made of:

- pattern type selection: bitmap or color [NV4-]
- bitmap pattern state:
	- shape selection: 8x8, 1x64, or 64x1
	- the bitmap: 2 32-bit words
	- 2 colors: A8R10G10B10 format [NV1:NV4]
	- 2 colors: 32-bit word + format selector each [NV4:G80]
	- 2 colors: 32-bit word each [G80-]
	- color format selection [G80-]
	- bitmap format selection [G80-]
- color pattern state [NV4-]:
	- 64 colors: R8G8B8 format
- pattern offset: 2 6-bit numbers [G80-]

## <span id="page-192-0"></span>**PATTERN objects**

The PATTERN object family deals with setting up the pattern. The objects in this family are:

- objtype 0x06: NV1\_PATTERN [NV1:NV4]
- class 0x0018: NV1\_PATTERN [NV4:G80]
- class 0x0044: NV4\_PATTERN [NV4:G84]

The methods for this family are:

0100 NOP [NV4-] [graph/intro.txt] 0104 NOTIFY [graph/intro.txt] 0110 WAIT\_FOR\_IDLE [G80-] [graph/intro.txt] 0140 PM\_TRIGGER [NV40-?] [XXX] [graph/intro.txt] 0180 N DMA\_NOTIFY [NV4-] [graph/intro.txt] 0200 O PATCH\_IMAGE\_OUTPUT [NV4:NV20] [see below] 0300 COLOR\_FORMAT [NV4-] [see below] 0304 BITMAP\_FORMAT [NV4-] [see below] 0308 BITMAP\_SHAPE [see below] 030c TYPE [NV4\_PATTERN] [see below] 0310+i\*4, i<2 BITMAP\_COLOR [see below] 0318+i\*4, i<2 BITMAP [see below] 0400+i\*4, i<16 COLOR\_Y8 [NV4\_PATTERN] [see below] 0500+i\*4, i<32 COLOR\_R5G6B5 [NV4\_PATTERN] [see below] 0600+i\*4, i<32 COLOR\_X1R5G5B5 [NV4\_PATTERN] [see below] 0700+i\*4, i<64 COLOR\_X8R8G8B8 [NV4\_PATTERN] [see below]

mthd 0x200: PATCH\_IMAGE\_OUTPUT [\*\_PATTERN] [NV4:NV20] Reserved for plugging an image patchcord to output the pattern into.

Operation: throw(UNIMPLEMENTED\_MTHD);

#### <span id="page-192-1"></span>**Pattern selection**

With the \*\_PATTERN objects, the pattern type is selected using the TYPE and BITMAP\_SHAPE methods:

#### mthd 0x030c: TYPE [NV4\_PATTERN]

Sets the pattern type. One of: 1: BITMAP 2: COLOR

Operation::

if  $(NV4:G80)$  { PATTERN TYPE = param;

 ${}$ } else { SHADOW\_COMP2D.PATTERN\_TYPE = param; if (SHADOW\_COMP2D.PATTERN\_TYPE == COLOR)

PATTERN\_SELECT = COLOR;

else PATTERN\_SELECT = SHADOW\_COMP2D.PATTERN\_BITMAP\_SHAPE;

}

#### mthd 0x308: BITMAP\_SHAPE [\*\_PATTERN]

Sets the pattern shape. One of: 0: 8x8 1: 64x1 2: 1x64

On unified 2d objects, use the PATTERN\_SELECT method instead.

#### Operation::

if  $(\text{param} > 2)$  throw(INVALID\_ENUM);

if  $(NV1:G80)$  { PATTERN\_BITMAP\_SHAPE = param;

} else { SHADOW\_COMP2D.PATTERN\_BITMAP\_SHAPE = param; if if (SHADOW\_COMP2D.PATTERN\_TYPE == COLOR)

PATTERN\_SELECT = COLOR;

else PATTERN\_SELECT = SHADOW\_COMP2D.PATTERN\_BITMAP\_SHAPE;

}

With the unified 2d objects, the pattern type is selected along with the bitmap shape using the PATTERN SELECT method:

#### mthd 0x02bc: PATTERN\_SELECT [\*\_2D]

Sets the pattern type and shape. One of: 0: BITMAP\_8X8 1: BITMAP\_64X1 2: BITMAP\_1X64 3: **COLOR** 

#### Operation::

if (param < 4) PATTERN\_SELECT = SHADOW\_2D.PATTERN\_SELECT = param;

else throw(INVALID\_ENUM);

#### <span id="page-193-0"></span>**Pattern coordinates**

The pattern pixel is selected according to pattern coordinates: px, py. On NV1:G80, the pattern coordinates are equal to absolute [ie. not canvas-relative] coordinates in the destination surface. On G80+, an offset can be added to the coordinates. The offset is set by the PATTERN\_OFFSET method:

mthd 0x02b0: PATTERN\_OFFSET [\*\_2D] Sets the pattern offset. bits 0-5: X offset bits 8-13: Y offset

Operation: PATTERN\_OFFSET = param;

The offset values are added to the destination surface X, Y coordinates to obtain px, py coordinates.

#### <span id="page-193-1"></span>**Bitmap pattern**

The bitmap pattern is made of three parts:

- two-color palette
- 64 bits of pattern: each bit describes one pixel of the pattern and selects which color to use

• shape selector: determines whether the bitmap is 8x8, 64x1, or 1x64

The color to use for given pattern coordinates is selected as follows:

```
b6 bit;
if (shape == 8x8)
   bit = (py&7) << 3 | (px&7);
else if (shape == 64x1)
   bit = px & 0x3f;else if (shape == 1x64)
   bit = py & 0x3f;
b1 pixel = PATTERN_BITMAP[bit[5]][bit[0:4]];
color = PATTERN_BITMAP_COLOR[pixel];
```
On NV1:NV4, the color is internally stored in A8R10G10B10 format and upconverted from the source format when submitted. On NV4:G80, it's stored in the original format it was submitted with, and is annotated with the format information as of the submission. On G80+, it's also stored as it was submitted, but is not annotated with format information - the format used to interpret it is the most recent pattern color format submitted.

On NV1:G80, the color and bitmap formats are stored in graph options for the PATTERN object. On G80+, they're part of main graph state instead.

The methods dealing with bitmap patterns are:

### mthd 0x300: COLOR\_FORMAT [NV1\_PATTERN] [NV4-]

```
Sets the color format used for subsequent bitmap pattern colors. One of: 1: X16A8Y8 2: X16A1R5G5B5
    3: A8R8G8B8
```
#### Operation::

switch (param) { case 1: cur\_grobj.color\_format = X16A8Y8; break; case 2: cur\_grobj.color\_format = X16A1R5G5B5; break; case 3: cur\_grobj.color\_format = A8R8G8B8; break; default: throw(INVALID\_ENUM);

}

#### mthd 0x300: COLOR\_FORMAT [NV4\_PATTERN]

```
Sets the color format used for subsequent bitmap pattern colors. One of: 1: A16R5G6B5 2:
    X16A1R5G5B5 3: A8R8G8B8
```
#### Operation::

if (NV1:NV4) {

switch (param) { case 1: cur\_grobj.color\_format = A16R5G6B5; break; case 2: cur\_grobj.color\_format  $= X16A1R5G5B5$ ; break; case 3: cur grobj.color format  $= A8R8G8B8$ ; break; default: throw(INVALID\_ENUM);

```
}
```
} else { SHADOW\_COMP2D.PATTERN\_COLOR\_FORMAT = param; switch (param) {

```
case 1: PATTERN_COLOR_FORMAT = A16R5G6B5; break; case 2: PAT-
TERN_COLOR_FORMAT = X16A1R5G5B5; break; case 3: PATTERN_COLOR_FORMAT =
A8R8G8B8; break; default: throw(INVALID_ENUM);
```

```
}
```

```
}
```
mthd 0x2e8: PATTERN\_COLOR\_FORMAT [G80\_2D]

Sets the color format used for bitmap pattern colors. One of: 0: A16R5G6B5 1: X16A1R5G5B5 2: A8R8G8B8 3: X16A8Y8 4: ??? [XXX] 5: ??? [XXX]

#### Operation::

```
if (param \lt 6) PATTERN COLOR FORMAT = SHADOW 2D.PATTERN COLOR FORMAT = param;
```
else throw(INVALID\_ENUM);

mthd 0x304: BITMAP\_FORMAT [\*\_PATTERN] [NV4-]

Sets the bitmap format used for subsequent pattern bitmaps. One of: 1: LE 2: CGA6

### Operation::

```
if (NV4:G80) {
```

```
switch (param) { case 1: cur_grobj.bitmap_format = LE; break; case 2: cur_grobj.bitmap_format =
    CGA6; break; default: throw(INVALID_ENUM);
```
}

}

```
} else {
```

```
switch (param) { case 1: PATTERN_BITMAP_FORMAT = LE; break; case 2: PAT-
   TERN_BITMAP_FORMAT = CGA6; break; default: throw(INVALID_ENUM);
```
}

## mthd 0x2ec: PATTERN\_BITMAP\_FORMAT [\*\_PATTERN]

```
Sets the bitmap format used for pattern bitmaps. One of: 0: LE 1: CGA6
```
#### Operation::

```
if (\text{param} < 2) PATTERN_BITMAP_FORMAT = param;
```

```
else throw(INVALID_ENUM);
```

```
mthd 0x310+i*4, i<2: BITMAP_COLOR [*_PATTERN] mthd 0x2f0+i*4, i<2: PATTERN_BITMAP_COLOR
[^*_2D]
```
Sets the colors used for bitmap pattern.  $i=0$  sets the color used for pixels corresponding to '0' bits in the pattern, i=1 sets the color used for '1'.

#### Operation::

- if  $(NV1:NV4)$  { PATTERN BITMAP COLOR[i].B = get color b10(cur grobj, param); PAT-TERN\_BITMAP\_COLOR[i].G = get\_color\_b10(cur\_grobj, param); PATTERN\_BITMAP\_COLOR[i].R = get color b10(cur grobj, param); PATTERN BITMAP COLOR[i].A = get color b8(cur grobj, param);
- } else if (NV4:G80) { PATTERN\_BITMAP\_COLOR[i] = param; /\* XXX: details \*/ CON-TEXT\_FORMAT.PATTERN\_BITMAP\_COLOR[i] = cur\_grobj.color\_format;

} else { PATTERN\_BITMAP\_COLOR[i] = param;

}

mthd  $0x318+i*4$ ,  $i<2$ : BITMAP [\* PATTERN] mthd  $0x2f8+i*4$ ,  $i<2$ : PATTERN BITMAP [\* 2D]

Sets the pattern bitmap.  $i=0$  sets bits 0-31,  $i=1$  sets bits 32-63.

**Operation::** tmp = param; if (cur\_grobj.BITMAP\_FORMAT == CGA6 && NV1:G80) { /\* XXX: check if also  $NVA+*/$ 

 $/*$  pattern stored internally in LE format - for CGA6, reverse bits in all bytes  $*/$ 

tmp = (tmp & 0xaaaaaaaaa) >> 1 | (tmp & 0x55555555) << 1; tmp = (tmp & 0xcccccccc) >> 2 | (tmp &  $0x33333333$   $\leq 2$ ; tmp = (tmp & 0xf0f0f0f0)  $\geq 4$  | (tmp & 0x0f0f0f0f)  $\leq 4$ ;

 ${}$ } PATTERN\_BITMAP[i] = tmp;

#### <span id="page-196-0"></span>**Color pattern**

The color pattern is always an 8x8 array of R8G8B8 colors. It is stored and uploaded as an array of 64 cells in raster scan - the color for pattern coordinates (px, py) is taken from PATTERN\_COLOR[(py&7) << 3 | (px&7)]. There are 4 sets of methods that set the pattern, corresponding to various color formats. Each set of methods updates the same state internally and converts the written values to R8G8B8 if necessary. Color pattern is available on NV4+ only.

mthd 0x400+i\*4, i<16: COLOR\_Y8 [NV4\_PATTERN] mthd 0x500+i\*4, i<16: PATTERN\_COLOR\_Y8 [\*\_2D]

Sets 4 color pattern cells, from Y8 source. bits 0-7: color for pattern cell i\*4+0 bits 8-15: color for pattern cell i\*4+1 bits 16-23: color for pattern cell i\*4+2 bits 24-31: color for pattern cell i\*4+3

**Operation::** PATTERN\_COLOR[4\*i] = Y8\_to\_R8G8B8(param[0:7]); PATTERN\_COLOR[4\*i+1] = Y8\_to\_R8G8B8(param[8:15]); PATTERN\_COLOR[4\*i+2] = Y8\_to\_R8G8B8(param[16:23]); PAT-TERN\_COLOR[4\*i+3] = Y8\_to\_R8G8B8(param[24:31]);

mthd 0x500+i\*4, i<32: COLOR\_R5G6B5 [NV4\_PATTERN] mthd 0x400+i\*4, i<32: PATTERN\_COLOR\_R5G6B5  $[$ <sup>\*</sup>\_2D]

Sets 2 color pattern cells, from R5G6B5 source. bits 0-15: color for pattern cell  $i*2+0$  bits 16-31: color for pattern cell i\*2+1

Operation:: PATTERN\_COLOR[2\*i] = R5G6B5\_to\_R8G8B8(param[0:15]); PATTERN\_COLOR[2\*i+1] = R5G6B5\_to\_R8G8B8(param[16:31]);

mthd 0x600+i\*4, i<32: COLOR\_X1R5G5B5 [NV4\_PATTERN] mthd 0x480+i\*4, i<32: PAT-TERN\_COLOR\_X1R5G5B5 [\*\_2D]

Sets 2 color pattern cells, from X1R5G5B5 source. bits 0-15: color for pattern cell i\*2+0 bits 16-31: color for pattern cell i\*2+1

- **Operation::** PATTERN\_COLOR[2\*i] = X1R5G5B5\_to\_R8G8B8(param[0:15]); PATTERN\_COLOR[2\*i+1] = X1R5G5B5\_to\_R8G8B8(param[16:31]);
- mthd 0x700+i\*4, i<64: COLOR\_X8R8G8B8 [NV4\_PATTERN] mthd 0x300+i\*4, i<64: PAT-TERN\_COLOR\_X8R8G8B8 [\*\_2D]

Sets a color pattern cell, from X8R8G8B8 source.

**Operation::** PATTERN COLOR[i] = param $[0:23]$ ;

Todo: precise upconversion formulas

#### <span id="page-196-1"></span>**Context objects**

**Contents** 

• *[Context objects](#page-196-1)*

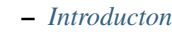

- *[BETA](#page-197-0)*
- *[ROP](#page-198-0)*
- *[CHROMA and PLANE](#page-198-1)*
- *[CLIP](#page-199-0)*
- *[BETA4](#page-200-0)*
- *[Surface setup](#page-200-1)*
	- \* *[SURF](#page-201-0)*
	- \* *[SURF2D](#page-201-1)*
	- \* *[SURF3D](#page-201-3)*
	- \* *[SWZSURF](#page-201-2)*

#### <span id="page-197-1"></span>**Introducton**

Todo: write m

#### <span id="page-197-0"></span>**BETA**

The BETA object family deals with setting the beta factor for the BLEND operation. The objects in this family are:

- objtype 0x01: NV1\_BETA [NV1:NV4]
- class 0x0012: NV1\_BETA [NV4:G84]

The methods are:

0100 NOP [NV4-] 0104 NOTIFY 0110 WAIT\_FOR\_IDLE [G80-] 0140 PM\_TRIGGER [NV40-?] [XXX] 0180 N DMA\_NOTIFY [NV4-] 0200 O PATCH\_BETA\_OUTPUT [NV4:NV20] 0300 BETA

mthd 0x300: BETA [NV1\_BETA] Sets the beta factor. The parameter is a signed fixed-point number with a sign bit and 31 fractional bits. Note that negative values are clamped to 0, and only 8 fractional bits are actually implemented in hardware.

Operation:

```
if (param & 0 \times 800000000) /* signed < 0 \times/
         BETA = 0;else
         BETA = param & 0x7f800000;
```
mthd 0x200: PATCH\_BETA\_OUTPUT [NV1\_BETA] [NV4:NV20] Reserved for plugging a beta patchcord to output beta factor into.

Operation:: throw(UNIMPLEMENTED\_MTHD);

#### <span id="page-198-0"></span>**ROP**

The ROP object family deals with setting the ROP [raster operation]. The ROP value thus set is only used in the ROP  $*$  operation modes. The objects in this family are:

- objtype 0x02: NV1\_ROP [NV1:NV4]
- class 0x0043: NV1\_ROP [NV4:G84]

The methods are:

0100 NOP [NV4-] 0104 NOTIFY 0110 WAIT\_FOR\_IDLE [G80-] 0140 PM\_TRIGGER [NV40-?] [XXX] 0180 N DMA\_NOTIFY [NV4-] 0200 O PATCH\_ROP\_OUTPUT [NV4:NV20] 0300 ROP

mthd 0x300: ROP [NV1\_ROP] Sets the raster operation.

Operation:

```
if (param & ~0xff)
        throw(INVALID_VALUE);
ROP = param;
```
#### mthd 0x200: PATCH\_ROP\_OUTPUT [NV1\_ROP] [NV4:NV20] Reserved for plugging a ROP patchcord to output the ROP into.

Operation:

```
throw(UNIMPLEMENTED_MTHD);
```
### <span id="page-198-1"></span>**CHROMA and PLANE**

The CHROMA object family deals with setting the color for the color key. The color key is only used when enabled in options for a given graph object. The objects in this family are:

- objtype 0x03: NV1\_CHROMA [NV1:NV4]
- class 0x0017: NV1 CHROMA [NV4:G80]
- class 0x0057: NV4\_CHROMA [NV4:G84]

The PLANE object family deals with setting the color for plane masking. The plane mask operation is only done when enabled in options for a given graph object. The objects in this family are:

• objtype 0x04: NV1\_PLANE [NV1:NV4]

For both objects, colors are internally stored in A1R10G10B10 format. [XXX: check NV4+]

The methods for these families are:

0100 NOP [NV4-] 0104 NOTIFY 0110 WAIT\_FOR\_IDLE [G80-] 0140 PM\_TRIGGER [NV40-?] [XXX] 0180 N DMA\_NOTIFY [NV4-] 0200 O PATCH\_IMAGE\_OUTPUT [NV4:NV20] 0300 COLOR\_FORMAT [NV4-] 0304 COLOR

mthd 0x304: COLOR [\*\_CHROMA, NV1\_PLANE] Sets the color.

Operation:

```
struct {
        int B : 10;
        int G : 10;
        int R : 10;
```
(continues on next page)

(continued from previous page)

```
int A : 1;
} tmp;
tmp.B = get_color_b10(cur_grobj, param);
tmp.G = get_color_g10(cur_grobj, param);
tmp.R = get_color_r10(cur_grobj, param);
tmp.A = get_color_a1(cur_grobj, param);
if (cur_grobj.type == NV1_PLANE)
        PLANE = tmp;else
        CHROMA = tmp;
```
#### Todo: check NV3+

mthd 0x200: PATCH\_IMAGE\_OUTPUT [\*\_CHROMA, NV1\_PLANE] [NV4:NV20] Reserved for plugging an image patchcord to output the color into.

Operation:

throw(UNIMPLEMENTED\_MTHD);

#### <span id="page-199-0"></span>**CLIP**

The CLIP object family deals with setting up the user clip rectangle. The user clip rectangle is only used when enabled in options for a given graph object. The objects in this family are:

- objtype 0x05: NV1 CLIP [NV1:NV4]
- class 0x0019: NV1\_CLIP [NV4:G84]

The methods for this family are:

0100 NOP [NV4-] 0104 NOTIFY 0110 WAIT\_FOR\_IDLE [G80-] 0140 PM\_TRIGGER [NV40-?] [XXX] 0180 N DMA\_NOTIFY [NV4-] 0200 O PATCH\_IMAGE\_OUTPUT [NV4:NV20] 0300 CORNER 0304 SIZE

The clip rectangle state can be loaded in two ways:

- submit CORNER method twice, with upper-left and bottom-right corners
- submit CORNER method with upper-right corner, then SIZE method

To enable that, clip rectangle method operation is a bit unusual.

Todo: check if still applies on NV3+

Note that the clip rectangle state is internally stored relative to the absolute top-left corner of the framebuffer, while coordinates used in methods are relative to top-left corner of the canvas.

mthd 0x300: CORNER [NV1\_CLIP] Sets a corner of the clipping rectangle. bits 0-15: X coordinate bits 16-31: Y coordinate

Operation:

```
ABS_UCLIP_XMIN = ABS_UCLIP_XMAX;
ABS_UCLIP_YMIN = ABS_UCLIP_YMAX;
```
(continues on next page)

(continued from previous page)

```
ABS_UCLIP_XMAX = CANVAS_MIN.X + param.X;
ABS_UCLIP_YMAX = CANVAS_MIN.Y + param.Y;
```
#### Todo: check NV3+

mthd 0x304: SIZE [NV1\_CLIP] Sets the size of the clipping rectangle. bits 0-15: width bits 16-31: height

Operation:

```
ABS_UCLIP_XMIN = ABS_UCLIP_XMAX;
ABS_UCLIP_YMIN = ABS_UCLIP_YMAX;
ABS UCLIP XMAX += param.X;
ABS_UCLIP_YMAX += param.Y;
```
Todo: check NV3+

mthd 0x200: PATCH\_IMAGE\_OUTPUT [NV1\_CLIP] [NV4:NV20] Reserved for plugging an image patchcord to output the rectangle into.

Operation:

```
throw(UNIMPLEMENTED_MTHD);
```
#### <span id="page-200-0"></span>**BETA4**

The BETA4 object family deals with setting the per-component beta factors for the BLEND\_PREMULT and SRC-COPY\_PREMULT operations. The objects in this family are:

• class 0x0072: NV4\_BETA4 [NV4:G84]

The methods are:

0100 NOP [NV4-] 0104 NOTIFY 0110 WAIT\_FOR\_IDLE [G80-] 0140 PM\_TRIGGER [NV40-?] [XXX] 0180 N DMA\_NOTIFY [NV4-] 0200 O PATCH\_BETA\_OUTPUT [NV4:NV20] 0300 BETA4

mthd 0x300: BETA4 [NV4\_BETA4] Sets the per-component beta factors. bits 0-7: B bits 8-15: G bits 16-23: R bits 24-31: A

Operation:

 $/*$  XXX: figure it out  $*/$ 

mthd 0x200: PATCH\_BETA\_OUTPUT [NV4\_BETA4] [NV4:NV20] Reserved for plugging a beta patchcord to output beta factors into.

Operation:

throw(UNIMPLEMENTED\_MTHD);

#### <span id="page-200-1"></span>**Surface setup**

Todo: write me

## <span id="page-201-0"></span>**SURF**

Todo: write me

#### <span id="page-201-1"></span>**SURF2D**

Todo: write me

#### <span id="page-201-3"></span>**SURF3D**

Todo: write me

## <span id="page-201-2"></span>**SWZSURF**

Todo: write me

## <span id="page-201-4"></span>**2D solid shape rendering**

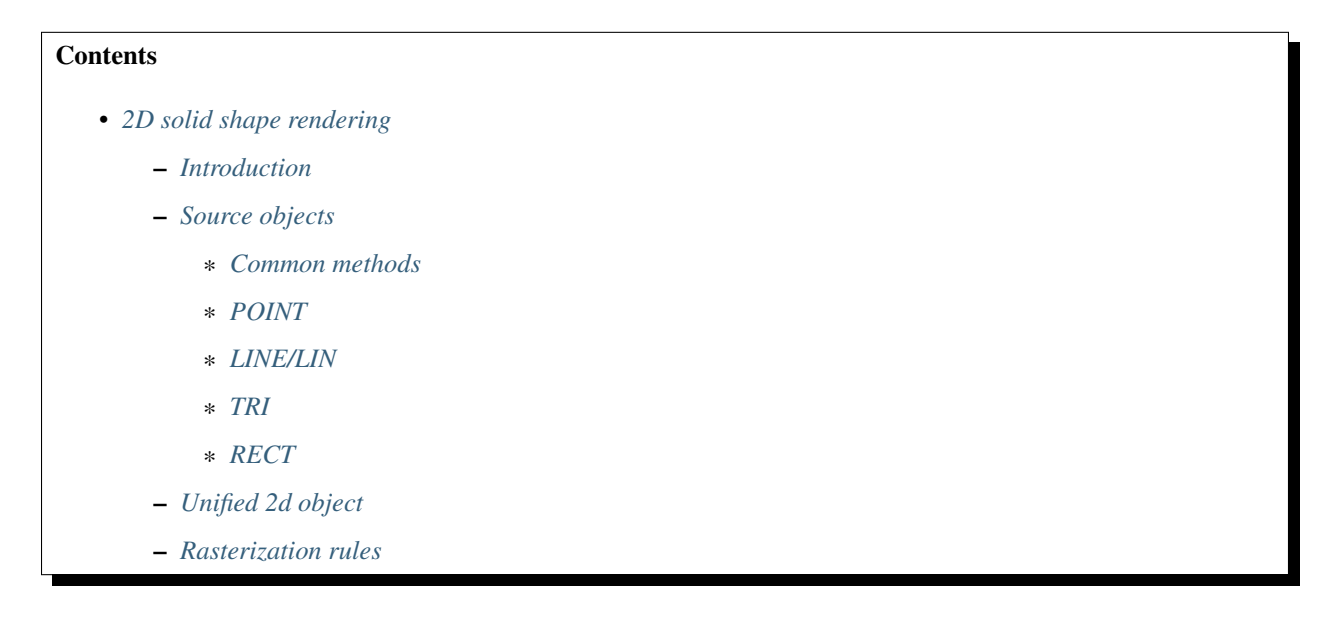

- \* *[Points and rectangles](#page-205-0)*
- \* *[Lines and lins](#page-205-1)*
- \* *[Triangles](#page-206-0)*

### <span id="page-202-0"></span>**Introduction**

One of 2d engine functions is drawing solid [single-color] primitives. The solid drawing functions use the usual 2D pipeline as described in graph/2d.txt and are available on all cards. The primitives supported are:

- points [NV1:NV4 and G80+]
- lines [NV1:NV4]
- lins [half-open lines]
- triangles
- upright rectangles [edges parallel to X/Y axes]

The 2d engine is limitted to integer vertex coordinates [ie. all primitive vertices must lie in pixel centres].

On NV1:G84 cards, the solid drawing functions are exposed via separate source object types for each type of primitive. On G80+, all solid drawing functionality is exposed via the unified 2d object.

## <span id="page-202-1"></span>**Source objects**

Each supported primitive type has its own source object class family on NV1:G80. These families are:

- POINT [NV1:NV4]
- LINE [NV1:NV4]
- LIN [NV1:G84]
- TRI [NV1:G84]
- RECT [NV1:NV40]

#### <span id="page-202-2"></span>**Common methods**

The common methods accepted by all solid source objects are:

0100 NOP [NV4-] [graph/intro.txt] 0104 NOTIFY [graph/intro.txt] 010c PATCH [NV4:?] [graph/2d.txt] 0110 WAIT\_FOR\_IDLE [G80-] [graph/intro.txt] 0140 PM\_TRIGGER [NV40-?] [graph/intro.txt] 0180 N DMA\_NOTIFY [NV4-] [graph/intro.txt] 0184 N NV1\_CLIP [NV5-] [graph/2d.txt] 0188 N NV1\_PATTERN [NV5-] [NV1\_\*] [graph/2d.txt] 0188 N NV4 PATTERN [NV5-] [NV4  $*$  and up] [graph/2d.txt] 018c N NV1 ROP [NV5-] [graph/2d.txt] 0190 N NV1\_BETA [NV5-] [graph/2d.txt] 0194 N NV3\_SURFACE [NV5-] [NV1\_\*] [graph/2d.txt] 0194 N NV4\_BETA4 [NV5-] [NV4\_\* and up] [graph/2d.txt] 0198 N NV4\_SURFACE [NV5-] [NV4\_\* and up] [graph/2d.txt] 02fc N OPERATION [NV5-] [graph/2d.txt] 0300 COLOR\_FORMAT [NV4-] [graph/solid.txt] 0304 COLOR [graph/solid.txt]

#### Todo: PM\_TRIGGER?

#### Todo: PATCH?

Todo: add the patchcord methods

Todo: document common methods

#### <span id="page-203-0"></span>**POINT**

The POINT object family draws single points. The objects are:

• objtype 0x08: NV1\_POINT [NV1:NV4]

The methods are:

0100:0400 [common solid rendering methods] 0400+i\*4, i<32 POINT\_XY 0480+i\*8, i<16 POINT32\_X 0484+i\*8, i<16 POINT32\_Y 0500+i\*8, i<16 CPOINT\_COLOR 0504+i\*8, i<16 CPOINT\_XY

Todo: document point methods

#### <span id="page-203-1"></span>**LINE/LIN**

The LINE/LIN object families draw lines/lins, respectively. The objects are:

- objtype 0x09: NV1\_LINE [NV1:NV4]
- objtype 0x0a: NV1\_LIN [NV1:NV4]
- class 0x001c: NV1\_LIN [NV4:NV40]
- class 0x005c: NV4\_LIN [NV4:G80]
- class 0x035c: NV30\_LIN [NV30:NV40]
- class 0x305c: NV30\_LIN [NV40:G84]

The methods are:

0100:0400 [common solid rendering methods] 0400+i\*8, i<16 LINE\_START\_XY 0404+i\*8, i<16 LINE\_END\_XY 0480+i\*16, i<8 LINE32\_START\_X 0484+i\*16, i<8 LINE32\_START\_Y 0488+i\*16, i<8 LINE32\_END\_X 048c+i\*16, i<8 LINE32\_END\_Y 0500+i\*4, i<32 POLYLINE\_XY 0580+i\*8, i<16 POLYLINE32\_X 0584+i\*8, i<16 POLYLINE32\_Y 0600+i\*8, i<16 CPOLYLINE\_COLOR 0604+i\*8, i<16 CPOLYLINE\_XY

Todo: document line methods

### <span id="page-203-2"></span>**TRI**

The TRI object family draws triangles. The objects are:

• objtype 0x0b: NV1\_TRI [NV1:NV4]

- class 0x001d: NV1\_TRI [NV4:NV40]
- class 0x005d: NV4\_TRI [NV4:G84]

The methods are:

0100:0400 [common solid rendering methods]  $0310+j*4$ , j<3 TRIANGLE XY 0320+j\*8, j<3 TRIANGLE32\_X 0324+j\*8, j<3 TRIANGLE32\_Y 0400+i\*4, i<32 TRIMESH\_XY 0480+i\*8, i<16 TRIMESH32\_X 0484+i\*8, i<16 TRIMESH32\_Y 0500+i\*16 CTRIANGLE\_COLOR 0504+i\*16+j\*4, j<3 CTRIANGLE\_XY 0580+i\*8, i<16 CTRIMESH\_COLOR 0584+i\*8, i<16 CTRIMESH\_XY

Todo: document tri methods

### <span id="page-204-0"></span>**RECT**

The RECT object family draws upright rectangles. Another object family that can also draw solid rectangles and should be used instead of RECT on cards that don't have RECT is GDI [graph/nv3-gdi.txt]. The objects are:

- objtype 0x0c: NV1\_RECT [NV1:NV3]
- objtype 0x07: NV1\_RECT [NV3:NV4]
- class 0x001e: NV1\_RECT [NV4:NV40]
- class 0x005e: NV4 RECT [NV4:NV40]

The methods are:

0100:0400 [common solid rendering methods] 0400+i\*8, i<16 RECT\_POINT 0404+i\*8, i<16 RECT\_SIZE

Todo: document rect methods

#### <span id="page-204-1"></span>**Unified 2d object**

Todo: document solid-related unified 2d object methods

#### <span id="page-204-2"></span>**Rasterization rules**

This section describes exact rasterization rules for solids, ie. which pixels are considered to be part of a given solid. The common variables appearing in the pseudocodes are:

- CLIP\_MIN\_X the left bounduary of the final clipping rectangle. If user clipping rectangle [see graph/2d.txt] is enabled, this is max(UCLIP\_MIN\_X, CANVAS\_MIN\_X). Otherwise, this is CANVAS\_MIN\_X.
- CLIP\_MAX\_X the right bounduary of the final clipping rectangle. If user clipping rectangle is enabled, this is min(UCLIP\_MAX\_X, CANVAS\_MAX\_X). Otherwise, this is CANVAS\_MAX\_X.
- CLIP\_MIN\_Y the top bounduary of the final clipping rectangle, defined like CLIP\_MIN\_X
- CLIP\_MAX\_Y the bottom bounduary of the final clipping rectangle, defined like CLIP\_MAX\_X

A pixel is considered to be inside the clipping rectangle if:

- CLIP MIN  $X \le x \le C LIP$  MAX X and
- CLIP\_MIN\_Y <= y < CLIP\_MAX\_Y

#### <span id="page-205-0"></span>**Points and rectangles**

A rectangle is defined through the coordinates of its left-top corner [X, Y] and its width and height [W, H] in pixels. A rectangle covers pixels that have x in  $[X, X+W)$  and y in  $[Y, Y+H)$  ranges.

```
void SOLID_RECT(int X, int Y, int W, int H) {
   int L = max(X, CLIP MIN X);int R = min(X+W, CLIP_MAX_X);int T = max(Y, CLIP MIN Y);int B = min(Y+H, CLIP MAX Y);
   int x, y;
   for (y = T; y < B; y++)for (x = L; x < R; x++)DRAW_PIXEL(x, y, SOLID_COLOR);
}
```
A point is defined through its X, Y coordinates and is rasterized as if it was a rectangle with W=H=1.

```
void SOLID_POINT(int X, int Y) {
    SOLID_RECT(X, Y, 1, 1);}
```
#### <span id="page-205-1"></span>**Lines and lins**

Lines and lins are defined through the coordinates of two endpoints  $[X[2], Y[2]]$ . They are rasterized via a variant of Bresenham's line algorithm, with the following characteristics:

- rasterization proceeds in the direction of increasing x for y-major lines, and in the direction of increasing y for x-major lines [ie. in the direction of increasing *minor* component]
- when presented with a tie in a decision whether to increase the minor coordinate or not, increase it.
- if rasterizing a lin, the  $X[1]$ ,  $Y[1]$  pixel is not rasterized, but calculations are otherwise unaffected
- pixels outside the clipping rectangle are not rasterized, but calculations are otherwise unaffected

Equivalently, the rasterized lines/lins match those constructed via the diamond-exit rule with the following characteristics:

- a pixel is rasterized if the diamond inside it intersects the line/lin, unless it's a lin and the diamond also contains the second endpoint
- pixels outside the clipping rectangle are not rasterized, but calculations are otherwise unaffected
- pixel centres are considered to be on integer coordinates
- the following coordinates are considered to be contained in the diamond for pixel X, Y:
	- $-$  abs(x-X) + abs(x-Y) < 0.5 [ie. the inside of the diamond]
	- $x = X-0.5, y = Y$  [ie. top vertex of the diamond]
	- $x = X$ ,  $y = Y-0.5$  [ie. leftmost vertex of the diamond]

[note that the edges don't matter, other than at the vertices - it's impossible to create a line touching them without intersecting them, due to integer endpoint coordinates]

```
void SOLID_LINE_LIN(int X[2], int Y[2], int is_lin) {
   /* determine minor/major direction */int xmajor = abs(X[0] - X[1]) > abs(Y[0] - Y[1]);
   int min0, min1, maj0, maj1;
   if (xmajor) {
       maj0 = X[0];\text{maj1} = X[1];min0 = Y[0];min1 = Y[1];} else {
       maj0 = Y[0];\text{maj1} = \text{Y[1]};min0 = X[0];min1 = X[1];}
    if (min1 < min0) {
       /* order by increasing minor */
       swap(min0, min1);
       swap(maj0, maj1);
    }
    /* deltas */int dmin = min1 - min0;
   int dmaj = abs (maj1 - maj0);
   /* major step direction */
   int step = maj1 > maj0 ? 1 : -1;
    int min, maj;
    /* scaled error - real error is err/(dmin * dmaj * 2) */
    int err = 0;
    for (min = min0, maj = maj0; maj != maj1 + step; maj += step) {
        if (err >= dmaj) { /* error >= 1/(dmin*2) */
            /* error too large, increase minor */
            min++;
            err -= dmaj * 2; /* error -= 1/dmin */
        }
        int x = xmajor?maj:min;
       int y = xmajor?min:maj;
        /* if not the final pixel of a lin and inside the clipping
           region, draw it */if ((!is_lin || x != X[1] || y != Y[1]) && in_clip(x, y))
            DRAW_PIXEL(x, y, SOLID_COLOR);
        error += dmin * 2; /* error += 1/dmaj */
    }
}
```
## <span id="page-206-0"></span>**Triangles**

Triangles are defined through the coordinates of three vertices [X[3], Y[3]]. A triangle is rasterized as an intersection of three half-planes, corresponding to the three edges. For the purpose of triangle rasterization, half-planes are defined as follows:

- the edges are  $(0, 1), (1, 2)$  and  $(2, 0)$
- if the two vertices making an edge overlap, the triangle is degenerate and is not rasterized
- a pixel is considered to be in a half-plane corresponding to a given edge if it's on the same side of that edge as the third vertex of the triangle [the one not included in the edge]
- if the third vertex lies on the edge, the triangle is degenerate and will not be rasterized
- if the pixel being considered for rasterization lies on the edge, it's considered included in the half-plane if the pixel immediately to its right is included in the half-plane
- if that pixel also lies on the edge [ie. edge is exactly horizontal], the original pixel is instead considered included if the pixel immediately below it is included in the half-plane

Equivalently, a triangle will include exactly-horizontal top edges and left edges, but not exactly-horizontal bottom edges nor right edges.

```
void SOLID_TRI(int X[3], int Y[3]) {
    int cross = (X[1] - X[0]) * (Y[2] - Y[0]) - (X[2] - X[0]) * (Y[1] - Y[0]);if (cross == 0) /* degenerate triangle */return;
    /* coordinates in CW order */
   if (cross \leq 0) {
       swap(X[1], X[2]);
       swap(Y[1], Y[2]);
    }
   int x, y, e;
   for (y = CLIP_MIN_Y; y < CLIP_MAX_Y; y++)for (x = CLIP_MIN_X; x < CLIP_MAX_X; x++)for (e = 0; e < 3; e++) {
                int x0 = X[e];
                int y0 = Y[e];
                int x1 = X[(e+1) %3];
                int y1 = Y[(e+1) %3];
                /* first attempt */cross = (x1 - x0) * (y - y0) - (x - x0) * (y1 - y0);
                /* second attempt - pixel to the right */if (cross == 0)cross = (x1 - x0) * (y - y0) - (x + 1 - x0) * (y1 - y0);
                /* third attempt - pixel below */if (cross == 0)cross = (x1 - x0) * (y + 1 - y0) - (x - x0) * (y1 - y0);
                if (cross < 0)
                    goto out;
            }
            DRAW_PIXEL(x, y, SOLID_COLOR);
out:
        }
}
```
### <span id="page-207-0"></span>**2D image from CPU upload**

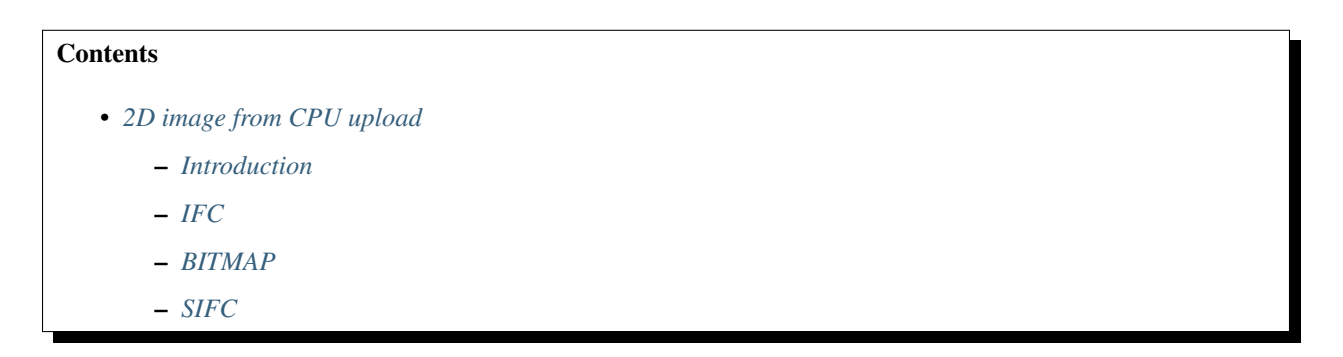

<span id="page-208-6"></span><span id="page-208-1"></span><span id="page-208-0"></span>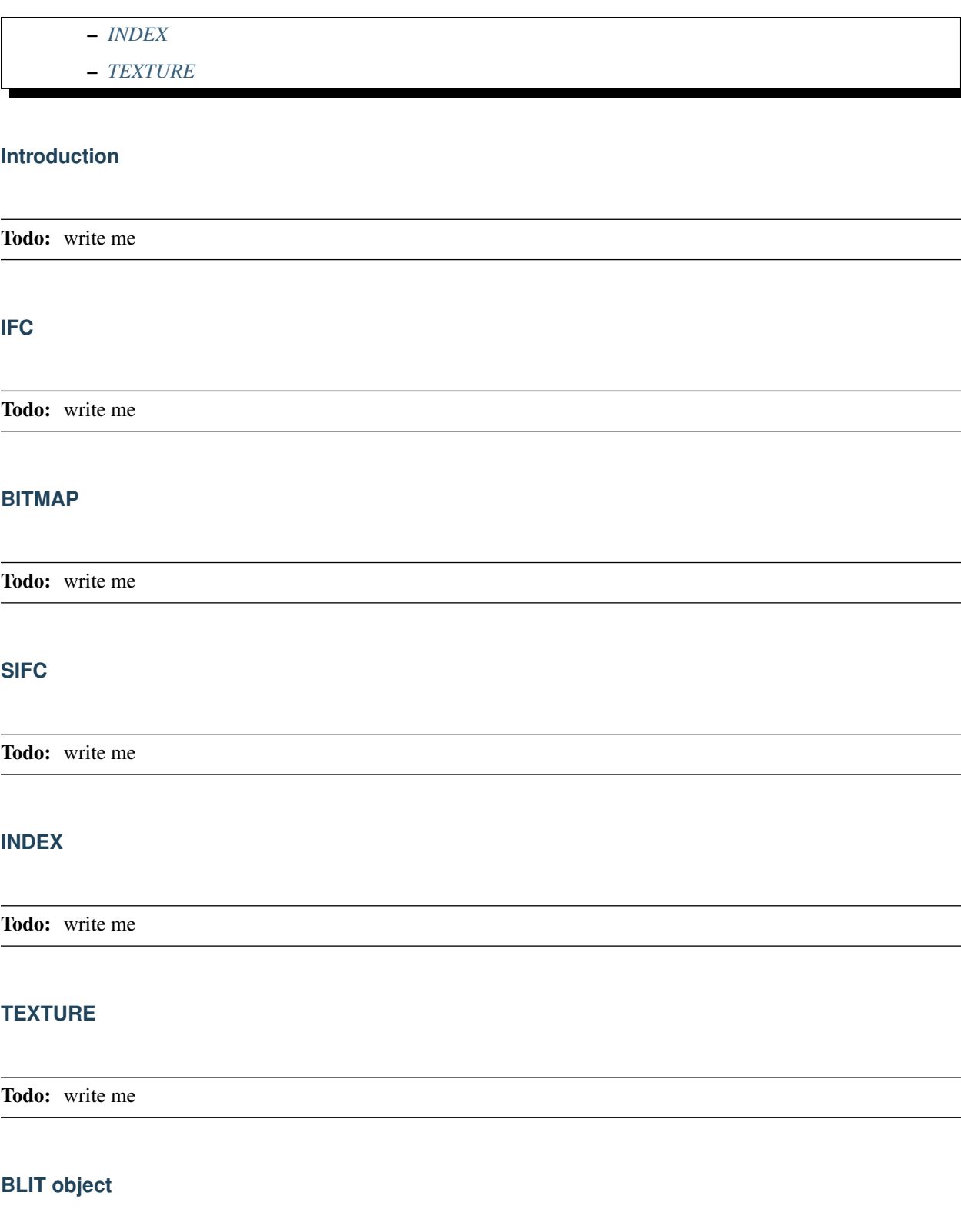

<span id="page-208-5"></span><span id="page-208-4"></span><span id="page-208-3"></span><span id="page-208-2"></span>**Contents** 

• *[BLIT object](#page-208-5)*

– *[Introduction](#page-209-1)*

- *[Methods](#page-209-2)*
- *[Operation](#page-209-3)*

## <span id="page-209-1"></span>**Introduction**

Todo: write me

## <span id="page-209-2"></span>**Methods**

Todo: write me

## <span id="page-209-3"></span>**Operation**

Todo: write me

## <span id="page-209-0"></span>**Image to/from memory objects**

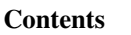

- *[Image to/from memory objects](#page-209-0)*
	- *[Introduction](#page-209-4)*
	- *[Methods](#page-209-5)*
	- *[IFM operation](#page-210-1)*
	- *[ITM operation](#page-210-2)*

## <span id="page-209-4"></span>**Introduction**

Todo: write me

## <span id="page-209-5"></span>**Methods**

Todo: write me

#### <span id="page-210-1"></span>**IFM operation**

Todo: write me

## <span id="page-210-2"></span>**ITM operation**

Todo: write me

#### <span id="page-210-0"></span>**NV1 textured quad objects**

#### **Contents**

- *[NV1 textured quad objects](#page-210-0)*
	- *[Introduction](#page-210-3)*
	- *[The methods](#page-210-4)*
	- *[Linear interpolation process](#page-210-5)*
	- *[Quadratic interpolation process](#page-211-1)*

#### <span id="page-210-3"></span>**Introduction**

Todo: write me

## <span id="page-210-4"></span>**The methods**

Todo: write me

## <span id="page-210-5"></span>**Linear interpolation process**

## <span id="page-211-1"></span>**Quadratic interpolation process**

Todo: write me

## <span id="page-211-0"></span>**GDI objects**

# **Contents** • *[GDI objects](#page-211-0)* – *[Introduction](#page-211-2)* – *[Methods](#page-211-3)* – *[Clipped rectangles](#page-211-4)*

- *[Unclipped rectangles](#page-211-5)*
- *[Unclipped transparent bitmaps](#page-212-1)*
- *[Clipped transparent bitmaps](#page-212-2)*
- *[Clipped two-color bitmaps](#page-212-3)*

## <span id="page-211-2"></span>**Introduction**

Todo: write me

## <span id="page-211-3"></span>**Methods**

Todo: write me

#### <span id="page-211-4"></span>**Clipped rectangles**

Todo: write me

#### <span id="page-211-5"></span>**Unclipped rectangles**

## <span id="page-212-1"></span>**Unclipped transparent bitmaps**

Todo: write me

## <span id="page-212-2"></span>**Clipped transparent bitmaps**

Todo: write me

#### <span id="page-212-3"></span>**Clipped two-color bitmaps**

Todo: write me

## <span id="page-212-0"></span>**Scaled image from memory object**

## **Contents**

- *[Scaled image from memory object](#page-212-0)*
	- *[Introduction](#page-212-4)*
	- *[Methods](#page-212-5)*
	- *[Operation](#page-212-6)*

## <span id="page-212-4"></span>**Introduction**

Todo: write me

#### <span id="page-212-5"></span>**Methods**

Todo: write me

## <span id="page-212-6"></span>**Operation**

## <span id="page-213-0"></span>**YCbCr blending objects**

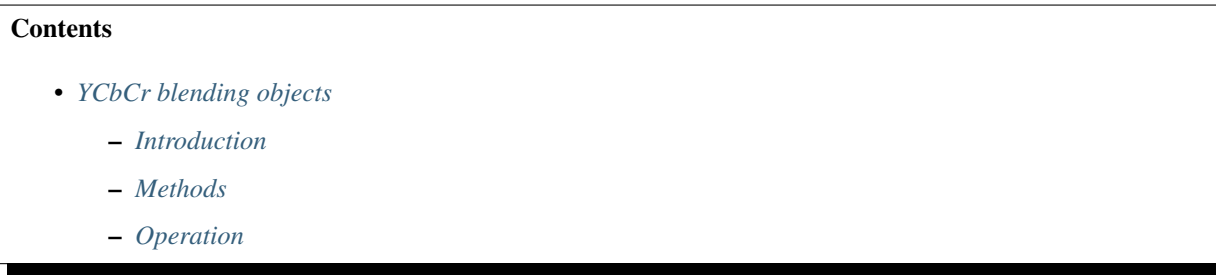

## <span id="page-213-1"></span>**Introduction**

Todo: write me

## <span id="page-213-2"></span>**Methods**

Todo: write me

## <span id="page-213-3"></span>**Operation**

Todo: write me

## **2.9.4 NV1 graphics engine**

Contents:

## **2.9.5 NV3 graphics engine**

Contents:

## <span id="page-213-4"></span>**NV3 3D objects**

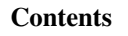

- *[NV3 3D objects](#page-213-4)*
	- *[Introduction](#page-214-0)*

Todo: write me

## <span id="page-214-0"></span>**Introduction**

Todo: write me

## **2.9.6 NV4 graphics engine**

Contents:

## <span id="page-214-1"></span>**NV4 3D objects**

**Contents** 

• *[NV4 3D objects](#page-214-1)*

– *[Introduction](#page-214-2)*

Todo: write me

## <span id="page-214-2"></span>**Introduction**

Todo: write me

## **2.9.7 NV10 Celsius graphics engine**

Contents:

## <span id="page-214-3"></span>**NV10 Celsius 3D objects**

**Contents** 

• *[NV10 Celsius 3D objects](#page-214-3)*

– *[Introduction](#page-215-0)*

## <span id="page-215-0"></span>**Introduction**

Todo: write me

## **2.9.8 NV20 Kelvin graphics engine**

Contents:

## <span id="page-215-1"></span>**NV20 Kelvin 3D objects**

**Contents** 

• *[NV20 Kelvin 3D objects](#page-215-1)*

– *[Introduction](#page-215-2)*

Todo: write me

## <span id="page-215-2"></span>**Introduction**

Todo: write me

## **2.9.9 NV30 Rankine graphics engine**

Contents:

## <span id="page-215-3"></span>**NV30 Rankine 3D objects**

**Contents** 

- *[NV30 Rankine 3D objects](#page-215-3)*
	- *[Introduction](#page-216-0)*
# **Introduction**

Todo: write me

# **2.9.10 NV40 Curie graphics engine**

Contents:

## <span id="page-216-0"></span>**NV40 Curie 3D objects**

**Contents** 

• *[NV40 Curie 3D objects](#page-216-0)*

– *[Introduction](#page-216-1)*

#### Todo: write me

## <span id="page-216-1"></span>**Introduction**

Todo: write me

# **2.9.11 G80 Tesla graphics and compute engine**

Contents:

## <span id="page-216-2"></span>**G80 PGRAPH context switching**

**Contents** 

• *[G80 PGRAPH context switching](#page-216-2)*

– *[Introduction](#page-216-3)*

## <span id="page-216-3"></span>**Introduction**

# <span id="page-217-0"></span>**G80 Tesla 3D objects**

## **Contents**

- *[G80 Tesla 3D objects](#page-217-0)*
	- *[Introduction](#page-217-1)*

Todo: write me

#### <span id="page-217-1"></span>**Introduction**

Todo: write me

## <span id="page-217-2"></span>**G80 Tesla compute objects**

## **Contents**

- *[G80 Tesla compute objects](#page-217-2)*
	- *[Introduction](#page-217-3)*

Todo: write me

## <span id="page-217-3"></span>**Introduction**

Todo: write me

## **Tesla CUDA processors**

Contents:

## <span id="page-217-4"></span>**Tesla CUDA ISA**

**Contents** 

- *[Tesla CUDA ISA](#page-217-4)*
	- *[Introduction](#page-218-0)*

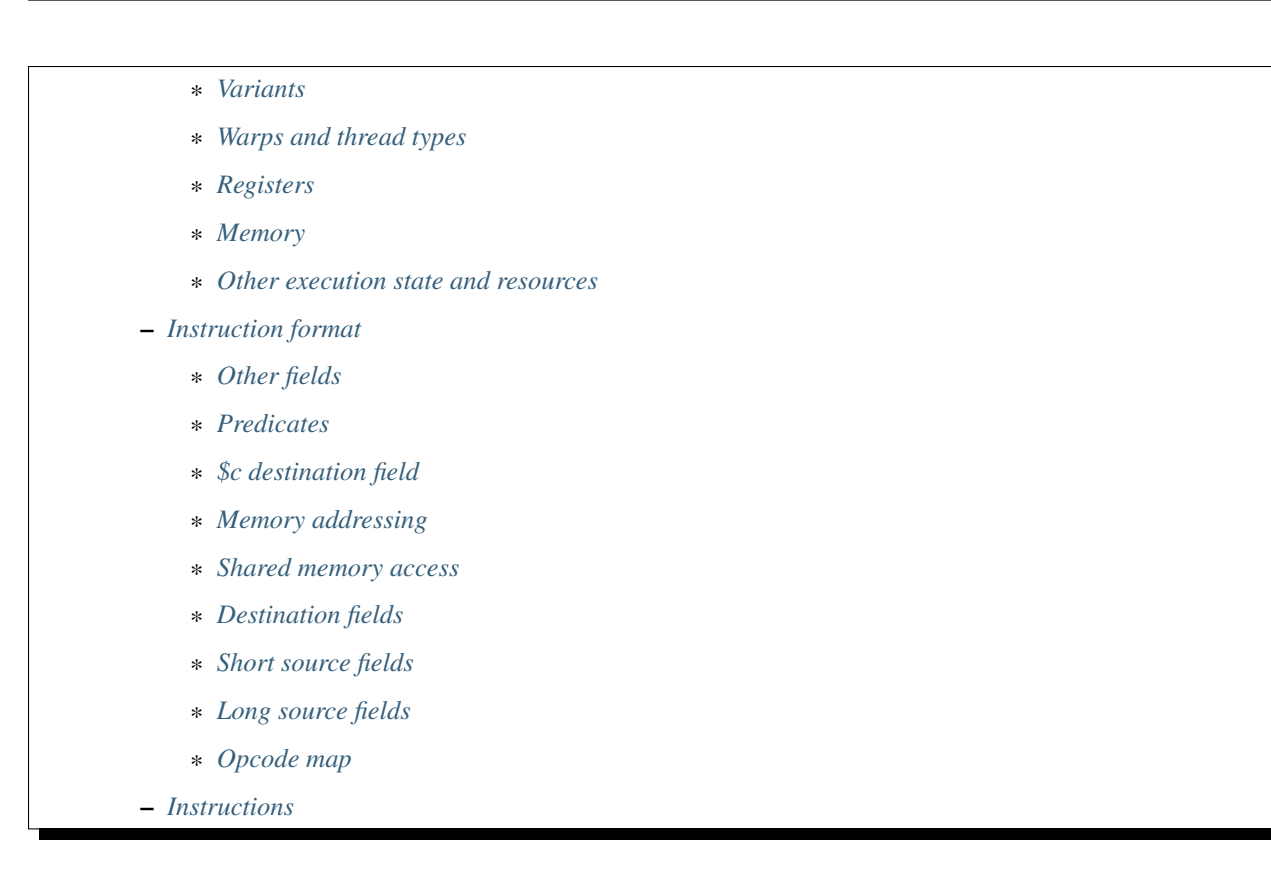

## <span id="page-218-0"></span>**Introduction**

This file deals with description of Tesla CUDA instruction set. CUDA stands for Completely Unified Device Architecture and refers to the fact that all types of shaders (vertex, geometry, fragment, and compute) use nearly the same ISA and execute on the same processors (called streaming multiprocessors).

The Tesla CUDA ISA is used on Tesla generation GPUs (G8x, G9x, G200, GT21x, MCP77, MCP79, MCP89). Older GPUs have separate ISAs for vertex and fragment programs. Newer GPUs use Fermi, Kepler2, or Maxwell ISAs.

# <span id="page-218-1"></span>**Variants**

There are seversal variants of Tesla ISA (and the corresponding multiprocessors). The features added to the ISA after the first iteration are:

- breakpoints [G84:]
- new barriers [G84:]
- atomic operations on g[] space [G84:]
- load from s[] instruction [G84:]
- lockable s[] memory [G200:]
- double-precision floating point [G200 *only*]
- 64-bit atomic add on g[] space [G200:]
- vote instructions [G200:]
- D3D10.1 additions [GT215:]: \$sampleid register (for sample shading) texprep cube instruction (for cubemap array access) - texquerylod instruction - texgather instruction

• preret and indirect bra instructions [GT215:]?

Todo: check variants for preret/indirect bra

#### <span id="page-219-0"></span>**Warps and thread types**

Programs on Tesla MPs are executed in units called "warps". A warp is a group of 32 individual threads executed together. All threads in a warp share common instruction pointer, and always execute the same instruction, but have otherwise independent state (ie. separate register sets). This doesn't preclude independent branching: when threads in a warp disagree on a branch condition, one direction is taken and the other is pushed onto a stack for further processing. Each of the divergent execution paths is tagged with a "thread mask": a bitmask of threads in the warp that satisfied (or not) the branch condition, and hence should be executed. The MP does no work (and modifies no state) for threads not covered by the current thread mask. Once the first path reaches completion, the stack is popped, restoring target PC and thread mask for the second path, and execution continues.

Depending on warp type, the threads in a warp may be related to each other or not. There are 4 warp types, corresponding to 4 program types:

- vertex programs: executed once for each vertex submitted to the 3d pipeline. They're grouped into warps in a rather uninteresting way. Each thread has read-only access to its vertex' input attributes and write-only access to its vertex' output attributes.
- geometry programs: if enabled, executed once for each geometry primitive submitted to the 3d pipeline. Also grouped into warps in an uninteresting way. Each thread has read-only access to input attributes of its primitive's vertices and per-primitive attributes. Each thread also has write-only access to output vertex attributes and instructions to emit a vertex and break the output primitive.
- fragment programs: executed once for each fragment rendered by the 3d pipeline. Always dispatched in groups of 4, called quads, corresponding to aligned  $2x2$  squares on the screen (if some of the fragments in the square are not being rendered, the fragment program is run on them anyway, and its result discarded). This grouping is done so that approximate screen-space derivatives of all intermediate results can be computed by exchanging data with other threads in the quad. The quads are then grouped into warps in an uninteresting way. Each thread has read-only access to interpolated attribute data and is expected to return the pixel data to be written to the render output surface.
- compute programs: dispatched in units called blocks. Blocks are submitted manually by the user, alone or in so-called grids (basically big 2d arrays of blocks with identical parameters). The user also determines how many threads are in a block. The threads of a block are sequentially grouped into warps. All warps of a block execute in parallel on a single MP, and have access to so-called shared memory. Shared memory is a fast per-block area of memory, and its size is selected by the user as part of block configuration. Compute warps also have random R/W access to so-called global memory areas, which can be arbitrarily mapped to card VM by the user.

### <span id="page-219-1"></span>**Registers**

The registers in Tesla ISA are:

• up to 128 32-bit GPRs per thread: \$r0-\$r127. These registers are used for all calculations (with the exception of some address calculations), whether integer or floating-point.

The amount of available GPRs per thread is chosen by the user as part of MP configuration, and can be selected per program type. For example, if the user enables 16 registers, \$r0-\$r15 will be usable and \$r16-\$r127 will be forced to 0. Since the MP has a rather limitted amount of storage for GPRs, this configuration parameter determines how many active warps will fit simultanously on an MP.

If a 16-bit operation is to be performed, each GPR from \$r0-\$r63 range can be treated as a pair of 16-bit registers: \$rXl (low half of \$rX) and \$rXh (high part of \$rX).

If a 64-bit operation is to be performed, any naturally aligned pair of GPRs can be treated as a 64-bit register: \$rXd (which has the low half in \$rX and the high half in \$r(X+1), and X has to even). Likewise, if a 128-bit operation is to be performed, any naturally aligned group of 4 registers can be treated as a 128-bit registers:  $\frac{\text{sr}}{\text{sr}}$ , The 32-bit chunks are assigned to  $\frac{\text{sr}}{\text{sr}}$ .  $(X+3)$  in order from lowest to highest.

• 4 16-bit address registers per thread: \$a1-\$a4, and one additional register per warp (\$a7). These registers are used for addressing all memory spaces except global memory (which uses 32-bit addressing via \$r register file). In addition to the 4 per-thread registers and 1 per-warp register, there's also \$a0, which is always equal to 0.

Todo: wtf is up with \$a7?

- 4 4-bit condition code registers per thread: \$c0-\$c3. These registers can be optionally set as a result of some (mostly arithmetic) instructions and are made of 4 individual bits:
	- bit 0: Z zero flag. For integer operations, set when the result is equal to 0. For floating-point operations, set when the result is 0 or NaN.
	- bit 1: S sign flag. For integer operations, set when the high bit of the result is equal to 1. For floating-point operations, set when the result is negative or NaN.
	- bit 2: C carry flag. For integer addition, set when there is a carry out of the highest bit of the result.
	- bit 3: O overflow flag. For integer addition, set when the true (infinite-precision) result doesn't fit in the destination (considered to be a signed number).
- A few read-only 32-bit special registers, \$sr0-\$sr8:
	- \$sr0 aka \$physid: when read, returns the physical location of the current thread on the GPU:
		- \* bits 0-7: thread index (inside a warp)
		- \* bits 8-15: warp index (on an MP)
		- \* bits 16-19: MP index (on a TPC)
		- \* bits 20-23: TPC index
	- \$sr1 aka \$clock: when read, returns the MP clock tick counter.

Todo: a bit more detail?

– \$sr2: always 0?

Todo: perhaps we missed something?

– \$sr3 aka \$vstride: attribute stride, determines the spacing between subsequent attributes of a single vertex in the input space. Useful only in geometry programs.

Todo: seems to always be 0x20. Is it really that boring, or does MP switch to a smaller/bigger stride sometimes?

– \$sr4-\$sr7 aka \$pm0-\$pm3: *[MP performance counters](#page-256-0)*.

– \$sr8 aka \$sampleid [GT215:]: the sample ID. Useful only in fragment programs when sample shading is enabled.

### <span id="page-221-0"></span>**Memory**

The memory spaces in Tesla ISA are:

- C[]: code space. 24-bit, byte-oriented addressing. The only way to access this space is by executing code from it (there's no "read from code space" instruction). There is one code space for each program type, and it's mapped to a 16MB range of VM space by the user. It has three levels of cache (global, TPC, MP) that need to be manually flushed when its contents are modified by the user.
- c0[]-c15[]: const spaces. 16-bit byte-oriented addressing. Read-only and accessible from any program type in 8, 16, and 32-bit units. Like C[], it has three levels of cache. Each of the 16 const spaces of each program type can be independently bound to one of 128 global (per channel) const buffers. In turn, each of the const buffers can be independently bound to a range of VM space (with length divisible by 256) or disabled by the user.
- l[]: local space. 16-bit, byte-oriented addressing. Read-write and per-thread, accessible from any program type in 8, 16, 32, 64, and 128-bit units. It's directly mapped to VM space (although with heavy address mangling), and hence slow. Its per-thread length can be set to any power of two size between 0x10 and 0x10000 bytes, or to 0.
- a[]: attribute space. 16-bit byte-oriented addressing. Read-only, per-thread, accessible in 32-bit units only and only available in vertex and geometry programs. In vertex programs, contains input vertex attributes. In geometry programs, contains pointers to vertices in p[] space and per-primitive attributes.
- p[]: primitive space. 16-bit byte oriented addressing. Read-only, per-MP, available only from geometry programs, accessed in 32-bit units. Contains input vertex attributes.
- o[]: output space. 16-bit byte-oriented addressing. Write-only, per-thread. Available only from vertex and geometry programs, accessed in 32-bit units. Contains output vertex attributes.
- v[]: varying space. 16-bit byte-oriented addressing. Read-only, available only from fragment programs, accessed in 32-bit units. Contains interpolated input vertex attributs. It's a "virtual" construct: there are really three words stored in MP for each v[] word (base, dx, dy) and reading from v[] space will calculate the value for the current fragment by evaluating the corresponding linear function.
- s[]: shared space. 16-bit byte-oriented addressing. Read-write, per-block, available only from compute programs, accessible in 8, 16, and 32-bit units. Length per block can be selected by user in 0x40-byte increments from 0 to 0x4000 bytes. On G200+, has a locked access feature: every warp can have one locked location in s[], and all other warps will block when trying to access this location. Load with lock and store with unlock instructions can thus be used to implement atomic operations.
- g0[]-g15[]: global spaces. 32-bit byte-oriented addressing. Read-write, available only from compute programs, accessible in 8, 16, 32, 64, and 128-bit units. Each global space can be configured in either linear or 2d mode. When in linear mode, a global space is simply mapped to a range of VM memory. When in 2d mode, low 16 bits of gX[] address are the x coordinate, and high 16 bits are the y coordinate. The global space is then mapped to a blocklinear 2d surface in VM space. On G84+, some atomic operations on global spaces are supported.

Todo: when no-one's looking, rename the a[], p[], v[] spaces to something sane.

#### <span id="page-221-1"></span>**Other execution state and resources**

There's also a fair bit of implicit state stored per-warp for control flow:

- 22-bit PC (24-bit address with low 2 bits forced to 0): the current address in C[] space where instructions are executed.
- 32-bit active thread mask: selects which threads are executed and which are not. If a bit is 1 here, instructions will be executed for the given thread.
- 32-bit invisible thread mask: useful only in fragment programs. If a bit is 1 here, the given thread is unused, or corresponds to a pixel on the screen which won't be rendered (ie. was just launched to fill a quad). Texture instructions with "live" flag set won't be run for such threads.
- 32\*2-bit thread state: stores state of each thread:
	- 0: active or branched off
	- 1: executed the brk instruction
	- 2: executed the ret instruction
	- 3: executed the exit instruction
- Control flow stack. The stack is made of 64-bit entries, with the following fields:
	- PC
	- thread mask
	- entry type:
		- \* 1: branch
		- \* 2: call
		- \* 3: call with limit
		- \* 4: prebreak
		- \* 5: quadon
		- \* 6: joinat

Todo: discard mask should be somewhere too?

#### Todo: call limit counter

Other resources available to CUDA code are:

- \$t0-\$t129: up to 130 textures per 3d program type, up to 128 for compute programs.
- \$s0-\$s17: up to 18 texture samplers per 3d program type, up to 16 for compute programs. Only used if linked texture samplers are disabled.
- Up to 16 barriers. Per-block and available in compute programs only. A barrier is basically a warp counter: a barrier can be increased or waited for. When a warp increases a barrier, its value is increased by 1. If a barrier would be increased to a value equal to a given warp count, it's set to 0 instead. When a barrier is waited for by a warp, the warp is blocked until the barrier's value is equal to 0.

Todo: there's some weirdness in barriers.

### <span id="page-223-0"></span>**Instruction format**

Instructions are stored in C[] space as 32-bit little-endian words. There are short (1 word) and long (2 words) instructions. The instruction type can be distinguished as follows:

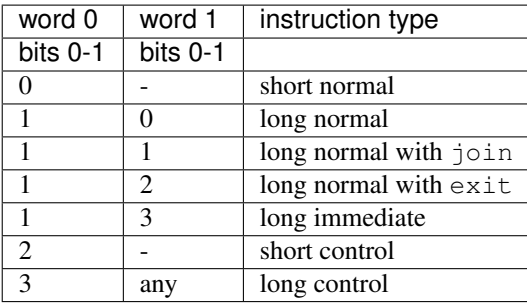

Todo: you sure of control instructions with non-0 w1b0-1?

Long instructions can only be stored on addresses divisible by 8 bytes (ie. on even word address). In other words, short instructions usually have to be issued in pairs (the only exception is when a block starts with a short instruction on an odd word address). This is not a problem, as all short instructions have a long equivalent. Attempting to execute a non-aligned long instruction results in UNALIGNED\_LONG\_INSTRUCTION decode error.

Long normal instructions can have a join or exit instruction tacked on. In this case, the extra instruction is executed together with the main instruction.

The instruction group is determined by the opcode fields:

- word 0 bits 28-31: primary opcode field
- word 1 bits 29-31: secondary opcode field (long instructions only)

Note that only long immediate and long control instructions always have the secondary opcode equal to 0.

The exact instruction of an instruction group is determined by group-specific encoding. Attempting to execute an instruction whose primary/secondary opcode doesn't map to a valid instruction group results in ILLEGAL\_OPCODE decode error.

### <span id="page-223-1"></span>**Other fields**

Other fields used in instructions are quite instruction-specific. However, some common bitfields exist. For short normal instructions, these are:

- bits 0-1: 0 (select short normal instruction)
- bits 2-7: destination
- bit 8: modifier 1
- bits 9-14: source 1
- bit 15: modifier 2
- bits 16-21: source 2
- bit 22: modifier 3
- bit 23: source 2 type
- bit 24: source 1 type
- bit 25: \$a postincrement flag
- bits 26-27: address register
- bits 28-31: primary opcode

For long immediate instructions:

- word 0:
	- bits 0-1: 1 (select long non-control instruction)
	- bits 2-7: destination
	- bit 8: modifier 1
	- bits 9-14: source 1
	- bit 15: modifier 2
	- bits 16-21: immediate low 6 bits
	- bit 22: modifier 3
	- bit 23: unused
	- bit 24: source 1 type
	- bit 25: \$a postincrement flag
	- bits 26-27: address register
	- bits 28-31: primary opcode
- word 1:
	- bits 0-1: 3 (select long immediate instruction)
	- bits 2-27: immediate high 26 bits
	- bit 28: unused
	- bits 29-31: always 0

For long normal instructions:

- word 0:
	- bits 0-1: 1 (select long non-control instruction)
	- bits 2-8: destination
	- bits 9-15: source 1
	- bits 16-22: source 2
	- bit 23: source 2 type
	- bit 24: source 3 type
	- bit 25: \$a postincrement flag
	- bits 26-27: address register low 2 bits
	- bits 28-31: primary opcode
- word 1:
	- bits 0-1: 0 (no extra instruction),  $1$  (join), or  $2$  (exit)
- bit 2: address register high bit
- bit 3: destination type
- bits 4-5: destination \$c register
- bit 6: \$c write enable
- bits 7-11: predicate
- bits 12-13: source \$c register
- bits 14-20: source 3
- bit 21: source 1 type
- bits 22-25: c[] space index
- bit 26: modifier 1
- bit 27: modifier 2
- bit 28: unused
- bits 29-31: secondary opcode

Note that short and long immediate instructions have 6-bit source/destination fields, while long normal instructions have 7-bit ones. This means only half the registers can be accessed in such instructions (\$r0-\$r63, \$r01-\$r31h).

For long control instructions:

- word 0:
	- bits 0-1: 3 (select long control instruction)
	- bits 9-24: code address low 18 bits
	- bits 28-31: primary opcode
- word 1:
	- bit 6: modifier 1
	- bits 7-11: predicate
	- bits 12-13: source \$c register
	- bits 14-19: code address high 6 bits

Todo: what about other bits? ignored or must be 0?

Note that many other bitfields can be in use, depending on instruction. These are just the most common ones.

Whenever a half-register (\$rXl or \$rXh) is stored in a field, bit 0 of that field selects high or low part (0 is low, 1 is high), and bits 1 and up select \$r index. Whenever a double register (\$rXd) is stored in a field, the index of the low word register is stored. If the value stored is not divisible by 2, the instruction is illegal. Likewise, for quad registers (\$rXq), the lowest word register is stored, and the index has to be divisible by 4.

### <span id="page-225-0"></span>**Predicates**

Most long normal and long control instructions can be predicated. A predicated instruction is only executed if a condition, computed based on a selected \$c register, evaluates to 1. The instruction fields involved in predicates are:

• word 1 bits 7-11: predicate field - selects a boolean function of the \$c register

• word 1 bits 12-13: \$c source field - selects the \$c register to use

The predicates are:

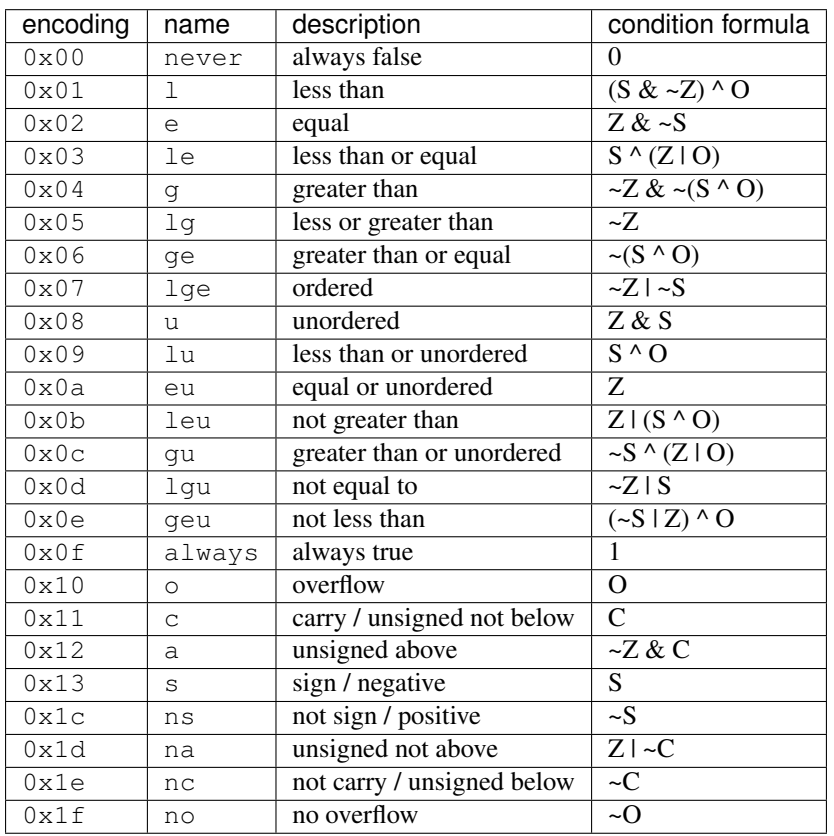

Some instructions read \$c registers directly. The operand CSRC refers to the \$c register selected by the \$c source field. Note that, on such instructions, the \$c register used for predicating is necessarily the same as the input register. Thus, one must generally avoid predicating instructions with \$c input.

### <span id="page-226-0"></span>**\$c destination field**

Most normal long instructions can optionally write status information about their result to a \$c register. The \$c destination is selected by \$c destination field, located in word 1 bits 4-5, and \$c destination enable field, located in word 1 bit 6. The operands using these fields are:

- FCDST (forced condition destination): \$c0-\$c3, as selected by \$c destination field.
- CDST (condition destination):
	- if \$c destination enable field is 0, no destination is used (condition output is discarded).
	- if \$c destination enable field is 1, same as FCDST.

### <span id="page-226-1"></span>**Memory addressing**

Some instructions can access one of the memory spaces available to CUDA code. There are two kinds of such instructions:

- Ordinary instructions that happen to be used with memory operands. They have very limitted direct addressing range (since they fit the address in 6 or 7 bits normally used for register selection) and may lack indirect addressing capabilities.
- Dedicated load/store instructions. They have full 16-bit direct addressing range and have indirect addressing capabilities.

The following instruction fields are involved in memory addressing:

- word 0 bit 25: autoincrement flag
- word 0 bits 26-27: \$a low field
- word 1 bit 2: \$a high field
- word 0 bits 9-16: long offset field (used for dedicated load/store instructions)

There are two operands used in memory addressing:

- SASRC (short address source): \$a0-\$a3, as selected by \$a low field.
- LASRC (long address source): \$a0-\$a7, as selected by concatenation of \$a low and high fields.

Every memory operand has an associated offset field and multiplication factor (a constant, usually equal to the access size). Memory operands also come in two kinds: direct (no \$a field) and indirect (\$a field used).

For direct operands, the memory address used is simply the value of the offset field times the multiplication factor.

For indirect operands, the memory address used depends on the value of the autoincrement flag:

- if flag is 0, memory address used is  $\S$ aX + offset \* factor, where \$a register is selected by SASRC (for short and long immediate instructions) or LASRC (for long normal instructions) operand. Note that using  $$a$ 0 with this addressing mode can emulate a direct operand.
- if flag is 1, memory address used is simply  $\frac{2}{x}$ , but after the memory access is done, the  $\frac{2}{x}$  will be increased by offset  $\star$  factor. Attempting to use  $\frac{2}{9}$  (or  $\frac{2}{9}$ a6) with this addressing mode results in ILLEGAL\_POSTINCR decode error.

Todo: figure out where and how \$a7 can be used. Seems to be a decode error more often than not. . .

Todo: what address field is used in long control instructions?

### <span id="page-227-0"></span>**Shared memory access**

Most instructions can use an s[] memory access as the first source operand. When s[] access is used, it can be used in one of 4 modes:

- 0: u8 read a byte with zero extension, multiplication factor is 1
- 1: u16 read a half-word with zero extension, factor is 2
- 2: s16 read a half-word with sign extension, factor is 2
- 3: b32 read a word, factor is 4

The corresponding source 1 field is split into two subfields. The high 2 bits select s[] access mode, while the low 4 or 5 bits select the offset. Shared memory operands are always indirect operands. The operands are:

• SSSRC1 (short shared word source 1): use short source 1 field, all modes valid.

- LSSRC1 (long shared word source 1): use long source 1 field, all modes valid.
- SSHSRC1 (short shared halfword source 1): use short source 1 field, valid modes u8, u16, s16.
- LSHSRC1 (long shared halfword source 1): use long source 1 field, valid modes u8, u16, s16.
- SSUHSRC1 (short shared unsigned halfword source 1): use short source 1 field, valid modes u8, u16.
- LSUHSRC1 (long shared unsigned halfword source 1): use long source 1 field, valid modes u8, u16.
- SSSHSRC1 (short shared signed halfword source 1): use short source 1 field, valid modes u8, s16.
- LSSHSRC1 (long shared signed halfword source 1): use long source 1 field, valid modes u8, s16.
- LSBSRC1 (long shared byte source 1): use long source 1 field, only u8 mode valid.

Attempting to use b32 mode when it's not valid (because source 1 has 16-bit width) results in ILLE-GAL\_MEMORY\_SIZE decode error. Attempting to use u16/s16 mode that is invalid because the sign is wrong results in ILLEGAL\_MEMORY\_SIGN decode error. Attempting to use mode other than u8 for cvt instruction with u8 source results in ILLEGAL\_MEMORY\_BYTE decode error.

#### <span id="page-228-0"></span>**Destination fields**

Most short and long immediate instructions use the short destination field for selecting instruction destination. The field is located in word 0 bits 2-7. There are two common operands using that field:

- SDST (short word destination): GPR \$r0-\$r63, as selected by the short destination field.
- SHDST (short halfword destination): GPR half \$r0l-\$r31h, as selected by the short destination field.

Most normal long instructions use the long destination field for selecting instruction destination. The field is located in word 0 bits 2-8. This field is usually used together with destination type field, located in word 1 bit 3. The common operands using these fields are:

- LRDST (long register word destination): GPR \$r0-\$r127, as selected by the long destination field.
- LRHDST (long register halfword destination): GPR half \$r0l-\$r63h, as selected by the long destination field.
- LDST (long word destination):
	- if destination type field is 0, same as LRDST.
	- if destination type field is 1, and long destination field is equal to 127, no destination is used (ie. operation result is discarded). This is used on instructions that are executed only for their \$c output.
	- if destination type field is 1, and long destination field is not equal to 127, o[] space is written, as a direct memory operand with long destination field as the offset field and multiplier factor 4.

#### Todo: verify the 127 special treatment part and direct addressing

- LHDST (long halfword destination):
	- if destination type field is 0, same as LRHDST.
	- if destination type field is 1, and long destination field is equal to 127, no destination is used (ie. operation result is discarded).
	- $-$  if destination type field is 1, and long destination field is not equal to 127, of space is written, as a direct memory operand with long destination field as the offset field and multiplier factor 2. Since o[] can only be written with 32-bit accesses, the address is rounded down to a multiple of 4, and the 16-bit result is duplicated in both low and high half of the 32-bit value written in o[] space. This makes it pretty much useless.
- LDDST (long double destination): GPR pair \$r0d-\$r126d, as selected by the long destination field.
- LQDST (long quad destination): GPR quad \$r0q-\$r124q, as selected by the long destination field.

# <span id="page-229-0"></span>**Short source fields**

Todo: write me

## <span id="page-229-1"></span>**Long source fields**

Todo: write me

#### <span id="page-229-2"></span>**Opcode map**

Table 11: Opcode map

### <span id="page-230-0"></span>**Instructions**

The instructions are roughly divided into the following groups:

- *[Data movement instructions](#page-230-1)*
- *[Integer arithmetic instructions](#page-235-1)*
- *[Floating point instructions](#page-242-0)*
- *[Transcendential instructions](#page-244-3)*
- *[Double precision floating point instructions](#page-246-3)*
- *[Control instructions](#page-248-1)*
- *[Texture instructions](#page-251-4)*
- *[Misc instructions](#page-254-2)*

### <span id="page-230-1"></span>**Data movement instructions**

#### **Contents**

- *[Data movement instructions](#page-230-1)*
	- *[Introduction](#page-231-3)*
	- *[Data movement: \(h\)mov](#page-231-2)*
	- *[Condition registers](#page-231-4)*
		- \* *[Reading condition registers: mov \(from \\$c\)](#page-231-0)*
		- \* *[Writing condition registers: mov \(to \\$c\)](#page-231-1)*
	- *[Address registers](#page-232-3)*
		- \* *[Reading address registers: mov \(from \\$a\)](#page-232-0)*
		- \* *[Writing address registers: shl \(to \\$a\)](#page-232-1)*
		- \* *[Increasing address registers: add \(\\$a\)](#page-232-2)*
	- *[Reading special registers: mov \(from \\$sr\)](#page-233-0)*
	- *[Memory space access](#page-233-3)*
		- \* *[Const space access: ld c\[\]](#page-233-1)*
		- \* *[Local space access: ld l\[\], st l\[\]](#page-233-2)*
		- \* *[Shared space access: ld s\[\], st s\[\]](#page-234-2)*
		- \* *[Input space access: ld a\[\]](#page-234-0)*
		- \* *[Output space access: st o\[\]](#page-234-1)*
	- *[Global space access](#page-234-6)*
		- \* *[Global load/stores: ld g\[\], st g\[\]](#page-234-3)*
		- \* *[Global atomic operations: ld \(add|inc|dec|max|min|and|or|xor\) g\[\], xchg g\[\], cas g\[\]](#page-234-5)*
		- \* *[Global reduction operations: \(add|inc|dec|max|min|and|or|xor\) g\[\]](#page-234-4)*

## <span id="page-231-3"></span>**Introduction**

Todo: write me

#### <span id="page-231-2"></span>**Data movement: (h)mov**

Todo: write me

```
[lanemask] mov b32/b16 DST SRC
lanemask assumed 0xf for short and immediate versions.
  if (lanemask \& 1 \lt\lt (laneid \& 3)) DST = SRC;
Short: 0x10000000 base opcode
      0x00008000 0: b16, 1: b32
      operands: S*DST, S*SRC1/S*SHARED
Imm: 0x10000000 base opcode
      0x00008000 0: b16, 1: b32
      operands: L*DST, IMM
Long: 0x10000000 0x00000000 base opcode
      0x00000000 0x04000000 0: b16, 1: b32
      0x00000000 0x0003c000 lanemask
      operands: LL*DST, L*SRC1/L*SHARED
```
### <span id="page-231-4"></span>**Condition registers**

### <span id="page-231-0"></span>**Reading condition registers: mov (from \$c)**

Todo: write me

```
mov DST COND
DST is 32-bit $r.
 DST = COND;
Long: 0x00000000 0x20000000 base opcode
     operands: LDST, COND
```
<span id="page-231-1"></span>**Writing condition registers: mov (to \$c)**

#### Todo: write me

```
mov CDST SRC
SRC is 32-bit $r. Yes, the 0x40 $c write enable flag in second word is
actually ignored.
 CDST = SRC;Long: 0x00000000 0xa0000000 base opcode
     operands: CDST, LSRC1
```
### <span id="page-232-3"></span>**Address registers**

#### <span id="page-232-0"></span>**Reading address registers: mov (from \$a)**

Todo: write me

mov DST AREG

DST is 32-bit \$r. Setting flag normally used for autoincrement mode doesn't work, but still causes crash when using non-writable \$a's. DST = AREG; Long: 0x00000000 0x40000000 base opcode 0x02000000 0x00000000 crashy flag operands: LDST, AREG

#### <span id="page-232-1"></span>**Writing address registers: shl (to \$a)**

Todo: write me

```
shl ADST SRC SHCNT
SRC is 32-bit $r.
 ADST = SRC << SHCNT;
Long: 0x00000000 0xc0000000 base opcode
     operands: ADST, LSRC1/LSHARED, HSHCNT
```
<span id="page-232-2"></span>**Increasing address registers: add (\$a)**

Todo: write me

```
add ADST AREG OFFS
Like mov from $a, setting flag normally used for autoincrement mode doesn't
work, but still causes crash when using non-writable $a's.
 ADST = AREG + OFFS;
Long: 0xd0000000 0x20000000 base opcode
     0x02000000 0x00000000 crashy flag
     operands: ADST, AREG, OFFS
```
### <span id="page-233-0"></span>**Reading special registers: mov (from \$sr)**

Todo: write me

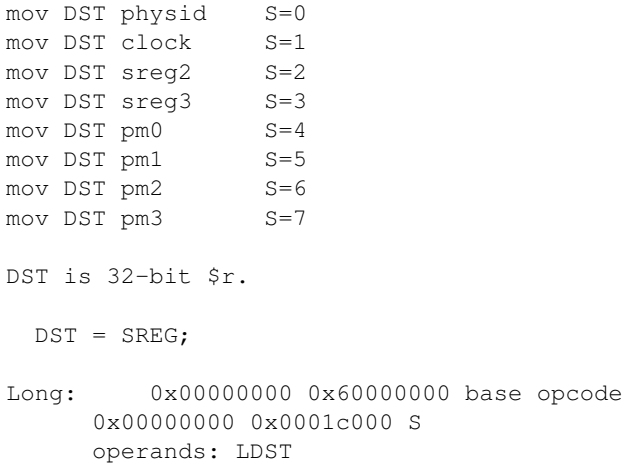

### <span id="page-233-3"></span>**Memory space access**

### <span id="page-233-1"></span>**Const space access: ld c[]**

Todo: write me

### <span id="page-233-2"></span>**Local space access: ld l[], st l[]**

### <span id="page-234-2"></span>**Shared space access: ld s[], st s[]**

Todo: write me

```
mov lock CDST DST s[]
 Tries to lock a word of s[] memory and load a word from it. CDST tells
 you if it was successfully locked+loaded, or no. A successfully locked
 word can't be locked by any other thread until it is unlocked.
mov unlock s[] SRC
  Stores a word to previously-locked s[] word and unlocks it.
```
#### <span id="page-234-0"></span>**Input space access: ld a[]**

Todo: write me

#### <span id="page-234-1"></span>**Output space access: st o[]**

Todo: write me

#### <span id="page-234-6"></span>**Global space access**

### <span id="page-234-3"></span>**Global load/stores: ld g[], st g[]**

Todo: write me

## <span id="page-234-5"></span>**Global atomic operations: ld (add|inc|dec|max|min|and|or|xor) g[], xchg g[], cas g[]**

Todo: write me

### <span id="page-234-4"></span>**Global reduction operations: (add|inc|dec|max|min|and|or|xor) g[]**

#### <span id="page-235-1"></span>**Integer arithmetic instructions**

#### **Contents**

- *[Integer arithmetic instructions](#page-235-1)*
	- *[Introduction](#page-235-2)*
	- *[Addition/substraction: \(h\)add, \(h\)sub, \(h\)subr, \(h\)addc](#page-235-0)*
	- *[Multiplication: mul\(24\)](#page-236-0)*
	- *[Multiply-add: madd\(24\), msub\(24\), msubr\(24\), maddc\(24\)](#page-237-0)*
	- *[Sum of absolute differences: sad, hsad](#page-239-1)*
	- *[Min/max selection: \(h\)min, \(h\)max](#page-239-0)*
	- *[Comparison: set, hset](#page-240-0)*
	- *[Bitwise operations: \(h\)and, \(h\)or, \(h\)xor, \(h\)mov2](#page-241-1)*
	- *[Bit shifts: \(h\)shl, \(h\)shr, \(h\)sar](#page-241-0)*

#### <span id="page-235-2"></span>**Introduction**

#### Todo: write me

```
S(x): 31th bit of x for 32-bit x, 15th for 16-bit x.
SEX(x): sign-extension of x
ZEX(x): zero-extension of x
```
#### <span id="page-235-0"></span>**Addition/substraction: (h)add, (h)sub, (h)subr, (h)addc**

#### Todo: write me

```
add [sat] b32/b16 [CDST] DST SRC1 SRC2 O2=0, O1=0
sub [sat] b32/b16 [CDST] DST SRC1 SRC2 O2=0, O1=1
subr [sat] b32/b16 [CDST] DST SRC1 SRC2 O2=1, O1=0
addc [sat] b32/b16 [CDST] DST SRC1 SRC2 COND O2=1, O1=1
All operands are 32-bit or 16-bit according to size specifier.
  b16/b32 s1, s2;
  bool c;
  switch (OP) {
      case add: s1 = \text{SRC1}, s2 = \text{SRC2}, c = 0; break;case sub: s1 = \text{SRC1}, s2 = \text{~SRC2}, c = 1; break;case subr: s1 = -SRC1, s2 = SRC2, c = 1; break;
      case addc: s1 = \text{SRC1}, s2 = \text{SRC2}, c = \text{COND.C; break};}
```

```
res = s1+s2+c; // infinite precision
 CDST.C = res >> (b32 ? 32 : 16);
 res = res & (b32 ? 0xffffffff f : 0xffff);CDST.O = (S(s1) == S(s2)) & k & (S(s1) != S(res));if (sat && CDST.O)
      if (S(res)) res = (b32 ? 0x7fffffff f : 0x7fff);else res = (b32 ? 0x80000000 : 0x8000);
  CDST.S = S(res);CDST.Z = res == 0;DST = res;
Short/imm: 0x20000000 base opcode
     0x10000000 O2 bit
     0x00400000 O1 bit
     0x00008000 0: b16, 1: b32
      0x00000100 sat flag
      operands: S*DST, S*SRC1/S*SHARED, S*SRC2/S*CONST/IMM, $c0
Long: 0x20000000 0x00000000 base opcode
      0x10000000 0x00000000 O2 bit
      0x00400000 0x00000000 O1 bit
      0x00000000 0x04000000 0: b16, 1: b32
      0x00000000 0x08000000 sat flag
      operands: MCDST, LL*DST, L*SRC1/L*SHARED, L*SRC3/L*CONST3, COND
```
#### <span id="page-236-0"></span>**Multiplication: mul(24)**

#### Todo: write me

```
mul [CDST] DST u16/s16 SRC1 u16/s16 SRC2
DST is 32-bit, SRC1 and SRC2 are 16-bit.
 b32 s1, s2;
 if (src1_signed)
     s1 = SEX(SRC1);
 else
     s1 = ZEX(SRC1);if (src2_signed)
     s2 = SEX(SRC2);
 else
     s2 = ZEX(SRC2);
 b32 res = s1*s2; // modulo 2^32
 COST.O = 0;CDST.C = 0;COST.S = S(res);CDST.Z = res == 0;DST = res;
Short/imm: 0x40000000 base opcode
     0x00008000 src1 is signed
     0x00000100 src2 is signed
     operands: SDST, SHSRC/SHSHARED, SHSRC2/SHCONST/IMM
```

```
Long: 0x40000000 0x00000000 base opcode
      0x00000000 0x00008000 src1 is signed
      0x00000000 0x00004000 src2 is signed
      operands: MCDST, LLDST, LHSRC1/LHSHARED, LHSRC2/LHCONST2
mul [CDST] DST [high] u24/s24 SRC1 SRC2
All operands are 32-bit.
  b48 s1, s2;
  if (signed) {
     s1 = SEX((b24) SRC1);
     s2 = SEX(1b24) SRC2);
  } else {
     s1 = ZEX(124) SRC1);
     s2 = ZEX((b24) SRC2);
  }
  b48 \text{ m} = s1*s2; // modulo 2^48b32 res = (high ? m \gg 16 : m \approx 0 \times 10^2 );
  COST.O = 0;CDST.C = 0;CDST.S = S(res);CDST.Z = res == 0;DST = res;
Short/imm: 0x40000000 base opcode
      0x00008000 src are signed
      0x00000100 high
      operands: SDST, SSRC/SSHARED, SSRC2/SCONST/IMM
Long: 0x40000000 0x00000000 base opcode
      0x00000000 0x00008000 src are signed
      0x00000000 0x00004000 high
      operands: MCDST, LLDST, LSRC1/LSHARED, LSRC2/LCONST2
```
### <span id="page-237-0"></span>**Multiply-add: madd(24), msub(24), msubr(24), maddc(24)**

#### Todo: write me

```
addop [CDST] DST mul u16 SRC1 SRC2 SRC3 O1=0 O2=000 S2=0 S1=0
addop [CDST] DST mul s16 SRC1 SRC2 SRC3 O1=0 O2=001 S2=0 S1=1
addop sat [CDST] DST mul s16 SRC1 SRC2 SRC3 O1=0 O2=010 S2=1 S1=0
addop [CDST] DST mul u24 SRC1 SRC2 SRC3 O1=0 O2=011 S2=1 S1=1
addop [CDST] DST mul s24 SRC1 SRC2 SRC3 O1=0 O2=100
addop sat [CDST] DST mul s24 SRC1 SRC2 SRC3 O1=0 O2=101
addop [CDST] DST mul high u24 SRC1 SRC2 SRC3 O1=0 O2=110
addop [CDST] DST mul high s24 SRC1 SRC2 SRC3 O1=0 O2=111
addop sat [CDST] DST mul high s24 SRC1 SRC2 SRC3 O1=1 O2=000
addop is one of:
```

```
add O3=00 S4=0 S3=0
sub O3=01 S4=0 S3=1
subr O3=10 S4=1 S3=0
addc O3=11 S4=1 S3=1
If addop is addc, insn also takes an additional COND parameter. DST and
SRC3 are always 32-bit, SRC1 and SRC2 are 16-bit for u16/s16 variants,
32-bit for u24/s24 variants. Only a few of the variants are encodable as
short/immediate, and they're restricted to DST=SRC3.
 if (u24 || s24) {
     b48 s1, s2;
     if (s24) {
         s1 = SEX((b24)SRC1);
         s2 = SEX((b24) SRC2);
      } else {
         s1 = ZEX((b24) SRC1);
         s2 = ZEX((b24) SRC2);
      }
     b48 m = s1* s2; // modulo 2^48
     b32 mres = (high ? m > 16 : m & 0xffffffff);
  } else {
     b32 s1, s2;
     if (s16) {
         s1 = SEX(SRC1);
         s2 = SEX(SRC2);} else {
         s1 = ZEX(SRC1);s2 = ZEX(SRC2);
      }
     b32 mres = s1*s2; // modulo 2^32}
 b32 s1, s2;
 bool c;
 switch (OP) {
     case add: s1 = mres, s2 = SRC3, c = 0; break;
     case sub: s1 = mres, s2 = \sim SRC3, c = 1; break;
     case subr: s1 = \text{cmres}, s2 = \text{SRC3}, c = 1; break;
     case addc: s1 = mres, s2 = SRC3, c = COMD.C; break;
 }
 res = s1+s2+c; // infinite precision
 CDST.C = res \gg 32;
 res = res \& 0xffffffff;CDST.O = (S(s1) == S(s2)) & g(g(s1) != S(res));if (sat && CDST.O)
     if (S(res)) res = 0x7fffffff;
     else res = 0x80000000;
 COST.S = S(res);CDST.Z = res == 0;DST = res;Short/imm: 0x60000000 base opcode
     0x00000100 S1
     0x00008000 S2
     0x00400000 S3
      0x10000000 S4
      operands: SDST, S*SRC/S*SHARED, S*SRC2/S*CONST/IMM, SDST, $c0
```

```
Long: 0x60000000 0x00000000 base opcode
     0x10000000 0x00000000 O1
     0x00000000 0xe0000000 O2
     0x00000000 0x0c000000 O3
      operands: MCDST, LLDST, L*SRC1/L*SHARED, L*SRC2/L*CONST2, L*SRC3/L*CONST3, COND
```
#### <span id="page-239-1"></span>**Sum of absolute differences: sad, hsad**

Todo: write me

```
sad [CDST] DST u16/s16/u32/s32 SRC1 SRC2 SRC3
Short variant is restricted to DST same as SRC3. All operands are 32-bit or
16-bit according to size specifier.
  int s1, s2; // infinite precision
  if (signed) {
      s1 = SEX(SRC1);
     s2 = SEX(SRC2);
  } else {
     s1 = ZEX(SRC1);s2 = ZEX(SRC2);}
 b32 mres = abs(s1-s2); // modulo 2^{\wedge}32res = mres+s3; // infinite precision
  CDST.C = res \gg (b32 ? 32 : 16);res = res \& (b32 ? 0xffffffff f \in 0xfffff);
  CDST.O = (S(mres) == S(s3)) & & (S(mres) != S(res));COST.S = S(res);CDST.Z = res == 0;DST = res;
Short: 0x50000000 base opcode
      0x00008000 0: b16 1: b32
      0x00000100 src are signed
      operands: DST, SDST, S*SRC/S*SHARED, S*SRC2/S*CONST, SDST
Long: 0x50000000 0x00000000 base opcode
      0x00000000 0x04000000 0: b16, 1: b32
      0x00000000 0x08000000 src sre signed
      operands: MCDST, LLDST, L*SRC1/L*SHARED, L*SRC2/L*CONST2, L*SRC3/L*CONST3
```
### <span id="page-239-0"></span>**Min/max selection: (h)min, (h)max**

Todo: write me

```
min u16/u32/s16/s32 [CDST] DST SRC1 SRC2
max u16/u32/s16/s32 [CDST] DST SRC1 SRC2
```

```
All operands are 32-bit or 16-bit according to size specifier.
  if (SRC1 < SRC2) { // signed comparison for s16/s32, unsigned for u16/u32.
     res = (min ? SRC1 : SRC2);} else {
     res = (min ? SRC2 : SRC1);}
 COST.O = 0;CDST.C = 0;CDST.S = S(res);CDST.Z = res == 0;DST = res;
Long: 0x30000000 0x80000000 base opcode
     0x00000000 0x20000000 0: max, 1: min
      0x00000000 0x08000000 0: u16/u32, 1: s16/s32
      0x00000000 0x04000000 0: b16, 1: b32
      operands: MCDST, LL*DST, L*SRC1/L*SHARED, L*SRC2/L*CONST2
```
#### <span id="page-240-0"></span>**Comparison: set, hset**

#### Todo: write me

```
set [CDST] DST cond u16/s16/u32/s32 SRC1 SRC2
cond can be any subset of \{1, q, e\}.
All operands are 32-bit or 16-bit according to size specifier.
 int s1, s2; // infinite precision
 if (signed) {
     s1 = SEX(SRC1);
     s2 = SEX(SRC2);
 } else {
    s1 = ZEX(SRC1);s2 = ZEX(SRC2);}
 bool c;
 if (s1 < s2)c = cond.1;else if (s1 == s2)c = cond.e;
 else /* s1 > s2 */c = cond.q;if (c) {
     res = (b32?0xffffffff:0xffff);
  } else {
     res = 0;}
 COST.O = 0;CDST.C = 0;COST.S = S(res);
```

```
CDST.Z = res == 0;DST = res;
Long: 0x30000000 0x60000000 base opcode
      0x00000000 0x08000000 0: u16/u32, 1: s16/s32
      0x00000000 0x04000000 0: b16, 1: b32
      0x00000000 0x00010000 cond.g
      0x00000000 0x00008000 cond.e
      0x00000000 0x00004000 cond.l
      operands: MCDST, LL*DST, L*SRC1/L*SHARED, L*SRC2/L*CONST2
```
#### <span id="page-241-1"></span>**Bitwise operations: (h)and, (h)or, (h)xor, (h)mov2**

```
and b32/b16 [CDST] DST [not] SRC1 [not] SRC2 O2=0, O1=0
or b32/b16 [CDST] DST [not] SRC1 [not] SRC2 O2=0, O1=1
xor b32/b16 [CDST] DST [not] SRC1 [not] SRC2 O2=1, O1=0
mov2 b32/b16 [CDST] DST [not] SRC1 [not] SRC2 O2=1, O1=1
Immediate forms only allows 32-bit operands, and cannot negate second op.
 s1 = (not1 ? \sim \text{SRC1} : \text{SRC1});
 s2 = (not2 ? \sim SRC2 : SRC2);switch (OP) {
     case and: res = s1 & s2; break;
     case or: res = s1 | s2; break;
     case xor: res = s1 \text{ } s2; break;
     case mov2: res = s2; break;
  }
  COST.O = 0;CDST.C = 0;CDST.S = S(res);CDST.Z = res == 0;DST = res;
Imm: 0xd0000000 base opcode
      0x00400000 not1
      0x00008000 O2 bit
      0x00000100 O1 bit
      operands: SDST, SSRC/SSHARED, IMM
      assumed: not2=0 and b32.
Long: 0xd0000000 0x00000000 base opcode
      0x00000000 0x04000000 0: b16, 1: b32
      0x00000000 0x00020000 not2
      0x00000000 0x00010000 not1
      0x00000000 0x00008000 O2 bit
      0x00000000 0x00004000 O1 bit
      operands: MCDST, LL*DST, L*SRC1/L*SHARED, L*SRC2/L*CONST2
```
#### **Bit shifts: (h)shl, (h)shr, (h)sar**

```
shl b16/b32 [CDST] DST SRC1 SRC2
shl b16/b32 [CDST] DST SRC1 SHCNT
shr u16/u32 [CDST] DST SRC1 SRC2
shr u16/u32 [CDST] DST SRC1 SHCNT
shr s16/s32 [CDST] DST SRC1 SRC2
shr s16/s32 [CDST] DST SRC1 SHCNT
 All operands 16/32-bit according to size specifier, except SHCNT. Shift
 counts are always treated as unsigned, passing negative value to shl
 doesn't get you a shr.
     int size = (b32 ? 32 : 16);
 if (shl) {
     res = SRC1 << SRC2; // infinite precision, shift count doesn't wrap.
      if (SRC2 < size) { // yes, <. So if you shift 1 left by 32 bits, you DON'T get
˓→CDST.C set. but shift 2 left by 31 bits, and it gets set just fine.
         CDST.C = (res >> size) & 1; // basically, the bit that got shifted out.
      } else {
         CDST.C = 0;}
     res = res \& (b32 ? 0xffffffff f \in 0xffff);
  } else {
     res = SRC1 >> SRC2; // infinite precision, shift count doesn't wrap.
     if (signed && S(SRC1)) {
         if (SRC2 < size)
             res = (1 \leq size) - (1 \leq (size - SRC2)); // fill out the upper bits with 1's.
         else
             res = (1< size)-1;
      }
      if (SRC2 < size && SRC2 > 0) {
         C = (SRC1 >> (SRC2-1)) & 1;
      } else {
         CDST.C = 0;}
  }
 if (SRC2 == 1) {
     COST.O = (S(SRC1) != S(res));} else {
     COST.O = 0;}
 COST.S = S(res);CDST.Z = res == 0;DST = res;
Long: 0x30000000 0xc0000000 base opcode
     0x00000000 0x20000000 0: shl, 1: shr
      0x00000000 0x08000000 0: u16/u32, 1: s16/s32 [shr only]
      0x00000000 0x04000000 0: b16, 1: b32
      0x00000000 0x00010000 0: use SRC2, 1: use SHCNT
      operands: MCDST, LL*DST, L*SRC1/L*SHARED, L*SRC2/L*CONST2/SHCNT
```
## **Floating point instructions**

### **Contents**

- *[Floating point instructions](#page-242-0)*
	- *[Introduction](#page-243-3)*
	- *[Addition: fadd](#page-243-0)*
	- *[Multiplication: fmul](#page-243-1)*
	- *[Multiply+add: fmad](#page-243-2)*
	- *[Min/max: fmin, fmax](#page-244-1)*
	- *[Comparison: fset](#page-244-0)*
	- *[Selection: fslct](#page-244-2)*

#### <span id="page-243-3"></span>**Introduction**

Todo: write me

### <span id="page-243-0"></span>**Addition: fadd**

### Todo: write me

add [sat] rn/rz f32 DST SRC1 SRC2

```
Adds two floating point numbers together.
```
## <span id="page-243-1"></span>**Multiplication: fmul**

#### Todo: write me

```
mul [sat] rn/rz f32 DST SRC1 SRC2
```

```
Multiplies two floating point numbers together
```
# <span id="page-243-2"></span>**Multiply+add: fmad**

```
add f32 DST mul SRC1 SRC2 SRC3
 A multiply-add instruction. With intermediate rounding. Nothing
 interesting. DST = SRC1 \times SRC2 + SRC3;
```
#### <span id="page-244-1"></span>**Min/max: fmin, fmax**

Todo: write me

```
min f32 DST SRC1 SRC2
max f32 DST SRC1 SRC2
 Sets DST to the smaller/larger of two SRC1 operands. If one operand is NaN,
 DST is set to the non-NaN operand. If both are NaN, DST is set to NaN.
```
#### <span id="page-244-0"></span>**Comparison: fset**

#### Todo: write me

```
set [CDST] DST <cmpop> f32 SRC1 SRC2
 Does given comparison operation on SRC1 and SRC2. DST is set to 0xffffffff
 if comparison evaluats true, 0 if it evaluates false. if used, CDST.SZ are
 set according to DST.
```
#### <span id="page-244-2"></span>**Selection: fslct**

Todo: write me

```
slct b32 DST SRC1 SRC2 f32 SRC3
 Sets DST to SRC1 if SRC3 is positive or 0, to SRC2 if SRC3 negative or NaN.
```
## <span id="page-244-3"></span>**Transcendential instructions**

#### **Contents**

- *[Transcendential instructions](#page-244-3)*
	- *[Introduction](#page-245-3)*
	- *[Preparation: pre](#page-245-2)*
- *[Reciprocal: rcp](#page-245-0)*
- *[Reciprocal square root: rsqrt](#page-245-1)*
- *[Base-2 logarithm: lg2](#page-246-0)*
- *[Sinus/cosinus: sin, cos](#page-246-1)*
- *[Base-2 exponential: ex2](#page-246-2)*

#### <span id="page-245-3"></span>**Introduction**

Todo: write me

#### <span id="page-245-2"></span>**Preparation: pre**

Todo: write me

```
presin f32 DST SRC
preex2 f32 DST SRC
 Preprocesses a float argument for use in subsequent sin/cos or ex2
 operation, respectively.
```
#### <span id="page-245-0"></span>**Reciprocal: rcp**

Todo: write me

rcp f32 DST SRC

Computes 1/x.

#### <span id="page-245-1"></span>**Reciprocal square root: rsqrt**

Todo: write me

rsqrt f32 DST SRC

Computes 1/sqrt(x).

## <span id="page-246-0"></span>**Base-2 logarithm: lg2**

Todo: write me

lg2 f32 DST SRC

Computes log\_2(x).

#### <span id="page-246-1"></span>**Sinus/cosinus: sin, cos**

Todo: write me

```
sin f32 DST SRC
cos f32 DST SRC
```
Computes  $sin(x)$  or  $cos(x)$ , needs argument preprocessed by pre.sin.

### <span id="page-246-2"></span>**Base-2 exponential: ex2**

#### Todo: write me

ex2 f32 DST SRC

Computes 2\*\*x, needs argument preprocessed by pre.ex2.

### <span id="page-246-3"></span>**Double precision floating point instructions**

### **Contents**

- *[Double precision floating point instructions](#page-246-3)*
	- *[Introduction](#page-246-4)*
	- *[Addition: dadd](#page-247-1)*
	- *[Multiplication: dmul](#page-247-2)*
	- *[Fused multiply+add: dfma](#page-247-0)*
	- *[Min/max: dmin, dmax](#page-247-3)*
	- *[Comparison: dset](#page-247-4)*

## <span id="page-246-4"></span>**Introduction**

Todo: write me

#### <span id="page-247-1"></span>**Addition: dadd**

Todo: write me

#### <span id="page-247-2"></span>**Multiplication: dmul**

Todo: write me

#### <span id="page-247-0"></span>**Fused multiply+add: dfma**

Todo: write me

```
fma f64 DST SRC1 SRC2 SRC3
 Fused multiply-add, with no intermediate rounding.
```
#### <span id="page-247-3"></span>**Min/max: dmin, dmax**

Todo: write me

```
min f64 DST SRC1 SRC2
max f64 DST SRC1 SRC2
 Sets DST to the smaller/larger of two SRC1 operands. If one operand is NaN,
 DST is set to the non-NaN operand. If both are NaN, DST is set to NaN.
```
#### <span id="page-247-4"></span>**Comparison: dset**

```
set [CDST] DST <cmpop> f64 SRC1 SRC2
 Does given comparison operation on SRC1 and SRC2. DST is set to 0xffffffff
 if comparison evaluats true, 0 if it evaluates false. if used, CDST.SZ are
 set according to DST.
```
### <span id="page-248-1"></span>**Control instructions**

#### **Contents**

- *[Control instructions](#page-248-1)*
	- *[Introduction](#page-248-2)*
	- *[Halting program execution: exit](#page-248-3)*
	- *[Branching: bra](#page-248-0)*
	- *[Indirect branching: bra c\[\]](#page-249-2)*
	- *[Setting up a rejoin point: joinat](#page-249-1)*
	- *[Rejoining execution paths: join](#page-249-3)*
	- *[Preparing a loop: prebrk](#page-249-0)*
	- *[Breaking out of a loop: brk](#page-250-2)*
	- *[Calling subroutines: call](#page-250-0)*
	- *[Returning from a subroutine: ret](#page-250-1)*
	- *[Pushing a return address: preret](#page-250-4)*
	- *[Aborting execution: trap](#page-250-3)*
	- *[Debugger breakpoint: brkpt](#page-251-3)*
	- *[Enabling whole-quad mode: quadon, quadpop](#page-251-1)*
	- *[Discarding fragments: discard](#page-251-0)*
	- *[Block thread barriers: bar](#page-251-2)*

#### <span id="page-248-2"></span>**Introduction**

Todo: write me

#### <span id="page-248-3"></span>**Halting program execution: exit**

Todo: write me

exit

```
Actually, not a separate instruction, just a modifier available on all
long insns. Finishes thread's execution after the current insn ends.
```
#### <span id="page-248-0"></span>**Branching: bra**

Todo: write me

```
bra <code target>
 Branches to the given place in the code. If only some subset of threads
 in the current warp executes it, one of the paths is chosen as the active
 one, and the other is suspended until the active path exits or rejoins.
```
#### <span id="page-249-2"></span>**Indirect branching: bra c[]**

Todo: write me

#### <span id="page-249-1"></span>**Setting up a rejoin point: joinat**

Todo: write me

```
joinat <code target>
```

```
The arugment is address of a future join instruction and gets pushed
onto the stack, together with a mask of currently active threads, for
future rejoining.
```
#### <span id="page-249-3"></span>**Rejoining execution paths: join**

Todo: write me

#### join

```
Also a modifier. Switches to other diverged execution paths on the same
stack level, until they've all reached the join point, then pops off the
entry and continues execution with a rejoined path.
```
#### <span id="page-249-0"></span>**Preparing a loop: prebrk**

```
breakaddr <code target>
 Like call, except doesn't branch anywhere, uses given operand as the
 return address, and pushes a different type of entry onto the stack.
```
## <span id="page-250-2"></span>**Breaking out of a loop: brk**

Todo: write me

#### **break**

Like ret, **except** accepts breakaddr's stack entry type, not call's.

#### <span id="page-250-0"></span>**Calling subroutines: call**

#### Todo: write me

```
call <code target>
 Pushes address of the next insn onto the stack and branches to given place.
 Cannot be predicated.
```
#### <span id="page-250-1"></span>**Returning from a subroutine: ret**

#### Todo: write me

```
ret
 Returns from a called function. If there's some not-yet-returned divergent
 path on the current stack level, switches to it. Otherwise pops off the
 entry from stack, rejoins all the paths to the pre-call state, and
 continues execution from the return address on stack. Accepts predicates.
```
#### <span id="page-250-4"></span>**Pushing a return address: preret**

Todo: write me

#### <span id="page-250-3"></span>**Aborting execution: trap**

Todo: write me

trap

Causes an error, killing the program instantly.

## <span id="page-251-3"></span>**Debugger breakpoint: brkpt**

#### Todo: write me

brkpt Doesn't seem to do anything, probably generates a breakpoint when enabled somewhere **in** PGRAPH, somehow.

### <span id="page-251-1"></span>**Enabling whole-quad mode: quadon, quadpop**

#### Todo: write me

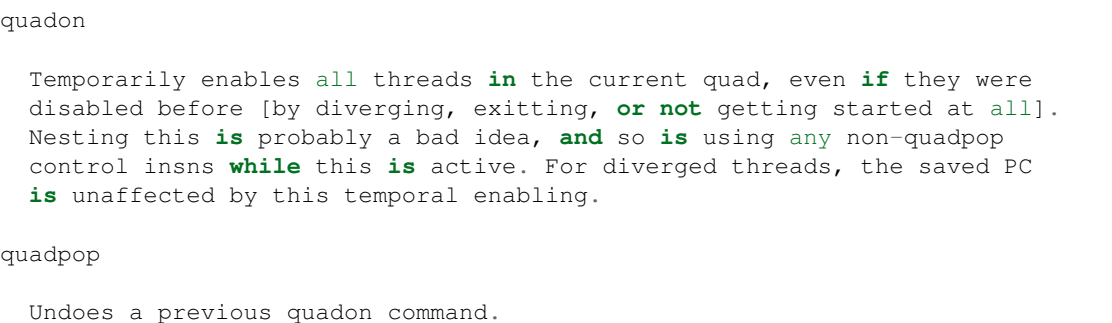

### <span id="page-251-0"></span>**Discarding fragments: discard**

Todo: write me

#### <span id="page-251-2"></span>**Block thread barriers: bar**

Todo: write me

```
bar sync <br/> <br/>barrier number>
 Waits until all threads in the block arrive at the barrier, then continues
 execution... probably... somehow...
```
#### <span id="page-251-4"></span>**Texture instructions**
#### **Contents**

- *[Texture instructions](#page-251-0)*
	- *[Introduction](#page-252-0)*
	- *[Automatic texture load: texauto](#page-252-1)*
	- *[Raw texel fetch: texfetch](#page-252-2)*
	- *[Texture load with LOD bias: texbias](#page-253-0)*
	- *[Texture load with manual LOD: texlod](#page-253-1)*
	- *[Texture size query: texsize](#page-253-2)*
	- *[Texture cube calculations: texprep](#page-253-3)*
	- *[Texture LOD query: texquerylod](#page-253-4)*
	- *[Texture CSAA load: texcsaa](#page-254-0)*
	- *[Texture quad load: texgather](#page-254-1)*

#### <span id="page-252-0"></span>**Introduction**

Todo: write me

#### <span id="page-252-1"></span>**Automatic texture load: texauto**

Todo: write me

texauto [deriv] live/all <texargs>

```
Does a texture fetch. Inputs are: x, y, z, array index, dref [skip all
that your current sampler setup doesn't use]. x, y, z, dref are floats,
array index is integer. If running in FP or the deriv flag is on,
derivatives are computed based on coordinates in all threads of current
quad. Otherwise, derivatives are assumed 0. For FP, if the live flag
is on, the tex instruction is only run for fragments that are going to
be actually written to the render target, ie. for ones that are inside
the rendered primitive and haven't been discarded yet. all executes
the tex even for non-visible fragments, which is needed if they're going
to be used for further derivatives, explicit or implicit.
```
#### <span id="page-252-2"></span>**Raw texel fetch: texfetch**

```
texfetch live/all <texargs>
 A single-texel fetch. The inputs are x, y, z, index, lod, and are all
 integer.
```
## <span id="page-253-0"></span>**Texture load with LOD bias: texbias**

Todo: write me

texbias [deriv] live/all <texargs>

```
Same as texauto, except takes an additional [last] float input specifying
the LOD bias to add. Note that bias needs to be the same for all threads
in the current quad executing the texbias insn.
```
## <span id="page-253-1"></span>**Texture load with manual LOD: texlod**

Todo: write me

```
Does a texture fetch with given coordinates and LOD. Inputs are like
texbias, except you have explicit LOD instead of the bias. Just like
in texbias, the LOD should be the same for all threads involved.
```
#### <span id="page-253-2"></span>**Texture size query: texsize**

Todo: write me

```
texsize live/all <texargs>
```

```
Gives you (width, height, depth, mipmap level count) in output, takes
integer LOD parameter as its only input.
```
#### <span id="page-253-3"></span>**Texture cube calculations: texprep**

Todo: write me

#### <span id="page-253-4"></span>**Texture LOD query: texquerylod**

# <span id="page-254-0"></span>**Texture CSAA load: texcsaa**

Todo: write me

#### <span id="page-254-1"></span>**Texture quad load: texgather**

Todo: write me

#### <span id="page-254-2"></span>**Misc instructions**

#### **Contents**

- *[Misc instructions](#page-254-2)*
	- *[Introduction](#page-254-3)*
	- *[Data conversion: cvt](#page-254-4)*
	- *[Attribute interpolation: interp](#page-255-0)*
	- *[Intra-quad data movement: quadop](#page-255-1)*
	- *[Intra-warp voting: vote](#page-255-2)*
	- *[Vertex stream output control: emit, restart](#page-255-3)*
	- *[Nop / PM event triggering: nop, pmevent](#page-256-0)*

## <span id="page-254-3"></span>**Introduction**

Todo: write me

## <span id="page-254-4"></span>**Data conversion: cvt**

```
cvt <integer dst> <integer src>
cvt <integer rounding modifier> <integer dst> <float src>
cvt <rounding modifier> <float dst> <integer src>
cvt <rounding modifier> <float dst> <float src>
cvt <integer rounding modifier> <float dst> <float src>
 Converts between formats. For integer destinations, always clamps result
 to target type range.
```
#### <span id="page-255-0"></span>**Attribute interpolation: interp**

Todo: write me

```
interp [cent] [flat] DST v[] [SRC]
```
Gets interpolated FP input, optionally multiplying by a given value

#### <span id="page-255-1"></span>**Intra-quad data movement: quadop**

#### Todo: write me

```
quadop f32 <op1> <op2> <op3> <op4> DST <srclane> SRC1 SRC2
 Intra-quad information exchange instruction. Mad as a hatter.
 First, SRC1 is taken from the given lane in current quad. Then
 op<currentlanenumber> is executed on it and SRC2, results get
 written to DST. ops can be add [SRC1+SRC2], sub [SRC1-SRC2],
 subr [SRC2-SRC1], mov2 [SRC2]. srclane can be at least l0, l1,
 l2, l3, and these work everywhere. If you're running in FP, looks
 like you can also use dox [use current lane number ^ 1] and doy
 [use current lane number \wedge 2], but using these elsewhere results
 in always getting 0 as the result...
```
#### <span id="page-255-2"></span>**Intra-warp voting: vote**

Todo: write me

PREDICATE vote any/all CDST

```
This instruction doesn't use the predicate field for conditional execution,
abusing it instead as an input argument. vote any sets CDST to true iff the
input predicate evaluated to true in any of the warp's active threads.
vote all sets it to true iff the predicate evaluated to true in all acive
threads of the current warp.
```
#### <span id="page-255-3"></span>**Vertex stream output control: emit, restart**

Todo: write me

emit

GP-only instruction that emits current contents of \$o registers as the

(continues on next page)

(continued from previous page)

```
next vertex in the output primitive and clears $o for some reason.
restart
 GP-only instruction that finishes current output primitive and starts
  a new one.
```
### <span id="page-256-0"></span>**Nop / PM event triggering: nop, pmevent**

Todo: write me

#### <span id="page-256-1"></span>**Per-MP performance counters**

**Contents** 

- *[Per-MP performance counters](#page-256-1)*
	- *[Introduction](#page-256-2)*

## <span id="page-256-2"></span>**Introduction**

Todo: write me

## <span id="page-256-3"></span>**Vertex fetch: VFETCH**

# **Contents**

- *[Vertex fetch: VFETCH](#page-256-3)*
- *[PCOUNTER signals](#page-256-4)*

Todo: write me

## <span id="page-256-4"></span>**PCOUNTER signals**

Mux 0:

- 0x0e: geom\_vertex\_in\_count[0]
- 0x0f: geom\_vertex\_in\_count[1]
- 0x10: geom\_vertex\_in\_count[2]

```
• 0x19: CG_IFACE_DISABLE [G80]
```
## Mux 1:

- 0x02: input\_assembler\_busy[0]
- 0x03: input\_assembler\_busy[1]
- 0x08: geom\_primitive\_in\_count
- 0x0b: input\_assembler\_waits\_for\_fb [G200:]
- 0x0e: input\_assembler\_waits\_for\_fb [G80:G200]
- 0x14: input\_assembler\_busy[2] [G200:]
- 0x15: input\_assembler\_busy[3] [G200:]
- 0x17: input\_assembler\_busy[2] [G80:G200]
- 0x18: input\_assembler\_busy[3] [G80:G200]

## Mux 2 [G84:]:

- 0x00: CG[0]
- 0x01: CG[1]
- 0x02: CG[2]

### <span id="page-257-0"></span>**Pre-ROP: PROP**

## **Contents**

- *[Pre-ROP: PROP](#page-257-0)*
- *[PCOUNTER signals](#page-257-1)*

Todo: write me

## <span id="page-257-1"></span>**PCOUNTER signals**

- 0x00:
	- $-2$ : rop\_busy[0]
	- $-3$ : rop\_busy[1]
	- $-4$ : rop\_busy[2]
	- $-5:rop\_busy[3]$
	- 6: rop\_waits\_for\_shader[0]
	- 7: rop\_waits\_for\_shader[1]
- 0x03: shaded\_pixel\_count...?
- $0x15:$ 
	- 0-5: rop\_samples\_in\_count\_1
- 6: rop\_samples\_in\_count\_0[0]
- 7: rop\_samples\_in\_count\_0[1]
- 0x16:
	- 0-5: rasterizer\_pixels\_out\_count\_1
	- 6: rasterizer\_pixels\_out\_count\_0[0]
	- 7: rasterizer\_pixels\_out\_count\_0[1]
- 0x1a:
	- 0-5: rop\_samples\_killed\_by\_earlyz\_count
- 0x1b:
	- 0-5: rop\_samples\_killed\_by\_latez\_count
- 0x1c: shaded\_pixel\_count...?
- 0x1d: shaded\_pixel\_count...?
- $\bullet$  0x1e:
	- 0: CG\_IFACE\_DISABLE [G80]
	- 0: CG[0] [G84:]
	- $-1: CG[1] [G84:]$
	- $-2$ : CG[2] [G84:]

# <span id="page-258-0"></span>**Color raster output: CROP**

### **Contents**

- *[Color raster output: CROP](#page-258-0)*
- *[PCOUNTER signals](#page-258-1)*

Todo: write me

## <span id="page-258-1"></span>**PCOUNTER signals**

- $\bullet$  0x1:
	- 0: CG\_IFACE\_DISABLE [G80]
	- 2: rop\_waits\_for\_fb[0]
	- 3: rop\_waits\_for\_fb[1]

## <span id="page-259-0"></span>**Zeta raster output: ZROP**

# **Contents**

- *[Zeta raster output: ZROP](#page-259-0)*
- *[PCOUNTER signals](#page-259-1)*

Todo: write me

# <span id="page-259-1"></span>**PCOUNTER signals**

- $\bullet$  0x1:
	- 2: rop\_waits\_for\_fb[0]
	- 3: rop\_waits\_for\_fb[1]
- $0x4$ :
	- 1: CG\_IFACE\_DISABLE [G80]

# **2.9.12 Fermi graphics and compute engine**

Contents:

## <span id="page-259-2"></span>**Fermi macro processor**

# **Contents**

- *[Fermi macro processor](#page-259-2)*
	- *[Introduction](#page-259-3)*
	- *[Registers](#page-259-4)*

## <span id="page-259-3"></span>**Introduction**

Todo: write me

# <span id="page-259-4"></span>**Registers**

404400+i\*4, i<8: REG[] 404420: OPCODE [at PC] 404424: PC 404428: NEXTPC 40442c: STATE b0: ? b4: ? b8: ACTIVE b9: PARM/MADDR? 404430: ??? 117ffff 404434: ??? 17ffff 404438: ??? 13ffff 404460: ??? 7f 404464: ??? 7ff 404468: WATCHDOG\_TIMEOUT [30-bit] 40446c: WATCHDOG\_TIME [30-bit] 404480: ??? 3 404488: MCACHE\_CTRL 40448c: MCACHE\_DATA 404490: TRAP b0: TOO\_FEW\_PARAMS b1: TOO\_MANY\_PARAMS b2: ILLEGAL\_OPCODE b3: DOUBLE\_BRANCH b4: TIMEOUT b29: ? b30: CLEAR b31: ENABLE 404494: TRAP\_PC and something? 404498: 1/11/0 40449c: TRAP\_OPCODE? 4044a0: STATUS [0000000f - idle]

## **Fermi context switching units**

Contents:

#### **Fermi context switching units**

Todo: convert

#### Present on:

- cc0: GF100:GK104
- cc1: GK104:GK208
- cc2: GK208:GM107

cc3: GM107:

## BAR0 address:

HUB: 0x409000

GPC:  $0x502000 + idx * 0x8000$ 

PMC interrupt line: ??? PMC enable bit: 12 [all of PGRAPH] Version:

cc0, cc1: 3

cc2, cc3: 5

Code segment size: HUB cc0: 0x4000 HUB cc1, cc2: 0x5000 HUB cc3: 0x6000 GPC cc0: 0x2000 GPC cc1, cc2: 0x2800 GPC cc3: 0x3800

Data segment size: HUB: 0x1000 GPC cc0-cc2: 0x800 GPC cc3: 0xc00

Fifo size: HUB cc0-cc1: 0x10 HUB cc2-cc3: 0x8 GPC cc0-cc1: 0x8 GPC cc2-cc3: 0x4

Xfer slots: 8

Secretful: no

Code TLB index bits: 8

Code ports: 1

Data ports:

cc0, cc1: 1

cc2, cc3: 4

IO addressing type: indexed

Core clock:

HUB: hub clock [GF100 clock #9]

GPC: GPC clock [GF100 clock #0] [XXX: divider]

The IO register ranges:

400/10000:500/14000 CC misc CTXCTL support [graph/gf100-ctxctl/intro.txt] 500/14000:600/18000 FIFO command FIFO submission [graph/gf100-ctxctl/intro.txt] 600/18000:700/1c000 MC PGRAPH master control [graph/gf100-ctxctl/intro.txt] 700/1c000:800/20000 MMIO MMIO bus access [graph/gf100-ctxctl/mmio.txt] 800/20000:900/24000 MISC misc/unknown stuff [graph/gf100-ctxctl/intro.txt] 900/24000:a00/28000 STRAND context strand control [graph/gf100-ctxctl/strand.txt] a00/28000:b00/2c000 MEMIF memory interface [graph/gf100-ctxctl/memif.txt] b00/2c000:c00/30000 CSREQ PFIFO switch requests [graph/gf100-ctxctl/intro.txt] c00/30000:d00/34000 GRAPH PGRAPH status/control [graph/gf100-ctxctl/intro.txt] d80/36000:dc0/37000 ??? ??? related to MEMIF? [XXX] [GK104-]

Registers in CC range: 400/10000 INTR interrupt signals 404/101xx INTR\_ROUTE falcon interrupt routing 40c/1030x BAR\_REQMASK[0] barrier required bits 410/1040x BAR\_REQMASK[1] barrier required bits 414/1050x BAR barrier state 418/10600 BAR\_SET[0] set barrier bits, barrier 0 41c/10700 BAR\_SET[1] set barrier bits, barrier 1 420/10800 IDLE\_STATUS CTXCTL subunit idle status 424/10900 USER\_BUSY user busy flag 430/10c00 WATCH-DOG watchdog timer 484/12100H ??? [XXX]

Registers in FIFO range: 500/14000 DATA FIFO command argument 504/14100 CMD FIFO command submission

Registers in MC range: 604/18100H HUB\_UNITS PART/GPC count 608/18200G GPC\_UNITS TPC/ZCULL count 60c/18300H ??? [XXX] 610/18400H ??? [XXX] 614/18500 RED\_SWITCH enable/power/pause master control 618/18600G GPCID the id of containing GPC 620/18800 UC\_CAPS falcon code and data size 698/1a600G ??? [XXX] 69c/1a700G ??? [XXX]

Registers in MISC range: 800/20000:820/20800 SCRATCH scratch registers 820/20000:820/21000 SCRATCH\_SET set bits in scratch registers 840/20000:820/21800 SCRATCH\_CLEAR clear bits in scratch registers 86c/21b00 ??? related to strands? [XXX] 870/21c00 ??? [XXX] 874/21d00 ??? [XXX] 878/21e00 ??? [XXX] 880/22000 STRANDS strand count 884/22100 ??? [XXX] 890/22400 ??? JOE? [XXX] 894/22500 ??? JOE? [XXX] 898/22600 ??? JOE? [XXX] 89c/22700 ??? JOE? [XXX] 8a0/22800 ??? [XXX] 8a4/22900 ??? [XXX] 8a8/22a00 ??? [XXX] 8b0/22c00 ??? [XXX] [GK104-] 8b4/22d00 ??? [XXX] [GK104-]

Registers in CSREQ range: b00/2c000H CHAN\_CUR current channel b04/2c100H CHAN\_NEXT next channel b08/2c200H INTR\_EN interrupt enable? b0c/2c300H INTR interrupt b80/2e000H ??? [XXX] b84/2e100H ??? [XXX]

Registers in GRAPH range: c00/30000H CMD\_STATUS some PGRAPH status bits? c08/30200H CMD\_TRIGGER triggers misc commands to PGRAPH? c14/305xxH INTR\_UP\_ROUTE upstream interrupt routing c18/30600H INTR\_UP\_STATUS upstream interrupt status c1c/30700H INTR\_UP\_SET upstream interrupt trigger c20/30800H INTR\_UP\_CLEAR upstream interrupt clear c24/30900H INTR\_UP\_ENABLE upstream interrupt enable [XXX: more bits on GK104] c80/32000G VSTATUS 0 subunit verbose status c84/32100G VSTATUS 1 subunit verbose status c88/32200G VSTATUS\_2 subunit verbose status c8c/32300G VSTATUS\_3 subunit verbose status c90/32400G TRAP GPC trap status c94/32500G TRAP\_EN GPC trap enable

Interrupts: 0-7: standard falcon intterrupts 8-15: controlled by INTR\_ROUTE

[XXX: IO regs] [XXX: interrupts] [XXX: status bits]

[XXX: describe CTXCTL]

## **Signals**

0x00-0x1f: engine dependent [XXX] 0x20: ZERO - always 0 0x21: ??? - bit 9 of reg 0x128 of corresponding IBUS piece [XXX] 0x22: STRAND - strand busy executing command [graph/gf100-ctxctl/strand.txt] 0x23: ???, affected by RED\_SWITCH [XXX] 0x24: IB\_UNK40, last state of IB\_UNK40 bit, from DISPATCH.SUBCH reg 0x25: MMCTX - MMIO transfer complete [graph/gf100-ctxctl/mmio.txt] 0x26: MMIO\_RD - MMIO read complete [graph/gf100 ctxctl/mmio.txt] 0x27: MMIO\_WRS - MMIO synchronous write complete [graph/gf100-ctxctl/mmio.txt] 0x28: BAR\_0 - barrier #0 reached [see below] 0x29: BAR\_1 - barrier #1 reached [see below] 0x2a: ??? - related to PCOUNTER [XXX] 0x2b: WATCHDOG - watchdog timer expired [see below] 0x2c: ??? - related to MEMIF [XXX] 0x2d: ??? - related to MEMIF [XXX] 0x2e: ??? - related to MEMIF [XXX]

## **Fermi CUDA processors**

Contents:

# <span id="page-262-0"></span>**Fermi CUDA ISA**

### **Contents**

- *[Fermi CUDA ISA](#page-262-0)*
	- *[Introduction](#page-263-0)*
		- \* *[Variants](#page-263-1)*
		- \* *[Warps and thread types](#page-263-2)*
		- \* *[Registers](#page-264-0)*
		- \* *[Memory](#page-266-0)*
		- \* *[Other execution state and resources](#page-266-1)*
	- *[Instruction format](#page-267-0)*
	- *[Instructions](#page-267-1)*
	- *[Notes about scheduling data and dual-issue on GK104+](#page-267-2)*

\* *[DUAL ISSUE](#page-267-3)*

#### <span id="page-263-0"></span>**Introduction**

This file deals with description of Fermi CUDA instruction set. CUDA stands for Completely Unified Device Architecture and refers to the fact that all types of shaders (vertex, tesselation, geometry, fragment, and compute) use nearly the same ISA and execute on the same processors (called streaming multiprocessors).

The Fermi CUDA ISA is used on Fermi (GF1xx) and older Kepler (GK10x) GPUs. Older (Tesla) CUDA GPUs use the Tesla ISA. Newer Kepler ISAs use the Kepler2 ISA.

#### <span id="page-263-1"></span>**Variants**

There are two variants of the Fermi ISA: the GF100 variant (used on Fermi GPUs) and the GK104 variant (used on first-gen Kepler GPUs). The differences are:

- GF100:
	- surface access based on 8 bindable slots
- GK104:
	- surface access based on descriptor structures stored in c[]?
	- some new instructions
	- texbar instruction
	- every 8th instruction slot should be filled by a special sched instruction that describes dependencies and execution plan for the next 7 instructions

Todo: rather incomplete.

## <span id="page-263-2"></span>**Warps and thread types**

Like on Tesla, programs are executed in *[warps](#page-219-0)*.

There are 6 program types on Fermi:

- vertex programs
- tesselation control programs
- tesselation evaluation programs
- geometry programs
- fragment programs
- compute programs

Todo: and vertex programs 2?

Todo: figure out the exact differences between these & the pipeline configuration business

#### <span id="page-264-0"></span>**Registers**

The registers in Fermi ISA are:

• up to 63 32-bit GPRs per thread: \$r0-\$r62. These registers are used for all calculations, whether integer or floating-point. In addition, \$r63 is a special register that's always forced to 0.

The amount of available GPRs per thread is chosen by the user as part of MP configuration, and can be selected per program type. For example, if the user enables 16 registers, \$r0-\$r15 will be usable and \$r16-\$r62 will be forced to 0. Since the MP has a rather limitted amount of storage for GPRs, this configuration parameter determines how many active warps will fit simultanously on an MP.

If a 64-bit operation is to be performed, any naturally aligned pair of GPRs can be treated as a 64-bit register: \$rXd (which has the low half in \$rX and the high half in \$r(X+1), and X has to even). Likewise, if a 128-bit operation is to be performed, any naturally aligned group of 4 registers can be treated as a 128-bit registers: \$rXq. The 32-bit chunks are assigned to \$rX..(X+3) in order from lowest to highest.

Unlike Tesla, there is no way to access a 16-bit half of a register.

- 7 1-bit predicate registers per thread: \$p0-\$p6. There's also \$p7, which is always forced to 1. Used for conditional execution of instructions.
- 1 4-bit condition code register: \$c. Has 4 bits:
	- bit 0: Z zero flag. For integer operations, set when the result is equal to 0. For floating-point operations, set when the result is 0 or NaN.
	- bit 1: S sign flag. For integer operations, set when the high bit of the result is equal to 1. For floating-point operations, set when the result is negative or NaN.
	- bit 2: C carry flag. For integer addition, set when there is a carry out of the highest bit of the result.
	- bit 3: O overflow flag. For integer addition, set when the true (infinite-precision) result doesn't fit in the destination (considered to be a signed number).

Overall, works like one of the Tesla \$c0-\$c3 registers.

- \$flags, a flags register, which is just an alias to \$c and \$pX registers, allowing them to be saved/restored with one mov:
	- bits 0-6: \$p0-\$p6
	- bits 12-15: \$c
- A few dozen read-only 32-bit special registers, \$sr0-\$sr127:
	- \$sr0 aka \$laneid: XXX
	- \$sr2 aka \$nphysid: XXX
	- \$sr3 aka \$physid: XXX
	- \$sr4-\$sr11 aka \$pm0-\$pm7: XXX
	- \$sr16 aka \$vtxcnt: XXX
	- \$sr17 aka \$invoc: XXX
	- \$sr18 aka \$ydir: XXX
- \$sr24-\$sr27 aka \$machine\_id0-\$machine\_id3: XXX
- \$sr28 aka \$affinity: XXX
- \$sr32 aka \$tid: XXX
- \$sr33 aka \$tidx: XXX
- \$sr34 aka \$tidy: XXX
- \$sr35 aka \$tidz: XXX
- \$sr36 aka \$launcharg: XXX
- \$sr37 aka \$ctaidx: XXX
- \$sr38 aka \$ctaidy: XXX
- \$sr39 aka \$ctaidz: XXX
- \$sr40 aka \$ntid: XXX
- \$sr41 aka \$ntidx: XXX
- \$sr42 aka \$ntidy: XXX
- \$sr43 aka \$ntidz: XXX
- \$sr44 aka \$gridid: XXX
- \$sr45 aka \$nctaidx: XXX
- \$sr46 aka \$nctaidy: XXX
- \$sr47 aka \$nctaidz: XXX
- \$sr48 aka \$swinbase: XXX
- \$sr49 aka \$swinsz: XXX
- \$sr50 aka \$smemsz: XXX
- \$sr51 aka \$smembanks: XXX
- \$sr52 aka \$lwinbase: XXX
- \$sr53 aka \$lwinsz: XXX
- \$sr54 aka \$lpossz: XXX
- \$sr55 aka \$lnegsz: XXX
- \$sr56 aka \$lanemask\_eq: XXX
- \$sr57 aka \$lanemask\_lt: XXX
- \$sr58 aka \$lanemask\_le: XXX
- \$sr59 aka \$lanemask\_gt: XXX
- \$sr60 aka \$lanemask\_ge: XXX
- \$sr64 aka \$trapstat: XXX
- \$sr66 aka \$warperr: XXX
- \$sr80 aka \$clock: XXX
- \$sr81 aka \$clockhi: XXX

Todo: figure out and document the SRs

#### <span id="page-266-0"></span>**Memory**

The memory spaces in Fermi ISA are:

- C[]: code space. The only way to access this space is by executing code from it (there's no "read from code space" instruction). Unlike Tesla, the code segment is shared between all program types. It has three levels of cache (global, GPC, MP) that need to be manually flushed when its contents are modified by the user.
- c0[] c17[]: const spaces. Read-only and accessible from any program type in 8, 16, 32, 64, and 128-bit chunks. Each of the 18 const spaces of each program type can be independently bound to a range of VM space (with length divisible by 256) or disabled by the user. Cached like C[].

Todo: figure out the semi-special c16[]/c17[].

- l[]: local space. Read-write and per-thread, accessible from any program type in 8, 16, 32, 64, and 128-bit units. It's directly mapped to VM space (although with heavy address mangling), and hence slow. Its per-thread length can be set to any multiple of 0x10 bytes.
- s[]: shared space. Read-write, per-block, available only from compute programs, accessible in 8, 16, 32, 64, and 128-bit units. Length per block can be selected by user. Has a locked access feature: every warp can have one locked location in s[], and all other warps will block when trying to access this location. Load with lock and store with unlock instructions can thus be used to implement atomic operations.

Todo: size granularity?

Todo: other program types?

• g[]: global space. Read-write, accessible from any program type in 8, 16, 32, 64, and 128-bit units. Mostly mapped to VM space. Supports some atomic operations. Can have two holes in address space: one of them mapped to s[] space, the other to l[] space, allowing unified addressing for the 3 spaces.

All memory spaces use 32-bit addresses, except g[] which uses 32-bit or 64-bit addresses.

Todo: describe the shader input spaces

#### <span id="page-266-1"></span>**Other execution state and resources**

There's also a fair bit of implicit state stored per-warp for control flow:

Todo: describe me

Other resources available to CUDA code are:

• \$t0-\$t129: up to 130 textures per 3d program type, up to 128 for compute programs.

- \$s0-\$s17: up to 18 texture samplers per 3d program type, up to 16 for compute programs. Only used if linked texture samplers are disabled.
- \$g0-\$g7: up to 8 random-access read-write image surfaces.
- Up to 16 barriers. Per-block and available in compute programs only. A barrier is basically a warp counter: a barrier can be increased or waited for. When a warp increases a barrier, its value is increased by 1. If a barrier would be increased to a value equal to a given warp count, it's set to 0 instead. When a barrier is waited for by a warp, the warp is blocked until the barrier's value is equal to 0.

Todo: not true for GK104. Not complete either.

#### <span id="page-267-0"></span>**Instruction format**

Todo: write me

## <span id="page-267-1"></span>**Instructions**

Todo: write me

## <span id="page-267-2"></span>**Notes about scheduling data and dual-issue on GK104+**

There should be one "sched instructions" at each 0x40 byte boundary, i.e. one for each group of 7 "normal" instructions. For each of these 7 instructions, "sched" containts 1 byte of information:

```
0x00 : no scheduling info, suspend warp for 32 cycles
0x04 : dual-issue the instruction together with the next one **
0x20 | n : suspend warp for n cycles before trying to issue the next instruction
           (0 \le n \le 0x20)0 \times 40 : ?
0x80 : ?
** obviously you can't use 0x04 on 2 consecutive instructions
```
If latency information is inaccurate and you encounter an instruction where its dependencies are not yet satisfied, the instruction is re-issued each cycle until they are.

EXAMPLE sched 0x28 0x20: inst\_issued1/inst\_executed =  $6/2$  sched 0x29 0x20: inst\_issued1/inst\_executed =  $5/2$ sched 0x2c 0x20: inst\_issued1/inst\_executed =  $2/2$  for mov b32 \$r0 c0[0] set \$p0 eq u32 \$r0 0x1

# <span id="page-267-3"></span>**DUAL ISSUE**

General constraints for which instructions can be dual-issued:

- not if same dst
- not if both access different 16-byte ranges inside cX[]
- not if any performs larger than 32 bit memory access
- $a = b$ ,  $b = c$  is allowed
- g[] access can't be dual-issued, ld seems to require 2 issues even for b32
- f64 ops seem to count as 3 instruction issues and can't be dual-issued with anything (GeForce only ?)

SPECIFIC (a X b means a cannot be dual-issued with any of b) mov gpr X mov sreg X mov sreg add int X shift X shift, mul int, cvt any, ins, popc mul int X mul int, shift, cvt any, ins, popc cvt any X cvt any, shift, mul int, ins, popc ins X ins, shift, mul int, cvt any, popc popc X popc, shift, mul int, cvt any, ins set any X set any logop X slct X ld l X ld l, ld s ld s X ld s, ld l

# <span id="page-268-0"></span>**GF100 Fermi 3D objects**

# **Contents**

• *[GF100 Fermi 3D objects](#page-268-0)*

– *[Introduction](#page-268-1)*

Todo: write me

## <span id="page-268-1"></span>**Introduction**

Todo: write me

## <span id="page-268-2"></span>**GF100 Fermi compute objects**

## **Contents**

- *[GF100 Fermi compute objects](#page-268-2)*
	- *[Introduction](#page-268-3)*

#### Todo: write me

## <span id="page-268-3"></span>**Introduction**

# **2.9.13 GK104 Kepler graphics and compute engine**

Contents:

## <span id="page-269-0"></span>**GK104 Kepler 3D objects**

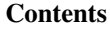

• *[GK104 Kepler 3D objects](#page-269-0)*

– *[Introduction](#page-269-1)*

Todo: write me

## <span id="page-269-1"></span>**Introduction**

Todo: write me

# <span id="page-269-2"></span>**GK104 Kepler compute objects**

**Contents** 

• *[GK104 Kepler compute objects](#page-269-2)*

– *[Introduction](#page-269-3)*

Todo: write me

## <span id="page-269-3"></span>**Introduction**

Todo: write me

# **2.9.14 GM107 Maxwell graphics and compute engine**

Contents:

# <span id="page-270-0"></span>**GM107 Maxwell 3D objects**

# **Contents**

• *[GM107 Maxwell 3D objects](#page-270-0)*

– *[Introduction](#page-270-1)*

Todo: write me

## <span id="page-270-1"></span>**Introduction**

Todo: write me

# <span id="page-270-2"></span>**GM107 Maxwell compute objects**

# **Contents**

- *[GM107 Maxwell compute objects](#page-270-2)*
	- *[Introduction](#page-270-3)*

Todo: write me

# <span id="page-270-3"></span>**Introduction**

Todo: write me

## **Maxwell CUDA processors**

Contents:

# <span id="page-270-4"></span>**Maxwell CUDA ISA**

**Contents** 

• *[Maxwell CUDA ISA](#page-270-4)*

– *[Introduction](#page-271-0)*

– *[Instructions](#page-271-1)*

#### <span id="page-271-0"></span>**Introduction**

This currently is not a complete reference of known functionality, but where behaviour not obvious from envydis/gm107.c can be documented.

Some notes for reading this documentation:

- An instruction's docs is split into three sections, the forms text, the description and the behaviour text.
- The first operand is usually the destination.
- The behaviour text uses the notation SRC<n>/DST, while the forms text does not.
- REG<n> is a reference to a register.
- CB<n> is a reference to the contents of a constant buffer.
- U<br  $\leq n$  is a b-bit unsigned immediate value.
- S<br/>b>\_<n> is a b-bit signed immediate value.
- Some subtleties may lie in an instruction's description if putting it in the behaviour text would be too verbose.
- add\_with\_carry(a, b) returns the sum of **a** and **b** using the carry flag, and writes the carry flag.
	- It does not use and/or set the carry flag if the appropriate instruction flags are not specified.
- Instruction flags in between [ and ] are optional.
- The order of the flags (even in between [ and ]) is what is expected by envyas.
- The "carry flag" or "condition code" is not a instruction flag, but a register.
- The terms "condition code" and "carry flag" are used interchangeably, depending on which is clearest.

#### <span id="page-271-1"></span>**Instructions**

The instructions are roughly divided into the following groups:

• *[Integer Arithmetic Instructions](#page-271-2)*

#### <span id="page-271-2"></span>**Integer Arithmetic Instructions**

## **Contents**

- *[Integer Arithmetic Instructions](#page-271-2)*
	- *[Introduction](#page-272-0)*
	- *[Common Flags](#page-272-1)*
		- \* *[neg](#page-272-2)*
		- \* *[h0/h1](#page-272-3)*
		- \* *[x](#page-272-4)*

\* *[cc](#page-272-5)*

- *[Addition: iadd3](#page-272-6)*
- *[Multiply-add: xmad](#page-273-0)*

## <span id="page-272-0"></span>**Introduction**

### <span id="page-272-1"></span>**Common Flags**

<span id="page-272-2"></span>**neg**

Negate the operand.

#### <span id="page-272-3"></span>**h0/h1**

An optional flag that can be either h0 or h1. With h1, the high 16 bits of the operand are used. With h0, the low 16 bits are used.

#### <span id="page-272-4"></span>**x**

Use the condition code.

#### <span id="page-272-5"></span>**cc**

Set the condition code.

#### <span id="page-272-6"></span>**Addition: iadd3**

```
iadd3 [mode,x,cc] REG0 [neg,h0/h1] REG1 [neg,h0/h1] REG2 [neg,h0/h1] REG3
iadd3 [x,cc] REG0 [neg] REG1 [neg] CB2 [neg] REG3
iadd3 [x,cc] REG0 [neg] REG1 [neg] S20_2 [neg] REG3
```
Adds three integers. The flag mode may optionally be rs or ls.

```
switch (mode) {
 case rs:
    /* yes, the intermediate addition creates a 33-bit integer */uint32_t intermediate = (uint33_t(SRC1) + uint33_t(SRC2)) >> 16;
    DST = add_with_carry(intermediate, SRC3);
    break;
 case ls: DST = add_with_carry(((SRC1 + SRC2) << 16), SRC3); break;
 default: DST = add_with_carry((SRC1 + SRC2), SRC3); break;
}
```
#### <span id="page-273-0"></span>**Multiply-add: xmad**

```
xmad [src1_type,src2_type,psl,mrg,cmode,x,cc] REG0 [h1] REG1 [h1] REG2 REG3
xmad [src1_type,src2_type,cmode,x,cc] REG0 [h1] REG1 [h1] REG2 CB3
xmad [src1_type,src2_type,psl,mrg,cmode,x,cc] REG0 [h1] REG1 [h1] CB2 REG3
xmad [src1_type,src2_type,psl,mrg,cmode,x,cc] REG0 [h1] REG1 S20_2 REG3
```
Multiplies two 16-bit integers and adds a 32 bit integer, along with a bunch of other stuff.

```
If one of src1_type or src2_type is set, the other must also be set. They can be s16 u16, u16 s16 or s16
s16.
```
The flag cmode may optionally be clo, chi, csfu or cbcc. The cbcc mode may not be specified for the constant buffer forms.

```
uint32_t p_a = \text{SRC1.h1} ? \text{SRC1} > 16 : \text{SRC1} \& \text{Orffff};
uint32_t p_b = SRC2.h1 ? SRC2>>16 : SRC2&0xffff;
if (src1_type == s16) p_a = sign_extend_from_16_to_32(p_a);if (src2_type == s16) p_b = sign_ext{end_from_16_to_32(p_b);uint32_t p = p_a * p_b;
if (psl) p \ll 16;
uint32_t c = SRC3;
switch (cmode) {
 case clo: c = c \& 0 \times \text{eff}ff; break;
  case chi: c = c \gg 16; break;
  case cbcc: c += SRC2 << 16; break;
  case csfu: {
   if (p_a==0 || p_b==0) break;
    //v & 0x80000000 \rightarrow as_twos_ccomplement(v) < 0if (p_a & 0x80000000) c - 65536;
    if (p_b & 0x80000000) c = 65536;
    break;
  }
}
DST0 = add\_with\_carry(p, c);if (mrg) DST0 = (DST0 & 0xffff) | (SRC2 < -16);
```
# <span id="page-273-1"></span>**2.9.15 Pipeline Bundles**

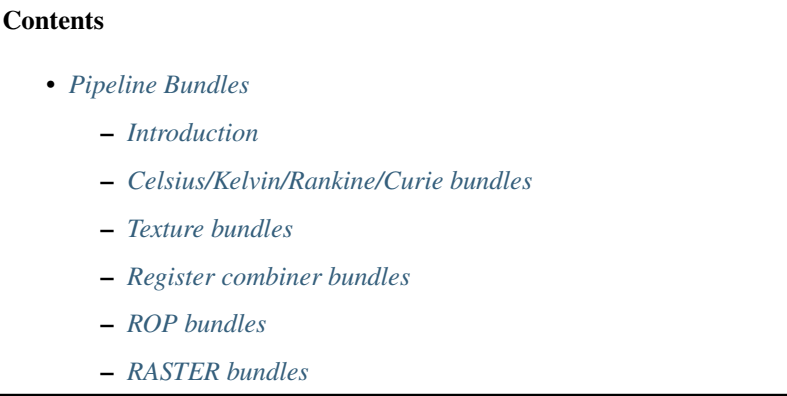

– *[Misc bundles](#page-290-0)*

## <span id="page-274-0"></span>**Introduction**

By its nature, every stage of the graphics pipeline processes a different kind of data – the format of packets sent between pipeline units varies greatly. However, there is a kind of data that is supported on most unit interconnections: pipeline bundles. Bundles are used for data that needs to be passed unchanged through many stages of the pipeline – most of them directly from the FE. Every unit in the pipeline will only recognize and act on a small subset of the bundles, and pass through all other bundles.

Bundles have first appeared on Celsius, where they consist of a 6-bit bundle type and 32-bit bundle data. On Kelvin, the bundle type space has been reorganized and extended to 9 bits. On Tesla, bundle types have been reorganized again and extended to 16 bits.

Most bundles are so-called "state bundles" – their purpose is to pass pipeline configuration data from the FE to all interested pipeline units. The pipeline units that need to know a particular piece of configuration data will watch for the corresponding state bundle, updating its internal configuration registers when such a bundle passes through. In some cases, units will recognize that no further units in the pipeline need a given state bundle and won't pass it any further, but usually state bundles travel unchanged from the FE right until the ROPs.

Before Tesla, state bundles usually contained packed state – many pieces of configuration affecting related units were collected into a single bundle. The FE thus keeps a copy of the last value sent for every state bundle, which is visible through MMIO. Whenever a method is processed that changes a piece of configuration, the relevant bits in the correponding state bundle shadow register are updated, and the entire bundle is resubmitted through the pipeline. The shadow registers are also used for context-switching – to save pipeline configuration, it's enough to just dump the shadow registers. On restore, writing the shadow registers will automatically submit the given bundle down the pipeline, thus restoring the state of every unit involved.

Since Tesla, state bundles usually correspond directly to class methods, and the FE doesn't need to keep track of most of them (though some are tracked in shadow registers for pre-launch state validation purposes). Instead, state bundles are context-switched by saving and restoring their copies kept on every involved pipeline unit.

Other bundles are used to trigger some kind of action in a pipeline unit that is different from the main mode of operation (ie. rendering primitives): buffer clears, queries, and so on. These are called trigger bundles.

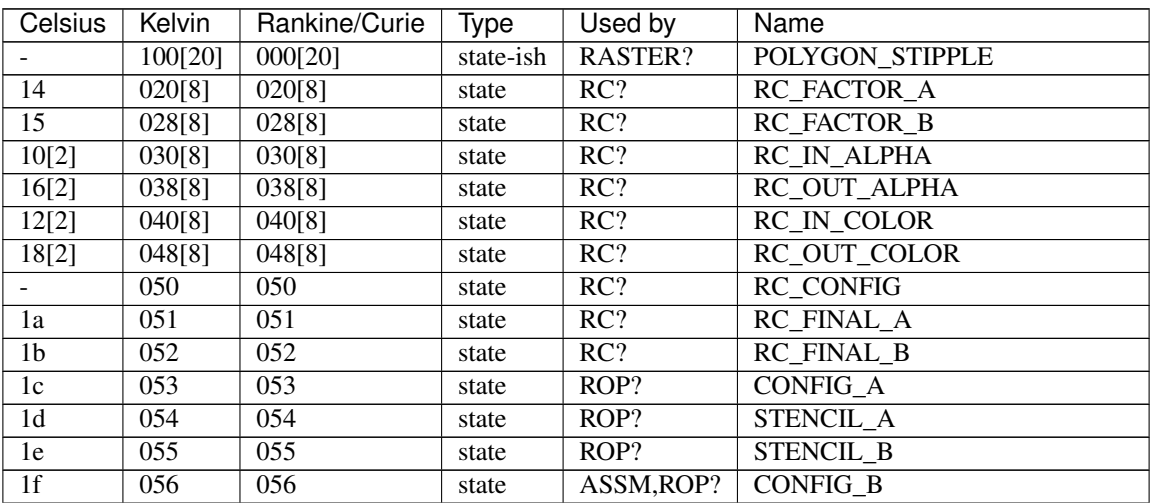

# <span id="page-274-1"></span>**Celsius/Kelvin/Rankine/Curie bundles**

Continued on next page

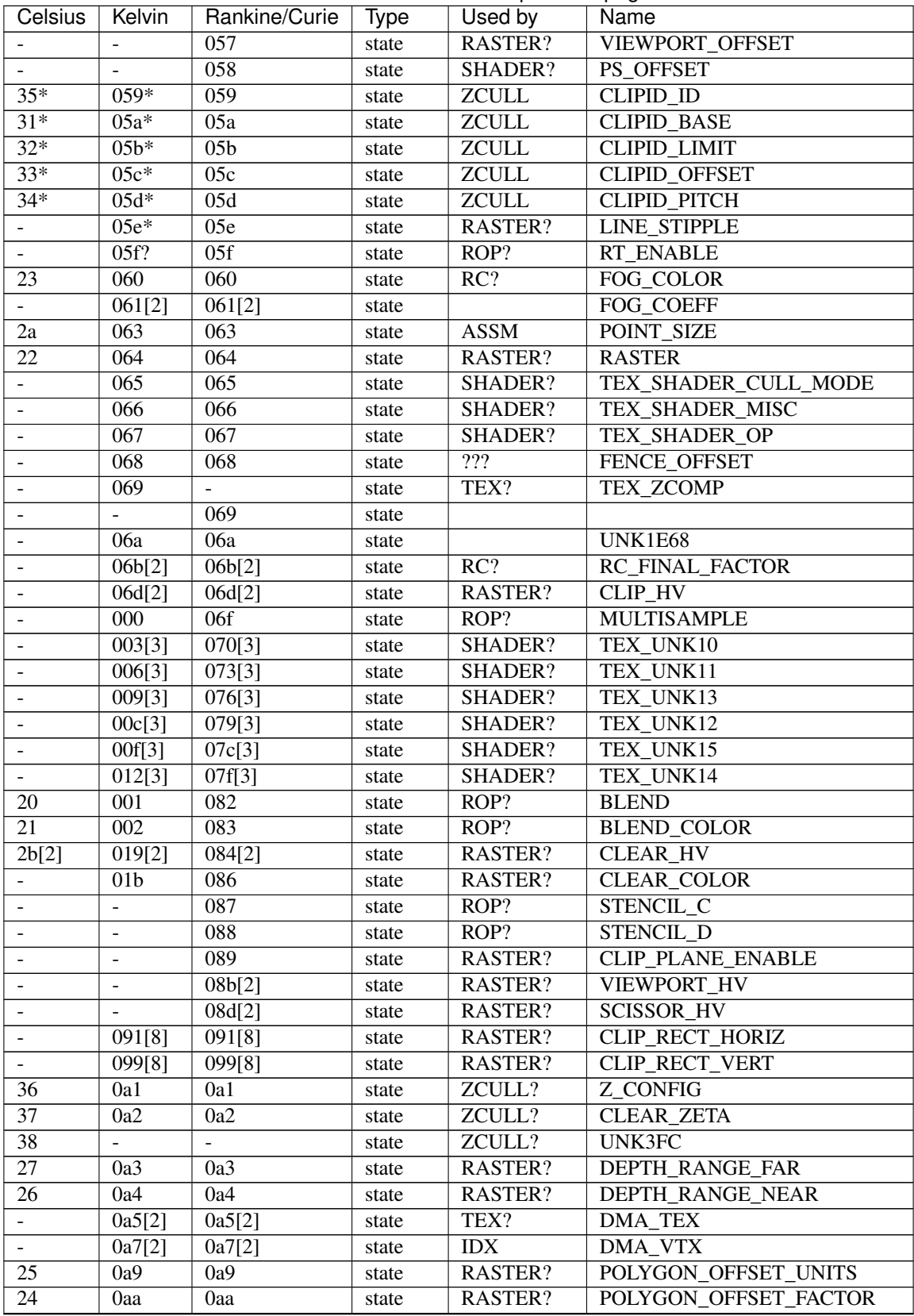

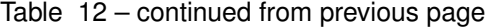

Continued on next page

| Celsius                  | Kelvin                   | Rankine/Curie    | Type      | Used by          | Name                               |
|--------------------------|--------------------------|------------------|-----------|------------------|------------------------------------|
|                          | 0ab[3]                   | 0ab[3]           | state     | SHADER?          | TEX_SHADER_CONST_EYE               |
| $\frac{1}{2}$            | $0ae*$                   |                  | state     |                  |                                    |
|                          |                          | 0af              | state     |                  | RANKINE_UNK0A40                    |
| $2d^*$                   | $\overline{0b0*}$        | 0 <sub>b0</sub>  | state     | <b>ZCULL</b>     | <b>ZCULL BASE</b>                  |
| $2e^*$                   | $0b1*$                   | 0 <sub>b1</sub>  | state     | <b>ZCULL</b>     | <b>ZCULL LIMIT</b>                 |
| $2f^*$                   | $0b2*$                   | 0 <sub>b2</sub>  | state     | <b>ZCULL</b>     | ZCULL_OFFSET                       |
| $30*$                    | $0b3*$                   | 0 <sub>b3</sub>  | state     | <b>ZCULL</b>     | <b>ZCULL PITCH</b>                 |
|                          | $0b4[4]*$                | 0b4[4]           | state     |                  | <b>KELVIN_UNK1DC0</b>              |
|                          | $0b8*$                   | 0 <sub>b</sub>   | state     |                  | <b>KELVIN UNK1DBC</b>              |
|                          | ÷,                       | 0 <sub>b</sub> 9 | state     | $\overline{IDX}$ | PRIMITIVE_RESTART_ENABLE           |
| $\qquad \qquad \Box$     | $\overline{a}$           | 0 <sub>ba</sub>  | state     | $\overline{IDX}$ | PRIMITIVE_RESTART_INDEX            |
| ÷,                       | $\frac{1}{2}$            | 0 <sub>bb</sub>  | state     | RASTER?          | TXC_CYLWRAP                        |
| ÷,                       | $\overline{a}$           | 0bc[8]           | state-ish | SHADER?          | PS_PREFETCH_DATA                   |
| $\frac{1}{2}$            | $\overline{a}$           | 0c4              | state     | SHADER?          | <b>PS_CONTROL</b>                  |
| $\blacksquare$           | $\overline{\phantom{a}}$ | 0c5              | state     | RASTER?          | <b>TXC ENABLE</b>                  |
| $\overline{\phantom{a}}$ | $\Box$                   | 0c6              | state?    |                  | ???? apparently involved in clears |
| $\blacksquare$           | $\overline{\phantom{a}}$ | 0c7              | state     | RASTER?          | WINDOW_OFFSET                      |
| 00[2]                    | 089[4]                   | 100[10]          | state     | TEX?             | TEX_OFFSET                         |
| 04[2]                    | 081[4]                   | 110[10]          | state     | TEX?             | <b>TEX FORMAT</b>                  |
|                          | 06f[4]                   | 120[10]          | state     | TEX?             | <b>TEX_WRAP</b>                    |
| 06[2]                    | 073[4]                   | 130[10]          | state     | TEX?             | <b>TEX CONTROL</b>                 |
| 08[2]                    | 077[4]                   | 140[10]          | state     | TEX?             | TEX_PITCH                          |
| 0a[2]                    | 07b[2]                   |                  | state     | TEX?             | TEX_UNK238                         |
| 0e[2]                    | 07d[4]                   | 150[10]          | state     | TEX?             | <b>TEX_FILTER</b>                  |
| $\overline{0c[2]}$       | 085[4]                   | 160[10]          | state     | TEX?             | TEX_RECT                           |
|                          | 003[4]                   | 170[10]          | state     | TEX?             | <b>TEX BORDER COLOR</b>            |
| 02[2]                    | 08d[4]                   | 180[10]          | state     | TEX?             | <b>TEX PALETTE</b>                 |
| 28[2]                    | 01c[4]                   | 190[10]          | state     | TEX?             | TEX_COLOR_KEY                      |
| ÷,                       | ÷,                       | 1dc              | trigger?  |                  | ???? apparently involved in clears |
|                          | ÷,                       | 1f7              | trigger?  |                  | UNKA08                             |
|                          | $\overline{a}$           | 1f8              | trigger   | $\overline{IDX}$ | PS_PREFETCH_TRIGGER                |
| $3f^*$                   | $1f9*$                   | 1f9              | trigger   | <b>ZCULL</b>     | <b>INVALIDATE_ZCULL</b>            |
|                          | 1fb                      | 1fb              | trigger   | $\overline{?}$   | FENCE_WRITE_B                      |
|                          | 1fc                      | 1fc              | trigger   | ROP?             | <b>ZPASS_COUNTER_READ</b>          |
|                          | 1fd                      | 1fd              | trigger   | ROP?             | <b>ZPASS_COUNTER_RESET</b>         |
| $3e*$                    | $1fe*$                   | 1fe              | trigger   | <b>ZCULL</b>     | <b>CLEAR_CLIPID_TRIGGER</b>        |
| $3d*$                    | $\overline{?}$           | $\overline{?}$   | trigger   | <b>ZCULL</b>     | <b>CLEAR ZCULL TRIGGER</b>         |

Table 12 – continued from previous page

# <span id="page-276-0"></span>**Texture bundles**

Todo: write me

TEX\_OFFSET: A simple 32-bit texture offset. Should be aligned to 0x80 bytes.

TEX\_FORMAT [NV10:NV20]:

- bit 1: DMA
	- 0: A
	- 1: B
- bit 2: CUBE\_MAP
- bit 3: CELSIUS\_MTHD\_TEX\_UNK258 [NV17:NV20]
- bit 4: ORIGIN\_ZOH
	- 0: CENTER
	- 1: CORNER
- bit 6: ORIGIN\_FOH
- bits 7-11: FORMAT
- bits 12-15: MIPS number of mipmap levels
- bits 16-19: SIZE\_S log2 of texture width, if not RECT
- bits 20-23: SIZE\_T log2 of texture height, if not RECT
- bits 24-26: WRAP\_S
- bit 27: WRAP\_S\_CYL
- bits 28-32: WRAP\_T
- bit 31: WRAP\_T\_CYL

On NV20, WRAP\_\* have been moved to a new TEX\_WRAP bundle.

TEX\_FORMAT [NV20:]:

- bit 1: DMA
	- 0: A
	- 1: B
- bit 2: CUBE\_MAP
- bit 3: BORDER\_TYPE [NV20:]
	- 0: INCLUDED
	- 1: CONST
- bit 4: ORIGIN\_ZOH [NV20:NV30]
- bit 5: ORIGIN\_FOH [NV20:NV30]
- bits 6-7: MODE [NV20:NV30]
	- 1: 1D
	- 2: 2D [also used for CUBE]
	- 3: 3D
- bits 8-14: FORMAT [NV20:NV40]
- bits 8-15: FORMAT [NV40:]
- bits 16-19: MIPS number of mipmap levels [NV20:]
- bits 20-23: SIZE\_S log2 of texture width, if not RECT
- bits 24-27: SIZE\_T log2 of texture height, if not RECT
- bits 28-31: SIZE\_R log2 of texture depth, if 3D

FORMAT can be one of:

- 0x00: ???
- 0x01: ???
- 0x02: ???
- 0x03: ???
- $0x04: ???$
- 0x05: ???
- 0x06: ???
- 0x07: ???
- 0x08: ??? [:NV30]
- 0x09: ??? [:NV30]
- 0x0a: ??? [:NV30]
- 0x0b: ???
- 0x0c: ???\_DXT
- 0x0e: ???\_DXT
- 0x0f: ???\_DXT
- 0x10: ???\_RECT
- 0x11: ???\_RECT
- 0x12: ???\_RECT
- 0x13: ???\_RECT
- 0x14: ???\_RECT
- 0x15: ???\_RECT
- 0x16: ???\_RECT
- 0x17: ???\_RECT
- 0x18: ???\_RECT
- 0x19: ???\_RECT [NV17:]
- 0x1a: ???\_RECT [NV17:]
- 0x1b: ???\_RECT [NV17:]
- 0x1c: ???\_RECT [NV17:]
- 0x19: ??? [NV20:]
- 0x1a: ??? [NV20:]
- 0x1b: ???\_RECT [NV20:]
- 0x1c: ???\_RECT [NV20:]
- 0x1d: ???\_RECT [NV20:]
- 0x1e: ???\_RECT [NV20:]
- 0x1f: ???\_RECT [NV20:]
- 0x20: ???\_RECT [NV20:]
- 0x24: ??? RECT\_DXT [NV20:]
- 0x25: ???\_RECT\_DXT [NV20:]
- 0x26: ???\_RECT [NV20:]
- 0x27: ??? [NV20:]
- 0x28: ??? [NV20:]
- 0x29: ??? [NV20:]
- 0x2a: ???\_ZCOMP [NV20:]
- 0x2b: ???\_ZCOMP [NV20:]
- 0x2c: ???\_ZCOMP [NV20:]
- 0x2d: ???\_ZCOMP [NV20:]
- 0x2e: ???\_RECT\_ZCOMP [NV20:]
- 0x2f: ???\_RECT\_ZCOMP [NV20:]
- 0x30: ???\_RECT\_ZCOMP [NV20:]
- 0x31: ???\_RECT\_ZCOMP [NV20:]
- 0x32: ??? [NV20:]
- 0x33: ??? [NV20:]
- 0x34: ???\_RECT\_DXT [NV20:]
- 0x35: ???\_RECT [NV20:]
- 0x36: ???\_RECT [NV20:]
- 0x37: ???\_RECT [NV20:]
- 0x38: ??? [NV20:]
- 0x39: ??? [NV20:]
- 0x3a: ??? [NV20:]
- 0x3b: ??? [NV20:]
- 0x3c: ??? [NV20:]
- 0x3d: ???\_RECT [NV20:]
- 0x3e: ???\_RECT [NV20:]
- 0x3f: ???\_RECT [NV20:]
- 0x40: ???\_RECT [NV20:]
- 0x41: ???\_RECT [NV20:]
- 0x42: ??? [NV25:]
- 0x43: ???\_RECT [NV25:]
- 0x44: ??? [NV25:]
- 0x45: ??? [NV25:]
- 0x46: ???\_RECT [NV25:]
- 0x47: ???\_RECT [NV25:]
- 0x48: ??? RECT [NV25:]
- 0x49: ??? [NV25:]
- 0x4a: ???\_RECT [NV30:]
- 0x4b: ???\_RECT [NV30:]
- 0x4c: ???\_RECT [NV30:]
- 0x4d: ???\_RECT [NV30:]
- 0x4e: ??? [NV30:]

TEX\_WRAP [NV20:]:

- bits 0-2: WRAP\_S
- bit 4: WRAP\_S\_CYL [NV20:NV30]
- bits 4-7: ANISO\_MIP\_FILTER\_OPTIMIZATION? [NV30:]
- bits 8-10: WRAP\_T
- bit 12: WRAP\_T\_CYL [NV20:NV30]
- bit 12: EXPAND\_NORMAL [NV30:]
- bits 13-14: RANKINE\_TEX\_WRAP\_UNK24 [NV30:]
	- 0: ???
	- 1: ???
	- $-2: ???$
- bits 16-18: WRAP\_R
- bits 19-23: FILTER\_OPT\_TRILINEAR [NV30:]
- bits 24-27: GAMMA\_DECREASE\_FILTER? [NV30:]
- bits 28-31: ZCOMP [NV30:] on NV20, this was a separate bundle instead.
- bit 20: WRAP\_R\_CYL [NV20:NV30]
- bit 24: WRAP\_Q\_CYL [NV20:NV30]

On Rankine, WRAP \* CYL have been moved to a new TXC\_CYLWRAP bundle.

WRAP can be one of:

- 1: REPEAT
- 2: MIRRORED\_REPEAT
- 3: CLAMP\_TO\_EDGE
- 4: CLAMP\_TO\_BORDER
- 5: CLAMP

TEX\_CONTROL:

- bit 0: COLOR\_KEY\_ENABLE?
- bits 1-3: ???
- bits 4-5: ANISOTROPY
- bits 6-17: MAX\_LOD, in 4.8 fixed-point format
- bits 18-29: MIN\_LOD, in 4.8 fixed-point format
- bit 30: ENABLE if set, this texture is active
- bit 31: ??? [NV40:]

TEX\_PITCH:

- bits 0-1: S1\_W [NV30:]
	- 0: W
	- 1: Z
	- 2: Y
	- 3: X
- bits 2-3: S1\_Z [NV30:]
- bits 4-5: S1\_Y [NV30:]
- bits 6-7: S1\_X [NV30:]
- bits 8-9: S0\_W [NV30:]
- bits 10-11: S0\_Z [NV30:]
- bits 12-13: S0\_Y [NV30:]
- bits 14-15: S0 X [NV30:]
- bits 16-31: PITCH

TEX\_UNK238 (on Kelvin, only applies for first 2 textures) [:NV30]:

• bits 0-31: ???

TEX\_FILTER:

- bits 0-12: LOD\_BIAS, signed number in 5.8 fixed-point format
- bits 13-15: TEX\_FILTER\_UNK13 [NV20:]
- 0: UNK0
- 1: UNK1
- 2: UNK2
- 3: UNK3 [NV25:]
- bits 16-21: MINIFY [NV20:]
- bits 24-27: MAGNIFY [NV20:]
- bit 28: SIGNED\_B [NV20:]
- bit 29: SIGNED\_G [NV20:]
- bit 30: SIGNED\_R [NV20:]
- bit 31: SIGNED\_A [NV20:]
- bits 24-26: MINIFY [:NV20]
- bits 28-30: MAGNIFY [:NV20]

MINIFY can be one of:

• 1: NEAREST

- 2: LINEAR
- 3: NEAREST\_MIPMAP\_NEAREST
- 4: LINEAR\_MIPMAP\_NEAREST
- 5: NEAREST\_MIPMAP\_LINEAR
- 6: LINEAR\_MIPMAP\_LINEAR
- 7: ??? [NV20:]

And MAGNIFY can be:

- 1: NEAREST
- 2: LINEAR
- 4: ??? [NV20:]

# TEX\_RECT:

- bits 0-10: WIDTH [:NV20]
- bits 0-12: WIDTH [NV20:]
- btis 16-26: HEIGHT [:NV20]
- btis 16-28: HEIGHT [NV20:]

TEX\_PALETTE:

- bit 0: DMA
	- 0: A
	- 1: B
- bits 2-3: ??? [NV20:]
- bits 6-31: OFFSET >> 6

TEX\_ZCOMP [NV20:NV25]:

• bits 0-2: MODE – common for all textures, same values as ALPHA\_FUNC

TEX\_ZCOMP [NV25:NV30]:

- bits 0-2: TEX0\_MODE
- bits 3-5: TEX1\_MODE
- bits 6-8: TEX2\_MODE
- bits 9-11: TEX3\_MODE

On NV30, this bundle is gone and ZCOMP mode is in TEX\_WRAP instead.

# <span id="page-282-0"></span>**Register combiner bundles**

- RC\_FACTOR\_A
- RC\_FACTOR\_B
- RC\_IN\_ALPHA
- RC\_OUT\_ALPHA
- RC\_IN\_COLOR
- RC\_OUT\_COLOR
- RC\_CONFIG
- RC\_FINAL\_A
- RC\_FINAL\_B
- FOG\_COLOR
- RC\_FINAL\_FACTOR

## <span id="page-283-0"></span>**ROP bundles**

Note: CONFIG\_A, STENCIL\_A and STENCIL\_B predate bundles – they first appeared on NV4 as plain MMIO registers. These early versions are described here as well.

## CONFIG\_A:

- bits 0-7: ALPHA\_REF [:NV40] moved to its own bundle on NV40
- bits 8-11: ALPHA\_FUNC

On NV4:NV10, the values are:

- 1: NEVER
- 2: LESS
- 3: EQUAL
- 4: LEQUAL
- 5: GREATER
- 6: NOTEQUAL
- 7: GEQUAL
- 8: ALWAYS

On NV10 and up, they are:

- 0: NEVER
- $-1$ : LESS
- 2: EQUAL
- 3: LEQUAL
- 4: GREATER
- 5: NOTEQUAL
- 6: GEQUAL
- 7: ALWAYS
- bit 12: ALPHA\_FUNC\_ENABLE
- bit 14: DEPTH\_TEST\_ENABLE
- bits 16-19: DEPTH\_FUNC has same values as ALPHA\_FUNC
- bits 20-21: CULL\_FACE [NV4:NV10]
	- 1: NONE
	- 2: FRONT
	- $-3$ : BACK

Since there is no FRONT\_FACE setting on NV4, FRONT is always CW. This was moved to RASTER bundle on Celsius.

- bit 22: DITHER\_ENABLE
- bit 23: DEPTH\_PERSPECTIVE\_ENABLE [:NV40]
- bit 24: DEPTH\_WRITE\_ENABLE
- bit 25: STENCIL\_WRITE\_ENABLE [:NV40]
- bit 26: COLOR\_MASK\_A [:NV40] moved to its own bundle on NV40, along with the following 3 bits.
- bit 27: COLOR\_MASK\_R [:NV40]
- bit 28: COLOR\_MASK\_G [:NV40]
- bit 29: COLOR\_MASK\_B [:NV40]
- bits 30-21: Z\_FORMAT [NV4:NV10]
	- 1: FIXED
	- 2: FLOAT

This was moved to RASTER bundle on Celsius.

- bits 30-31: KELVIN\_CONFIG\_UNK28 [NV20:NV25]
	- 0: ???
	- 1: ???
	- $-2: 22?$

This was moved to CONFIG\_B on NV25.

- bit 31: CELSIUS\_UNK3F8 [NV17:NV20]
- bit 31: ??? [NV34, NV40:]

STENCIL\_A:

- bit 0: STENCIL\_ENABLE
- bit 1: STENCIL\_BACK\_ENABLE [NV30:]
- bits 4-7: STENCIL\_FUNC has same values as ALPHA\_FUNC
- bits 8-15: STENCIL\_FUNC\_REF
- bits 16-23: STENCIL\_FUNC\_MASK
- bits 24-31: STENCIL\_MASK

STENCIL B:

- bits 0-3: STENCIL\_OP\_FAIL
	- 1: KEEP
	- 2: ZERO
- 3: REPLACE
- 4: INCR
- 5: DECR
- 6: INVERT
- 7: INCR\_WRAP
- 8: DECR\_WRAP
- bits 4-7: STENCIL\_OP\_ZFAIL
- bits 8-11: STENCIL\_OP\_ZPASS
- bits 12-15: ??? [NV34, NV40:]

STENCIL\_C [NV30:]:

- bits 0-7: STENCIL\_BACK\_MASK
- bits 8-11: STENCIL\_BACK\_OP\_ZPASS
- bits 12-15: STENCIL\_BACK\_OP\_ZFAIL
- bits 16-19: STENCIL\_BACK\_OP\_FAIL

STENCIL\_D [NV30:]:

- bits 0-7: STENCIL\_BACK\_FUNC\_REF
- bits 8-15: STENCIL\_BACK\_FUNC\_MASK
- bits 16-19: STENCIL\_BACK\_FUNC

## CONFIG\_B:

- bit 0: PROVOKING\_VERTEX
	- $-$  0: LAST
	- 1: FIRST
- bit 1: POINT\_SPRITE\_ENABLE [NV25:]

Todo: why is POINT\_SMOOTH\_ENABLE aliased here?

- bit 2: CELSIUS\_CONFIG\_UNK24
- bits 3-4: POINT\_SPRITE\_R\_MODE [NV25:]
	- 0: ZERO
	- $-1: R$
	- 2: S
- bit 4: ??? [NV10:NV20] no method appears to affect this bit
- bit 5: SPECULAR\_ENABLE this is also stored in XF\_MODE.
- bit 6: TEXTURE\_PERSPECTIVE\_ENABLE
- bit 7: SHADE\_MODE
	- 0: FLAT
	- 1: SMOOTH
- bit 8: FOG\_ENABLE this is also stored in XF\_MODE.
- bit 9: POINT\_PARAMS\_ENABLE this is also stored in XF\_MODE.
- bits 10-15: ??? [NV40:]
- bits 10-13: CELSIUS\_CONFIG\_UNK8 [NV10:NV30]
	- 0: ???
	- 1: ???
- bits 14-15: CELSIUS\_CONFIG\_UNK28 [NV17:NV20]
- bits 16-18: FOG\_MODE [NV20:]
	- 0: LINEAR
	- 1: EXP
	- 3: EXP2
	- 4: UNK\_0804
	- 5: UNK\_0802
	- 7: UNK\_0803

The low bit of this is also stored in XF\_MODE. On Celsius, fog mode was stored in FE3D\_MISC instead.

- bit 19: ??? [NV40:]
- bit 20: ZPASS\_COUNTER\_ENABLE [NV20:]
- bit 21: ??? [NV40:]
- bits 24-27: POINT\_SPRITE\_COORD\_REPLACE [NV25:]
- bits 28-30: KELVIN\_CONFIG\_UNK28 [NV25:]
	- 0: ???
	- $-1: 222$
	- $-2: 222$
	- 3: ???

This was moved from CONFIG\_A.

• bit 31: KELVIN\_UNKA0C [NV25:]

BLEND:

- bits 0-2: BLEND\_EQUATION
	- 0: SUBTRACT
	- 1: REVERSE\_SUBTRACT
	- 2: ADD
	- 3: MIN
	- $-4$ : MAX
	- 5: UNKF005 [NV20:]
	- 6: UNKF006 [NV20:]
	- 7: UNKF007 [NV25:]
- bit 3: BLEND\_FUNC\_ENABLE [:NV40]
- bits 4-7: BLEND\_FACTOR\_SRC\_0
	- 0x0: ZERO
	- $-$  0x1: ONE
	- 0x2: SRC\_COLOR
	- 0x3: ONE\_MINUS\_SRC\_COLOR
	- 0x4: SRC\_ALPHA
	- 0x5: ONE\_MINUS\_SRC\_ALPHA
	- 0x6: DST\_ALPHA
	- 0x7: ONE\_MINUS\_DST\_ALPHA
	- 0x8: DST\_COLOR
	- 0x9: ONE\_MINUS\_DST\_COLOR
	- 0xa: SRC\_ALPHA\_SATURATE
	- 0xc: CONSTANT\_COLOR
	- 0xd: ONE\_MINUS\_CONSTANT\_COLOR
	- 0xe: CONSTANT\_ALPHA
	- 0xf: ONE\_MINUS\_CONSTANT\_ALPHA
- bits 8-11: BLEND\_FACTOR\_DST\_0
- bits 12-15: COLOR\_LOGIC\_OP\_OP [NV15:]
	- 0x0: CLEAR
	- $-$  0x1: AND
	- 0x2: AND\_REVERSE
	- $-$  0x3: COPY
	- 0x4: AND\_INVERSE
	- $-$  0x5: NOOP
	- 0x6: XOR
	- 0x7: OR
	- 0x8: NOR
	- 0x9: EQUIV
	- 0xa: INVERT
	- 0xb: OR\_REVERSE
	- 0xc: COPY\_INVERTED
	- 0xd: OR\_INVERTED
	- 0xe: NAND
	- 0xf: SET
- bit 16: COLOR\_LOGIC\_OP\_ENABLE [NV15:]
- bits 17-19: BLEND\_EQUATION\_1 [NV40:]
- bits 20-23: BLEND\_FACTOR\_SRC\_1 [NV30:]
- bits 24-27: BLEND\_FACTOR\_DST\_1 [NV30:]
- bit 28: BLEND\_FUNC\_ENABLE [NV40:]
- bits 29-31: ??? [NV40:]

### BLEND\_COLOR:

- bits 0-7: B
- bits 8-15: G
- bits 16-23: R
- bits 24-31: A

### MULTISAMPLE:

- bit 0: MULTISAMPLE\_ENABLE
- bit 4: ALPHA\_TO\_COVERAGE
- bit 8: ALPHA\_TO\_ONE
- bits 16-31: SAMPLE\_COVERAGE

### **RASTER bundles**

### RASTER:

- bits 0-1: POLYGON\_MODE\_FRONT
	- 0: FILL
	- 1: POINT
	- 2: LINE
- bits 2-3: POLYGON\_MODE\_BACK
- bit 4: POLYGON\_STIPPLE\_ENABLE [NV20:NV25]
- On NV25, this was moved to LINE\_STIPPLE bundle.
- bit 4: ??? [NV25:NV30]
- bit 4: RANKINE\_UNK1450\_UNK31 [NV30:NV40]
- bit 5: DEPTH\_CLAMP\_UNK8 [NV20:]
- bit 6: POLYGON\_OFFSET\_POINT\_ENABLE
- bit 7: POLYGON\_OFFSET\_LINE\_ENABLE
- bit 8: POLYGON\_OFFSET\_FILL\_ENABLE
- bit 9: POINT\_SMOOTH\_ENABLE [:NV30]
- bit 10: LINE\_SMOOTH\_ENABLE
- bit 11: POLYGON\_SMOOTH\_ENABLE
- bits 12-20: LINE\_WIDTH
- bits 21-22: CULL\_FACE
- 1: FRONT
- 2: BACK
- 3: FRONT\_AND\_BACK
- bit 23: FRONT\_FACE
	- $-0$ : CW
	- 1: CCW
- bit 24: LIGHT\_TWO\_SIDE\_ENABLE [NV20:] also stored in XF\_MODE
- bits 25-27: CELSIUS\_MTHD\_UNK3F0 [NV20:]
	- 0: UNK0
	- 1: UNK1
	- 2: UNK2
	- 3: UNK3
	- 4: UNK4
	- 7: UNK0F
- bits 26-27: CELSIUS\_MTHD\_UNK3F0 [NV10:NV20]
	- 0: UNK0
	- 1: UNK1
	- 2: UNK2
	- 3: UNK3
- bit 28: CULL\_FACE\_ENABLE
- bit 29: Z\_FORMAT
	- 0: FIXED
	- 1: FLOAT
- bits 30-31: CELSIUS\_MTHD\_UNK3F8 [NV10:NV20]
- bit 30: DEPTH\_CLAMP\_UNK0 [NV20:]
- bit 31: CLIP\_RECT\_MODE [NV20:]
	- 0: ???
	- $-1: ???$

Before NV20, this was stored in FE3D\_MISC.

LINE\_STIPPLE:

- bit 0: POLYGON\_STIPPLE\_ENABLE
- bit 1: LINE\_STIPPLE\_ENABLE
- bits 8-15: LINE\_STIPPLE\_FACTOR
- bits 16-31: LINE\_STIPPLE\_PATTERN

### **Misc bundles**

POINT\_SIZE:

On NV10:NV25, this is a 9-bit fixed-point number – 6 integer bits and 3 fractional bits. On NV25:, it is a float<sub>32</sub>.

# **2.9.16 XF: The vertex transform & lighting engine**

Contents:

### <span id="page-290-0"></span>**XF overview**

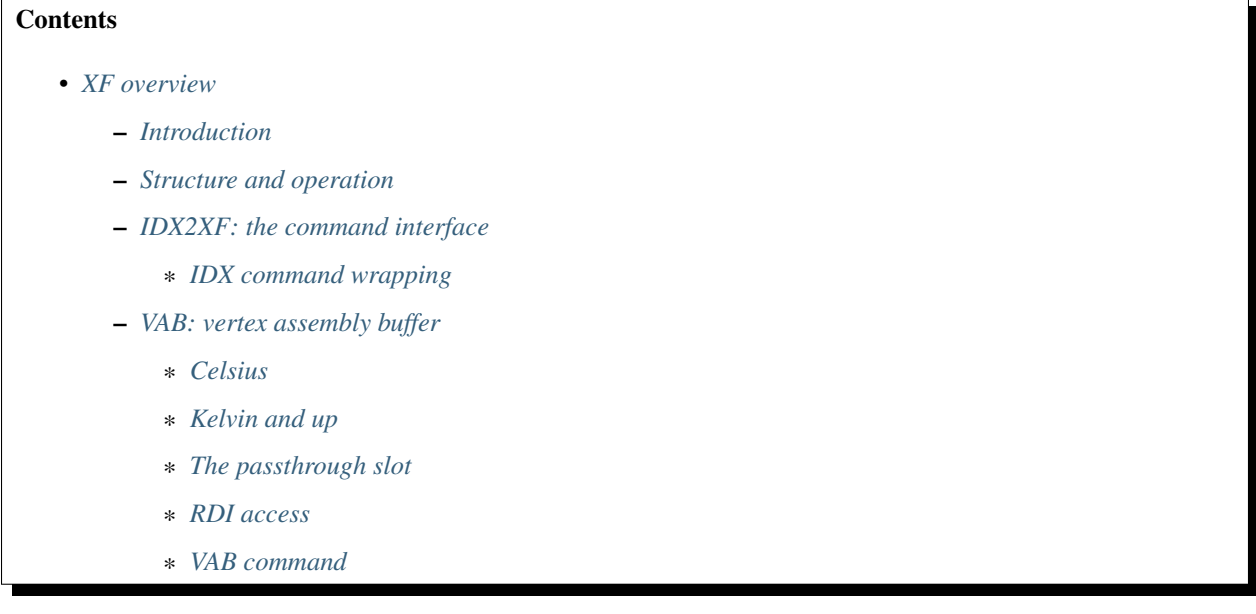

### <span id="page-290-1"></span>**Introduction**

XF is a PGRAPH unit responsible for processing vertices before they are sent to the rasterizer. It first appeared on NV10 – before that, there was no transform engine, and the user supplied raw vertex data directly to the rasterizer. On G80, it has been replaced with unified shader architecture. Curiously, it has also been transplanted for use on pre-Kepler Tegra GPUs.

The following versions of XF exist:

- 1. NV10: the original incarnation of XF. It is accompanied by the lighting engine, LT. Together, they perform fixed-function transform & lighting on incoming vertices. Supported features:
	- computes eye-space, clip-space and window-space position
	- can transform via a weighted combination of two matrices
	- supports several texgen modes:
		- eye linear
		- object linear
- sphere map
- reflection map
- normal map
- emboss map
- performs texture matrix multiplication
- performs lighting calculations, making final primary and secondary colors out of position, normal, and input colors. Infinite, local, and spot lights are supported.
- computes or passes the fog coordinate, with radial or planar distance calculations
- computes the point size based on distance
- all of the above can be disabled in favor of a simple bypass mode
- 2. NV15: Bugfix version of NV10.
- 3. NV20: Introduces support for programmability, aka vertex shaders. If enabled, fixed function processing is disabled, and XF instead performs operations according to a user-provided program. Other features include:
	- 16 input attributes that can be arbitrarily assigned when in programmable mode
	- two-sided lighting is supported all lighting calculations can be performed twice, with different parameters, outputing two sets of primary and secondary colors.
	- weighting supports up to 4 matrices and 4 weights
	- 4 sets of output texture coordinates are supported, and each set now includes 4 components.
	- more flexibility in light material specification (every material property can be independently assigned to primary or secondary color)
- 4. NV25: Includes two XF units on GPU, for double processing power. Also has some minor changes in context layout.
- 5. NV30:
	- fixed-function viewport transform can now be performed in addition to programmable processing, avoding the need to include it in program manually
	- some fixed-function geometric calculations have been moved from LT to XF, for greater precision
	- a new Rankine ISA (a proper superset of Kelvin ISA), featuring:
		- condition code register and conditional execution
		- branching and subroutine calls
		- two address registers, which are now 4-component vectors
		- transcendential functions with reasonable precision
		- some minor new instructions
		- "take absolute value" modifier on all sources
		- bumped code and const memory size
	- Kelvin ISA is supported as a compatibility mode, by converting instructions to the new format as they are uploaded
	- 8 sets of output texture coordinates are supported
	- changed ordering of input and output attributes
- up to 6 clip distances can be output by user program, or computed by fixed-function hardware
- bypass mode has been removed (but can be trivally emulated by a simple vertex program)
- to prevent infinite loops, a configurable timeout was added
- 6. NV34: Minor revision, removing support for alternate light attenuation mode
- 7. NV40:
	- LT is no longer present, and all fixed-function work is now performed on the main XF engine
	- Kelvin ISA is no longer supported
	- Rankine ISA is supported as a compatibility mode
	- a new Curie ISA is introduced, which is not a proper superset of the previous two:
		- limitted texture lookup capability (only unfiltered linear 2D FP32 textures are supported)
		- second condition code register
		- address registers can be pushed/popped on the stack
		- indirect addressing for inputs and outputs
		- saturation modifier on outputs
	- programs are stored internally in a special native ISA which is a proper superset of both Rankine and Curie ISAs
	- flexible mapping of output array to atttributes
	- XF state is now specified by pipeline bundles, like most other pipeline state XFMODE is gone
	- individual XF units are now called VPEs are are more independent of each other
- 8. NV41: Rankine compatibility has been removed:
	- the fixed-function mode is completely gone
	- Rankine ISA is no longer supported
	- Curie ISA is now used directly as the native ISA
- 9. NV43: Shortened XFCTX from 0x220 words to 0x1d4 words.
- 10. NV44: unknown changes from NV43.
- 11. Tegra: derived from Curie, but not much known.

#### <span id="page-292-0"></span>**Structure and operation**

The XF complex is in the main pipeline after the IDX complex (for Kelvin, this means after the FD unit) and before the VTX complex (aka the post-transform cache). It is made of the following parts:

- 1. IDX2XF: Input interface from the IDX complex (for Kelvin, from the FD unit). XF receives all sorts of commands here.
- 2. XF2VTX: Output interface to the VTX complex. XF outputs processed vertices and passthrough data here. On Celsius, also used to implement state readback for context switching. Note that no commands are emitted on this interface – VTX instead takes commands directly from the IDX complex by a side FIFO (IDX2VTX) that bypasses the XF complex. Data will only be consumed from here by VTX when it's told what to expect via the IDX2VTX interface.
- 3. VAB: vertex attribute buffer. Serves as assembly space for data received on the IDX2XF interface. Has one 128-bit slot for every input vertex attribute, plus one extra "passthrough" slot for assembling state updates. Data goes from here to IBUF or XFPR.
- 4. XFMODE [NV10:NV40] or bundle [NV40:] storage: Remembers the control bits for the whole XF complex.
- 5. One or more VPEs, which do the main load of vertex processing. Each one has:
	- 1. XFPR [NV20:]: RAM containing user programs. Before NV40, shared between all VPEs.
	- 2. XFCTX: RAM containing parameters for fixed-function processing and user programs. Made of 4-element vectors of 32-bit floats. Before NV40, shared between all VPEs.
	- 3. Several copies of input/output buffers (6 copies on NV10:NV40, ??? on NV40:), one for each inflight vertex:
		- 1. IBUF: contains input attributes of the vertex
		- 2. TBUF: contains output attributes of the vertex (at least the subset computed before LT).
		- 3. WBUF [NV10:NV30]: contains outputs to be consumed by the LT unit for lighting calculations, made of 3-element vectors of 22-bit floating-point numbers.
		- 4. VBUF [NV10:NV30]: a second buffer like WBUF.
		- 5. UBUF [NV30:NV40]: like WBUF/VBUF on earlier GPUs, but now contains 5-element vectors.
		- 6. STPOS [NV20:NV40]: a shadow copy of the first output attribute.
		- 7. SIPOS [NV25:NV40?]: a shadow copy of the first input attribute ???
	- 4. XFREG: Temporary register file.
	- 5. Control unit contains PC, condition code, address registers, call stack, and fixed-function program sequencer. Can control processing of up to 3 vertices at a time, in SMT fashion.
	- 6. MLU: the multiplication execution unit. Can do 4 32-bit floating-point multiplies every cycle.
	- 7. ALU: the addition execution unit. Can do 3 [NV10:NV20] or 4 [NV20:] 32-bit 2-input floating-point sums, or a single 4-input sum every cycle. Can also do comparisons and other simple operations.
	- 8. ILU: the inverse execution unit. Can do one approximate reciprocal or reciprocal square root per two cycles. On NV20:, can also do low-precision exponential and logarithm approximations.
	- 9. MFU [NV30:]: the multi-function unit. Can compute EX2, LG2, SIN, COS with reasonable precision.
- 6. The LT unit [NV10:NV40], computing final vertex colors in fixed-function mode (as well as point size and fog before NV30). Uses a lower-precision 22-bit floating point format. Made of:
	- 1. LTCTX: RAM containing parameters for fixed-function processing (like XFCTX). Made of 3-element vectors of 22-bit floats. On NV25:NV30, split into two RAMs: LTCTX\_A and LTCTX\_B.
	- 2. Control unit steps through the LT microcode, processing up to 3 vertices at a time in SMT fashion.
	- 3. MLU: can perform 3 float multiplications per cycle.
	- 4. ALU: can perform 3 float additions or one 3-input sum per cycle.
	- 5. MAC0 and MAC2: perform scalar float multiply-accumulate operations. On NV30:, MAC0 can only do accumulate (no multiplication).
	- 6. LTC0 (for MAC0) [NV10:NV30] and LTC2 (for MAC2): RAMs containing multiplication factors for the MACs. Made of 22-bit floats.
	- 7. LTC1 (for MAC0) and LTC3 (for MAC2): RAMs containing additive factors for the MACs. Made of 22-bit floats.
- 8. ILU: performs very approximate reciprocal, reciprocal square, and some misc operations.
- 9. LTREG: the temporary register file.

The VAB, XFCTX, XFPR, LTCTX, and LTC\* RAMs need to be context-switched. On Celsius, this is done via the readback functionality. On Kelvin and Rankine, they can be accessed via the RDI interface (done automatically by the hardware context switch). On Curie, they can be context-switched by the context microcode.

All input/output and computation is performed on 32-bit or 22-bit floats – vertex attributes read from different formats are converted by IDX, and output attributes that require different formats are converted by VTX. The 32-bit floats are in IEEE single-precision format with some minor modifications:

- denormals are not supported (and are considered equal to 0).
- there is no distinction between QNaNs and SNaNs (since there are no traps in XF, all NaNs are effectively quiet). Whenever a NaN is created, the value  $0 \times 7$  fffffff is used.

The 22-bit float format is used by computations in the LT unit, and works like the 32-bit float format with the low 10 bits cut off (and assumed to be 0).

Todo: NV25, NV30 have RAMs unaccounted for.

Todo: Curie still has switchable RAMs unaccounted for.

### <span id="page-294-0"></span>**IDX2XF: the command interface**

IDX2XF is the input interface to XF. IDX (or FD on Kelvin) can perform the following operations here:

- write command: contains a 4-bit command type, an address (10 to 14-bit, depending on GPU) and a 32-bit or 64-bit payload. Depending on the address, can update a piece of XF state, request a data passthru to XF2VTX interface, or start a vertex state program.
- read command [Celsius only]: contains a command type and an address, like a write command. Requests a readback of a piece of state to the XF2VTX interface. Used to implement context switching (badly), not used otherwise.
- vertex trigger: starts processing a vertex, which will be output on the XF2VTX interface when fully processed.

The addresses for commands are usually constructed as follows:

- bits 0-1: always 0 (ie. all addresses are word-aligned).
- bits 2-3: select a 32-bit word in a 128-bit vector. 0 is the highest word (or the X component), while 3 is the lowest word (or the W component).
- bits 4-9 [NV10:NV20], 4-11 [NV20:NV30], 4-12 [NV30:NV40], or 4-13 [NV40:]: select the 128-bit vector in a space.

Read commands always target a 32-bit word, which will be read and delivered to XF2VTX interface. If the address is not valid for reading, XF will ignore the read command and deliver nothing to VTX. This will cause VTX to hang, in turn hanging FE3D, the PCI bus, the CPU, and the whole machine. Don't do that.

Write commands can target a 32-bit word, or an aligned pair of 32-bit words. Since XF internal paths are mostly 128-bit wide, several write commands are usually needed to perform a single operation. Thus, for most commands, writing to words 0-2 merely store the payload in the VAB passthrough slot, while writing to word 3 completes the 128-bit vector in the VAB and send it downstream.

Note that XF is, in many ways, a big-endian creature (though not consistently so). Since most of the GPU follows little-endian design, this leads to things looking reversed in many places (in particular, when RDI is accessed). You have been warned...

The following command types exist:

- 0x0: NOP. Writes store the payload in VAB passthrough slot and do nothing. Not readable.
- 0x1: VAB. Writes or reads VAB words. Used by IDX to upload input vertex attributes.
- 0x2: XFPR [NV20:]. Writes program instructions to the XFPR RAM (possibly with ISA encoding conversion), assembling them in VAB.
- 0x4: PARAM [NV20:NV41?]. Writes the VAB passthrough slot, does nothing else. Used together with RUN command to pass a parameter to a vertex state program.
- 0x5: PASSTHRU. Passes its payload through VAB, IBUF and TBUF to the XF2VTX interface. This command is used by IDX along with the BUNDLE command on the IDX2VTX interface to send bundles to the VTX complex. Using it without the accompanying IDX2VTX command will desync and hang VTX, so don't do that. Not readable.
- 0x6: RUN [NV20:NV41?]. Starts execution of a vertex state program, copying its parameter from the passthrough VAB slot to the IBUF. Meant to be used with the PARAM command. The low bits of the payload contain starting PC of the vertex state program.
- 0x7: MODE [NV10:NV40]. Assembles a vector and sends it to the internal XFMODE storage. Not readable.
- 0x8: XTRA [NV30:NV41]. Assembles a vector and sends it to the extra XFPR RAM slots.
- 0x9: XFCTX. Assembles a vector and sends it through IBUF to XFCTX. Readable.
- 0xa: LTCTX. Assembles a vector and sends it through IBUF and WBUF/VBUF to LTCTX. Readable.
- 0xb: LTC0 [NV10:NV30]. Goes through IBUF and WBUF/VBUF to LTC0. Readable.
- 0xc: LTC1. Goes through IBUF and WBUF/VBUF/UBUF to LTC1. Readable.
- 0xd: LTC2. Likewise.
- 0xe: LTC3. Likewise.
- 0xf: SYNC. Performs a full XF barrier waits for all pending vertices to be processed before processing any more commands. Not readable.

XF commands will be emitted by IDX in the following circumstances:

- whenever vertex data is submitted by any means (through vertex buffers, inline data, or immediate mode), the corresponding VAB write command will be sent to XF.
- whenever a bundle command is processed by IDX, the bundle will be submitted as payload in the PASSTHRU command, and a corresponding bundle token will be emitted on IDX2VTX interface.
- a "submit XF command" IDX command is received on the FE2IDX interface, either from method execution or from the PIPE MMIO register.

Todo: None of the above is certain on Curie.

### <span id="page-295-0"></span>**IDX command wrapping**

The FE can submit commands to XF by wrapping them in IDX commands and sending them on the FE2IDX interface. When IDX sees such a wrapped command, it will be unwrap it at the last stage of processing and emit it on the IDX2XF interface. This functionality is used by FE when executing methods that update XF context, and can be used by the driver directly through the PIPE MMIO register as well.

On Celsius, the wrapped command addresses are:

- bits 0-9: XF address
- bits 10-13: XF command type
- bit 14: set to 1 (identifies wrapped XF command).

On Kelvin:

- bits 0-11: XF address
- bits 12-15: XF command type
- bit 16: set to 1.

On Rankine:

- bits 0-12: XF address
- bits 13-16: XF command type
- bit 17: set to 1.

On Curie:

- bits 0-13: XF address
- bits 14-17: XF command type
- target code: set to 3?

Todo: Figure out how this works on Curie.

#### <span id="page-296-0"></span>**VAB: vertex assembly buffer**

VAB is the front gate to the XF complex. Its purpose is twofold:

- 1. Keeping track of the last submitted value of every input vertex attribute, whether it comes from immediate data, inline data, or vertex buffer.
- 2. Assembling 32-bit or 64-bit input words into 128-bit vectors [NV10:NV40].

Whenever IDX signals that a vertex is to be processed, the contents of the VAB (except for the passthrough slot) are copied to an IBUF slot for processing, and data for the next vertex can be loaded to the VAB while XF is working on the previous one(s) in IBUF.

#### <span id="page-296-1"></span>**Celsius**

On Celsius, VAB is made of 8 128-bit vectors, which are in turn made of 4 32-bit words. The first 7 vectors correspond more or less to the first 7 vertex attributes recognized by IDX, while the last one is special:

- 0: OPOS, the object position.
- $\bullet$  1: COL0, the primary color. The X, Y, Z, W components correspond to R, G, B, A components of the color.
- 2: COL1F, the secondary color and fog coordinate. The first three components (X, Y, Z) correspond to R, G, B components of the secondary color, while component W corresponds to the fog factor.
- 3: TXC0, the texture 0 coordinates.
- 4: TXC1, the texture 1 coordinates.
- 5: NRML, the normal. Component W is effectively unused.
- 6: WGHT, the weight (used for transform matrix interpolation), stored in component X. Components Y, Z, W are effectively unused.
- 7: PASS, the passthrough slot, used to assemble full vectors for commands other than VAB.

### <span id="page-297-0"></span>**Kelvin and up**

On Kelvin and Rankine, VAB is made of 17 128-bit vectors:

- 0-15: Generic input vertex attributes, corresponding directly to the ones used by IDX.
- 16: PASS, the passthrough slot.

On Curie, VAB is made of 16 128-bit vectors, corresponding directly to the input vertex attributes (there is no passthrough slot).

If the fixed function transformation is used on Kelvin, the input attributes have the following interpretation:

- 0: OPOS.
- 1: WGHT, a vector of up to 4 weights used for transform matrix interpolation.
- 2: NRML (only X, Y, Z are used).
- 3: COL0.
- 4: COL1 (only X, Y, Z are used).
- 5: FOGC, the fog coordinate (only X is used).
- 6-8: not used.
- 9-12: TXC0-TXC3, the texture coordinates.
- 13-15: not used.

On Rankine and Curie, the interpretation for fixed-function is:

- 0: OPOS.
- 1: WGHT.
- 2: NRML.
- 3: COL0.
- 4: COL1.
- 5: FOGC.
- 6-7: not used.
- 8-15: TXC0-TXC7.

#### <span id="page-297-1"></span>**The passthrough slot**

The passthrough slot is used by commands that upload data into XF (other than VAB commands) to assemble the full 128-bit value from 32-bit or 64-bit pieces. All write commands of the relevant types write their payload to the corresponding 32-bit component (or component pair) of the passthrough slot, then (on the final component, or for some commands, on any component) send the value of the whole passthrough slot downstream. This includes the following commands:

- NOP (though the written data is ignored in this case)
- SYNC (data is likewise ignored)
- XFPR
- PARAM (merely gathers the components, does not send them anywhere)
- RUN (doesn't write the slot, merely reads the value left by the PARAM command)
- PASSTHRU
- XTRA
- MODE
- XFCTX
- LTC\*

Todo: How are things assembled on Curie?

#### <span id="page-298-0"></span>**RDI access**

On Kelvin and Rankine, VAB can be accessed through RDI as space  $0 \times 15$ . This space is made of 128-bit little-endian quaadwords. When writing, a complete 128-bit quadword must be written at once, or data will be damaged. Note that the 32-bit words inside quadwords are effectively in reverse order wrt IDX2XF commands (since IDX2XF transfers the high word as word 0). In other words:

- bits 0-31 (RDI address 0x0 modulo 0x10): W component, IDX2XF word 3
- bits 32-63 (RDI address 0x4 modulo 0x10): Z component, IDX2XF word 2
- bits 64-95 (RDI address 0x8 modulo 0x10): Y component, IDX2XF word 1
- bits 96-127 (RDI address 0xc modulo 0x10): X component, IDX2XF word 0

### <span id="page-298-1"></span>**VAB command**

The VAB command (type 0x1) can be sent by IDX to write or read VAB slots. To simplify writing attributes shorter than 4 components, the write command has some special behavior.

On Celsius, the write command works like this:

- 1. If component X or Y of slots 0, 1, 3, or 4 (OPOS, COL0, TXC\*) is being written:
	- 1. On NV15 and up, set component Y to 0.
	- 2. Set component Z to 0.
	- 3. Set component W to 0x3f800000 (1.0f).
- 2. Set the selected component(s) of the selected slot to the submitted value(s).

On Kelvin and up, the write command works like this:

- 1. If component X of any slot other than the passthrough one is being written:
	- 1. Set component Y to 0.
- 2. Set component Z to 0.
- 3. Set component W to 0x3f800000 (1.0f).
- 2. Set the selected component(s) of the selected slot to the submitted value(s).

### <span id="page-299-0"></span>**XF context RAMs**

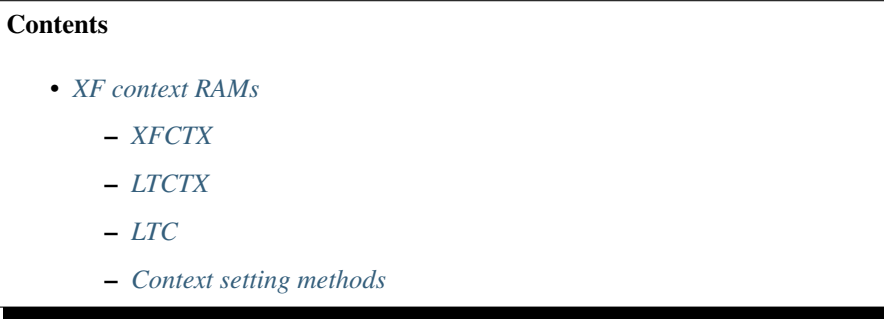

### <span id="page-299-1"></span>**XFCTX**

#### Todo: intro?

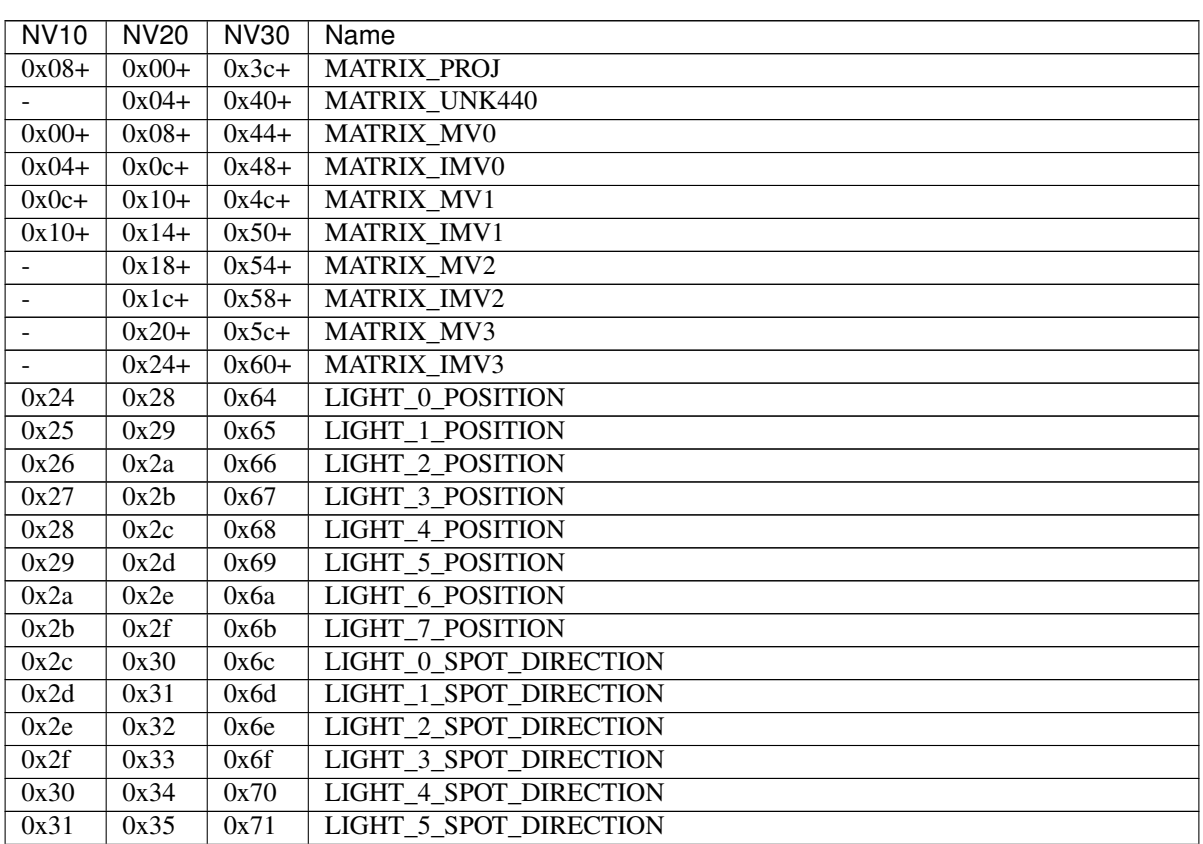

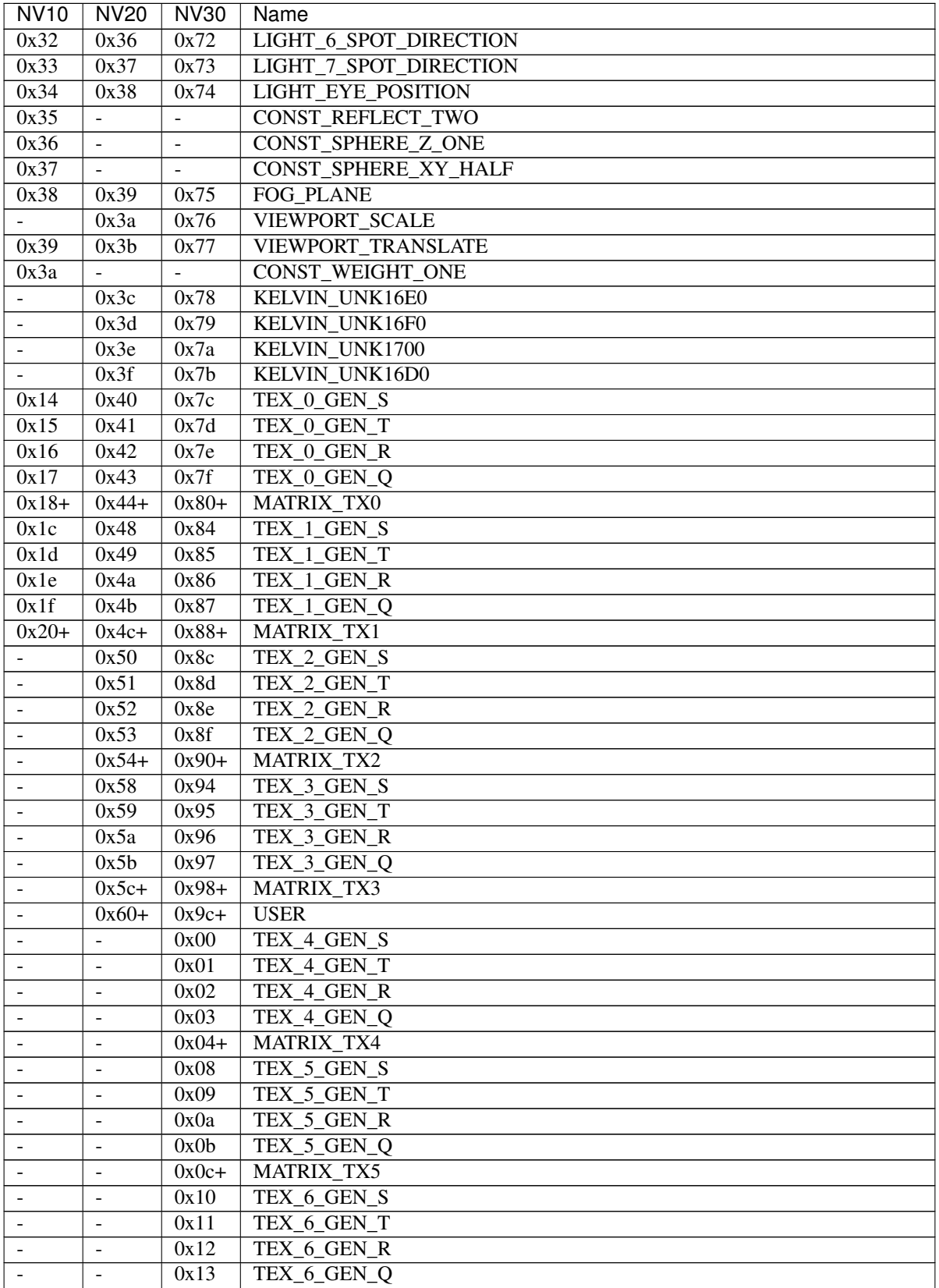

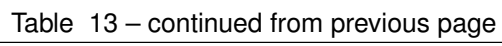

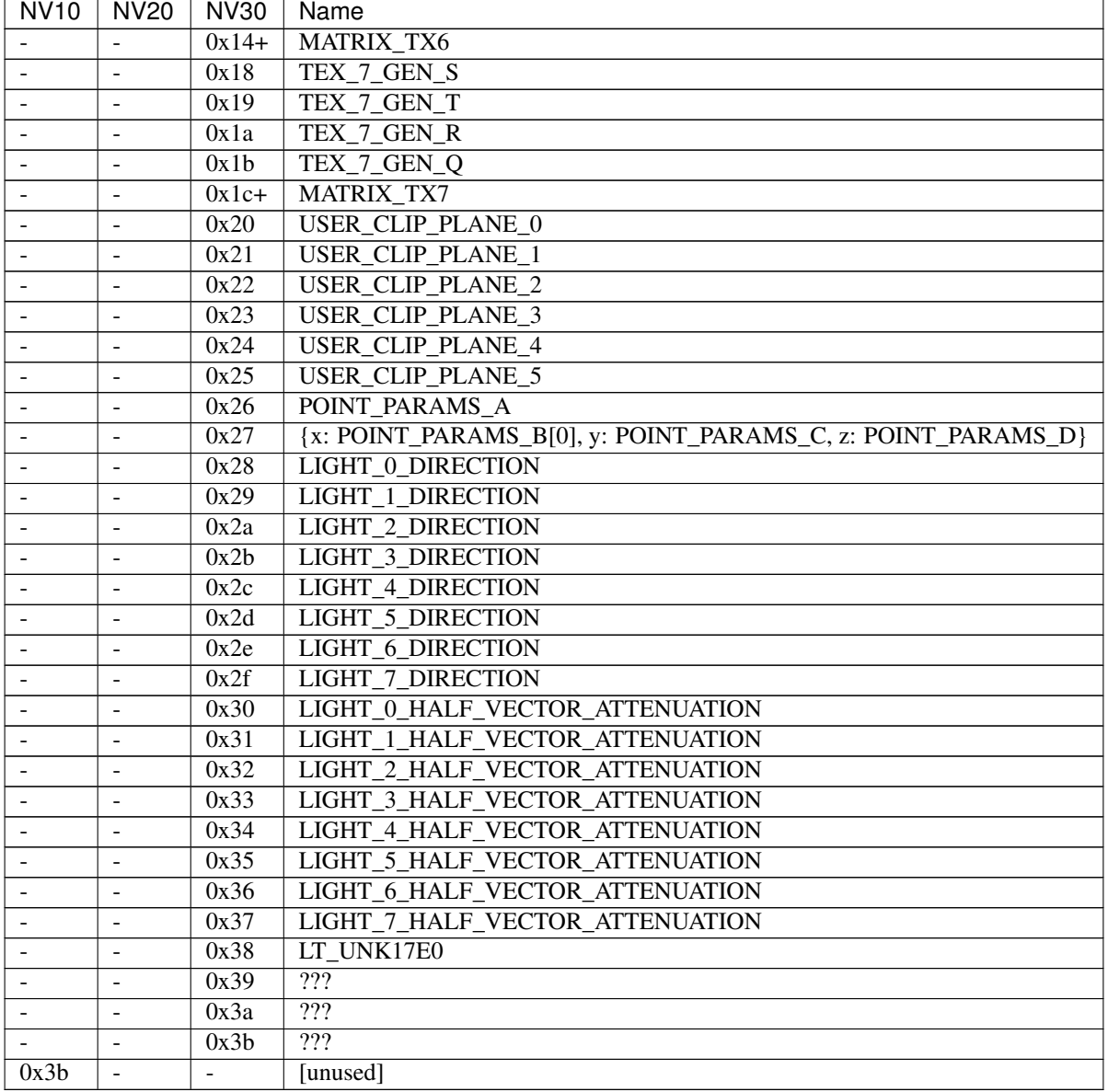

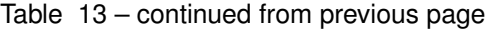

# <span id="page-301-0"></span>**LTCTX**

### Todo: intro?

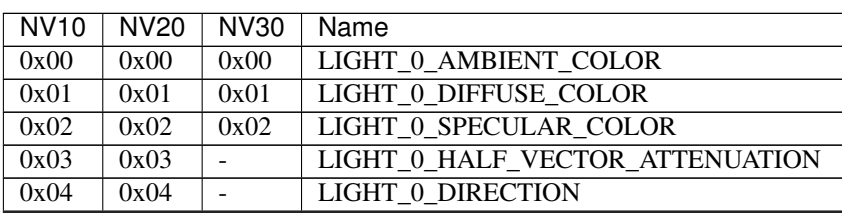

| NVI0                         | NV20              | $10010 + T$<br>NV30      | continued non previous page<br>Name    |
|------------------------------|-------------------|--------------------------|----------------------------------------|
|                              | 0x05              | 0x03                     | LIGHT 0 BACK_AMBIENT_COLOR             |
|                              | 0x06              | 0x04                     | LIGHT_0_BACK_DIFFUSE_COLOR             |
|                              | 0x07              | 0x05                     | LIGHT 0_BACK_SPECULAR_COLOR            |
| 0x05                         | 0x08              | 0x06                     | LIGHT_1_AMBIENT_COLOR                  |
| 0x06                         | 0x09              | 0x07                     | LIGHT_1_DIFFUSE_COLOR                  |
| 0x07                         | 0x0a              | 0x08                     | LIGHT_1_SPECULAR_COLOR                 |
| 0x08                         | $\overline{0x}0b$ | ÷,                       | LIGHT_1_HALF_VECTOR_ATTENUATION        |
| 0x09                         | 0x0c              | $\qquad \qquad -$        | LIGHT_1_DIRECTION                      |
| -                            | 0x0d              | 0x09                     | LIGHT_1_BACK_AMBIENT_COLOR             |
| $\qquad \qquad \blacksquare$ | 0x0e              | 0x0a                     | LIGHT_1_BACK_DIFFUSE_COLOR             |
| $\overline{\phantom{a}}$     | 0x0f              | 0x0b                     | LIGHT_1_BACK_SPECULAR_COLOR            |
| 0x0a                         | 0x10              | 0x0c                     | <b>LIGHT 2 AMBIENT COLOR</b>           |
| 0x0b                         | 0x11              | 0x0d                     | <b>LIGHT 2 DIFFUSE COLOR</b>           |
| 0x0c                         | 0x12              | 0x0e                     | LIGHT_2_SPECULAR_COLOR                 |
| 0x0d                         | 0x13              | $\omega_{\rm{eff}}$      | LIGHT_2_HALF_VECTOR_ATTENUATION        |
| 0x0e                         | $\overline{0x14}$ | $\mathcal{L}^{\pm}$      | <b>LIGHT 2 DIRECTION</b>               |
| $\blacksquare$               | 0x15              | 0x0f                     | LIGHT_2_BACK_AMBIENT_COLOR             |
| -                            | 0x16              | 0x10                     | LIGHT_2_BACK_DIFFUSE_COLOR             |
|                              | 0x17              | 0x11                     | LIGHT_2_BACK_SPECULAR_COLOR            |
| 0x0f                         | 0x18              | $\overline{0x}12$        | LIGHT_3_AMBIENT_COLOR                  |
| 0x10                         | 0x19              | 0x13                     | LIGHT_3_DIFFUSE_COLOR                  |
| $\overline{0x}11$            | 0x1a              | 0x14                     | LIGHT_3_SPECULAR_COLOR                 |
| 0x12                         | 0x1b              | ÷,                       | LIGHT_3_HALF_VECTOR_ATTENUATION        |
| 0x13                         | 0x1c              | ÷,                       | LIGHT_3_DIRECTION                      |
| ÷                            | 0x1d              | 0x15                     | LIGHT_3_BACK_AMBIENT_COLOR             |
| -                            | 0x1e              | 0x16                     | <b>LIGHT 3 BACK DIFFUSE COLOR</b>      |
|                              | 0x1f              | 0x17                     | LIGHT 3_BACK_SPECULAR_COLOR            |
| 0x14                         | 0x20              | 0x18                     | <b>LIGHT 4 AMBIENT COLOR</b>           |
| 0x15                         | 0x21              | 0x19                     | <b>LIGHT 4 DIFFUSE COLOR</b>           |
| 0x16                         | 0x22              | 0x1a                     | LIGHT_4_SPECULAR_COLOR                 |
| 0x17                         | 0x23              | $\sim$                   | <b>LIGHT 4 HALF VECTOR ATTENUATION</b> |
| 0x18                         | 0x24              | $\omega_{\rm c}$         | LIGHT_4_DIRECTION                      |
| $\qquad \qquad -$            | 0x25              | 0x1b                     | LIGHT_4_BACK_AMBIENT_COLOR             |
| $\qquad \qquad \blacksquare$ | 0x26              | 0x1c                     | LIGHT_4_BACK_DIFFUSE_COLOR             |
|                              | 0x27              | 0x1d                     | LIGHT_4_BACK_SPECULAR_COLOR            |
| 0x19                         | 0x28              | 0x1e                     | LIGHT_5_AMBIENT_COLOR                  |
| 0x1a                         | 0x29              | 0x1f                     | LIGHT_5_DIFFUSE_COLOR                  |
| 0x1b                         | 0x2a              | $\overline{0x}20$        | LIGHT_5_SPECULAR_COLOR                 |
| 0x1c                         | 0x2b              | $\overline{\phantom{0}}$ | LIGHT_5_HALF_VECTOR_ATTENUATION        |
| 0x1d                         | 0x2c              | $\overline{\phantom{0}}$ | LIGHT_5_DIRECTION                      |
| ÷,                           | 0x2d              | 0x21                     | <b>LIGHT 5 BACK AMBIENT COLOR</b>      |
| $\qquad \qquad \blacksquare$ | 0x2e              | 0x22                     | <b>LIGHT 5 BACK DIFFUSE COLOR</b>      |
| $\overline{\phantom{a}}$     | 0x2f              | 0x23                     | LIGHT_5_BACK_SPECULAR_COLOR            |
| 0x1e                         | 0x30              | 0x24                     | <b>LIGHT 6 AMBIENT COLOR</b>           |
| 0x1f                         | 0x31              | 0x25                     | <b>LIGHT 6 DIFFUSE COLOR</b>           |
| 0x20                         | 0x32              | 0x26                     | LIGHT 6 SPECULAR COLOR                 |
| 0x21                         | 0x33              | $\blacksquare$           | LIGHT 6_HALF_VECTOR_ATTENUATION        |
| 0x22                         | 0x34              | $\blacksquare$           | LIGHT_6_DIRECTION                      |
| $\blacksquare$               | 0x35              | 0x27                     | LIGHT_6_BACK_AMBIENT_COLOR             |

Table 14 – continued from previous page

| <b>NV10</b>              | <b>NV20</b>              | <b>NV30</b>              | Name                            |
|--------------------------|--------------------------|--------------------------|---------------------------------|
| $\overline{\phantom{0}}$ | 0x36                     | 0x28                     | LIGHT_6_BACK_DIFFUSE_COLOR      |
|                          | 0x37                     | 0x29                     | LIGHT 6 BACK SPECULAR COLOR     |
| 0x23                     | 0x38                     | 0x2a                     | <b>LIGHT 7 AMBIENT COLOR</b>    |
| 0x24                     | 0x39                     | 0x2b                     | <b>LIGHT 7 DIFFUSE COLOR</b>    |
| 0x25                     | 0x3a                     | 0x2c                     | LIGHT 7 SPECULAR COLOR          |
| 0x26                     | 0x3b                     | $\overline{a}$           | LIGHT_7_HALF_VECTOR_ATTENUATION |
| 0x27                     | 0x3c                     |                          | <b>LIGHT 7 DIRECTION</b>        |
| $\overline{a}$           | 0x3d                     | 0x2d                     | LIGHT_7_BACK_AMBIENT_COLOR      |
| $\overline{a}$           | 0x3e                     | 0x2e                     | LIGHT 7 BACK DIFFUSE COLOR      |
| $\blacksquare$           | 0x3f                     | 0x2f                     | LIGHT_7_BACK_SPECULAR_COLOR     |
| 0x28                     |                          | ÷.                       | ???                             |
|                          | 0x40                     |                          | LT UNK17E0                      |
| 0x29                     | 0x41                     | 0x30                     | LIGHT_MODEL_AMBIENT_COLOR       |
|                          | 0x42                     | 0x31                     | LIGHT MODEL BACK AMBIENT COLOR  |
| 0x2a                     | 0x43                     | 0x32                     | MATERIAL_FACTOR_RGB             |
|                          | 0x44                     | 0x33                     | MATERIAL_FACTOR_BACK_RGB        |
| 0x2b                     | 0x45                     |                          | <b>FOG COEFF</b>                |
| 0x2c                     |                          | $\equiv$                 | <b>CONST ZERO</b>               |
|                          | 0x46                     | 0x34                     | LT UNK17D4                      |
| 0x2d                     | 0x47                     |                          | POINT PARAMS A                  |
| 0x2e                     | 0x48                     | $\overline{a}$           | <b>POINT PARAMS B</b>           |
| 0x2f                     | ÷.                       | $\overline{a}$           | [unused]                        |
| $\blacksquare$           | 0x49                     | $\overline{\phantom{a}}$ | LT UNK17EC                      |
| ÷.                       | $\overline{\phantom{0}}$ | 0x35                     | ???                             |
| $\overline{a}$           | ÷,                       | 0x36                     | VIEWPORT_TRANSLATE              |
| $\overline{\phantom{a}}$ |                          | 0x37                     | <b>VIEWPORT SCALE</b>           |

Table 14 – continued from previous page

# <span id="page-303-0"></span>**LTC**

### Todo: intro?

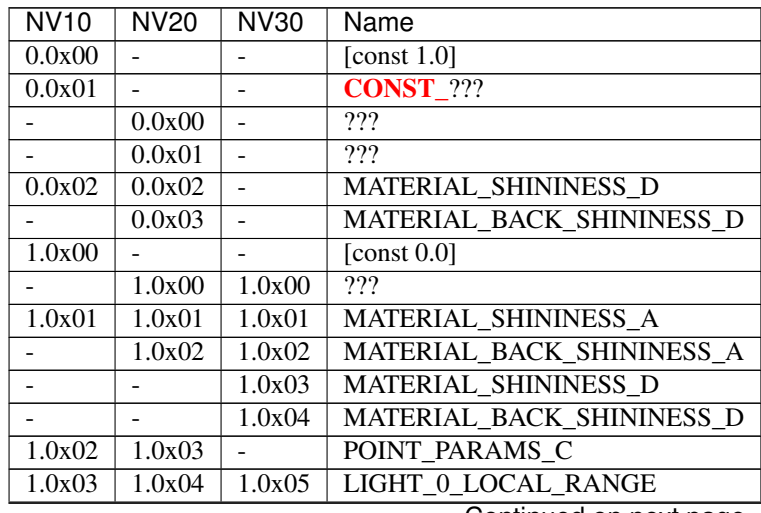

<span id="page-304-0"></span>

| rable<br>15 – continued from previous page |                          |                      |                              |  |
|--------------------------------------------|--------------------------|----------------------|------------------------------|--|
| <b>NV10</b>                                | <b>NV20</b>              | <b>NV30</b>          | Name                         |  |
| 1.0x04                                     | 1.0x05                   | 1.0x06               | LIGHT_1_LOCAL_RANGE          |  |
| 1.0x05                                     | 1.0x06                   | $\overline{1.0}x07$  | LIGHT_2_LOCAL_RANGE          |  |
| $\overline{1.0}$ x06                       | 1.0x07                   | 1.0x08               | LIGHT 3 LOCAL RANGE          |  |
| 1.0x07                                     | 1.0x08                   | $\overline{1.0x}09$  | <b>LIGHT 4 LOCAL RANGE</b>   |  |
| 1.0x08                                     | 1.0x09                   | 1.0x0a               | LIGHT_5_LOCAL_RANGE          |  |
| 1.0x09                                     | 1.0x0a                   | $\overline{1.0x0b}$  | LIGHT 6 LOCAL RANGE          |  |
| 1.0x0a                                     | 1.0x0b                   | 1.0x0c               | <b>LIGHT_7_LOCAL_RANGE</b>   |  |
| 1.0x0b                                     | 1.0x0c                   | 1.0x0d               | LIGHT 0 SPOT CUTOFF 0        |  |
| 1.0x0c                                     | 1.0x0d                   | $\overline{1.0x0}$ e | LIGHT_1_SPOT_CUTOFF_0        |  |
| 1.0x0d                                     | 1.0x0e                   | 1.0x0f               | LIGHT 2 SPOT CUTOFF 0        |  |
| 1.0x0e                                     | 1.0x0f                   | $\overline{1.0x10}$  | LIGHT 3 SPOT CUTOFF 0        |  |
| 1.0x0f                                     | 1.0x10                   | 1.0x11               | LIGHT 4 SPOT CUTOFF 0        |  |
| 1.0x10                                     | 1.0x11                   | 1.0x12               | LIGHT_5_SPOT_CUTOFF_0        |  |
| 1.0x11                                     | 1.0x12                   | 1.0x13               | LIGHT_6_SPOT_CUTOFF_0        |  |
| 1.0x12                                     | 1.0x13                   | 1.0x14               | LIGHT_7_SPOT_CUTOFF_0        |  |
| 2.0x00                                     |                          |                      | [const $1.0$ ]               |  |
|                                            | 2.0x00                   | 2.0x00               | ???                          |  |
| 2.0x01                                     | 2.0x01                   | 2.0x01               | MATERIAL_SHININESS_B         |  |
|                                            | 2.0x02                   | 2.0x02               | MATERIAL BACK SHININESS B    |  |
| 2.0x02                                     | 2.0x03                   | 2.0x03               | MATERIAL_SHININESS_E         |  |
|                                            | 2.0x04                   | 2.0x04               | MATERIAL BACK SHININESS E    |  |
| 2.0x03                                     | 2.0x05                   | $\Box$               | <b>MATERIAL_SHININESS F</b>  |  |
|                                            | 2.0x06                   | $\frac{1}{2}$        | MATERIAL_BACK_SHININESS_F    |  |
| 2.0x04                                     | 2.0x07                   | 2.0x05               | LIGHT 0_SPOT_CUTOFF_1        |  |
| 2.0x05                                     | 2.0x08                   | 2.0x06               | LIGHT_1_SPOT_CUTOFF 1        |  |
| 2.0x06                                     | 2.0x09                   | 2.0x07               | LIGHT_2_SPOT_CUTOFF_1        |  |
| 2.0x07                                     | $\overline{2.0}$ x0a     | 2.0x08               | LIGHT_3_SPOT_CUTOFF_1        |  |
| 2.0x08                                     | 2.0x0b                   | 2.0x09               | LIGHT_4_SPOT_CUTOFF_1        |  |
| 2.0x09                                     | 2.0x0c                   | $\overline{2.0}$ x0a | LIGHT_5_SPOT_CUTOFF_1        |  |
| 2.0x0a                                     | 2.0x0d                   | 2.0x0b               | LIGHT_6_SPOT_CUTOFF_1        |  |
| 2.0x0b                                     | 2.0x0e                   | 2.0x0c               | LIGHT_7_SPOT_CUTOFF_1        |  |
| 3.0x00                                     |                          | ۰,                   | [ $const 0.0$ ]              |  |
| $\overline{\phantom{0}}$                   | 3.0x00                   | 3.0x00               | $\overline{??'}$             |  |
| 3.0x01                                     | 3.0x01                   |                      | POINT_PARAMS_D               |  |
| 3.0x02                                     | 3.0x02                   | 3.0x01               | MATERIAL_SHININESS_C         |  |
|                                            | 3.0x03                   | 3.0x02               | MATERIAL_BACK_SHININESS_C    |  |
| -                                          |                          | 3.0x03               | <b>MATERIAL SHININESS F</b>  |  |
|                                            | $\overline{\phantom{0}}$ | 3.0x04               | MATERIAL_BACK_SHININESS_F    |  |
| 3.0x03                                     | 3.0x04                   | 3.0x05               | LIGHT_0_SPOT_CUTOFF_2        |  |
| 3.0x04                                     | 3.0x05                   | 3.0x06               | LIGHT_1_SPOT_CUTOFF_2        |  |
| 3.0x05                                     | 3.0x06                   | 3.0x07               | <b>LIGHT 2 SPOT CUTOFF 2</b> |  |
| 3.0x06                                     | 3.0x07                   | 3.0x08               | <b>LIGHT 3 SPOT CUTOFF 2</b> |  |
| 3.0x07                                     | 3.0x08                   | 3.0x09               | LIGHT 4_SPOT_CUTOFF 2        |  |
| 3.0x08                                     | 3.0x09                   | 3.0x0a               | LIGHT 5 SPOT CUTOFF 2        |  |
| 3.0x09                                     | 3.0x0a                   | 3.0x0b               | LIGHT 6_SPOT_CUTOFF_2        |  |
| 3.0x0a                                     | 3.0x0b                   | $\overline{3.0}$ x0c | LIGHT_7_SPOT_CUTOFF_2        |  |
| 3.0x0b                                     | 3.0x0c                   | 3.0x0d               | MATERIAL FACTOR_A            |  |
|                                            | 3.0x0d                   | 3.0x0e               | MATERIAL_FACTOR_BACK_A       |  |

Table 15 – continued from previous page

### **Context setting methods**

Todo: write me

#### <span id="page-305-0"></span>**XF mode selection**

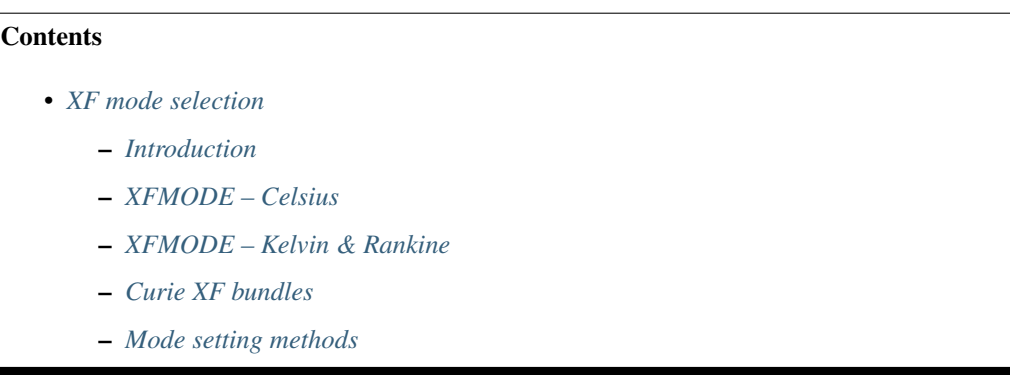

#### <span id="page-305-1"></span>**Introduction**

This document describes the mode bits controlling XF behavior. On NV10:NV40, such mode bits are gathered in a 128-bit vector (or two vectors on Rankine) called XFMODE. XFMODE is loaded to XF via the IDX2XF MODE command. FE3D keeps a MMIO-exposed shadow copy of the XFMODE vector(s), updating it as mode-affecting methods are processed, and sending a copy to XF every time it changes. The shadow copy is also used for context switching. Due to the word endianness mismatch between FE shadow copy / IDX2XF addresses and XF internal commands, keeping track of the word positions can be rather confusing.

On NV40:, XFMODE no longer exists, and XF mode is instead controlled by state bundles like most other parts of the pipeline.

#### <span id="page-305-2"></span>**XFMODE – Celsius**

On Celsius, XFMODE is a single 128-bit vector, with the following fields:

- bits 0-31: XFMODE A, the low word:
	- bit 0: TEX\_0\_ENABLE if set, coordinates for texture 0 will be computed. Otherwise, texture unit 0 will be ignored.
	- bit 1: TEX\_0\_MATRIX\_ENABLE if set, enabled transformation of texture 0 coordinates by texture matrix. This must be set if texgen is used, or if perspective is disabled.
	- bit 2: TEX\_0\_PERSPECTIVE if set, the final texture 0 coordinates will be multiplied by the final 1/w.
	- bits 3-5: TEX\_0\_GEN\_S selects how texture 0 coordinate s is generated.
	- bits 6-8: TEX\_0\_GEN\_T
	- bits 9-11: TEX\_0\_GEN\_R
	- bits 12-13: TEX\_0\_GEN\_Q
- bit 14: TEX\_1\_ENABLE
- bit 15: TEX\_1\_MATRIX\_ENABLE
- bit 16: TEX\_1\_PERSPECTIVE
- bits 17-19: TEX\_1\_GEN\_S
- bits 20-22: TEX\_1\_GEN\_T
- bits 23-25: TEX\_1\_GEN\_R
- bits 26-27: TEX\_1\_GEN\_Q
- bit 28: LIGHT\_MODEL\_LOCAL\_VIEWER
- bit 29: LIGHTING\_ENABLE
- bit 30: NORMALIZE\_ENABLE
- bit 31: FOG\_ENABLE
- bits 32-63: XFMODE\_B, the high word:
	- bits 0-1: LIGHT\_MODE\_0 Selects how light 0 behaves. One of:
		- \* 0: NONE light is disabled. Note that if a light is disabled, all subsequent lights must be disabled as well.
		- \* 1: INFINITE
		- \* 2: LOCAL
		- \* 3: SPOTLIGHT
	- bits 2-3: LIGHT\_MODE\_1 Likewise for light 1.
	- bits 4-5: LIGHT\_MODE\_2
	- bits 6-7: LIGHT\_MODE\_3
	- bits 8-9: LIGHT\_MODE\_4
	- bits 10-11: LIGHT\_MODE\_5
	- $-$  bits 12-13: LIGHT\_MODE\_6
	- bits 14-15: LIGHT\_MODE\_7
	- bits 16-17: FOG\_COORD Selects how fog coordinate is computed. One of:
		- \* 0: PASS
		- \* 1: DIST\_RADIAL
		- \* 2: DIST\_ORTHOGONAL
		- \* 3: DIST\_ORTHOGONAL\_ABS
	- bit 18: LIGHT\_MODEL\_UNK2 ???
	- bit 19: LIGHT\_MODEL\_VERTEX\_SPECULAR ???
	- bit 20: LIGHT\_MODEL\_SEPARATE\_SPECULAR ???
	- bits 21-24: LIGHT\_MATERIAL ???
	- bit 25: POINT\_PARAMS\_ENABLE if set, XF&LT compute point size. Otherwise, constant point size is used.
- bit 27: WEIGHT\_ENABLE if set, eye space transformation matrices will be blended together using the input weight.
- $-$  bit 28: BYPASS if set, XF&LT are in bypass mode, and only a small set of computations will be performed. Otherwise, full transform and lighting is enabled.
- bit 29: ORIGIN selects viewport offset used in bypass mode. One of:
	- \* 0: CORNER
	- \* 1: CENTER
- bits 64-127: unused.

Where tex gen modes can be one of:

- 0: PASS input coordinate is passed through.
- 1: EYE\_LINEAR
- 2: OBJECT\_LINEAR
- 3: SPHERE MAP (only supported on s and t)
- 4: NORMAL\_MAP (only supported on s, t, r)
- 5: REFLECTION\_MAP (only supported on s, t, r)
- 6: EMBOSS\_MAP (only supported on s of texture 1, but if used affects all coordinates)

The FE3D shadow copies are kept at:

- MMIO 0x400f40: XFMODE B
- MMIO 0x400f44: XFMODE\_A (writing this register causes the MODE command to be submitted to XF).

#### <span id="page-307-0"></span>**XFMODE – Kelvin & Rankine**

On Kelvin, XFMODE consists of a single 128-bit vector:

- bits 0-31 aka word 3: XFMODE\_T[0] (textures 0 and 1)
- bits 32-63 aka word 2:  $XFMODE$   $T[1]$  (textures 2 and 3)
- bits 64-95 aka word 1: XFMODE\_A
- bits 96-127 aka word 0: XFMODE\_B

On Rankine, XFMODE consists of two 128-bit vectors:

- vector 0:
	- bits 0-31 aka word 3: XFMODE\_A
	- bits 32-63 aka word 2: XFMODE\_B
	- bits 64-95 aka word 1: XFMODE\_C
	- bits 96-127 aka word 0: unused
- vector 1:
	- bits 0-31 aka word 3: XFMODE\_T[0] (texture coordinates 0 and 1)
	- bits 32-63 aka word 2: XFMODE\_T[1] (texture coordinates 2 and 3)
	- bits 64-95 aka word 1: XFMODE\_T[2] (texture coordinates 4 and 5)

– bits 96-127 aka word 0: XFMODE  $T[3]$  (texture coordinates 6 and 7)

The words are as follows:

XFMODE\_A:

- bits 0-1: LIGHT\_MATERIAL\_SPECULAR\_BACK one of:
- 0: NONE
- 1: COL0
- 2: COL1
- bits 2-3: LIGHT\_MATERIAL\_DIFFUSE\_BACK
- bits 4-5: LIGHT\_MATERIAL\_AMBIENT\_BACK
- bits 6-7: LIGHT\_MATERIAL\_EMISSION\_BACK
- bits 8-15: PROGRAM\_START\_POS index of the first program to be executed in PROGRAM\_\* modes.
- bit 16: SPECULAR\_ENABLE ???
- bit 17: ???, Kelvin LIGHT\_MODEL bit 17
- bit 18: LIGHT\_MODEL\_SEPARATE\_SPECULAR ???
- bits 19-20: LIGHT\_MATERIAL\_SPECULAR\_FRONT
- bits 21-22: LIGHT\_MATERIAL\_DIFFUSE\_FRONT
- bits 23-24: LIGHT\_MATERIAL\_AMBIENT\_FRONT
- bits 25-26: LIGHT\_MATERIAL\_EMISSION\_FRONT
- bit 27: NORMALIZE\_ENABLE
- bit 28: LIGHT\_MODEL\_UNK2 ???
- bit 29: LIGHT\_TWO\_SIDE\_ENABLE
- bit 30: LIGHT\_MODEL\_LOCAL\_VIEWER
- bit 31: LIGHTING\_ENABLE

#### XFMODE\_B:

- bits 0-1: LIGHT\_MODE\_0 Selects how light 0 behaves. One of:
	- 0: NONE light is disabled. Note that if a light is disabled, all subsequent lights must be disabled as well.
	- 1: INFINITE
	- 2: LOCAL
	- 3: SPOTLIGHT
- bits 2-3: LIGHT\_MODE\_1 Likewise for light 1.
- bits 4-5: LIGHT\_MODE\_2
- bits 6-7: LIGHT\_MODE\_3
- bits 8-9: LIGHT\_MODE\_4
- bits 10-11: LIGHT\_MODE\_5
- bits 12-13: LIGHT\_MODE\_6
- bits 14-15: LIGHT\_MODE\_7
- bit 16: VIEWPORT\_TRANSFORM\_SKIP [NV30:] if set, the position output from vertex program is assumed to already be in screen coordinates, and no viewport transform will be performed. Otherwise, it is assumed to be in clip coordinates and will be transformed by fixed-function viewport transform.
- bit 17: ARITH\_RULES [NV30:] selects how various arithmetic operations behave.
	- 0: LEGACY semantics as in GL\_NV\_vertex\_program, with various idiosyncracies (0 times NaN is 0,  $-NaN < -Inf < -0 < 0 < Inf < NaN$ , etc).
	- 1: MODERN semantics as in GL\_NV\_vertex\_program2, mostly following IEEE 754.
- bit 18: XFCTX\_ACCESS determines which XFCTX entries are accessible to the running programs:
	- 0: USER\_ONLY only USER will be accessible by indirect accesses; only USER, VIEW-PORT\_TRANSLATE, and VIEWPORT\_SCALE will be accessible by direct accesses.
	- 1: FULL all XFCTX entries are accessible.
- bit 19: FOG\_ENABLE if set, XF&LT computes the fog coord. Otherwise, fog computations are not performed.
- bit 20: ???, set by UNK9CC method.
- bit 21: FOG\_MODE\_EXP [NV20:NV30] if set, one of the EXP fog modes is used. Otherwise, one of LINEAR modes is used.
- bits 22-24: FOG\_COORD [NV20:NV30] selects how fog coordinate is computed. One of:
	- 0: SPEC\_ALPHA
	- 1: DIST\_RADIAL
	- 2: DIST\_ORTHOGONAL
	- 3: DIST\_ORTHOGONAL\_ABS
	- 4: FOG\_COORD
- bits 22-23: FOG\_COORD [NV30:] selects how fog coordinate is computed. One of:
	- 0: SPEC\_ALPHA
	- 1: DIST\_RADIAL
	- 2: DIST\_ORTHOGONAL
	- 3: FOG\_COORD
- bit 25: POINT\_PARAMS\_ENABLE if set, XF&LT compute point size. Otherwise, constant point size is used.
- bits 26-28: WEIGHT\_MODE selects how weighting works. One of:
	- $0$ : NONE
	- $-1:1$
	- 2: ???
	- 3: ???
	- $-4: ???$
	- $-5: ???$
	- 6: ???
- bit 29: XFCTX WRITE ENABLE if set, vertex programs are allowed to write to XFCTX, but will execute serially. If clear, writes are blocked, but vertices can be processed in parallel.
- bits 30-31: MODE selects operating mode, one of:
	- 0: FIXED full fixed-function transform and lighting
	- 1: BYPASS [NV20:NV30] minimal computations performed
	- 1: PROGRAM\_V3 [NV40:] vertex program is run, fixed-function computations disabled, thirdgeneration ISA features are supported.
	- 2: PROGRAM\_V1 vertex program is run, fixed-function computations disabled, first-generation ISA features are supported.
	- 3: PROGRAM\_V2 [NV30:] like above, but second-generation ISA features are supported.

XFMODE\_C (only on Rankine):

• bits 0-5: CLIP\_PLANE\_ENABLE\_[0-5]

XFMODE\_T (two instances on Kelvin, four on Rankine - each describes two textures):

- bit 0: TEX\_0\_ENABLE if set, coordinates for texture 0/2/4/6 will be computed. Otherwise, texture unit 0/2/4/6 will be ignored.
- bit 1: TEX\_0\_MATRIX\_ENABLE if set, enabled transformation of texture 0/2/4/6 coordinates by texture matrix.
- bit 2: TEX\_0\_R\_ENABLE if set, the r coordinate for texture 0/2/4/6 will be computed. Otherwise, it will be ignored.
- bits 4-6: TEX 0 GEN S selects how texture  $0/2/4/6$  coordinate s is generated.
- bits 7-9: TEX 0 GEN T
- bits 10-12: TEX\_0\_GEN\_R
- bits 13-15: TEX\_0\_GEN\_Q
- bit 16: TEX\_1\_ENABLE
- bit 17: TEX\_1\_MATRIX\_ENABLE
- bit 18: TEX\_1\_R\_ENABLE
- bits 20-22: TEX\_1\_GEN\_S
- bits 23-25: TEX 1 GEN T
- bits 26-28: TEX\_1\_GEN\_R
- bits 29-31: TEX\_1\_GEN\_Q

The supported texgen mode are the same as on Celsius.

On Kelvin, the FE3D shadow copies are kept at:

- MMIO 0x400fb4: XFMODE\_B
- MMIO 0x400fb8: XFMODE\_A
- MMIO 0x400fbc: XFMODE\_T[1]
- MMIO 0x400fc0: XFMODE\_T[0]

And on Rankine:

- MMIO 0x400fb4: (dummy 0 word)
- MMIO 0x400fb8: XFMODE C
- MMIO 0x400fbc: XFMODE\_B
- MMIO 0x400fc0: XFMODE A
- MMIO 0x400fc4: XFMODE\_T[3]
- MMIO 0x400fc8: XFMODE\_T[2]
- MMIO 0x400fcc: XFMODE\_T[1]
- MMIO 0x400fd0: XFMODE T[0]

### <span id="page-311-0"></span>**Curie XF bundles**

XF\_A:

- bit 0: ???, set by UNK9CC method [NV40:NV41]
- bit 2: XFCTX\_ACCESS [NV40:NV41]
- bits 3-4: LIGHT\_MATERIAL\_EMISSION\_FRONT [NV40:NV41]
- bits 5-6: LIGHT\_MATERIAL\_AMBIENT\_FRONT [NV40:NV41]
- bits 7-8: LIGHT\_MATERIAL\_DIFFUSE\_FRONT [NV40:NV41]
- bits 9-10: LIGHT\_MATERIAL\_SPECULAR\_FRONT [NV40:NV41]
- bits 11-12: LIGHT\_MATERIAL\_EMISSION\_BACK [NV40:NV41]
- bits 13-14: LIGHT\_MATERIAL\_AMBIENT\_BACK [NV40:NV41]
- bits 15-16: LIGHT\_MATERIAL\_DIFFUSE\_BACK [NV40:NV41]
- bits 17-18: LIGHT\_MATERIAL\_SPECULAR\_BACK [NV40:NV41]
- bits 19-21: FOG\_COORD [NV40:NV41]
- bit 22: LIGHTING\_ENABLE [NV40:NV41]
- bits 23-25: WEIGHT\_MODE [NV40:NV41]
- bit 26: NORMALIZE\_ENABLE [NV40:NV41]
- bit 28: VIEWPORT\_TRANSFORM\_SKIP

XF\_LIGHT [NV40:NV41]:

- bits 0-1: LIGHT\_MODE\_0
- bits 2-3: LIGHT\_MODE\_1
- bits 4-5: LIGHT\_MODE\_2
- bits 6-7: LIGHT\_MODE\_3
- bits 8-9: LIGHT\_MODE\_4
- bits 10-11: LIGHT\_MODE\_5
- bits 12-13: LIGHT\_MODE\_6
- bits 14-15: LIGHT\_MODE\_7
- bit 16: LIGHT\_MODEL\_LOCAL\_VIEWER
- bit 17: ???, Kelvin LIGHT\_MODEL bit 17
- bit 18: LIGHT\_MODEL\_SEPARATE\_SPECULAR ???

XF\_C:

- bits 0-9: PROGRAM\_START\_POS
- bit 27: ARITH\_RULES
- bits 30-31: MODE

XF\_D:

- bits 0-15: TIMEOUT
- bit 16: ??? set by UNK1EF8 bit 20

#### XF\_TXC:

- bits 0-2: TEX\_GEN\_S [NV40:NV41] [only present for first 8 coords]
- bits 4-6: TEX\_GEN\_T [NV40:NV41] [only present for first 8 coords]
- bits 8-10: TEX\_GEN\_R [NV40:NV41] [only present for first 8 coords]
- bits 12-14: TEX\_GEN\_Q [NV40:NV41] [only present for first 8 coords]
- bit 16: TEX\_MATRIX\_ENABLE [NV40:NV41] [only present for first 8 coords]
- bit 17: ???
- bit 18: ???
- bit 19: ???

Todo: Incomplete list.

#### <span id="page-312-0"></span>**Mode setting methods**

Todo: write me

### <span id="page-312-1"></span>**XF instruction set**

#### **Contents**

- *[XF instruction set](#page-312-1)*
	- *[Introduction](#page-313-0)*
	- *[Program execution environment](#page-314-0)*
	- *[Instruction encoding and storage](#page-315-0)*
		- \* *[RDI access](#page-317-0)*
	- *[Instruction execution](#page-317-1)*
		- \* *[Reading sources](#page-317-2)*
		- \* *[Writing outputs](#page-317-3)*
		- \* *[Output addresses](#page-317-4)*
- *[Instructions](#page-317-5)*
- *[XFPR command](#page-319-0)*
	- \* *[Kelvin -> Rankine ISA conversion](#page-319-1)*
	- \* *[Rankine -> combined ISA conversion](#page-319-2)*
	- \* *[Curie -> combined ISA conversion](#page-319-3)*
- *[Instruction upload methods](#page-319-4)*

#### <span id="page-313-0"></span>**Introduction**

XF uses a VLIW instruction set. Roughly, a single instruction can do all of the following:

- 1. Read one IBUF slot.
- 2. Read one XFCTX slot.
- 3. Read three source operands:
	- each source can be independently selected from:
		- the value read from the IBUF slot
		- the value read from the XFCTX slot
		- an arbitrary temporary register
	- an arbitrary swizzle can be applied to each source component
	- starting with NV30, each source can be optionally replaced with its absolute value
	- each source can be optionally negated
- 4. Perform one vector operation (using sources #0, #1, and maybe #2) on the ALU+MLU.
- 5. Perform one scalar operation (using source #2) on ILU or SFU.
- 6. Perform an optional saturation on the results.
- 7. Write the results (with masking) to temporary registers.
- 8. Write the results (with masking) to either the output buffers or XFCTX [NV20:NV40].
- 9. Optionally, end vertex processing (and submit results downstream).

There are 5 instruction sets used by XF:

- 1. Celsius ISA: used internally by Celsius GPUs as microcode to perform the fixed-function processing. Not accessible in any way from the outside, so the encoding will not be described here, but the computation primitives are roughly the same as later ISAs and will be described here.
- 2. Kelvin ISA: used natively by Kelvin GPUs to store the instructions in XFPR RAM. Can be uploaded by the user through the Kelvin classes. Supported by Rankine GPUs in compatibility mode through dynamic translation to Rankine ISA. Corresponds to GL\_NV\_vertex\_program extension.
- 3. Rankine ISA: used natively by Rankine GPUs and can be uploaded through Rankine classes. Supported by NV40:NV41 in compatibility mode through dynamic translation to the combined ISA. Corresponds to GL\_NV\_vertex\_program2 extension. Is a proper superset of the Kelvin ISA.
- 4. Curie ISA: used natively by NV41:G80 GPUs and can be uploaded through Curie classes. Supported by NV40:NV41 mode through dynamic translation to the combined ISA. Corresponds to GL\_NV\_vertex\_program3 extension. Is *not* a proper superset of the Rankine ISA.

5. Combined ISA: used natively by NV40:NV41 GPUs. Cannot be directly uploaded by the user. Is more or less a sum of Rankine and Curie ISAs.

#### <span id="page-314-0"></span>**Program execution environment**

The XF can execute the following kinds of programs:

- 1. Simple vertex programs. Started when IDX signals that a full vertex has been written to the VAB. The VAB contents are copied to the IBUF beforehand, and when the program is done, outputs will be sent to VTX for further processing by the graphics pipeline. Multiple vertex programs can be executing in parallel at a given moment (up to 3 per VPE). The only effect of a simple vertex program is emitting a transformed vertex.
- 2. Vertex programs with side effects [NV20:NV40]. Started just like simple vertex programs (a global mode bit determines whether a simple program or a program with side effects is launched), but can write to XFCTX in addition to their normal powers, and nothing else can be happening on XF while one is running.
- 3. Vertex state programs [NV20:NV40]. Started by the RUN XF command. Their only input is a single vector submitted beforehand by the PARAM XF command. They have no output, and their only possible effect is updating XFCTX. Nothing else can be happening on XF while a vertex state program is being executed. Once the program completes, XF moves on to the next input command, without submitting anything downstream.

Every program has the following private state while it's executing:

- 1. IBUF, the input buffer, read only by the program. On Celsius, is made of 7 vectors. On Kelvin and up, is made of 16 vectors. For vertex programs, contains a complete copy of VAB (except the passthrough slot) captured at the moment of program start. For vertex state programs, only the first vector is usable, and it contains a copy of VAB passthrough slot (which should have been set by XF PARAM command).
- 2. XFREG, the temporary register file. Made of 12 vector registers on Kelvin, 16 vector registers on Rankine, ??? vector registers on Curie. On Celsius, allegedly made of 8 vector registers, but it's impossible to tell.

Starting with Kelvin, the register file is cleared to all-0 between executions. However, this clear is done *after* a program execution, and after an XF reset.

- 3. AREG [NV20:], the address register file. On Kelvin, this is a single signed 9-bit integer register (or maybe larger, it's impossible to tell). On Rankine, contains 2 vector registers, each made of 4 components, where each component is a 10-bit signed integer. On Curie, is likewise made of 2 4-component vector registers, where each component is a ???-bit signed integer.
- 4. CREG [NV30:], the condition register file. On Rankine, this is a single 4-component vector register, where each component is a 2-bit condition code. The codes are:
	- U: unordered (result was a NaN)
	- L: less than (result was negative)
	- E: equal (result was a 0)
	- G: greater than (result was positive)

On Curie, this contains 2 4-component vector registers, with the same structure.

- 5. PC: the program counter. Basically, a pointer in XFPR RAM. For vertex programs, initialized from the starting PC in XFMODE or XF\_PROG bundle. For vertex state program, the initial PC is sent as the payload of the RUN command.
- 6. ICNT [NV30:]: the instruction counter. Counts the number of instructions executed by the program so far. Initialized to 0 on program start. When it hits the timeout value, the program is forcibly stopped.
- 7. stack [NV30:]: an 8-slot call/return stack. On Curie, can also be used to push and pop address registers.
- 8. TBUF: the main output buffer. Write only by the program, contains data to be sent to VTX once the program is done. On Celsius, made of 5 float vectors. On Kelvin and up, made of 16 float vectors.
- 9. STPOS [NV20:NV40?]: shadow TBUF position. A single vector register that receives a copy of anything written to TBUF slot 0 and can be read back by the program. Used on Kelvin to implement viewport transformation transparently wrt user shaders.
- 10. WBUF [NV10:NV30]: one of the LT output buffers. Write only by the program, contains data to be sent to LT once the program is done. Made of 17 3-component vectors of 22-bit floats. While it can be written by user programs, it is only useful for fixed function processing.
- 11. VBUF [NV10:NV30]: the other LT output buffer. Like WBUF, except has 13 entries instead of 17.
- 12. UBUF [NV30:NV40]: the unified LT output buffer. Same purpose as WBUF and VBUF, but is made of 10 5-component vectors of 22-bit floats.

Todo: NV34 (and presumably all Kelvins and Rankines) have SIPOS, which is a copy of the first IBUF word with unknown purpose.

In addition, all running programs have access to the following shared resources:

- mode bits (XFMODE or state bundles): control various aspects of XF operation.
- XFCTX: the context RAM. Contains state used by fixed-function transform, as well as parameters to userdefined programs. Can be read by all types of programs, and can be written by vertex programs with side effects and by vertex state programs.
- XFPR [NV20:]: the program code RAM. Contains the code of user-defined programs.
- XTRA [NV30:NV41]: ??? contains 2 vectors of 8 9-bit numbers.
- TIMEOUT [NV30:]: a 16-bit number specifying the maximal number of instructions that a single program is allowed to execute. On Curie, this is part of the state bundles, but on Rankine it's a standalone piece of state.
- XFTEX [NV40:]: 4 textures with limitted functionality available for sampling by programs.

#### <span id="page-315-0"></span>**Instruction encoding and storage**

User-submitted instructions are stored in the XFPR RAM, which is:

- on Kelvin: a global array of 0x88 92-bit words in Kelvin ISA encoding.
- on Rankine: a global array of 0x118 112-bit words in Rankine ISA encoding.
- on NV40:NV41: a per-VPE array of 0x220 144-bit words in combined ISA encoding.
- on NV41:G80: a per-VPE array of 0x220 127-bit words in Curie ISA encoding.

On NV10:NV41, the XF unit also has instruction ROM with programs for fixed-function processing, but it is not accessible in any way.

The instruction words are encoded as follows:

|        |          | Kelvin   Rankine   combined   Curie |       | Field           |
|--------|----------|-------------------------------------|-------|-----------------|
|        |          |                                     |       | END.            |
|        |          |                                     |       | XFCTX INDEXED   |
|        |          |                                     |       | OUT IS SCA      |
| $3-10$ | $2 - 10$ | 2-6                                 | $2-6$ | <b>OUT ADDR</b> |

Continued on next page

| Kelvin                       | Rankine                  | combined                | Curie                    | $\mathbf{r}$ $\mathbf{v}$<br>Field |
|------------------------------|--------------------------|-------------------------|--------------------------|------------------------------------|
| 11                           | 11                       |                         | ÷.                       | <b>OUT TARGET</b>                  |
| $12 - 15$                    | $\overline{a}$           |                         | $\overline{a}$           | <b>OUT WM</b>                      |
|                              | $\frac{12-15}{2}$        | $132 - 135$             | ÷,                       | <b>OUT WM VEC</b>                  |
| $\overline{a}$               | $\frac{16-19}{2}$        | $128 - 131$             | $\overline{a}$           | OUT_WM_SCA                         |
| ÷.                           | $\overline{\phantom{0}}$ | $7 - 12$                | $7 - 12$                 | <b>DST_SCA</b>                     |
| $24 - 27$                    | $20 - 23$                | $13 - 16$               | $13 - 16$                | <b>DST WM VEC</b>                  |
| $20 - 23$                    | $112 - 116$              |                         |                          | <b>DST</b>                         |
| $16-19$                      | 24-27                    | $17 - 20$               | $17 - 20$                | <b>DST WM SCA</b>                  |
|                              | L.                       | $111 - 116$             | $111 - 116$              | <b>DST VEC</b>                     |
| $28 - 42$                    | $28 - 42$                | $21 - 37$               | $21 - 37$                | $\overline{\text{SRC2}}$           |
| $43 - 57$                    | $43 - 57$                | $38 - 54$               | $38 - 54$                | $\overline{\text{SRC}1}$           |
| 58-72                        | 58-72                    | $55 - 71$               | $55 - 71$                | SRC0                               |
| $73 - 76$                    | $73 - 76$                | $72 - 75$               | $72 - 75$                | <b>IBUF_ADDR</b>                   |
|                              | 77                       |                         |                          | 722                                |
| $77 - 84$                    | $78 - 86$                | $76 - 85$               | $76 - 85$                | <b>XFCTX ADDR</b>                  |
| 85-88                        | $87-91$                  | 86-90                   | 86-90                    | OP VEC                             |
| 89-91                        | $92 - 96$                | 91-95                   | 91-95                    | OP SCA                             |
| $\overline{\phantom{0}}$     | $97 - 98$                | $96-97$                 | $96-97$                  | <b>ASRC SWZ</b>                    |
| -                            | $99-106$                 | $\frac{98-105}{98-105}$ | 98-105                   | <b>CSRC SWZ</b>                    |
| $\qquad \qquad -$            | $107 - 109$              | $106 - 108$             | $106 - 108$              | <b>COND_TEST</b>                   |
| $\overline{\phantom{0}}$     | 110                      | 109                     | 109                      | <b>COND_ENABLE</b>                 |
| $\overline{\phantom{a}}$     | 111                      | 110                     | 110                      | CDST_WM                            |
| $\qquad \qquad \blacksquare$ | 117                      | 117                     | 117                      | SRC0 ABS                           |
| $\overline{\phantom{0}}$     | 118                      | 118                     | 118                      | SRC1 ABS                           |
| -                            | 119                      | 119                     | 119                      | SRC2 ABS                           |
| $\overline{a}$               | $\overline{120}$         | 120                     | 120                      | $\overline{\text{ASRC}}$           |
| $\overline{\phantom{0}}$     | 121                      |                         | 4                        | unused?                            |
| $\overline{a}$               |                          | $\overline{121}$        | 121                      | <b>CSRCDST</b>                     |
| -                            |                          | $\overline{122}$        | 122                      | SAT                                |
| $\blacksquare$               | ÷                        | 123                     | 123                      | <b>IBUF INDEXED</b>                |
| -                            | $\overline{\phantom{0}}$ | 124                     | 124                      | <b>OUT INDEXED</b>                 |
| $\blacksquare$               | $\overline{?}$           | 125                     | 125                      | <b>CDST_IS_VEC</b>                 |
| $\qquad \qquad \blacksquare$ | -                        | $\overline{126}$        | $\overline{126}$         | <b>OUT IS VEC</b>                  |
| $\overline{\phantom{0}}$     | ÷,                       | 127                     | $\overline{\phantom{0}}$ | <b>WAS CURIE</b>                   |

Table 16 – continued from previous page

SRC\* fields are further subdivided as follows:

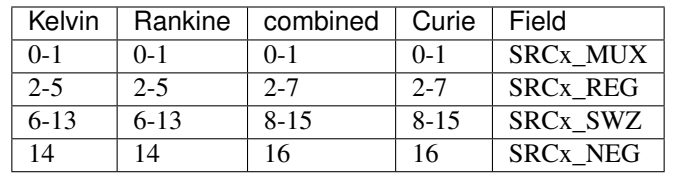

8-bit SWZ fields represent vector swizzles and are made of the following subfields:

- bits 0-1: W
- bits 2-3: Z
- bits 4-5: Y
- bits 6-7: X

### <span id="page-317-0"></span>**RDI access**

Todo: write me

### <span id="page-317-1"></span>**Instruction execution**

#### <span id="page-317-2"></span>**Reading sources**

Todo: write me

#### <span id="page-317-3"></span>**Writing outputs**

Todo: write me

### <span id="page-317-4"></span>**Output addresses**

Todo: write me

#### <span id="page-317-5"></span>**Instructions**

The vector opcodes are:

- 0x00: NOP
- 0x01: MOV
- 0x02: MUL
- 0x03: ADD
- 0x04: MAD
- 0x05: DP3
- 0x06: DPH
- 0x07: DP4
- 0x08: DST [NV20:]
- 0x09: MIN [NV20:]
- 0x0a: MAX [NV20:]
- 0x0b: SLT [NV20:]
- 0x0c: SGE [NV20:]
- 0x0d: ARL [NV20:]
- 0x0e: FRC [NV30:]
- 0x0f: FLR [NV30:]
- 0x10: SEQ [NV30:]
- 0x11: SFL [NV30:]
- 0x12: SGT [NV30:]
- 0x13: SLE [NV30:]
- 0x14: SNE [NV30:]
- 0x15: STR [NV30:]
- 0x16: SSG [NV30:]
- 0x17: ARR [NV30:]
- 0x18: ARA [NV30:]
- 0x19: TXL [NV40:]

The scalar opcodes are:

- 0x00: NOP
- 0x01: MOV
- 0x02: RCP
- 0x03: RCC
- 0x04: RSQ
- 0x05: EXP [NV20:]
- 0x06: LOG [NV20:]
- 0x07: LIT [NV20:]
- 0x08: ??? [NV30:]
- 0x09: BRA [NV30:]
- 0x0a: ??? [NV30:]
- 0x0b: CAL [NV30:]
- 0x0c: RET [NV30:]
- 0x0d: LG2 [NV30:]
- 0x0e: EX2 [NV30:]
- 0x0f: SIN [NV30:]
- 0x10: COS [NV30:]
- 0x11: ??? [NV40:]
- 0x12: ??? [NV40:]
- 0x13: PUSHA [NV40:]
- 0x14: POPA [NV40:]

Todo: write me

#### <span id="page-319-0"></span>**XFPR command**

Todo: write me

### <span id="page-319-1"></span>**Kelvin -> Rankine ISA conversion**

Todo: write me

#### <span id="page-319-2"></span>**Rankine -> combined ISA conversion**

Todo: write me

### <span id="page-319-3"></span>**Curie -> combined ISA conversion**

Todo: write me

#### <span id="page-319-4"></span>**Instruction upload methods**

Todo: write me

# **2.10 falcon microprocessor**

Contents:

# <span id="page-319-5"></span>**2.10.1 Introduction**

falcon is a class of general-purpose microprocessor units, used in multiple instances on nvidia GPUs starting from G98. Originally developed as the controlling logic for VP3 video decoding engines as a replacement for xtensa used on VP2, it was later used in many other places, whenever a microprocessor of some sort was needed.

A single falcon unit is made of:

• the core microprocessor with its code and data SRAM [see *[Processor control](#page-349-0)*]

- an IO space containing control registers of all subunits, accessible from the host as well as from the code running on the falcon microprocessor [see *[IO space](#page-365-0)*]
- common support logic:
	- interrupt controller [see *[Interrupt delivery](#page-359-0)*]
	- periodic and watchdog timers [see *[Timers](#page-370-0)*]
	- scratch registers for communication with host [see *[Scratch registers](#page-368-0)*]
	- PCOUNTER signal output [see *[Performance monitoring signals](#page-372-0)*]
	- some unknown other stuff
- optionally, FIFO interface logic, for falcon units used as PFIFO engines and some others [see *[FIFO interface](#page-373-0)*]
- optionally, common memory interface logic [see *[Memory interface](#page-374-0)*]. However, some engines have their own type of memory interface.
- optionally, a cryptographic AES coprocessor. A falcon unit with such coprocessor is called a "secretful" unit. [see *[Cryptographic coprocessor](#page-375-0)*]
- any unit-specific logic the microprocessor is supposed to control

Todo: figure out remaining circuitry

The base falcon hardware comes in several different revisions:

- version 0: used on G98, MCP77, MCP79
- version 3: used on GT215+, adds a crude VM system for the code segment, edge/level interrupt modes, new instructions [division, software traps, bitfield manipulation, . . . ], and other features
- version 4: used on GF119+ for some engines [others are still version 3]: adds support for 24-bit code addressing, debugging and ???
- version 4.1: used on GK110+ for some engines, changes unknown
- version 5: used on GK208+ for some engines, redesigned ISA encoding

Todo: figure out v4 new stuff

Todo: figure out v4.1 new stuff

Todo: figure out v5 new stuff

The falcon units present on nvidia cards are:

- The VP3/VP4/VP5 engines [G98 and MCP77:GM107]:
	- PVLD, the variable length decoder
	- PPDEC, the picture decoder
	- PPPP, the video post-processor
- the VP6 engine [GM107-]:
- PVDEC, the video decoder
- The VP3 security engine [G98, MCP77, MCP79, GM107-]:
	- PSEC, the security engine
- The GT215:GK104 copy engines:
	- PCOPY[0] [GT215:GK104]
	- PCOPY[1] [GF100:GK104]
- The GT215+ daemon engines:
	- *[PDAEMON \[GT215+\]](#page-84-0)*
	- *[PDISPLAY.DAEMON \[GF119+\]](#page-517-0)*
	- PUNK1C3 [GF119+]
- The Fermi PGRAPH CTXCTL engines:
	- PGRAPH.CTXCTL <../graph/gf100-ctxctl/intro.txt>
	- PGRAPH.GPC[\*].CTXCTL <../graph/gf100-ctxctl/intro.txt>
- PVCOMP, the video compositing engine [MCP89:GF100]
- PVENC, the H.264 encoding engine [GK104+]

# <span id="page-321-0"></span>**2.10.2 ISA**

This file deals with description of the ISA used by the falcon microprocessor, which is described in *[Introduction](#page-319-5)*.

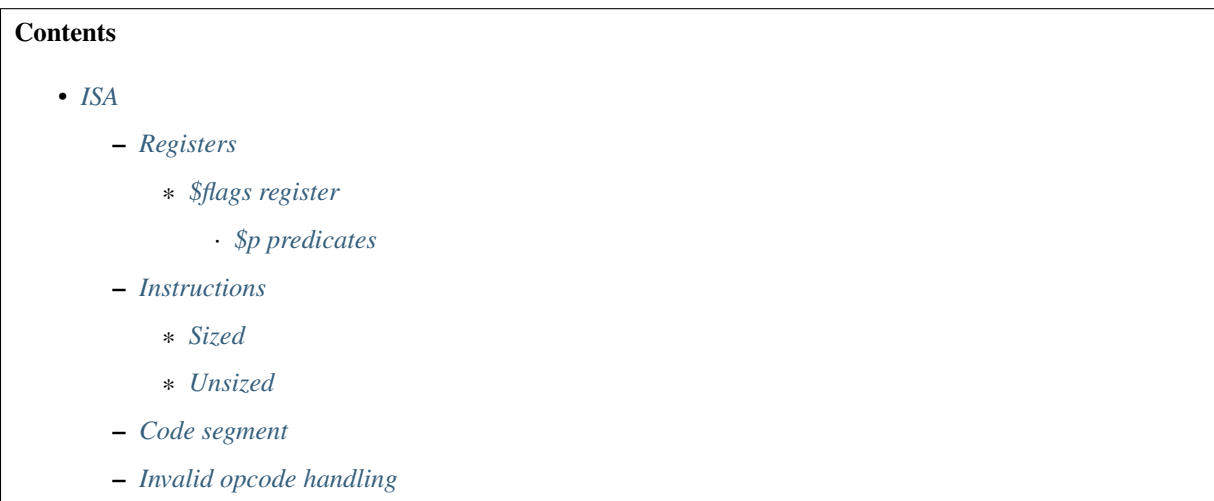

### <span id="page-321-1"></span>**Registers**

There are 16 32-bit GPRs, \$r0-\$r15. There are also a dozen or so special registers:

<span id="page-322-3"></span>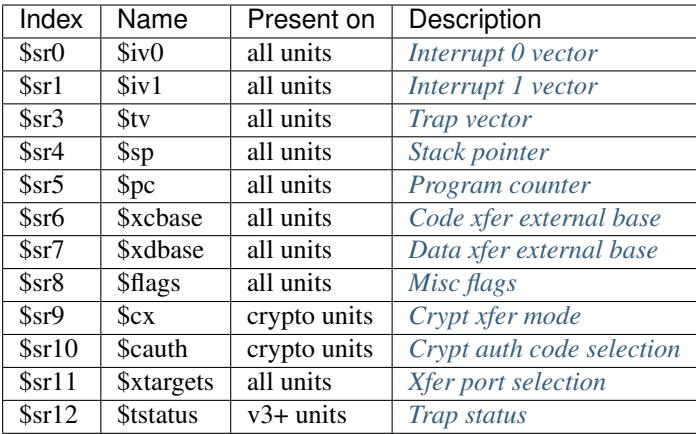

#### <span id="page-322-0"></span>**\$flags register**

\$flags [*[\\$sr8](#page-322-3)*] register contains various flags controlling the operation of the falcon microprocessor. It is split into the following bitfields:

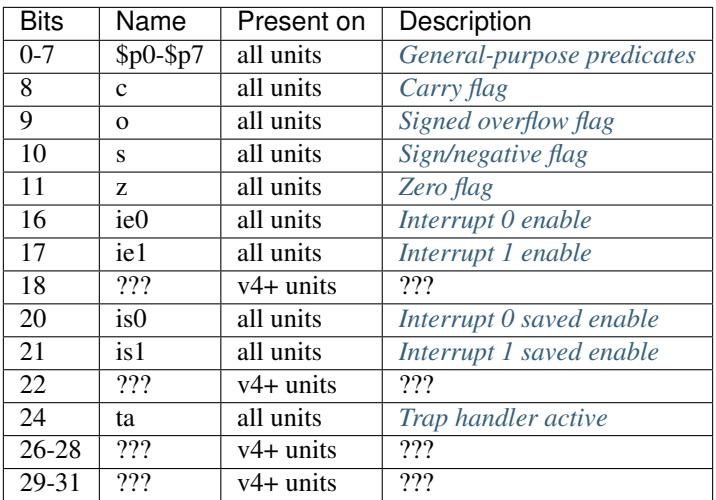

Todo: figure out v4+ stuff

#### <span id="page-322-1"></span>**\$p predicates**

\$flags.p0-p7 are general-purpose single-bit flags. They can be used to store single-bit variables. They can be set via *[bset, bclr, btgl](#page-339-0)*, and *[setp](#page-340-0)* instructions. They can be read by *[xbit](#page-338-0)* instruction, or checked by *[sleep](#page-351-0)* and *[bra](#page-346-1)* instructions.

#### <span id="page-322-2"></span>**Instructions**

Instructions have 2, 3, or 4 bytes. First byte of instruction determines its length and format. High 2 bits of the first byte determine the instruction's operand size; 00 means 8-bit, 01 means 16-bit, 10 means 32-bit, and 11 means an instruction that doesn't use operand sizing. The set of available opcodes varies greatly with the instruction format.

The subopcode can be stored in one of the following places:

- O1: subopcode goes to low 4 bits of byte 0
- O2: subopcode goes to low 4 bits of byte 1
- OL: subopcode goes to low 6 bits of byte 1
- O3: subopcode goes to low 4 bits of byte 2

The operands are denoted as follows:

- R1x: register encoded in low 4 bits of byte 1
- R2x: register encoded in high 4 bits of byte 1
- R3x: register encoded in high 4 bits of byte 2
- RxS: register used as source
- RxD: register used as destination
- RxSD: register used as both source and destination
- I8: 8-bit immediate encoded in byte 2
- I16: 16-bit immediate encoded in bytes 2 [low part] and 3 [high part]

#### <span id="page-323-0"></span>**Sized**

Sized opcodes are [low 6 bits of opcode]:

- 0x: O1 R2S R1S I8
- 1x: O1 R1D R2S I8
- 2x: O1 R1D R2S I16
- 30: O2 R2S I8
- 31: O2 R2S I16
- 34: O2 R2D I8
- 36: O2 R2SD I8
- 37: O2 R2SD I16
- 38: O3 R2S R1S
- 39: O3 R1D R2S
- 3a: O3 R2D R1S
- 3b: O3 R2SD R1S
- 3c: O3 R3D R2S R1S
- 3d: O2 R2SD

Todo: long call/branch

The subopcodes are as follows:
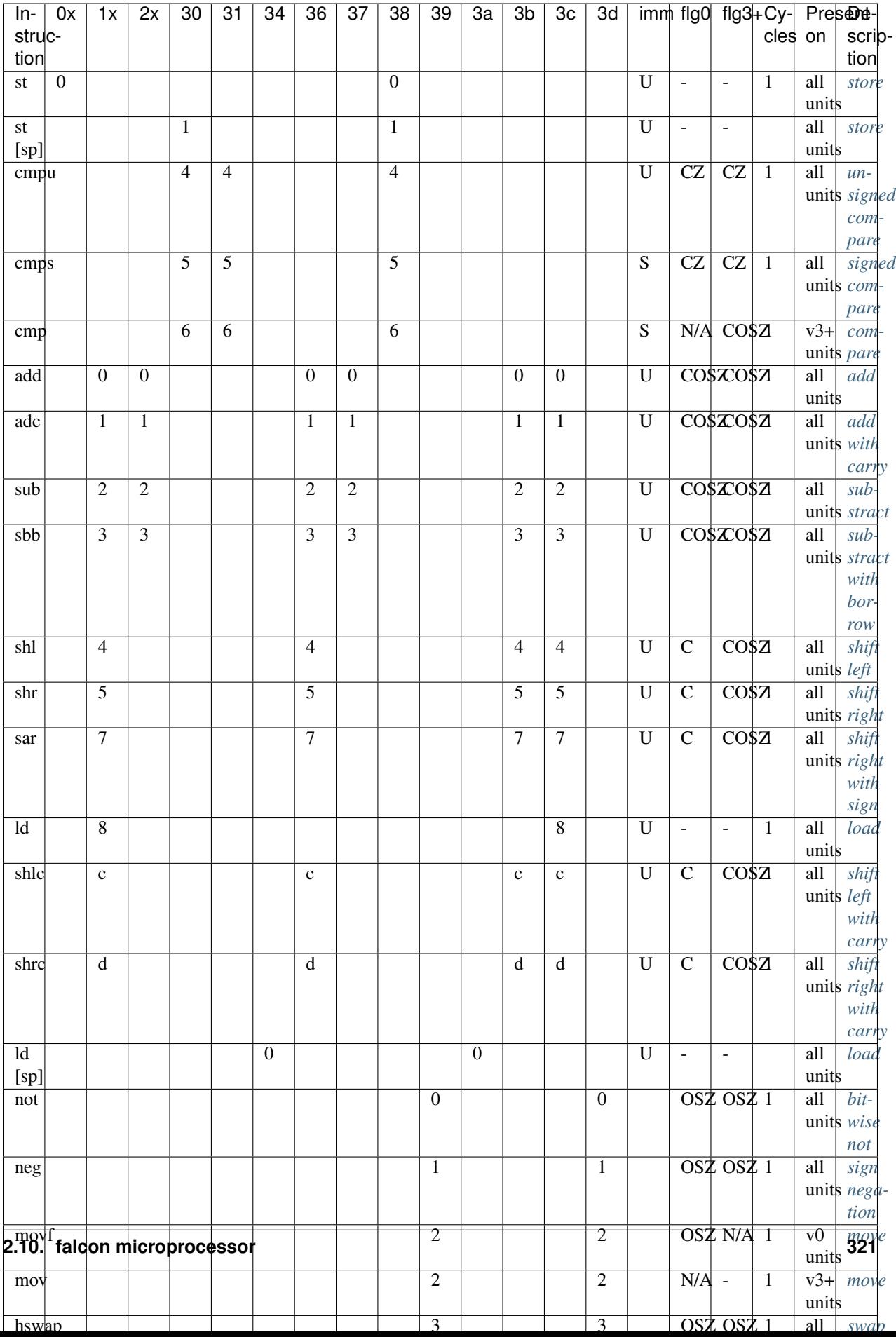

# **Unsized**

Unsized opcodes are:

- cx: O1 R1D R2S I8
- dx: O1 R2S R1S I8
- ex: O1 R1D R2S I16
- f0: O2 R2SD I8
- f1: O2 R2SD I16
- f2: O2 R2S I8
- f4: OL I8
- f5: OL I16
- f8: O2
- f9: O2 R2S
- fa: O3 R2S R1S
- fc: O2 R2D
- fd: O3 R2SD R1S
- fe: O3 R1D R2S
- ff: O3 R3D R2S R1S

The subopcodes are as follows:

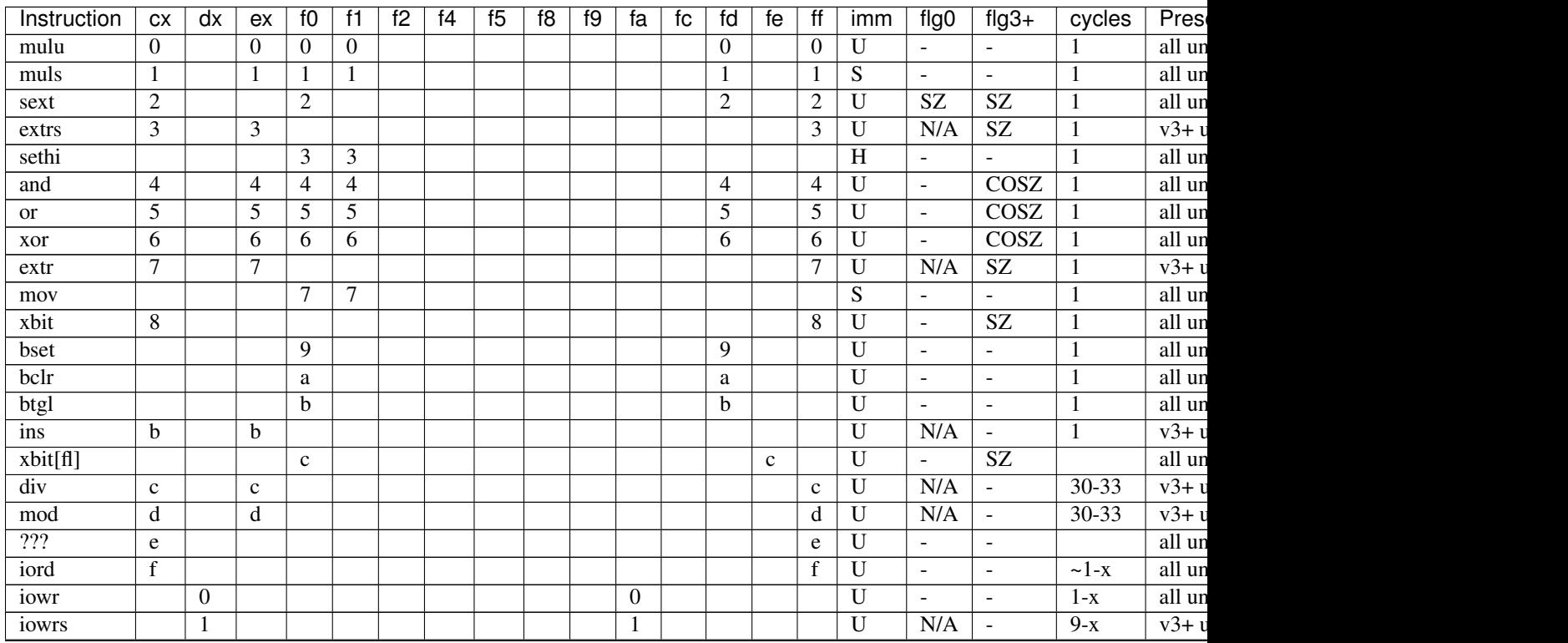

| Instruction             | ${\sf c}{\sf x}$ | dx | ex | $f_{0}$ | $\overline{f1}$ | $\overline{f2}$ | $\overline{f4}$ | f5              | f8               | $\overline{f}9$  | $f_{a}$        | $f_{\rm C}$      | $\overline{f}$ | fe               | $\overline{f}$ | imm            | fig0                     | $f\vert g3+$             | cycles           | <b>Pres</b>                |
|-------------------------|------------------|----|----|---------|-----------------|-----------------|-----------------|-----------------|------------------|------------------|----------------|------------------|----------------|------------------|----------------|----------------|--------------------------|--------------------------|------------------|----------------------------|
| xcld                    |                  |    |    |         |                 |                 |                 |                 |                  |                  | $\overline{4}$ |                  |                |                  |                |                | $\blacksquare$           | $\blacksquare$           |                  | all un                     |
| xdld                    |                  |    |    |         |                 |                 |                 |                 |                  |                  | $\overline{5}$ |                  |                |                  |                |                | $\blacksquare$           | $\blacksquare$           |                  | all un                     |
| xdst                    |                  |    |    |         |                 |                 |                 |                 |                  |                  | 6              |                  |                |                  |                |                | $\blacksquare$           | $\blacksquare$           |                  | all un                     |
| setp                    |                  |    |    |         |                 | 8               |                 |                 |                  |                  | 8              |                  |                |                  |                |                | $\overline{\phantom{a}}$ | $\blacksquare$           |                  | $\overline{\text{all}}$ un |
| ccmd                    |                  |    |    |         |                 | $\mathbf c$     | $\overline{3c}$ | 3c              |                  |                  |                |                  |                |                  |                |                | $\blacksquare$           | $\blacksquare$           |                  | crypt                      |
| bra                     |                  |    |    |         |                 |                 | 0x              | 0x              |                  |                  |                |                  |                |                  |                | S              | $\blacksquare$           | $\omega$                 | $\overline{5}$   | all un                     |
| bra                     |                  |    |    |         |                 |                 | 1x              | 1x              |                  |                  |                |                  |                |                  |                | $\overline{S}$ | $\blacksquare$           | $\equiv$                 | $\overline{5}$   | all un                     |
| jmp                     |                  |    |    |         |                 |                 | 20              | $\overline{20}$ |                  | 4                |                |                  |                |                  |                | U              | $\blacksquare$           | $\sim$                   | $4-5$            | all un                     |
| call                    |                  |    |    |         |                 |                 | $\overline{21}$ | 21              |                  | $\overline{5}$   |                |                  |                |                  |                | $\mathbf U$    | $\blacksquare$           | $\blacksquare$           | $4-5$            | all un                     |
| sleep                   |                  |    |    |         |                 |                 | $\overline{28}$ |                 |                  |                  |                |                  |                |                  |                | $\mathbf U$    | $\equiv$                 | $\overline{\phantom{a}}$ | NA               | all un                     |
| add [sp]                |                  |    |    |         |                 |                 | $\overline{30}$ | $\overline{30}$ |                  | $\mathbf{1}$     |                |                  |                |                  |                | $\overline{S}$ | $\sim$                   | $\sim$                   | $\mathbf{1}$     | all un                     |
| best[fl]                |                  |    |    |         |                 |                 | $\overline{31}$ |                 |                  | $\overline{9}$   |                |                  |                |                  |                | $\mathbf U$    | $\blacksquare$           | $\blacksquare$           |                  | $\overline{\text{all}}$ un |
| bclr[fl]                |                  |    |    |         |                 |                 | $\overline{32}$ |                 |                  | a                |                |                  |                |                  |                | U              | $\omega$                 | $\equiv$                 |                  | all un                     |
| btgl[fl]                |                  |    |    |         |                 |                 | $\overline{33}$ |                 |                  | $\mathbf b$      |                |                  |                |                  |                | $\overline{U}$ | $\blacksquare$           | $\blacksquare$           |                  | all un                     |
| ret                     |                  |    |    |         |                 |                 |                 |                 | $\boldsymbol{0}$ |                  |                |                  |                |                  |                |                | $\blacksquare$           | $\sim$                   | $\overline{5-6}$ | all un                     |
| iret                    |                  |    |    |         |                 |                 |                 |                 | 1                |                  |                |                  |                |                  |                |                | $\blacksquare$           | $\blacksquare$           |                  | all un                     |
| exit                    |                  |    |    |         |                 |                 |                 |                 | $\overline{2}$   |                  |                |                  |                |                  |                |                | $\blacksquare$           | $\blacksquare$           |                  | all un                     |
| xdwait                  |                  |    |    |         |                 |                 |                 |                 | $\overline{3}$   |                  |                |                  |                |                  |                |                | $\overline{\phantom{a}}$ | $\blacksquare$           |                  | $all$ un                   |
| $\overline{???}$        |                  |    |    |         |                 |                 |                 |                 | 6                |                  |                |                  |                |                  |                |                | $\overline{\phantom{a}}$ | $\blacksquare$           |                  | all un                     |
| xcwait                  |                  |    |    |         |                 |                 |                 |                 | $\overline{7}$   |                  |                |                  |                |                  |                |                | $\mathbb{Z}^2$           | $\mathbf{r}$             |                  | all un                     |
| trap 0                  |                  |    |    |         |                 |                 |                 |                 | 8                |                  |                |                  |                |                  |                |                | N/A                      | $\blacksquare$           |                  | $v3+v$                     |
| trap 1                  |                  |    |    |         |                 |                 |                 |                 | $\overline{9}$   |                  |                |                  |                |                  |                |                | N/A                      | $\blacksquare$           |                  | $v3+v$                     |
| $trap$ <sup>2</sup>     |                  |    |    |         |                 |                 |                 |                 | a                |                  |                |                  |                |                  |                |                | N/A                      | $\omega$                 |                  | $v3+v$                     |
| $\frac{\text{trap}}{2}$ |                  |    |    |         |                 |                 |                 |                 | b                |                  |                |                  |                |                  |                |                | N/A                      | $\equiv$                 |                  | $v3+v$                     |
| push                    |                  |    |    |         |                 |                 |                 |                 |                  | $\boldsymbol{0}$ |                |                  |                |                  |                |                | $\equiv$                 | $\omega$                 | $\mathbf{1}$     | $\overline{\text{all}}$ un |
| itlb                    |                  |    |    |         |                 |                 |                 |                 |                  | $8\phantom{.}$   |                |                  |                |                  |                |                | N/A                      | $\sim$                   |                  | $v3+v$                     |
| pop                     |                  |    |    |         |                 |                 |                 |                 |                  |                  |                | $\boldsymbol{0}$ |                |                  |                |                | $\overline{\phantom{a}}$ | $\blacksquare$           | $\mathbf{1}$     | all un                     |
| mov[>sr]                |                  |    |    |         |                 |                 |                 |                 |                  |                  |                |                  |                | $\boldsymbol{0}$ |                |                | $\blacksquare$           | $\blacksquare$           |                  | all un                     |
| $mov[<\text{sr}]$       |                  |    |    |         |                 |                 |                 |                 |                  |                  |                |                  |                | $\mathbf{1}$     |                |                | $\blacksquare$           | $\blacksquare$           |                  | all un                     |
| ptlb                    |                  |    |    |         |                 |                 |                 |                 |                  |                  |                |                  |                | $\mathfrak{2}$   |                |                | N/A                      | $\blacksquare$           |                  | $v3+v$                     |
| vtlb                    |                  |    |    |         |                 |                 |                 |                 |                  |                  |                |                  |                | $\overline{3}$   |                |                | N/A                      | $\overline{\phantom{a}}$ |                  | $v3+v$                     |
|                         |                  |    |    |         |                 |                 |                 |                 |                  |                  |                |                  |                |                  |                |                |                          |                          |                  |                            |

Table 17 – continued from previous page

# **Code segment**

falcon has separate code and data spaces. Code segment, like data segment, is located in small piece of SRAM in the microcontroller. Its size can be determined by looking at MMIO address falcon+0x108, bits 0-8 shifted left by 8.

Code is byte-oriented, but can only be accessed by 32-bit words from outside, and can only be modified in 0x100-byte [page] units.

On v0, code segment is just a flat piece of RAM, except for the per-page secret flag. See *[v0 code/data upload registers](#page-368-0)* for information on uploading code and data.

On v3+, code segment is paged with virtual -> physical translation and needs special handling. See *[IO space](#page-365-0)* for details.

<span id="page-326-0"></span>Code execution is started by host via MMIO from arbitrary entry point, and is stopped either by host or by the microcode itself, see *[Halting microcode execution: exit](#page-350-0)*, *[Processor execution control registers](#page-351-2)*.

# **Invalid opcode handling**

When an invalid opcode is hit, \$pc is unmodified and a trap is generated. On v3+, \$tstatus reason field is set to 8. v0 engines don't have \$tstatus register, but this is the only trap type they support anyway.

# <span id="page-327-0"></span>**2.10.3 Arithmetic instructions**

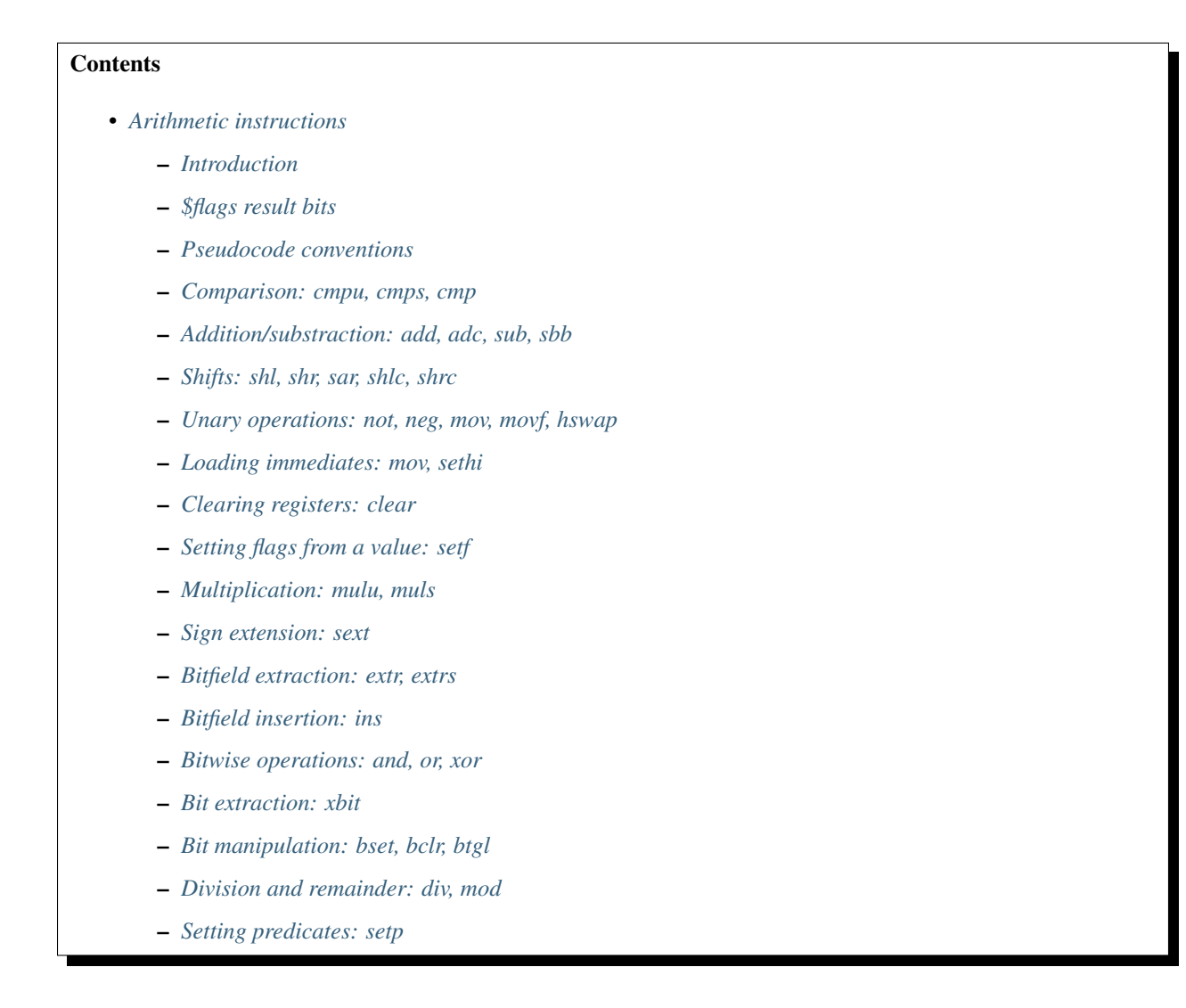

## <span id="page-327-1"></span>**Introduction**

The arithmetic/logical instructions do operations on \$r0-\$r15 GPRs, sometimes setting bits in \$flags register according to the result. The instructions can be "sized" or "unsized". Sized instructions have 8-bit, 16-bit, and 32-bit variants. Unsized instructions don't have variants, and always operate on full 32-bit registers. For 8-bit and 16-bit sized instructions, high 24 or 16 bits of destination registers are unmodified.

## <span id="page-327-2"></span>**\$flags result bits**

The *[\\$flags](#page-322-0)* bits often affected by ALU instructions are:

- bit 8: c, carry flag. Set by addition instructions iff a carry out of the high bit (or, equivalently, unsigned overflow) has occured. Likewise set by subtraction instructions iff a borrow into the high bit (or unsigned overflow) has occured. Also used by shift instructions to store the last shifted out bit. Used as the less-than condition in old comparisons.
- bit 9: o, signed overflow flag set by addition, subtraction, comparison, and negation instructions if a signed overflow occured. Set to 0 by some other instructions.
- bit 10: s, sign flag set according to the high bit of the result by most arithmetic instructions.
- bit 11: z, zero flag set iff the result was equal to 0 by most arithmetic instructions.

Also, a few ALU instructions operate on \$flags register as a whole.

#### <span id="page-328-1"></span>**Pseudocode conventions**

sz, for sized instructions, is the selected size of operation: 8, 16, or 32.

 $S(x)$  evaluates to  $(x \gg (sz - 1) \& 1)$ , ie. the sign bit of x. If insn is unsized, assume  $sz == 32$ .

 $C(a, b, c)$ , where a, b, c are booleans, is the carry flag for an addition where the two inputs have high bits of a and b, and the result has a high bit of c. It is computed as follows:

```
bool C(bool a, bool b, bool c) {
    // a and b both set - there is always carry out.
   if (a && b)
        return 1;
    // One of a and b is set - there is carry out iff result has high
    // bit 0.
   if ((a || b) & (a || c))return 1;
    # Otherwise (a and b both clear), there is no possibility of carry
    # out.
    return 0;
}
```
Also,  $!C(a, 1b, c)$  is the borrow flag for a subtraction where the two inputs have high bits of a and b, and the result has a high bit of c.

Likewise,  $O(a, b, c)$  is similarly defined as the signed overflow flag for an addition:

```
bool O(bool a, bool b, bool c) {
   return a == b && a != c;
    // equivalent definition (check it yourself):
    // return a ^ b ^ c ^ C(a, b, c);
}
```
Similarly,  $O(a, 1b, c)$  is the signer overflow flag for subtraction.

#### <span id="page-328-0"></span>**Comparison: cmpu, cmps, cmp**

Compare two values, setting flags according to results of comparison. cmp sets the usual set of 4 flags, and behaves identically to a subtraction instruction that doesn't write its destination register.  $cmpu$  sets only  $c$  and  $z$ , but otherwise behaves like cmp - thus it is only useful for unsigned comparisons. cmps sets z normally, but sets c iff SRC1 is less then SRC2 when treated as signed number (thus using unsigned condition codes to store the result of a signed comparison instead).

 $cmpu/cmps$  are the only comparison instructions available on Falcon v0. Both of them set only the c and z flags, with cmps setting  $\epsilon$  flag in an unusual way to enable signed comparisons while using unsigned flags and condition codes. To do an unsigned comparison, use cmpu and the unsigned branch conditions  $\left[\frac{b}{a} \right]$ . To do a signed comparison, use cmps, also with unsigned branch conditions.

The Falcon v3+ new cmp instruction sets the full set of flags. To do an unsigned comparison on v3+, use cmp and the unsigned branch conditions. To do a signed comparison, use cmp and the signed branch conditions  $[1/q/e]$ .

## Instructions:

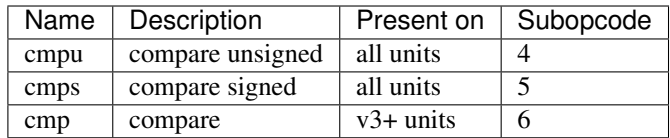

Instruction class: sized

Execution time: 1 cycle

Operands: SRC1, SRC2

Forms:

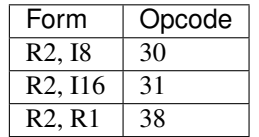

Immediates:

cmpu: zero-extended

cmps: sign-extended

cmp: sign-extended

# Operation:

```
uint<sz>_t diff = SRC1 - SRC2;
$flags.z = (diff == 0);if (op == cmps)
   $flags.c = O(S(SRC1), 'S(SRC2), S(diff)) ^ S(diff);
else if (op == cmpu)
   $flags.c = !C(S(SRC1), !S(SRC2), S(diff));else if (op == cmp) {
   $flags.c = !C(S(SRC1), !S(SRC2), S(diff));$flags.o = O(S(SRC1), 'S(SRC2), S(diff));$flags.s = S(diff);}
```
## <span id="page-329-0"></span>**Addition/substraction: add, adc, sub, sbb**

Add or substract two values, possibly with carry/borrow. The full set of arithmetic flags is always written.

# Instructions:

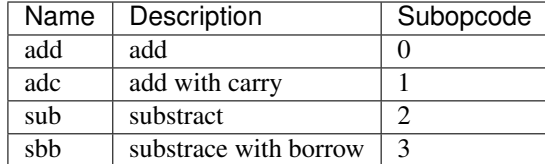

Instruction class: sized

Execution time: 1 cycle

Operands: DST, SRC1, SRC2

Forms:

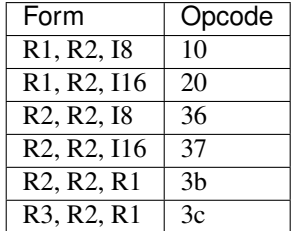

#### Immediates: zero-extended

#### Operation:

```
uint<sz>_t res;
if (op == add)
   res = SRC1 + SRC2;else if (op == adc)res = SRC1 + SRC2 + $flags.c;else if (op == sub)
   res = SRC1 - SRC2;else if (op == sbb)
    res = SRC1 - SRC2 - $flags.c;
if (op == add || op == add) {
    $flags.c = C(S(SRC1), S(SRC2), S(res));$flags.o = O(S(SRC1), S(SRC2), S(res));} else {
    $flags.c = !C(S(SRC1), !S(SRC2), S(res));$flags.o = O(S(SRC1), 'S(SRC2), S(res));}
DST = res;
$flags.s = S(res);
$flags.z = (res == 0);
```
## <span id="page-330-0"></span>**Shifts: shl, shr, sar, shlc, shrc**

Shift a value. For  $\frac{\sinh(\theta)}{\sinh(\theta)}$ , the extra bits "shifted in" are 0. For sar, they're equal to sign bit of source. For  $\frac{\sinh(\theta)}{\sinh(\theta)}$ shrc, the first such bit is taken from carry flag, the rest are 0. On Falcon  $v3+$ , these instructions set all 4 arithmetic flags - s and z are set as usual,  $\circ$  is always set to 0, and  $\circ$  is set to the value of the last shifted out bit, or 0 if the shift count was 0. On Falcon v0, only c is set.

The shift count is always masked to 3 bits in case of 8-bit shift instructions, 4 bits in case of 16-bit shift instructions, and 5 bits in case of 32-bit shift instructions.

## Instructions:

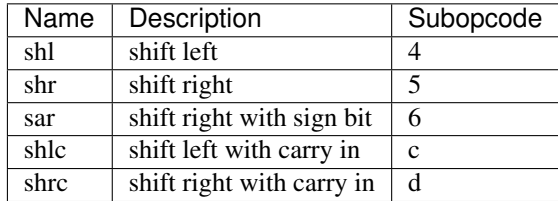

Instruction class: sized

Execution time: 1 cycle

Operands: DST, SRC1, SRC2

Forms:

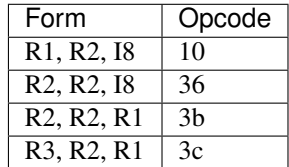

### Immediates: truncated

#### Operation:

```
unsigned shcnt;
if (sz == 8)shcnt = SRC2 & 7;else if (sz == 16)shcnt = SRC2 & 0xf;else // sz == 32
   shcnt = SRC2 & & 0x1f;uint<sz>_t res;
if (op == shl || op == shlc) {
   res = SRC1 \ll shcnt;if (op == shlc & shcnt != 0)
       res | = $flags.c << (short - 1);if (shcnt == 0)
       $flags.c = 0;else
       $flags.c = SRC1 \gg (sz - short) \& 1;} else { // shr, sar, shrc
   res = SRC1 \gg shcnt;if (op == shrc & shcnt != 0)
       res |= $flags.c << (sz - shcnt);
    if (op == sar && S(SRC1))
       res | = -0 \ll (sz - short);
    if (shcnt == 0)$flags.c = 0;else
        $flags.c = SRC1 \gg (short - 1) & 1;}
DST = res;
if (falcon_version != 0) {
    $flags.o = 0;
```
(continues on next page)

(continued from previous page)

```
$flags.s = S(DST);$flags.z = (DST == 0);
```
## <span id="page-332-0"></span>**Unary operations: not, neg, mov, movf, hswap**

not flips all bits in a value. neg negates a value. mov and movf move a value from one register to another. mov is the v3+ variant, which just does the move. movf is the v0 variant, which additionally sets flags according to the moved value. hswap rotates a value by half its size. All instructions except mov set 3 flags: s and z (which are set as usual), as well as o (which is set iff signed overflow occured for neg, and always set to 0 for other instructions).

## Instructions:

}

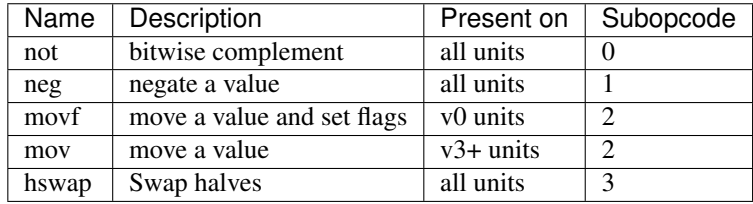

## Instruction class: sized

Execution time: 1 cycle

Operands: DST, SRC

Forms:

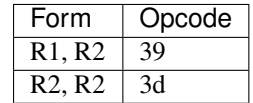

```
if (op == not) {
        DST = \sim SRC;$flags.o = 0;} else if (op == neg) {
       DST = -SRC;$flags.o = (DST == 1 << (sz - 1));} else if (op == movf) {
        DST = SRC;$flags.o = 0;
} else if (op == mov) {
       DST = SRC;\} else if (op == hswap) {
        DST = SRC >> (sz / 2) | SRC << (sz / 2);
        $flags.o = 0;
}
if (op != mov) {
        $flags.s = S(DST);$flags.z = (DST == 0);}
```
# <span id="page-333-1"></span>**Loading immediates: mov, sethi**

mov sets a register to an immediate. sethi sets high 16 bits of a register to an immediate, leaving low bits untouched. mov can be thus used to load small [16-bit signed] immediates, while mov+sethi can be used to load any 32-bit immediate.

#### **Instructions**

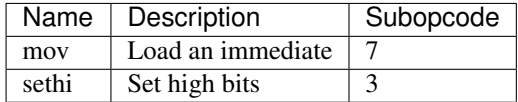

Instruction class: unsized

Execution time: 1 cycle

Operands: DST, SRC

Forms:

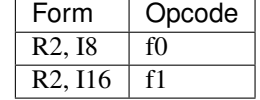

#### Immediates:

mov: sign-extended

sethi: zero-extended

## Operation:

 $if (op == mov)$ DST = SRC; **else if** (op == sethi)  $DST = DST \& 0xffff$  | SRC << 16;

#### <span id="page-333-0"></span>**Clearing registers: clear**

Sets a register to 0.

## Instructions:

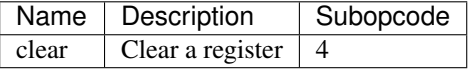

### Instruction class: sized

Operands: DST

Forms:

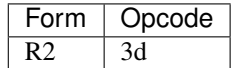

 $DST = 0;$ 

## <span id="page-334-0"></span>**Setting flags from a value: setf**

Sets z and s flags according to a value, sets o flag to 0.

# Instructions:

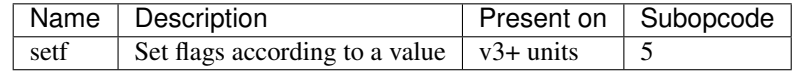

Instruction class: sized

Execution time: 1 cycle

Operands: SRC

Forms:

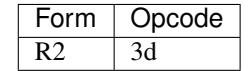

## Operation:

 $$flags.o = 0;$  $$flags.s = S(SRC);$  $$flags.z = (SRC == 0);$ 

# <span id="page-334-1"></span>**Multiplication: mulu, muls**

Does a 16x16 -> 32 multiplication. The inputs are unsigned for mulu, signed for muls. Sets no flags.

# Instructions:

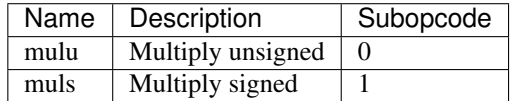

Instruction class: unsized

Operands: DST, SRC1, SRC2

Forms:

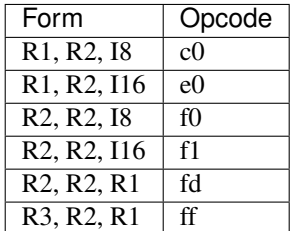

Immediates:

mulu: zero-extended

muls: sign-extended

### Operation:

```
s1 = SRC1 \& 0xffff;s2 = SRC2 \& 0xfftf;if (op == muls)if (s1 & 0x8000)
               s1 |= 0xffff0000;
        if (s2 & 0x8000)
               s2 |= 0xffff0000;
}
DST = s1 * s2;
```
#### <span id="page-335-0"></span>**Sign extension: sext**

Does a sign-extension of low  $(X+1)$  bits of a value. Sets s and z flags according to the result. The second argument is, after masking to 5 bits, the bit index (counting from LSB) which contains the new sign bit - the result will be equal to the source with all bits higher than that replaced with a copy of the sign bit.

#### Instructions:

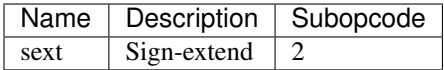

Instruction class: unsized

Execution time: 1 cycle

Operands: DST, SRC1, SRC2

Forms:

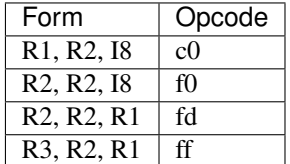

#### Immediates: truncated

```
bit = SRC2 & 0x1f;
if (SRC1 & 1 << bit) {
        DST = SRC1 & (1 \ll bit) - 1) | -(1 \ll bit);} else {
        DST = SRC1 & (1 \ll bit) - 1);}
$flags.s = S(DST);$flags.z = (DST == 0);
```
## <span id="page-336-0"></span>**Bitfield extraction: extr, extrs**

Extracts a bitfield. The bitfield to extract is given as a pair of (low bit index, size in bits - 1) packed in a single 10-bit source, with each part taking 5 bits. The value of the bitfield is returned in the low bits of the destination register. extr extracts an unsigned bitfield, setting the remaining destination bits to 0, while extrs extracts a signed bitfield, setting the remaining bits to a copy of the sign bit (ie. the highest bit of the bitfield).

Both instructions set s and z flags. While z is set as usual, s is set to the "fill" bit used for high bits of the destination - thus it is always 0 for extr.

#### Instructions:

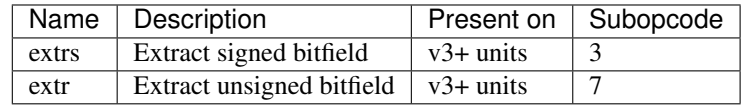

Instruction class: unsized

Execution time: 1 cycle

Operands: DST, SRC1, SRC2

Forms:

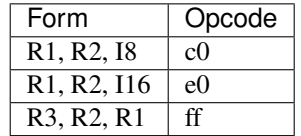

#### Immediates: zero-extended

Operation:

```
int low = SRC2 & 0x1f;int sizem1 = (SRC2 \gg 5 \& 0x1f);
uint32_t bf = (SRC1 >> low) & ((2 << sizem1) - 1);
bool fill_bit;
if (op == ext{er}) {
   fill_bit = 0;} else if (op == extrs) {
    // depending on the mask is probably a bad idea.
    int signbit = (low + sizem1) & 0x1f;
    fill_bit = SRC1 >> signbit & 1;
}
if (fill_bit)
   bf |= -(2 \lt\lt sizer1);DST = bf;$flags.s = fill_bit;
$flags.z = (DST == 0);
```
# <span id="page-336-1"></span>**Bitfield insertion: ins**

Inserts a bitfield, which is specified like for extr/extrs. Sets no flags.

#### Instructions:

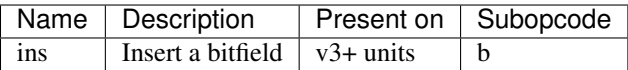

Instruction class: unsized

Execution time: 1 cycle

Operands: DST, SRC1, SRC2

Forms:

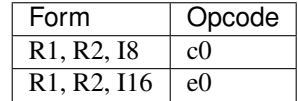

#### Immediates: zero-extended.

## Operation:

```
low = SRC2 & 0x1f;size = (SRC2 \gg 5 \& 0x1f) + 1;if (low + size \leq 32) { // nop if bitfield out of bounds - I wouldn't depend on
˓→it, though...
       DST &= \sim (((1 << size) - 1) << low); // clear the current contents of the
˓→bitfield
       bf = SRC1 & ((1 \leq size) - 1);DST |= bf < << low;}
```
## <span id="page-337-0"></span>**Bitwise operations: and, or, xor**

Ands, ors, or xors two operands. On Falcon v0, sets no flags. On Falcon v3, sets all flags - s and z are set as usual, c and o are always set to 0.

# Instructions:

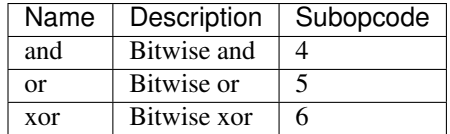

Instruction class: unsized

Execution time: 1 cycle

Operands: DST, SRC1, SRC2

Forms:

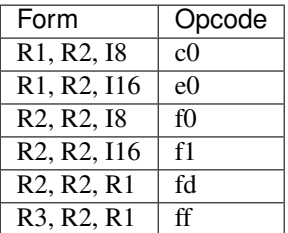

#### Immediates: zero-extended

#### Operation:

```
if (op == and)
       DST = SRC1 & SRC2;if (op == or)
       DST = SRC1 | SRC2;
if (op == xor)DST = SRC1 \wedge SRC2;if (falcon_version != 0) {
       $flags.c = 0;$flags.o = 0;$flags.s = S(DST);$flags.z = (DST == 0);}
```
# <span id="page-338-0"></span>**Bit extraction: xbit**

Extracts a single bit of a specified register. On Falcon v0, the bit is stored to bit 0 of DST, while other destination bits are unmodified, and no flags are set. On Falcon v3+, the bit is stored to bit 0 of DST, all other bits of DST are set to 0, s flag is set to 0, and z flag is set iff the extracted bit was 0 (behaving exactly like an extr instruction with size 1). In both cases, the bit index is masked off to 5 bits.

#### Instructions:

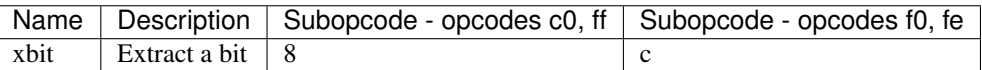

Instruction class: unsized

Execution time: 1 cycle

Operands: DST, SRC1, SRC2

Forms:

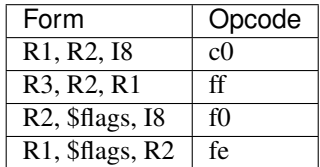

Immediates: truncated

```
if (falcon_version == 0) {
        DST = DST < -1 | (SRC1 >> bit & 1);
} else {
        DST = SRC1 \gg bit \& 1;$flags.s = 0;$flags.z = (DST == 0);}
```
## <span id="page-339-0"></span>**Bit manipulation: bset, bclr, btgl**

Set, clear, or flip a specified bit of a register. The requested bit index is masked off to 5 bits. No flags are set.

## Instructions:

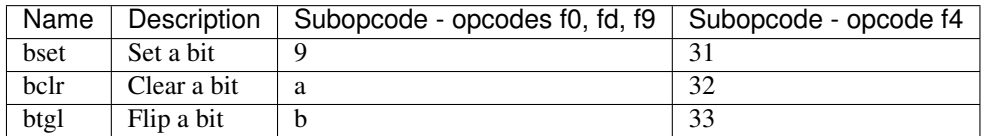

## Instruction class: unsized

Execution time: 1 cycle

Operands: DST, SRC

#### Forms:

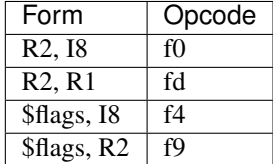

## Immediates: truncated

#### Operation:

```
bit = SRC & 0x1f;
if (op == bset)DST |= 1 << bit;
else if (op == bclr)
        DST &= \sim (1 \lt bit);
else // op == btgl
        DST ^= 1 << bit;
```
#### <span id="page-339-1"></span>**Division and remainder: div, mod**

Does unsigned 32-bit division / modulus. Sets no flags. If a division by 0 is requested, no exception happens - the division result is always  $0 \times$  ffffffff in this case, and the modulus result is equal to the first source.

## Instructions:

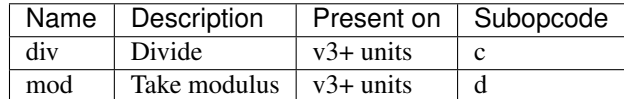

Instruction class: unsized

Execution time: 30-33 cycles

Operands: DST, SRC1, SRC2

Forms:

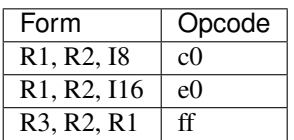

#### Immediates: zero-extended

Operation:

```
if (SRC2 == 0) {
       dres = 0xfffffffff} else {
       dres = SRC1 / SRC2;}
if (op == div)DST = dres;
else // op == mod
       DST = SRC1 - dres * SRC2;
```
# <span id="page-340-0"></span>**Setting predicates: setp**

Sets bit #SRC2 in \$flags to bit 0 of SRC1. The bit index is masked off to 5 bits.

# Instructions:

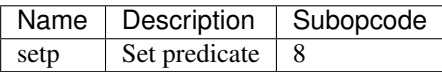

Instruction class: unsized

Execution time: 1 cycle

Operands: SRC1, SRC2

Forms:

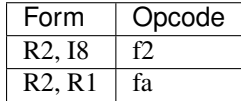

Immediates: truncated

Operation:

bit =  $SRC2 & 0x1f;$  $$flags = ($flags < (1 << bit)) | (SRC1 << bit);$ 

# <span id="page-340-1"></span>**2.10.4 Data space**

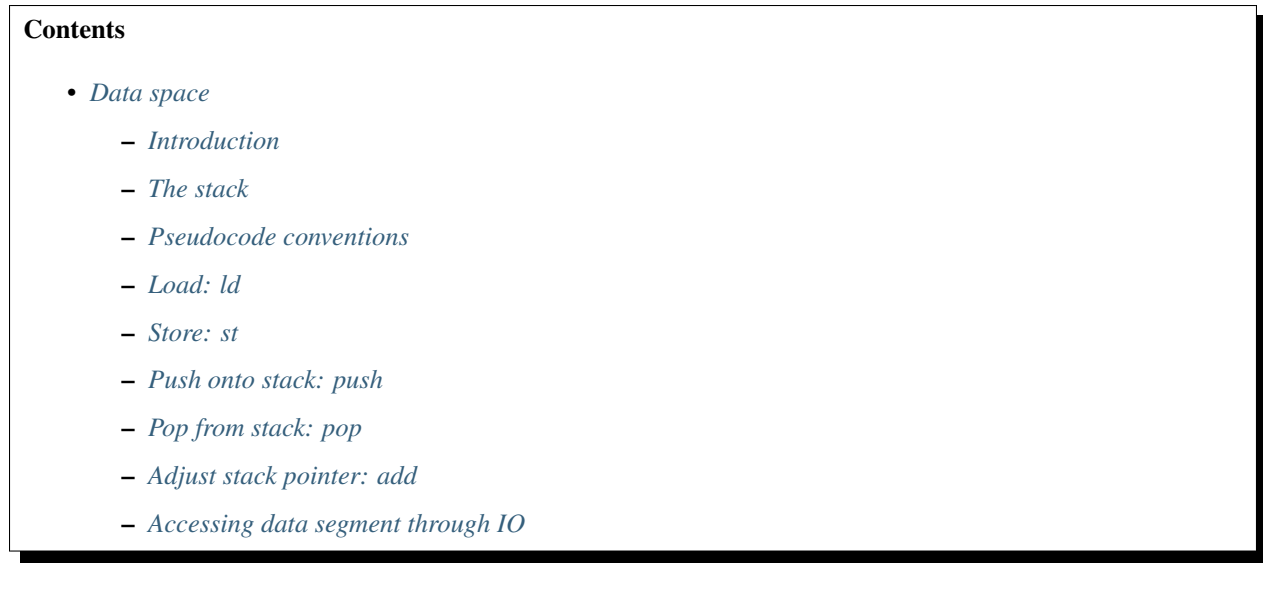

Todo: document UAS

#### <span id="page-341-0"></span>**Introduction**

Data segment of the falcon is inside the microcontroller itself. Its size can be determined by looking at *[UC\\_CAPS](#page-352-0) [register](#page-352-0)*, bits 9-16 shifted left by 8.

The segment has byte-oriented addressing and can be accessed in units of 8, 16, or 32 bits. Unaligned accesses are not supported and cause botched reads or writes.

Multi-byte quantities are stored as little-endian.

#### <span id="page-341-1"></span>**The stack**

The stack is also stored in data segment. Stack pointer is stored in \$sp special register and is always aligned to 4 bytes. Stack grows downwards, with \$sp pointing at the last pushed value. The low 2 bits of \$sp and bits higher than what's needed to span the data space are forced to 0.

#### <span id="page-341-2"></span>**Pseudocode conventions**

sz, for sized instructions, is the selected size of operation: 8, 16, or 32.

LD(size, address) returns the contents of size-bit quantity in data segment at specified address:

```
int LD(size, addr) {
        if (size == 32) {
                 addr \&= ~3;
                 return D[addr] | D[addr + 1] << 8 | D[addr + 2] << 16 | D[addr + 3] <
\rightarrow < 24;} else if (size == 16) {
                 addr \&= ~1;
                 return D[addr] | D[addr + 1] << 8;
        } else { // size == 8
```
(continues on next page)

(continued from previous page)

```
return D[addr];
```
}

}

ST(size, address, value) stores the given size-bit value to data segment:

```
void ST(size, addr, val) {
        if (size == 32) {
                if (addr & 1) { // fuck up the written datum as penalty for unaligned
\rightarrowaccess.
                         val = (val & 0 \times f f) << (addr & 3) * 8;
                } else if (addr & 2) {
                         val = (val & 0xffff) << (addr & 3) * 8;
                }
                addr &= ~3;
                D[addr] = val;D[addr + 1] = val >> 8;D[addr + 2] = val >> 16;D[addr + 3] = val >> 24;} else if (size == 16) {
                if (addr & 1) {
                        val = (val & 0 \times f) << (addr & 1) * 8;
                }
                addr \&= ~1;
                D[addr] = val;D[addr + 1] = val >> 8;} else { // size == 8
                D[addr] = val;}
}
```
## <span id="page-342-0"></span>**Load: ld**

Loads 8-bit, 16-bit or 32-bit quantity from data segment to register.

# Instructions:

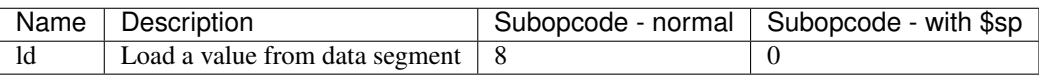

Instruction class: sized

Operands: DST, BASE, IDX

Forms:

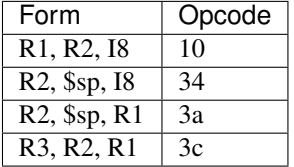

Immediates: zero-extended

 $DST = LD(sz, BASE + IDX * (sz/8));$ 

## <span id="page-343-0"></span>**Store: st**

Stores 8-bit, 16-bit or 32-bit quantity from register to data segment.

# Instructions:

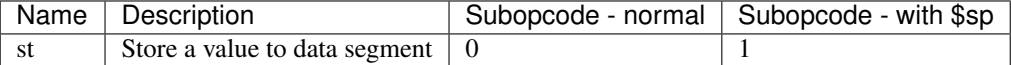

### Instruction class: sized

Operands: BASE, IDX, SRC

## Forms:

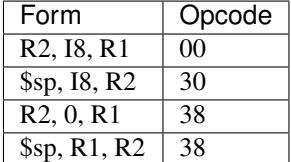

# Immediates: zero-extended

## Operation:

 $ST(sz, BASE + IDX * (sz/8), SRC);$ 

# <span id="page-343-1"></span>**Push onto stack: push**

Decrements \$sp by 4, then stores a 32-bit value at top of the stack.

# Instructions:

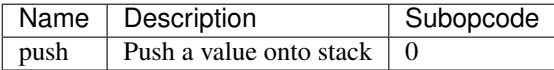

# Instruction class: unsized

Operands: SRC

Forms:

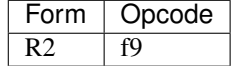

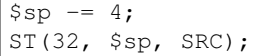

# <span id="page-344-1"></span>**Pop from stack: pop**

Loads 32-bit value from top of the stack, then incrments \$sp by 4.

# Instructions:

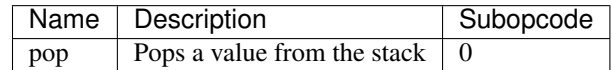

Instruction class: unsized

Operands: DST

Forms:

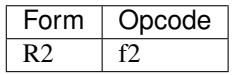

## Operation:

 $DST = LD(32, Ssp);$  $$sp += 4;$ 

# <span id="page-344-0"></span>**Adjust stack pointer: add**

Adds a value to the stack pointer.

## Instructions:

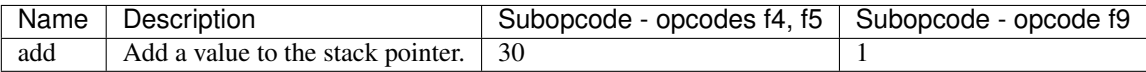

# Instruction class: unsized

Operands: DST, SRC

Forms:

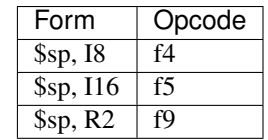

Immediates: sign-extended

## Operation:

 $$sp += SRC;$ 

# <span id="page-344-2"></span>**Accessing data segment through IO**

On v3+, the data segment is accessible through normal IO space through index/data reg pairs. The number of available index/data pairs is accessible by *[UC\\_CAPS2 register](#page-352-0)*. This number is equal to 4 on PDAEMON, 1 on other engines:

MMIO 0x1c0 + i \* 8 / I[0x07000 + i \* 0x200]: DATA\_INDEX Selects the place in D[] accessed by DATA reg. Bits:

- bits 2-15: bits 2-15 of the data address to poke
- bit 24: write autoincrement flag: if set, every write to corresponding DATA register increments the address by 4
- bit 25: read autoincrement flag: like 24, but for reads
- MMIO 0x1c4 + i \* 8 / I[0x07100 + i \* 0x200]: DATA Writes execute ST(32, DATA\_INDEX & 0xfffc, value); and increment the address if write autoincrement is enabled. Reads return the result of LD(32, DATA\_INDEX & 0xfffc); and increment if read autoincrement is enabled.

i should be less than DATA\_PORTS value from *[UC\\_CAPS2 register](#page-352-0)*.

On v0, the data segment is instead accessible through the high falcon MMIO range, see *[v0 code/data upload registers](#page-368-0)* for details.

# <span id="page-345-0"></span>**2.10.5 Branch instructions**

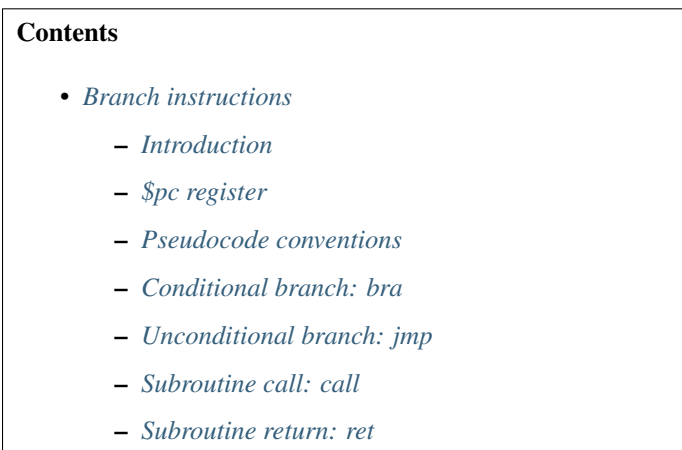

Todo: document ljmp/lcall

#### <span id="page-345-1"></span>**Introduction**

The flow control instructions on Falcon include conditional relative branches, unconditional absolute branches, absolute calls, and returns. Calls use the stack in data segment for storage for return addresses [see *[The stack](#page-341-1)*]. The conditions available for branching are based on the low 12 bits of \$flags register:

- bits 0-7: p0-p7, general-purpose predicates
- bit 8: c, carry flag
- bit 9: o, signed overflow flag
- bit a: s, sign flag
- bit b: z, zero flag

c, o, s, z flags are automatically set by many ALU instructions, p0-p7 have to be explicitely manipulated. See *[\\$flags](#page-327-2) [result bits](#page-327-2)* for more details.

When a branching instruction is taken, the execution time is either 4 or 5 cycles. The execution time depends on the address of the next instruction to be executed. If this instruction can be loaded in one cycle (the instruction is contained in a single aligned 32-bit memory block in the code section), 4 cycles will be necessary. If the instruction is split in two blocks, 5 cycles will then be necessary.

# <span id="page-346-1"></span>**\$pc register**

Address of the current instruction is always available through the read-only \$pc special register.

## <span id="page-346-2"></span>**Pseudocode conventions**

\$pc is usually automatically incremented by opcode length after each instruction - documentation for other kinds of instructions doesn't mention it explicitely for each insn. However, due to the nature of this category of instructions, all effects on \$pc are mentioned explicitely in this file.

oplen is the length of the currently executed instruction in bytes.

See also conventions for *[<data](#page-341-2)* instructions.

## <span id="page-346-0"></span>**Conditional branch: bra**

Branches to a given location if the condition evaluates to true. Target is \$pc-relative.

#### Instructions:

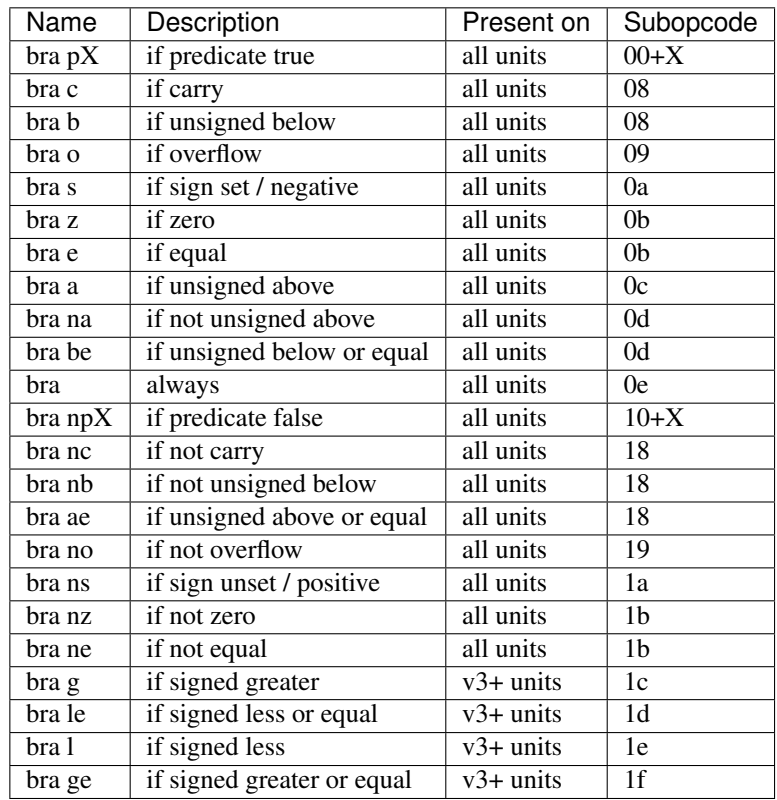

#### Instruction class: unsized

Execution time: 1 cycle if not taken, 4-5 cycles if taken

#### Operands: DIFF

# Forms:

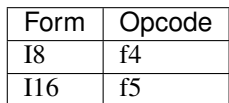

#### Immediates: sign-extended

#### Operation:

```
switch (cc) {
       case $pX: // $p0..$p7
               cond = $flags.\$pX;break;
        case c:
                cond = $flags.c;
               break;
        case o:
                cond = $flags.o;
                break;
        case s:
                cond = $flags.s;break;
        case z:
                cond = $flags.z;break;
        case a:
                cond = !$flags.c && !$flags.z;
               break;
        case na:
                cond = $flags.c || $flags.z;
               break;
        case (none):
               cond = 1;break;
        case not $pX: // $p0..$p7
               cond = !$flags.$pX;
                break;
        case nc:
               cond = !$flags.c;
               break;
        case no:
               cond = !$flags.o;
               break;
        case ns:
               cond = !$flags.s;
                break;
        case nz:
                cond = !$flags.z;
               break;
        case g:
                cond = !($flags.o ^ $flags.s) && !$flags.z;
                break;
        case le:
                cond = ($flags.o ^ $flags.s) || $flags.z;
                break;
```
(continues on next page)

(continued from previous page)

```
case l:
                 cond = $flags.o ^ $flags.s;
                break;
        case ge:
                 cond = !(\$flags.o \land \$flags.s);break;
}
if (cond)
        $pc = $pc + DIFF;else
        $pc = $pc + oplen;
```
## <span id="page-348-0"></span>**Unconditional branch: jmp**

Branches to the target. Target is specified as absolute address. Yes, the immediate forms are pretty much redundant with the relative branch form.

#### Instructions:

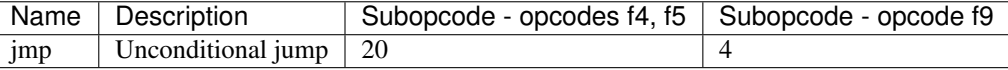

#### Instruction class: unsized

Execution time: 4-5 cycles

Operands: TRG

Forms:

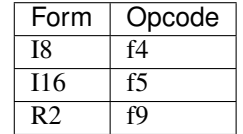

#### Immediates: zero-extended

#### Operation:

```
$pc = TRG;
```
#### <span id="page-348-1"></span>**Subroutine call: call**

Pushes return address onto stack and branches to the target. Target is specified as absolute address.

# Instructions:

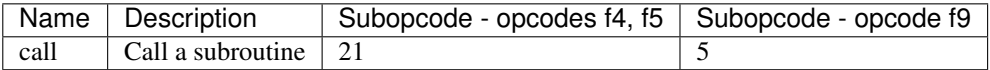

Instruction class: unsized

Execution time: 4-5 cycles

# Operands: TRG

# Forms:

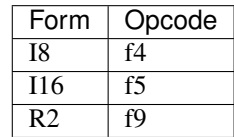

# Immediates: zero-extended

## Operation:

 $$sp = 4;$ ST(32, \$sp, \$pc + oplen);  $$pc = TRG;$ 

# <span id="page-349-0"></span>**Subroutine return: ret**

Returns from a previous call.

# Instructions:

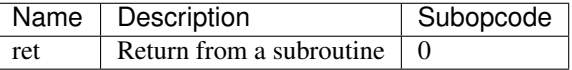

Instruction class: unsized

Execution time: 5-6 cycles

Operands: [none]

Forms:

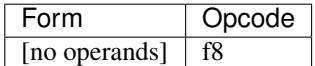

## Operation:

```
$pc = LD(32, $sp);$sp += 4;
```
# <span id="page-349-1"></span>**2.10.6 Processor control**

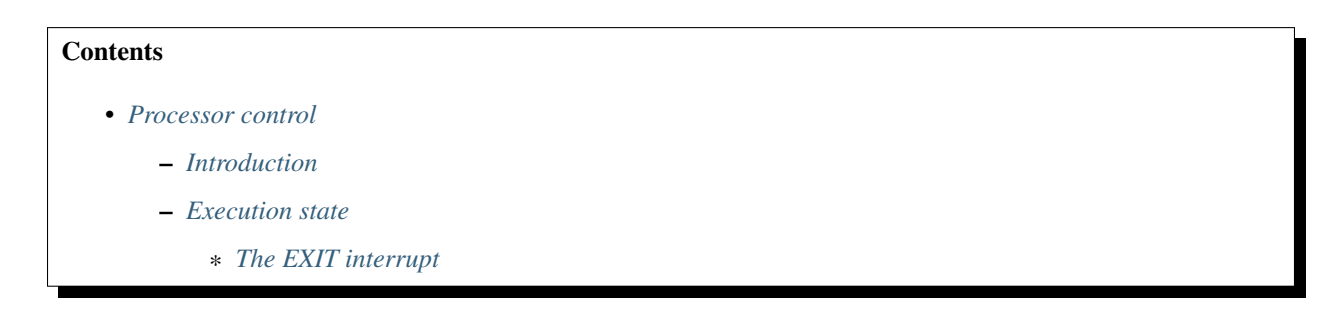

- \* *[Halting microcode execution: exit](#page-350-0)*
- \* *[Waiting for interrupts: sleep](#page-351-0)*
- \* *[Processor execution control registers](#page-351-2)*
- *[Accessing special registers: mov](#page-351-1)*
- *[Processor capability readout](#page-352-0)*

#### Todo: write me

## <span id="page-350-1"></span>**Introduction**

Todo: write me

#### <span id="page-350-2"></span>**Execution state**

The falcon processor can be in one of three states:

- RUNNING: processor is actively executing instructions
- STOPPED: no instructions are being executed, interrupts are ignored
- SLEEPING: no instructions are being executed, but interrupts can restart execution

The state can be changed as follows:

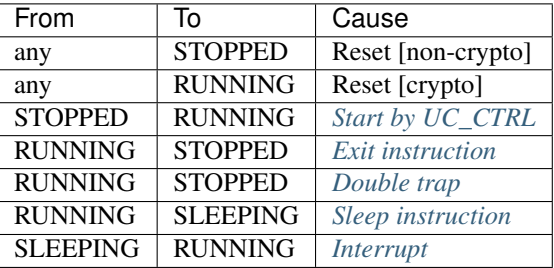

## <span id="page-350-3"></span>**The EXIT interrupt**

Whenever falcon execution state is changed to STOPPED for any reason other than reset (exit instruction, double trap, or the crypto reset scrubber finishing), falcon interrupt line 4 is active for one cycle (triggering the EXIT interrupt if it's set to level mode).

#### <span id="page-350-0"></span>**Halting microcode execution: exit**

Halts microcode execution, raises EXIT interrupt.

## Instructions:

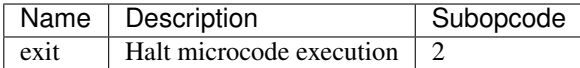

Instruction class: unsized

Operands: [none]

Forms:

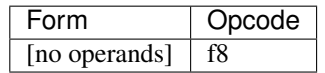

## Operation:

EXIT;

## <span id="page-351-0"></span>**Waiting for interrupts: sleep**

If the *[\\$flags](#page-322-0)* bit given as argument is set, puts the microprocessor in sleep state until an unmasked interrupt is received. Otherwise, is a nop. If interrupted, return pointer will point to start of the sleep instruction, restarting it if the \$flags bit hasn't been cleared.

# Instructions:

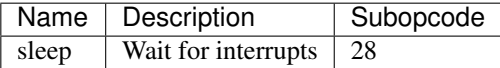

Instruction class: unsized

Operands: FLAG

Forms:

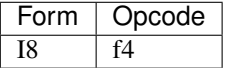

## Operation:

```
if ($flags & 1 << FLAG)
        state = SLEEPING;
```
### <span id="page-351-2"></span>**Processor execution control registers**

Todo: write me

## <span id="page-351-1"></span>**Accessing special registers: mov**

Todo: write me

## <span id="page-352-0"></span>**Processor capability readout**

Todo: write me

# <span id="page-352-1"></span>**2.10.7 Code virtual memory**

# **Contents**

- *[Code virtual memory](#page-352-1)*
	- *[Introduction](#page-352-2)*
	- *[TLB operations: PTLB, VTLB, ITLB](#page-353-0)*
		- \* *[Executing TLB operations through IO](#page-354-1)*
		- \* *[TLB readout instructions: ptlb, vtlb](#page-354-0)*
		- \* *[TLB invalidation instruction: itlb](#page-355-0)*
	- *[VM usage on code execution](#page-355-1)*
	- *[Code upload and peeking](#page-355-2)*

## <span id="page-352-2"></span>**Introduction**

On v3+, the falcon code segment uses primitive paging/VM via simple reverse page table. The page size is 0x100 bytes.

The physical<->virtual address mapping information is stored in hidden TLB memory. There is one TLB cell for each physical code page, and it specifies the virtual address corresponding to it + some flags. The flags are:

- bit 0: usable. Set if page is mapped and complete.
- bit 1: busy. Set if page is mapped, but is still being uploaded.
- bit 2: secret. Set if page contains secret code. [see *[Cryptographic coprocessor](#page-375-0)*]

Todo: check interaction of secret / usable flags and entering/exitting auth mode

A TLB entry is considered valid if any of the three flags is set. Whenever a virtual address is accessed, the TLBs are scanned for a valid entry with matching virtual address. The physical page whost TLB matched is then used to complete the access. It's an error if no page matched, or if there's more than one match.

The number of physical pages in the code segment can be determined by looking at *[UC\\_CAPS register](#page-352-0)*, bits 0-8. Number of usable bits in virtual page index can be determined by looking at UC\_CAPS2 register, bits 16-19. Ie. valid virtual addresses of pages are *0 .. (1 << (UC\_CAPS2[16:19])) \* 0x100*.

The TLBs can be modified/accessed in 6 ways:

- executing code reads TLB corresponding to current \$pc
- PTLB looks up TLB for a given physical page
- VTLB looks up TLB for a given virtual page
- ITLB invalidates TLB of a given physical page
- uploading code via IO access window
- uploading code via xfer

We'll denote the flags of TLB entry of physical page i as TLB[i].flags, and the virtual page index as TLB[i].virt.

## <span id="page-353-0"></span>**TLB operations: PTLB, VTLB, ITLB**

These operations take 24-bit parameters, and except for ITLB return a 32-bit result. They can be called from falcon microcode as instructions, or through IO ports.

ITLB(physidx) clears the TLB entry corresponding to a specified physical page. The page is specified as page index. ITLB, however, cannot clear pages containing secret code - the page has to be reuploaded from scratch with non-secret data first.

```
void ITLB(b24 physidx) {
        if (!(TLB[physidx].flags & 4)) {
                TLB[physidx].flags = 0;
                TLB[physidx].virt = 0;
        }
}
```
PTLB(physidx) returns the TLB of a given physical page. The format of the result is:

- bits 0-7: 0
- bits 8-23: virtual page index
- bits 24-26: flags
- bits 27-31: 0

```
b32 PTLB(b24 physidx) {
        return TLB[physidx].flags << 24 | TLB[physidx].virt << 8;
```
VTLB(virtaddr) returns the TLB that covers a given virtual *address*. The result is:

- bits 0-7: physical page index
- bits 8-23: 0

}

- bits 24-26: flags, ORed across all matches
- bit 30: set if >1 TLB matches [multihit error]
- bit 31: set if no TLB matches [no hit error]

```
b32 VTLB(b24 virtaddr) {
        phys = 0;flags = 0;matches = 0;for (i = 0; i < UC_CAPS. CODE_PAGES; i++) {
                 if (TLB[i].flags &\& TLB[i].virt == (virtaddr >> 8 & ((1 << UC_CAPS2.
\rightarrowVM_PAGES_LOG2) - 1))) {
                          flags | = \text{TLB}[i].flags;
                          phys = i;
                          matches++;
                 }
```
(continues on next page)

(continued from previous page)

```
}
res = phys | flags << 24;
if (matches == 0)res |= 0x80000000;
if (matches > 1)
       res |= 0x40000000;
return res;
```
# <span id="page-354-1"></span>**Executing TLB operations through IO**

The three \*TLB operations can be executed by poking TLB\_CMD register. For PTLB and VTLB, the result will then be visible in TLB\_CMD\_RES register:

MMIO 0x140 / I[0x05000]: TLB\_CMD Runs a given TLB command on write, returns last value written on read.

- bits 0-23: Parameter to the TLB command
- bits 24-25: TLB command to execute

 $-1$ : ITLB

- 2: PTLB
- 3: VTLB
- MMIO 0x144 / I[0x05100]: TLB\_CMD\_RES Read-only, returns the result of the last PTLB or VTLB operation launched through TLB\_CMD.

#### <span id="page-354-0"></span>**TLB readout instructions: ptlb, vtlb**

These instructions run the corresponding TLB readout commands and return their results.

# Instructions:

}

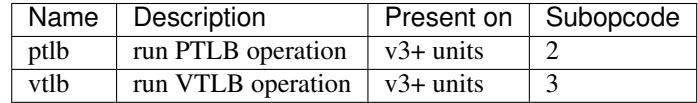

Instruction class: unsized

Operands: DST, SRC

Forms:

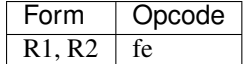

```
if (op == ptlb)DST = PTLB(SRC);
else
        DST = VTLB(SRC);
```
# <span id="page-355-0"></span>**TLB invalidation instruction: itlb**

This instructions runs the ITLB command.

#### Instructions:

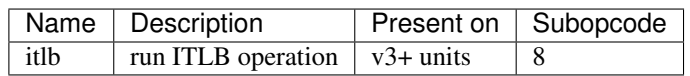

Instruction class: unsized

Operands: SRC

Forms:

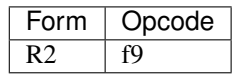

## Operation:

ITLB(SRC);

# <span id="page-355-1"></span>**VM usage on code execution**

Whenever instruction fetch is attempted, the VTLB operation is done on fetch address. If it returns no-hit or multihit error, a trap is generated and the \$tstatus reason field is set to 0xa [for no-hit] or 0xb [for multihit]. Note that, if the faulting instruction happens to cross a page bounduary and the second page triggered a fault, the \$pc register saved in \$tstatus wiill not point to the page that faulted.

If no error was triggered, flag 0 [usable] is checked. If it's set, the access is finished using the physical page found by VTLB. If usable isn't set, but flag 1 [busy] is set, the fetch is paused and will be retried when TLBs are modified in any way. Otherwise, flag 2 [secret] must be the only flag set. In this case, a switch to authenticated mode is attempted - see *[Cryptographic coprocessor](#page-375-0)* for details.

## <span id="page-355-2"></span>**Code upload and peeking**

Code can be uploaded in two ways: direct upload via a window in IO space, or by an xfer [see *[Code/data xfers to/from](#page-361-0) [external memory](#page-361-0)*]. The IO registers relevant are:

MMIO 0x180 / I[0x06000]: CODE\_INDEX Selects the place in code segment accessed by CODE reg.

- bits 2-15: bits 2-15 of the physical code address to poke
- bit 24: write autoincrement flag: if set, every write to corresponding CODE register increments the address by 4
- bit 25: read autoincrement flag: like 24, but for reads
- bit 28: secret: if set, will attempt a switch to secret lockdown on next CODE write attempt and will mark uploaded code as secret.
- bit 29: secret lockdown [RO]: if set, currently in secret lockdown mode CODE\_INDEX cannot be modified manually until a complete page is uploaded and will auto-increment on CODE writes irrespective of write autoincrement flag. Reads will fail and won't auto-increment.
- bit 30: secret fail [RO]: if set, entering secret lockdown failed due to attempt to start upload from not page aligned address.

• bit 31: secret reset scrubber active [RO]: if set, the window isn't currently usable because the reset scrubber is busy.

See *[Cryptographic coprocessor](#page-375-0)* for the secret stuff.

- MMIO 0x184 / I[0x06100]: CODE Writes execute CST(CODE\_INDEX & 0xfffc, value); and increment the address if write autoincrement is enabled or secret lockdown is in effect. Reads return the contents of code segment at physical address CODE\_INDEX & 0xfffc and increment if read autoincrement is enabled and secret lockdown is not in effect. Attempts to read from physical code pages with the secret flag will return 0xdead5ec1 instead of the real contents. The values read/written are 32-bit LE numbers corresponding to 4 bytes in the code segment.
- MMIO 0x188 / I[0x06200]: CODE\_VIRT Selects the virtual page index for uploaded code. The index is sampled when writing word 0 of each page.

CST is defined thus:

```
void CST(addr, value) {
        physidx = addr \gg 8;// if secret lockdown needed for the page, but starting from non-0 address,
ightharpoonupfail.
        if ((addr & 0xfc) != 0 && (CODE_INDEX.secret || TLB[physidx] & 4) && !CODE_
˓→INDEX.secret_lockdown)
                CODE_INDEX.secret_fail = 1;
        if (CODE_INDEX.secret_fail || CODE_INDEX.secret_scrubber_active) {
                // nothing.
        } else {
                enter_lockdown = 0;
                exit_lockdown = 0;
                if ((addr & 0xfc) == 0) {
                        // if first word uploaded...
                        if (CODE_INDEX.secret || TLB[physidx].flags & 4) {
                                 // if uploading secret code, or uploading code to
˓→replace secret code, enter lockdown
                                enter_lockdown = 1;
                        }
                        // store virt addr
                        TLB[physid].virt = CODE_VIRT;
                        // clear usable flag, set busy flag
                        TLB[physid].flags = 2;
                        if (CODE_INDEX.secret)
                                TLB[physid].flags |= 4;
                }
                code[addr] = value; // write 4 bytes to code segmentif ((addr & 0xfc) == 0xfc) {
                        // last word uploaded, page now complete.
                        exit_lockdown = 1;
                        // clear busy, set usable or secret
                        if (CODE_INDEX.secret)
                                TLB[physid].flags = 4;
                        else
                                TLB[physid].flags = 1;
                }
                if (CODE_INDEX.write_autoincrement || CODE_INDEX.secret_lockdown)
                        addr += 4;if (enter_lockdown)
                        CODE_INDEX.secret_lockdown = 1;
                if (exit_lockdown)
                        CODE INDEX.secret lockdown = 0;
}
```
In summary, to upload a single page of code:

- 1. Set CODE\_INDEX to physical\_addr | 0x1000000 [and | 0x10000000 if uploading secret code]
- 2. Set CODE\_VIRT to virtual page index it should be mapped at
- 3. Write 0x40 words to CODE

Uploading code via xfers will set TLB[physid].virt = ext\_offset >> 8 and TLB[physid].flags = (secret ? 6 : 2) right after the xfer is started, then set TLB[physid].flags = (secret ? 4 : 1) when it's complete. See *[Code/data xfers to/from](#page-361-0) [external memory](#page-361-0)* for more information.

# <span id="page-357-0"></span>**2.10.8 Interrupts**

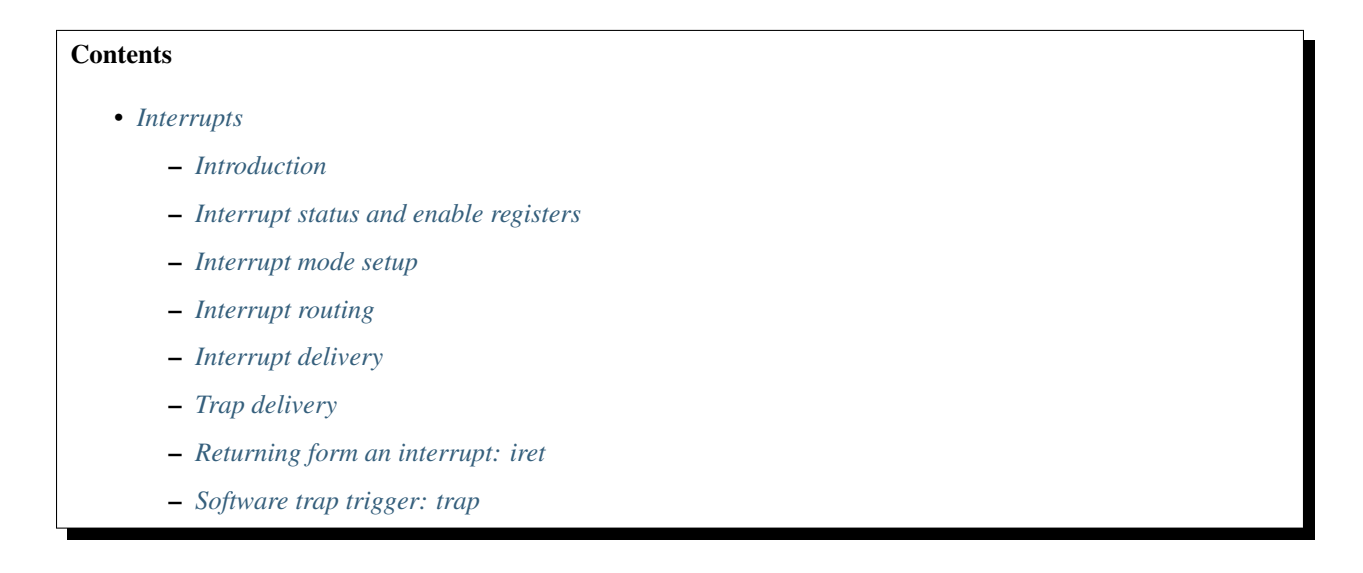

# <span id="page-357-1"></span>**Introduction**

falcon has interrupt support. There are 16 interrupt lines on each engine, and two interrupt vectors on the microprocessor. Each of the interrupt lines can be independently routed to one of the microprocessor vectors, or to the PMC interrupt line, if the engine has one. The lines can be individually masked as well. They can be triggered by hw events, or by the user.

The lines are:

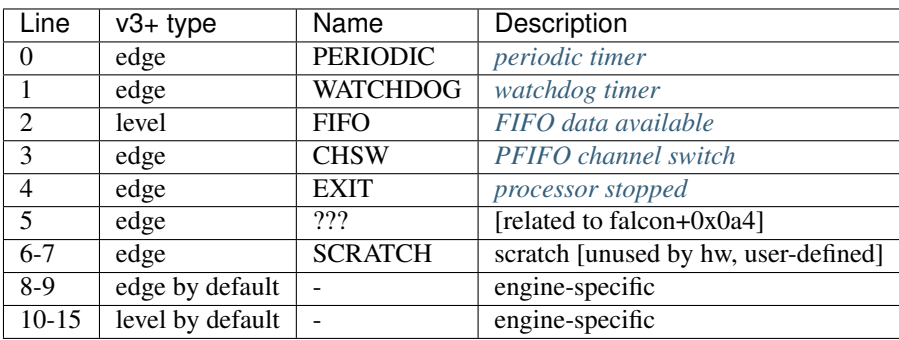

Todo: figure out interrupt 5

Each interrupt line has a physical wire assigned to it. For edge-triggered interrupts, there's a flip-flop that's set by 0-to-1 edge on the wire or a write to INTR\_SET register, and cleared by writing to INTR\_CLEAR register. For level-triggered interrupts, interrupt status is wired straight to the input.

#### <span id="page-358-0"></span>**Interrupt status and enable registers**

The interrupt and interrupt enable registers are actually visible as set/clear/status register triples: writing to the set register sets all bits that are 1 in the written value to 1. Writing to clear register sets them to 0. The status register shows the current value when read, but cannot be written.

```
MMIO 0x000 / I[0x00000]: INTR_SET
MMIO 0x004 / I[0x00100]: INTR_CLEAR
MMIO 0x008 / I[0x00200]: INTR [status]
   A mask of currently pending interrupts. Write to SET to manually trigger
   an interrupt. Write to CLEAR to ack an interrupt. Attempts to SET or CLEAR
    level-triggered interrupts are ignored.
MMIO 0x010 / I[0x00400]: INTR_EN_SET
MMIO 0x014 / I[0x00500]: INTR_EN_CLEAR
MMIO 0x018 / I[0x00600]: INTR_EN [status]
   A mask of enabled interrupts. If a bit is set to 0 here, the interrupt
   handler isn't run if a given interrupt happens [but the INTR bit is still
   set and it'll run once INTR_EN bit is set again].
```
#### <span id="page-358-1"></span>**Interrupt mode setup**

MMIO 0x00c / I[0x00300]: INTR\_MODE [v3+ only] Bits 0-15 are modes for the corresponding interrupt lines. 0 is edge trigered, 1 is level triggered.

Setting a sw interrupt to level-triggered, or a hw interrupt to mode it wasn't meant to be set is likely a bad idea.

This register is set to 0xfc04 on reset.

Todo: check edge/level distinction on v0

#### <span id="page-358-2"></span>**Interrupt routing**

#### MMIO 0x01c / I[0x00700]: INTR\_ROUTING

- bits 0-15: bit 0 of interrupt routing selector, one for each interrupt line
- bits 16-31: bit 1 of interrupt routing selector, one for each interrupt line

For each interrupt line, the two bits from respective bitfields are put together to find its routing destination:

- 0: falcon vector 0
- 1: PMC HOST/DAEMON line
- 2: falcon vector 1
- 3: PMC NRHOST line [GF100+ selected engines only]

If the engine has a PMC interrupt line and any interrupt set for PMC irq delivery is active and unmasked, the corresponding PMC interrupt input line is active.

#### <span id="page-359-1"></span>**Interrupt delivery**

falcon interrupt delivery is controlled by \$iv0, \$iv1 registers and ie0, ie1, is0, is1 \$flags bits. \$iv0 is address of interrupt vector 0. \$iv1 is address of interrupt vector 1. ieX are interrupt enable bits for corresponding vectors. isX are interrupt enable save bits - they store previous status of ieX bits during interrupt handler execution. Both ieX bits are always cleared to 0 when entering an interrupt handler.

Whenever there's an active and enabled interrupt set for vector X delivery, and ieX flag is set, vector X is called:

```
$sp = 4;ST(32, $sp, $pc);
$flags.is0 = $flags.ie0;
$flags.is1 = $flags.ie1;
$flags.ie0 = 0;
$flags.ie1 = 0;
if (falcon_version >= 4) {
        $flags.unk16 = $flags.unk12;
        $flags.unk1d = $flags.unk1a;
        $flags.unk12 = 0;}
if (vector 0)
        $pc = $iv0;else
        $pc = $iv1;
```
## <span id="page-359-0"></span>**Trap delivery**

falcon trap delivery is controlled by \$tv, \$tstatus registers and ta \$flags bit. Traps behave like interrupts, but are triggered by events inside the UC.

 $$$ tv is address of trap vector. ta is trap active flag.  $$$ tstatus is present on v3+ only and contains information about last trap. The bitfields of \$tstatus are:

- bits 0-19 [or as many bits as required]: faulting \$pc
- bits 20-23: trap reason

The known trap reasons are:

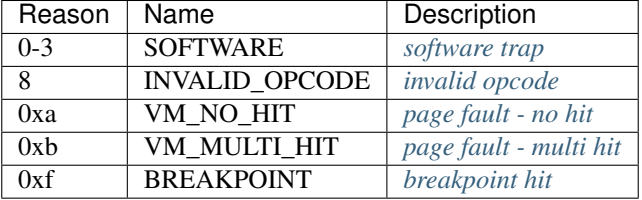

Whenever a trapworthy event happens on the uc, a trap is delivered:

```
if ($flags.ta) { // double trap?
        EXIT;
}
$flags.ta = 1;
```
(continues on next page)
```
if (falcon_version != 0) // on v0, there's only one possible trap reason anyway [8]
        $tstatus = $pc | reason << 20;
if (falcon_version >= 4) {
       $flags.is0 = $flags.ie0;
       $flags.is1 = $flags.ie1;
       $flags.unk16 = $flags.unk12;
        $flags.unk1d = $flags.unk1a;
        $flags.ie0 = 0;
        $flags.ie1 = 0;
        $flags.unk12 = 0;
}
$sp = 4;ST(32, $sp, $pc);
$pc = $tv;
```
Todo: didn't ieX -> isX happen before v4?

### **Returning form an interrupt: iret**

Returns from an interrupt handler.

Instructions:

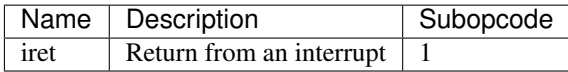

Instruction class: unsized

Operands: [none]

Forms:

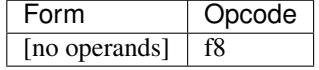

### Operation:

```
$pc = LD(32, $sp);$sp += 4;$flags.ie0 = $flags.iso;$flags.ie1 = $flags.is1;
if (falcon_version >= 4) {
       $flags.unk12 = $flags.unk16;$flags.unk1a = $flags.unk1d;
}
```
# **Software trap trigger: trap**

Triggers a software trap.

# Instructions:

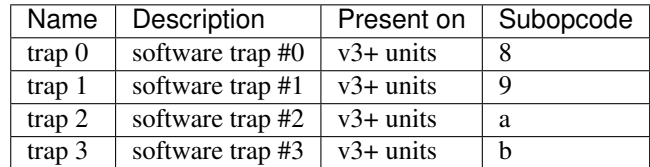

Instruction class: unsized

Operands: [none]

Forms:

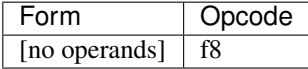

## Operation:

```
$pc += oplen; // return will be to the insn after this one
TRAP(arg);
```
# <span id="page-361-0"></span>**2.10.9 Code/data xfers to/from external memory**

### **Contents**

- *[Code/data xfers to/from external memory](#page-361-0)*
	- *[Introduction](#page-361-1)*
	- *[xfer special registers](#page-362-0)*
	- *[Submitting xfer requests: xcld, xdld, xdst](#page-362-1)*
	- *[Waiting for xfer completion: xcwait, xdwait](#page-363-0)*
	- *[Submitting xfer requests via IO space](#page-363-1)*
	- *[xfer queue status registers](#page-364-0)*

# <span id="page-361-1"></span>**Introduction**

The falcon has a builtin DMA controller that allows running asynchronous copies beteween falcon data/code segments and external memory.

An xfer request consists of the following:

- mode: code load [external -> falcon code], data load [external -> falcon data], or data store [falcon data -> external]
- external port: 0-7. Specifies which external memory space the xfer should use.
- external base: 0-0xffffffff. Shifted left by 8 bits to obtain the base address of the transfer in external memory.
- external offset: 0-0xffffffff. Offset in external memory, and for v3+ code segments, virtual address that code should be loaded at.
- local address: 0-0xffff. Offset in falcon code/data segment where data should be transferred. Physical address for code xfers.
- xfer size: 0-6 for data xfers, ignored for code xfers [always effectively 6]. The xfer copies (4<<size) bytes.
- secret flag: Secret engines code xfers only. Specifies if the xfer should load secret code.

### Todo: one more unknown flag on secret engines

Note that xfer functionality is greatly enhanced on secret engines to cover copying data to/from crypto registers. See *[Cryptographic coprocessor](#page-375-0)* for details.

xfer requests can be submitted either through special falcon instructions, or through poking IO registers. The requests are stored in a queue and processed asynchronously.

A data load xfer copies (4<<\$size) bytes from external memory port \$port at address (\$ext\_base << 8) + \$ext\_offset to falcon data segment at address \$local\_address. external offset and local address have to be aligned to the xfer size.

A code load xfer copies  $0x100$  bytes from external memory port \$port at address (\$ext\_base  $<< 8$ ) + \$ext\_offset to falcon code segment at physical address \$local\_address. Right after queuing the transfer, the code page is marked "busy" and, for v3+, mapped to virtual address \$ext\_offset. If the secret flag is set, it'll also be set for the page. When the transfer is finished, The page flags are set to "usable" for non-secret pages, or "secret" for secret pages.

### <span id="page-362-0"></span>**xfer special registers**

There are 3 falcon special registers that hold parameters for uc-originated xfer requests. \$xdbase stores ext\_base for data loads/stores, \$xcbase stores ext\_base for code loads. \$xtargets stores the ports for various types of xfer:

- bits 0-2: port for code loads
- bits 8-10: port for data loads
- bits 12-14: port for data stores

The external memory that falcon will use depends on the particular engine. See <../graph/gf100-ctxctl/memif.txt> for GF100 PGRAPH CTXCTLs, *[Memory interface](#page-374-0)* for the other engines.

### <span id="page-362-1"></span>**Submitting xfer requests: xcld, xdld, xdst**

These instruction submit xfer requests of the relevant type. ext\_base and port are taken from \$xdbase/\$xcbase and \$xtargets special registers. ext\_offset is taken from first operand, local\_address is taken from low 16 bits of second operand, and size [for data xfers] is taken from bits 16-18 of the second operand. Secret flag is taken from \$cauth bit 16.

# Instructions:

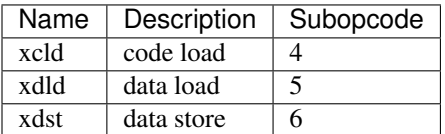

### Instruction class: unsized

Operands: SRC1, SRC2

Forms:

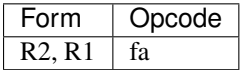

#### Operation:

```
if (op == xcld)
       XFER(mode=code_load, port=$xtargets[0:2], ext_base=$xcbase,
                ext_offset=SRC1, local_address=(SRC2&0xffff),
                       secret=($cauth[16:16]));
else if (op == xdld)
        XFER(mode=data_load, port=$xtargets[8:10], ext_base=$xdbase,
                ext_offset=SRC1, local_address=(SRC2&0xffff),
                       size=(SRC2>>16));
else // xdst
        XFER(mode=data_store, port=$xtargets[12:14], ext_base=$xdbase,
                ext_offset=SRC1, local_address=(SRC2&0xffff),
                       size=(SRC2>>16);
```
### <span id="page-363-0"></span>**Waiting for xfer completion: xcwait, xdwait**

These instructions wait until all xfers of the relevant type have finished.

#### Instructions:

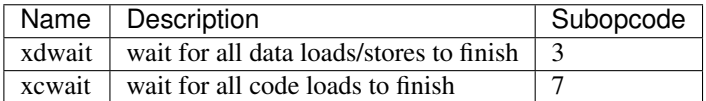

Instruction class: unsized

Operands: [none]

Forms:

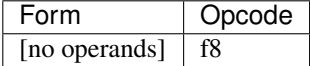

Operation:

```
if (op == xcwait)
       while (XFER_ACTIVE(mode=code_load));
else
        while (XFER_ACTIVE(mode=data_load) || XFER_ACTIVE(mode=data_store));
```
### <span id="page-363-1"></span>**Submitting xfer requests via IO space**

There are 4 IO registers that can be used to manually submit xfer reuqests. The request is sent out by writing XFER\_CTRL register, other registers have to be set beforehand.

MMIO 0x110 / I[0x04400]: XFER\_EXT\_BASE Specifies the ext\_base for the xfer that will be launched by XFER\_CTRL.

- MMIO 0x114 / I[0x04500]: XFER\_LOCAL\_ADDRESS Specifies the local\_address for the xfer that will be launched by XFER\_CTRL.
- MMIO 0x118 / I[0x04600]: XFER\_CTRL Writing requests a new xfer with given params, reading shows the last value written + two status flags
	- bit 0: pending [RO]: The last write to XFER\_CTRL is still waiting for place in the queue. XFER\_CTRL shouldn't be written until this bit clears.
	- bit 1: ??? [RO]
	- bit 2: secret flag [secret engines only]
	- bit 3: ??? [secret engines only]
	- bits 4-5: mode
		- 0: data load
		- 1: code load
		- 2: data store
	- bits 8-10: size
	- bits 12-14: port

Todo: figure out bit 1. Related to 0x10c?

## MMIO 0x11c / I[0x04700]: XFER\_EXT\_OFFSET Specifies the ext\_offset for the xfer that will be launched by XFER\_CTRL.

Todo: how to wait for xfer finish using only IO?

### <span id="page-364-0"></span>**xfer queue status registers**

The status of the xfer queue can be read out through an IO register:

#### MMIO 0x120 / I[0x04800]: XFER\_STATUS

- bit 1: busy. 1 if any data xfer is pending.
- bits 4-5: ??? writable
- bits 16-18: number of data stores pending
- bits 24-26: number of data loads pending

Todo: bits 4-5

Todo: RE and document this stuff, find if there's status for code xfers

# <span id="page-365-0"></span>**2.10.10 IO space**

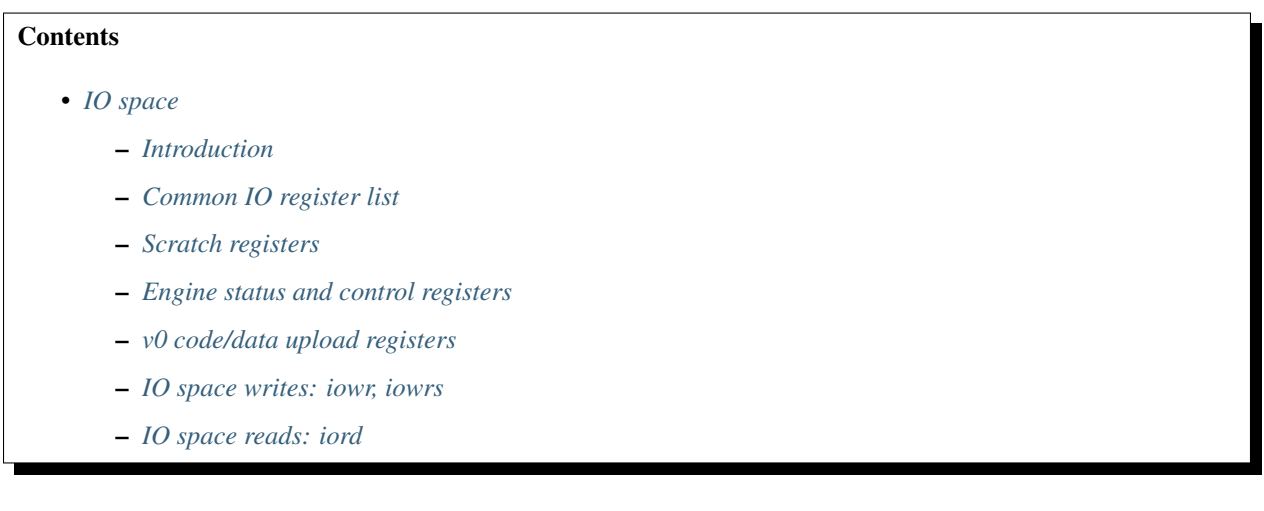

# <span id="page-365-1"></span>**Introduction**

Every falcon engine has an associated IO space. The space consists of 32-bit IO registers, and is accessible in two ways:

- host access by MMIO areas in BAR0
- falcon access by io\* instructions

The IO space contains control registers for the microprocessor itself, interrupt and timer setup, code/data space access ports, PFIFO communication registers, as well as registers for the engine-specific hardware that falcon is meant to control.

The addresses are different between falcon and host. From falcon POV, the IO space is word-addressable 0x40000 byte space. However, most registers are duplicated 64 times: bits 2-7 of the address are ignored. The few registers that don't ignore these bits are called "indexed" registers. From host POV, the falcon IO space is a 0x1000-byte window in BAR0. Its base address is engine-dependent. First 0xf00 bytes of this window are tied to the falcon IO space, while last 0x100 bytes contain several host-only registers. On G98:GF119, host mmio address falcon base  $+ X$  is directed to falcon IO space address  $X \ll 6$  | HOST\_IO\_INDEX  $\ll$  2. On GF119+, some engines stopped using the indexed accesses. On those, host mmio address falcon\_base + X is directed to falcon IO space address X. HOST\_IO\_INDEX is specified in the host-only MMIO register falcon\_base + 0xffc:

**MMIO 0xffc: HOST IO INDEX** bits 0-5: selects bits 2-7 of the falcon IO space when accessed from host.

Unaligned accesses to the IO space are unsupported, both from host and falcon. Low 2 bits of addresses should be 0 at all times.

Todo: document v4 new addressing

# <span id="page-365-2"></span>**Common IO register list**

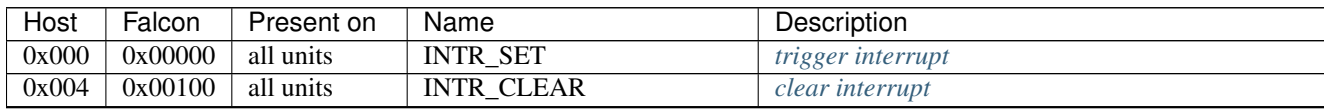

Continued on next page

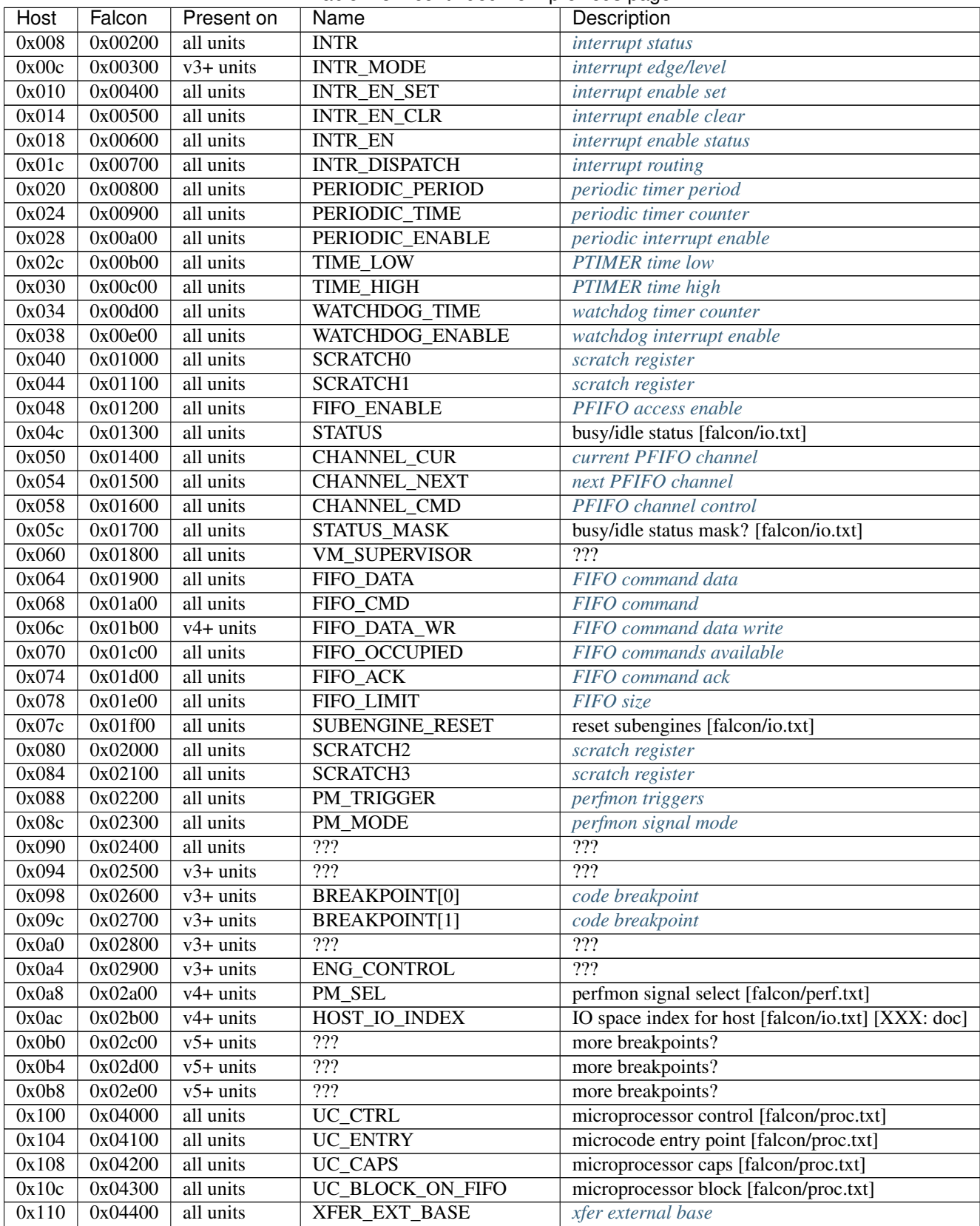

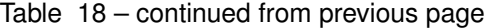

Continued on next page

| <b>Host</b>  | Falcon  | Present on            | Name                       | حصب المحدد منظ<br>Description             |
|--------------|---------|-----------------------|----------------------------|-------------------------------------------|
| 0x114        | 0x04500 | all units             | XFER_FALCON_ADDR           | xfer falcon address                       |
| 0x118        | 0x04600 | all units             | XFER_CTRL                  | xfer control                              |
| 0x11c        | 0x04700 | all units             | XFER_EXT_ADDR              | xfer external offset                      |
| 0x120        | 0x04800 | all units             | <b>XFER_STATUS</b>         | xfer status                               |
| 0x124        | 0x04900 | crypto units          | <b>CX_STATUS</b>           | crypt xfer status [falcon/crypt.txt]      |
| 0x128        | 0x04a00 | $\overline{v3+$ units | UC_STATUS                  | microprocessor status [falcon/proc.txt]   |
| 0x12c        | 0x04b00 | $v3+$ units           | UC_CAPS2                   | microprocessor caps [falcon/proc.txt]     |
| 0x130        | 0x04c00 | $v5+$ units           | UC_CTRL_ALIAS              | microprocessor control [falcon/proc.txt]  |
| 0x134        | 0x04d00 | $v5+$ units           | $\overline{???}$           | $\overline{???}$                          |
| 0x140        | 0x05000 | $v3 + units$          | TLB_CMD                    | code VM command                           |
| 0x144        | 0x05100 | $v3+$ units           | TLB_CMD_RES                | code VM command result                    |
| 0x148        | 0x05200 | $v4+$ units           | BRANCH_HISTORY_CTRL        | $\overline{???}$                          |
| 0x14c        | 0x05300 | $v4+$ units           | <b>BRANCH_HISTORY_PC</b>   | $\overline{???}$                          |
| 0x150        | 0x05400 | UNK31 units           | $\overline{???}$           | $\overline{?}\overline{?}$                |
| 0x154        | 0x05500 | UNK31 units           | $\overline{?}\overline{?}$ | 722                                       |
| 0x158        | 0x05600 | UNK31 units           | $\overline{?}\overline{?}$ | 722                                       |
| 0x160        | 0x05800 | <b>UAS</b> units      | <b>UAS_IO_WINDOW</b>       | UAS I[] space window [falcon/data.txt]    |
| 0x164        | 0x05900 | UAS units             | <b>UAS CONFIG</b>          | UAS configuration [falcon/data.txt]       |
| 0x168        | 0x05a00 | UAS units             | <b>UAS_FAULT_ADDR</b>      | UAS MMIO fault address [falcon/data.txt]  |
| 0x16c        | 0x05b00 | <b>UAS</b> units      | <b>UAS_FAULT_STATUS</b>    | UAS MMIO fault status [falcon/data.txt]   |
| 0x174        | 0x05d00 | $v5+$ units           | $\overline{?}\overline{?}$ | $\overline{???}$                          |
| 0x178        | 0x05e00 | $v5+$ units           | $\overline{?}\overline{?}$ | $\overline{??}$                           |
| 0x17c        | 0x05f00 | $v5+$ units           | $\overline{???}$           | $\overline{???}$                          |
| 0x180        | 0x06000 | $v3+$ units           | <b>CODE_INDEX</b>          | code access window addr                   |
| 0x184        | 0x06100 | $v3+$ units           | <b>CODE</b>                | code access window                        |
| 0x188        | 0x06200 | $v3+$ units           | CODE_VIRT_ADDR             | code access virt addr                     |
| 0x1c0        | 0x07000 | $v3 + units$          | DATA_INDEX[0]              | data access window addr                   |
| 0x1c4        | 0x07100 | $v3+$ units           | DATA[0]                    | data access window                        |
| 0x1c8        | 0x07200 | $v3+$ units           | DATA_INDEX[1]              | data access window addr                   |
| 0x1cc        | 0x07300 | $v3+$ units           | DATA[1]                    | data access window                        |
| 0x1d0        | 0x07400 | $v3 + units$          | DATA_INDEX[2]              | data access window addr                   |
| 0x1d4        | 0x07500 | $v3+$ units           | DATA[2]                    | data access window                        |
| 0x1d8        | 0x07600 | $v3+$ units           | DATA_INDEX[3]              | data access window addr                   |
| 0x1dc        | 0x07700 | $v3+$ units           | DATA[3]                    | data access window                        |
| 0x1e0        | 0x07800 | $v3+$ units           | DATA INDEX[4]              | data access window addr                   |
| 0x1e4        | 0x07900 | $v3+$ units           | DATA[4]                    | data access window                        |
| 0x1e8        | 0x07a00 | $v3+$ units           | DATA_INDEX[5]              | data access window addr                   |
| 0x1ec        | 0x07b00 | $v3+$ units           | DATA[5]                    | data access window                        |
| 0x1f0        | 0x07c00 | $v3+$ units           | DATA_INDEX[6]              | data access window addr                   |
| 0x1f4        | 0x07d00 | $v3+$ units           | DATA[6]                    | data access window                        |
| 0x1f8        | 0x07e00 | $v3+$ units           | DATA_INDEX[7]              | data access window addr                   |
| 0x1fc        | 0x07f00 | $v3+$ units           | DATA[7]                    | data access window                        |
| 0x200        | 0x08000 | $v4+$ units           | DEBUG_CMD                  | debuging command [falcon/debug.txt]       |
| 0x204        | 0x08100 | v <sub>4+</sub> units | <b>DEBUG_ADDR</b>          | address for DEBUG_CMD [falcon/debug.txt]  |
| 0x208        | 0x08200 | v <sub>4+</sub> units | <b>DEBUG_DATA_WR</b>       | debug data to write [falcon/debug.txt]    |
| 0x20c        | 0x08300 | v <sub>4+</sub> units | <b>DEBUG DATA RD</b>       | debug data last read [falcon/debug.txt]   |
| 0x240        | 0x09000 | $v5+$ units           | ???                        | ???                                       |
| Oxfe8        |         | $GF100-v3$            | PM_SEL                     | perfmon signal select [falcon/perf.txt]   |
| <b>Oxfec</b> | ÷,      | v0, v3                | $\overline{UC\_SP}$        | microprocessor \$sp reg [falcon/proc.txt] |

Table 18 – continued from previous page

Continued on next page

| Host     | Falcon | Present on | Name               | Description                               |
|----------|--------|------------|--------------------|-------------------------------------------|
| 0xff0    |        | v0. v3     | UC PC              | microprocessor \$pc reg [falcon/proc.txt] |
| 0xff4    |        | v0. v3     | <b>UPLOAD</b>      | old code/data upload                      |
| 0xff8    |        | v0. v3     | <b>UPLOAD ADDR</b> | old code/data up addr                     |
| $0x$ ffc |        | v0. v3     | HOST IO INDEX      | IO space index for host [falcon/io.txt]   |

Table 18 – continued from previous page

Todo: list incomplete for v4

Registers starting from 0x400/0x10000 are engine-specific and described in engine documentation.

### <span id="page-368-0"></span>**Scratch registers**

```
MMIO 0x040 / I[0x01000]: SCRATCH0
MMIO 0x044 / I[0x01100]: SCRATCH1
MMIO 0x080 / I[0x02000]: SCRATCH2
MMIO 0x084 / I[0x02100]: SCRATCH3
 Scratch 32-bit registers, meant for host <-> falcon communication.
```
### <span id="page-368-1"></span>**Engine status and control registers**

- MMIO 0x04c / I[0x01300]: STATUS Status of various parts of the engine. For each bit, 1 means busy, 0 means idle. bit 0: UC. Microcode. 1 if microcode is running and not on a sleep insn. bit 1: ??? Further bits are engine-specific.
- MMIO 0x05c / I[0x01700]: STATUS\_MASK A bitmask of nonexistent status bits. Each of bits 0-15 is set to 0 if corresponding STATUS line is tied to anything in this particular engine, 1 if it's unused. [?]

Todo: clean. fix. write. move.

MMIO 0x07c / I[0x01f00]: SUBENGINE\_RESET When written with value 1, resets all subengines that this falcon engine controls - that is, everything in IO space addresses 0x10000:0x20000. Note that this includes the memory interface - using this register while an xfer is in progress is ill-advised.

### <span id="page-368-2"></span>**v0 code/data upload registers**

#### MMIO 0xff4: UPLOAD The data to upload, see below

MMIO 0xff8: UPLOAD ADDR bits 2-15: bits 2-15 of the code/data address being uploaded. bit 20: target segment. 0 means data, 1 means code. bit 21: readback. bit 24: xfer busy [RO] bit 28: secret flag - secret engines only [see falcon/crypt.txt] bit 29: code busy [RO]

This pair of registers can be used on v0 to read/write code and data segments. It's quite fragile and should only be used when no xfers are active. bit 24 of UPLOAD\_ADDR is set when this is the case. On v3+, this pair is broken and should be avoided in favor of the new-style access via *[CODE](#page-355-0)* and *[DATA](#page-344-0)* ports.

To write data, poke address to UPLOAD\_ADDR, then poke the data words to UPLOAD. The address will autoincrement as words are uploaded.

To read data or code, poke address + readback flag to UPLOAD\_ADDR, then read the word from UPLOAD. This only works for a single word, and you need to poke UPLOAD\_ADDR again for each subsequent word.

The code segment is organised in 0x100-byte pages. On secretful engines, each page can be secret or not. Reading from secret pages doesn't work and you just get 0. Writing code segment can only be done in aligned page units.

To write a code page, write start address of the page + secret flag [if needed] to UPLOAD\_ADDR, then poke multiple of 0x40 words to UPLOAD. The address will autoincrement. The process cannot be interrupted except between pages. The "code busy" flag in UPLOAD\_ADDR will be lit when this is the case.

## <span id="page-369-0"></span>**IO space writes: iowr, iowrs**

Writes a word to IO space. iowr does asynchronous writes [queues the write, but doesn't wait for completion], iowrs does synchronous write [write is guaranteed to complete before executing next instruction]. On v0 cards, iowrs doesn't exist and synchronisation can instead be done by re-reading the relevant register.

## Instructions:

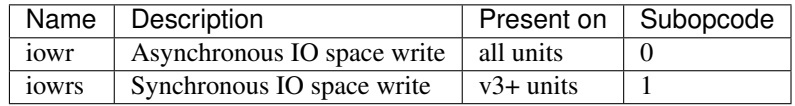

Instruction class: unsized

Operands: BASE, IDX, SRC

Forms:

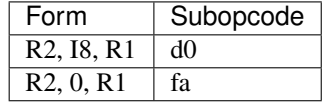

### Immediates: zero-extended

Operation:

```
if (op == iowr)IOWR(BASE + IDX * 4, SRC);else
        IOWRS(BASE + IDX * 4, SRC);
```
# <span id="page-369-1"></span>**IO space reads: iord**

Reads a word from IO space.

### Instructions:

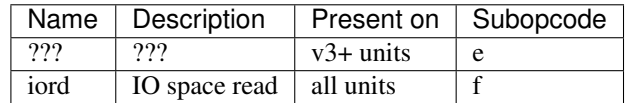

Instruction class: unsized

Operands: DST, BASE, IDX

Forms:

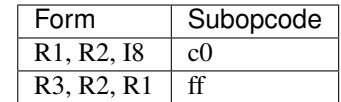

#### Immediates: zero-extended

#### Operation:

if (op == iord)  $DST = IORD(BASE + IDX * 4);$ else ???;

### Todo: subop e

# <span id="page-370-1"></span>**2.10.11 Timers**

# **Contents**

• *[Timers](#page-370-1)*

- *[Introduction](#page-370-2)*
- *[Periodic timer](#page-370-0)*
- *[Watchdog timer](#page-371-1)*

### <span id="page-370-2"></span>**Introduction**

Time and timer-related registers are the same on all falcon engines, except PGRAPH CTXCTLs which lack PTIMER access.

You can:

- Read PTIMER's clock
- Use a periodic timer: Generate an interrupt periodically
- Use a watchdog/one-shot timer: Generate an interrupt once in the future

Also note that the CTXCTLs have another watchdog timer on their own - see <../graph/gf100-ctxctl/intro.txt> for more information.

## <span id="page-370-0"></span>**Periodic timer**

All falcon engines have a periodic timer. This timer generates periodic interrupts on interrupt line. The registers controlling this timer are:

MMIO 0x020 / I[0x00800]: PERIODIC\_PERIOD A 32-bit register defining the period of the periodic timer, minus 1.

MMIO 0x024 / I[0x00900]: PERIODIC\_TIME A 32-bit counter storing the time remaining before the tick.

MMIO  $0x028$  / I[ $0x00a001$ : PERIODIC ENABLE bit 0: Enable the periodic timer. If 0, the counter doesn't change and no interrupts are generated.

When the counter is enabled, PERIODIC\_TIME decreases by 1 every clock cycle. When PERIODIC\_TIME reaches 0, an interrupt is generated on line 0 and the counter is reset to PERIODIC\_PERIOD.

Operation (after each falcon core clock tick):

```
if (PERIODIC_ENABLE) {
        if (PERIODIC_TIME == 0) {
                PERIODIC_TIME = PERIODIC_PERIOD;
                intr\_line[0] = 1;} else {
                PERIODIC_TIME--;
                intr line[0] = 0;
        }
} else {
        intr\_line[0] = 0;}
```
<span id="page-371-0"></span> $=$  PTIMER access  $=$ 

The falcon engines other than PGRAPH's CTXCTLs have PTIMER's time registers aliased into their IO space. aliases are:

MMIO 0x02c / I[0x00b00]: TIME\_LOW Alias of PTIMER's TIME\_LOW register [MMIO 0x9400]

MMIO 0x030 / I[0x00c00]: TIME\_HIGH\_Alias of PTIMER's TIME\_HIGH register [MMIO 0x9410]

Both of these registers are read-only. See ptimer for more information about PTIMER.

### <span id="page-371-1"></span>**Watchdog timer**

Apart from a periodic timer, the falcon engines also have an independent one-shot timer, also called watchdog timer. It can be used to set up a single interrupt in near future. The registers are:

MMIO 0x034 / I[0x00d00]: WATCHDOG\_TIME A 32-bit counter storing the time remaining before the interrupt.

MMIO 0x038 / I[0x00e00]: WATCHDOG\_ENABLE bit 0: Enable the watchdog timer. If 0, the counter doesn't change and no interrupts are generated.

A classic use of a watchdog is to set it before calling a sensitive function by initializing it to, for instance, twice the usual time needed by this function to be executed.

In falcon's case, the watchdog doesn't reboot the µc. Indeed, it is very similar to the periodic timer. The differences are:

- it generates an interrupt on line 1 instead of 0.
- it needs to be reset manually

Operation (after each falcon core clock tick):

```
if (WATCHDOG_ENABLE) {
        if (WATCHDOG_TIME == 0) {
                 intr\_line[1] = 1;} else {
                 WATCHDOG_TIME--;
                 intr\_line[1] = 0;}
 } else {
```
 $intr\_line[1] = 0;$ 

# <span id="page-372-0"></span>**2.10.12 Performance monitoring signals**

# **Contents**

}

- *[Performance monitoring signals](#page-372-0)*
	- *[Introduction](#page-372-1)*
	- *[Main PCOUNTER signals](#page-372-2)*
	- *[User signals](#page-373-0)*

Todo: write me

# <span id="page-372-1"></span>**Introduction**

Todo: write me

# <span id="page-372-2"></span>**Main PCOUNTER signals**

The main signals exported by falcon to PCOUNTER are:

### Todo: docs & RE, please

- 0x00: SLEEPING
- 0x01: ??? fifo idle?
- 0x02: IDLE
- 0x03: ???
- 0x04: ???
- 0x05: TA
- 0x06: ???
- 0x07: ???
- 0x08: ???
- 0x09: ???
- 0x0a: ???
- 0x0b: ???
- 0x0c: PM\_TRIGGER
- 0x0d: WRCACHE\_FLUSH
- 0x0e-0x13: USER

# <span id="page-373-0"></span>**User signals**

MMIO 0x088 / I[0x02200]: PM\_TRIGGER A WO "trigger" register for various things. write 1 to a bit to trigger the relevant event, 0 to do nothing.

- bits 0-5: ??? [perf counters?]
- bit 16: WRCACHE\_FLUSH
- bit 17: ??? [PM\_TRIGGER?]

# MMIO 0x08c / I[0x02300]: PM\_MODE bits 0-5: ??? [perf counters?]

Todo: write me

# <span id="page-373-2"></span>**2.10.13 Debugging**

# **Contents**

• *[Debugging](#page-373-2)*

– *[Breakpoints](#page-373-1)*

# Todo: write me

# <span id="page-373-1"></span>**Breakpoints**

Todo: write me

# <span id="page-373-3"></span>**2.10.14 FIFO interface**

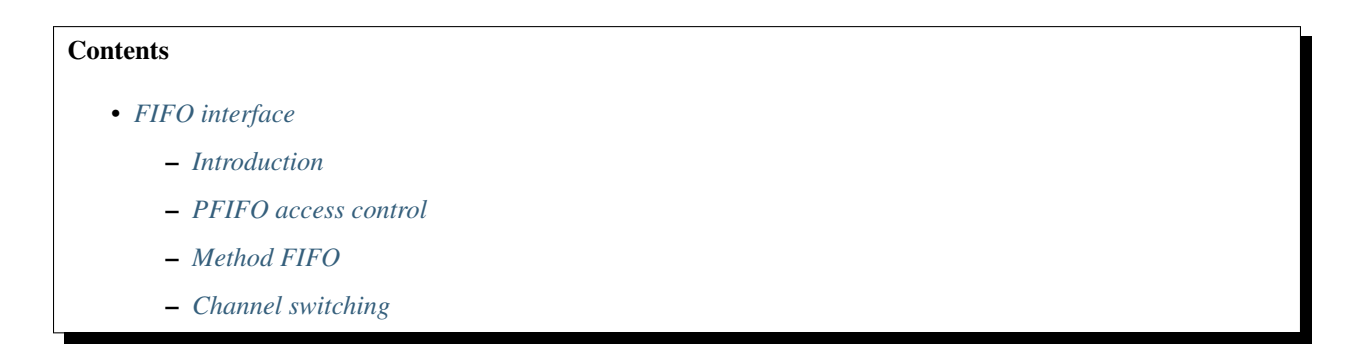

Todo: write me

# <span id="page-374-4"></span>**Introduction**

Todo: write me

# <span id="page-374-1"></span>**PFIFO access control**

Todo: write me

# <span id="page-374-3"></span>**Method FIFO**

Todo: write me

# <span id="page-374-2"></span>**Channel switching**

Todo: write me

# <span id="page-374-0"></span>**2.10.15 Memory interface**

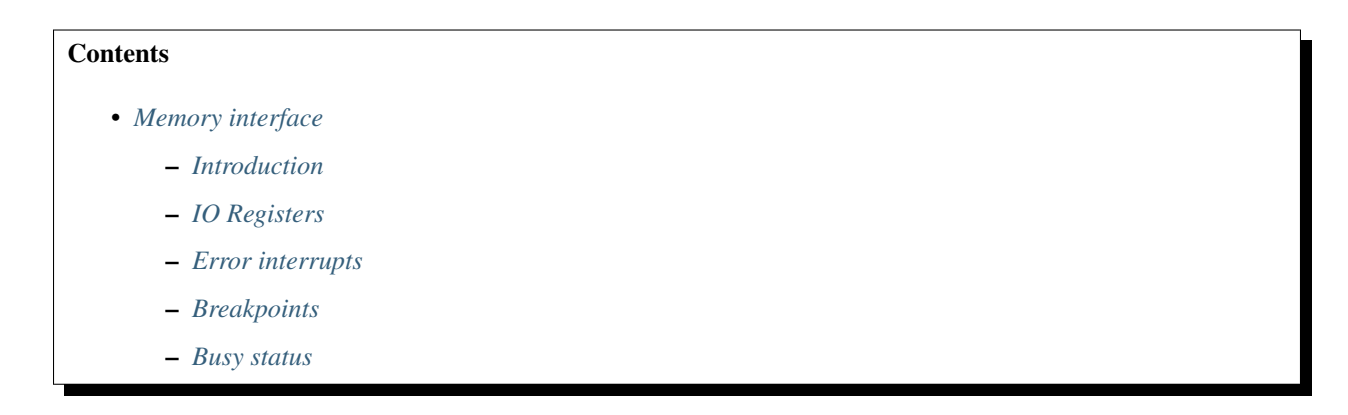

Todo: write me

# <span id="page-375-1"></span>**Introduction**

Todo: write me

## <span id="page-375-2"></span>**IO Registers**

Todo: write me

# <span id="page-375-3"></span>**Error interrupts**

Todo: write me

# <span id="page-375-4"></span>**Breakpoints**

Todo: write me

### <span id="page-375-5"></span>**Busy status**

Todo: write me

# <span id="page-375-0"></span>**2.10.16 Cryptographic coprocessor**

# **Contents**

- *[Cryptographic coprocessor](#page-375-0)*
	- *[Introduction](#page-376-0)*
	- *[IO registers](#page-376-1)*
	- *[Interrupts](#page-376-2)*
	- *[Submitting crypto commands: ccmd](#page-376-3)*
	- *[Code authentication control](#page-376-4)*
	- *[Crypto xfer control](#page-376-5)*

# Todo: write me

# <span id="page-376-0"></span>**Introduction**

Todo: write me

# <span id="page-376-1"></span>**IO registers**

Todo: write me

# <span id="page-376-2"></span>**Interrupts**

Todo: write me

# <span id="page-376-3"></span>**Submitting crypto commands: ccmd**

Todo: write me

# <span id="page-376-4"></span>**Code authentication control**

Todo: write me

# <span id="page-376-5"></span>**Crypto xfer control**

Todo: write me

# **2.11 Video decoding, encoding, and processing**

Contents:

# **2.11.1 VPE video decoding and encoding**

Contents:

# <span id="page-377-0"></span>**PMPEG: MPEG1/MPEG2 video decoding engine**

# **Contents**

- *[PMPEG: MPEG1/MPEG2 video decoding engine](#page-377-0)*
	- *[Introduction](#page-377-1)*
	- *[MMIO registers](#page-377-2)*
	- *[Interrupts](#page-377-3)*

Todo: write me

## <span id="page-377-1"></span>**Introduction**

Todo: write me

### <span id="page-377-2"></span>**MMIO registers**

Todo: write me

# <span id="page-377-3"></span>**Interrupts**

Todo: write me

### **PME: motion estimation**

Contents:

**PVP1: video processor**

Contents:

# <span id="page-377-4"></span>**Scalar unit**

**Contents** 

• *[Scalar unit](#page-377-4)*

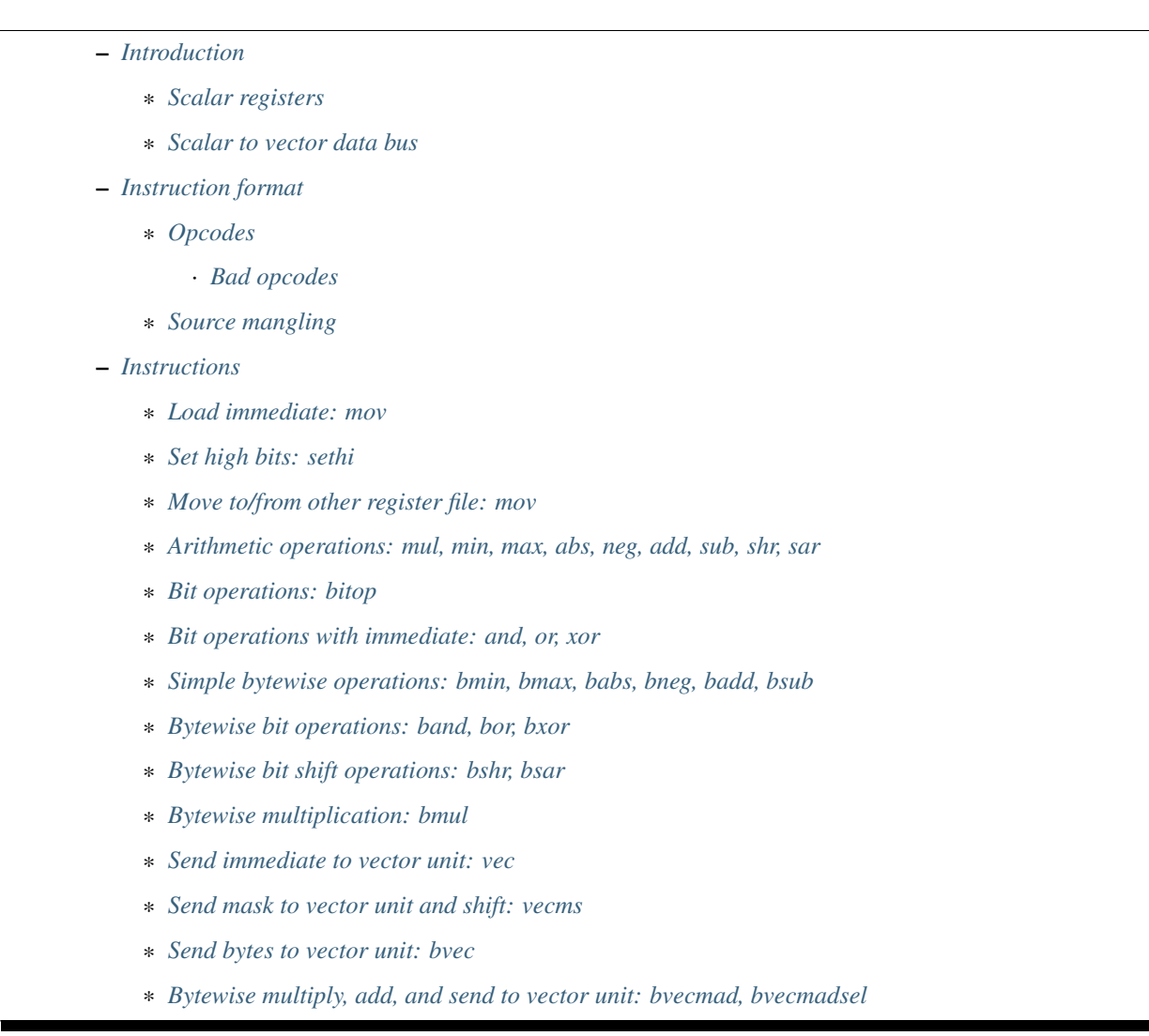

# <span id="page-378-0"></span>**Introduction**

The scalar unit is one of the four execution units of VP1. It is used for general-purpose arithmetic.

# <span id="page-378-1"></span>**Scalar registers**

The scalar unit has 31 GPRs,  $$r0 - $r30$ . They are 32 bits wide, and are usually used as 32-bit integers, but there are also SIMD instructions treating them as arrays of 4 bytes. In such cases, array notation is used to denote the individual bytes. Bits 0-7 are considered to be  $\frac{5rX[0]}{1}$ , bits 8-15 are  $\frac{5rX[1]}{1}$  and so on.  $\frac{5r31}{1}$  is a special register hardwired to 0.

There are also 8 bits in each \$c register belonging to the scalar unit. Most scalar instructions can (if requested) set these bits according to the computation result. The bits are:

- bit 0: sign flag set equal to bit 31 of the result
- bit 1: zero flag set if the result is 0
- bit 2: b19 flag set equal to bit 19 of the result
- bit 3: b20 difference flag set if bit 20 of the result is different from bit 20 of the first source
- bit 4: b20 flag set equal to bit 20 of the result
- bit 5: b21 flag set equal to bit 21 of the result
- bit 6: alt b19 flag (G80 only) set equal to bit 19 of the result
- bit 7: b18 flag (G80 only) set equal to bit 18 of the result

The purpose of the last 6 bits is so far unknown.

### <span id="page-379-0"></span>**Scalar to vector data bus**

In addition to performing computations of its own, the scalar unit is also used in tandem with the vector unit to perform complex instructions. Certain scalar opcodes expose data on so-called s2v path (scalar to vector data bus), and certain vector opcodes consume this data.

The data is ephemeral and only exists during the execution of a single bundle - the producing and consuming instructions must be located in the same bundle. If a consuming instruction is used without a producing instruction, it'll read junk. If a producing instruction is used without a consuming instruction, the data is discarded.

The s2v data consists of:

- 4 signed 10-bits factors, used for multiplication
- \$vc selection and transformation, for use as mask input in vector unit, made of:
	- valid flag: 1 if s2v data was emitted by proper s2v-emitting instruction (if false, vector unit will use an alternate source not involving s2v)
	- 2-bit \$vc register index
	- $-1$ -bit zero flag or sign flag selection (selects which half of  $\zeta$ vc will be used)
	- $-$  3-bit transform mode: used to mangle the  $\forall v \in V$  value before use as mask

The factors can alternatively be treated as two 16-bit masks by some instructions. In that case, mask 0 consists of bits 1-8 of factor 0, then bits 1-8 of factor 1 and mask 1 likewise consists of bits 1-8 of factors 2 and 3:

```
s2v \text{.mask}[0] = (s2v \text{.factor}[0] \gg 1 \& 0xff) | (s2v \text{.factor}[1] \gg 1 \& 0xff) < 8
s2v \text{.mask}[1] = (s2v \text{.factor}[2] >> 1 \& 0xff) | (s2v \text{.factor}[3] >> 1 \& 0xff) << 8
```
The \$vc based mask is derived as follows:

```
def xfrm(val, tab):
    res = 0for idx in range(16):
        # bit x of result is set if bit tab[x] of input is set
        if val \& 1 << tab[idx]:
            res |= 1 \lt < i dxreturn res
val = $vc[s2v.vcsel.idx]
# val2 is only used for transform mode 7
val2 = \frac{5}{v}c[s2v, vcsel, idx \mid 1]if s2v.vcsel.flag == 'sf':
    val = val & 0xffffval2 = val2 & 0xffffelse: # 'zf'
```

```
val = val >> 16 & 0xffff
   val2 = val2 \gg 16 & 0xffffif s2v.vcsel.xfrm == 0:
    # passthrough
   s2v.vcmask = val
elif s2v.vcsel.xfrm == 1:
   s2v.vcmask = xfrm(val, [2, 2, 2, 2, 6, 6, 6, 6, 10, 10, 10, 10, 14, 14, 14,\rightarrow 14])
elif s2v.vcsel.xfrm == 2:
   s2v.vcmask = xfrm(val, [4, 5, 4, 5, 4, 5, 4, 5, 12, 13, 12, 13, 12, 13, 12,
\rightarrow 13])
elif s2v.vcsel.xfrm == 3:
   s2v.vcmask = xfrm(val, [0, 0, 2, 0, 4, 4, 6, 4, 8, 8, 10, 8, 12, 12, 14,\rightarrow 12])
elif s2v.vcsel.xfrm == 4:
   s2v.vcmask = xfrm(val, [1, 1, 1, 3, 5, 5, 5, 7, 9, 9, 11, 13, 13, 13,\rightarrow 151)
elif s2v.vcsel.xfrm == 5:
   s2v.vcmask = xfrm(val, [0, 0, 2, 2, 4, 4, 6, 6, 8, 8, 10, 10, 12, 12, 14,\rightarrow 14])
elif s2v.vcsel.xfrm == 6:
   s2v.vcmask = xfrm(val, [1, 1, 1, 1, 5, 5, 5, 5, 9, 9, 9, 13, 13, 13,\rightarrow 13])
elif s2v.vcsel.xfrm == 7:
   # mode 7 is special: it uses two $vc inputs and takes every second bit
   s2v.vcmask = xfrm(val | val2 << 16, [0, 2, 4, 6, 8, 10, 12, 14, 16, 18, 20, \ldots]˓→22, 24, 26, 28, 30])
```
### <span id="page-380-0"></span>**Instruction format**

The instruction word fields used in scalar instructions are:

- bits 0-2:  $CDST if < 4$ , index of the  $\frac{5}{5}c$  register to set according to the instruction's result. Otherwise, an indication that  $\frac{1}{2}c$  is not to be written (nVidia appears to use 7 in such case).
- bits 0-7: BIMMBAD an immediate field used only in *[bad opcodes](#page-382-0)*
- bits 0-18: IMM19 a signed 19-bit immediate field used only by the mov instruction
- bits 0-15: IMM16 a 16-bit immediate field used only by the sethi instruction
- bits 1-9: FACTOR1 a 9-bit signed immediate used as vector factor
- bits 10-18: FACTOR2 a 9-bit signed immediate used as vector factor
- bit 1: SIGN2 determines if byte multiplication source 2 is signed
	- 0: u unsigned
	- $-1$ : s signed
- bit 2: SIGN1 likewise for source 1
- bits 3-10: BIMM: an 8-bit immediate for bytewise operations, signed or unsigned depending on instruction.
- bits 3-13: IMM: signed 13-bit immediate.
- bits 3-6: BITOP: selects the bit operation to perform
- bits 3-7: RFILE: selects the other register file for mov to/from other register file
- bits 3-4: COND if source mangling is used, the  $\frac{1}{2}$  cregister index to use for source mangling.
- bits 5-8: SLCT if source mangling is used, the condition to use for source mangling.
- bit 8: RND determines byte multiplication rounding behaviour
	- 0: rd round down
	- 1: rn round to nearest, ties rounding up
- btis 9-13: SRC2 the second source  $\frac{1}{2}r$  register, often mangled via source mangling.
- bits 9-13 (low 5 bits) and bit 0 (high bit): BIMMMUL a 6-bit immediate for bytewise multiplication, signed or unsigned depending on instruction.
- bits 14-18:  $SRC1$  the first source  $Sr$  register.
- bits 19-23:  $DST$  the destination  $\frac{5}{7}r$  register.
- bits 19-20: VCIDX the \$vc register index for s2v
- bit 21:  $VCFLAG the \Svc flag selection for s2v$ :
	- $-0$ : sf
	- 1: zf
- bits 22-23 (low part) and 0 (high part): VCXFRM the \$vc transformation for s2v
- bits 24-31: OP the opcode.

### <span id="page-381-0"></span>**Opcodes**

The opcode range assigned to the scalar unit is  $0 \times 00 - 0 \times 7$  f. The opcodes are:

- 0x01, 0x11, 0x21, 0x31: *[bytewise multiplication: bmul](#page-390-1)*
- 0x02, 0x12, 0x22, 0x32: *[bytewise multiplication: bmul \(bad opcode\)](#page-390-1)*
- 0x04: *[s2v multiply/add/send: bvecmad](#page-393-1)*
- 0x24: *[s2v immediate send: vec](#page-392-0)*
- 0x05: *[s2v multiply/add/select/send: bvecmadsel](#page-393-1)*
- 0x25: *[bytewise immediate and: band](#page-389-0)*
- 0x26: *[bytewise immediate or: bor](#page-389-0)*
- 0x27: *[bytewise immediate xor: bxor](#page-389-0)*
- 0x08, 0x18, 0x28, 0x38: *[bytewise minimum: bmin](#page-387-1)*
- 0x09, 0x19, 0x29, 0x39: *[bytewise maximum: bmax](#page-387-1)*
- 0x0a, 0x1a, 0x2a, 0x3a: *[bytewise absolute value: babs](#page-387-1)*
- 0x0b, 0x1b, 0x2b, 0x3b: *[bytewise negate: bneg](#page-387-1)*
- 0x0c, 0x1c, 0x2c, 0x3c: *[bytewise addition: badd](#page-387-1)*
- 0x0d, 0x1d, 0x2d, 0x3d: *[bytewise substract: bsub](#page-387-1)*
- 0x0e, 0x1e, 0x2e, 0x3e: *[bytewise shift: bshr, bsar](#page-390-0)*
- 0x0f: *[s2v send: bvec](#page-393-0)*
- 0x41, 0x51, 0x61, 0x71: *[16-bit multiplication: mul](#page-384-0)*
- 0x42: *[bitwise operation: bitop](#page-386-0)*
- 0x62: *[immediate and: and](#page-387-0)*
- 0x63: *[immediate xor: xor](#page-387-0)*
- 0x64: *[immediate or: or](#page-387-0)*
- 0x45: *[s2v 4-bit mask send and shift: vecms](#page-392-1)*
- 0x65: *[load immediate: mov](#page-383-1)*
- 0x75: *[set high bits immediate: sethi](#page-383-2)*
- 0x6a: *[mov to other register file: mov](#page-383-3)*
- 0x6b: *[mov from other register file: mov](#page-383-3)*
- 0x48, 0x58, 0x68, 0x78: *[minimum: min](#page-384-0)*
- 0x49, 0x59, 0x69, 0x79: *[maximum: max](#page-384-0)*
- 0x4a, 0x5a, 0x7a: *[absolute value: abs](#page-384-0)*
- 0x4b, 0x5b, 0x7b: *[negation: neg](#page-384-0)*
- 0x4c, 0x5c, 0x6c, 0x7c: *[addition: add](#page-384-0)*
- 0x4d, 0x5d, 0x6d, 0x7d: *[substraction: sub](#page-384-0)*
- 0x4e, 0x5e, 0x6e, 0x7e: *[shift: shr, sar](#page-384-0)*
- 0x4f: the canonical scalar nop opcode

Todo: some unused opcodes clear \$c, some don't

## <span id="page-382-0"></span>**Bad opcodes**

Some of the VP1 instructions look like they're either buggy or just unintended artifacts of incomplete decoding hardware. These are known as bad opcodes and are characterised by using colliding bitfields. It's probably a bad idea to use them, but they do seem to reliably perform as documented here.

### <span id="page-382-1"></span>**Source mangling**

Some instructions perform source mangling: the source register(s) they use are not taken directly from a register index bitfield in the instruction. Instead, the register index from the instruction is... "adjusted" before use. There are several algorithms used for source mangling, most of them used only in a single instruction.

The most common one, known as SRC2S, takes the register index from SRC2 field, a \$c register index from COND, and \$c bit index from SLCT. If SLCT is anything other than 4, the selected bit is extracted from \$c and XORed into the lowest bit of the register index to use. Otherwise (SLCT is 4), bits 4-5 of  $\frac{1}{2}$  c are extracted, and added to bits 0-1 of the register index, discarding overflow out of bit 1:

```
if SLCT == 4:
    adjust = $c[COND] >> 4 & 3SRC2S = (SRC2 & -3) | ((SRC2 + adjust) & 3)else:
```

```
adjust = $c[COND] >> SLCT & 1SRC2S = SRC2 \land adjust
```
### <span id="page-383-0"></span>**Instructions**

#### <span id="page-383-1"></span>**Load immediate: mov**

Loads a 19-bit signed immediate to the selected register. If you need to load a const that doesn't fit into 19 signed bits, use this instruction along with *[sethi](#page-383-2)*.

#### Instructions:

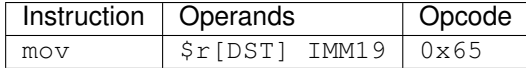

# Operation:

```
$r[DST] = IMM19
```
### <span id="page-383-2"></span>**Set high bits: sethi**

Loads a 16-bit immediate to high bits of the selected register. Low 16 bits are unaffected.

#### Instructions:

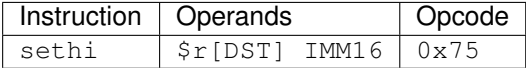

#### Operation:

\$r[DST] = (\$r[DST] & 0xffff) | IMM16 << 16

#### <span id="page-383-3"></span>**Move to/from other register file: mov**

Does what it says on the tin. There is  $\frac{1}{2}$  coutput capability, but it always outputs 0. The other register file is selected by RFILE field, and the possibilities are:

- 0:  $\sqrt{v}$  word 0 (ie. bytes 0-3)
- 1:  $\forall$  word 1 (bytes 4-7)
- 2:  $\sqrt{v}$  word 2 (bytes 8-11)
- 3:  $\sqrt{v}$  word 3 (bytes 12-15)
- 4: ??? (NV41:G80 only)
- 5: ??? (NV41:G80 only)
- 6: ??? (NV41:G80 only)
- 7: ??? (NV41:G80 only)
- 8: \$sr
- 9: \$mi
- 10: \$uc
- 11:  $\frac{1}{2}$  (indices over 3 are ignored on writes, wrapped modulo 4 on reads)
- $12: $a$
- 13:  $\zeta$ c read only (indices over 3 read as 0)
- 18: curiously enough, aliases 2, for writes only
- 20:  $\sin[0-31]$
- 21: \$m[32-63]
- 22:  $\dagger$ d (indices over 7 are wrapped modulo 8) (G80 only)
- 23: \$f (indices over 1 are wrapped modulo 2)
- 24:  $\frac{1}{5}$  x (indices over 15 are wrapped modulo 16) (G80 only)

Todo: figure out the pre-G80 register files

Attempts to read or write unknown register file are ignored. In case of reads, the destination register is left unmodified.

### Instructions:

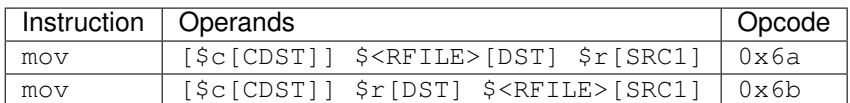

### Operation:

```
if opcode == 0x6a:
    $<RFILE>[DST] = $r[SRC1]
else:
    $r[DST] = $<\text{RFILE}>[SRC1]if CDST < 4:
    $c[CDST].scalar = 0
```
### <span id="page-384-0"></span>**Arithmetic operations: mul, min, max, abs, neg, add, sub, shr, sar**

mul performs a 16x16 multiplication with 32 bit result. shr and sar do a bitwise shift right by given amount, with negative amounts interpreted as left shift (and the shift amount limitted to  $-0x1f$ ... $0x1f$ ). The other operations do what it says on the tin. abs, min, max, mul, sar treat the inputs as signed, shr as unsigned, for others it doesn't matter.

The first source comes from a register selected by SRC1, and the second comes from either a register selected by mangled field SRC2S or a 13-bit signed immediate IMM. In case of abs and neg, the second source is unused, and the immediate versions are redundant (and in fact one set of opcodes is used for mov to/from other register file instead).

Most of these operations have duplicate opcodes. The canonical one is the lowest one.

All of these operations set the full set of scalar condition codes.

## Instructions:

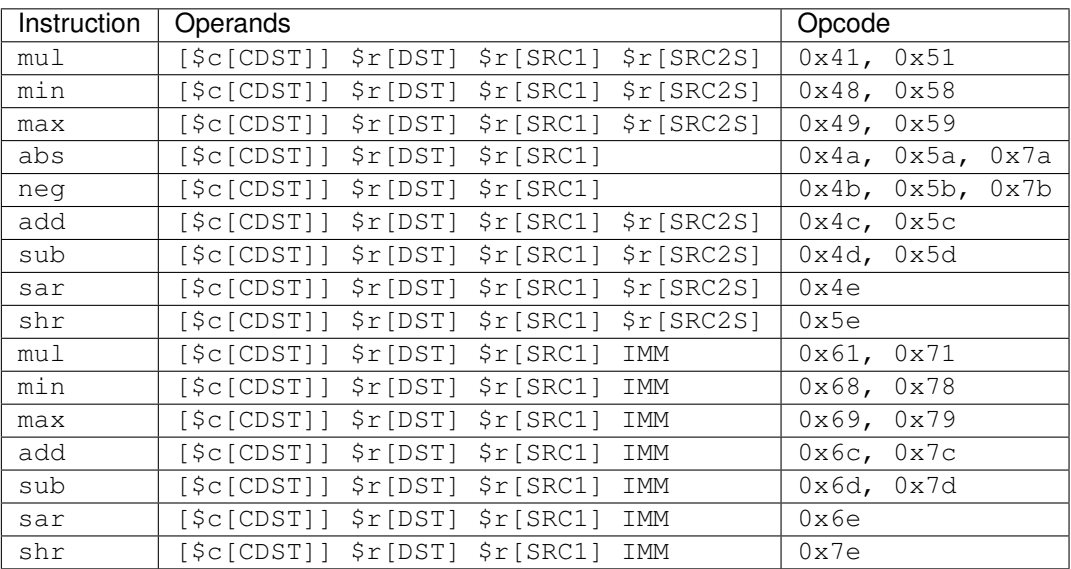

### Operation:

```
s1 = \text{sext}(\text{Sr[SRC1]}, 31)if opcode & 0x20:
   s2 = sext(IMM, 12)else:
   s2 = sext(Sr[SRC2], 31)if op == 'mul':
   res = sext(s1, 15) * sext(s2, 15)
elif op == 'min':
   res = min(s1, s2)elif op == 'max':
   res = max(s1, s2)elif op == 'abs':
   res = abs(s1)elif op == 'neg':
   res = -s1elif op == 'add':
   res = s1 + s2elif op == 'sub':
   res = s1 - s2elif op == 'shr' or op == 'sar':
    # shr/sar are unsigned/signed versions of the same insn
    if op == 'shr':
       s1 &= 0xffffffff
    # shift amount is 6-bit signed number
    shift = sext(s2, 5)# and -0x20 is invalid
    if shift == -0x20:
       shift = 0# negative shifts mean a left shift
    if shift < 0:
        res = s1 \iff -shiftelse:
```

```
# sign of s1 matters here
        res = s1 \gg shift$r[DST] = res
# build $c result
cres = 0
if res & 1 << 31:
   cres |= 1if res == 0:
   cres |= 2if res & 1 << 19:
   cres |= 4
if (res ^ s1) & 1 << 20:
   cres |= 8if res & 1 << 20:
   cres |= 0x10
if res & 1 << 21:
   cres |= 0x20if variant == 'G80':
   if res & 1 << 19:
       cres |= 0x40if res & 1 << 18:
      cres |= 0x80
if CDST < 4:
    $c[CDST].scalar = cres
```
#### <span id="page-386-0"></span>**Bit operations: bitop**

Performs an *[arbitrary two-input bit operation](#page-6-0)* on two registers, selected by SRC1 and SRC2. \$c output works, but only with a subset of flags.

### Instructions:

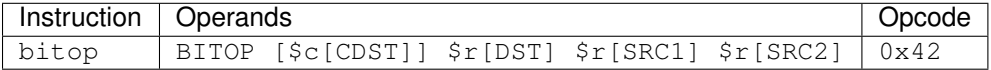

### Operation:

```
s1 = \frac{5r}{SRC1}s2 = \frac{5r}{SRC2}res = bitop(BITOP, s2, s1) & 0xffffffff
$r[DST] = res
# build $c result
cres = 0
# bit 0 not set
if res == 0:
   cres |= 2if res & 1 << 19:
    cres |= 4
# bit 3 not set
if res & 1 << 20:
    cres |= 0x10
```

```
if res & 1 << 21:
   cres |= 0x20if variant == 'G80':
   if res & 1 << 19:
       cres |= 0x40if res & 1 << 18:
       cres |= 0x80if CDST < 4:
    $c[CDST].scalar = cres
```
# <span id="page-387-0"></span>**Bit operations with immediate: and, or, xor**

Performs a given bitwise operation on a register and 13-bit immediate. Like for *[bitop](#page-386-0)*, \$c output only works partially. Instructions:

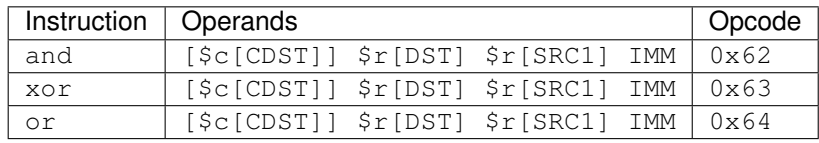

Operation:

```
s1 = \frac{5r}{SRC1}if op == 'and':res = s1 & IMM
elif op == 'xor':
   res = s1 \land IMM
elif op == 'or':
   res = s1 | IMM
$r[DST] = res
# build $c result
cres = 0
# bit 0 not set
if res == 0:
   cres |= 2
if res & 1 << 19:
   cres |= 4# bit 3 not set
if res & 1 << 20:
   cres |= 0x10if res & 1 << 21:
   cres |= 0x20
if variant == 'G80':
    if res & 1 << 19:
       cres |= 0x40if res & 1 << 18:
       cres |= 0x80
if CDST < 4:
   $c[CDST].scalar = cres
```
# **Simple bytewise operations: bmin, bmax, babs, bneg, badd, bsub**

Those perform the corresponding operation (minumum, maximum, absolute value, negation, addition, substraction) in SIMD manner on 8-bit signed or unsigned numbers from one or two sources. Source 1 is always a register selected by SRC1 bitfield. Source 2, if it is used (ie. instruction is not babs nor bneg), is either a register selected by SRC2S mangled bitfield, or immediate taken from BIMM bitfield.

Each of these instructions comes in signed and unsigned variants and both perform result clipping. Note that abs is rather uninteresting in its unsigned variant (it's just the identity function), and so is neg (result is always 0 or clipped to 0.

These instruction have a \$c output, but it's always set to all-0 if used.

Also note that babs and bneg have two redundant opcodes each: the bit that normally selects immediate or register second source doesn't apply to them.

### Instructions:

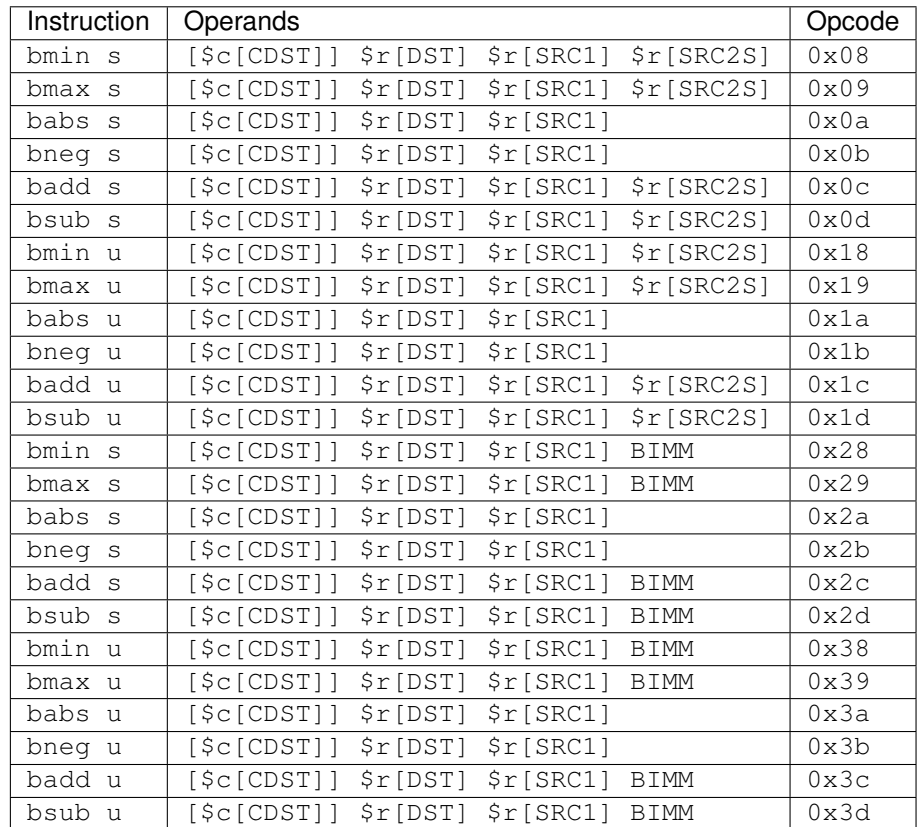

### Operation:

```
for idx in range(4):
    s1 = \frac{5r}{SRC1}[idx]
    if opcode & 0x20:
        s2 = BIMMelse:
        s2 = \frac{5r}{SRC2S}[idx]
    if opcode & 0x10:
```

```
# unsigned
       s1 &= 0xffs2 \&= 0 \times ffelse:
        # signed
       s1 = sext(s1, 7)s2 = sext(s2, 7)if op == 'bmin':
       res = min(s1, s2)elif op == 'bmax':
       res = max(s1, s2)elif op == 'babs':
       res = abs(s1)elif op == 'bneg':
       res = -s1elif op == 'badd':
       res = s1 + s2elif op == 'bsub':
       res = s1 - s2if opcode & 0x10:
       # unsigned: clip to 0..0xff
       if res < 0:
           res = 0
       if res > 0xff:
           res = 0xff
    else:
        # signed: clip to -0x80..0x7f
       if res <-0x80:
           res = -0x80if res > 0x7f:
           res = 0x7f$r[DST][idx] = res
if CDST < 4:
   $c[CDST].scalar = 0
```
# <span id="page-389-0"></span>**Bytewise bit operations: band, bor, bxor**

Performs a given bitwise operation on a register and an 8-bit immediate replicated 4 times. Or, intepreted differently, performs such operation on every byte of a register idependently. \$c output is present, but always outputs 0.

### Instructions:

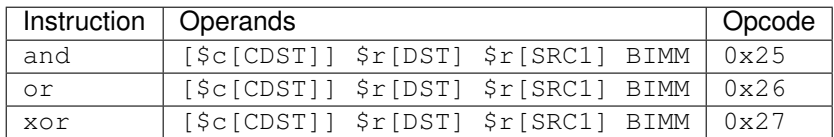

Operation:

```
for idx in range(4):
   if op == 'and':$r[DST][idx] = $r[SRC1][idx] & BIMM
    elif op == 'or':
       $r[DST][idx] = $r[SRC1][idx] + BIMMelif op == 'xor':
        $r[DST][idx] = $r[SRC1][idx] \land BIMM
if CDST < 4:
    $c[CDST].scalar = 0
```
## <span id="page-390-0"></span>**Bytewise bit shift operations: bshr, bsar**

Performs a bytewise SIMD right shift. Like the usual shift instruction, the shift amount is considered signed and negative amounts result in left shift. In this case, the shift amount is a 4-bit signed number. Operands are as in usual *[bytewise operations](#page-387-1)*.

## Instructions:

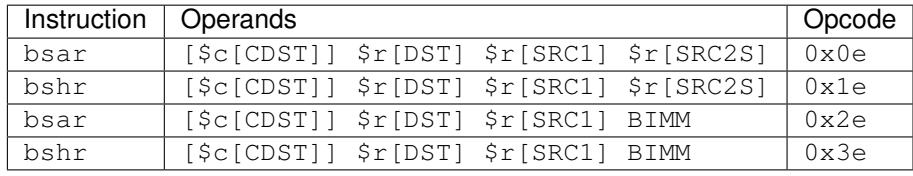

Operation:

```
for idx in range(4):
    s1 = \frac{5r}{SRC1}[idx]
    if opcode & 0x20:
        s2 = BIMMelse:
        s2 = \frac{5r}{SRC2S}[idx]
    if opcode & 0x10:
        # unsigned
        s1 \&= 0 \times ffelse:
        # signed
        s1 = \text{sext}(s1, 7)shift = sext(s2, 3)if shift < 0:
        res = s1 \iff -shiftelse:
        res = s1 \gg shift$r[DST][idx] = res
if CDST < 4:
    $c[CDST].scalar = 0
```
### **Bytewise multiplication: bmul**

These instructions perform bytewise fractional multiplication: the inputs and outputs are considered to be fixed-point numbers with 8 fractional bits (unsigned version) or 7 fractional bits (signed version). The signedness of both inputs and the output can be controlled independently (the signedness of the output is controlled by the opcode, and of the inputs by instruction word flags SIGN1 and SIGN2). The results are clipped to the output range. There are two rounding modes: round down and round to nearest with ties rounded up.

The first source is always a register selected by SRC1 bitfield. The second source can be a register selected by SRC2 bitfield, or 6-bit immediate in BIMMMUL bitfield padded with two zero bits on the right.

Note that besides proper  $0 \times X1$  opcodes, there are also  $0 \times X2$  *[bad opcodes](#page-382-0)*. In case of register-register ops, these opcodes are just aliases of the sane ones, but for immediate opcodes, a colliding bitfield is used.

The instructions have no  $\zeta_c$  output capability.

#### Instructions:

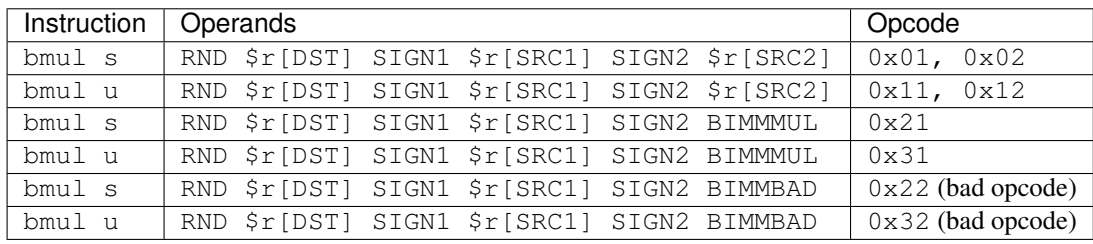

Operation:

```
for idx in range(4):
    # read inputs
   s1 = \frac{sr}{SRC1}[idx]
   if opcode & 0x20:
       if opcode & 2:
           s2 = BIMMBAD
        else:
            s2 = BIMMMUL << 2else:
        s2 = \frac{5r}{SRC2S}[idx]
    # convert inputs to 8 fractional bits - unsigned inputs are already ok
    if SIGN1:
       ss1 = sext(ssl, 7) << 1if SIGN2:
       ss2 = sext(ss2, 7) << 1# multiply - the result has 16 fractional bits
    res = ss1 * ss2if opcode & 0x10:
        # unsigned result
        # first, if round to nearest is selected, apply rounding correction
        if RND == 'rn':res += 0x80
        # convert to 8 fractional bits
        res >>= 8
        # clip
        if res < 0:
```

```
res = 0if res > 0xff:
       res = 0xffelse:
    # signed result
   if RND == 'rn':
       res += 0x100
   # convert to 7 fractional bits
   res >>= 9
    # clip
   if res <-0x80:
       res = -0x80if res > 0x7f:
       res = 0x7f$r[DST][idx] = res
```
### <span id="page-392-0"></span>**Send immediate to vector unit: vec**

This instruction takes two 9-bit immediate operands and sends them as factors to the vector unit. The first immediate is used as factors 0 and 1, and the second is used as factors 2 and 3. \$vc selection is sent as well.

#### Instructions:

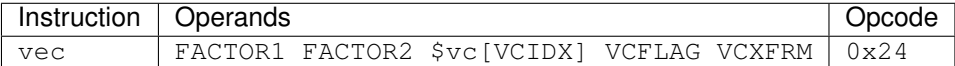

#### Operation:

```
s2v.factor[0] = s2v.factor[1] = FACTOR1s2v.factor[2] = s2v.factor[3] = FACTOR2s2v.vcsel.idx = VCIDX
s2v.vcsel.flag = VCFLAG
s2v.vcsel.xfrm = VCXFRM
```
### <span id="page-392-1"></span>**Send mask to vector unit and shift: vecms**

This instruction shifts a register right by 4 bits and uses the bits shifted out as s2v mask 0 after expansion (each bit is replicated 4 times). The s2v factors are derived from that mask and are not very useful. The right shift is sign-filling. \$vc selection is sent as well.

### Instructions:

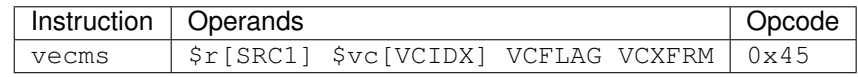

#### Operation:

```
val = sext(srfSRC1, 31)
$r[SRC1] = val \gg 4# the factors are made so that the mask derived from them will contain
```

```
# each bit from the short mask repeated 4 times
f0 = 0f1 = 0if val & 1:
   f0 |= 0x1eif val & 2:
   f0 |= 0x1e0if val & 4:
   f1 |= 0x1eif val & 8:
   f1 |= 0x1e0
s2v.factor[0] = f0
s2v.factor[1] = f1s2v.factor[2] = s2v.factor[3] = 0s2v.vcsel.idx = VCIDX
s2v.vcsel.flag = VCFLAG
s2v.vcsel.xfrm = VCXFRM
```
# <span id="page-393-0"></span>**Send bytes to vector unit: bvec**

Treats a register as 4-byte vector, sends the bytes as s2v factors (treating them as signed with 7 fractional bits).  $\zeta v_c$ selection is sent as well. If the s2v output is used as masks, this effectively takes mask 0 from source bits 0-15 and mask 1 from source bits 16-31.

# Instructions:

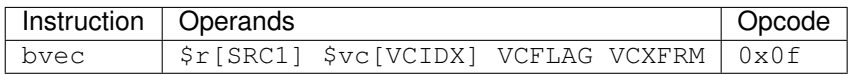

### Operation:

```
for idx in range(4):
   s2v.factor[idx] = sext(Sr[SRC1][idx], 7) << 1s2v.vcsel.idx = VCIDX
s2v.vcsel.flag = VCFLAG
s2v.vcsel.xfrm = VCXFRM
```
# <span id="page-393-1"></span>**Bytewise multiply, add, and send to vector unit: bvecmad, bvecmadsel**

Figure out this one yourself. It sends s2v factors based on SIMD multiply & add, uses weird source mangling, and even weirder source 1 bitfields.

### Instructions:

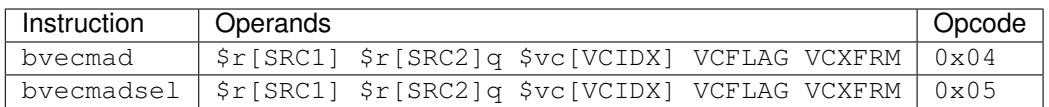

## Operation:

```
if SLCT== 4:
       adjust = $c[COND] >> 4 & 3else:
        adjust = $c[COND] >> SLCT & 1# SRC1 selects the pre-factor, which will be multiplied by source 3
if op == 'bvecmad':
   prefactor = $r[SRC1] >> 11 & 0xffelif op == 'bvecmadsel':
   prefactor = $r[SRC1] >> 11 & 0x7fs2a = \frac{5r}{SRC2} | adjust]
s2b = \frac{5r}{SRC2} | 2 | adjust]
for idx in range(4):
    # this time source is mangled by OR, not XOR - don't ask me
    if op == 'bvecmad'
       midx = idx
    elif op == 'bvecmadsel':
       midx = i dx & 2
        if SLCT == 2 and $c[COND] & 0x80:
            midx |= 1
    # baseline (res will have 16 fractional bits, sources have 8)
    res = s2a[midx] << 8
    # throw in the multiplication result
    res += prefactor * s2b[idx]
    # and rounding correction (for round to nearest, ties up)
    res += 0x40# and round to 9 fractional bits
    s2v.factor[idx] = res >> 7
s2v.vcsel.idx = VCIDX
s2v.vcsel.flag = VCFLAG
s2v.vcsel.xfrm = VCXFRM
```
# <span id="page-394-0"></span>**Vector unit**

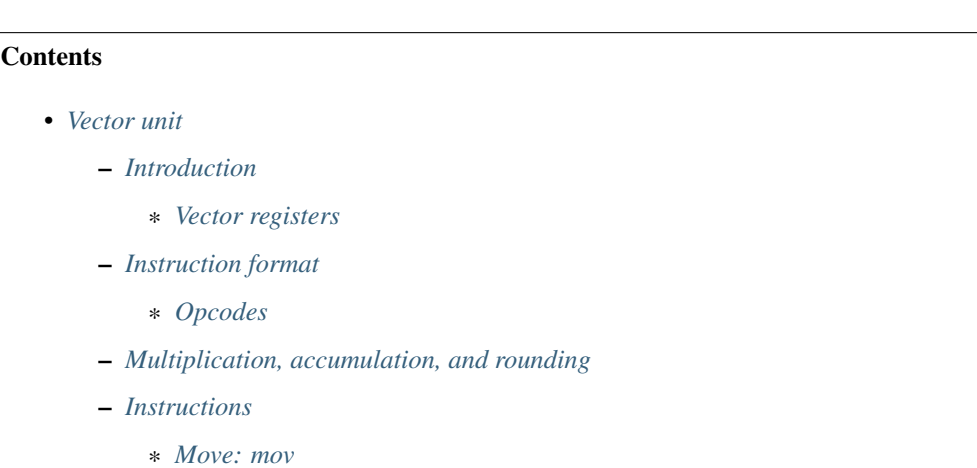

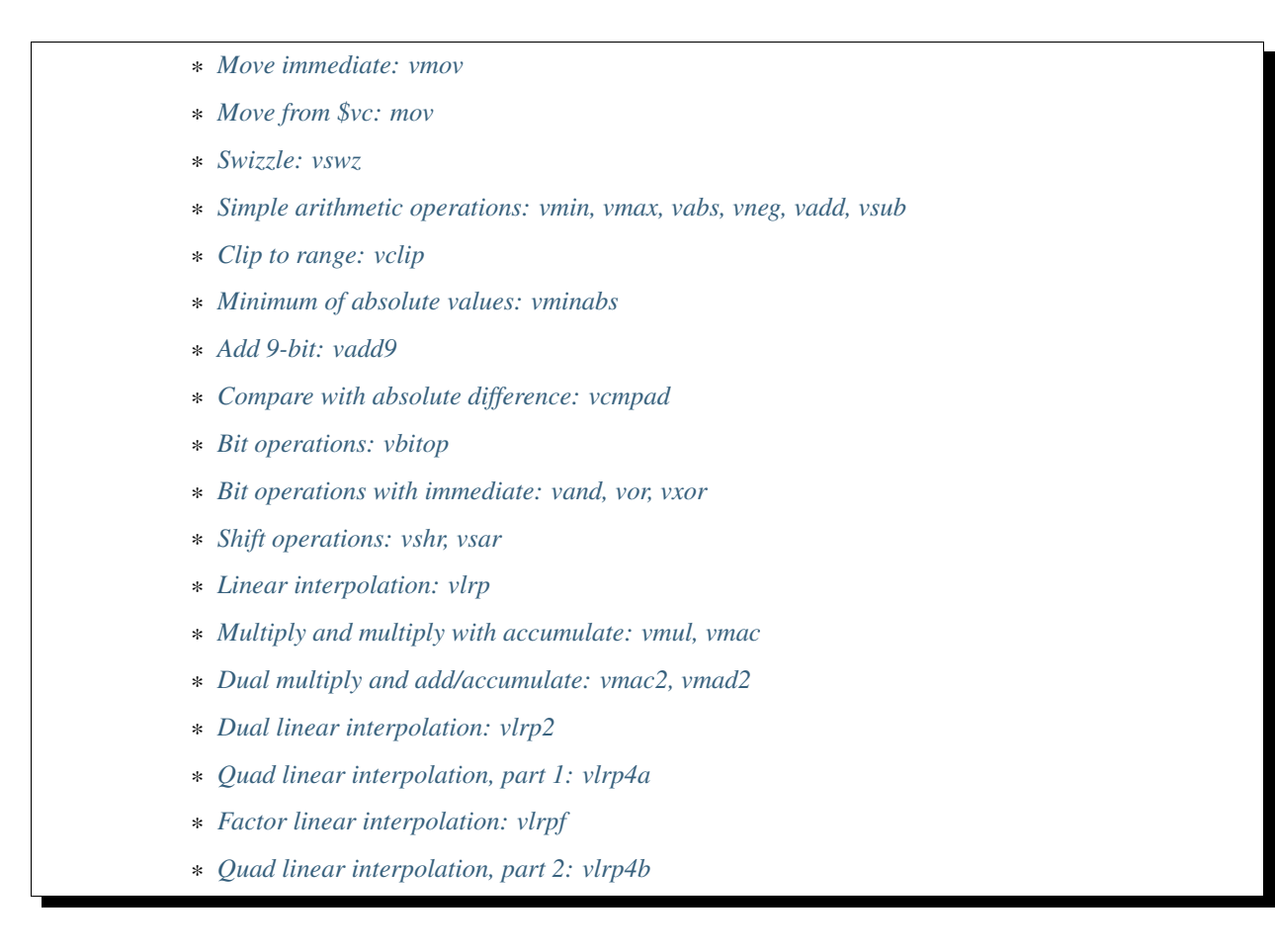

# <span id="page-395-0"></span>**Introduction**

The vector unit is one of the four execution units of VP1. It operates in SIMD manner on 16-element vectors.

# <span id="page-395-1"></span>**Vector registers**

The vector unit has 32 vector registers,  $\frac{6}{10}$   $\frac{6}{30}$ . They are 128 bits wide and are treated as 16 components of 8 bits each. Depending on element, they can be treated as signed or unsigned.

There are also 4 vector condition code registers,  $$vc0-$vc3$ . They are like  $$c$  for vector registers - each of them has 16 "sign flag" and 16 "zero flag" bits, one of each per vector component. When read as a 32-word, bits 0-15 are the sign flags and bits 16-31 are the zero flags.

Further, the vector unit has a singular 448-bit vector accumulator register, \$va. It is made of 16 components, each of them a 28-bit signed number with 16 fractional bits. It's used to store intermediate unrounded results of multiply-add computations.

Finally, there's an extra 128-bit register, \$vx, which works quite like the usual \$v registers. It's only read by *[vlrp4b](#page-413-1)* instructions and written only by special *[load to vector extra register](#page-423-0)* instructions. The reasons for its existence are unclear.

# <span id="page-395-2"></span>**Instruction format**

The instruction word fields used in vector instructions in addition to *[the ones used in scalar instructions](#page-380-0)* are:
- bit 0: S2VMODE selects how s2v data is used:
	- 0: factor s2v data is interpreted as factors
	- 1: mask s2v data is interpreted as masks
- bits 0-2: VCDST if < 4, index of  $\forall v \in \text{register}$  to set according to the instruction's results. Otherwise, an indication that  $\frac{1}{2}$  vc is not to be written (the canonical value for such case appears to be 7).
- bits 0-1: VCSRC selects  $\forall v \in \mathbb{R}$  for  $v \perp \text{rp2}$
- bit 2: VCSEL the \$vc flag selection for vlrp2:
	- 0: sf
	- 1: zf
- bit 3: SWZLOHI selects how the swizzle selectors are decoded:
	- 0: lo bits 0-3 are component selector, bit 4 is source selector
	- 1: hi bits 4-7 are component selector, bit 0 is source selector
- bit 3: FRACTINT selects whether the multiplication is considered to be integer or fixed-point:
	- 0: fract: fixed-point
	- 1: int: integer
- bit 4: HILO selects which part of multiplication result to read:
	- $-0$ : hi: high part
	- 1: lo: low part
- bits 5-7: SHIFT a 3-bit signed immediate, used as an extra right shift factor
- bits 4-8:  $SRC3$  the third source  $\diamond$  v register.
- bit 9: ALTRND like RND, but for different instructions
- bit 9: SIGNS determines if double-interpolation input is signed
	- 0: u unsigned
	- $-1$ : s signed
- bit 10: LRP2X determines if base input is XORed with 0x80 for  $v1rp2$ .
- bit 11: VAWRITE determines if  $\gamma$ va is written for vlrp2.
- bits 11-13: ALTSHIFT a 3-bit signed immediate, used as an extra right shift factor
- bit 12: SIGND determines if double-interpolation output is signed
	- 0: u unsigned
	- $-1$ : s signed
- bits 19-22: CMPOP: selects the bit operation to perform on comparison result and previous flag value

## **Opcodes**

The opcode range assigned to the vector unit is  $0 \times 80 - 0 \times b$  f. The opcodes are:

- 0x80, 0xa0, 0xb0, 0x81, 0x91, 0xa1, 0xb1: *[multiplication: vmul](#page-408-0)*
- 0x90: *[linear interpolation: vlrp](#page-408-1)*
- 0x82, 0x92, 0xa2, 0xb2, 0x83, 0x93, 0xa3: *[multiplication with accumulation: vmac](#page-408-0)*
- 0x84, 0x85, 0x95: *[dual multiplication with accumulation: vmac2](#page-410-0)*
- 0x86, 0x87, 0x97: *[dual multiplication with addition: vmad2](#page-410-0)*
- 0x96, 0xa6, 0xa7: *[dual multiplication with addition: vmad2 \(bad opcode\)](#page-410-0)*
- 0x94: *[bitwise operation: vbitop](#page-406-0)*
- 0xa4: *[clip to range: vclip](#page-403-0)*
- 0xa5: *[minimum of absolute values: vminabs](#page-404-0)*
- 0xb3: *[dual linear interpolation: vlrp2](#page-411-0)*
- 0xb4: *[quad linear interpolation, part 1: vlrp4a](#page-412-0)*
- 0xb5: *[factor linear interpolation: vlrpf](#page-413-0)*
- 0xb6, 0xb7: *[quad linear interpolation, part 2: vlrp4b](#page-413-1)*
- 0x88, 0x98, 0xa8, 0xb8: *[minimum: vmin](#page-401-0)*
- 0x89, 0x99, 0xa9, 0xb9: *[maximum: vmax](#page-401-0)*
- 0x8a, 0x9a: *[absolute value: vabs](#page-401-0)*
- 0xaa: *[immediate and: vand](#page-406-1)*
- 0xba: *[move: mov](#page-400-0)*
- 0x8b: *[negation: vneg](#page-401-0)*
- 0x9b: *[swizzle: vswz](#page-401-1)*
- 0xab: *[immediate xor: vxor](#page-406-1)*
- 0xbb: *[move from \\$vc: mov](#page-400-1)*
- 0x8c, 0x9c, 0xac, 0xbc: *[addition: vadd](#page-401-0)*
- 0x8d, 0x9d, 0xbd: *[substraction: vsub](#page-401-0)*
- 0xad: *[move immediate: vmov](#page-400-2)*
- 0x8e, 0x9e, 0xae, 0xbe: *[shift: vshr, vsar](#page-407-0)*
- 0x8f: *[compare with absolute difference: vcmpad](#page-405-0)*
- 0x9f: *[add 9-bit: vadd9](#page-404-1)*
- 0xaf: *[immediate or: vor](#page-406-1)*
- 0xbf: the canonical vector nop opcode

## **Multiplication, accumulation, and rounding**

The most advanced vector instructions involve multiplication and the vector accumulator. The vector unit has two multipliers (signed 10-bit \* 10-bit -> signed 20-bit) and three wide adders (performing 28-bit addition): the first two add the multiplication results, and the third adds a rounding correction. In other words, it can compute  $A + (B * C < \leq C)$  $S$ ) + (D  $*$  E << S) + R, where A is 28-bit input, B, C, D, E are signed 10-bit inputs, S is either 0 or 8, and R is the rounding correction, determined from the readout parameters. The B, C, D, E inputs can in turn be computed from other inputs using one of the narrower ALUs.

The A input can come from the vector accumulator, be fixed to 0, or come from a vector register component shifted by some shift amount. The shift amount, if used, is the inverse of the shift amount used by the readout process.

There are three things that can happen to the result of the multiply-accumulate calculations:

- written in its entirety to the vector accumulator
- shifted, rounded, clipped, and written to a vector register
- both of the above

The vector register readout process takes the following parameters:

- sign: whether the result should be unsigned or signed
- fract/int selection: if int, the multiplication is considered to be done on integers, and the 16-bit result is at bits 8-23 of the value added to the accumulator (ie. S is 8). Otherwise, the multiplication is performed as if the inputs were fractions (unsigned with 8 fractional bits, signed with 7), and the results are aligned so that bits 16-27 of the accumulator are integer part, and 0-15 are fractional part.
- hi/lo selection: selects whether high or low 8 bits of the results are read. For integers, the result is treated as 16-bit integer. For fractions, the high part is either an unsigned fixed-point number with 8 fractional bits, or a signed number with 7 fractional bits, and the low part is always 8 bits lower than the high part.
- a right shift, in range of -4..3: the result is shifted right by that amount before readout (as usual, negative means left shift).
- rounding mode: either round down, or round to nearest. If round to nearest is selected, a configuration bit in \$uccfg register selects if ties are rounded up or down (to accomodate video codecs which switch that on frame basis).

First, any inputs from vector registers are read, converted as signed or unsigned integers, and normalized if needed:

```
def mad_input(val, fractint, isign):
    if isign == 'u':return val & 0xff
    else:
        if fractint == 'int':
            return sext(val, 7)
        else:
            return sext (val, 7) << 1
```
The readout shift factor is determined as follows:

```
def mad_shift(fractint, sign, shift):
   if fractint == 'int':
       return 16 - shift
    elif sign == 'u':
       return 8 - shift
    elif sign == 's':
        return 9 - shift
```
If A is taken from a vector register, it's expanded as follows:

```
def mad_expand(val, fractint, sign, shift):
   return val << mad_shift(fractint, sign, shift)
```
The actual multiply-add process works like that:

```
def mad(a, b, c, d, e, rnd, fractint, sign, shift, hilo):
   res = a
    if fractint == 'fract':
       res += b * c + d * e
```

```
else:
    res += (b * c + d * e) << 8
# rounding correction
if rnd == 'rn':
    # determine the final readout shift
    if hilo == 'lo':
       rshift = mad_shift(fractint, sign, shift) - 8
    else:
       rshift = mad_shift(fractint, sign, shift)
    # only add rounding correction if there's going to be an actual
    # right shift
    if rshift > 0:
       res += 1 << (rshift - 1)
        if $uccfg.tiernd == 'down':
            res - = 1
# the accumulator is only 28 bits long, and it wraps
return sext(res, 27)
```
And the readout process is:

```
def mad_read(val, fractint, sign, shift, hilo):
    # first, shift it to the position
   rshift = mad_shift(fractint, sign, shift) - 8
   if rshift \ge 0:
       res = val \gg rshiftelse:
       res = val \ll -rshift# second, clip to 16-bit signed or unsigned
   if sign == 'u':
       if res < 0:
           res = 0if res > 0xffff:
           res = 0xffff
   else:
       if res \le -0x8000:
           res = -0 \times 8000if res > 0x7fff:
            res = 0x7fff# finally, extract high/low part of the final result
    if hilo == 'hi':
        return res >> 8 & 0xff
    else:
       return res & 0xff
```
Note that high/low selection, apart from actual result readout, also affects the rounding computation. This means that, if rounding is desired and the full 16-bit result is to be read, the low part should be read first with rounding (which will add the rounding correction to the accumulator) and then the high part should be read without rounding (since the rounding correction is already applied).

## **Instructions**

### <span id="page-400-0"></span>**Move: mov**

Copies one register to another. \$vc output supported for zero flag only.

#### Instructions:

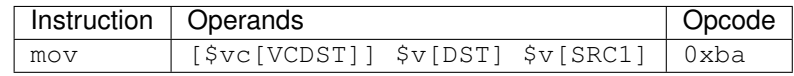

### Operation:

```
for idx in range(16):
   $v[DST][idx] = $v[SRC][idx]if VCDST < 4:
       $vc[VCDST].sf[idx] = 0
       $vc[VCDST].zf[idx] = $v[DST][idx] == 0
```
## <span id="page-400-2"></span>**Move immediate: vmov**

Loads an 8-bit immediate to each component of destination.  $\forall v \in$  output is fully supported, with sign flag set to bit 7 of the value.

# Instructions:

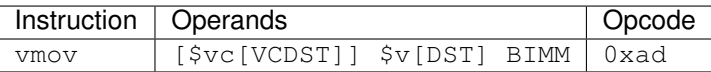

### Operation:

```
for idx in range(16):
   $v[DST][idx] = BIMM
   if VCDST < 4:
       $vc[VCDST].sf[idx] = BIMM >> 7 & 1$vc[VCDST].zf[idx] = BIMM == 0
```
## <span id="page-400-1"></span>**Move from \$vc: mov**

Reads the contents of all  $\forall v \in \text{registers}$  to a selected vector register. Bytes 0-3 correspond to  $\forall v \in 0$ , bytes 4-7 to  $\forall v \in 1$ , and so on. The sign flags are in bytes 0-1, and the zero flags are in bytes 2-3.

## Instructions:

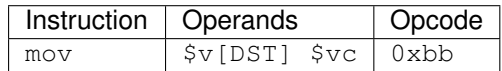

#### Operation:

```
for idx in range(4):
    \forall v[DST][idx + 4] = \forall vc[idx].sf \& 0xff;$v[DST][idx + 4 + 1] = $vc[idx].sf \gg 8 & 0xff;$v[DST][idx + 4 + 2] = $vc[idx].zf & Oxff;\frac{1}{2}V[DST][idx \div 4 + 3] = \frac{1}{2}V[idx].zf >> 8 & 0xff;
```
## <span id="page-401-1"></span>**Swizzle: vswz**

Performs a swizzle, also known as a shuffle: builds a result vector from arbitrarily selected components of two input vectors. There are three source vectors: sources 1 and 2 supply the data to be used, while source 3 selects the mapping of output vector components to input vector components. Each component of source 3 consists of source selector and component selector. They select the source (1 or 2) and its component that will be used as the corresponding component of the result.

## Instructions:

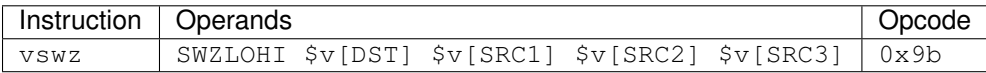

### Operation:

```
for idx in range(16):
    # read the component and source selectors
   if SWZLOHI == 'lo':
       comp = $v[SRC3][idx] & 0xfsrc = $v[SRC3][idx] >> 4 & 1else:
       comp = \frac{1}{2}v[SRC3][idx] >> 4 & 0xfsrc = $v[SRC3][idx] & 1
    # read the source & component
    if src == 0:
        $v[DST][idx] = $v[SRC1][comp]else:
        $v[DST][idx] = $v[SRC2][comp]
```
## <span id="page-401-0"></span>**Simple arithmetic operations: vmin, vmax, vabs, vneg, vadd, vsub**

Those perform the corresponding operation (minumum, maximum, absolute value, negation, addition, substraction) in SIMD manner on 8-bit signed or unsigned numbers from one or two sources. Source 1 is always a register selected by SRC1 bitfield. Source 2, if it is used (ie. instruction is not vabs nor vneg), is either a register selected by SRC2 bitfield, or immediate taken from BIMM bitfield.

Most of these instructions come in signed and unsigned variants and both perform result clipping. The exception is vneg, which only has a signed version. Note that vabs is rather uninteresting in its unsigned variant (it's just the identity function). Note that vsub lacks a signed version with immediat: it can be replaced with vadd with negated immediate.

\$vc output is fully supported. For signed variants, the sign flag output is the sign of the result. For unsigned variants, the sign flag is used as an overflow flag: it's set if the true unclipped result is not in  $0 \dots 0 \times f$  f range.

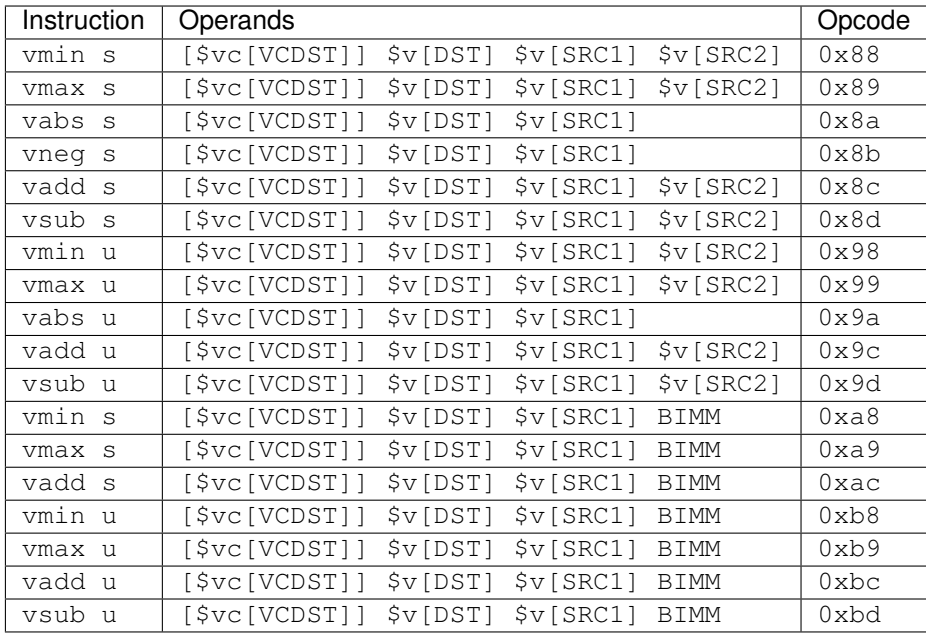

```
for idx in range(16):
   s1 = \frac{5v}{SRC1}[idx]
   if opcode & 0x20:
       s2 = BIMMelse:
       s2 = \frac{5}{V} [SRC2] [idx]
   if opcode & 0x10:
       # unsigned
       s1 \&= 0 \times ffs2 \&= 0 \times ffelse:
       # signed
       s1 = sext(s1, 7)s2 = sext(s2, 7)if op == 'vmin':
       res = min(s1, s2)elif op == 'vmax':
       res = max(s1, s2)elif op == 'vabs':
       res = abs(s1)elif op == 'vneg':
       res = -s1elif op == 'vadd':
       res = s1 + s2elif op == 'vsub':
      res = s1 - s2sf = 0if opcode & 0x10:
        # unsigned: clip to 0..0xff
        if res < 0:
```

```
res = 0sf = 1if res > 0xff:
       res = 0xff
       sf = 1else:
    # signed: clip to -0x80..0x7f
   if res < 0:
       sf = 1if res <-0x80:
       res = -0x80if res > 0x7f:
       res = 0x7f$v[DST][idx] = res
if VCDST < 4:
   $vc[VCDST].sf[idx] = sf
   $vc[VCDST].zf[idx] = res == 0
```
#### <span id="page-403-0"></span>**Clip to range: vclip**

Performs a SIMD range clipping operation: first source is the value to clip, second and third sources are the range endpoints. Or, equivalently, calculates the median of three inputs.  $\forall v \in C$  output is supported, with the sign flag set if clipping was performed (value equal to range endpoint is considered to be clipped) or the range is improper (second endpoint not larger than the first). All inputs are treated as signed.

#### Instructions:

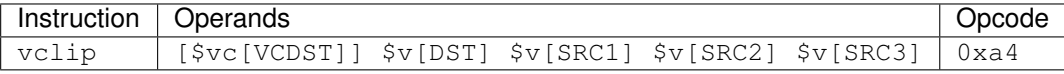

Operation:

```
for idx in range(16):
    s1 = \text{sext}(\text{Sv}[\text{SRC1}][\text{idx}], 7)s2 = sext(5v[SRC2][idx], 7)s3 = \text{sext}(\text{Sv}[SRC3][idx], 7)sf = 0# determine endpoints
    if s2 < s3:
         # proper order
        start = s2end = s3else:
         # reverse order
        start = s3
        end = s2sf = 1# and clip
    res = s1
```

```
if res <= start:
   res = start
   sf = 1if res >= end:
   res = end
   sf = 1$v[DST][idx] = res
if VCDST < 4:
   $vc[VCDST].sf[idx] = sf
   $vc[VCDST].zf[idx] = res == 0
```
### <span id="page-404-0"></span>**Minimum of absolute values: vminabs**

Performs min(abs(a), abs(b)). Both inputs are treated as signed. \$vc output is supported for zero flag only. The result is clipped to  $0 \dots 0 \times 7f$  range (which only matters if both inputs are  $-0 \times 80$ ).

#### Instructions:

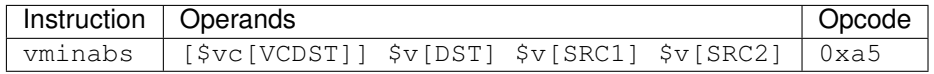

### Operation:

```
for idx in range(16):
    s1 = \text{sext}(\text{Sv}[\text{SRC1}][\text{idx}], 7)s2 = sext(Sv[SRC2][idx], 7)res = min(abs(s1, s2))if res > 0x7f:
        res = 0x7f$v[DST][idx] = res
    if VCDST < 4:
        $vc[VCDST].sf[idx] = 0
        $vc[VCDST].zf[idx] = res == 0
```
### <span id="page-404-1"></span>**Add 9-bit: vadd9**

Performs an 8-bit unsigned + 9-bit signed addition (ie. exactly what's needed for motion compensation). The first source provides the 8-bit inputs, while the second and third are uniquely treated as vectors of 8 16-bit components (of which only low 9 are actually used). Second source provides components 0-7, and third provides 8-15. The result is unsigned and clipped.  $\forall v \in$  output is supported, with sign flag set to 1 if the true result was out of 8-bit unsigned range.

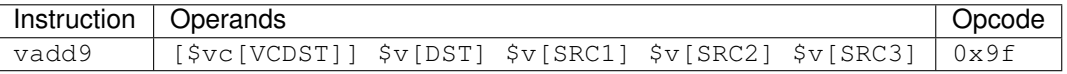

```
for idx in range(16):
    # read source 1
    s1 = \frac{6}{V}[SRC1][idx]
    if idx < 8:
        # 0-7: SRC2
        s21 = \frac{s}{v} [SRC2] [idx \star 2]
        s2h = \frac{6}{3}v[SRC2][idx + 2 + 1]else:
        # 8-15: SRC3
        s21 = \frac{s}{v} [SRC3] [(idx - 8) * 2]
        s2h = \frac{5v}{SRC3}[(idx - 8) * 2 + 1]# read as 9-bit signed number
    s2 = sext(s2h \ll 8 | s2l, 8)# add
    res = s1 + s2# clip
    sf = 0if res > 0xff:
        sf = 1res = 0xff
    if res < 0:
        sf = 1res = 0$v[DST][idx] = res
    if VCDST < 4:
        $vc[VCDST].sf[idx] = sf
        $vc[VCDST].zf[idx] = res == 0
```
#### <span id="page-405-0"></span>**Compare with absolute difference: vcmpad**

This instruction performs the following operations:

- substract source 1.1 from source 2
- take the absolute value of the difference
- compare the result with source 1.2
- if equal, set zero flag of selected  $\forall v \in C$  output
- set sign flag of \$vc output to *[an arbitrary bitwise operation](#page-6-0)* of s2v \$vc input and "less than" comparison result

All inputs are treated as unsigned. If s2v scalar instruction is not used together with this instruction,  $\zeta$  vc input defaults to sign flag of the \$vc register selected as output, with no transformation.

This instruction has two sources: source 1 is a register pair, while source 2 is a single register. The second register of the pair is selected by ORing 1 to the index of the first register of the pair. Source 2 is selected by mangled field SRC2S.

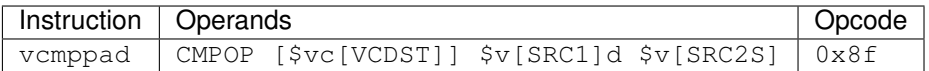

```
if s2v.vcsel.valid:
    vcin = s2v.vcmask
else:
   vcin = \frac{6}{5}vc[VCDST & 3].sf
for idx in range(16):
   ad = abs(Sv[SRC2S][idx] - Sv[SRC1][idx])other = $v[SRC1 | 1][idx]if VCDST < 4:
        $vc[VCDST].sf[idx] = sf
        $vc[VCDST].zf[idx] = ad == bitop(CMPOP, vcin >> idx & 1, ad < other)
```
#### <span id="page-406-0"></span>**Bit operations: vbitop**

Performs an *[arbitrary two-input bit operation](#page-6-0)* on two registers. \$vc output supported for zero flag only.

### Instructions:

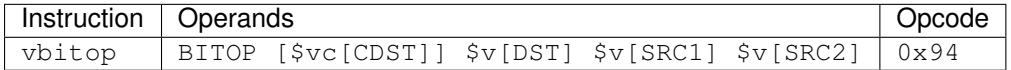

### Operation:

```
for idx in range(16):
    s1 = \frac{6}{3}\text{v}[SRC1][idx]s2 = \frac{5v}{SRC2}[idx]
    res = bitop(BITOP, s2, s1) & Oxff
    $v[DST][idx] = res
    if VCDST < 4:
         $vc[VCDST].sf[idx] = 0
         $vc[VCDST].zf[idx] = res == 0
```
### <span id="page-406-1"></span>**Bit operations with immediate: vand, vor, vxor**

Performs a given bitwise operation on a register and an 8-bit immediate replicated for each component. \$vc output supported for zero flag only.

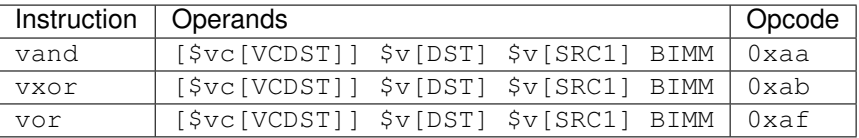

```
for idx in range(16):
    s1 = \frac{6}{V}[SRC1][idx]
   if op == 'vand':
       res = s1 & BIMMelif op == 'vxor':
       res = s1 \land BIMM
    elif op == 'vor':
       res = s1 | BIMM
    $v[DST][idx] = res
   if VCDST < 4:
        $vc[VCDST].sf[idx] = 0
        $vc[VCDST].zf[idx] = res == 0
```
## <span id="page-407-0"></span>**Shift operations: vshr, vsar**

Performs a SIMD right shift, like the *[scalar bytewise shift instruction](#page-390-0)*. \$vc output is fully supported, with bit 7 of the result used as the sign flag.

### Instructions:

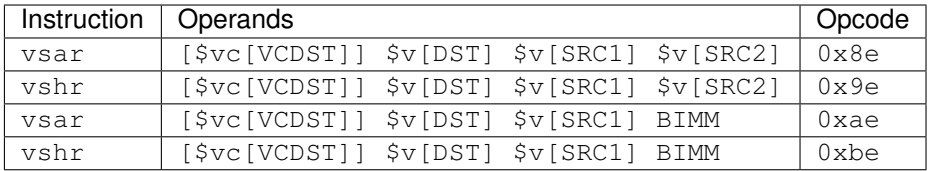

### Operation:

```
for idx in range(16):
    s1 = \frac{6}{3}v[SRC1][idx]if opcode & 0x20:
        s2 = BIMM
    else:
        s2 = \frac{6}{3}v[SRC2][idx]if opcode & 0x10:
        # unsigned
        s1 \&= 0 \times ffelse:
        # signed
        s1 = sext(s1, 7)shift = sext(s2, 3)if shift < 0:
        res = s1 \iff -shiftelse:
        res = s1 \gg shift$v[DST][idx] = res
```

```
if VCDST < 4:
    $vc[VCDST].sf[idx] = res >> 7 & 1
    $vc[VCDST].zf[idx] = res == 0
```
#### <span id="page-408-1"></span>**Linear interpolation: vlrp**

A SIMD linear interpolation instruction. Takes two sources: a register pair containing the two values to interpolate, and a register containing the interpolation factor. The result is basically SRC1.1  $\star$  (SRC2 >> SHIFT) + SRC1.2  $*(1 - (SRC2 \gg SHIFT))$ . All inputs are unsigned fractions.

#### Instructions:

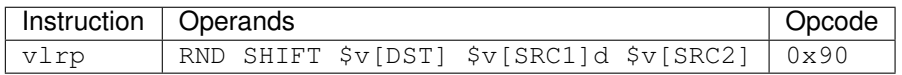

Operation:

```
for idx in range(16):
   val1 = \frac{1}{2}V[SRC1][idx]val2 = $v[SRC1 | 1][idx]a = mad_expand(val2, 'fract', 'u', SHIFT)
   res = mad(a, val1 - val2, $v[SRC2][idx], 0, 0, RND, 'fract', 'u', SHIFT, 'hi')
    $v[DST][idx] = mad_read(res, 'fract', 'u', SHIFT, 'hi')
```
## <span id="page-408-0"></span>**Multiply and multiply with accumulate: vmul, vmac**

Performs a simple multiplication of two sources (but with the full set of weird options available). The result is either added to the vector accumulator (vmac) or replaces it (vmul). The result can additionally be read to a vector register, but doesn't have to be.

The instructions come in many variants: they can store the result in a vector register or not, have unsigned or signed output, and register or immediate second source. The set of available combinations is incomplete, however: while the \$v-writing variants have all combinations available, there are no unsigned variants of register-register vmul with no \$v write, nor unsigned register-immediate vmac with no \$v write. Also, unsigned register-immediate vmul with no \$v output is a *[bad opcode](#page-382-0)*.

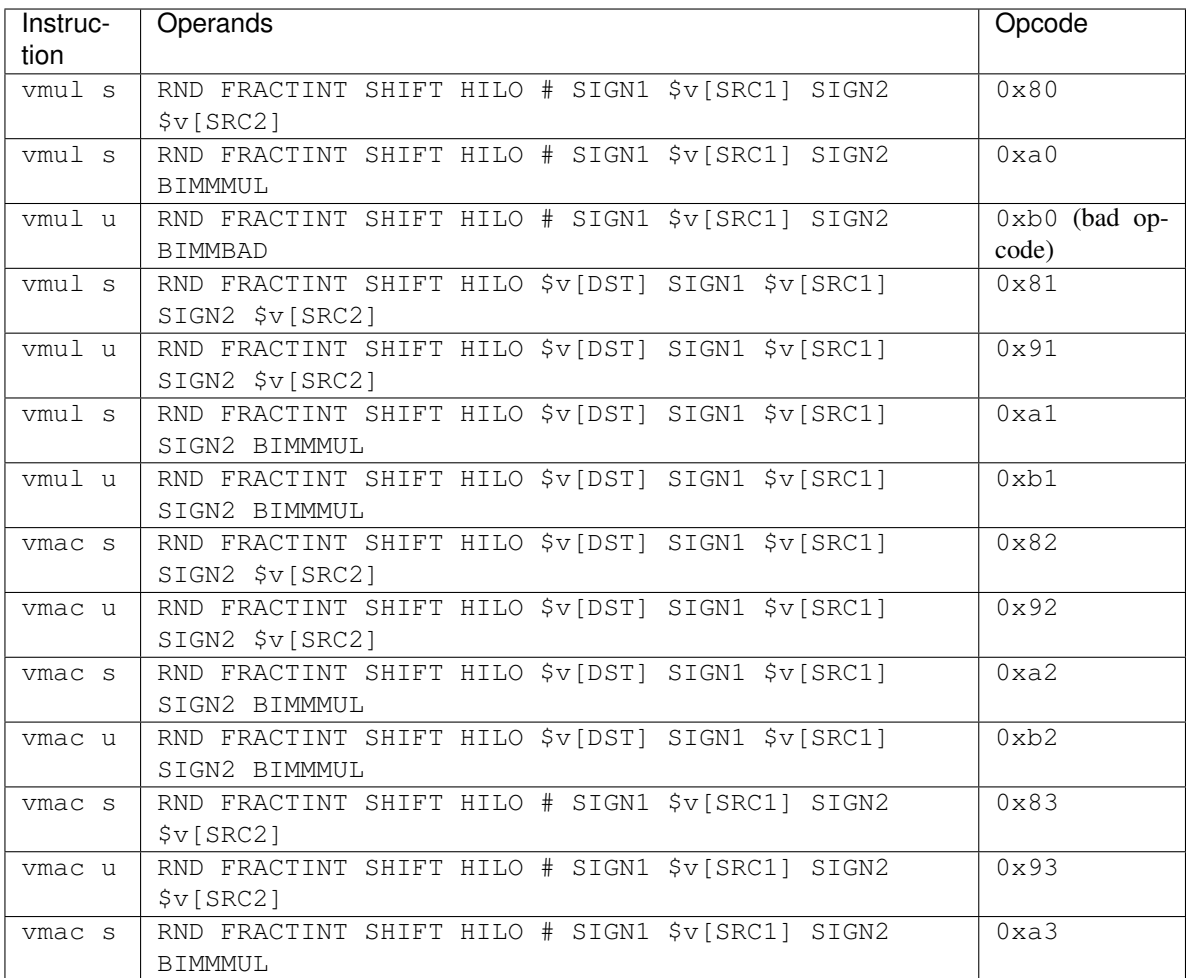

```
for idx in range(16):
    # read inputs
   s1 = \frac{5v}{SRC1}[idx]
   if opcode & 0x20:
       if op == 0x30:
           s2 = BIMMBAD
        else:
           s2 = BIMMMUL << 2else:
       s2 = \frac{5v}{SRC2}[idx]
    # convert inputs
    s1 = mad_input(s1, FRACTINT, SIGN1)
    s2 = mad_input(s2, FRACTINT, SIGN2)
    # do the computation
    if op == 'vmac':
        a = $va[idx]else:
       a = 0res = mad(a, s1, s2, 0, 0, RND, FRACTINT, op.sign, SHIFT, HILO)
```

```
# write result
$va[idx] = res
if DST is not None:
    $v[DST][idx] = mad_read(res, FRACTINT, op.sign, SHIFT, HILO)
```
### <span id="page-410-0"></span>**Dual multiply and add/accumulate: vmac2, vmad2**

Performs two multiplications and adds the result to a given source or to the vector accumulator. The result is written to the vector accumulator and can also be written to a  $5v$  register. For each multiplication, one input is a register source, and the other is s2v factor. The register sources for the multiplications are a register pair. The s2v sources for the multiplications are either s2v factors (one factor from each pair is selected according to s2v  $\forall v \in input$ ) or 0/1 as decided by s2v mask.

The instructions come in signed and unsigned variants. Apart from some bad opcodes (which overlay SRC3 with mad param fields), only \$v writing versions have unsigned variants.

#### Instructions:

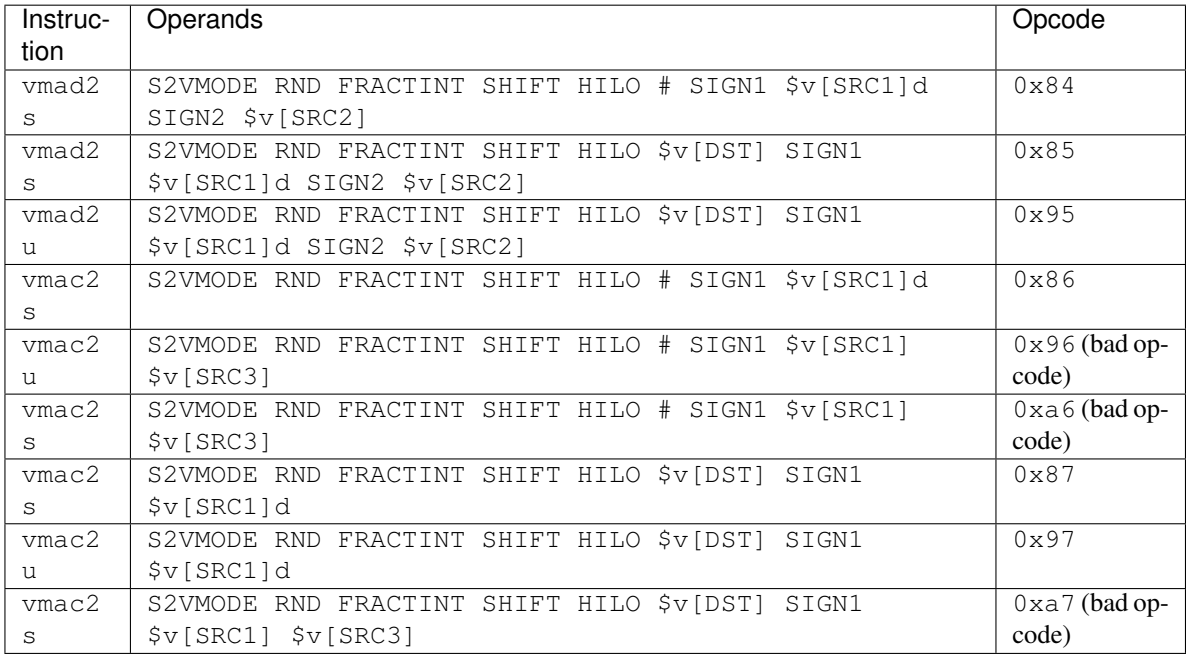

### Operation:

```
for idx in range(16):
    # read inputs
    s11 = \frac{5v}{SRC1}[idx]
    if opcode in (0x96, 0xa6, 0xa7):
        # one of the bad opcodes
        s12 = \frac{5v}{SRC3}[idx]
    else:
         s12 = \frac{s}{v} [SRC1 | 1] [idx]
    s2 = \frac{5v}{SRC2}[idx]
```

```
# convert inputs
s11 = mad_input(s11, FRACTINT, SIGN1)
s12 = mad_input(s12, FRACTINT, SIGN1)
s2 = mad_input(s2, FRACTINT, SIGN2)
# prepare A value
if op == 'vmad2':a = mad_expand(s2, FRACTINT, sign, SHIFT)
else:
   a = $va[idx]# prepare factors
if S2VMODE == 'mask':
   if s2v.max[0] & 1 \leq t idx:
       f1 = 0x100else:
       f1 = 0if s2v.mask[1] & 1 << idx:
        f2 = 0x100
    else:
       f2 = 0else:
   # 'factor'
   cc = s2v. vcmask >> idx & 1
   f1 = s2v.factor[0 | cc]f2 = s2v.factor[2 | cc]# do the operation
res = mad(a, s11, f1, s12, f2, RND, FRACTINT, sign, SHIFT, HILO)
# write result
$va[idx] = resif DST is not None:
    $v[DST][idx] = mad_read(res, FRACTINT, op.sign, SHIFT, HILO)
```
## <span id="page-411-0"></span>**Dual linear interpolation: vlrp2**

This instruction performs the following steps:

- read a quad register source selected by SRC1
- rotate the source quad by the amount selected by bits 4-5 of a selected  $\frac{1}{2}c$  register
- for each component:
	- treat register 0 of the quad as function value at  $(0, 0)$
	- treat register 2 as value at  $(1, 0)$
	- treat register 3 as value at  $(0, 1)$
	- $-$  select a pair of factors from s2v input based on selected flag of selected  $\zeta \vee c$  register
	- treat the factors as a coordinate pair and interpolate function value at these coordinates
	- write result to  $\gamma \vee \gamma$  register and optionally  $\gamma \vee \gamma$

The inputs and outputs may be signed or unsigned. A shift and rounding mode can be selected. Additionally, there's an option to XOR register 0 with 0x80 before use as the base value (but not for the differences used in interpolation). Don't ask me.

### Instructions:

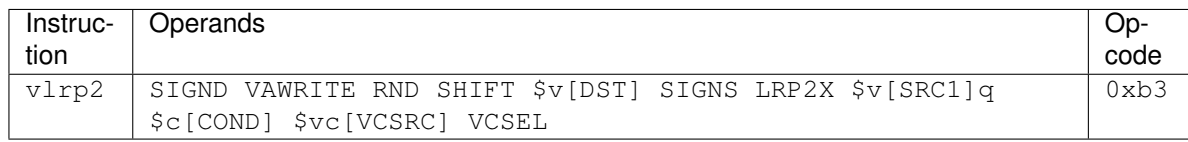

Operation:

```
# a function selecting the factors
def get_lrp2_factors(idx):
    if VCSEL == 'sf':
       vcmask = $vc[VCSRC].sf
    else:
       vcmask = $vc[VCSRC].zf
   cc = vcmask \gg idx \& 1;f1 = s2v.factor[0 | cc]f2 = s2v.factor[2 | cc]return f1, f2
# determine rotation
rot = $c[COND] >> 4 & 3for idx in range(16):
    # read inputs, maybe do the xor
    s10x = s10 = \frac{5}{v}[(SRC1 & 0x1c) + (SRC1 + rot) & 3)][idx]s12 = \frac{6}{v}[(SRC1 & 0x1c) | ((SRC1 + rot + 2) & 3)][idx]s13 = \frac{5v}{(SRC1 \& 0x1c) + (SRC1 + rot + 3) + 3)[idx]}if LRP2X:
        s10x ^= 0x80# convert inputs if necessary
    s10 = mad_input(s10, 'fract', SIGNS)
    s12 = mad_input(s12, 'fract', SIGNS)
    s13 = mad_input(s13, 'fract', SIGNS)
    s10x = mad_input(s10x, 'fract', SIGNS)
    # do it
    a = mad_expand(s10x, 'fract', SIGND, SHIFT)
    f1, f2 = get_lrp2_factors (idx)
    res = mad(a, s12 - s10, f1, s13 - s10, f2, RND, 'fract', SIGND, SHIFT, 'hi')
    # write outputs
    if VAWRITE:
        $va[idx] = res
    $v[DST][idx] = mad_read(res, 'fract', SIGND, SHIFT, 'hi')
```
## <span id="page-412-0"></span>**Quad linear interpolation, part 1: vlrp4a**

Works like the previous variant, but only outputs to  $\gamma$  and lacks some flags. Both outputs and inputs are unsigned.

### Instructions:

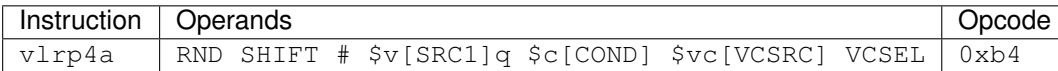

Operation:

```
rot = $c[COND] >> 4 & 3for idx in range(16):
    s10 = \frac{5}{v} (SRC1 & 0x1c) | ((SRC1 + rot) & 3)][idx]
    s12 = \frac{6}{v}[(SRC1 & 0x1c) | ((SRC1 + rot + 2) & 3)][idx]s13 = \frac{6}{v}[(SRC1 & 0x1c) | ((SRC1 + rot + 3) & 3)][idx]a = mad_expand(s10, 'fract', 'u', SHIFT)
    f1, f2 = get\_lrp2_factors(idx)$va[idx] = mad(a, s12 - s10, f1, s13 - s10, f2, RND, 'fract', 'u', SHIFT, 'lo
˓→')
```
## <span id="page-413-0"></span>**Factor linear interpolation: vlrpf**

Has similiar input processing to  $v1rp2$ , but instead uses source 1 registers 2 and 3 to interpolate s2v input. Result is  $SRC2 + SRC1.2 * F1 + SRC1.3 * (F2 - F1).$ 

### Instructions:

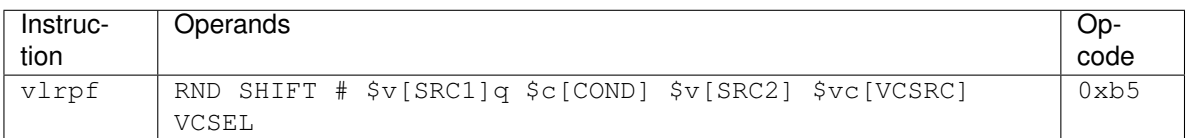

Operation:

```
rot = $c[COND] >> 4 & 3for idx in range(16):
    s12 = \frac{6}{3}v[(SRC1 & 0x1c) | ((SRC1 + rot + 2) & 3)][idx]s13 = \frac{6}{v}[(SRC1 & 0x1c) | ((SRC1 + rot + 3) & 3)][idx]s2 = sext(Sv[SRC2][idx], 7)a = mad expand(s2, 'fract', 'u', SHIFT)
    f1, f2 = get_lpp2_factors (idx)
    $va[idx] = mad(a, s12 - s13, f1, s13, f2, RND, 'fract', 'u', SHIFT, 'lo')
```
## <span id="page-413-1"></span>**Quad linear interpolation, part 2: vlrp4b**

Can be used together with  $v1rp4a$  for quad linear interpolation. First s2v factor is the interpolation coefficient for register 1, and second factor is the interpolation coefficient for the extra register ( $\gamma x$ ).

Alternatively, can be coupled with  $v1rpf$ .

# Instructions:

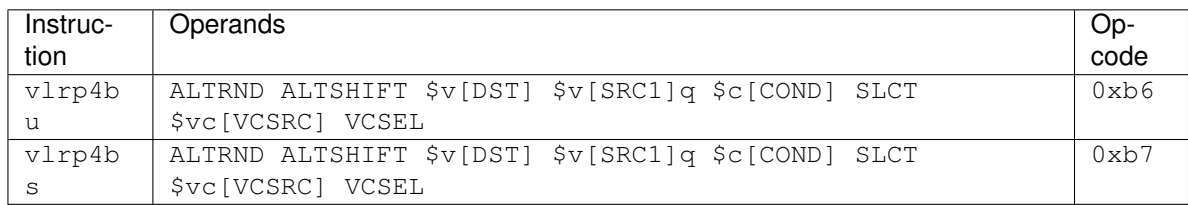

## Operation:

```
for idx in range(16):
    if SLCT == 4:
             rot = $c[COND] >> 4 & 3s10 = \frac{6}{v}[(SRC1 & 0x1c) | (SRC1 + rot) & 3]][idx]s11 = \frac{s}{v} (SRC1 & Ox1c) | ((SRC1 + rot + 1) & 3)][idx]
    else:
             adjust = $c[COND] >> SLCT & 1s10 = s11 = \frac{5}{v} [src1 \land adjust] [idx]
    f1, f2 = get_lrp2_factors(idx)res = mad(\frac{3}{4}idx], s11 - s10, f1, \frac{5}{4} vx[idx] - s10, f2, ALTRND, 'fract', op.
˓→sign, ALTSHIFT, 'hi')
    $va[idx] = res
    $v[DST][idx] = mad_read(res, 'fract', op.sign, ALTSHIFT, 'hi')
```
# <span id="page-414-0"></span>**Branch unit**

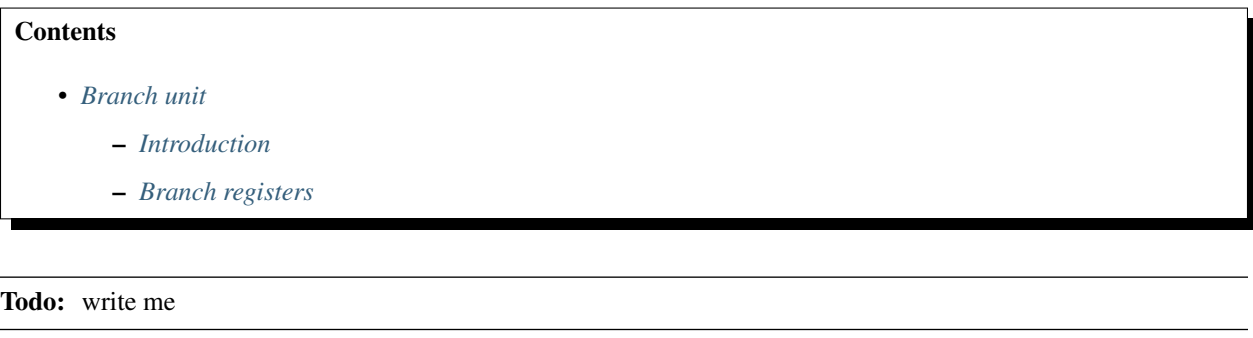

# <span id="page-414-1"></span>**Introduction**

Todo: write me

## <span id="page-414-2"></span>**Branch registers**

Todo: write me

# <span id="page-415-0"></span>**Address unit**

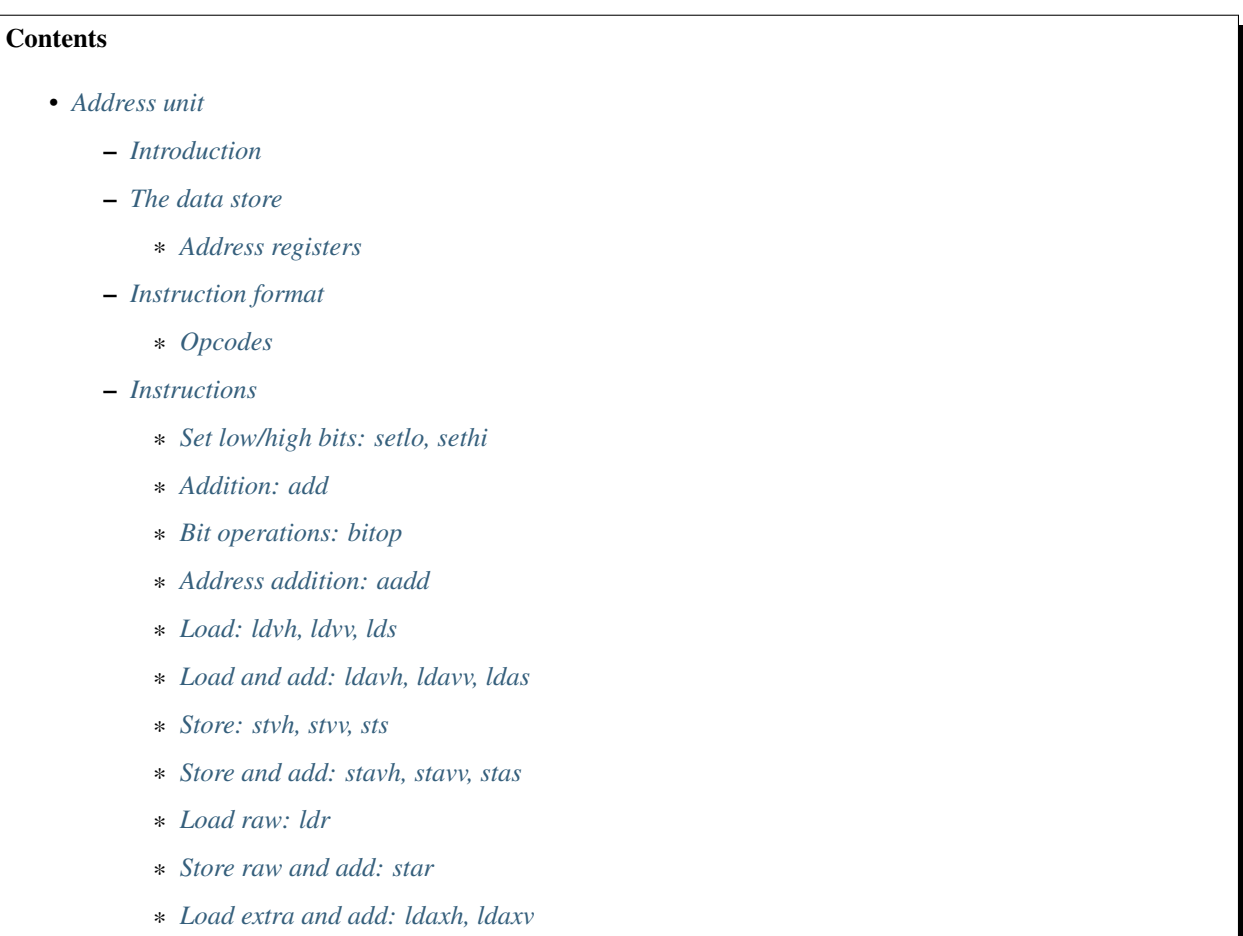

# <span id="page-415-1"></span>**Introduction**

The address unit is one of the four execution units of VP1. It transfers data between that data store and registers, controls the *[DMA unit](#page-424-0)*, and performs address calculations.

# <span id="page-415-2"></span>**The data store**

The data store is the working memory of VP1, 8kB in size. Data can be transferred between the data store and  $\frac{1}{2}r/\frac{2}{v}$ registers using load/store instructions, or between the data store and main memory using *[the DMA engine](#page-424-0)*. It's often treated as two-dimensional, with row stride selectable between  $0 \times 10$ ,  $0 \times 20$ ,  $0 \times 40$ , and  $0 \times 80$  bytes: there are "load vertical" instructions which gather consecutive bytes vertically rather than horizontally.

Because of its 2D capabilities, the data store is internally organized into 16 independently addressable 16-bit wide banks of 256 cells each, and the memory addresses are carefully spread between the banks so that both horizontal and

vertical loads from any address will require at most one access to every bank. The bank assignments differ between the supported strides, so row stride is basically a part of the address, and an area of memory always has to be accessed with the same stride (unless you don't care about its previous contents). Specifially, the translation of (address, stride) pair into (bank, cell index, high/low byte) is as follows:

```
def address_xlat(addr, stride):
   bank = addr \& 0xf
   hilo = addr >> 4 & 1
    cell = addr \gg 5 \& 0xffif stride == 0:
        # 0x10 bytes
        bank += (addr >> 5) & 7
    elif stride == 1:
        # 0x20 bytes
        bank += addr >> 5
    elif stride == 0x40:
        # 0x40 bytes
        bank += addr >> 6
    \text{elif} stride == 0 \times 80:
        # 0x80 bytes
        bank += addr >> 7
    bank &= 0 \times freturn bank, cell, hilo
```
In pseudocode, data store bytes are denoted by DS[bank, cell, hilo].

In case of vertical access with 0x10 bytes stride, all 16 bits of 8 banks will be used by a 16-byte access. In all other cases, 8 bits of all 16 banks will be used for such access. DMA transfers can make use of the full 256-bit width of the data store, by transmitting 0x20 consecutive bytes at a time.

The data store can be accessed by load/store instructions in one of four ways:

• horizontal: 16 consecutive naturally aligned addresses are used:

```
def addresses horizontal(addr, stride):
   addr &= 0x1ff0return [address_xlat(addr | idx, stride) for idx in range(16)]
```
• vertical: 16 addresses separated by stride bytes are used, also naturally aligned:

```
def addresses_vertical(addr, stride):
    addr &= 0x1fff# clear the bits used for y coord
    addr \&= \sim (0xf \lt\lt (4 + stride))
    return [address_xlat(addr | idx << (4 + stride)) for idx in range(16)]
```
• scalar: like horizontal, but 4 bytes:

```
def addresses_horizontal_short(addr, stride):
   addr &= 0x1ffc
   return [address_xlat(addr | idx, stride) for idx in range(4)]
```
• raw: the raw data store coordinates are provided directly

### <span id="page-416-0"></span>**Address registers**

The address unit has 32 address registers,  $$a0-$a31$ . These are used for address storage. If they're used to store data store addresses (and not DMA command parameters), they have the following bitfields:

- bits 0-15: addr the actual data store address
- bits 16-29: limit can store the high bounduary of an array, to assist in looping
- bits 30-31: stride selects data store stride:
	- $0$ : 0x10 bytes
	- $-1: 0x20$  bytes
	- $-2$ : 0x40 bytes
	- $-3:0x80$  bytes

There are also 3 bits in each  $\frac{1}{2}c$  register belonging to the address unit. They are:

- bits 8-9: long address flags
	- bit 8: sign flag set equal to bit 31 of the result
	- bit 9: zero flag set if the result is 0
- bit 10: short address flag
	- bit 10: end flag set if addr field of the result is greater than or equal to limit

Some address instructions set either the long or short flags of a given  $\frac{1}{2}$  register according to the result.

### <span id="page-417-0"></span>**Instruction format**

The instruction word fields used in address instructions in addition to *[the ones used in scalar instructions](#page-380-0)* are:

- bit 0: for opcode 0xd7, selects the subopcode:
	- 0: *[load raw: ldr](#page-422-1)*
	- 1: *[store raw and add: star](#page-423-0)*
- bits 3-13: UIMM: unsigned 13-bit immediate.

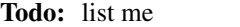

### <span id="page-417-1"></span>**Opcodes**

The opcode range assigned to the address unit is  $0 \times c0 - 0 \times d$  f. The opcodes are:

- 0xc0: *[load vector horizontal and add: ldavh](#page-420-2)*
- 0xc1: *[load vector vertical and add: ldavv](#page-420-2)*
- 0xc2: *[load scalar and add: ldas](#page-420-2)*
- 0xc3: ??? (xdld)
- 0xc4: *[store vector horizontal and add: stavh](#page-422-0)*
- 0xc5: *[store vector vertical and add: stavv](#page-422-0)*
- 0xc6: *[store scalar and add: stas](#page-422-0)*
- 0xc7: ??? (xdst)
- 0xc8: *[load extra horizontal and add: ldaxh](#page-423-1)*
- 0xc9: *[load extra vertical and add: ldaxv](#page-423-1)*
- 0xca: *[address addition: aadd](#page-420-0)*
- 0xcb: *[addition: add](#page-419-0)*
- 0xcc: *[set low bits: setlo](#page-418-1)*
- 0xcd: *[set high bits: sethi](#page-418-1)*
- 0xce: ??? (xdbar)
- 0xcf: ??? (xdwait)
- 0xd0: *[load vector horizontal and add: ldavh](#page-420-2)*
- 0xd1: *[load vector vertical and add: ldavv](#page-420-2)*
- 0xd2: *[load scalar and add: ldas](#page-420-2)*
- 0xd3: *[bitwise operation: bitop](#page-419-1)*
- 0xd4: *[store vector horizontal and add: stavh](#page-422-0)*
- 0xd5: *[store vector vertical and add: stavv](#page-422-0)*
- 0xd6: *[store scalar and add: stas](#page-422-0)*
- 0xd7: depending on instruction bit 0:
	- 0: *[load raw: ldr](#page-422-1)*
	- 1: *[store raw and add: star](#page-423-0)*
- 0xd8: *[load vector horizontal: ldvh](#page-420-1)*
- 0xd9: *[load vector vertical: ldvv](#page-420-1)*
- 0xda: *[load scalar: lds](#page-420-1)*
- $\cdot$  0xdb $\cdot$  ???
- 0xdc: *[store vector horizontal: stvh](#page-421-0)*
- 0xdd: *[store vector vertical: stvv](#page-421-0)*
- 0xde: *[store scalar: sts](#page-421-0)*
- 0xdf: the canonical address nop opcode

Todo: complete the list

#### <span id="page-418-0"></span>**Instructions**

## <span id="page-418-1"></span>**Set low/high bits: setlo, sethi**

Sets low or high 16 bits of a register to an immediate value. The other half is unaffected.

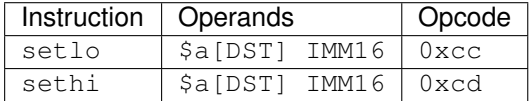

```
if op == 'setlo':
   $a[DST] = ($a[DST] & 0xffff0000) | IMM16
else:
    $a[DST] = ($a[DST] & 0xffff) | IMM16 << 16
```
### <span id="page-419-0"></span>**Addition: add**

Does what it says on the tin. The second source comes from a mangled register index. The long address flags are set.

# Instructions:

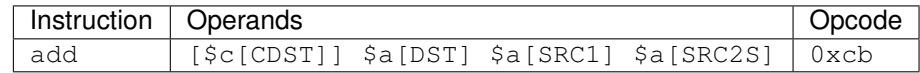

#### Operation:

```
res = $a[SRC1] + $a[SRC2S]$a[DST] = res
cres = 0if res & 1 << 31:
   cres |= 1
if res == 0:
   cres |= 2if CDST < 4:
   $c[CDST].address.long = cres
```
#### <span id="page-419-1"></span>**Bit operations: bitop**

Performs an *[arbitrary two-input bit operation](#page-6-0)* on two registers, selected by SRC1 and SRC2. The long address flags are set.

### Instructions:

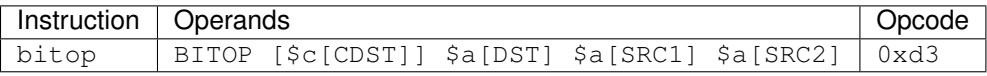

#### Operation:

```
res = bitop(BITOP, $a[SRC2], $a[SRC1]) & 0xffffffff
$a[DST] = rescres = 0if res & 1 << 31:
   cres |= 1
if res == 0:
   cres |= 2if CDST < 4:
   $c[CDST].address.long = cres
```
# <span id="page-420-0"></span>**Address addition: aadd**

Adds the contents of a register to the addr field of another register. Short address flag is set.

#### Instructions:

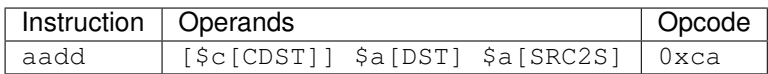

#### Operation:

```
$a[DST].addr += $a[SRC2S]
if CDST < 4:
    $c[CDST].address.short = $a[DST].addr >= $a[DST].limit
```
#### <span id="page-420-1"></span>**Load: ldvh, ldvv, lds**

Loads from the given address ORed with an unsigned 11-bit immediate. Ldvh is a horizontal vector load, Ldvv is a vertical vector load, and lds is a scalar load. Curiously, while register is ORed with the immdiate to form the address, they are *added* to make \$c output.

### Instructions:

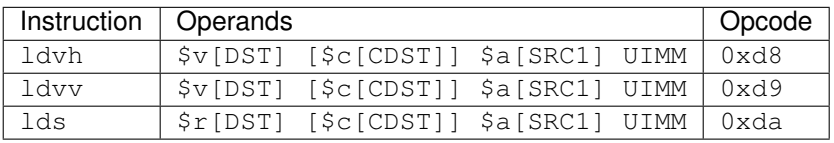

### Operation:

```
if op == 'ldvh':addr = addresses_horizontal($a[SRC1].addr | UIMM, $a[SRC1].stride)
   for idx in range(16):
       $v[DST][idx] = DS[addr[idx]]elif op == 'ldvv':
   addr = addresses_vertical($a[SRC1].addr | UIMM, $a[SRC1].stride)
    for idx in range(16):
       $v[DST][idx] = DS[addr[idx]]elif op == 'lds':addr = addresses_scalar($a[SRC1].addr | UIMM, $a[SRC1].stride)
    for idx in range(4):
        $r[DST][idx] = DS[addr[idx]]if CDST < 4:
    $c[CDST].address.short = (($a[SRC1].addr + UIMM) & 0xffff) >= $a[SRC1].limit
```
### <span id="page-420-2"></span>**Load and add: ldavh, ldavv, ldas**

Loads from the given address, then post-increments the address by the contents of a register (like *[the aadd instruction](#page-420-0)*) or an immediate. ldavh is a horizontal vector load, ldavv is a vertical vector load, and ldas is a scalar load.

### Instructions:

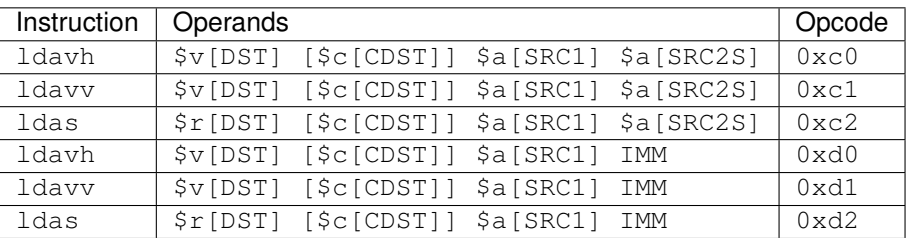

#### Operation:

```
if op == 'ldavh':
   addr = addresses_horizontal($a[SRC1].addr, $a[SRC1].stride)
    for idx in range(16):
        $v[DST][idx] = DS[addr[idx]]
elif op == 'ldavv':
   addr = addresses_vertical($a[SRC1].addr, $a[SRC1].stride)
    for idx in range(16):
       $v[DST][idx] = DS[addr[idx]]
elif op == 'ldas':
   addr = addresses_scalar($a[SRC1].addr, $a[SRC1].stride)
    for idx in range(4):
        $r[DST][idx] = DS[addr[idx]]if IMM is None:
   $a[SRC1].addr += $a[SRC2S]
else:
   $a[SRC1].addr += IMM
if CDST < 4:
    $c[CDST].address.short = $a[SRC1].addr >= $a[SRC1].limit
```
### <span id="page-421-0"></span>**Store: stvh, stvv, sts**

Like corresponding  $ld^*$  instructions, but store instead of load. SRC1 and DST fields are exchanged.

#### Instructions:

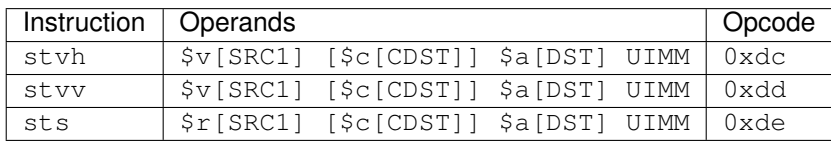

Operation:

```
if op == 'stvh':
    addr = addresses_horizontal($a[DST].addr | UIMM, $a[DST].stride)
    for idx in range(16):
        DS[addr[idx]] = \frac{6}{x}[SRC1][idx]elif op == 'stvv':
    addr = addresses_vertical($a[DST].addr | UIMM, $a[DST].stride)
    for idx in range(16):
        DS[addr[idx]] = \frac{6}{x}[SRC1][idx]
```

```
elif op == 'sts':
   addr = addresses_scalar($a[DST].addr | UIMM, $a[DST].stride)
    for idx in range(4):
        DS[addr[idx]] = $r[SRC1][idx]if CDST < 4:
    $c[CDST].address.short = (($a[DST].addr + UIMM) & 0xffff) >= $a[DST].limit
```
#### <span id="page-422-0"></span>**Store and add: stavh, stavv, stas**

Like corresponding *[lda\\* instructions](#page-420-2)*, but store instead of load. SRC1 and DST fields are exchanged.

### Instructions:

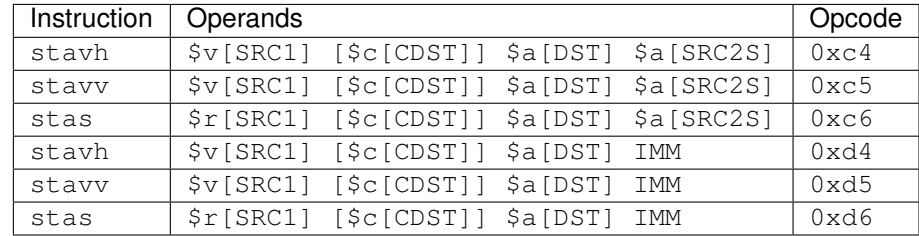

### Operation:

```
if op == 'stavh':
    addr = addresses_horizontal($a[DST].addr, $a[DST].stride)
    for idx in range(16):
       DS[addr[idx]] = \frac{6}{x}[SRC1][idx]elif op == 'stavv':
    addr = addresses_vertical($a[DST].addr, $a[DST].stride)
    for idx in range(16):
        DS[addr[idx]] = \frac{6}{3}V[SRC1][idx]elif op == 'stas':
    addr = addresses_scalar($a[DST].addr, $a[DST].stride)
    for idx in range(4):
        DS[addr[idx]] = $r[SRC1][idx]if IMM is None:
    $a[DST].addr += $a[SRC2S]
else:
    $a[DST].addr += IMM
if CDST < 4:
    $c[CDST].address.short = $a[DST].addr >= $a[DST].limit
```
#### <span id="page-422-1"></span>**Load raw: ldr**

A raw load instruction. Loads one byte from each bank of the data store. The banks correspond directly to destination register components. The addresses are composed from ORing an address register with components of a vector register shifted left by 4 bits. Specifically, for each component, the byte to access is determined as follows:

• take address register value

- shift it right 4 bits (they're discarded)
- OR with the corresponding component of vector source register
- bit 0 of the result selects low/high byte of the bank
- bits 1-8 of the result select the cell index in the bank

This instruction shares the 0xd7 opcode with *[star](#page-423-0)*. They are differentiated by instruction word bit 0, set to 0 in case of ldr.

## Instructions:

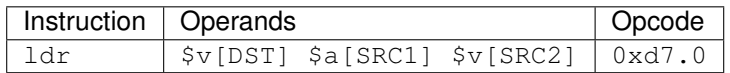

#### Operation:

```
for idx in range(16):
    addr = $a[SRC1].addr >> 4 | $v[SRC2][idx]\frac{1}{2}V[DST][idx] = DS[idx, addr \gg 1 & 0xff, addr & 1]
```
### <span id="page-423-0"></span>**Store raw and add: star**

A raw store instruction. Stores one byte to each bank of the data store. As opposed to raw load, the addresses aren't controllable per component: the same byte and cell index is accessed in each bank, and it's selected by postincremented address register like for *[sta\\*](#page-422-0)*. \$c output is not supported.

This instruction shares the 0xd7 opcode with *[lda](#page-420-2)*. They are differentiated by instruction word bit 0, set to 1 in case of star.

#### Instructions:

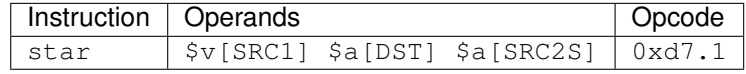

### Operation:

```
for idx in range(16):
    addr = $a[DST].addr > > 4DS[idx, addr \gg 1 \& 0xff, addr \& 1] = \frac{6}{3}V[SRC1][idx]$a[DST].addr += $a[SRC2S]
```
#### <span id="page-423-1"></span>**Load extra and add: ldaxh, ldaxv**

Like  $ldav^*$ , except the data is loaded to  $\forall v \times$ . If a selected  $\forall c$  flag is set (the same one as used for SRC2S mangling), the same data is also loaded to a \$v register selected by DST field mangled in the same way as in *[vlrp2](#page-411-0)* family of instructions.

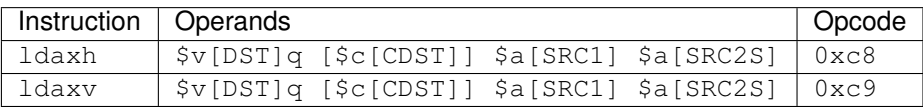

```
if op == 'ldaxh':
    addr = addresses_horizontal($a[SRC1].addr, $a[SRC1].stride)
    for idx in range(16):
       $vx[idx] = DS[addr[idx]]elif op == 'ldaxv':
    addr = addresses_vertical($a[SRC1].addr, $a[SRC1].stride)
    for idx in range(16):
        $vx[idx] = DS[addr[idx]]
if $c[COND] & 1 << SLCT:
    for idx in range(16):
        $v[(DST & 0x1c) | ((DST + ($c[COND] >> 4)) & 3)][idx] = $vx[idx]
$a[SRC1].addr += $a[SRC2S]
if CDST < 4:
    $c[CDST].address.short = $a[SRC1].addr >= $a[SRC1].limit
```
## <span id="page-424-0"></span>**DMA transfers**

# **Contents**

- *[DMA transfers](#page-424-0)*
	- *[Introduction](#page-424-1)*
	- *[DMA registers](#page-424-2)*

#### Todo: write me

## <span id="page-424-1"></span>**Introduction**

Todo: write me

## <span id="page-424-2"></span>**DMA registers**

Todo: write me

## <span id="page-424-3"></span>**FIFO interface**

# **Contents**

- *[FIFO interface](#page-424-3)*
	- *[Introduction](#page-425-0)*
	- *[Method registers](#page-425-1)*
	- *[FIFO access registers](#page-425-2)*

Todo: write me

# <span id="page-425-0"></span>**Introduction**

Todo: write me

# <span id="page-425-1"></span>**Method registers**

Todo: write me

## <span id="page-425-2"></span>**FIFO access registers**

Todo: write me

## **Introduction**

Todo: write me

# **2.11.2 VP2/VP3 vµc processor**

Contents:

## <span id="page-425-3"></span>**Overview of VP2/VP3/VP4 vµc hardware**

**Contents** 

• *[Overview of VP2/VP3/VP4 vµc hardware](#page-425-3)*

- *[Introduction](#page-426-0)*
- *[The MMIO registers VP2](#page-426-1)*
- *[The MMIO registers VP3/VP4](#page-427-0)*
- *[Interrupts](#page-428-0)*

#### <span id="page-426-0"></span>**Introduction**

vµc is a microprocessor unit used as the second stage of the VP2 [in H.264 mode only], VP3 and VP4 video decoding pipelines. The same name is also used to refer to the instruction set of this microprocessor. vµc's task is to read decoded bitstream data written by VLD into the MBRING structure, do any required calculations on this data, then construct instructions for the VP stage regarding processing of the incoming macroblocks. The work required of vµc is dependent on the codec and may include eg. motion vector derivation, calculating quantization parameters, converting macroblock type to prediction modes, etc.

On VP2, the vµc is located inside the PBSP engine [see vdec/vp2/pbsp.txt]. On VP3 and VP4, it is located inside the PPDEC engine [see vdec/vp3/ppdec.txt].

The vuc unit is made of the following subunits:

- the vuc microcprocessor oversees everything and does the calculations that are not performance-sensitive enough to be done in hardware
- MBRING input and parsing circuitry reads bitstream data parsed by the VLD
- MVSURF input and output circuitry the MVSURF is a storage buffer attached to all reference pictures in H.264 and to P pictures in VC-1, MPEG-4. It stores the motion vectors and other data used for direct prediction in B pictures. There are two MVSURFs that can be used: the output MVSURF that will store the data of the current picture, and the input MVSURF that should store the data for the first picture in L1 list [H.264] or the last P picture [other codecs]
- VPRINGs output circuitry [VP2 only] the VPRINGs are ring buffers filled by vµc with instructions for various VP subunits. There are three VPRINGs: VPRING\_DEBLOCK used for deblocking commands, VPRIND\_RESIDUAL used for the residual transform coefficients, and VPRINT\_CTRL used for the motion vectors and other control data.
- direct VP connection [VP3, VP4 only] the VP3+ vuc is directly connected to the VP engine, instead of relying on ring buffers in memory.

### <span id="page-426-1"></span>**The MMIO registers - VP2**

The vuc registers are located in PBSP XLMI space at addresses  $0x08000:0x10000$  [BAR0 addresses 0x103200:0x103400]. They are:

08000:0a000/103200:103280: DATA - vµc microprocessor data space [vdec/vuc/isa.txt]

0a000/103280: ICNT - executed instructions counter, aliased to vuc special register \$sr15 [\$icnt]

0a100/103284: WDCNT - watchdog count - when ICNT reaches WDCNT value and WDCNT is not equal to 0xffff, a watchdog interrupt is raised

0a200/103288: CODE\_CONTROL - code execution control [vdec/vuc/isa.txt] 0a300/10328c: CODE\_WINDOW - code access window [vdec/vuc/isa.txt] 0a400/103290: H2V - host to vuc scratch register [vdec/vuc/isa.txt] 0a500/103294: V2H - vuc to host scratch register [vdec/vuc/isa.txt] 0a600/103298: PARM - sequence/picture/slice parameters required by vuc

hardware, aliased to vuc special register \$sr7 [\$parm]

0a700/10329c: PC - program counter [vdec/vuc/isa.txt] 0a800/1032a0: VPRING\_RESIDUAL.OFFSET - the VPRING\_RESIDUAL offset 0a900/1032a4: VPRING\_RESIDUAL.HALT\_POS - the VPRING\_RESIDUAL halt position 0aa00/1032a8: VPRING\_RESIDUAL.WRITE\_POS - the VPRING\_RESIDUAL write position 0ab00/1032ac: VPRING\_RESIDUAL.SIZE - the VPRING\_RESIDUAL size 0ac00/1032b0: VPRING\_CTRL.OFFSET the VPRING CTRL offset 0ad00/1032b4: VPRING CTRL.HALT POS - the VPRING CTRL halt position 0ae00/1032b8: VPRING CTRL.WRITE POS - the VPRING CTRL write position 0af00/1032bc: VPRING\_CTRL.SIZE - the VPRING\_CTRL size 0b000/1032c0: VPRING\_DEBLOCK.OFFSET - the VPRING\_DEBLOCK offset 0b100/1032c4: VPRING\_DEBLOCK.HALT\_POS - the VPRING\_DEBLOCK halt position 0b200/1032c8: VPRING\_DEBLOCK.WRITE\_POS - the VPRING\_DEBLOCK write position 0b300/1032cc: VPRING\_DEBLOCK.SIZE - the VPRING\_DEBLOCK size 0b400/1032d0: VPRING\_TRIGGER - flush/resume triggers the for VPRINGs 0b500/1032d4: INTR - interrupt status 0b600/1032d8: INTR\_EN - interrupt enable mask 0b700/1032dc: VPRING\_ENABLE - enables VPRING access 0b800/1032e0: MVSURF\_IN\_OFFSET - MVSURF IN offset [vdec/vuc/mvsurf.txt] 0b900/1032e4: MVSURF IN PARM - MVSURF IN parameters [vdec/vuc/mvsurf.txt] 0ba00/1032e8: MVSURF\_IN\_LEFT - MVSURF\_IN data left [vdec/vuc/mvsurf.txt] 0bb00/1032ec: MVSURF\_IN\_POS - MVSURF\_IN position [vdec/vuc/mvsurf.txt] 0bc00/1032f0: MV-SURF\_OUT\_OFFSET - MVSURF\_OUT offset [vdec/vuc/mvsurf.txt] 0bd00/1032f4: MVSURF\_OUT\_PARM - MVSURF\_OUT\_parameters [vdec/vuc/mvsurf.txt] 0be00/1032f8: MVSURF\_OUT\_LEFT - MVSURF\_OUT\_space left [vdec/vuc/mvsurf.txt] 0bf00/1032fc: MVSURF OUT POS - MVSURF OUT position [vdec/vuc/mvsurf.txt] 0c000/103300: MBRING OFFSET - the MBRING offset 0c100/103304: MBRING SIZE - the MBRING size 0c200/103308: MBRING READ POS - the MBRING read position 0c300/10330c: MBRING READ AVAIL - the bytes left to read in MBRING

# <span id="page-427-0"></span>**The MMIO registers - VP3/VP4**

The vuc registers are located in PPDEC falcon IO space at addresses  $0x10000:0x14000$  [BAR0 addresses 0x085400:0x085500]. They are:

10000:11000/085400:085440: DATA - vµc microprocessor data space [vdec/vuc/isa.txt]

11000/085440: CODE\_CONTROL - code execution control [vdec/vuc/isa.txt] 11100/085444: CODE\_WINDOW code access window [vdec/vuc/isa.txt] 11200/085448: ICNT - executed instructions counter, aliased to vuc special

register \$sr15 [\$icnt]

```
11300/08544c: WDCNT - watchdog count - when ICNT reaches WDCNT value and WDCNT is not equal to
     0xffff, a watchdog interrupt is raised
```
11400/085450: H2V - host to vµc scratch register [vdec/vuc/isa.txt] 11500/085454: V2H - vµc to host scratch register [vdec/vuc/isa.txt] 11600/085458: PARM - sequence/picture/slice parameters required by vuc

hardware, aliased to vuc special register \$sr7 [\$parm]

11700/08545c: PC - program counter [vdec/vuc/isa.txt] 11800/085460: RPITAB - the address of refidx -> RPI translation table 11900/085464: REFTAB - the address of RPI -> VM address translation table 11a00/085468: BUSY - a status reg showing which subunits of vµc are busy 11c00/085470: INTR - interrupt status 11d00/085474: INTR\_EN - interrupt enable mask 12000/085480: MVSURF\_IN\_ADDR - MVSURF\_IN address [vdec/vuc/mvsurf.txt] 12100/085484: MVSURF\_IN\_PARM - MVSURF\_IN parameters [vdec/vuc/mvsurf.txt] 12200/085488: MV-SURF\_IN\_LEFT - MVSURF\_IN\_data left [vdec/vuc/mvsurf.txt] 12300/08548c: MVSURF\_IN\_POS - MV-SURF\_IN position [vdec/vuc/mvsurf.txt] 12400/085490: MVSURF\_OUT\_ADDR - MVSURF\_OUT\_address [vdec/vuc/mvsurf.txt] 12500/085494: MVSURF\_OUT\_PARM - MVSURF\_OUT parameters [vdec/vuc/mvsurf.txt] 12600/085498: MVSURF\_OUT\_LEFT - MVSURF\_OUT space left [vdec/vuc/mvsurf.txt] 12700/08549c: MV-SURF\_OUT\_POS - MVSURF\_OUT\_position [vdec/vuc/mvsurf.txt] 12800/0854a0: MBRING\_OFFSET - the MBRING offset 12900/0854a4: MBRING\_SIZE - the MBRING size 12a00/0854a8: MBRING\_READ\_POS - the MBRING read position 12b00/0854ac: MBRING READ\_AVAIL - the bytes left to read in MBRING 12c00/0854b0:

??? [XXX] 12d00/0854b4: ??? [XXX] 12e00/0854b8: ??? [XXX] 12f00/0854bc: STAT - control/status register [vdec/vuc/isa.txt] 13000/0854c0: ??? [XXX] 13100/0854c4: ??? [XXX]

## <span id="page-428-0"></span>**Interrupts**

Todo: write me

# <span id="page-428-1"></span>**VP2/VP3/VP4 vµc ISA**

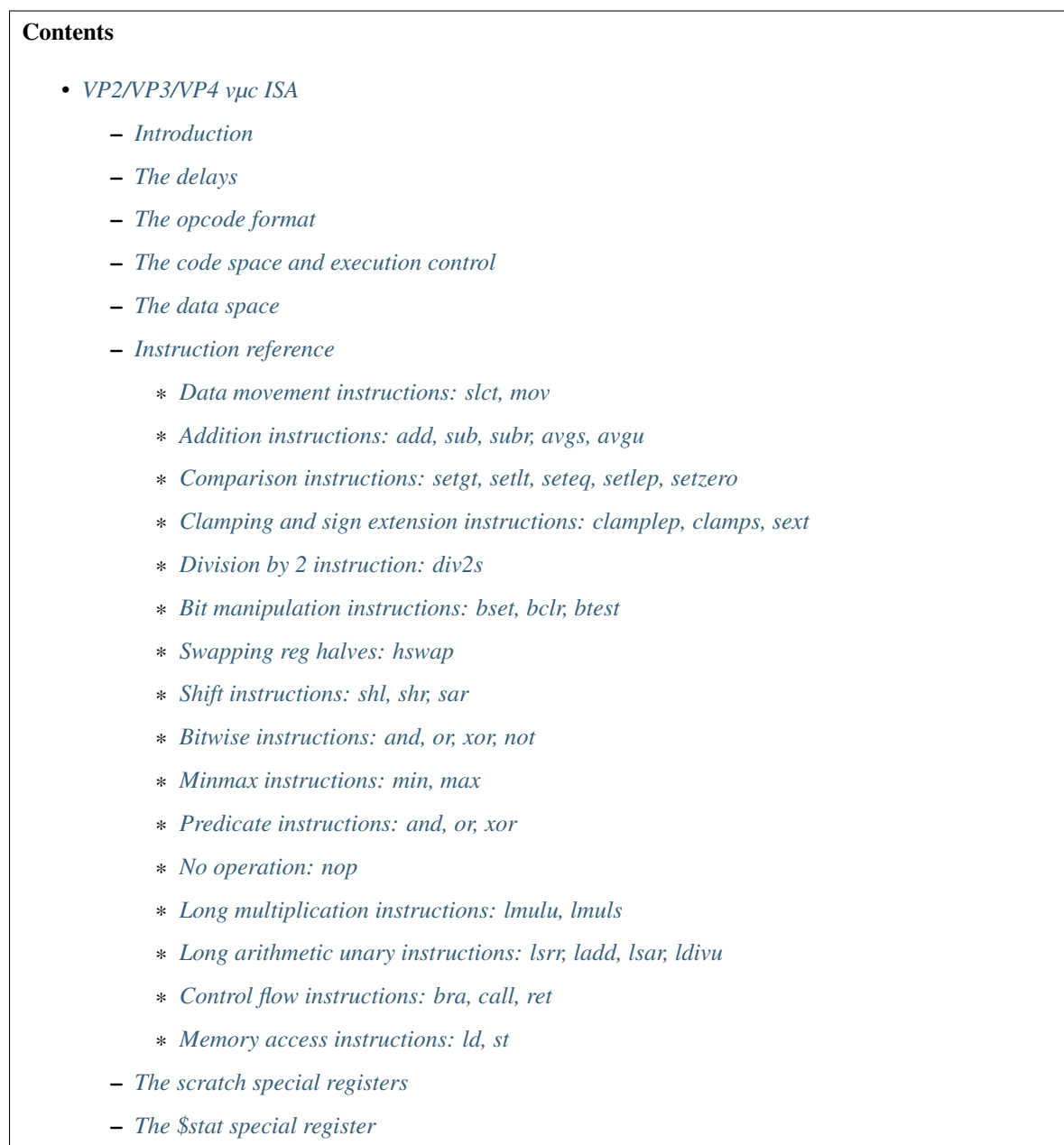

- \* *[Sleep instruction: sleep](#page-447-0)*
- \* *[Wait for status bit instructions: wstc, wsts](#page-447-1)*
- *[The watchdog counter](#page-448-0)*
	- \* *[Clear watchdog counter instruction: clicnt](#page-448-1)*
- *[Misc special registers](#page-448-2)*

## <span id="page-429-0"></span>**Introduction**

This file deals with description of the ISA used by the vuc microprocessor, which is described in vdec/vuc/intro.txt.

The microprocessor registers, instructions and memory spaces are mostly 16-bit oriented. There are 3 ISA register files:

- \$r0-\$r15, 16-bit general-purpose registers, for arithmetic and addressing
	- \$r0: read-only and hardwired to 0
	- \$r1-\$r15: read/write
- \$p0-\$p15, 1-bit predicate registers, for conditional execution
	- \$p0: read/write
	- \$p1: read only and hardwired to !\$p0
	- \$p2-\$p14: read/write
	- \$p15: read-only and hardwired to 1
- \$sr0-\$sr63, 16-bit special registers
	- \$sr0/\$asel: A neighbour read selection [VP2 only] [vdec/vuc/vreg.txt]
	- \$sr1/\$bsel: B neighbour read selection [VP2 only] [vdec/vuc/vreg.txt]
	- \$sr2/\$spidx: [sub]partition selection [vdec/vuc/vreg.txt]
	- \$sr3/\$baddr: B neighbour read address [VP2 only] [vdec/vuc/vreg.txt]
	- \$sr3/\$absel: A and B neighbour selection [VP3+ only] [vdec/vuc/vreg.txt]
	- \$sr4/\$h2v: host to vµc scratch register [vdec/vuc/isa.txt]
	- \$sr5/\$v2h: vµc to host scratch register [vdec/vuc/isa.txt]
	- \$sr6/\$stat: a control/status register [vdec/vuc/isa.txt]
	- \$sr7/\$parm: video parameters [vdec/vuc/vreg.txt]
	- \$sr8/\$pc: program counter [vdec/vuc/isa.txt]
	- \$sr9/\$cspos: call stack position [vdec/vuc/isa.txt]
	- \$sr10/\$cstop: call stack top [vdec/vuc/isa.txt]
	- \$sr11/\$rpitab: RPI lut pointer [VP2 only] [vdec/vuc/vreg.txt]
	- \$sr12/\$lhi: long arithmetic high word [vdec/vuc/isa.txt]
	- \$sr13/\$llo: long arithmetic low word [vdec/vuc/isa.txt]
	- \$sr14/\$pred: alias of \$p register file [vdec/vuc/isa.txt]
- \$sr15/\$icnt: cycle counter [vdec/vuc/isa.txt]
- \$sr16/\$mvxl0: motion vector L0 X component [vdec/vuc/vreg.txt]
- \$sr17/\$mvyl0: motion vector L0 Y component [vdec/vuc/vreg.txt]
- \$sr18/\$mvxl1: motion vector L1 X component [vdec/vuc/vreg.txt]
- \$sr19/\$mvyl1: motion vector L1 Y component [vdec/vuc/vreg.txt]
- \$sr20/\$refl0: L0 refidx [vdec/vuc/vreg.txt]
- \$sr21/\$refl1: L1 refidx [vdec/vuc/vreg.txt]
- \$sr22/\$rpil0: L0 RPI [vdec/vuc/vreg.txt]
- \$sr23/\$rpil1: L1 RPI [vdec/vuc/vreg.txt]
- \$sr24/\$mbflags: macroblock flags [vdec/vuc/vreg.txt]
- \$sr25/\$qpy: luma quantiser and intra chroma pred mode [vdec/vuc/vreg.txt]
- \$sr26/\$qpc: chroma quantisers [vdec/vuc/vreg.txt]
- \$sr27/\$mbpart: macroblock partitioning schema [vdec/vuc/vreg.txt]
- \$sr28/\$mbxy: macroblock X and Y position [vdec/vuc/vreg.txt]
- \$sr29/\$mbaddr: macroblock address [vdec/vuc/vreg.txt]
- \$sr30/\$mbtype: macroblock type [vdec/vuc/vreg.txt]
- \$sr31/\$submbtype: submacroblock types [VP2 only] [vdec/vuc/vreg.txt]
- \$sr31/???: ??? [XXX] [VP3+ only] [vdec/vuc/vreg.txt]
- \$sr32/\$amvxl0: A neighbour's \$mvxl0 [vdec/vuc/vreg.txt]
- \$sr33/\$amvyl0: A neighbour's \$mvyl0 [vdec/vuc/vreg.txt]
- \$sr34/\$amvxl1: A neighbour's \$mvxl1 [vdec/vuc/vreg.txt]
- \$sr35/\$amvyl1: A neighbour's \$mvyl1 [vdec/vuc/vreg.txt]
- \$sr36/\$arefl0: A neighbour's \$refl0 [vdec/vuc/vreg.txt]
- \$sr37/\$arefl1: A neighbour's \$refl1 [vdec/vuc/vreg.txt]
- \$sr38/\$arpil0: A neighbour's \$rpil0 [vdec/vuc/vreg.txt]
- \$sr39/\$arpil1: A neighbour's \$rpil1 [vdec/vuc/vreg.txt]
- \$sr40/\$ambflags: A neighbour's \$mbflags [vdec/vuc/vreg.txt]
- \$sr41/\$aqpy: A neighbour's \$qpy [VP2 only] [vdec/vuc/vreg.txt]
- \$sr42/\$aqpc: A neighbour's \$qpc [VP2 only] [vdec/vuc/vreg.txt]
- \$sr48/\$bmvxl0: B neighbour's \$mvxl0 [vdec/vuc/vreg.txt]
- \$sr49/\$bmvyl0: B neighbour's \$mvyl0 [vdec/vuc/vreg.txt]
- \$sr50/\$bmvxl1: B neighbour's \$mvxl1 [vdec/vuc/vreg.txt]
- \$sr51/\$bmvyl1: B neighbour's \$mvyl1 [vdec/vuc/vreg.txt]
- \$sr52/\$brefl0: B neighbour's \$refl0 [vdec/vuc/vreg.txt]
- \$sr53/\$brefl1: B neighbour's \$refl1 [vdec/vuc/vreg.txt]
- \$sr54/\$brpil0: B neighbour's \$rpil0 [vdec/vuc/vreg.txt]
- \$sr55/\$brpil1: B neighbour's \$rpil1 [vdec/vuc/vreg.txt]
- \$sr56/\$bmbflags: B neighbour's \$mbflags [vdec/vuc/vreg.txt]
- \$sr57/\$bqpy: B neighbour's \$qpy [vdec/vuc/vreg.txt]
- \$sr58/\$bqpc: B neighbour's \$qpc [vdec/vuc/vreg.txt]

There are 7 address spaces the vuc can access:

- D[] user data [vdec/vuc/isa.txt]
- PWT[] pred weight table data, read-only. This space is filled when a packet of type 4 is read from the MBRING. Byte-addressed, 0x200 bytes long, loads are in byte units.
- VP[] VPRING output data, write-only. Data stored here will be written to VPRING\_DEBLOCK and VPRING\_CTRL when corresponding commands are invoked. Byte-addressed, 0x400 bytes long. Stores are in byte or word units depending on the address.
- MVSI[] MVSURF input data [read-only] [vdec/vuc/mvsurf.txt]
- MVSO[] MVSURF output data [write-only] [vdec/vuc/mvsurf.txt]
- B6[] io address space? [XXX]
- B7[] io address space? [XXX]

The vµc code resides in the code space, separate from the above spaces. The code space is a dedicated SRAM of 0x800 instruction words. An instruction word consists of 40 bits on VP2, 30 bits on VP3.

## <span id="page-431-0"></span>**The delays**

The vµc lacks interlocks - on every cycle when vµc microcprocessor is active and not sleeping/waiting, one instruction begins execution. Most instructions finish in one cycle. However, when an instruction takes more than one cycle to finish, vuc will continue to fetch and execute subsequent instructions even if they have dependencies on the current instruction - it is thus required to manually insert nops in the code or schedule instructions to avoid such situations.

An X-cycle instruction happens in three phases:

- cycle 0: source read the inputs to the instruction are gathered
- cycles 0..(X-1): result computation -
- cycle X: destination writeout the results are stored into the destination registers

For example, add \$r1 \$r2 \$r3 is a 1-cycle instruction. On cycle 0, the sources are read and the result is computed. On cycle 1, in parallel with executing the next instruction, the result is written out to \$r1.

The extra cycle for destination writeout means that, in general, it's required to have at least 1 unrelated instruction between writing a register and reading it. However, vuc implements store-to-load forwarding for some common cases - the result value, which is already known on cycle (X-1), is transferred directly into the next instruction, if there's a match betwen the next instruction's source register index and current instruction's destination register index. Store-toload forwarding happens in the following situations:

- all \$r register reads and writes
- all \$p register reads and writes, except by accessing them through \$pred special register
- \$lhi/\$llo register reads and writes done implicitely by long arithmetic instructions

Store-to-load forwarding does NOT happen in the following situations:

• \$sr register reads and writes

#### Example 1:
:: add \$r1 \$r2 \$r3 add \$r4 \$r1 \$r5

No delay needed, store-to-load forwarding happens:

- cycle 0: \$r2 and \$r3 read, \$r2+\$r3 computed
- cycle 1: \$r5 read, previous result read due to l-t-s forwarding match for \$r1, prev+\$r5 computed, previous result written to \$r1
- cycle 2: next instruction begins execution, insn 1 result written to \$r5

#### Example 2 [missing delay]:

:: add \$mvxl0 \$r2 \$r3 add \$r4 \$mvxl0 \$r5

Delay needed, but not supplied - store-to-load forwarding doesn't happen and old value is read:

- cycle 0: \$r2 and \$r3 read, \$r2+\$r3 computed
- cycle 1: \$mvxl0 and \$r5 read, \$mvxl0+\$r5 computed, previous result written to \$mvxl0
- cycle 2: next instruction begins execution, insn 1 result written to \$r5

Code is equivalent to:

```
$r4 = $mvx10 + $r5;$mvx10 = $r2 + $r3;
```
#### Example 3 [proper delay]:

:: add \$mvxl0 \$r2 \$r3 nop add \$r4 \$mvxl0 \$r5

Delay needed and supplied:

- cycle 0: \$r2 and \$r3 read, \$r2+\$r3 computed
- cycle 1: nop executes, previous result written to  $mx10$
- cycle 2: new \$mvxl0 and \$r5 read, \$mvxl0+\$r5 computed
- cycle 3: next instruction begins execution, insn 2 result written to \$r5

Code is equivalent to:

```
$myx10 = $r2 + $r3;
$r4 = $mvx10 + $r5;
```
Since long-running instructions use execution units during their execution, it's usually forbidden to launch other instructions using the same execution units until the first instruction is finished. When such execution unit conflict happens, the old instruction is aborted.

It is possible that two instructions with different write delays will try to perform a register write in the same cycle (e.g. ld-nop-mov sequence). If the write destinations are different, both writes will happen as expected. If the write destinations are the same, destination carries the value of the last write.

The branch instructions take two cycles to finish - the instruction after the jump [the delay slot] is executed regardless of whether the jump is taken or not.

#### **The opcode format**

The opcode bits are:

- 0-4: opcode selection [OP]
- 5-6, base opcodes: predicate output mode [POM]
- $-$  00: \$p &= predicate output
- 01: \$p |= predicate output
- $-10$ :  $\wp$  = predicate output
- 11: predicate output discarded
- 7, base opcodes: predicate output negation flag [PON]
- 5-7, special opcodes: special opcode class selection [OC]
	- 000: control flow
	- 001: io control
	- 010: predicate manipulation
	- 100: load/store
	- 101: multiplication
- 8-11: source 1 [SRC1]
- 12-15: source 2 [SRC2]
- 16-19: destionation [DST]
- 8-18: branch target [BTARG]
- 20-23: predicate [PRED]
- 24-25: extra bits for immediate and \$sr [EXT]
- 26: opcode type 0 [OT0]
- 27: source 2 immediate flag [IMMF]
- 28: opcode type 1 [OT1]
- 29: predicate enable flag [PE]
- 30-32: relative branch predicate [RBP] VP2 only
- 33: relative branch predicate negation flag [RBN] VP2 only
- 34-39: relative branch target [RBT] VP2 only

On VP2, a single instruction word holds two instruction slots - the normal instruction slot in bits 0-29, and the relative branch instruction slot in bits 30-39. When the instruction is executed, both instruction slots are executed simultanously and independently.

The relative branch slot can hold only one type of instruction, which is the relative branch. The main slot can hold all other types of instructions. It's possible to encode two different jumps in one opcode by utilising both the branch slot and the main instruction slot for a branch. The branch will take place if any of the two branch conditions match. If both branch conditions match, the actual branch executed is the one in the main slot.

On VP3+, the relative branch slot no longer exists, and the main slot makes up the whole instruction word.

There are two major types of opcodes that can be stored in the main slot: base opcodes and special opcodes. The type of instruction in the main slot is determined by OT0 and OT1 bits:

- OT $0 = 0$ , OT $1 = 0$ : base opcode, \$r destination, \$r source 1
- OT $0 = 1$ , OT $1 = 0$ : base opcode, \$r destination, \$sr source 1
- OT0 = 0, OT1 = 1: base opcode, \$sr destination, \$r source 1
- OT $0 = 1$ , OT $1 = 1$ : special opcode

For base opcodes, the OP bits determine the final opcode:

- 00000: slct [slct form] select
- 00001: mov [mov form] move
- 00100: add [binary form] add
- 00101: sub [binary form] substract
- 00110: subr [binary form] substract reverse [VP2 only]
- 00110: avgs [binary form] average signed [VP3+ only]
- 00111: avgu [binary form] average unsigned [VP3+ only]
- 01000: setgt [set form] set if greater than
- 01001: setlt [set form] set if less than
- 01010: seteq [set form] set if equal to
- 01011: setlep [set form] set if less or equal and positive
- 01100: clamplep [binary form] clamp to less or equal and positive
- 01101: clamps [binary form] clamp signed
- 01110: sext [binary form] sign extension
- 01111: setzero [set form] set if both zero [VP2 only]
- 01111: div2s [unary form] divide by 2 signed [VP3+ only]
- 10000: bset [binary form] bit set
- 10001: bclr [binary form] bit clear
- 10010: btest [set form] bit test
- 10100: hswap [unary form] swap reg halves
- 10101: shl [binary form] shift left
- 10110: shr [binary form] shift right
- 10111: sar [binary form] shift arithmetic right
- 11000: and [binary form] bitwise and
- 11001: or [binary form] bitwise or
- 11010: xor [binary form] bitwise xor
- 11011: not [unary form] bitwise not
- 11100: lut [binary form] video LUT lookup
- 11101: min [binary form] minimum [VP3+ only]
- 11110: max [binary form] maximum [VP3+ only]

For special opcodes, the OC bits determine the opcode class, and OP bits further determine the opcode inside that class. The classes and opcodes are:

- OC 000: control flow
	- 00000: bra [branch form] branch
	- 00010: call [branch form] call
- 00011: ret [simple form] return
- 00100: sleep [simple form] sleep
- 00101: wstc [immediate form] wait for status bit clear
- 00110: wsts [immediate form] wait for status bit set
- OC 001: io control
	- 00000: clicnt [simple form] clear instruction counter
	- 00001: ??? [XXX] [simple form]
	- 00010: ??? [XXX] [simple form]
	- 00011: ??? [XXX] [simple form]
	- 00100: mbiread [simple form] macroblock input read
	- 00101: ??? [XXX] [simple form]
	- 00110: ??? [XXX] [simple form]
	- 01000: mbinext [simple form] macroblock input next
	- 01001: mvsread [simple form] MVSURF read
	- 01010: mvswrite [simple form] MVSURF write
	- 01011: ??? [XXX] [simple form]
	- 01100: ??? [XXX] [simple form]
- OC 010: predicate manipulation
	- xxx00: and [predicate form] and
	- xxx01: or [predicate form] or
	- xxx10: xor [predicate form] xor
	- xxx11: nop [simple form] no operation
- OC 100: load/store
	- xxxx0: st [store form] store
	- xxxx1: ld [load form] load
- OC 101: long arithmetic
	- 00000: lmulu [long binary form] long multiply unsigned
	- 00001: lmuls [long binary form] long multiply signed
	- 00010: lsrr [long unary form] long shift right with round
	- 00100: ladd [long unary form] long add [VP3+ only]
	- 01000: lsar [long unary form] long shift right arithmetic [VP3+ only]
	- 01100: ldivu [long unary form] long divide unsigned [VP4 only]

All main slot opcodes can be predicated by an arbitrary \$p register. The PE bit enables predication. If PE bit is 1, the main slot instruction will only have an effect if the \$p register selected by PRED field has value 1. Note that PE bit also has an effect on instruction format - longer immediates are allowed, and the predicate destination field changes.

Note that, for some formats, opcode fields may be used for multiple purposes. For example, mov instruction with PE=1 and IMMF=1 uses PRED bitfield both as the predicate selector and as the middle part of the immediate operand.

Such formats should be avoided unless it can be somehow guaranteed that the value in the field will fit all purposes it's used for.

The base opcodes have the following operands:

- binary form: pdst, dst, src1, src2
- unary form: pdst, dst, src1
- set form: pdst, src1, src2
- slct form: pdst, dst, pred, src1, src2
- mov form: pdst, dst, lsrc

The operands and their encodings are:

- pdst: predicate destination this operand is special, as it can be used in several modes. First, the instruction generates a boolean predicate result. Then, if PON bit is set, this output is negated. Finally, it is stored to a \$p register in one of 4 modes:
	- $-$  POM = 00:  $\wp \&=$  output
	- $-$  POM = 01:  $\wp$   $=$  output
	- $-$  POM = 10:  $\wp$  = output
	- $-$  POM  $=$  11: output is discarded

The \$p output register is:

- $-$  PE = 0: \$p register selected by PRED field
- PE = 1: \$p register selected by DST field
- dst: main destination
	- $-$  OT0 = 1 or OT1 = 0: \$r register selected by DST field
	- $-$  OT0 = 0 and OT1 = 1: \$sr register selected by DST [low bits] and EXT [high bits] fields
- pred predicate source
	- all cases: \$p register selected by PRED field
- src1: first source
	- $-$  OT0 = 0 or OT1 = 1: \$r register selected by SRC1 field,
	- $-$  OT0 = 1 and OT1 = 0: \$sr register selected by SRC1 [low bits] and EXT [high bits] fields.
- src2: second source
	- IMMF = 0: \$r register selected by SRC2 field
	- IMMF = 1 and OT0 = OT1:. zero-extended 6-bit immediate value stored in SRC2 [low bits] and EXT [high bits] fields.
	- IMMF = 1 and OT0 != OT1: zero-extended 4-bit immediate value stored in SRC2 field.
- lsrc: long source
	- IMMF = 0: \$r register selected by SRC2 field
	- IMMF = 1 and OT1 = 0:. zero-extended 14-bit immediate value stored in SRC1 [low bits], SRC2 [low middle bits], PRED [high middle bits] and EXT [high bits] fields.
	- IMMF = 1 and OT1 = 1:. zero-extended 12-bit immediate value stored in SRC1 [low bits], SRC2 [middle bits] and PRED [high bits] fields

The special opcodes have the following operands:

- simple form: [none]
- immediate form: imm4
- branch form: btarg
- predicate form: spdst, psrc1, psrc2
- store form: space[dst + src1  $*$  2], src2 [if IMMF is 0]
- store form: space[src1 + stoff], src2 [if IMMF is 1]
- load form: dst, space[src1 + ldoff] [if IMMF is 0]
- load form: dst, space[src1 + src2] [if IMMF is 1]
- long binary form: src1, src2
- long unary form:  $src2$

The operands and their encodings are:

- src1, src2, dst: like for base opcodes
- imm4: 4-bit immediate
	- all cases: 4-bit immediate stored in SRC2 field
- btarg: code address
	- all cases: 11-bit immediate stored in BTARG field
- spdst: predicate destination
	- $-$  PE = 0: \$p register selected by PRED field
	- PE = 1: \$p register selected by DST field
- psrc1: predicate source 1, optionally negated
	- all cases: \$p register selected by SRC1 field, negated if bit 3 of OP field is set
- psrc2: predicate source 2, optionally negated
	- all cases: \$p register selected by SRC2 field, negated if bit 2 of OP field is set
- space: memory space selection, OP field bits 1-4:
	- $-$  0000: D[]
	- 0001: PWT[] ld only
	- 0010: VP[] st only
	- 0100: MVSI[] ld only
	- 0101: MVSO[] st only
	- $-$  0110: B6[]
	- $-0111: B7$ []
- stoff: store offset
	- PE = 0: 10-bit zero-extended immediate stored in DST [low bits], PRED [middle bits] and EXT [high bits] fields
	- PE = 1: 6-bit zero-extended immediate stored in DST [low bits] and EXT [high bits] fields
- Idoff: load offset
	- PE = 0: 10-bit zero-extended immediate stored in SRC2 [low bits], PRED [middle bits] and EXT [high bits] fields
	- PE = 1: 6-bit zero-extended immediate stored in SRC2 [low bits] and EXT [high bits] fields

## **The code space and execution control**

The vµc executes instructions from dedicated code SRAM. The code SRAM is made of 0x800 cells, with each cell holding one opcode. Thus, a cell is 40 bits wide on VP2, 30 bits wide on VP3+. The code space is addressed in opcode units, with addresses 0-0x7ff. The only way to access the code space other than via executing instructions from it is through the code port:

BAR0 0x103288 / XLMI 0x0a200: CODE\_CONTROL [VP2] BAR0 0x085440 / I[0x11000]: CODE\_CONTROL  $[VP3+]$ 

bits 0-10: ADDR, cell address to access by CODE\_WINDOW bit 16: STATE, code execution control: 0 - code is being executed,

CODE\_WINDOW doesn't work, 1 - microprocessor is halted, CODE\_WINDOW is enabled

BAR0 0x10328c / XLMI 0x0a300: CODE\_WINDOW [VP2] BAR0 0x085444 / I[0x11100]: CODE\_WINDOW  $[VP3+]$ 

Accesses the code space - see below

On VP3+, reading or writing the CODE\_WINDOW register will cause a read/write of the code space cell selected by ADDR, with the cell value taken from / appearing at bits 0-29 of CODE\_WINDOW. ADDR is auto-incremented by 1 with each access.

On VP2, since code space cells are 40 bits long, accessing a cell requires two accesses to CODE\_WINDOW. The cell is divided into 32-bit low part and 8-bit high part. There is an invisible 1-bit flipflop that selects whether the high part or the low part will be accessed next. The low part is accessed first, then the high part. Writing CODE\_CONTROL will reset the flipflop to the low part. Accessing CODE\_WINDOW with the flipflop set to the low part will access the low part, then switch the flipflop to the high part. Accessing CODE\_WINDOW with the flipflop set to the high part will access the high part [through bits 0-7 of CODE\_WINDOW], switch the flipflop to the low part, and autoincrement ADDR by 1. In addition, writes through CODE\_WINDOW are buffered - writing the low part writes a shadow register, writing the high part assembles it with the current shadow register value and writes the concatenated result to the code space.

The STATE bit is used to control vµc execution. This bit is set to 1 when the vµc is reset. When this bit is changed from 1 to 0, the vµc starts executing instructions starting from code address 0. When this bit is changed from 1 to 0, the vµc execution is halted.

## **The data space**

D[] is a read-write memory space consisting of 0x800 16-bit cells. Every address in range 0-0x7ff corresponds to one cell. The D[] space is used for three purposes:

- to store general-purpose data by microcode/host and communicate between the microcode and the host
- to store the RPI table, a mapping from bitstream reference indices to hw surface indices [RPIs], used directly by hardware [vdec/vuc/vreg.txt]
- to store the REF table, a mapping from RPIs to surface VM addresses, used directly by hardware [VP3+] [vdec/vuc/vreg.txt]

On VP2, the D[] space can be accessed from the host directly by using the DATA window:

- BAR0 0x103200 + ( $i > 6$ ) \* 4 [index i & 0x3f] / XLMI 0x08000 + i \* 4, i < 0x800: DATA[i] [VP2] Accesses the data space - low 16 bits of DATA[i] go to D[] cell i, high 16 bits are unused.
- On VP3+, the DATA window also exists, but cells are accessed in pairs:
- **BAR0** 0x085400 + ( $i > 6$ ) \* 4 [index i & 0x3f] / I[0x10000 + i \* 4],  $i < 0$ x400: DATA[i] [VP3+] Accesses the data space - low 16 bits of DATA[i] go to D[] cell i\*2, high 16 bits go to D[] cell i\*2+1.

The D[] space can be both read and written via the DATA window.

#### **Instruction reference**

In the pseudocode, all intermediate computation results and temporary variables are assumed to be infinite-precision signed integers: non-negative integers are padded at the left with infinite number of 0 bits, while negative integers are padded with infinite number of 1 bits.

When assigning a result to a finite-precision register, any extra bits are chopped off. When reading a value from a finite-precision register, it's padded with infinite number of 0 bits at the left by default. A sign-extension read, where the register value is padded with infinite number of copies of its MSB instead, is written as SEX(reg).

Operators used in the pseudocode behave as in C.

Some instructions are described elsewhere. They are:

- lut [vdec/vuc/vreg.txt]
- sleep [in \$stat register description]
- wstc [in \$stat register description]
- wsts [in \$stat register description]
- client [XXX]
- mbiread [vdec/vuc/vreg.txt]
- mbinext [vdec/vuc/vreg.txt]
- mvsread [vdec/vuc/mvsurf.txt]
- mvswrite [vdec/vuc/mvsurf.txt]

#### **Data movement instructions: slct, mov**

mov sets the destination to the value of the only source. slct sets the destination to the value of one of the sources, as selected by a predicate.

Instruction: slct pdst, dst, pred, src1, src2 Opcode: base opcode, OP = 00000 Operation:

result =  $(pred ? src1 : src2);$ dst = result; pdst = result  $\&$  1;

Execution time: 1 cycle Predicate output: LSB of normal result

Instruction: mov pdst, dst, lsrc Opcode: base opcode, OP = 00001 Operation:

```
result = lsrc;
dst = result;
pdst = result \& 1;
```
Execution time: 1 cycle Predicate output: LSB of normal result

### **Addition instructions: add, sub, subr, avgs, avgu**

add performs an addition of two 16-bit quantities, sub and subr perform substraction, subr with reversed order of operands. avgs and avgu compute signed and unsigned average of two sources, rounding up. If predicate output is used, the predicate is set to the lowest bit of the result.

Instructions:: add pdst, dst, src1, src2 OP=00100 sub pdst, dst, src1, src2 OP=00101 subr pdst, dst, src1, src2 OP=00110 [VP2 only] avgs pdst, dst, src1, src2 OP=00110 [VP3+ only] avgu pdst, dst, src1, src2 OP=00111 [VP3+ only]

Opcode: base opcode, OP as above Operation:

```
if (op == add) result = src1 + src2;if (op == sub) result = src1 - src2;if (op == subr) result = src2 - src1;if (op == avgs) result = (SEX(src1) + SEX(src2) + 1) >> 1;if (op == avgu) result = (\text{src1} + \text{src2} + 1) >> 1;dst = result;
pdst = result \& 1;
```
Execution time: 1 cycle Predicate output: LSB of normal result

#### **Comparison instructions: setgt, setlt, seteq, setlep, setzero**

setgt, setlt, seteq perform signed  $>$ ,  $\lt$ ,  $==$  comparison on two source operands and return the result as pdst. setlep returns 1 if src1 is in range [0, src2]. All comparisons are signed 16-bit. setzero returns 1 if both src1 and src2 are equal to 0.

Instructions:: setgt pdst, src1, src2 OP=01000 setlt pdst, src1, src2 OP=01001 seteq pdst, src1, src2 OP=01010 setlep pdst, src1, src2 OP=01011 setzero pdst, src1, src2 OP=01111 [VP2 only]

Opcode: base opcode, OP as above Operation:

```
if (op == setgt) result = SEX(\text{src1}) < SEX(\text{src2});
if (op == setlt) result = SEX(\text{src1}) > SEX(\text{src2});
if (op == seteq) result = src1 == src2;if (op == setlep) result = SEX(src1) \leq SEX(src2) \& SEX(src1) >= 0;
if (op == setzero) result = \text{src1} == 0 && \text{src2} == 0;
pdst = result;
```
Execution time: 1 cycle Predicate output: the comparison result

#### **Clamping and sign extension instructions: clamplep, clamps, sext**

clamplep clamps src1 to [0, src2] range. clamps, like the xtensa instruction of the same name, clamps src1 to [-(1  $\ll$  src2),  $(1 \ll$  src2) - 1] range, ie. to the set of (src2+1)-bit signed integers. sext, like the xteansa and falcon instructions of the same name, replaces bits src2 and up with a copy of bit src2, effectively doing a sign extension from a (src2+1)-bit signed number.

Instructions:: clamplep pdst, dst, src1, src2 OP=01100 clamps pdst, dst, src1, src2 OP=01101 sext pdst, dst, src1, src2 OP=01110

Opcode: base opcode, OP as above Operation:

```
if (op == clample)result = src1;
    presult = 0;
    if (SEX(src1) < 0) {
        presult = 1;
        result = 0;}
    if (SEX(src1) > SEX(src2)) {
        presult = 1;
        result = src2;
    }
}
if (op == clamps)bit = src2 \& 0xf;result = src1;
    presult = 0;
    if (SEX(src1) < -(1 \ll bit)) {
        result = -(1 \lt\lt bit);
        presult = 1;
    }
    if (SEX(src1) > (1 \le \text{bit}) - 1) {
        result = (1 \lt\lt bit) - 1;presult = 1;
    }
}
if (op == sext) {
    bit = src2 \& 0xf;presult = src1 >> bit & 1;
    if (presult)
        result = \text{jrc1} | -(1 \ll \text{bit});
    else
        result = \text{src1} \& ((1 \le \text{bit}) - 1);}
dst = result;
pdst = presult;
```
Execution time: 1 cycle Predicate output:

clamplep, clamps: 1 if clamping happened sext: 1 if result < 0

## **Division by 2 instruction: div2s**

div2s divides a signed number by 2, rounding to 0.

Instructions:: div2s pdst, dst, src1 OP=01111 [VP3+ only]

Opcode: base opcode, OP as above Operation:

```
if (SEX(Src1) < 0) {
   result = (SEX(src1) + 1) >> 1;} else {
   result = src1 \gg 1;
}
dst = result;
pdst = result < 0;
```
Execution time: 1 cycle Predicate output: 1 if result is negative

#### **Bit manipulation instructions: bset, bclr, btest**

bset and bclr set or clear a single bit in a value. btest copies a selected bit to a \$p register.

Instructions:: bset pdst, dst, src1, src2 OP=10000 bclr pdst, dst, src1, src2 OP=10001 btest pdst, src1, src2 OP=10010 Opcode: base opcode, OP as above Operation:

```
bit = src2 \& 0xf;if (op == bset) {
   result = src1 | 1 << bits;
   presult = result \& 1;
   dst = result;
}
if (op == bclr)dst = result = src1 & \sim (1 << bit)
   presult = result \& 1;
   dst = result;
}
if (op == btest)presult = src1 >> bit & 1;
}
pdst = presult;
```
Execution time: 1 cycle Predicate output:

bset, bclr: bit 0 of the result btest: the selected bit

#### **Swapping reg halves: hswap**

hswap, like the falcon instruction of the same name, rotates a value by half its size, which is always 8 bits for vµc.

Instructions:: hswap pdst, dst, src1 OP=10100

Opcode: base opcode, OP as above Operation:

result =  $src1 \gg 8$  |  $src1 \ll 8$ ; dst = result; pdst = result &  $1;$ 

Execution time: 1 cycle Predicate output: bit 0 of the result

#### **Shift instructions: shl, shr, sar**

shl does a left shift, shr does a logical right shift, sar does an arithmetic right shift.

Instructions:: shl pdst, dst, src1, src2 OP=10101 shr pdst, dst, src1, src2 OP=10110 sar pdst, dst, src1, src2 OP=10111

Opcode: base opcode, OP as above Operation:

```
shift = src2 & 0xf;if (op == sh1) {
    result = src1 \leq sk shift;
    presult = result >> 16 & 1;
}
if (op == shr) {
```
(continues on next page)

(continued from previous page)

```
result = src1 >> shift;if (shift != 0) {
       presult = presult = src1 >> (shift - 1) & 1;
    } else {
        presult = 0;
    }
}
if (op == sar) {
   result = SEX(src1) >> shift;if (shift != 0) {
       presult = presult = src1 >> (shift - 1) & 1;
    } else {
        presult = 0;
    }
}
dst = result;
pdst = presult;
```
Execution time: 1 cycle Predicate output: the last bit shifted out

### **Bitwise instructions: and, or, xor, not**

No comment.

Instructions:: and pdst, dst, src1, src2 OP=11000 or pdst, dst, src1, src2 OP=11001 xor pdst, dst, src1, src2 OP=11010 not pdst, dst, src1 OP=11011

Opcode: base opcode, OP as above Operation:

```
if (op == \text{and}) result = \text{src1} & \text{src2};
if (op == or) result = src1 | src2;
if (op == xor) result = \text{src1} \triangleq \text{src2};if (op == not) result = ~\simsrc1;
dst = result;
pdst = result \& 1;
```
Execution time: 1 cycle Predicate output: bit 0 of the result

## **Minmax instructions: min, max**

These instructions perform the signed min/max operations.

Instructions:: min pdst, dst, src1, src2 OP=11101 [VP3+ only] max pdst, dst, src1, src2 OP=11110 [VP3+ only]

Opcode: base opcode, OP as above Operation:

```
if (op == min) which = (SEX(Src2) < SEX(Src1));
if (op == max) which = (SEX(Src2) \geq SEX(Src1));
dst = (which ? src2 : src1);pdst = which;
```
Execution time: 1 cycle Predicate output: 0 if src1 is selected as the result, 1 if src2 is selected

## **Predicate instructions: and, or, xor**

These instruction perform the corresponding logical ops on \$p registers. Note that one of both inputs can be negates, as mentioned in psrc1/psrc2 operand description.

Instructions:: and spdst, psrc1, psrc2 OP=xxx00 or spdst, psrc1, psrc2 OP=xxx01 xor spdst, psrc1, psrc2 OP=xxx10

- Opcode: special opcode with OC=010, OP as above. Note that bits 2 and 3 of OP are used for psrc1 and psrc2 negation flags.
- **Operation::** if (op == and) spdst = psrc1 & psrc2; if (op == or) spdst = psrc1 | psrc2; if (op == xor) spdst = psrc1 ^ psrc2;

Execution time: 1 cycle

### **No operation: nop**

Does nothing.

Instructions:: nop OP=xxx11

Opcode: special opcode with OC=010, OP as above. Operation:

 $/*$  nothing  $*/$ 

Execution time: 1 cycle

#### **Long multiplication instructions: lmulu, lmuls**

These instructions perform signed and unsigned  $16x11 \rightarrow 32$  bit multiplication. src1 holds the 16-bit source, while low 11 bits of src2 hold the 11-bit source. The result is written to \$lhi:\$llo.

Instructions:: lmulu src1, src2 OP=00000 lmuls src1, src2 OP=00001

Opcode: special opcode with OC=101, OP as above Operation:

```
if (op == umul) {
   result = src1 * (src2 & 0x7ff);
if (op == smul) {
   /* sign extension from 11-bit number */
   s2 = src2 & 0x7ff;if (s2 & 0x400)
       s2 = 0x800;result = SEX(src1) * s2;}
$llo = result;
$lhi = result >> 16;
```
Execution time: 3 cycles Execution unit conflicts: lmulu, lmuls, lsrr, ladd, lsar, ldivu

### **Long arithmetic unary instructions: lsrr, ladd, lsar, ldivu**

These instruction operate on the 32-bit quantity in \$lhi:\$llo. ladd adds a signed 16-bit quantity to it. lsar shifts it right arithmetically by a given amount. Idivu does an unsigned  $32/16 \rightarrow 32$  division. Isrr divides it by  $2^{\wedge}(\text{src2 + 1})$ , rounding to nearest with ties rounded up.

Instructions:: lsrr src2 OP=00010 ladd src2 OP=00100 [VP3+ only] lsar src2 OP=01000 [VP3+ only] ldivu src2 OP=01100 [VP4 only]

Opcode: special opcode with OC=101, OP as above Operation:

```
val = SEX($lhi) << 16 | $llo;
if (op == lsrr) {
   bit = src2 & 0x1f;val += 1 << bit;
   val >>= (bit + 1);
}
if (op == ladd) val += SEX(src2);
if (op == lsar) val >>= src2 & 0x1f;if (op == ldivu)
   val &= 0xffffffff;
   if (src2)
       val /= src2;
    else
       val = 0xffffffff;
}
$11o = val;$lhi = val >> 16;
```
Execution time: lsrr: 1 cycle ladd: 1 cycle lsar: 1 cycle ldivu: 34 cycles

Execution unit conflicts: lmulu, lmuls, lsrr, ladd, lsar, ldivu

### **Control flow instructions: bra, call, ret**

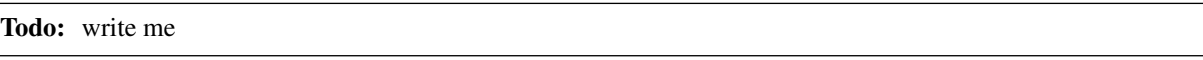

• Flow:

 $\overline{a}$ 

0x00: [bra TARGET]

bra IMM?

Branch to address. Delay: 1 instruction

#### 0x02: [call TARGET]

call IMM?

XXX: stack and calling convention

## 0x03: [ret]

ret

TODO: delay (blob: 1) XXX: stack and calling convention

#### **Memory access instructions: ld, st**

These instructions load and store values from/to one of the memory spaces available to the vµc microprocessor. The exact semantics of such operation depend on the space being accessed.

**Instructions::** st space[dst + src1  $*$  2], src2 OP=xxxx0 [if IMMF is 0] st space[src1 + stoff], src2 OP=xxxx0 [if IMMF is 1] ld dst, space[src1 + ldoff] OP=xxxx1 [if IMMF is 0] ld dst, space[src1 + src2] OP=xxxx1 [if IMMF is 1]

Opcode: Special opcode with OC=100, OP as above. Note that btis 1-4 of OP are used to select memory space.

#### Operation::

if  $(op == st)$  space.STORE(address, src2);

else dst = space.LOAD(address);

Execution time: ld: 3 cycles st: 1 cycle

#### **The scratch special registers**

The vµc has two 16-bit scratch registers that may be used for communication between vµc and the host [xtensa/falcon code counts at the host in this case]. One of them is for host -> yuc direction, the other for yuc -> host.

The host  $\rightarrow$  vuc register is called \$h2v. It's RW on the host side, RO on vuc side. Writing this register causes bit 11 of \$stat register to light up and stay up until \$h2v is read on vuc side.

\$sr4/\$h2v: host->vµc 16-bit scratch register. Reading this register will clear bit 11 of \$stat. This register is read-only.

BAR0 0x103290 / XLMI 0x0a400: H2V [VP2] BAR0 0x085450 / I[0x11400]: H2V [VP3+]

A read-write alias of \$h2v. Does not clear \$stat bit 11 when read. Writing sets bit 11 of \$stat

\$stat bit 11: \$h2v write pending. This bit is set when H2V is written by host, cleared when \$h2v is read by vµc.

The vµc -> host register is called \$v2h. It's RW on the vµc side, RO on host side. Writing this register causes an interrupt to be triggered.

\$sr5/\$v2h: vµc->host 16-bit scratch register, read-write. Writing this register will trigger V2H vµc interrupt.

BAR0 0x103294 / XLMI 0x0a500: V2H [VP2] BAR0 0x085454 / I[0x11500]: V2H [VP3+]

A read-only alias of \$v2h.

#### **The \$stat special register**

Every bit in this register performs a different function. All of them can be read. For the ones that can be written, value 0 serves as a noop, while value 1 triggers some operation.

\$sr6/\$stat: Control and status register.

- bit 0 [VP2]: VPRING DEBLOCK buffer 0 write trigger [vdec/vuc/vpring.txt]
- bit 1 [VP2]: VPRING DEBLOCK buffer 1 write trigger [vdec/vuc/vpring.txt]
- bit 2 [VP2]: VPRING\_CTRL buffer 0 write trigger [vdec/vuc/vpring.txt]
- bit 3 [VP2]: VPRING\_CTRL buffer 1 write trigger [vdec/vuc/vpring.txt]
- bit 0 [VP3+]: ??? [XXX]
- bit 1 [VP3+]: ??? [XXX]
- bit 2 [VP3+]: ??? [XXX]
- bit 3 [VP3+]: ??? [XXX]
- bit 4: ??? [XXX]
- bit 5: mysread done status [vdec/vuc/mysurf.txt]
- bit 6: MVSURF\_OUT full status [vdec/vuc/mvsurf.txt]
- bit 7: mvswrite busy status [vdec/vuc/mvsurf.txt]
- bit 8: ??? [XXX]
- bit 9: ??? [XXX]
- bit 10: macroblock input available [vdec/vuc/vreg.txt]
- bit 11: \$h2v write pending [vdec/vuc/isa.txt]
- bit 12: watchdog triggered [vdec/vuc/isa.txt]
- bit 13 [VP4+?]: ??? [XXX]
- bit 14: user-controlled pulse PCOUNTER signal [vdec/vuc/perf.txt]
- bit 15: user-controlled continuousPCOUNTER signal [vdec/vuc/perf.txt]

Three special instructions are available that read \$stat implicitely. sleep instruction switches to a low-power sleep mode until bit 10 or bit 11 is set. wstc instruction does a busy-wait until a selected bit in \$stat goes to 0, wsts likewise waits until a selected bit goes to 1.

On VP3+, a read-only alias of \$stat is available in the MMIO space:

BAR0 0x0854bc / I[0x12f00]: STAT Aliases \$stat vuc register, read only.

## **Sleep instruction: sleep**

This instruction waits until a full macroblock has been read from the MBRING [ie. \$stat bit 10 is set] or host writes \$h2v register [ie. \$stat bit 11 is set]. While this instruction is waiting, vµc microprocessor goes into a low power mode, and sends 0 on its "busy" signal, thus counting as idle.

Instructions:: sleep OP=00100

Opcode: special opcode with OC=001, OP as above Operation:

while (!(\$stat & 0xc00)) idle();

Execution time: as long as necessary, at least 1 cycle, blocks subsequent instructions until finished

## **Wait for status bit instructions: wstc, wsts**

These instructions wait for a given \$stat bit to become 0 [wstc] or 1 [wsts]. Execution of all subsequent instructions is delayed until this happens.

Instructions:: wstc imm4 OP=00101 wsts imm4 OP=00110

Opcode: special opcode with OC=001, OP as above Operation:

```
while (($stat >> imm4 & 1) != (op == wsts));
```
Execution time: as long as necessary, at least 1 cycle, blocks subsequent instructions until finished

## **The watchdog counter**

Todo: write me

## **Clear watchdog counter instruction: clicnt**

Todo: write me

## **Misc special registers**

This section describes various special registers that don't fit anywhere else.

\$sr8/\$pc: The program counter. When read, always returns the address of the instruction doing the read.

BAR0 0x10329c / XLMI 0x0a700: PC [VP2] BAR0 0x08545c / I[0x11700]: PC [VP3+]

A host-accessible alias of \$pc. Shows the address of currently executing instruction.

\$sr12/\$lhi: long arithmetic high word register \$sr13/\$llo: long arithmetic low word register

These two registers together make a 32-bit quantity used in long arithmetic operations - see the documentation of long arithmetic instructions for details. These registers may be read after long arithmetic instructions to get their results. On VP3+, these registers may be written manually, on VP2 they're read-only and only modifiable by long arithmetic instructions.

\$sr14/\$pred: predicate register file alias

This register aliases the \$p register file - bit X corresponds to \$pX. The bits behave like the corresponding \$p registers - bit 15 is read-only and always 1, while bit 1 is read-only and is always the negation of bit 0.

## **VP2/VP3/VP4 vµc MVSURF**

- 1. MVSURF format
- 2. MVSURF\_OUT setup
- 3. MVSURF\_IN setup
- 4. MVSO[] address space
- 5. MVSI[] address space
- 6. Writing MVSURF: mvswrite
- 7. Reading MVSURF: mvsread

## **Introduction**

H.264, VC-1 and MPEG4 all support "direct" prediction mode where the forward and backward motion vectors for a macroblock are calculated from co-located motion vector from the reference picture and relative ordering of the pictures. To implement it in vuc, intermediate storage of motion vectors and some related data is required. This storage is called MVSURF.

A single MVSURF object stores data for a single frame, or for two fields. Each macroblock takes 0x40 bytes in the MVSURF. The macroblocks in MVSURF are first grouped into macroblock pairs, just like in H.264 MBAFF frames. If the MVSURF corresponds to a single field, one macroblock of each pair is just left unused. The pairs are then stored in the MVSURF ordered first by X coordinate, then by Y coordinate, with no gaps.

The vµc has two MVSURF access ports: MVSURF\_IN for reading the MVSURF of a reference picture [first picture in L1 list for H.264, the most recent I or P picture for VC-1 and MPEG4], MVSURF\_OUT for writing the MVSURF of the current picture. Usage of both ports is optional - if there's no reason to use one of them [MVSURF\_IN in non-B picture, or MVSURF\_OUT in non-reference picture], it can just be ignored.

Both MVSURF\_IN and MVSURF\_OUT have to be set up via MMIO registers before use. To write data to MV-SURF\_OUT, it first has to be stored by the vµc into MVSO[] memory space, then the mvswrite instruction executed [while making sure the previous mvswrite instruction, if any, has already completed]. Reading MVSURF\_IN is done by executing the mvsread instruction, waiting for its completion, then reading the MVSI[] memory space [or letting it be read implicitly by the vuc fixed-function hardware.

Note that MVSURF\_OUT writes in units of macroblocks, while NVSURF\_IN reads in units of macroblock pairs - see details below.

A single MVSURF entry, corresponding to a single macroblock, consists of:

- for the whole macroblock:
	- frame/field flag [1 bit]: for H.264, 1 if mb\_field\_decoding\_flag set or in a field picture; for MPEG4, 1 if field-predicted macroblock
	- inter/intra flag [1 bit]: 1 for intra macroblocks
- for each partition:
	- RPI [5 bits]: the persistent id of the reference picture used for this subpartition and the top/bottom field selector, if applicable - same as the \$rpil0/\$rpil1 value.
- for each subpartition of each partition:
	- X component of motion vector [14 bits]
	- Y component of motion vector [12 bits]
	- zero flag [1 bit]: set if both components of motion vector are in -1..1 range and refIdx [not RPI] is 0 partial term used in H.264 colZeroFlag computation

For H.264, the RPI and motion vector are from the partition's L0 prediction if present, L1 otherwise. Since vuc was originally designed for H.264, a macroblock is always considered to be made of 4 partitions, which in turn are made of 4 subpartitions each - if macroblock is more coarsely subdivided, each piece of data is duplicated for all covered 8x8 partitions and 4x4 subpartitions. Partitions and subpartitions are indexed in the same way as for \$spidx.

## **MVSURF format**

A single macroblock is represented by 0x10 32-bit LE words in MVSURF. Each word has the following format [i refers to word index, 0-15]:

- bits 0-13, each word: X component of motion vector for subpartition i.
- bits 14-25, each word: Y component of motion vector for subpartition i.
- bits 26-30, word 0, 4, 8, 12: RPI for partition  $i > 2$ .
- bit 26, word 1, 5, 9, 13: zero flag for subpartition i-1
- bit 27, word 1, 5, 9, 13: zero flag for subpartition i
- bit 28, word 1, 5, 9, 13: zero flag for subpartition  $i+1$
- bit 29, word 1, 5, 9, 13: zero flag for subpartition  $i+2$
- bit 26, word 15: frame/field flag for the macroblock
- bit 27, word 15: inter/intra flag for the macroblock

#### **MVSURF\_OUT setup**

The MVSURF\_OUT has three different output modes:

- field picture output mode: each write writes one MVSURF macroblock and skips one MVSURF macroblock, each line is passed once
- MBAFF frame picture output mode: each write writes one MVSURF macroblock, each line is passed once
- non-MBAFF frame picture output mode: each write writes one MVSURF macroblock and skips one macroblock, each line is passed twice, with first pass writing even-numbered macroblocks, second pass writing odd-numbered macroblocks

```
# == = # == = # == = #| | | | field: 0, 2, 4, 6, 8, 10 or 1, 3, 5, 7, 9, 11
| 0 | 2 | 4 |
        | | MBAFF frame: 0, 1, 2, 3, 4, 5, 6, 7, 8, 9, 10, 11
+---+---+---+
                non-MBAFF frame: 0, 2, 4, 1, 3, 5, 6, 8, 10, 7, 9, 11
 | 1 | 3 | 5 |
    | | | |
# == = # == = # == = #| | | |
 | 6 | 8 |10 |
        \|+---+---+---+
    | | | |
 | 7 | 9 |11 |
| | | |
\# = = = \# = = = \# = = = \#
```
The following registers control MVSURF\_OUT behavior:

- BAR0 0x1032f0 / XLMI 0x0bc00: MVSURF\_OUT\_OFFSET [VP2] The offset of MVSURF\_OUT from the start of the MEMIF MVSURF port. The offset is in bytes and has to be divisible by 0x40.
- BAR0 0x085490 / I[0x12400]: MVSURF\_OUT\_ADDR [VP3+] The address of MVSURF\_OUT in falcon port #2, shifted right by 8 bits.

BAR0 0x1032f4 / XLMI 0x0bd00: MVSURF\_OUT\_PARM [VP2] BAR0 0x085494 / I[0x12500]: MV-SURF\_OUT\_PARM [VP3+]

bits 0-7: WIDTH, length of a single pass in writable macroblocks bit 8: MBAFF\_FRAME\_FLAG, 1 if MBAFF frame picture mode enabled bit 9: FIELD\_PIC\_FLAG, 1 if field picture mode enabled

If neither bit 8 nor 9 is set, non-MBAFF frame picture mode is used. Bit 8 and bit 9 shouldn't be set at the same time.

BAR0 0x1032f8 / XLMI 0x0be00: MVSURF\_OUT\_LEFT [VP2] BAR0 0x085498 / I[0x12600]: MV-SURF\_OUT\_LEFT [VP3+]

bits 0-7: X, the number of writable macroblocks left in the current pass bits 8-15: Y, the number of passes left, including the current pass

BAR0 0x1032fc / XLMI 0x0bf00: MVSURF\_OUT\_POS [VP2] BAR0 0x08549c / I[0x12700]: MV-SURF\_OUT\_POS [VP3+]

#### bits 0-12: MBADDR, the index of the current macroblock from the start of MVSURF.

bit 13: PASS ODD, 1 if the current pass is odd-numbered pass

All of these registers are RW by the host. LEFT and POS registers are also modified by the hardware when it writes macroblocks.

The whole write operation is divided into so-called "passes", which correspond to a line of macroblocks [field, non-MBAFF frame] or half a line [MBAFF frame]. When a macroblock is written to the MVSURF, it's written at the position indicated by POS.MBADDR, LEFT.X is decremented by 1, and POS.MBADDR is incremented by 1 [MBAFF frame] or 2 [field, non-MBAFF frame]. If this causes LEFT.X to drop to 0, a new pass is started, as follows:

- LEFT.X is reset to PARM.WIDTH
- LEFT.Y is decreased by 1
- POS.PASS\_ODD is flipped
- if non-MBAFF frame picture mode is in use:
	- if PASS\_ODD is 1, POS.MBADDR is decreased by PARM.WIDTH \* 2 and bit 0 is set to 1
	- otherwise [PASS\_ODD is 0], POS.MBADDR bit 0 is set to 0

When either LEFT.X or LEFT.Y is 0, writes to MVSURF OUT are ignored.

The MVSURF\_OUT port has an output buffer of about 4 macroblocks - mvswrite will queue data into that buffer, and it'll auto-flush as MEMIF bandwidth allows. To determine whether the buffer is full [ie. if it's safe to queue any more data with mvswrite], use \$stat bit 6:

\$stat bit 6: MVSURF\_OUT buffer full - no more space is available currently for writes, mvswrite instruction will be ignored and shouldn't be attempted until this bit drops to 0 [when MEMIF accepts more data].

## **MVSURF\_IN setup**

The MVSURF OUT has two input modes:

- interlaced mode: used for field and MBAFF frame pictures, each read reads one macroblock pair, each line is passed once
- progressive mode: used for non-MBAFF frame pictures, each read reads one macroblock pair, each line is passed twice

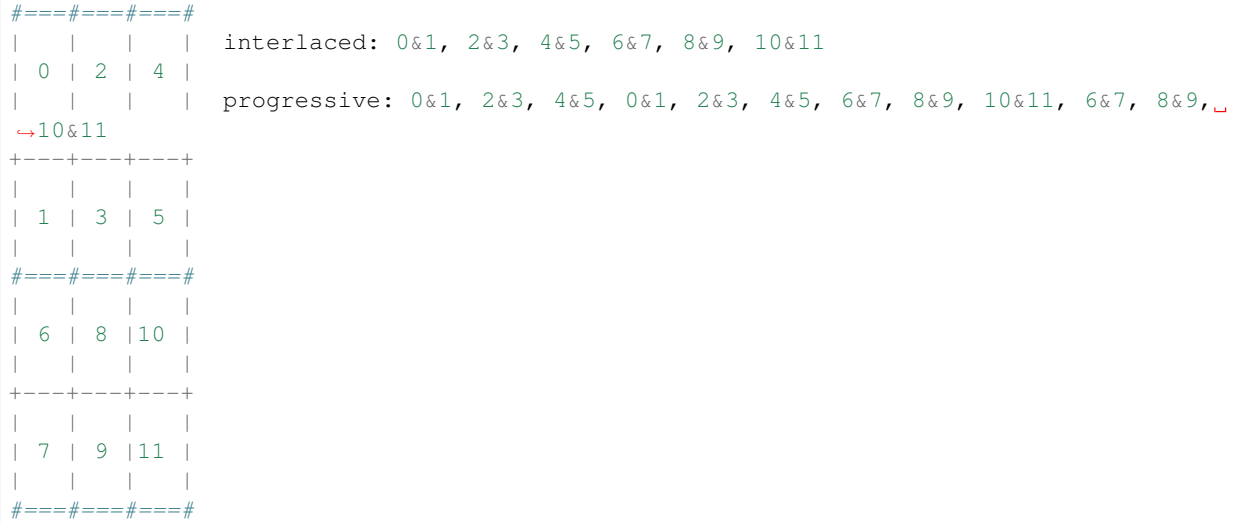

The following registers control MVSURF\_IN behavior:

- BAR0 0x1032e0 / XLMI 0x0b800: MVSURF\_IN\_OFFSET [VP2] The offset of MVSURF\_IN from the start of the MEMIF MVSURF port. The offset is in bytes and has to be divisible by 0x40.
- **BAR0 0x085480 / I[0x12000]: MVSURF\_IN\_ADDR [VP3+]** The address of MVSURF\_IN in falcon port  $\#2$ , shifted right by 8 bits.

BAR0 0x1032e4 / XLMI 0x0b900: MVSURF IN PARM [VP2] BAR0 0x085484 / I[0x12100]: MV-SURF\_IN\_PARM [VP3+]

bits 0-7: WIDTH, length of a single line in macroblock pairs bit 8: PROGRESSIVE, 1 if progressive mode enabled, 0 if interlaced mode

enabled

BAR0 0x1032e8 / XLMI 0x0ba00: MVSURF\_IN\_LEFT [VP2] BAR0 0x085488 / I[0x12200]: MVSURF\_IN\_LEFT  $[VP3+]$ 

bits 0-7: X, the number of macroblock pairs left in the current line bits 8-15: Y, the number of lines left, including the current line

BAR0 0x1032ec / XLMI 0x0bb00: MVSURF\_IN\_POS [VP2] BAR0 0x08548c / I[0x12300]: MVSURF\_IN\_POS  $[VP3+]$ 

### bits 0-11: MBPADDR, the index of the current macroblock pair from the start of MVSURF.

bit 12: PASS, 0 for first pass, 1 for second pass

All of these registers are RW by the host. LEFT and POS registers are also modified by the hardware when it writes macroblocks.

The read operation is divided into lines. In interlaced mode, each line is read once, in progressive mode each line is read twice. A single read of a line is called a pass. When a macroblock pair is read, it's read from the position indicated by POS.MBPADDR, LEFT.X is decremented by 1, and POS.MBPADDR is incremented by 1. If this causes LEFT.X to drop to 0, a new line or a new pass over the same line is started:

- LEFT.X is reset to PARM.WIDTH
- if progressive mode is in use and POS.PASS is 0:
	- PASS is set to 1
	- POS.MBPADDR is decreased by PARM.WIDTH
- otherwise [interlaced mode is in use or PASS is 1]:
	- PASS is set to 0
	- LEFT.Y is decremented by 1

When either LEFT.X or LEFT.Y is 0, reads from MVSURF\_IN will fail and won't affect MVSURF\_IN registers in any way.

The MVSURF\_IN port has an input buffer of 2 macroblock pairs. It will attempt to fill this buffer as soon as it's possible to read a macroblock pair [ie. LEFT.X and LEFT.Y are non-0]. For this reason, LEFT must always be the last register to be written when setting up MVSURF\_IN. In addition, this makes it impossible to seamlessly switch to a new MVSURF\_IN buffer without reading the previous one until the end.

The MVSURF<sub>IN</sub> always operates on units of macroblock pairs. This means that the following special handling is necessary:

- field pictures: use interlaced mode, execute mvsread for each processed macroblock
- MBAFF frame pictures: use interlaced mode, execute mvsread for each processed macroblock pair [when starting to process the first macroblock in pair].

• non-MBAFF frame pictures: use progressive mode, execute mvsread for each processed macroblock

In all cases, Care must be taken to use the right macroblock from the pair in computations.

#### **MVSO[] address space**

MVSO[] is a write-only memory space consisting of 0x80 16-bit cells. Every address in range 0-0x7f corresponds to one cell. However, not all cells and not all bits of each cell are actually used. The usable cells are:

- MVSO $[i * 8 + 0]$ , i in 0..15: X component of motion vector for subpartition i
- MVSO $[i * 8 + 1]$ , i in 0..15: Y component of motion vector for subpartition i
- MVSO[ $i * 0x20 + j * 8 + 2$ ], i in 0..3, j in 0..3: RPI of partition i, j is ignored
- MVSO $[i * 8 + 3]$ , i in 0..15: the "zero flag" for subpartition i
- MVSO $[i * 0x20 + 4]$ , i in 0..15: macroblock flags, i is ignored:
	- bit 0: frame/field flag
	- bit 1: inter/intra flag
- MVSO[i \* 0x20 + 5], i in 0..15: macroblock partitioning schema, same format as \$mbpart register, i is ignored [10 bits used]

If the address of some datum has some ignored fields, writing to any two addresses with only the ignored fields differing will actually access the same data.

#### **MVSI[] address space**

MVSI[] is a read-only memory space consisting of 0x100 16-bit cells. Every address in range 0-0xff corresponds to one cell. The cells are:

- MVSI[mb  $*$  0x80 + i  $*$  8 + 0], i in 0..15: X component of motion vector for subpartition i [sign extended to 16 bits]
- MVSI[mb  $*$  0x80 + i  $*$  8 + 1], i in 0..15: Y component of motion vector for subpartition i [sign extended to 16 bits]
- MVSI[mb \* 0x80 + i \* 0x20 + j \* 8 + 2], i in 0..3, j in 0..3: RPI of partition i, j is ignored
- MVSI[mb  $*$  0x80 + i  $*$  8 + 3], i in 0..15: the "zero flag" for subpartition i
- MVSI[mb  $*$  0x80 + i  $*$  8 + 4 + j], i in 0..15, j in 0..3: macroblock flags, i and j are ignored:
	- bit 0: frame/field flag
	- bit 1: inter/intra flag

mb is 0 for the top macroblock in pair, 1 for the bottom macroblock.

If the address of some datum has some ignored fields, all addresses will alias and read the same datum.

Note that, aside of explicit loads from MVSI[], the MVSI[] data is also implicitely accessed by some fixed-function vuc hardware to calculate MV predictors and other values.

### **Writing MVSURF: mvswrite**

Data is sent to MVSURF OUT via the mvswrite instruction. A single invocation of mvswrite writes a single macroblock. The data is gathered from MVSO[] space. mvswrite is aware of macroblock partitioning and will use the partitioning schema to gather data from the right cells of MVSO[] - for instance, if 16x8 macroblock partitioning is used, only subpartitions 0 and 8 are used, and their data is duplicated for all 8x8/4x4 blocks they cover.

This instruction should not be used if MVSURF\_OUT output buffer is currently full - the code should execute a wstc instruction on \$stat bit 6 beforehand.

Note that this instruction takes 17 cycles to gather the data from MVSO[] space - in that time, MVSO[] contents shouldn't be modified. On cycles 1-16 of execution, \$stat bit 7 will be lit up:

\$stat bit 7: mvswrite MVSO[] data gathering in progress - this bit is set at the end of cycle 1 of mvswrite execution, cleared at the end of cycle 17 of mvswrite execution, ie. when it's safe to modify MVSO[]. Note that this means that the instruction right after mvswrite will still read 0 in this bit - to wait for mvswrite completion, use mvswrite; nop; wstc 7 sequence. This bit going back to 0 doesn't mean that MVSURF write is complete - it merely means that data has been gathered and queued for a write through the MEMIF.

If execution of this instruction causes the MVSURF\_OUT buffer to become full, bit 6 of \$stat is set to 1 on the same cycle as bit 7.

#### Instructions: mvswrite

Opcode: special opcode, OP=01010, OPC=001 Operation:

```
b32 tmp[0x10] = \{ 0 \};
if (MVSURF_OUT.no_space_left())
        break;
$stat[7] = 1; /* cycle 1 */
if (MVSURF_OUT.full_after_next_mb())
        $stat[6] = 1;b2 partlut [4] = \{ 0, 2, 1, 3 \};
b10 mbpart = MVSO[5];
for (i = 0; i < 0 \times 10; i++) {
        pidx = i \gg 2;pmask = partlut[mbpart \& 3];
        spmask = pmask << 2 | partlut[mbpart >> (pidx \star 2 + 2) & 3];
        mpidx = pidx & pmask;mspidx = i & spmask;
        tmp[i] |= MVSO(mspidx * 8 + 0] + MVSO(mspidx * 8 + 1] << 14;tmp[(i \& 0xc) | 1] |= MVSO(mspidx * 8 + 3] << (26 + (i \& 3));}
for (i = 0; i < 4; i++) {
        pidx = i \gg 2;
        pmask = partlut[mbpart & 3];mpidx = pidx & pmask;tmp[i * 4] |= MVSO[mpidx * 0x20 + 2] << 26;}
tmp[0xf] |= MVSO[4] << 26;
$stat[7] = 0; /* cycle 17 */
MVSURF_OUT.write(tmp);
```
Execution time: 18 cycles [submission to MVSURF\_OUT port only, doesn't include the time needed by MV-SURF\_OUT to actually flush the data to memory]

Execution unit conflicts: mvswrite

### **Reading MVSURF: mvsread**

Data is read from MVSURF. IN via the mvsread instruction. A single invocation of mvsread reads a single macroblock pair. The data is storred into MVSI[] space.

Since MVSURF resides in VRAM, which doesn't have a deterministic access time, this instruction may take an arbitrarily long time to complete the read. The read is done asynchronously and a \$stat bit is provided to let the microcode know when it's finished:

\$stat bit 5: mvsread MVSI[] write done - this bit is cleared on cycle 1 of mvsread execution and set by the mvsread instruction once data for a complete macroblock pair has been read and stored into MVSI[]. Note that this means that the instruction right after mvsread may stil read 1 in this bit - to wait for mvsread completion, use mvsread ; nop ; wsts 5 sequence. Also note that if the read fails because one of MVSURF\_IN\_LEFT fields is 0, this bit will never become 1. Also, note that the initial state of this bit after vuc reset is 0, even though no mvsread execution is in progress.

Instructions: mvsread

Opcode: special opcode, OP=01001, OPC=001 Operation:

```
b32 tmp[2][0x10];
$stat[5] = 0; /* cycle 1 */
MVSURF_IN.read(tmp); /* arbitrarily long */
for (mb = 0; mb < 2; mb++) {
        for (i = 0; i < 0x10; i++) {
                MVSI[mb * 0x80 + i * 8 + 0] = SEX(tmp[mb][i][0:13]);MVSI[mb * 0x80 + i * 8 + 1] = SEX(tmp[mb][i][14:25]);
                MVSI[mb * 0x80 + i * 8 + 2] = tmp[mb][i&0xc][26:30];MVSI[mb * 0x80 + i * 8 + 3] = \text{tmp}[mb][(i&0xc) + 1][26 + (i & 3)];MVSI[mb * 0x80 + i * 8 + 4] = \text{tmp}[mb][15][26:27];}
}
$stat[5] = 1;
```
Execution time: >= 37 cycles Execution unit conflicts: mvsread

#### **VP2/VP3/VP4 vµc video registers**

- 2. The video MMIO registers
- 3. \$parm register
- 4. The RPIs and rpitab
- 5. Macroblock input: mbiread, mbinext
- 6. Table lookup instruction: lut

#### **Introduction**

Todo: write me

#### **The video special registers**

Todo: the following information may only be valid for H.264 mode for now

- \$sr0: ??? controls \$sr48-\$sr58 (bits 0-6 when set separately) [XXX] [VP2 only]
- \$sr1: ??? similar to \$sr0 (bits 0-4, probably more) [XXX] [VP2 only]
- \$sr2/\$spidx: partition and subpartition index, used to select which [sub]partitions some other special registers access:
	- bits 0-1: subpartition index
	- bits 2-3: partition index

Note that, for indexing purposes, each partition index is considered to refer to an 8x8 block, and each subpartition index to 4x4 block. If partition/subpartition size is bigger than that, the indices will alias. Thus, for 16x8 partitioning mode, \$spidx equal to 0-7 wil select the top partition, \$spidx equal to 8-15 will select the bottom one. For 8x16 partitioning, \$spidx equal to 0-3 and 8-11 will select the left partition, 4-7 and 12-15 will select the right partition.

- \$sr3: ??? bits 0-4 affect \$sr32-\$sr42 [XXX] [VP2 only]
- \$sr3: ??? [XXX] [VP3+ only]
- \$sr4/\$h2v: a scratch register to pass data from host to vµc [see vdec/vuc/intro.txt]
- \$sr5/\$v2h: a scratch register to pass data from yue to host [see vdec/vuc/intro.txt]
- \$sr6/\$stat: some sort of control/status reg, writing 0x8000 alternates values between 0x8103 and 0 [XXX]
	- bit 10: macroblock input available set whenever there's a complete macroblock available from MBRING, cleared when mbinext instruction skips past the last currently available macroblock. Will break out of sleep instruction when set.
	- bit 11: \$h2v modified set when host writes H2V, cleared when \$h2v is read by vµc, will break out of sleep instruction when set.
	- bit 12: watchdog hit set 1 cycle after \$icnt reaches WDCNT and it's not equal to 0xffff, cleared when \$icnt or WDCNT is modified in any way.
- \$sr7/\$parm: sequence/picture/slice parameters required by vµc hardware [see vdec/vuc/intro.txt]
- \$sr9/\$cspos: call stack position, 0-8. Equal to the number of used entries on the stack.
- \$sr10/\$cstop: call stack top. Writing to this register causes the written value to be pushed onto the stack, reading this register pops a value off the stack and returns it.
- \$sr11/\$rpitab: D[] address of refidx -> dpb index translation table [VP2 only]
- \$sr15/\$icnt: instruction/cycle counter (?: check nops, effect of delays)
- \$sr16/\$mvxl0: sign-extended mvd\_l0[\$spidx][0] [input]
- \$sr17/\$mvyl0: sign-extended mvd\_l0[\$spidx][1] [input]
- \$sr18/\$mvxl1: sign-extended mvd\_11[\$spidx][0] [input]
- \$sr19/\$mvyl1: sign-extended mvd\_l1[\$spidx][1] [input]
- \$sr20/\$refl0: ref\_idx\_l0[\$spidx>>2] [input]
- $\sqrt{\frac{\sigma}{21}}$  (seffl: ref\_idx\_l1[\\$spidx>>2] [input]
- \$sr22/\$rpil0: dpb index of L0 reference picture for \$spidx-selected partition
- \$sr23/\$rpil1: dpb index of L1 reference picture for \$spidx-selected partition
- \$sr24/\$mbflags:
	- bit 0: mb\_field\_decoding\_flag [RW]
	- bit 1: is intra macroblock [RO]
	- bit 2: is I\_NxN macroblock [RO]
	- bit 3: transform\_size\_8x8\_flag [RW]
	- bit 4: ??? [XXX]
	- bit 5: is I\_16x16 macroblock [RO]
	- bit 6: partition selected by \$spidx uses L0 or Bi prediction [RO]
	- bit 7: partition selected by \$spidx uses L1 or Bi prediction [RO]
	- bit 8: mb\_field\_decoding\_flag for next macroblock [only valid if \$sr6 bit 10 is set] [RO]
	- bit 9: mb\_skip\_flag for next macroblock [only valid if \$sr6 bit 10 is set] [RO]
	- bit 10: partition selected by \$spidx uses Direct prediction [RO]
	- bit 11: any partition of macroblock uses Direct prediction [RO]
	- bit 12: is I\_PCM macroblock [RO]
	- bit 13: is P\_SKIP macroblock [RO]
- \$sr25/\$qpy:
	- bits 0-5: mb\_qp\_delta [input] / QPy [output] [H.264]
	- bits 0-5: quantiser\_scale\_code [input and output] [MPEG1/MPEG2]
	- bits 8-11: intra\_chroma\_pred\_mode, values:
		- $*$  0: DC [input], **DC**\_??? [output] [XXX]
		- \* 1: horizontal [input, output]
		- \* 2: vertical [input, output]
		- \* 3: plane [input, output]
		- \* 4: DC\_??? [output]
		- \* 5: DC\_??? [output]
		- \* 6: DC\_??? [output]
		- \* 7: DC\_??? [output]
		- \* 8: DC\_??? [output]
		- \* 9: DC\_??? [output]
		- \* 0xa: DC\_??? [output]
- \$sr26/\$qpc:
	- bits 0-5: QPc for Cb [output] [H.264]
	- $-$  bits 8-13: QPc for Cr [output] [H.264]
- \$sr27/\$mbpart: bits 0-1: macroblock partitioning type
	- 0: 16x16
	- $-1: 16x8$
- $-2: 8x16$
- $-3: 8x8$
- bits 2-3: partition 0 subpartitioning type
- bits 4-5: partition 0 subpartitioning type
- bits 6-7: partition 0 subpartitioning type
- bits 8-9: partition 0 subpartitioning type
	- \* 0: 8x8
	- \* 1: 8x4
	- $* 2: 4x8$
	- $* 3: 4x4$
- \$sr28/\$mbxy:
	- bits 0-7: macroblock Y position
	- bits 8-15: macroblock X position
- \$sr29/\$mbaddr:
	- bits 0-12: macroblock address
	- bit 15: first macroblock in slice flag
- \$sr30/\$mbtype: macroblock type, for H.264:
	- 0x00: I\_NxN
	- $-$  0x01: I\_16x16\_0\_0\_0
	- $-$  0x02: I\_16x16\_1\_0\_0
	- $-$  0x03: I\_16x16\_2\_0\_0
	- $-$  0x04: I\_16x16\_3\_0\_0
	- $-$  0x05: I\_16x16\_0\_1\_0
	- $-$  0x06: I\_16x16\_1\_1\_0
	- $-$  0x07: I\_16x16\_2\_1\_0
	- $-$  0x08: I\_16x16\_3\_1\_0
	- $-$  0x09: I\_16x16\_0\_2\_0
	- 0x0a: I\_16x16\_1\_2\_0
	- 0x0b: I\_16x16\_2\_2\_0
	- 0x0c: I\_16x16\_3\_2\_0
	- $-$  0x0d: I\_16x16\_0\_0\_1
	- 0x0e: I\_16x16\_1\_0\_1
	- 0x0f: I\_16x16\_2\_0\_1
	- 0x10: I\_16x16\_3\_0\_1
	- 0x11: I\_16x16\_0\_1\_1
	- $-$  0x12: I\_16x16\_1\_1\_1
- $-$  0x13: I\_16x16\_2\_1\_1
- 0x14: I\_16x16\_3\_1\_1
- 0x15: I\_16x16\_0\_2\_1
- $-$  0x16: I\_16x16\_1\_2\_1
- 0x17: I\_16x16\_2\_2\_1
- 0x18: I\_16x16\_3\_2\_1
- 0x19: I\_PCM
- 0x20: P\_L0\_16x16
- 0x21: P\_L0\_L0\_16x8
- 0x22: P\_L0\_L0\_8x16
- 0x23: P\_8x8
- 0x24: P\_8x8ref0
- 0x40: B\_Direct\_16x16
- 0x41: B\_L0\_16x16
- 0x42: B\_L1\_16x16
- 0x43: B\_Bi\_16x16
- 0x44: B\_L0\_L0\_16x8
- 0x45: B\_L0\_L0\_8x16
- 0x46: B\_L1\_L1\_16x8
- 0x47: B\_L1\_L1\_8x16
- 0x48: B\_L0\_L1\_16x8
- 0x49: B\_L0\_L1\_8x16
- 0x4a: B\_L1\_L0\_16x8
- 0x4b: B\_L1\_L0\_8x16
- 0x4c: B\_L0\_Bi\_16x8
- 0x4d: B\_L0\_Bi\_8x16
- 0x4e: B\_L1\_Bi\_16x8
- 0x4f: B\_L1\_Bi\_8x16
- 0x50: B\_Bi\_L0\_16x8
- 0x51: B\_Bi\_L0\_8x16
- 0x52: B\_Bi\_L1\_16x8
- 0x53: B\_Bi\_L1\_8x16
- 0x54: B\_Bi\_Bi\_16x8
- 0x55: B\_Bi\_Bi\_8x16
- $-$  0x56: B\_8x8
- 0x7e: B\_SKIP
- $-$  0x7f: P\_SKIP
- \$sr31/\$submbtype: [VP2 only]
	- bits 0-3: sub\_mb\_type[0]
	- bits 4-7: sub\_mb\_type[1]
	- bits 8-11: sub\_mb\_type[2]
	- bits 12-15: sub mb type[3]
- \$sr31: ??? [XXX] [VP3+ only]
- \$sr32-\$sr40: ??? affected by \$sr3, unko21, read only [XXX]
- \$sr41-\$sr42: ??? affected by \$sr3, unko21, read only [XXX] [VP2 only]
- \$sr48-\$sr58: ??? affected by writing \$sr0 and \$sr1, unko22, read only [XXX]

## **Table lookup instruction: lut**

Performs a lookup of src1 in the lookup table selected by low 4 bits of src2. The tables are codec-specific and generated by hardware from the current contents of the video special registers.

Todo: recheck this instruction on VP3 and other codecs

Tables 0-3 are an alternate way of accessing H.264 inter prediction registers [\$sr16-\$sr23]. The table index is 1-bit. Index 0 selects the l0 register, index 1 selects the l1 register. Table 0 is \$mvxl\* registers, 1 is \$mvyl\*, 2 is \$refl\*, 3 is \$rpil\*.

Tables 4-7 behave like tables 0-3, except the lookup returns 0 if \$mbtype is equal to 0x7f [P\_SKIP].

Table 8, known as pcnt, is used to look up partition and subpartition counts. The index is 3-bit. Indices 0-3 return the subpartition count of corresponding partition, while indices 4-7 return the partition count of the macroblock.

Tables 9 and 10 are indexed in a special manner: the index selects a partition and a subpartition. Bits 0-7 of the index are partition index, bits 8-15 of the index are subpartition index. The partition and subpartition indices bahave as in the H.264 spec: valid indices are 0, 0-1, or 0-3 depending on the partitioning/subpartitioning mode.

Table 9, known as spidx, translates indices of the form given above into \$spidx values. If both partition and subpartition index are valid for the current partitioning and subpartitioning mode, the value returned is the value that has to be poked into \$spidx to access the selected [sub]partition. Otherwise, junk may be returned.

Table 10, known as pnext, advances the partition/subpartition index to the next valid subpartition or partition. The returned value is an index in the same format as the input index. Additionally, the predicate output is set if the partition index was not incremented [transition to the next subpartition of a partition], cleared if the partition index was incremented [transition to the first subpartition of the next partition].

Table 11, known as pmode, returns the inter prediction mode for a given partition. The index is 2-bit and selects the partition. If index is less then pcnt[4] and \$mbtype is inter-predicted, returns inter prediction mode, otherwise returns 0. The prediction modes are:

- 0 direct
- $\cdot$  1 I  $\Omega$
- $\cdot$  2 L1
- $\bullet$  3 Bi

Tables 12-15 are unused and always return 0. [XXX: 12 used for VC-1 on VP3]

#### Instructions: lut pdst, dst, src1, src2 OP=11100

Opcode: base opcode, OP as above Operation:

```
/* helper functions */
int pcnt() {
   switch ($mbtype) {
       case 0: /* I_NxN */
       case 0x19: /* I_PCM */
           return 4;
       case 1..0x18: /* I_16x16_* */
          return 1;
       case 0x20: /* P_L0_16x16 */
          return 1;
       case 0x21: /* P_L0_L0_16x8 */
       case 0x22: /* P_L0_L0_8x16 */
           return 2;
       case 0x23: /* P_8x8 */
       case 0x24: /* P_8x8ref0 */
           return 4;
       case 0x40: /* B_Direct_16x16 */
       case 0x41: /* B_L0_16x16 */
       case 0x42: /* B_L1_16x16 */
       case 0x43: /* B_Bi_16x16 */
           return 1;
       case 0x44: /* B_L0_L0_16x8 */
       case 0x45: /* B_L0_L0_8x16 */
       case 0x46: /* B_L1_L1_16x8 */
       case 0x47: /* B_L1_L1_8x16 */
       case 0x48: /* B_L0_L1_16x8 */
       case 0x49: /* B_L0_L1_8x16 */
       case 0x4a: /* B_L1_L0_16x8 */
       case 0x4b: /* B_L1_L0_8x16 */
       case 0x4c: /* B_L0_Bi_16x8 */
       case 0x4d: /* B_L0_Bi_8x16 */
       case 0x4e: /* B_L1_Bi_16x8 */
       case 0x4f: /* B L1 Bi 8x16 */
       case 0x50: /* B_Bi_L0_16x8 */
       case 0x51: /* B_Bi_L0_8x16 */
       case 0x52: /* B_Bi_L1_16x8 */
       case 0x53: /* B_Bi_L1_8x16 */
       case 0x54: /* B_Bi_Bi_16x8 */
       case 0x55: /* B_Bi_Bi_8x16 */
           return 2;
       case 0x56: /* B_8x8 */
           return 4;
       case 0x7e: /* B_SKIP */
          return 4;
       case 0x7f: /* P_SKIP */
           return 1;
       /* in other cases returns junk */}
}
int spcnt(int idx) {
   if (pcnt() < 4) {
       return 1;
    } else if ($mbtype == 0 || $mbtype == 0x19) { /* I_NxN or I_PCM */
       return ($mbflags[3:3] ? 1 : 4); /* transform_size_8x8_flag */
```
(continues on next page)

(continued from previous page)

```
} else {
        smt = $submbtype >>(idx * 4)) &0xf;/* XXX */}
}
int mbpartmode_16x8() {
    switch ($mbtype) {
        case 0x21: /* P_L0_L0_16x8 */
        case 0x44: /* B_L0_L0_16x8 */
        case 0x46: /* B_L1_L1_16x8 */
        case 0x48: /* B_L0_L1_16x8 */
        case 0x4a: /* B_L1_L0_16x8 */
        case 0x4c: /* B_L0_Bi_16x8 */
        case 0x4e: /* B_L1_Bi_16x8 */
        case 0x50: /* B Bi L0 16x8 */
        case 0x52: /* B_Bi_L1_16x8 */
        case 0x54: /* B_Bi_Bi_16x8 */
           return 1;
        default:
            return 0;
    }
}
int submbpartmode_8x4(int idx) {
   smt = $submbtype \gg (idx * 4) & 0xf;switch(submbtype) {
        /* XXX */}
}
int mbpartpredmode(int idx) {
   /* XXX */
}
/* end of helper functions */
table = src2 & & 0xf;if (table \leq 8) {
   which = src1 & 1;
    switch (table & 3) {
        case 0: result = (which ? \text{5mvx11} : \text{5mvx10}); break;
        case 1: result = (which ? \frac{1}{2} : \frac{1}{2} : \frac{1}{2} (break;
        case 2: result = (which ? $refl1 : $refl0); break;
        case 3: result = (which ? $rpil1 : $rpil0); break;
    }
    if ((table \& 4) \&\& $mbtype == 0x7f)
        result = 0;presult = result \& 1;
} else if (table == 8) { /* pcnt */idx = src1 & 7;if (\text{idx} < 4) {
        result = sport(idx);
    } else {
        result = port();}
} else if (table == 9 || table == 10) {
   pidx = src1 & 7;sidx = src1 \gg 8 \& 3;if (table == 9) { /* spidx */if (mbpartmode_16x8())
            resp = (pidx & 1) << 1;
```
(continues on next page)

(continued from previous page)

```
else
            resp = (pidx & 3);if (submbpartmode_8x4(resp >> 2))
            ress = (sidx & 1) << 1;else
           ress = (sidx & 3);result = resp \, << \, 2 \, | \, ress;presult = result & 1;
    } else { /* pnext */
        if (pidx \langle 4 \rangle {
           c = spcnt(idx);
        } else {
           c = pcnt();
        }
        ress = sidx + 1;if (ress >= c) {
           resp = (pidx & 3) + 1;ress = 0;} else {
           resp = pidx & 3;}
        result = ress << 8 | resp;
        presult = ress != 0;
   }
} else if (table == 10) { /* pmode */result = mbpartpredmode(src1 \& 3);
   presult = result \& 1;
} else {
   result = 0;
   presult = 0;
dst = result;
pdst = presult;
```
Execution time: 1 cycle Predicate output:

Tables 0-9 and 11-15: bit 0 of the result Table 10: 1 if transition to next subpartition in a partition, 0 if

transition to next partition

## <span id="page-463-0"></span>**VP2 vµc output**

}

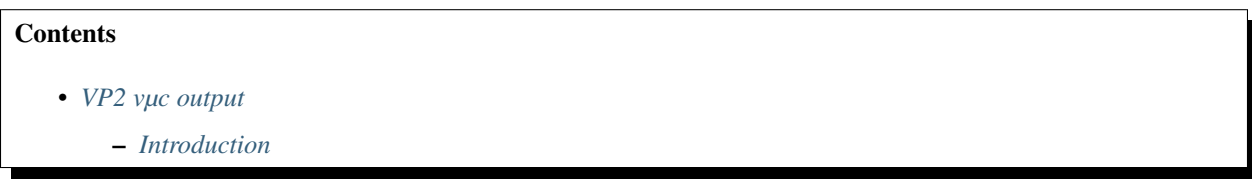

## <span id="page-463-1"></span>**Introduction**

Todo: write me

## <span id="page-464-0"></span>**vµc performance monitoring signals**

## **Contents**

• *[vµc performance monitoring signals](#page-464-0)*

– *[Introduction](#page-464-1)*

### <span id="page-464-1"></span>**Introduction**

Todo: write me

# **2.11.3 VP2 video decoding**

Contents:

### **VP2 xtensa processors**

Todo: write me

Configured options:

- Code Density Option
- Loop Option
- 16-bit Integer Multiply Option
- Miscellaneous Operations Option: InstructionCLAMPS = 0 InstructionMINMAX = 1 InstructionNSA = 0  $-$  InstructionSEXT = 0
- Boolean Option
- Exception Option NDEPC = 1 ResetVector = 0xc0000020 UserExceptionVector = 0xc0000420 KernelExceptionVector = 0xc0000600 - DoubleExceptionVector = 0xc0000a00
- Interrupt Option NINTERRUPT = 10 INTTYPE[0]: Timer INTTYPE[1]: Timer INTTYPE[2]: Level INTTYPE[3]: XXX Level/Edge/WriteErr - INTTYPE[4]: NMI - INTTYPE[5]: Level - INTTYPE[6]: Level - INTTYPE[7]: Level - INTTYPE[8]: Level - INTTYPE[9]: Level
- High-priority Interrupt Option NLEVEL: 6 LEVEL[0]: 1 LEVEL[1]: 1 LEVEL[2]: 2 LEVEL[3]: 3 - LEVEL[4]: 7 - LEVEL[5]: 4 - LEVEL[6]: 5 - LEVEL[7]: 5 - LEVEL[8]: 5 - LEVEL[9]: 5 - EXCM-LEVEL:  $1 - \text{NMMI: } 1 - \text{InterruptVector}[2] = 0 \times 0000b40 - \text{InterruptVector}[3] = 0 \times 0000c00 - \text{InterruptVec-}$ tor[4] =  $0xc0000d20$  - InterruptVector[5] =  $0xc0000e00$  - InterruptVector[6] =  $0xc0000f00$  - InterruptVector[7]  $= 0xc0001000$
- Timer Interrupt Option NCOMPARE = 2 TIMERINT[0]: 0 TIMERINT[1]: 1
- Instruction Cache Option InstCacheWayCount: 3 InstCacheLineBytes: 0x20 InstCacheBytes: 0x3000
- Instruction Cache Test Option
- Instruction Cache Index Lock Option
- Data Cache Option DataCacheWayCount: 2 DataCacheLineBytes: 0x20 DataCacheBytes: 0x1000 IsWriteback: Yes
- Data Cache Test Option
- Data Cache Index Lock Option
- XLMI Option XLMIBytes = 256kB XLMIPAddr = 0xcffc0000
- Region Protection Option
- Windowed Register Option WindowOverflow4 = 0xc0000800 WindowUnderflow4 = 0xc0000840 WindowOverflow8 = 0xc0000880 - WindowUnderflow8 = 0xc00008c0 - WindowOverflow12 = 0xc0000900 - WindowUnderflow12 = 0xc0000940 - NAREG = 32
- Processor Interface Option
- Debug Option DEBUGLEVEL = 6 NIBREAK = 2 NDBREAK = 2 SZICOUNT = 32 OCD: XXX
- Trace Port Option? [XXX]

## <span id="page-465-0"></span>**VLD: variable length decoding**

## **Contents**

- *[VLD: variable length decoding](#page-465-0)*
	- *[Introduction](#page-466-0)*
	- *[The registers](#page-467-0)*
	- *[Reset](#page-467-1)*
	- *[Parameter and position registers](#page-467-2)*
	- *[Internal state for context selection](#page-468-0)*
	- *[Interrupts](#page-469-0)*
	- *[Stream input](#page-469-1)*
	- *[MBRING output](#page-469-2)*
	- *[Command and status registers](#page-470-0)*
		- \* *[Command 0: GET\\_UE](#page-470-1)*
		- \* *[Command 1: GET\\_SE](#page-470-2)*
		- \* *[Command 2: GETBITS](#page-471-0)*
		- \* *[Command 3: NEXT\\_START\\_CODE](#page-471-1)*
		- \* *[Command 4: CABAC\\_START](#page-471-2)*
		- \* *[Command 5: MORE\\_RBSP\\_DATA](#page-471-3)*
		- \* *[Command 6: MB\\_SKIP\\_FLAG](#page-472-0)*
		- \* *[Command 7: END\\_OF\\_SLICE\\_FLAG](#page-472-1)*
		- \* *[Command 8: CABAC\\_INIT\\_CTX](#page-472-2)*
		- \* *[Command 9: MACROBLOCK\\_SKIP\\_MBFDF](#page-472-3)*
- \* *[Command 0xa: MACROBLOCK\\_LAYER\\_MBFDF](#page-473-0)*
- \* *[Command 0xb: PRED\\_WEIGHT\\_TABLE](#page-473-1)*
- \* *[Command 0xc: SLICE\\_DATA](#page-473-2)*

### <span id="page-466-0"></span>**Introduction**

The VLD is the first stage of the VP2 decoding pipeline. It is part of PBSP and deals with decoding the H.264 bitstream into syntax elements.

The input to the VLD is the raw H.264 bitstream. The output of VLD is MBRING, a ring buffer structure storing the decoded syntax elements in the form of word-aligned packets.

The VLD only deals with parsing the NALs containing the slice data - the remaining NAL types are supposed to be parsed by the host. Further, the hardware can only parse pred\_weight\_table and slice\_data elements efficiently - the remaining parts of the slice NAL are supposed to be parsed by the firmware controlling the VLD in a semi-manual manner: the VLD provides commands that parse single syntax elements.

The following H.264 profiles are supported:

- Constrained Baseline
- Baseline [only in single-macroblock mode if FMO used see below]
- Main
- Progressive High
- High
- Multiview High
- Stereo High

The limitations are:

- max picture width and height: 128 macroblocks
- max macroblocks in picture: 8192

Todo: width/height max may be 255?

There are two modes of operation that VLD can be used with: single-macroblock mode and whole-slice mode. In the single-macroblock mode, parsing for each macroblock has to be manually triggered by the firmware. In whole-slice mode, the firmware triggers processing of a whole slice, and the hardware automatically iterates over all macroblocks in the slice. However, whole-slice mode doesn't support Flexible Macroblock Ordering aka. slice groups. Thus, single-macroblock mode has to be used for sequences with non-zero value of num\_slice\_groups\_minus1.

The VLD keeps extensive hidden internal state, including:

- pred\_weight\_table data, to be prepended to the next emitted macroblock
- bitstream position, zero byte count [for escaping], and lookahead buffer
- CABAC valMPS, pStateIdx, codIOFfset, codIRange state
- previously decoded parts of macroblock data, used for CABAC and CAVLC context selection algorithms
- already queued but not yet written MBRING output data

## <span id="page-467-0"></span>**The registers**

The VLD registers are located in PBSP XLMI space at addresses 0x00000:0x08000 [BAR0 addresses 0x103000:0x103200]. They are:

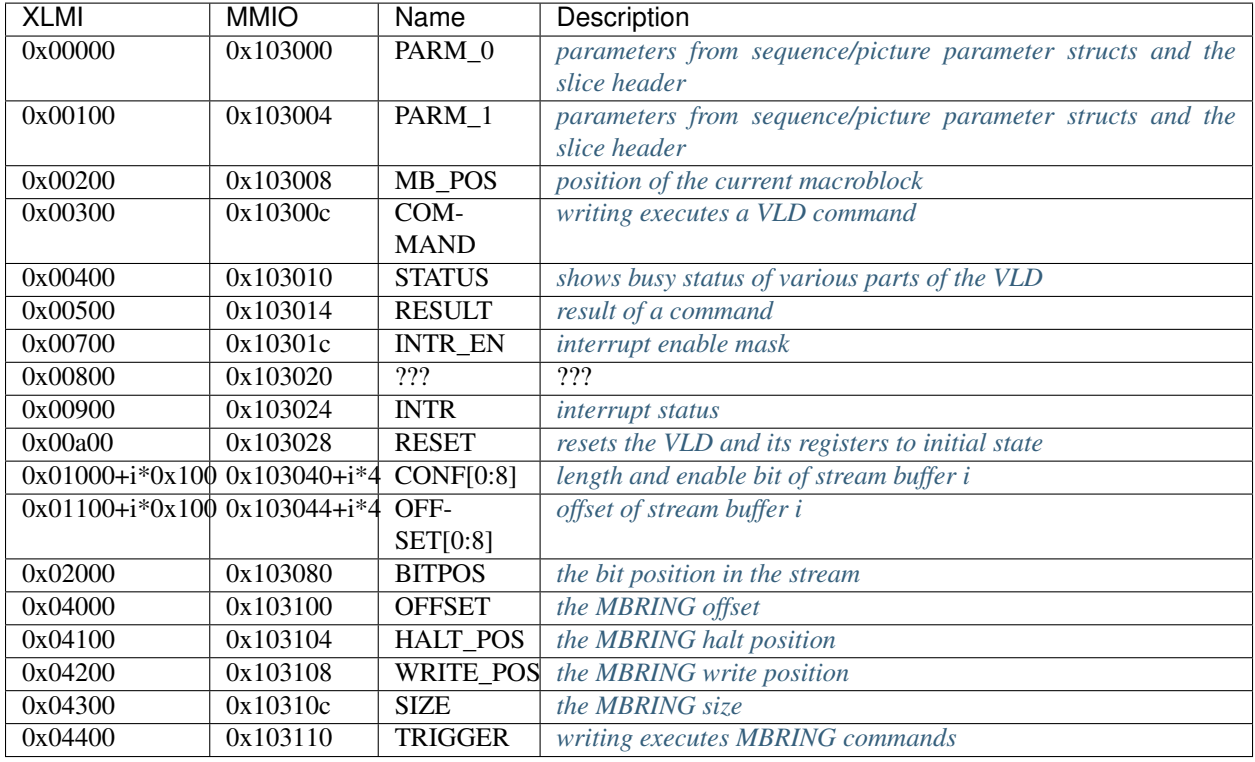

## Todo: reg 0x00800

## <span id="page-467-1"></span>**Reset**

The engine may be reset at any time by poking the RESET register.

BAR0 0x103028 / XLMI 0x00a00: RESET Any write will cause the VLD to be reset. All internal state is reset to default values. All user-writable registers are set to 0, except UNK8 which is set to 0xffffffff.

## <span id="page-467-2"></span>**Parameter and position registers**

The values of these registers are used by some of the VLD commands. PARM registers should be initialised with values derived from sequence parameters, picture parameters, and slice header. MB\_POS should be set to the address of currently processed macroblock [for single-macroblock operation] or the first macroblock of the slice [for wholeslice operation]. In whole-slice operation, MB\_POS is updated by the hardware to the position of the last macroblock in the parsed slice.

For details on use of this information by specific commands, see their documentation.

## BAR0 0x103000 / XLMI 0x00000: PARM\_0

• bit 0: entropy\_coding\_mode\_flag - set as in picture parameters
- bits 1-8: width mbs set to pic width in mbs minus1 + 1
- bit 9: mbaff\_frame\_flag set to (mb\_adaptive\_frame\_field\_flag && !field\_pic\_flag)
- bits 10-11: picture\_structure one of:
	- 0: frame set if !field\_pic\_flag
	- 1: top field set if field pic flag && !bottom field flag
	- 2: bottom field set if field pic flag && bottom field flag
- bits 12-16: nal\_unit\_type set as in the slice NAL header [XXX: check]
- bit 17: constrained\_intra\_pred set as in picture parameters [XXX: check]
- bits 18-19: cabac\_init\_idc set as in slice header, for P and B slices
- $\bullet$  bits 20-21: chroma format idc if parsing auxiliary coded picture, set to 0, otherwise set as in sequence parameters
- bit 22: direct\_8x8\_inference\_flag set as in sequence parameters
- bit 23: transform 8x8 mode flag set as in picture parameters

#### BAR0 0x103004 / XLMI 0x00100: PARM\_1

- bits 0-1: slice\_type set as in slice header
- bits 2-14: slice\_tag used to tag macroblocks in internal state with their slices, for determining availability status in CABAC/CAVLC context selection algorithms. See command description.
- bits 15-19: num\_ref\_idx\_l0\_active\_minus1 set as in slice header, for P and B slices
- bits 20-24: num\_ref\_idx\_11\_active\_minus1 set as in slice header, for B slices
- bits 25-30: sliceqpy set to (pic\_init\_qp\_minus26 + 26 + slice\_qp\_delta)

#### BAR0 0x103008 / XLMI 0x00200: MB\_POS

- bits 0-12: addr address of the macroblock
- bits 13-20: x x coordinate of the macroblock in macroblock units
- bits 21-28: y y coordinate of the macroblock in macroblock units
- bit 29: first 1 if the described macroblock is the first macroblock in its slice, 0 otherwise

#### **Internal state for context selection**

Both CAVLC and CABAC sometimes use decoded data of previous macroblocks in the slice to determine the decoding algorithm for syntax elements of the current macroblock. The VLD thus stores this data in its internal hidden memory.

Todo: what macroblocks are stored, indexing, tagging, reset state

For each macroblock, the following data is stored:

- slice tag
- mb\_field\_decoding\_flag
- mb\_skip\_flag
- mb\_type
- coded\_block\_pattern
- transform\_size\_8x8\_flag
- intra\_chroma\_pred\_mode
- ref\_idx\_lX[i]
- mvd\_lX[i][j]
- coded\_block\_flag for each block
- total\_coeffs for each luma 4x4 / luma AC block

#### Todo: and availability status?

Additionally, the following data of the previous decoded macroblock [not indexed by macroblock address] is stored:

• mb\_qp\_delta

# **Interrupts**

#### Todo: write me

# BAR0 0x10301c / XLMI 0x00700: INTR\_EN

- bit 0: UNK\_INPUT\_1
- bit 1: END\_OF\_STREAM
- bit 2: UNK\_INPUT\_3
- bit 3: MBRING\_HALT
- bit 4: SLICE\_DATA\_DONE

# BAR0 0x103024 / XLMI 0x00900: INTR

- bits 0-3: INPUT 0: no interrupt pending 1: UNK\_INPUT\_1 2: END\_OF\_STREAM 3: UNK\_INPUT\_3 - 4: SLICE\_DATA\_DONE
- bit 4: MBRING\_FULL

# **Stream input**

Todo: RE and write me

# **MBRING output**

Todo: write me

### **Command and status registers**

Todo: write me

# **Command 0: GET\_UE**

#### Parameter: none

Result: the decoded value of parsed bitfield, or 0xffffffff if out of range

Parses one  $u(x)$  element as defined in H.264 spec. Only elements in range 0..0xfffe [up to 31 bits in the bitstream] are supported by this command. If the next bits of the bitstream are a valid  $ue(v)$  element in supported range, the element is parsed, the bitstream pointer advances past it, and its parsed value is returned as the result. Otherwise, bitstream pointer is not modified and 0xffffffff is returned.

Operation:

```
if (nextbits(16) != 0) {
    int bitcnt = 0;
    while (getbits(1) == 0)bitcnt++;
    return (1 \leq k \leq 1) - 1 + \text{gebits}(\text{bitent});} else {
    return 0xffffffff;
}
```
# **Command 1: GET\_SE**

#### Parameter: none

Result: the decoded value of parsed bitfield, or 0x80000000 if out of range

Parses one se(v) element as defined in H.264 spec. Only elements in range -0x7fff..0x7fff [up to 31 bits in the bitstream] are supported by this command. If the next bits of the bitstream are a valid  $se(v)$  element in supported range, the element is parsed, the bitstream pointer advances past it, and its parsed value is returned as the result. Otherwise, bitstream pointer is not modified and 0x80000000 is returned.

Operation:

```
if (nextbits(16) != 0) {
    int bitcnt = 0;while (qetbits(1) == 0)bitcnt++;
    int tmp = (1 \le \text{bit} - 1 + \text{gebits}(\text{bit})),if (tmp & 1)
        return (tmp+1) >> 1;
    else
        return -(tmp \gg 1);} else {
    return 0x80000000;
}
```
# **Command 2: GETBITS**

Parameter: number of bits to read, or 0 to read 32 bits [5 bits]

Result: the bits from the bitstream

Given parameter n, returns the next  $(n \cdot n \cdot 32)$  bits from the bitstream as an unsigned integer.

Operation:

return getbits(n?n:32);

# **Command 3: NEXT\_START\_CODE**

#### Parameter: none

Result: the next start code found

Skips bytes in the raw bitstream until the start code [00 00 01] is found. Then, read the byte after the start code and return it as the result. The bitstream pointer is advanced to point after the returned byte.

Operation:

```
byte_align();
while (nextbytes_raw(3) != 1)
   getbits_raw(8);
getbits_raw(24);
return getbits_raw(8);
```
# **Command 4: CABAC\_START**

#### Parameter: none

#### Result: none

Skips bits in the bitstream until the current bit position is byte-aligned, then initialises the arithmetic decoding engine registers codIRange and codIOffset, as per H.264.9.3.1.2.

Oprtation:

```
byte_align();
cabac_init_engine();
```
# **Command 5: MORE\_RBSP\_DATA**

Parameter: none

Result: 1 if there's more data in RBSP, 0 otherwise

Returns 0 if there's a valid RBSP trailing bits element at the current bit position, 1 otherwise. Does not modify the bitstream pointer.

Operation:

**return** more\_rbsp\_data();

# **Command 6: MB\_SKIP\_FLAG**

#### Parameter: none

Result: value of parsed mb\_skip\_flag

Parses the CABAC mb\_skip\_flag element. The SLICE\_POS has to be set to the address of the macroblock to which this element applies.

Operation:

**return** cabac\_mb\_skip\_flag();

# **Command 7: END\_OF\_SLICE\_FLAG**

Parameter: none

Result: value of parsed end\_of\_slice\_flag

Parses the CABAC end\_of\_slice\_flag element.

Operation:

**return** cabac\_terminate();

# **Command 8: CABAC\_INIT\_CTX**

#### Parameter: none

#### Result: none

Initialises the CABAC context variables, as per H.264.9.3.1.1. slice\_type, cabac\_init\_idc [for P/B slices], and sliceqpy have to be set in the PARM registers for this command to work properly.

Operation:

cabac\_init\_ctx();

#### **Command 9: MACROBLOCK\_SKIP\_MBFDF**

Parameter: mb\_field\_decoding\_flag presence [1 bit]

#### Result none

If parameter is 1, mb\_field\_decoding\_flag syntax element is parsed. Otherwise, the value of mb\_field\_decoding\_flag is inferred from preceding macroblocks. A skipped macroblock with thus determined value of mb\_field\_decoding\_flag is emitted into the MBRING, and its data stored into internal state. SLICE\_POS has to be set to the address of this macroblock.

Operation:

```
if (param) {
   if (entropy_coding_mode_flag)
        this_mb.mb_field_decoding_flag = cabac_mb_field_decoding_flag();
    else
        this_mb.mb_field_decoding_flag = getbits(1);
```
(continues on next page)

(continued from previous page)

```
} else {
    this_mb.mb_field_decoding_flag = mb_field_decoding_flag_infer();
}
this_mb.mb_skip_flag = 1;
this_mb.slice_tag = slice_tag;
mbring_emit_macroblock();
```
Todo: more inferred crap

#### **Command 0xa: MACROBLOCK\_LAYER\_MBFDF**

**Parameter:** mb\_field\_decoding\_flag presence [1 bit]

Result: none

If parameter is 1, mb\_field\_decoding\_flag syntax element is parsed. Otherwise, the value of mb\_field\_decoding\_flag is inferred from preceding macroblocks. A macroblock\_layer syntax structure is parsed from the bitstream, data for the decoded macroblock is emitted into the MBRING, and stored into internal state. SLICE\_POS has to be set to the address of this macroblock.

Operation:

```
if (param) {
   if (entropy_coding_mode_flag)
       this_mb.mb_field_decoding_flag = cabac_mb_field_decoding_flag();
    else
        this mbmb field decoding flag = getbits(1);
} else {
   this_mb.mb_field_decoding_flag = mb_field_decoding_flag_infer();
}
this_mb.mb_skip_flag = 0;
this_mb.slice_tag = slice_tag;
macroblock_layer();
```
# **Command 0xb: PRED\_WEIGHT\_TABLE**

#### Parameter: none

Result: none

Parses the pred\_weight\_table element, stores its contents in internal memory, and advances the bitstream to the end of the element.

Operation:

Todo: write me

# **Command 0xc: SLICE\_DATA**

Parameter: none

#### Result: none

Writes the stored pred\_weight\_table data to MBRING, parses the slice\_data element, storing decoded data into MBRING, halting when the RBSP trailing bit sequence is encountered. When done, raises the MAC-ROBLOCKS\_DONE interrupt. Bitstream pointer is updated to point to the RBSP traling bits. SLICE\_POS has to be set to the address of the first macroblock on slice before this command is called. When this command finishes, SLICE\_POS is updated to the address of the last macroblock in the parsed slice.

Operation:

```
if (entropy_coding_mode_flag) {
    cabac_init_ctx();
    byte_align();
    cabac_init_engine();
}
mb_pos.first = 1;
first = 1;skip_pending = 0;
end = 0;bottom = 0;while (1) {
    if (slice_type == P || slice_type == B) {
        if (entropy_coding_mode_flag) {
            while (1) {
                tmp = cabac_mb_skip_flag();
                if (!tmp)
                    break;
                skip_pending++;
                if (!mbaff_frame_flag || bottom) {
                    end = cabac_terminate();
                     if (end)
                        break;
                 }
                bottom = !bottom;
            }
        } else {
            skip_pending = get_ue();
            end = !more_rbsp_data();
            bottom ^= skip_pending & 1;
        }
    } else {
        skip_pending = 0;
    }
    while (1) {
        if (!skip_pending)
            break;
        if (mbaff_frame_flag && bottom && skip_pending < 2)
            break;
        if (first) {
            first = 0;
        } else {
            mb_pos_advance();
        }
        macroblock_skip_mbfdf(0);
        skip_pending--;
    }
    if (end)
        break;
```
(continues on next page)

(continued from previous page)

```
if (first) {
        first = 0;} else {
        mb_pos_advance();
    \mathfrak{g}if (mbaff_frame_flag) {
        if (skip_pending) {
            macroblock_skip_mbfdf(1);
           mb_pos_advance();
           macroblock_layer_mbfdf(0);
            skip_pending = 0;
        } else {
            if (bottom) {
               macroblock_layer_mbfdf(0);
            } else {
                macroblock_layer_mbfdf(1);
            }
        }
        bottom = !bottom;
    } else {
       macroblock_layer_mbfdf(0);
    }
   if (entropy_coding_mode) {
        if (mbaff_frame_flag && bottom)) {
           end = 0;} else {
           end = cabac_terminate();
        }
    } else {
        end = !more_rbsp_data();
    }
    if (end) break;
trigger_intr(SLICE_DATA_DONE);
```
# <span id="page-475-0"></span>**MBRING format**

# **Contents**

}

- <span id="page-475-1"></span>• *[MBRING format](#page-475-0)*
	- *[Introduction](#page-475-1)*
	- *[Packet type 0: macroblock info](#page-476-0)*
	- *[Packet type 1: motion vectors](#page-477-0)*
	- *[Packet type 2: residual data](#page-477-1)*
	- *[Packet type 3: coded block mask](#page-478-0)*
	- *[Packet type 4: pred weight table](#page-478-1)*

# **Introduction**

An invocation of SLICE\_DATA VLD command writes the decoded data into the MBRING. The MBRING is a ring buffer located in VM memory, made of 32-bit word oriented packets. Each packet starts with a header word, whose high 8 bits signify the packet type.

An invocation of SLICE\_DATA command writes the following packets, in order:

- pred weight table [packet type 4] if PRED\_WEIGHT\_TABLE command has been invoked previously
- for each macroblock [including skipped] in slice, in decoding order:
	- motion vectors [packet type 1] if macroblock is not skipped and not intra coded
	- macroblock info [packet type 0] always
	- residual data [packet type 2] if at least one non-zero coefficient present
	- coded block mask [packet type 3] if macroblock is not skipped

# <span id="page-476-0"></span>**Packet type 0: macroblock info**

Packet is made of a header word and 3 or 6 payload words.

- Header word:
	- bits 0-23: number of payload words [3 or 6]
	- bits 24-31: packet type [0]
- Payload word 0:
	- bits 0-12: macroblock address
- Payload word 1:
	- bits 0-7: y coord in macroblock units
	- bits 8-15: x coord in macroblock units
- Payload word 2:
	- bit 0: first macroblock of a slice flag
	- bit 1: mb\_skip\_flag
	- bit 2: mb\_field\_coding\_flag
	- bits 3-8: mb\_type
	- $-$  bits 9+i\*4 12+i\*4, i < 4: sub\_mb\_type[i]
	- bit 25: transform\_size\_8x8\_flag
- Payload word 3:
	- bits 0-5: mb\_qp\_delta
	- bits 6-7: intra\_chroma\_pred\_mode
- Payload word 4:
	- bits i\*4+0 i\*4+2, i < 8: rem\_intra\_pred\_mode[i]
	- bit i\*4+3, i < 8: prev\_intra\_pred\_mode\_flag[i]
- Payload word 5:
- bits  $i*4+0 i*4+2$ ,  $i < 8$ : rem intra\_pred\_mode[i+8]
- bit  $i*4+3$ ,  $i < 8$ : prev intra\_pred\_mode\_flag[i+8]

Packet has 3 payload words when macroblock is skipped, 6 when it's not skipped. This packet type is present for all macroblocks. The mb\_type and sub\_mb\_type values correspond to values used in CAVLC mode for current slice type - thus for example I\_NxN is mb\_type 0 when decoding I slices, mb\_type 5 when decoding P slices. For I\_NxN macroblocks encoded in 4x4 transform mode, rem\_intra\_pred\_mode[i] and pred\_intra\_pred\_mode\_flag[i] correspond to rem\_intra4x4\_pred\_mode[i] and pred\_intra4x4\_pred\_mode\_flag[i] for i = 0..15. For I\_NxN macroblocks encoded in 8x8 transform mode, rem\_intra\_pred\_mode[i] and pred\_intra\_pred\_mode\_flag[i] correspond to rem\_intra8x8\_pred\_mode[i] and pred\_intra8x8\_pred\_mode\_flag[i] for  $i = 0..3$ , and are unused for  $i = 4..15$ .

### <span id="page-477-0"></span>**Packet type 1: motion vectors**

Packet is made of two header words + 1 word for each motion vector.

- Header word:
	- bits 0-23: number of motion vectors [always 0x20]
	- bits 24-31: packet type [1]
- Second header word:
	- $-$  bit i = bit 4 of ref idx[i]
- Motion vector word i:
	- bits 0-12: mvd[i] Y coord
	- bits 13-27: mvd[i] X coord
	- $-$  bits 28-31: bits 0-3 of ref\_idx[i]

Indices 0..15 correspond to mvd\_l0 and ref\_idx\_l0, indices 16-31 correspond to mvd\_l1 and ref\_idx\_l1. Each index corresponds to one 4x4 block, in the usual scan order for 4x4 blocks. Data is always included for all blocks - if macroblock/sub-macroblock partition size greater than 4x4 is used, its data is duplicated for all covered blocks.

#### <span id="page-477-1"></span>**Packet type 2: residual data**

Packet is made of a header word  $+1$  halfword for each residual coefficient  $+0$  or 1 halfwords of padding to the next multiple of word size

- Header word:
	- bits 0-23: number of residual coefficients
	- bits 24-31: packet type [2]
- Payload halfword:
	- bits 0-15: residual coefficient

For I\_PCM macroblocks, this packet contains one coefficient for each pcm\_sample\_\* element present in the bitstream, stored in bitstream order.

For other types of macroblocks, this packet contains data for all blocks that have at least one non-zero coefficient. If a block has a non-zero coefficient, all coefficients for this block, including zero ones, are stored in this packet. Otherwise, The block is entirely skipped. The coefficients stored in this packet type are dezigzagged - their order inside a single block corresponds to raster scan order. The blocks are stored in decoding order. The mask of blocks stored in this packet is stored in packet type 3. If there are no non-zero coefficients in the whole macroblock, this packet is not present.

# <span id="page-478-0"></span>**Packet type 3: coded block mask**

Packet is made of a header word and a payload word.

- Header word:
	- bits 0-23: number of payload words [1]
	- bits 24-31: packet type [3]
- Payload word [4x4 mode]:
	- bits 0-15: luma 4x4 blocks 0-15 [16 coords each]
	- bit 16: Cb DC block [4 coords]
	- bit 17: Cr DC block [4 coords]
	- bits 18-21: Cb AC blocks 0-3 [15 coords each]
	- bits 22-25: Cr AC blocks 0-3 [15 coords each]
- Payload word [8x8 mode]:
	- bits 0-3: luma 8x8 blocks 0-3 [64 coords each]
	- bit 4: Cb DC block [4 coords]
	- bit 5: Cr DC block [4 coords]
	- bits 6-9: Cb AC blocks 0-3 [15 coords each]
	- bits 10-13: Cr AC blocks 0-3 [15 coords each]
- Payload word [intra 16x16 mode]:
	- bit 0: luma DC block [16 coords]
	- bits 1-16: luma AC blocks 0-15 [15 coords each]
	- bit 17: Cb DC block [4 coords]
	- bit 18: Cr DC block [4 coords]
	- bits 19-22: Cb AC blocks 0-3 [15 coords each]
	- bits 23-26: Cr AC blocks 0-3 [15 coords each]
- Payload word [PCM mode]: [all 0]

This packet stores the mask of blocks present in preceding packet of type 2 [if any]. The bit corresponding to a block is 1 if the block has at least one non-zero coefficient and is stored in the residual data packet, 0 if all its coefficients are zero and it's not stored in the residual data packet. This packet type is present for all non-skipped macroblocks, including I\_PCM macroblocks - but its payload word is always equal to 0 for I\_PCM.

# <span id="page-478-1"></span>**Packet type 4: pred weight table**

Packet is made of a header word and a variable number of table write requests, each request being two words long.

- Header word:
	- bits 0-23: number of write requests
	- bits 24-31: packet type [4]
- Request word 0: table index to write

• Request word 1: data value to write

The pred weight table is treated as an array of 0x81 32-bit numbers. This packet is made of "write requests" which are supposed to modify the table entries in the receiver.

The table indices are:

- Index  $i * 2$ ,  $0 \le i \le 0$  x 1 f:
	- bits 0-7: luma\_offset\_l0[i]
	- bits 8-15: luma\_weight\_l0[i]
	- bit 16: chroma\_weight\_l0\_flag[i]
	- bit 17: luma\_weight\_l0\_flag[i]
- Index  $i * 2 + 1$ ,  $0 \le i \le 0 \times 1$ f:
	- $-$  bits 0-7: chroma\_offset\_l0[i][1]
	- bits 8-15: chroma\_weight\_l0[i][1]
	- $-$  bits 16-23: chroma offset  $l0[i][0]$
	- bits 24-31: chroma\_weight\_l0[i][0]
- Index  $0x40 + i * 2$ ,  $0 \le i \le 0x1$ f:
	- bits 0-7: luma\_offset\_l1[i]
	- bits 8-15: luma\_weight\_l1[i]
	- bit 16: chroma\_weight\_l1\_flag[i]
	- bit 17: luma\_weight\_l1\_flag[i]
- Index  $0x40 + i * 2 + 1$ ,  $0 \le i \le 0x1$ f:
	- bits 0-7: chroma\_offset\_l1[i][1]
	- $-$  bits 8-15: chroma\_weight\_l1[i][1]
	- $-$  bits 16-23: chroma\_offset\_l1[i][0]
	- $-$  bits 24-31: chroma\_weight\_l1[i][0]
- Index 0x80:
	- bits 0-2: chroma\_log2\_weight\_denom
	- bits 3-5: luma\_log2\_weight\_denom

The requests are emitted in the following order:

- 0x80
- for  $0 \le i \le \text{num\_ref\_idx\_l0\_active\_minus1: } 2 \cdot i$ ,  $2 \cdot i + 1$
- for  $0 \le i \le \text{num\_ref\_idx\_11\_active\_minus1:} 0x40 + 2* i, 0x40 + 2* i + 1$

The fields corresponding to data not present in the bitstream are set to 0, they're *not* set to their inferred values.

#### <span id="page-479-0"></span>**VP2 command macro processor**

### **Contents**

- *[VP2 command macro processor](#page-479-0)*
	- *[Introduction](#page-480-0)*
	- *[MMIO registers](#page-481-0)*
	- *[Control and status registers](#page-481-1)*
	- *[Interrupts](#page-482-0)*
	- *[FIFOs](#page-482-1)*
	- *[Commands](#page-482-2)*
	- *[Execution state and registers](#page-482-3)*
		- \* *[Code RAM](#page-482-4)*
		- \* *[Execution control](#page-483-0)*
		- \* *[Parameter registers](#page-483-1)*
		- \* *[Global registers](#page-483-2)*
		- \* *[Special registers](#page-484-0)*
		- \* *[The LUT](#page-484-1)*
	- *[Opcodes](#page-485-0)*
		- \* *[Command opcodes](#page-485-1)*
		- \* *[Data opcodes](#page-487-0)*
		- \* *[Destination write](#page-490-0)*

#### <span id="page-480-0"></span>**Introduction**

The VP2 macro processor is a small programmable processor that can emit vector processor commands when triggered by special commands from xtensa. All vector commands first go through the macro processor, which checks whether they're in macro command range, and either passes them down to vector processor, or interprets them itself, possibly launching a macro and submitting other vector commands. It is one of the four major blocks making up the PVP2 engine.

The macro processor has:

- 64-bit VLIW opcodes, controlling two separate execution paths, one primarily for processing/emitting commands, the other for command parameters
- dedicated code RAM, 512 64-bit words in size
- 32 \* 32-bit word LUT data space, RW by host and RO by the macro code
- 6 32-bit global [not banked] GPRs visible to macro code and host [\$g0-\$g5]
- 8 32-bit banked GPRs visible to macro code and host, meant for passing parameters one bank is writable by the param commands, the other is in use by macro code at any time [\$p0-\$p7]
- 3 1-bit predicates, with conditional execution [\$p1-\$p3]
- instruction set consisting of bit operations, shifts, and 16-bit addition
- no branch/loop capabilities
- a 32-bit command path accumulator [\$cacc]
- a 32-bit data path accumulator [\$dacc]
- a 7-bit LUT address register [\$lutidx]
- 15-bit command, 32-bit data, and 8-bit high data registers for command submission [\$cmd, \$data, \$datahi]
- 64-entry input command FIFO
- 2-entry output command FIFO
- a single hardware breakpoint

# <span id="page-481-0"></span>**MMIO registers**

The macro processor registers occupy 0x00f600:0x00f700 range in BAR0 space, corresponding to 0x2c000:0x2e000 range in PVP2's XLMI space. They are:

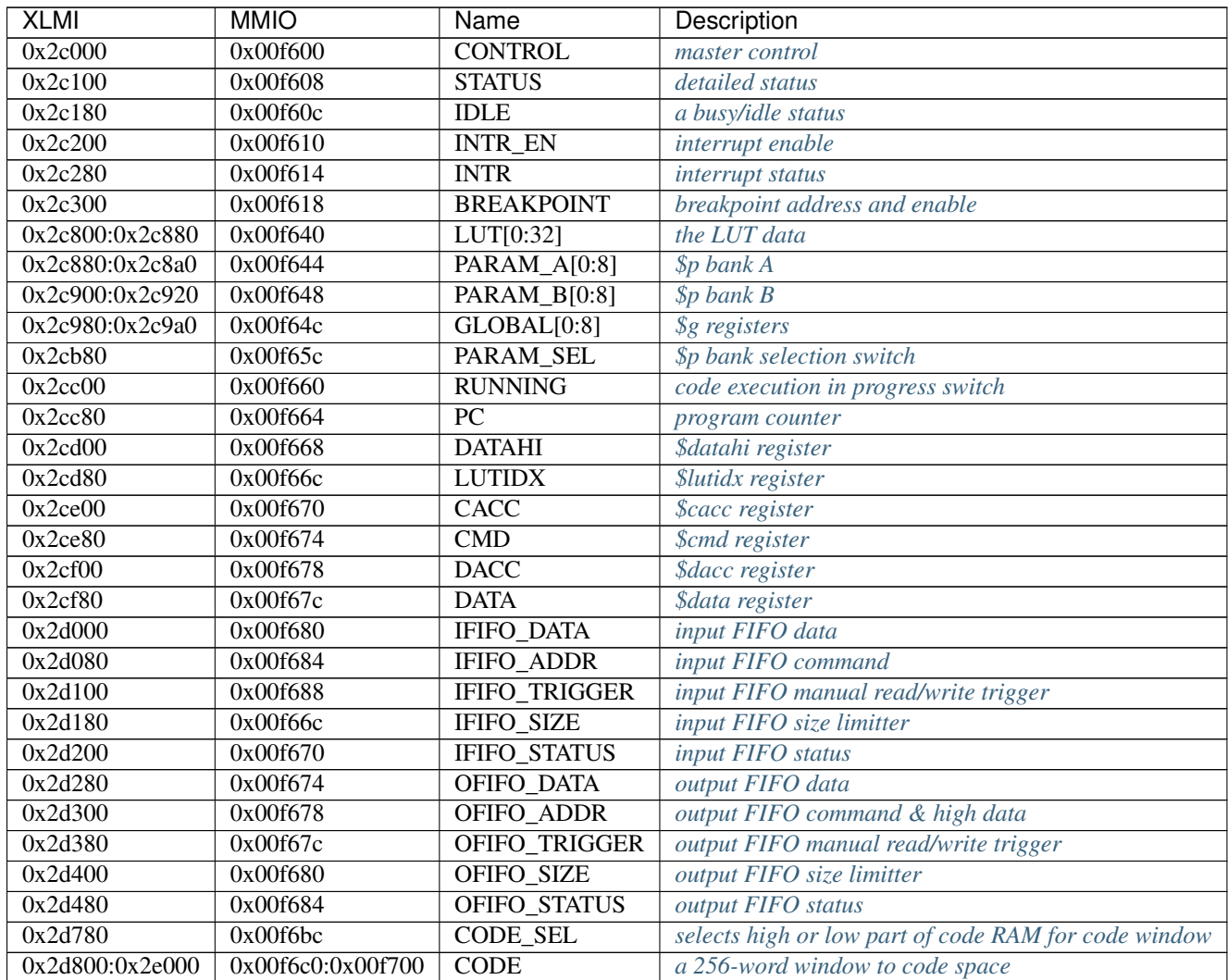

# <span id="page-481-1"></span>**Control and status registers**

Todo: write me

# <span id="page-482-0"></span>**Interrupts**

Todo: write me

# <span id="page-482-1"></span>**FIFOs**

Todo: write me

#### <span id="page-482-2"></span>**Commands**

The macro processor processes commands in 0xc000-0xdfff range from the input FIFO, passing down all other commands directly to the output FIFO [provided that no macro is executing at the moment]. The macro processor commands are:

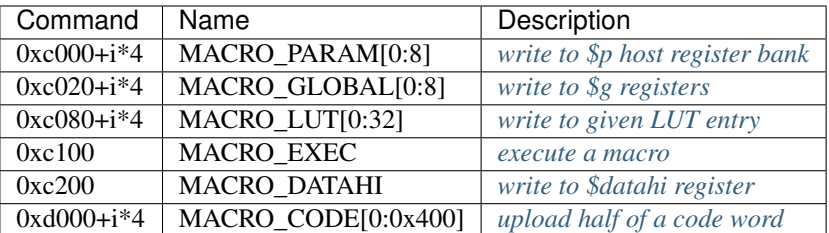

# <span id="page-482-3"></span>**Execution state and registers**

#### <span id="page-482-4"></span>**Code RAM**

The code RAM contains 512 opcodes. Opcodes are 64 bits long and are accessible by the host as pairs of 32-bit words. Code may be read or written using MMIO window:

- BAR0 0x00f6bc / XLMI 0x2d780: CODE\_SEL 1-bit RW register. Writing 0 selects code RAM entries 0:0x100 to be mapped to the CODE window, writing 1 selects code RAM entries 0x100:0x200.
- **BAR0 0x00f6c0** + ( $i > 5$ ) \* 4 [index i & 0x1f] / XLMI 0x2d800 +  $i * 4$ ,  $i < 0x200$ : CODE[i] The code window. Reading or writing CODE[i] is equivalent to reading or writing low [if i is even] or high [if i is odd] 32 bits of code RAM cell i >> 1 | CODE\_SEL << 8.

They can also be written in pipelined manner by the MACRO\_CODE command:

VP command  $0xd000 + i * 4$ ,  $i < 0x400$ : MACRO\_CODE[i] Write the parameter to low [if i is even] or high [if i is odd] 32 bits of code RAM cell i >> 1. If a macro is currently executing, execution of this command is blocked until it finishes. Valid only on macro input FIFO.

#### <span id="page-483-0"></span>**Execution control**

Todo: write me

#### <span id="page-483-1"></span>**Parameter registers**

Parameter registers server dual purpose: they're meant for passing parameters to macros, but can also be used as GPRs by the code. There are two banks of parameter registers, bank A and bank B. Each bank contains 8 32-bit registers. At any time, one of the banks is in use by the macro code, while the other can be written by the host via MACRO\_PARAM commands for next macro execution. Each time a macro is launched, the bank assignments are swapped. The current assignment is controlled by the PARAM\_SEL register:

BAR0 0x00f65c / XLMI 0x2cb80: PARAM\_SEL 1-bit RW register. Can be set to one of:

- 0: CODE\_A\_CMD\_B bank A is in use by the macro code, commands will write to bank B
- 1: CODE\_B\_CMD\_A bank B is in use by the macro code, commands will write to bank A

This register is toggled on every MACRO\_EXEC command execution.

The parameter register banks can be accessed through MMIO registers:

BAR0 0x00f644 [index i] / XLMI 0x2c880 + i \* 4, i < 8: PARAM\_A[i] BAR0 0x00f648 [index i] / XLMI 0x2c900 + i \* 4, i < 8: PARAM\_B[i]

These MMIO registers are mapped straight to corresponding parameter registers.

The bank not currently in use by code can also be written by MACRO\_PARAM commands:

VP command  $0xc000 + i * 4$ ,  $i < 8$ : MACRO\_PARAM[i] Write the command data to parameter register i of the bank currently not assigned to the macro code. Execution of this command won't wait for the current macro execution to finish. Valid only on macro input FIFO.

The parameter registers are visible to the macro code as GPR registers 0-7.

# <span id="page-483-2"></span>**Global registers**

There are 6 normal global registers, \$g0-\$g5. They are simply 32-bit GPRs for use by macro computations. There are also two special global pseudo-registers, \$g6 and \$g7.

\$g6 is the LUT readout register. Any attempt to read from it will read from the LUT entry selected by \$lutidx register. Any attempt to write to it will be ignored.

\$g7 is the special predicate register, \$pred. Its 4 low bits are mapped to the four predicates, \$p0-\$p3. Any attempt to read from this register will read the predicates, and fill high 28 bits with zeros. Any attempt to write this register will write the predicates.

\$p0 is always forced to 1, while \$p1-\$p3 are writable. The predicates are used for conditional execution in macro code. In addition to access through \$pred, the predicates can also be written by macro code individually as a result of various operations.

All 8 global registers are accessible through MMIO and the command stream:

- **BAR0 0x00f64c [index i] / XLMI 0x2c980 + i \* 4, i < 8: GLOBAL[i]** These registers are mapped straight to corresponding global registers.
- VP command  $0xc020 + i * 4$ ,  $i < 8$ : MACRO\_GLOBAL[i] Write the command data to global register i. If a macro is currently executing, execution of this command is blocked until it finishes. Valid only on macro input FIFO.

The global registers are visible to the macro code as GPR registers 8-15.

# <span id="page-484-0"></span>**Special registers**

In addition to the GPRs, the macro code can use 6 special registers. There are 4 special registers belonging to the command execution path, identified by a 2-bit index:

- 0: \$cacc, command accumulator
- 1: \$cmd, output command register
- 2: \$lutidx, LUT index
- 3: \$datahi, output high data register

There are also 2 special registers belonging to the data execution path, identified by a 1-bit index:

- 0: \$dacc, data accumulator
- 1: \$data, output data register

The \$cacc and \$dacc registers are 32-bit and can be read back by the macro code, and so are usable for general purpose computations.

The \$cmd, \$data, and \$datahi registers are write-only by the macro code, and their contents are submitted to the macro output FIFO when a submit opcode is executed. \$data is 32-bit, \$datahi is 8-bit, mapping to bits 0-7 of written values. \$cmd is 15-bit, mapping to bits 2-16 of written values. The \$datahi register is also used to fill the high data bits in output FIFO whenever a command is bypassed from the input FIFO.

The \$lutidx register is 5-bit and write-only by the macro code. It maps to bits 0-4 of written values. Its value selects the LUT entry visible in \$g6 pseudo-register.

All 6 special registers can be accessed through MMIO, and the \$datahi register can be additionally set by a command:

MMIO 0x00f668 / XLMI 0x2cd00: DATAHI MMIO 0x00f66c / XLMI 0x2cd80: LUTIDX MMIO 0x00f670 / XLMI 0x2ce00: CACC MMIO 0x00f674 / XLMI 0x2ce80: CMD MMIO 0x00f678 / XLMI 0x2cf00: DACC MMIO 0x00f67c / XLMI 0x2cf80: DATA

These registers map directly to corresponding special registers. For \$cacc, \$dacc, and \$data, all bits are valid. For \$cmd, bits 2-16 are valid. For \$lutidx, bits 0-4 are valid. For \$datahi, bits 0-7 are valid. Remaining bits are forced to 0.

VP command 0xc200: MACRO\_DATAHI Sets \$datahi to low 8 bits of the command data. If a macro is currently executing, execution of this command is blocked until it finishes. Valid only on macro input FIFO.

# <span id="page-484-1"></span>**The LUT**

The LUT is a small indexable RAM that's read-only by the macro code, but freely writable by the host. It's made of 32 32-bit words. The LUT entry selected by \$lutidx register can be read by macro code simply by reading from the \$g6 pseudo-register. The LUT can be accessed by the host through MMIO and the command stream:

- **BAR0 0x00f640 [index i] / XLMI 0x2c800 + i \* 4, i < 32: LUT[i]** These registers are mapped straight to corresponding LUT entries.
- VP command  $0xc080 + i * 4$ ,  $i < 32$ : MACRO\_LUT[i] Write the command data to LUT entry i. If a macro is currently executing, execution of this command is blocked until it finishes. Valid only on macro input FIFO.

# <span id="page-485-0"></span>**Opcodes**

The code opcodes are 64 bits long. They're divided in several major parts:

- bits 0-2: conditional execution predicate selection.
	- bits 0-1: PRED, the predicate to use [selected from \$p0-\$p3]
	- bit 2: PNOT, selects whether the predicate is negated before use.
- bit 3: EXIT, exit flag
- bit 4: SUBMIT, submit flag
- bits 5-30: command opcode
- bits 31-32: PDST, predicate destination [selected from \$p0-\$p3]
- bits 33-63: data opcode

When a macro is launched, opcodes are executed sequentially from the macro start address until an opcode with the exit flag set is executed. An opcode is executed as follows:

- 1. If the SUBMIT bit is set, the current values of \$cmd, \$data, \$datahi are sent to the output FIFO.
- 2. Conditional execution status is determined: the predicate selected by PRED is read. If PNOT is set to 0, conditional execution will be enabled if the predicate is set to 1. Otherwise [PNOT set to 1], conditional execution will be enabled if the predicate is set to 0. Unconditional opcodes are simply opcodes using non-negated predicate  $$p0 [PRED = 0, PNOT = 0].$
- 3. If the SUBMIT bit is set, conditional execution is enabled, and (\$cmd & 0x1fe80) == 0xb000 [ie. the submitted command was in 0xb000-0xb07c or 0xb100-0xb17c ranges, correnspoding to vector processor param commands], \$cmd is incremented by 4. This enables submitting several parameters in a row without having to update the \$cmd register.
- 4. If conditional execution is enabled, the command opcode is executed, and the command result, command predicate result, and the C2D intermediate value are computed.
- 5. If conditional execution is enabled, the data opcode is executed, and the data result and data predicate result are computed.
- 6. If conditional execution is enabled, the command and data results are written to their destination registers.
- 7. If the EXIT bit is set, macro execution halts.

Effectively, conditional execution affects all computations [including auto \$cmd increment], but doesn't affect submit and exit opcodes.

# <span id="page-485-1"></span>**Command opcodes**

The command processing path is mainly meant for processing commands and data going to \$lutidx/\$datahi register, but can also exchange data with the data processing path if needed.

The command opcode bitfields are:

- bits 5-9: CBFSTART bitfield start [CINSRT\_R, CINSRT\_I, some data ops]
- bits 10-14: CBFEND bitfield end [CINSRT\_R, CINSRT\_I, some data ops]
- bits 15-19: CSHIFT shift count [CINSRT\_R]
- bit 20: CSHDIR shift direction [CINSRT\_R]
- bits 15-20: CIMM6 6-bit unsigned immediate [CINSRT\_I]
- bits 21-22: CSRC2 selects command source #2 [CINSRT I, CINSRT R], one of:
	- $-$  0: ZERO, source #2 is 0
	- 1: CACC, source #2 is current value of \$cacc
	- 2: DACC, source #2 is current value of \$dacc
	- 3: GPR, source #2 is same as command source #1
- bits 15-22: CIMM8 8-bit unsigned immediate [CEXTRADD8]
- bits 5-22: CIMM18 18-bit signed immediate [CMOV\_I]
- bits 23-26: CSRC1 selects command source #1 [CINSRT\_R, CEXTRADD8, DSHIFT\_R, DADD16\_R]. The command source #1 is the GPR with index selected by this bitfield.
- bits 27-28: CDST the command destination, determines where the command result will be written; one of:
	- $0$ : CACC
	- 1: CMD
	- 2: LUTIDX
	- 3: DATAHI
- bits 29-30: COP the command operation, one of:
	- 0: CINSRT\_R, bitfield insertion with shift, register sources
	- 1: CINSRT\_I, bitfield insertion with 6-bit immediate source
	- 2: CMOV\_I, 18-bit immediate value load
	- 3: CEXTRADD8, bitfield extraction + 8-bit immediate addition

The command processing path computes four values for further processing:

- the command result, ie. the 32-bit value that will later be written to the command destination register
- the command predicate result, ie. the 1-bit value that may later be written to the destination predicate
- the C2D value, a 32-bit intermediate result used in some data opcodes
- the command bitfield mask [CBFMASK], a 32-bit value used in some command and data opcodes

The command bitfield mask is used by the bitfield insertion operations. It is computed from the command bitfield start and end as follows:

```
if (CBFEND >= CBFSTART) {
    CBFMASK = (2 \ll \text{CBFEND}) - (1 \ll \text{CBFSTART}); // bits CBFSTART-CBFEND are 1
} else {
    CBFMASK = 0;}
```
Since the CBFEND and CBFSTART fields conflict with CIMM18 field, the data ops using the command mask should not be used together with the CMOV\_I operation.

The CINSRT R operation has the following semantics:

```
if (CSHDIR == 0) /* 0 is left shift, 1 is right logical shift */shifted_source = command_source_1 << CSHIFT;
else
    shifted source = command source 1 >> CSHIFT;
C2D = \text{command\_result} = (\text{shifted\_source} \& \text{CEFMASK}) | (command_source_2 & ~CBFMASK);
command_predicate_result = (shifted_source & CBFMASK) == 0;
```
The CINSRT I operation has the following semantics:

```
C2D = \text{command\_result} = (CIMM6 << CBFSTART & CBFMASK) | (\text{command\_source_2} & \sim CBFMASK);command_predicate_result = 0;
```
The CMOV I operation has the following semantics:

```
C2D = command_result = sext(CIMM18, 17); /* sign-extend 18-bit immediate to 32 bits */
command_predicate_result = 0;
```
The CEXTRADD8 operation has the following semantics:

```
C2D = (command_source_1 & CBFMASK) >> CBFSTART;
command_result = ((C2D + CIMM8) & 0 \times f = (C2D & \sim 0 \times f = ); /* add immediate to low 8.
˓→bits of extracted value */
command_predicate_result = 0;
```
### <span id="page-487-0"></span>**Data opcodes**

The command processing path is mainly meant for processing command data, but can also exchange data with the command processing path if needed.

The data opcode bitfields are:

- bits 33-37: DBFSTART bitfield start [DINSRT\_R, DINSRT\_I, DSEXT]
- bits 38-42: DBFEND bitfield end [DINSRT\_R, DINSRT\_I, DSEXT]
- bits 43-47: DSHIFT shift count and SEXT bit position [DINSRT R, DSEXT]
- bit 48: DSHDIR shift direction [DINSRT\_R, DSHIFT\_R]
- bits 43-48: DIMM6 6-bit unsigned immediate [DINSRT\_I]
- bits 33-48: DIMM16 16-bit immediate [DADD16 I, DLOGOP16 I]
- bit 49: C2DEN enables double bitfield insertion, using C2D value [DINSRT\_R, DINSRT\_I, DSEXT]
- bit 49: DDSTSKIP skips DDST write if set [DADD16\_I]
- bit 49: DSUB selects whether DADD16\_R operation does an addition or substraction
- bits 49-50: DLOGOP the DLOGOP16\_I suboperation, one of:
	- 0: MOV, result is set to immediate
	- 1: AND, result is source ANDed with the immediate
	- 2: OR, result is source ORed with the immediate
	- 3: XOR, result is source XORed with the immediate
- bits 50-51: DSRC2 selects data source #2 [DINSRT\_R, DINSRT\_I], one of:
	- $-$  0: ZERO, source #2 is 0
	- 1: CACC, source #2 is current value of \$cacc
	- 2: DACC, source #2 is current value of \$dacc
	- 3: GPR, source #2 is same as data source #1
- bit 50: DHI2 selects low or high 16 bits of second operand [DADD16\_R]
- bit 51: DHI selects low or high 16 bits of an operand [DADD16\_I, DLOGOP16\_I, DADD16\_R]
- bits 52-55: DSRC1 selects data source #1 [DINSRT\_R, DINSRT\_I, DADD16\_I, DLOGOP16\_I, DSHIFT\_R, DSEXT, DADD16\_R]. The data source #1 is the GPR with index selected by this bitfield.
- bits 33-55: DIMM23 23-bit signed immediate [DMOV\_I]
- bits 56-59: DRDST selects data GPR destination register. The GPR destination is the GPR with index selected by this bitfield. The data result will be written here, along with the special register selected by DDST.
- bit 60: DDST the data special register destination, determines where the data result will be written (along with DRDST); one of:
	- 0: DACC
	- 1: DATA
- bits 61-63: DOP the data operation, one of:
	- 0: DINSRT\_R, bitfield insertion with shift, register sources
	- 1: DINSRT\_I, bitfield insertion with 6-bit immediate source
	- 2: DMOV\_I, 23-bit immediate value load
	- 3: DADD16\_I, 16-bit addition with immediate
	- 4: DLOGOP16\_I, 16-bit logic operation with immediate
	- 5: DSHIFT\_R, shift by the value of a register
	- 6: DSEXT, sign extension
	- 7: DADD16\_R, 16-bit addition/substraction with register operands

The data processing path computes three values:

- the data result, ie. the 32-bit value that will be written to the data destination registers
- the data predicate result, ie. the 1-bit value that will be written to the destination predicate
- the skip special destination flag, a 1-bit flag that disables write to the data special register if set

Not all data operations produce a predicate result. For ones that don't, the command predicate result will be output instead.

The DINSRT R operation has the following semantics:

```
if (DBFEND >= DBFSTART) {
    DBFMASK = (2 << DBFEND) - (1 << DBFSTART); // bits DBFSTART-DBFEND are 1
} else {
   DBFMASK = 0;
}
if (DSHDIR == 0) /* 0 is left shift, 1 is right arithmetic shift */shifted_source = data_source_1 << DSHIFT;
else
   shifted_source = (-1 \le 32 \mid data\_source_1) >> DSHIFT;data_result = (data_source_2 & ~DBFMASK) | (shifted_source & DBFMASK);
if (C2DEN)
   data_result = (data\_result \& \sim CBFMASK) | (C2D \& CBFMASK);
data_predicate_result = (shifted_source & DBFMASK) == 0;skip_special_destination = false;
```
The DINSRT\_I operation has the following semantics:

```
if (DBFEND >= DBFSTART) {
   DBFMASK = (2 << DBFEND) - (1 << DBFSTART); // bits DBFSTART-DBFEND are 1
} else {
   DBFMASK = 0;
}
data_result = (data_source_2 & ~DBFMASK) | (DIMM6 << DBFSTART & DBFMASK);
if (C2DEN)
   data_result = (data\_result \& ~\sim CBFMASK) | (C2D \& CBFMASK);
data_predicate_result = command_predicate_result;
skip_special_destination = false;
```
The DMOV\_I operation has the following semantics:

```
data_result = sext(DIMM23, 22); /* sign-extend 23-bit immediate to 32 bits */
data_predicate_result = command_predicate_result;
skip_special_destination = false;
```
The DADD16\_I operation has the following semantics:

```
sum = ((data\_source_1 \gg (16 * DHI)) + DIMM16) & 0xffff;data_result = (data_source_1 < -(0xfftf < -(16 * DHI))) | sum << (16 * DHI);
data_predicate_result = sum >> 15 & 1;
skip_special_destionation = DDSTSKIP;
```
The DLOGOP16 I operation has the following semantics:

```
src = (data-source_1 \gg (16 * DHI)) \& 0xfftf;switch (DLOGOP) {
   case MOV: res = DIMM16; break;
   case AND: res = src & DIMM16; break;
   case OR: res = src | DIMM16; break;
   case XOR: res = src ^ DIMM16; break;
}
data_result = (data_source_1 & ~(0xffff << (16 * DHI))) | res << (16 * DHI);
data_predicate_result = (res == 0);skip_special_destination = false;
```
The DSHIFT\_R operation has the following semantics:

```
shift = command_source_1 & 0x1f;
if (DSHDIR == 0) /* 0 is left shift, 1 is right arithmetic shift */data\_result = data\_source\_1 \iff shift;else
   data_result = (-1 \ll 32 \mid data\_source\_1) >> shift;
data_predicate_result = command_predicate_result;
skip_special_destination = false;
```
The DSEXT operation has the following semantics:

```
bfstart = max(DBFSTART, DSHIFT);
if (DBFEND >= bfstart) {
   DBFMASK = (2 \lt\lt DBFEND) - (1 \lt\lt bfstart); // bits bfstart-DBFEND are 1
} else {
   DBFMASK = 0;
}
sign = data_source_2 >> DSHIFT & 1;
data_result = (data_source_2 & ~DBFMASK) | (sign ? DBFMASK : 0);
```
(continues on next page)

(continued from previous page)

```
if (C2DEN)
   data_result = (data\_result < \text{CBFMASK}) | (C2D < CBFMASK);data_predicate_result = sign;
skip_special_destination = false;
```
The DADD16\_R operation has the following semantics:

```
src1 = (data\_source_1 \gg (16 * DHI)) & 0xfftf;src2 = (command\_source_1 \rightarrow (16 * DHI2)) \& 0xffff;if (DSUB == 0)sum = (src1 + src2) & 0xffff;else
   sum = (src1 - src2) & 0xfft;data_result = (data_source_1 & \sim (0xffff << (16 \star DHI))) | sum << (16 \star DHI);
data_predicate_result = sum >> 15 & 1;
skip_special_destionation = false;
```
#### <span id="page-490-0"></span>**Destination write**

Once both command and data processing is done, the results are written to the destination registers, as follows:

- command\_result is written to command special register selected by CDST.
- data\_result is written to data special register selected by DDST, unless skip\_special\_destionation is true.
- data\_result is written to GPR selected by DRDST. This can be effectively disabled by setting DRDST to \$g6.
- data\_predicate\_result is written to predicate selected by PDST. This can be effectively disabled by setting PDST to \$p0.

#### **Introduction**

Todo: write me

# **2.11.4 VP3/VP4/VP5 video decoding**

Contents:

# <span id="page-490-1"></span>**VP3 MBRING format**

# **Contents**

- *[VP3 MBRING format](#page-490-1)*
	- *[Introduction](#page-491-0)*
	- *[type 00: Macro block header](#page-491-1)*

\* *[MPEG2](#page-491-2)*

\* *[H.264](#page-492-0)*

- \* *[Error](#page-493-0)*
- *[type 01: Motion vector](#page-493-1)*
	- \* *[MPEG2](#page-493-2)*
	- \* *[H.264](#page-493-3)*
- *[type 02: DCT coordinates](#page-493-4)*
- *[type 03: PCM data](#page-494-0)*
- *[type 04: Coded block pattern](#page-494-1)*
	- \* *[MPEG2](#page-494-2)*
	- \* *[H.264](#page-494-3)*
- *[type 05: Pred weight table](#page-494-4)*
- *[type 06: End of stream](#page-494-5)*
- *[Macroblock](#page-494-6)*

# <span id="page-491-0"></span>**Introduction**

The macroblock ring outputted from VLD is packet based, and aligned on 32-bit word size.

A packet has the header type in bits [24..31] and length in bits [0..23]. The data length is in words, and doesn't include the header itself.

#### <span id="page-491-1"></span>**type 00: Macro block header**

#### <span id="page-491-2"></span>**MPEG2**

The macro block header contains 4 data words:

- Word 0:
	- [0:15] Absolute address in macroblock units, 0 based
- Word 1:
	- [0:7] Y coord in macroblock units, 0 based
	- [8:15] X coord in macroblock units, 0 based
- Word 2:
	- [0] not\_coded[??]
	- [1] skipped[??]
	- $-$  [3] quant
	- [4] motion\_forward
	- [5] motion\_backward
	- [6] coded\_block\_pattern
	- [7] intra
- [26:26] dct\_type
- [27:28] motion\_type
	- \* 0: field motion
	- \* 1: frame-based motion
	- \* 2: 16x8 field
	- \* 3: dual prime motion
- Word 3:
	- [6:7] motion\_vector\_count
	- [8:12] quantiser\_scale\_code

## <span id="page-492-0"></span>**H.264**

- Payload word 0:
	- bits 0-12: macroblock address
- Payload word 1:
	- bits 0-7: y coord in macroblock units
	- bits 8-15: x coord in macroblock units
- Payload word 2:
	- bit 0: first macroblock of a slice flag
	- bit 1: mb\_skip\_flag
	- bit 2: mb\_field\_coding\_flag
	- bits 3-8: mb\_type
	- $-$  bits 9+i\*4 12+i\*4, i < 4: sub\_mb\_type[i]
	- bit 25: transform\_size\_8x8\_flag
- Payload word 3:
	- bits 0-5: mb\_qp\_delta
	- bits 6-7: intra\_chroma\_pred\_mode
- Payload word 4:
	- bits i\*4+0 i\*4+2, i < 8: rem\_intra\_pred\_mode[i]
	- bit i\*4+3, i < 8: prev\_intra\_pred\_mode\_flag[i]
- Payload word 5:
	- bits i\*4+0 i\*4+2, i < 8: rem\_intra\_pred\_mode[i+8]
	- $-$  bit i\*4+3,  $i < 8$ : prev\_intra\_pred\_mode\_flag[i+8]

### <span id="page-493-0"></span>**Error**

The macro block header contains 3 data words:

- Word  $0$ 
	- [0:15] Absolute address in macroblock units, 0 based
	- [16] error flag, always set
- Word 1:
	- [0:7] Y coord in macroblock units, 0 based
	- [8:15] X coord in macroblock units, 0 based
- Word 2: all 0

#### <span id="page-493-1"></span>**type 01: Motion vector**

## <span id="page-493-2"></span>**MPEG2**

Todo: Verify whether X or Y is in the lowest 16 bits. I assume X

The motion vector has a length of 4 data words, and contains a total of 8 PMVs with a size of 16 bits each. The motion vectors are likely encoded in order of the spec with PMV[r][s][t].

The layout of each 16 bit PMV:

- [0:5] motion code
- [6:13] residual
- [14] motion\_vertical\_field\_select
- $[14:15]$  dmvector  $(0, 1,$  or 3)

motion\_vertical\_field\_select and dmvector occupy same bits, but the mpeg spec makes them mutually exclusive, so they don't conflict.

# <span id="page-493-3"></span>**H.264**

Payload like VP2, except length is in 32-bit words.

#### <span id="page-493-4"></span>**type 02: DCT coordinates**

A packet of this type is created for each pattern enabled in coded block pattern. This packet type is byte oriented, rather than word oriented. It splits the coordinates up in chunks of 4 coordinates each, so 0..3 becomes 0, 4..7 becomes 1, 60..63 becomes chunk 15. The first 2 bytes contain a 16-bit bitmask indicating the presence of each chunk. If a chunks bit is set it will be encoded further.

For each present chunk a 8-bit bitmask will be created, which contains the size of each coordinate in that chunk. 2 bits are used for each coordinate, indicating the size  $(0 = not present, 1 = 1 bytes, 2 = 2 bytes)$ . This is followed by all coordinates present in this chunk, the last chunk is padded with 0s to align to word size.

For example: 0x10 0x00 0x40 0xff

Chunk 4 (0x0010>>4)&1 has pos 3 (0x40 >>  $(2*3)$ )&3 set to -1

#### <span id="page-494-0"></span>**type 03: PCM data**

Payload length is 0x60 words. Packet is byte oriented, instead of word oriented. Payload is raw PCM data from bitstream.

#### <span id="page-494-1"></span>**type 04: Coded block pattern**

#### <span id="page-494-2"></span>**MPEG2**

This packet puts coded\_block\_pattern in 1 data word.

# <span id="page-494-3"></span>**H.264**

Payload like VP2.

## <span id="page-494-4"></span>**type 05: Pred weight table**

Payload like VP2, except length is in 32-bit words.

#### <span id="page-494-5"></span>**type 06: End of stream**

This header has no length, and signals the parser it's done.

# <span id="page-494-6"></span>**Macroblock**

A macroblock is created in this order:

- motion vector (optional)
- macro block header
- DCT coordinates / PCM samples (optional, and repeated as many times as needed)
- coded\_block\_pattern (optional)

'optional' is relative to the MPEG spec. For example intra frames always require a coded\_block\_pattern.

#### **Introduction**

Todo: write me

# **2.12 Performance counters**

Contents:

# <span id="page-495-0"></span>**2.12.1 NV10:NV40 signals**

# **Contents**

• *[NV10:NV40 signals](#page-495-0)*

## Todo: convert

```
=== NV10 signals ===
0x70: PGRAPH.PM_TRIGGER
0x87: PTIMER_TIME_B12 [bus/ptimer.txt]
0x80: trailer base
== NV15 signals ==0x70: PGRAPH.PM_TRIGGER
0x87: PTIMER_TIME_B12 [bus/ptimer.txt]
0x80: trailer base
== NV1F signals ==0x70: PGRAPH.PM_TRIGGER
0x86: HEAD0_VBLANK
0x87: HEAD1_VBLANK
0x80: trailer base
== NV20 signals ==domain 0 [nvclk]:
0xaa: HEAD0_VBLANK
0xa0: trailer base
domain 1 [mclk]:
0x20: trailer base
== NV28 signals ==domain 0 [nvclk]:
0xaa: HEAD0_VBLANK
0xa0: trailer base
domain 1 [mclk]:
0x20: trailer base
== NV35 signals ==domain 0 [nvclk]:
0xf8: HEAD0_VBLANK
0xf9: HEAD1_VBLANK
0xe0: trailer base
```
(continues on next page)

(continued from previous page)

```
domain 1 [mclk]:
0x20: trailer base
== NV31 signals ==domain 0 [nvclk]:
0xf8: HEAD0_VBLANK
0xf9: HEAD1_VBLANK
0xe0: trailer base
domain 1 [mclk]:
0x20: trailer base
== NV34 signals ==domain 0 [nvclk]:
0xda: HEAD0_VBLANK
0xdb: HEAD1_VBLANK
0xe0: trailer base
domain 1 [mclk]:
0x20: trailer base
```
# <span id="page-496-0"></span>**2.12.2 NV40:G80 signals**

## **Contents**

- *[NV40:G80 signals](#page-496-0)*
	- *[Introduction](#page-496-1)*

#### <span id="page-496-1"></span>**Introduction**

NV40 generation cards have the following counter domains:

- NV40 generation cards without turbocache:
	- 0: host clock
	- 1: core clock [PGRAPH front]
	- 2: geometry[?] clock [PGRAPH back]
	- 3: shader clock
	- 4: memory clock
- NV40 generation with turbocache that are not IGPs:
	- 0: host clock
	- 1: core clock [PGRAPH front]
	- 2: shader clock
	- 3: memory clock
- NV40 IGP:
	- 0: host clock
	- 1: core clock [PGRAPH probably]
	- 2: core clock [shaders probably]
	- 3: unknown, could be the memory interface

Todo: figure it out

Todo: find some, I don't know, signals?

# <span id="page-497-0"></span>**2.12.3 G80:GF100 signals**

# **Contents** • *[G80:GF100 signals](#page-497-0)* – *[Introduction](#page-497-1)* – *[Host clock](#page-498-0)* – *[Core clock A](#page-499-0)* – *[Core clock B](#page-501-0)* – *[Shader clock](#page-502-0)* – *[Memory clock](#page-502-1)*

- *[Core clock C](#page-503-0)*
- *[Vdec clock \(VP2\)](#page-504-0)*
- *[Vdec clock \(VP3/VP4\)](#page-505-0)*
- *[Core clock D](#page-505-1)*

# <span id="page-497-1"></span>**Introduction**

G80 generation cards have the following counter domains:

• G80:

- 0: host clock
- 1: core clock A
- 2: core clock B
- 3: shader clock
- 4: memory clock
- G84:GF100 except MCP7x:
	- 0: host clock
- 1: core clock A
- 2: core clock B
- 3: shader clock
- 4: memory clock
- 5: core clock C
- 6: vdec clock
- 7: core clock D
- MCP7x:
	- 0: host clock
	- 1: core clock A
	- 2: core clock B
	- 3: shader clock
	- 4: core clock C
	- 5: vdec clock
	- 6: core clock D

Todo: figure out roughly what stuff goes where

<span id="page-498-0"></span>Todo: find signals.

# **Host clock**

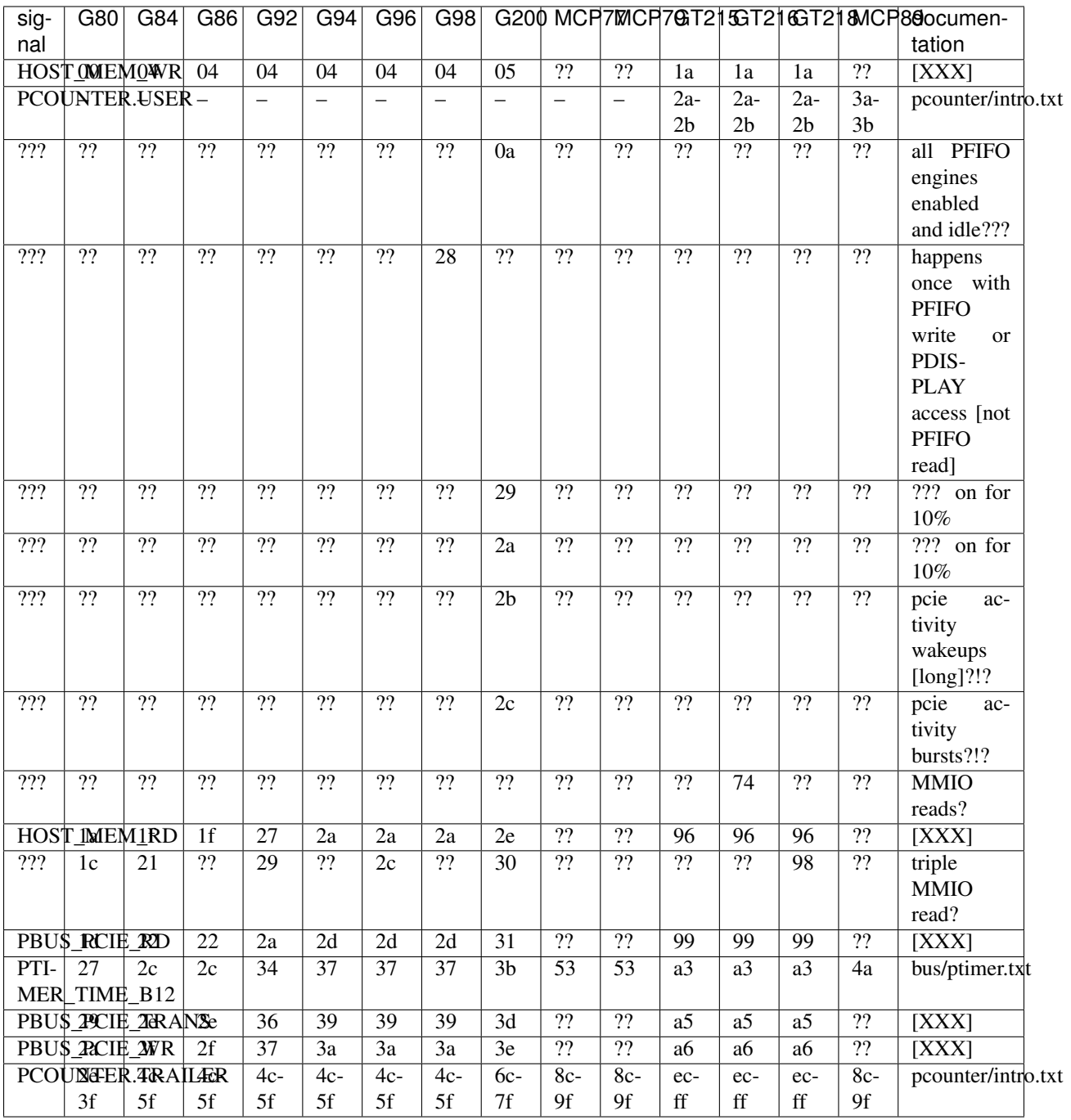

# <span id="page-499-0"></span>**Core clock A**

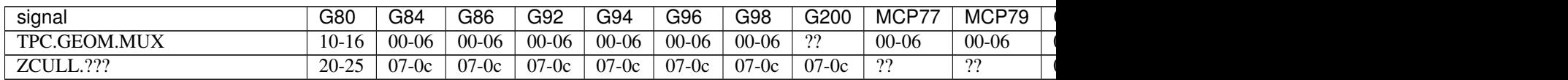

Table 20 – continued from previous page

| signal                        | G80                      | G84                             | G86                             | G92                             | G94                      | G96                            | G98                      | G200                              | MCP77                    | MCP79                    |
|-------------------------------|--------------------------|---------------------------------|---------------------------------|---------------------------------|--------------------------|--------------------------------|--------------------------|-----------------------------------|--------------------------|--------------------------|
| TPC.RAST.???                  | ??                       | 19                              | 19                              | 19                              | 19                       | 19                             | ??                       | ??                                | ??                       | ??                       |
| TPC.RAST.???                  | ??                       | 1a                              | 1a                              | 1a                              | 1a                       | 1a                             | $\overline{?}$           | $\mathbf{??}$                     | ??                       | 22                       |
| PREGEOM.???                   | ??                       | 22                              | 22                              | ??                              | ??                       | ??                             | $\overline{?}$           | $\mathbf{??}$                     | ??                       | 22                       |
| PREGEOM.???                   | 22                       | 22                              | 22                              | 22                              | ??                       | ??                             | $\overline{?}$           | $\overline{?}$                    | ??                       | $\overline{?}$           |
| POSTGEOM.???                  | ??                       | 22                              | 22                              | 22                              | ??                       | ??                             | $\overline{?}$           | $\overline{?}$                    | ??                       | $\overline{?}$           |
| POSTGEOM.???                  | ??                       | 22                              | 22                              | 22                              | ??                       | ??                             | $\overline{?}$           | $\mathbf{??}$                     | ??                       | $\overline{?}$           |
| RATTR.???                     | ??                       | 22                              | 22                              | 22                              | ??                       | ??                             | $\overline{??}$          | ??                                | $\overline{22}$          | $\overline{22}$          |
| APLANE.CG                     | $\overline{\phantom{0}}$ | $31 - 33$                       | $31 - 33$                       | $31 - 33$                       | $31 - 33$                | $31 - 33$                      | $31 - 33$                | $\overline{??}$                   | $39-3b$                  | $39-3b$                  |
| RATTR.CG                      | $\overline{\phantom{0}}$ | 37-39                           | $37 - 39$                       | $37-39$                         | $37 - 39$                | $37 - 39$                      | $37-39$                  | $\overline{?}$                    | 43-45                    | 43-45                    |
| ZCULL.???                     | 22                       | 22                              | 4f                              | 4f                              | 4f                       | 4f                             | 4f                       | $\mathbf{??}$                     | ??                       | $\overline{?}$           |
| VFETCH.MUX                    | $26-3f$                  | 66-7f                           | $66-7f$                         | $66-7f$                         | $66-7f$                  | $66-7f$                        | $66-7f$                  | $46-5f$                           | $46-5f$                  | $46-5f$                  |
| TPC.RAST.CG                   | $\overline{\phantom{0}}$ | 22                              | $\boldsymbol{?} \boldsymbol{?}$ | ??                              | ??                       | ??                             | ??                       | $\mathbf{??}$                     | 22                       | $\overline{??}$          |
| PCOUNTER.USER                 | $\overline{\phantom{0}}$ | $\overline{\phantom{0}}$        | $\overline{\phantom{0}}$        | $-$                             | $\overline{\phantom{0}}$ | $\overline{\phantom{0}}$       | $-$                      | $\overline{\phantom{0}}$          | $\overline{\phantom{0}}$ | $\overline{\phantom{m}}$ |
| ZCULL.???                     | 6e                       | $\overline{?}$                  | ??                              | $\overline{?}$                  | ??                       | ??                             | ??                       | $\overline{?}$                    | ??                       | $\overline{?}$           |
| ZCULL.???                     | ??                       | 22                              | 22                              | $\overline{?}$                  | ??                       | ??                             | ??                       | 22                                | ??                       | $\overline{75}$          |
| ZCULL.???                     | ??                       | ??                              | 22                              | 22                              | ??                       | ??                             | $\overline{?}$           | $\overline{?}$                    | ??                       | $\overline{?}$           |
| APLANE.CG_IFACE_DISABLE       | 73                       | $\equiv$                        | $-$                             | $-$                             | $\equiv$                 | $\overline{\phantom{m}}$       | $\overline{\phantom{0}}$ | $\overline{\phantom{a}}$          | $-$                      | $\overline{\phantom{m}}$ |
| VATTR.???                     | $77-7b$                  | ??                              | ??                              | ??                              | ??                       | 22                             | 22                       | 22                                | ??                       | ??                       |
| VATTR.???                     | ??                       | $\overline{57}$                 | $\boldsymbol{?} \boldsymbol{?}$ | $\overline{57}$                 | 57                       | 57                             | $\overline{57}$          | $\overline{?}$                    | 7d                       | 22                       |
| VATTR.???                     | ??                       | $\overline{59}$                 | 22                              | 59                              | 59                       | 59                             | $\overline{59}$          | $\overline{?}$                    | 7f                       | ??                       |
| VATTR.???                     | 7c                       | 5c                              | 5c                              | 5c                              | 5c                       | 5c                             | 5c                       | 82                                | ??                       | 22                       |
| VATTR.???                     | 7d                       | 5d                              | 5d                              | 5d                              | 5d                       | 5d                             | 5d                       | 83                                | ??                       | 22                       |
| VATTR.CG_IFACE_DISABLE        | 7e                       | $\overline{\phantom{0}}$        |                                 | $-$                             | $\overline{\phantom{0}}$ | $\overline{\phantom{m}}$       | $\overline{\phantom{0}}$ | $\overline{\phantom{m}}$          | $\overline{\phantom{0}}$ | $\overline{\phantom{m}}$ |
| STRMOUT.???                   | 7f                       | 5e                              | 5e                              | 5e                              | 5e                       | 5e                             | 5e                       | 84                                | ??                       | $\overline{?}$           |
| STRMOUT.???                   | 80                       | $\overline{5f}$                 | $\overline{5f}$                 | $\overline{5f}$                 | 5f                       | 5f                             | $\overline{5f}$          | 85                                | ??                       | $\overline{??}$          |
| STRMOUT.???                   | 81                       | 22                              | $\boldsymbol{?} \boldsymbol{?}$ | 22                              | 22                       | ??                             | $\overline{??}$          | $\overline{??}$                   | 22                       | $\overline{?}$           |
| STRMOUT.???                   | 22                       | 22                              | 22                              | 22                              | ??                       | ??                             | $\overline{?}$           | $\overline{??}$                   | 85                       | 22                       |
| CLIPID.???                    | ??                       | ??                              | $\boldsymbol{?} \boldsymbol{?}$ | ??                              | 22                       | ??                             | ??                       | $\overline{??}$                   | ??                       | 8a                       |
| CLIPID.???                    | 22                       | 22                              | 22                              | $\overline{??}$                 | 22                       | ??                             | ??                       | $\overline{??}$                   | 22                       | 8c                       |
| RMASK.???                     | ??                       | ??                              | ??                              | 22                              | ??                       | ??                             | ??                       | ??                                | 8e                       | $\overline{?}$           |
| STRMOUT.CG IFACE DISABLE      | 82                       | $\overline{\phantom{0}}$        | $\overline{\phantom{0}}$        | $-$                             | $\overline{\phantom{0}}$ | $\overline{\phantom{m}}$       | $-$                      | $\overline{\phantom{m}}$          | $\overline{\phantom{0}}$ | $\qquad \qquad -$        |
| TPC.GEOM.???                  | 8d                       | 85                              | 85                              | 85                              | 85                       | 85                             | 85                       | ??                                | ??                       | 91                       |
| TPC.GEOM.???                  | 8f                       | 87                              | 87                              | 87                              | 87                       | 87                             | 87                       | $\overline{?}$                    | ??                       | 93                       |
| TPC.GEOM.???                  | 91                       | 89                              | 89                              | 89                              | 89                       | -89                            | 89                       | ??                                | ??                       | $\overline{95}$          |
| TPC.GEOM.???                  | 93                       | 8b                              | 8b                              | 8b                              | 8b                       | 8b                             | 8b                       | $\boldsymbol ?\boldsymbol ?$      | ??                       | 97                       |
| TPC.GEOM.???                  | ??                       | 22                              | $\boldsymbol{?} \boldsymbol{?}$ | $\boldsymbol{?} \boldsymbol{?}$ | ??                       | ??                             | ??                       | ??                                | 91                       | ??                       |
| TPC.GEOM.???                  | ??                       | 22                              | $\boldsymbol{?} \boldsymbol{?}$ | ??                              | ??                       | ??                             | ??                       | $\boldsymbol ?\boldsymbol ?$      | 93                       | $\overline{?}$           |
| TPC.GEOM.???                  | 22                       | $\boldsymbol{?} \boldsymbol{?}$ | 22                              | 22                              | 22                       | ??                             | 22                       | $\boldsymbol ?\boldsymbol ?$      | 95                       | $\overline{?}$           |
| <b>RATTR.CG IFACE DISABLE</b> | 95                       | $\overline{\phantom{0}}$        |                                 |                                 | $\overline{\phantom{0}}$ |                                | $\overline{\phantom{m}}$ | $\overline{\phantom{0}}$          | $\overline{\phantom{0}}$ | $\overline{\phantom{m}}$ |
| RATTR.???                     | 96                       |                                 |                                 | $-$                             |                          | $\overline{\phantom{m}}$<br>?? | $\mathbf{??}$            | $\mathbf{??}$                     | 22                       | $\overline{?}$           |
| RATTR.???                     |                          | ??                              | ??                              | 22                              | ??                       |                                | $\overline{?}$           |                                   |                          | $\overline{??}$          |
|                               | 97                       | $\boldsymbol ?\boldsymbol ?$    | 22                              | $\overline{?}$                  | ??                       | ??                             | $\overline{?}$           | $\overline{?}$<br>$\overline{??}$ | 22                       | $\overline{??}$          |
| RATTR.???                     | 98                       | 22                              | 22                              | $\overline{??}$                 | ??                       | ??                             |                          |                                   | 22                       |                          |
| RATTR.???                     | 99                       | $\boldsymbol{?} \boldsymbol{?}$ | 22                              | 22                              | 22                       | ??                             | $\overline{??}$          | $\overline{??}$                   | $\overline{?}$           | $\overline{??}$          |
| RATTR.???                     | ??                       | 8d                              | 8d                              | 8d                              | 8d                       | 8d                             | 8d                       | $\overline{?}$                    | 97                       | ??                       |
| TPC.RAST.???                  | 9 <sub>b</sub>           | 92                              | 92                              | 92                              | 92                       | 92                             | 92                       | $\overline{?}$                    | 9c                       | 9e                       |
| TPC.RAST.???                  | 9d                       | $\overline{94}$                 | $\overline{94}$                 | 94                              | 94                       | 94                             | 94                       | $\overline{?}$                    | 9e                       | a <sub>0</sub>           |
| <b>ENG2D.???</b>              | 22                       | $\boldsymbol ?\boldsymbol ?$    | 9 <sub>b</sub>                  | 9 <sub>b</sub>                  | 9b                       | 9b                             | 9b                       | $\overline{?}$                    | $\overline{??}$          | a7                       |
| <b>ENG2D.???</b>              | 22                       | $\boldsymbol ?\boldsymbol ?$    | <b>9d</b>                       | 9d                              | 9d                       | 9d                             | 9d                       | $\overline{?}$                    | 22                       | a9                       |
| ENG2D.CG_IFACE_DISABLE        | a7                       | $\overline{\phantom{0}}$        | $\qquad \qquad -$               | $-$                             | $\overline{\phantom{0}}$ | $\overline{\phantom{m}}$       | $\overline{\phantom{m}}$ | $\overline{\phantom{0}}$          | $\overline{\phantom{0}}$ | $\overline{\phantom{m}}$ |

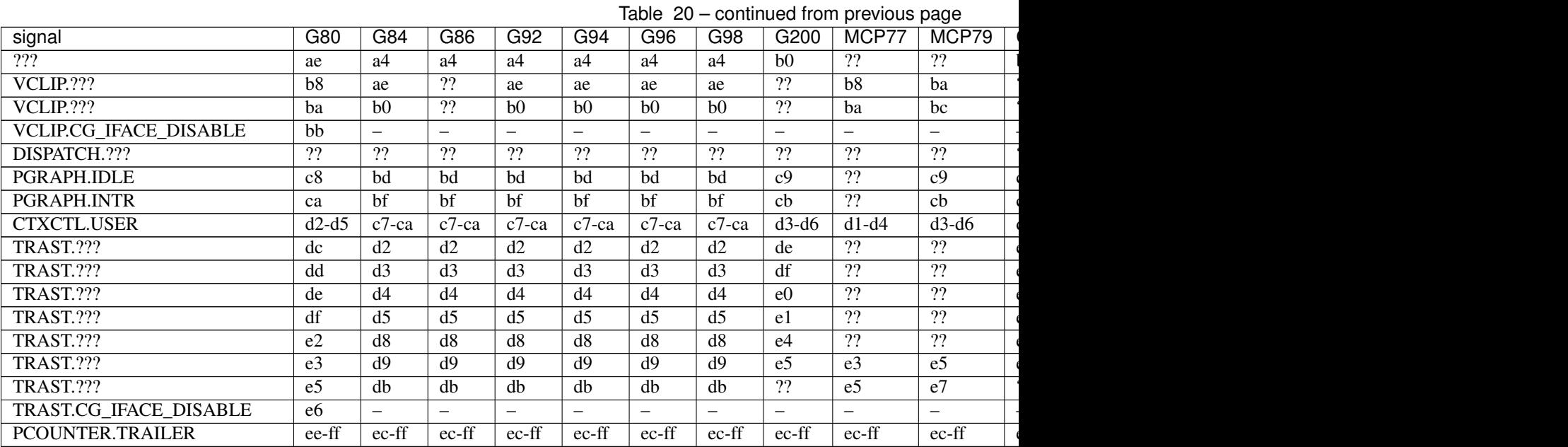

# <span id="page-501-0"></span>**Core clock B**

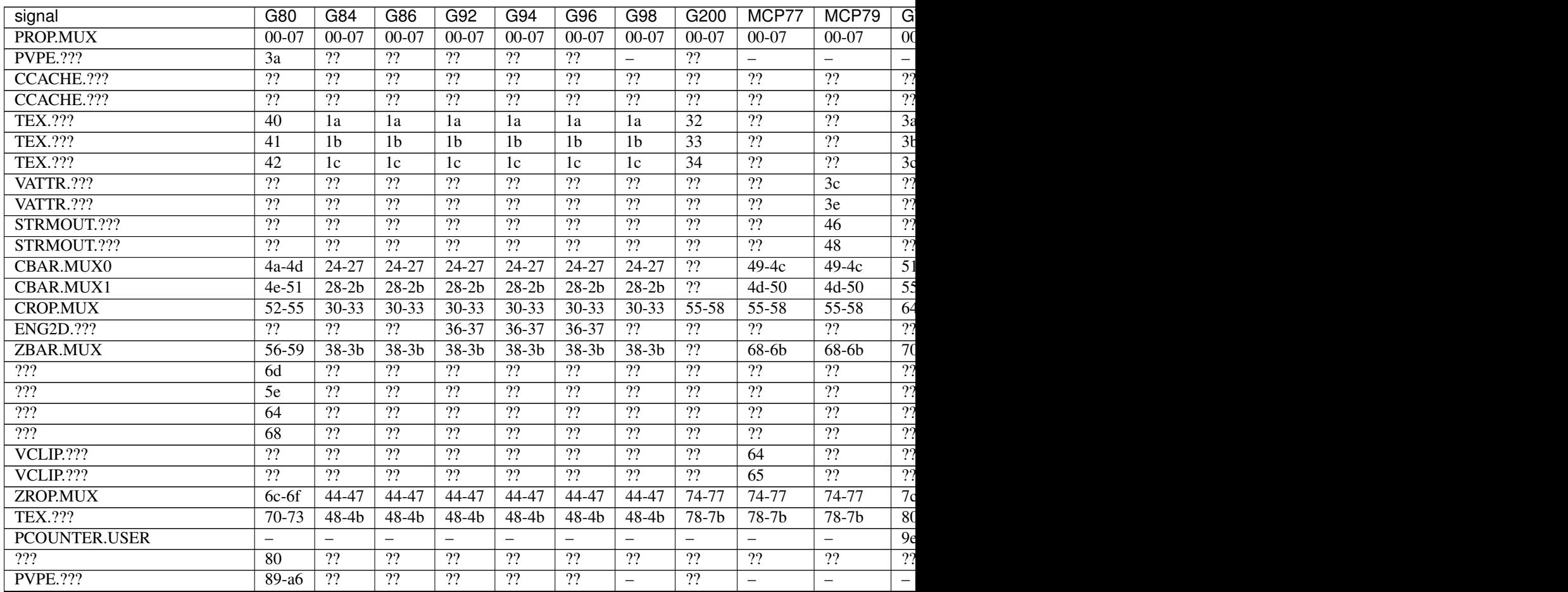

Table  $21$  – continued from previous p

| signal                  | G80                      | G84                      | G86                      | G <sub>92</sub>          | G94                      | G96                      | G98                      | G200                     | MCP77                    | MCP79                    | G                        |
|-------------------------|--------------------------|--------------------------|--------------------------|--------------------------|--------------------------|--------------------------|--------------------------|--------------------------|--------------------------|--------------------------|--------------------------|
| <b>PROP.</b> ???        | ab                       | ??                       | ??                       | ??                       | ??                       | ??                       | ??                       | ??                       | ??                       | ??                       | າາ                       |
| MMU.CG_IFACE_DISABLE    | ac                       | $\overline{\phantom{0}}$ | $\overline{\phantom{0}}$ | $\overline{\phantom{m}}$ | $\overline{\phantom{m}}$ | $\overline{\phantom{0}}$ | $\overline{\phantom{m}}$ | $\overline{\phantom{0}}$ | $\overline{\phantom{0}}$ | $\overline{\phantom{m}}$ | $-1$                     |
| MMU.BIND                | ad                       | $\overline{\phantom{0}}$ | $\overline{\phantom{0}}$ | $\overline{\phantom{m}}$ | $\overline{\phantom{a}}$ | $\overline{\phantom{0}}$ | $\overline{\phantom{m}}$ | $\overline{\phantom{0}}$ | $\overline{\phantom{m}}$ | $\overline{\phantom{0}}$ |                          |
| PFB.CG_IFACE_DISABLE    | b8                       | $\overline{\phantom{0}}$ | $\overline{\phantom{0}}$ | $\overline{\phantom{m}}$ | $\overline{\phantom{a}}$ | $\overline{\phantom{0}}$ | $\overline{\phantom{0}}$ | $\overline{\phantom{0}}$ |                          | $\overline{\phantom{m}}$ |                          |
| PFB.WRITE               | c3                       | $-$                      | $\overline{\phantom{m}}$ | $\overline{\phantom{m}}$ | $\overline{\phantom{a}}$ | $\overline{\phantom{0}}$ | $\overline{\phantom{m}}$ | $\overline{\phantom{0}}$ | $\overline{\phantom{m}}$ | $\overline{\phantom{0}}$ | $-1$                     |
| PFB.READ                | c <sub>4</sub>           | $\overline{\phantom{0}}$ | $\overline{\phantom{0}}$ | $\overline{\phantom{m}}$ | $\overline{\phantom{a}}$ | $\overline{\phantom{0}}$ | $\overline{\phantom{m}}$ | $\overline{\phantom{0}}$ | $\overline{\phantom{m}}$ | $\overline{\phantom{0}}$ | $\qquad \qquad -$        |
| PFB.FLUSH               | c <sub>5</sub>           | —                        | $\equiv$                 | ۰                        | $\overline{\phantom{0}}$ | $\overline{\phantom{0}}$ | $\equiv$                 | -                        | $\overline{\phantom{0}}$ |                          | $-1$                     |
| ZCULL.CG                | $\overline{\phantom{0}}$ | 58-5a                    | 58-5a                    | 58-5a                    | 58-5a                    | 58-5a                    | $58-5a$                  | ??                       | $5d-5f$                  | $5d-5f$                  | $\overline{5c}$          |
| VATTR.CG                | -                        | —                        | $\overline{\phantom{0}}$ | $\overline{\phantom{m}}$ | $\overline{\phantom{0}}$ | $\overline{\phantom{0}}$ | $\overline{\phantom{a}}$ | ??                       | 84-86                    | 84-86                    | 8c                       |
| STRMOUT.CG              | -                        | —                        | $\overline{\phantom{0}}$ | $\overline{\phantom{m}}$ | $\overline{\phantom{0}}$ | $\overline{\phantom{0}}$ | $\overline{\phantom{a}}$ | ??                       | 87-89                    | 87-89                    | 8f                       |
| <b>CLIPID.CG</b>        | -                        | —                        | $\overline{\phantom{0}}$ | $\overline{\phantom{m}}$ | $\overline{\phantom{a}}$ | $-$                      | $\overline{\phantom{0}}$ | ??                       | $8a-8c$                  | $8a-8c$                  | 92                       |
| ENG2D.CG                | -                        | $60 - 62$                | 60-62                    | 60-62                    | $60 - 62$                | 60-62                    | 60-62                    | ??                       | 8d-8f                    | 8d-8f                    | 95                       |
| <b>VCLIP.CG</b>         | -                        | -                        | $\overline{\phantom{0}}$ | $\overline{\phantom{m}}$ | $\overline{\phantom{0}}$ | $\overline{\phantom{0}}$ | $\overline{\phantom{m}}$ | ??                       | 90-92                    | $90-92$                  | 98                       |
| RMASK.CG                | -                        | -                        | $\equiv$                 | $\overline{\phantom{m}}$ | ۰                        | $\overline{\phantom{0}}$ | $\overline{\phantom{0}}$ | ??                       | 93-95                    | 93-95                    | a0                       |
| <b>TRAST.CG</b>         | -                        | 63-65                    | 63-65                    | 63-65                    | 63-65                    | 63-65                    | 63-65                    | ??                       | 96-98                    | 96-98                    | a <sup>3</sup>           |
| <b>TEX.CG</b>           | -                        | 66-68                    | 66-68                    | 66-68                    | 66-68                    | 66-68                    | 66-68                    | ??                       | $99-9b$                  | $99-9b$                  | a <sub>6</sub>           |
| TEX.CG_IFACE_DISABLE    | dd                       | $\overline{\phantom{0}}$ | $\overline{\phantom{0}}$ | $\overline{\phantom{m}}$ | $\overline{\phantom{a}}$ | $\overline{\phantom{0}}$ | $\overline{\phantom{0}}$ | $\overline{\phantom{0}}$ | $-$                      | $\overline{\phantom{0}}$ | $\overline{\phantom{0}}$ |
| TEX.UNK6.???            | df                       | 7d                       | 7d                       | 7d                       | 7d                       | 7d                       | 75                       | ??                       | ad                       | ad                       | b <sub>7</sub>           |
| CCACHE.CG_IFACE_DISABLE | ea                       | $\overline{\phantom{0}}$ | $\overline{\phantom{0}}$ | $\overline{\phantom{0}}$ | $\overline{\phantom{m}}$ | $\overline{\phantom{0}}$ | $\overline{\phantom{m}}$ | $\overline{\phantom{0}}$ |                          | $\overline{\phantom{0}}$ | $-1$                     |
| PSEC.PM_TRIGGER_ALT     | $\overline{\phantom{0}}$ | $\overline{\phantom{0}}$ | $\overline{\phantom{0}}$ | $\overline{\phantom{m}}$ | $\overline{\phantom{a}}$ | $\overline{\phantom{0}}$ | $\overline{\phantom{0}}$ | $\overline{\phantom{0}}$ | c4                       | c4                       | $-1$                     |
| PSEC.WRCACHE_FLUSH_ALT  | $\overline{\phantom{0}}$ | $\qquad \qquad -$        | $\qquad \qquad -$        | $\overline{\phantom{m}}$ | $\overline{\phantom{m}}$ | $\overline{\phantom{0}}$ | $\overline{\phantom{m}}$ | $\overline{\phantom{0}}$ | c <sub>5</sub>           | c5                       | $-$                      |
| PSEC.FALCON             | $\overline{\phantom{0}}$ | -                        | $\equiv$                 | $\overline{\phantom{m}}$ | $\overline{\phantom{0}}$ | $-$                      | $\equiv$                 | $\overline{\phantom{0}}$ | $c6-d9$                  | $c6-d9$                  | $-$                      |
| PCOUNTER.TRAILER        | ee-ff                    | 8c-9f                    | 8c-9f                    | $8c-9f$                  | $8c-9f$                  | $8c-9f$                  | $8c-9f$                  | ec-ff                    | ec-ff                    | ec-ff                    | cc                       |

# <span id="page-502-0"></span>**Shader clock**

- 0x00-0x03: MPC GROUP 0
- 0x04-0x07: MPC GROUP 1
- 0x08-0x0b: MPC GROUP 2
- 0x0c-0x0f: MPC GROUP 3
- [XXX]
- 0x13-0x14: PCOUNTER.USER [GT215:]
- 0x2e-0x3f: PCOUNTER.TRAILER [G80]
- 0x2c-0x3f: PCOUNTER.TRAILER [G84:]

# <span id="page-502-1"></span>**Memory clock**

MCP7x don't have this set. MCP89 does.

<span id="page-503-0"></span>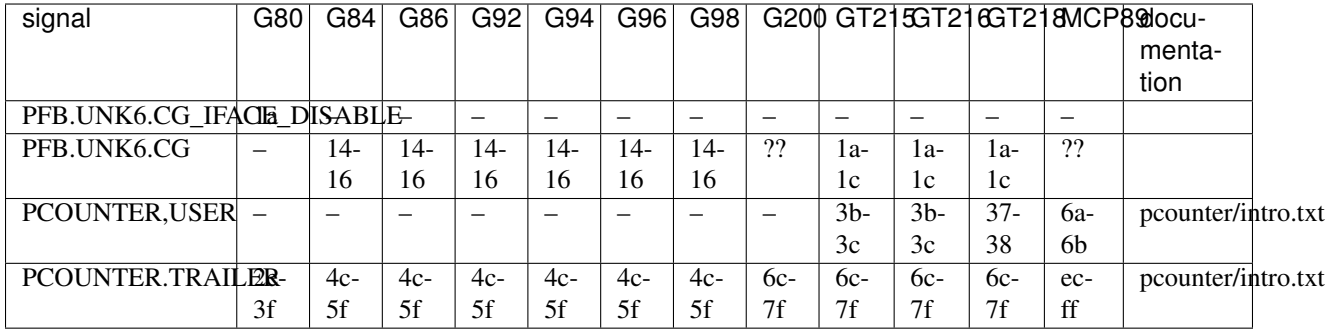
## **Core clock C**

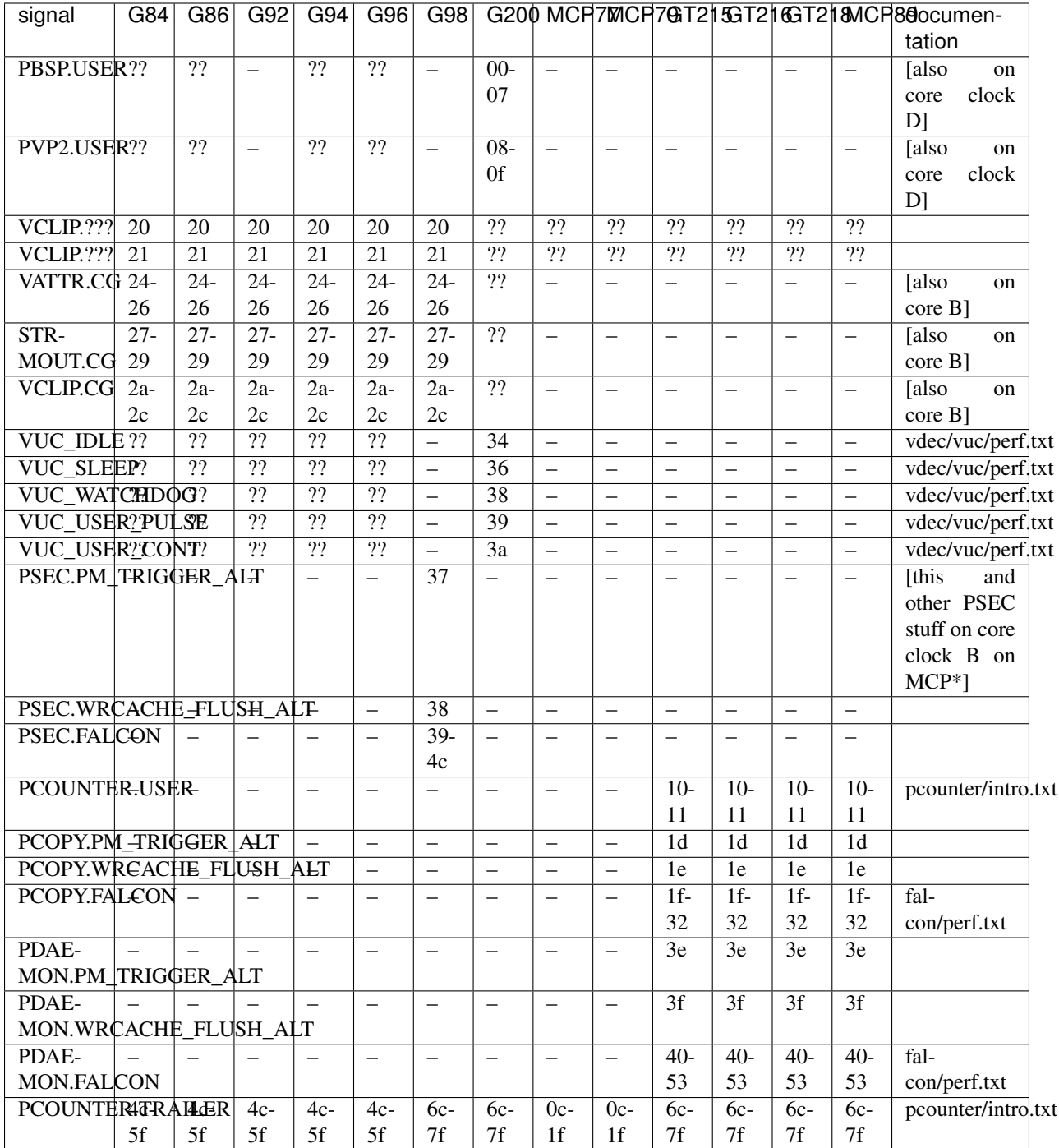

## **Vdec clock (VP2)**

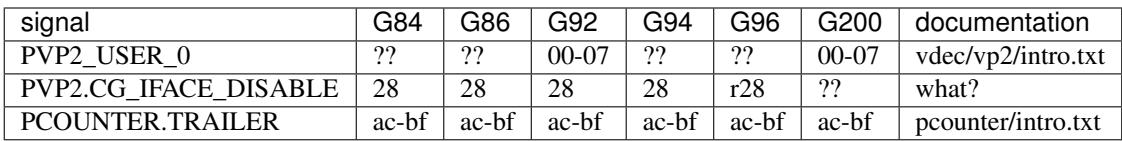

## **Vdec clock (VP3/VP4)**

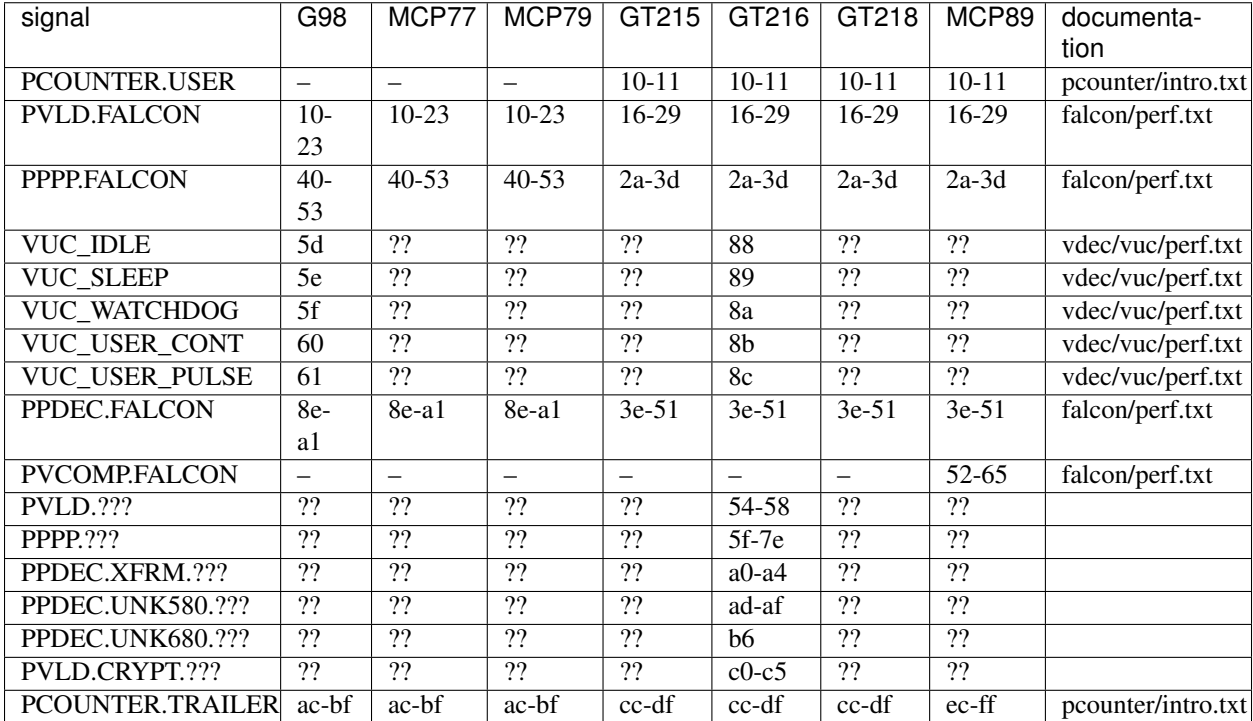

## **Core clock D**

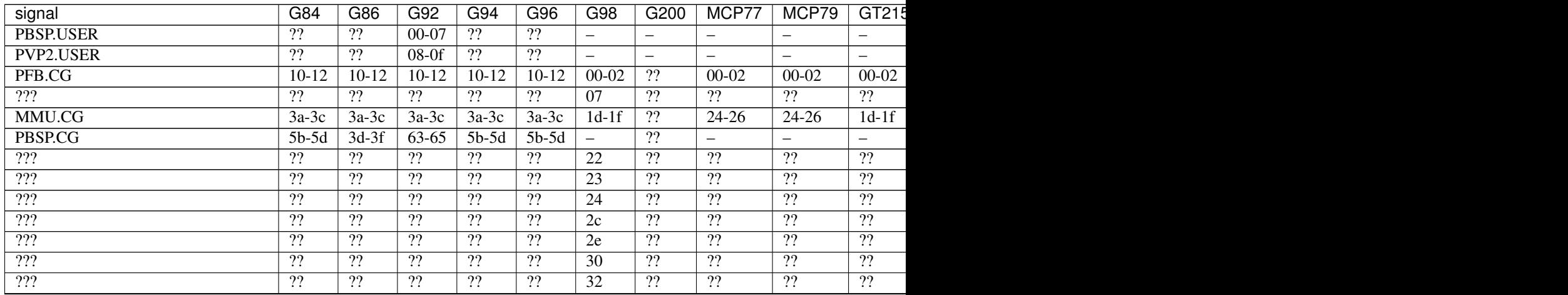

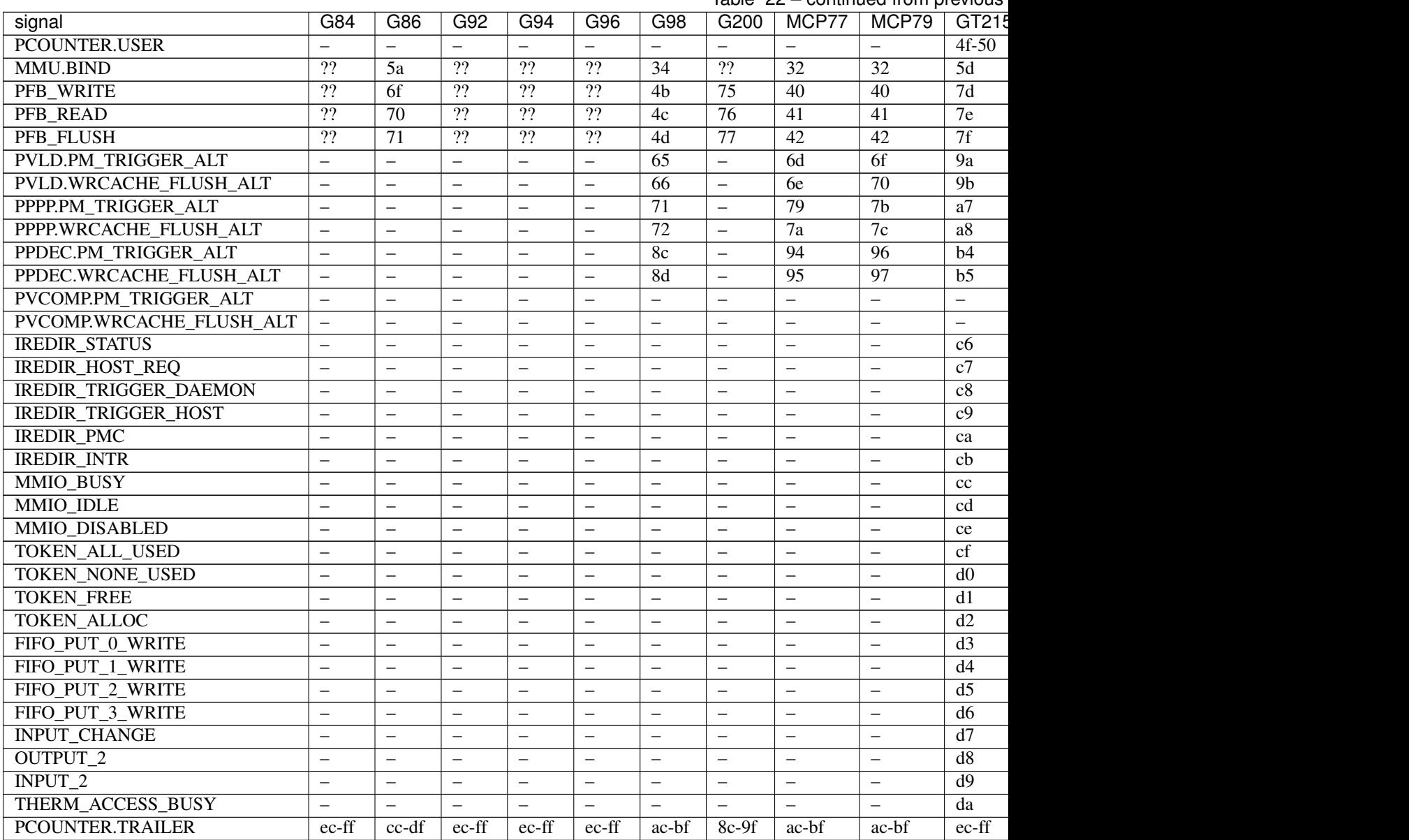

## Table  $22$  – continued from previous

## <span id="page-506-0"></span>**2.12.4 Fermi+ signals**

## **Contents**

• *[Fermi+ signals](#page-506-0)*

– *[GF100](#page-506-1)*

– *[GF116 signals](#page-509-0)*

<span id="page-506-1"></span>Todo: convert

#### **GF100**

HUB domain 2:

- source 0: CTXCTL
	- $-$  0x18: ???
	- 0x1b: ???
	- 0x22-0x27: CTXCTL.USER
- source 1: ???
	- 0x2e-0x2f: ???

HUB domain 6:

- source 1: DISPATCH
	- 0x01-0x06: DISPATCH.MUX
- source 8: CCACHE
	- 0x08-0x0f: CCACHE.MUX
- source 4: UNK6000
	- 0x28-0x2f: UNK6000.MUX
- source 2:
	- $-$  0x36: ???
- source 5: UNK5900
	- 0x39-0x3c: UNK5900.MUX
- source 7: UNK7800
	- 0x42: UNK7800.MUX
- source 0: UNK5800
	- 0x44-0x47: UNK5800.MUX
- source 6:
	- 0x4c: ???

GPC domain 0:

- source 0x16:
	- 0x02-0x09: GPC.TPC.L1.MUX
- source 0x19: TEX.MUX\_C\_D
	- 0x0a-0x12: GPC.TPC.TEX.MUX\_C\_D
- source 0: CCACHE.MUX\_A
	- 0x15-0x19: GPC.CCACHE.MUX\_A
- source 5:
	- 0x1a-0x1f: GPC.UNKC00.MUX
- source 0x14:
	- 0x21-0x28: GPC.TPC.UNK400.MUX
- source 0x17:
	- 0x31-0x38: GPC.TPC.MP.MUX
- source 0x13: TPC.UNK500
	- 0x3a-0x3c: TPC.UNK500.MUX
- source 0xa: PROP
	- 0x40-0x47: GPC.PROP.MUX
- source 0x15: POLY
	- 0x48-0x4d: POLY.MUX
- source 0x11: FFB.MUX\_B
	- $-$  0x4f-0x53: GPC.FFB.MUX B
- source 0xe: ESETUP
	- 0x54-0x57: GPC.ESETUP.MUX
- source 0x1a:
	- 0x5b-0x5e: GPC.TPC.TEX.MUX\_A
- source 0x18:
	- 0x61-0x64: GPC.TPC.TEX.MUX\_B
- source 0xb: UNKB00
	- 0x66-0x68: GPC.UNKB00.MUX
- source 0xc: UNK600
	- 0x6a: GPC.UNK600.MUX
- source 3: ???
	- 0x6e: ???
- source 8: FFB.MUX\_A
	- 0x72: ???
	- $-$  0x74: ???
- source 4:
	- 0x76-0x78: GPC.UNKD00.MUX
- source 6:
	- 0x7c-0x7f: GPC.UNKC80.MUX
- source 0xd: UNK380
	- 0x81-0x83: GPC.UNK380.MUX
- source 0x12:
	- 0x84-0x87: GPC.UNKE00.MUX
- source 0xf: UNK700
	- 0x88-0x8b: GPC.UNK700.MUX
- source 1: CCACHE.MUX\_B
- 0x8e: GPC.CCACHE.MUX\_B
- source 0x1c:
	- 0x91-0x93: GPC.UNKF00.MUX
- source 0x10: UNK680
	- 0x95: GPC.UNK680.MUX
- source 0x1b: TPC.UNK300
	- 0x98-0x9b: MUX
- source 2: GPC.CTXCTL
	- 0x9c: ???
	- 0xa1-0xa2: GPC.CTXCTL.TA
	- 0xaf-0xba: GPC.CTXCTL.USER
- source 9: ???
	- 0xbf: ???

PART domain 1:

- source 1: CROP.MUX\_A
	- 0x00-0x0f: CROP.MUX\_A
- source 2: CROP.MUX\_B
	- 0x10-0x16: CROP.MUX\_B
- source 3: ZROP
	- 0x18-0x1c: ZROP.MUX\_A
	- 0x23: ZROP.MUX\_B
- source 0: ???
	- $-0x27: ???$

## <span id="page-509-0"></span>**GF116 signals**

[XXX: figure out what the fuck is going on]

HUB domain 0:

- source 0: ???
- source 1: ???
	- $-$  0x01-0x02: ???

HUB domain 1:

- source 0: ???
	- 0x00-0x02: ???
- source 1: ???
- source 2: ???
	- $-$  0x13-0x14: ???
- source 3: ???
	- $-$  0x16: ???
- HUB domain 2:
	- source 0: CTXCTL [?]
		- 0x18: CTXCTL ???
		- 0x22-0x25: CTXCTL USER\_0..USER\_5
	- source 1: ???
		- $-$  0x2e-0x2f: ???
	- 2: PDAEMON
		- $-$  0x14,0x15: PDAEMON PM\_SEL\_2,3
		- 0x2c: PDAEMON PM\_SEL\_0
		- 0x2d: PDAEMON PM\_SEL\_1
		- 0x30: PDAEMON ???

HUB domain 3:

- source 0: PCOPY[0].???
	- 0x00: ???
	- $-$  0x02: ???
	- 0x38: PCOPY[0].SRC0 ???
- source 1: PCOPY[0].FALCON
	- 0x17,0x18: PM\_SEL\_2,3
	- 0x2e: PCOPY[0].FALCON ???
	- 0x39: PCOPY[0].FALCON ???
- source 2: PCOPY[0].???
	- $-$  0x12: ???
	- 0x3a: PCOPY[0].SRC2 ???
- source 3: PCOPY[1].???
	- $-$  0x05-0x07: ???
	- 0x3b: PCOPY[1].SRC3 ???
- source 4: PCOPY[1].FALCON
	- 0x19,0x1a: PM\_SEL\_2,3
	- 0x34: PCOPY[1].FALCON ???
	- 0x3c: PCOPY[1].FALCON ???
- source 5: PCOPY[1].???
	- $-$  0x14: ???
	- 0x16: ???
	- 0x3d: PCOPY[1].SRC5 ???
- source 6: PPDEC.???
	- 0x0c: ???
	- $-$  0x22: ???
	- $-$  0x24: ???
	- 0x3e: ???
- source 7: PPPP.???
	- 0x0a: ???
	- 0x1d: ???
	- $-$  0x1f: ???
	- $-$  0x3f: ???
- source 8: PVLD.???
	- $-$  0x0e-0x10: ???
	- $-$  0x27: ???
	- $-$  0x29: ???
	- $-$  0x40: ???

## HUB domain 4:

- 0: PPDEC.???
- 1: PPDEC.FALCON
- 2: PPPP.???
- 3: PPPP.FALCON
- 4: PVLD.???
- 5: PVLD.FALCON

#### HUB domain 4 signals:

- 0x00-0x03: PPPP.SRC2 ???
- 0x06-0x07: PPDEC.SRC0 ???
- 0x09: PVLD.SRC4 ???
- 0x0b: PVLD.SRC4 ???
- 0x0c,0x0d: PPPP.FALCON PM\_SEL\_2,3
- 0x0e,0x0f: PPDEC.FALCON PM\_SEL\_2,3
- 0x10,0x11: PVLD.FALCON PM\_SEL\_2,3
- 0x16-0x17: PPPP.FALCON ???
- 0x1c-0x1d: PPDEC.FALCON ???
- 0x1e: PVLD.FALCON ???
- 0x24-0x25: PPDEC.SRC0 ???
- 0x26: PPDEC.FALCON ???
- 0x27: PPPP.SRC2 ???
- 0x28: PPPP.FALCON ???
- 0x29: PVLD.SRC4 ???
- 0x2a: PVLD.FALCON ???

## HUB domain 5 sources:

 $\bullet$  0: ???

## HUB domain 5 signals:

- 0x00: SRC0 ???
- 0x05-0x06: SRC0 ???
- 0x09: SRC0 ???
- 0x0c: SRC0 ???

## HUB domain 6 sources:

- 0: ???
- 1: ???
- 2: ???
- 3: ???
- 4: ???
- 5: ???
- 6: ???
- 7: ???
- 8: ???

## HUB domain 6 signals:

- 0x0a-0x0b: SRC8 ???
- 0x36: SRC2 ???
- 0x39: SRC5 ???
- 0x45: SRC0 ???
- 0x47: SRC0 ???
- 0x4c: SRC6 ???

## **2.13 Display subsystem**

Contents:

## **2.13.1 NV1 display subsystem**

Contents:

## **2.13.2 NV3:G80 display subsystem**

Contents:

## <span id="page-513-0"></span>**VGA stack**

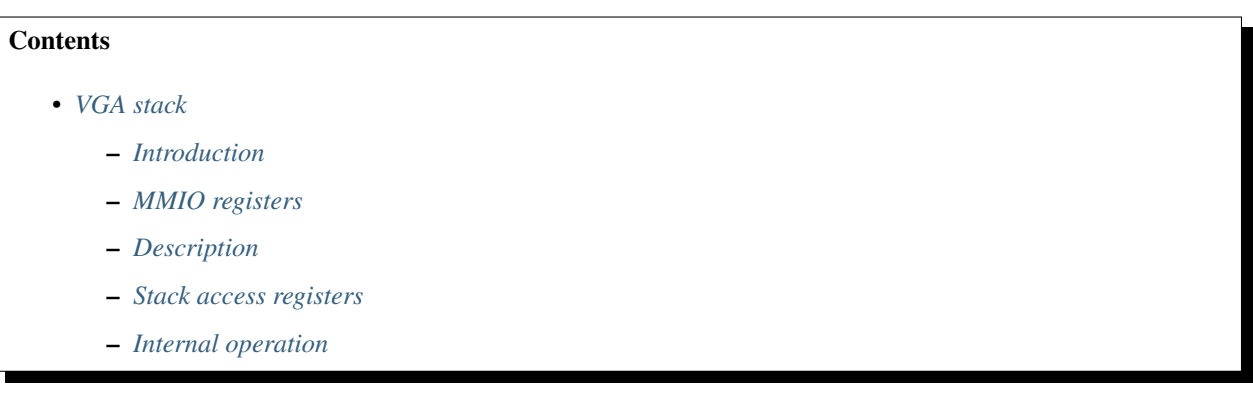

## <span id="page-513-1"></span>**Introduction**

A dedicated RAM made of 0x200 8-bit cells arranged into a hw stack. NFI what it is for, apparently related to VGA. Present on NV41+ cards.

#### <span id="page-513-2"></span>**MMIO registers**

On NV41:G80, the registers are located in PBUS area:

- 001380 VAL
- 001384 CTRL
- 001388 CONFIG
- 00138c SP

They are also aliased in the VGA CRTC register space:

- CR90 VAL
- CR91 CTRL

On G80+, the registers are located in PDISPLAY.VGA area:

- 619e40 VAL
- 619e44 CTRL
- 619e48 CONFIG
- 619e4c SP

And aliased in VGA CRTC register space, but in a different place:

- CRA2 VAL
- CRA3 CTRL

## <span id="page-514-0"></span>**Description**

The stack is made of the following data:

- an array of 0x200 bytes [the actual stack]
- a write shadow byte, WVAL [G80+ only]
- a read shadow byte, RVAL [G80+ only]
- a 10-bit stack pointer [SP]
- 3 config bits: push mode: auto or manual pop mode: auto or manual manual pop mode: read before pop or read after pop
- 2 sticky error bits: stack underflow stack overflow

The stack grows upwards. The stack pointer points to the cell that would be written by a push. The valid values for stack pointer are thus 0-0x200, with 0 corresponding to an empty stack and 0x200 to a full stack. If stack is ever accessed at position  $\geq 0 \times 200$  [which is usually an error], the address wraps modulo 0x200.

There are two major modes the stack can be operated in: auto mode and manual mode. The mode settings are independent for push and pop accesses - one can use automatic pushes and manual pops, for example. In automatic mode, the read/write access to the VAL register automatically performs the push/pop operation. In manual mode, the push/pop needs to be manually triggered in addition to accessing the VAL reg. For manual pushes, the push should be triggered after writing the value. For pops, the pop should be triggered before or after reading the value, depending on selected manual pop mode.

The stack also keeps track of overflow and underflow errors. On NV41:G80, while these error conditions are detected, the offending access is still executed [and the stack pointer wraps]. On G80+, the offending access is discarded. The error status is sticky. On NV41:G80, it can only be cleared by poking the CONFIG register clear bits. On G80+, the overflow status is cleared by executing a pop, and the underflow status is cleared by executing a push.

## <span id="page-514-1"></span>**Stack access registers**

The stack data is read or written through the VAL register:

MMIO 0x001380 / CR 0x90: VAL [NV41:G80]

MMIO 0x619e40 / CR 0xa2: VAL [G80-] Accesses a stack entry. A write to this register stored the low 8 bits of written data as a byte to be pushed. If automatic push mode is set, the value is pushed immediately. Otherwise, it is pushed after PUSH\_TRIGGER is set. A read from this register returns popped data [causing a pop in the process if automatic pop mode is set]. If manual read-before-pop mode is in use, the returned byte is the byte that the next POP\_TRIGGER would pop. In manual pop-before-read, it is the byte that the last POP\_TRIGGER popped.

The CTRL register is used to manually push/pop the stack and check its status:

MMIO 0x001384 / CR 0x91: CTRL [NV41:G80]

#### MMIO 0x619e44 / CR 0xa3: CTRL [G80-]

- bit 0: PUSH\_TRIGGER when written as 1, executes a push. Always reads as 0.
- bit 1: POP\_TRIGGER like above, for pop.
- bit 4: EMPTY read-only, reads as 1 when  $SP == 0$ .
- bit 5: FULL read-only, reads as 1 when  $SP \ge 0x200$ .
- bit 6: OVERFLOW read-only, the sticky overflow error bit
- bit 7: UNDERFLOW read-only, the sticky underflow error bit

 $=$  Stack configuration registers  $=$ 

To configure the stack, the CONFIG register is used:

MMIO 0x001388: CONFIG [NV41:G80]

#### MMIO 0x619e48: CONFIG [G80-]

- bit 0: PUSH\_MODE selects push mode [see above]
	- 0: MANUAL
	- 1: AUTO
- bit 1: POP\_MODE selects pop mode [see above]
	- 0: MANUAL
	- 1: AUTO
- bit 2: MANUAL\_POP\_MODE for manual pop mode, selects manual pop submode. Unused for auto pop mode.
	- 0: POP\_READ pop before read
	- 1: READ\_POP read before pop
- bit 6: OVERFLOW\_CLEAR [NV41:G80] when written as 1, clears CTRL.OVERFLOW to 0. Always reads as 0.
- bit 7: UNDERFLOW\_CLEAR [NV41:G80] like above, for CTRL.UNDERFLOW

The stack pointer can be accessed directly by the SP register:

MMIO 0x00138c: SP [NV41:G80]

MMIO 0x619e4c: SP [G80-] The stack pointer. Only low 10 bits are valid.

#### <span id="page-515-0"></span>**Internal operation**

#### NV41:G80 VAL write:

```
if (SP > = 0x200)
       CTRL.OVERFLOW = 1;
STACK[SP] = val;if (CONFIG.PUSH_MODE == AUTO)
        PUSH();
```
#### NV41:G80 PUSH:

 $SP++;$ 

#### NV41:G80 VAL read:

```
if (SP == 0)
       CTRL.UNDERFLOW = 1;
if (CONFIG.POP_MODE == AUTO) {
        POP();
        res = STACK[SP];
} else {
        if (CONFIG.MANUAL_POP_MODE == POP_READ)
                res = STACK[SP];
```
(continued from previous page)

**else**

 $res = STACK[SP-1];$ 

NV41:G80 POP:

 $SP--;$ 

}

G80+ VAL write:

 $WVAL$  =  $val;$ **if** (CONFIG.PUSH\_MODE == AUTO) PUSH();

G80+ PUSH:

**if** (SP  $> = 0x200$ ) CTRL.OVERFLOW = 1; **else**  $STACK[SP++] = WVAL;$ CTRL.UNDERFLOW = 0;

G80+ VAL read:

```
if (CONFIG.POP_MODE == AUTO) {
        POP();
        res = RVAL;
} else {
        \textbf{if} (CONFIG.MANUAL_POP_MODE == POP_READ || SP == 0)
               res = RVAL;
        else
               res = STACK[SP-1];}
```
G80+ POP:

```
if (SP == 0)
       CTRL.UNDERFLOW = 1;
else
        RVAL = STACK[--SP];CTRL.OVERFLOW = 0;
```
## **2.13.3 G80 display subsystem**

Contents:

#### <span id="page-516-0"></span>**PDISPLAY's monitoring engine**

**Contents** 

• *[PDISPLAY's monitoring engine](#page-516-0)*

– *[Introduction](#page-517-0)*

– *[falcon parameters](#page-517-1)*

– *[MMIO registers](#page-518-0)*

Todo: write me

#### <span id="page-517-0"></span>**Introduction**

Todo: write me

#### <span id="page-517-1"></span>**falcon parameters**

Present on:

- v0: GF119:GK104
- v1: GK104:GK110

v2: GK110+

BAR0 address: 0x627000

PMC interrupt line: 26 [shared with the rest of PDISPLAY], also INTR\_HOST\_SUMMARY bit 8

PMC enable bit: 30 [all of PDISPLAY]

Version:

v0,v1: 4

v2: 4.1

Code segment size: 0x4000

Data segment size: 0x2000

Fifo size: 3

Xfer slots: 8

Secretful: no

Code TLB index bits: 8

Code ports: 1

Data ports: 4

Version 4 unknown caps: 31, 27

Unified address space: no

IO adressing type: full

Core clock: ???

Fermi VM engine: none

Fermi VM client: HUB 0x03 [shared with rest of PDISPLAY]

## Interrupts:

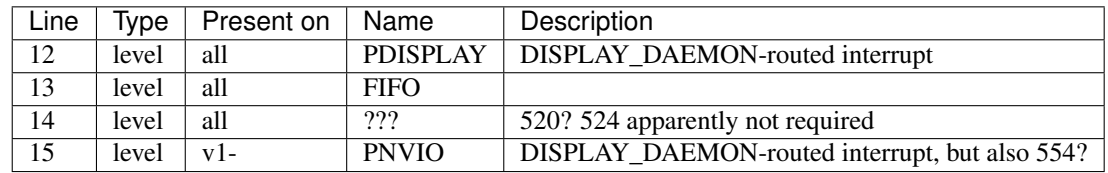

## Status bits:

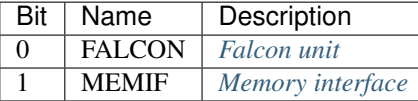

## IO registers: *[MMIO registers](#page-518-0)*

Todo: more interrupts?

Todo: interrupt refs

Todo: MEMIF interrupts

Todo: determine core clock

## <span id="page-518-0"></span>**MMIO registers**

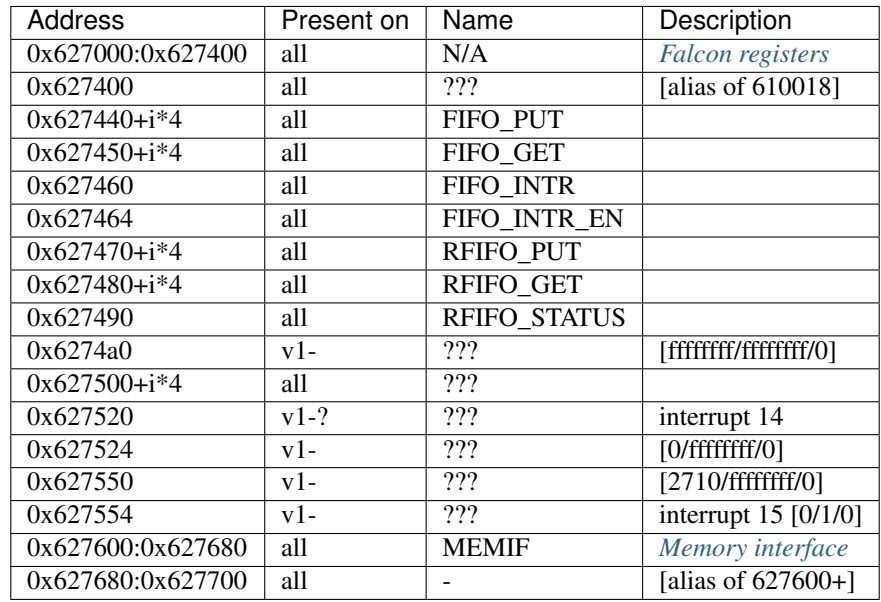

#### Todo: refs

#### <span id="page-519-0"></span>**G80 VGA mutexes**

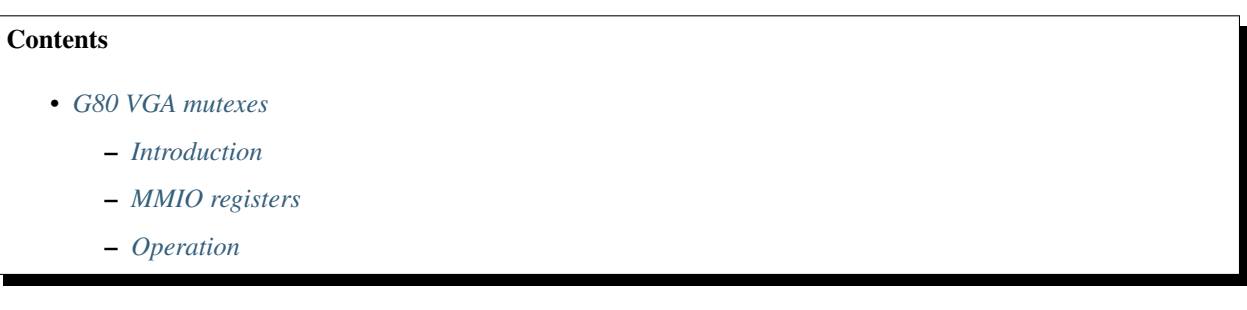

## <span id="page-519-1"></span>**Introduction**

Dedicated mutex support hardware supporting trylock and unlock operations on 64 mutexes by 2 clients. Present on G80+ cards.

## <span id="page-519-2"></span>**MMIO registers**

On G80+, the registers are located in PDISPLAY.VGA area:

- 619e80 MUTEX\_TRYLOCK\_A[0]
- 619e84 MUTEX\_TRYLOCK\_A[1]
- 619e88 MUTEX\_UNLOCK\_A[0]
- 619e8c MUTEX\_UNLOCK\_A[1]
- 619e90 MUTEX\_TRYLOCK\_B[0]
- 619e94 MUTEX\_TRYLOCK\_B[1]
- 619e98 MUTEX\_UNLOCK\_B[0]
- 619e9c MUTEX\_UNLOCK\_B[1]

#### <span id="page-519-3"></span>**Operation**

There are 64 mutexes and 2 clients. The clients are called A and B. Each mutex can be either unlocked, locked by A, or locked by B at any given moment. Each of the clients has two register sets: TRYLOCK and UNLOCK. Each register set contains two MMIO registers, one controlling mutexes 0-31, the other mutexes 32-63. Bit i of a given register corresponds directly to mutex i or i+32.

Writing a value to the TRYLOCK register will execute a trylock operation on all mutexes whose corresponding bit is set to 1. The trylock operation makes an unlocked mutex locked by the requesting client, and does nothing on an already locked mutex.

Writing a value to the UNLOCK register will likewise execute an unlock operation on selected mutexes. The unlock operation makes a mutex locked by the requesting client unlocked. It doesn't affect mutexes that are unlocked or locked by the other client.

Reading a value from either the TRYLOCK or UNLOCK register will return 1 for mutexes locked by the requesting client, 0 for unlocked mutexes and mutexes locked by the other client.

- MMIO 0x619e80+i\*4, i < 2: MUTEX\_TRYLOCK\_A Writing executes the trylock operation as client A, treating the written value as a mask of mutexes to lock. Reading returns a mask of mutexes locked by client A. Bit j of the value corresponds to mutex i\*32+j.
- MMIO 0x619e88+i\*4, i < 2: MUTEX\_UNLOCK\_A Like MUTEX\_TRYLOCK\_A, but executes the unlock operation on write.

MMIO 0x619e90+i\*4, i < 2: MUTEX\_TRYLOCK\_B Like MUTEX\_TRYLOCK\_A, but for client B.

MMIO 0x619e98+i\*4, i < 2: MUTEX\_UNLOCK\_B Like MUTEX\_UNLOCK\_A, but for client B.

Todo: convert glossary

# CHAPTER 3

## nVidia Resource Manager documentation

Contents:

## **3.1 PMU**

PMU is NVIDIA's firmware for PDAEMON, used for DVFS and several other power-management related functions. Contents:

## <span id="page-522-0"></span>**3.1.1 SEQ Scripting ISA**

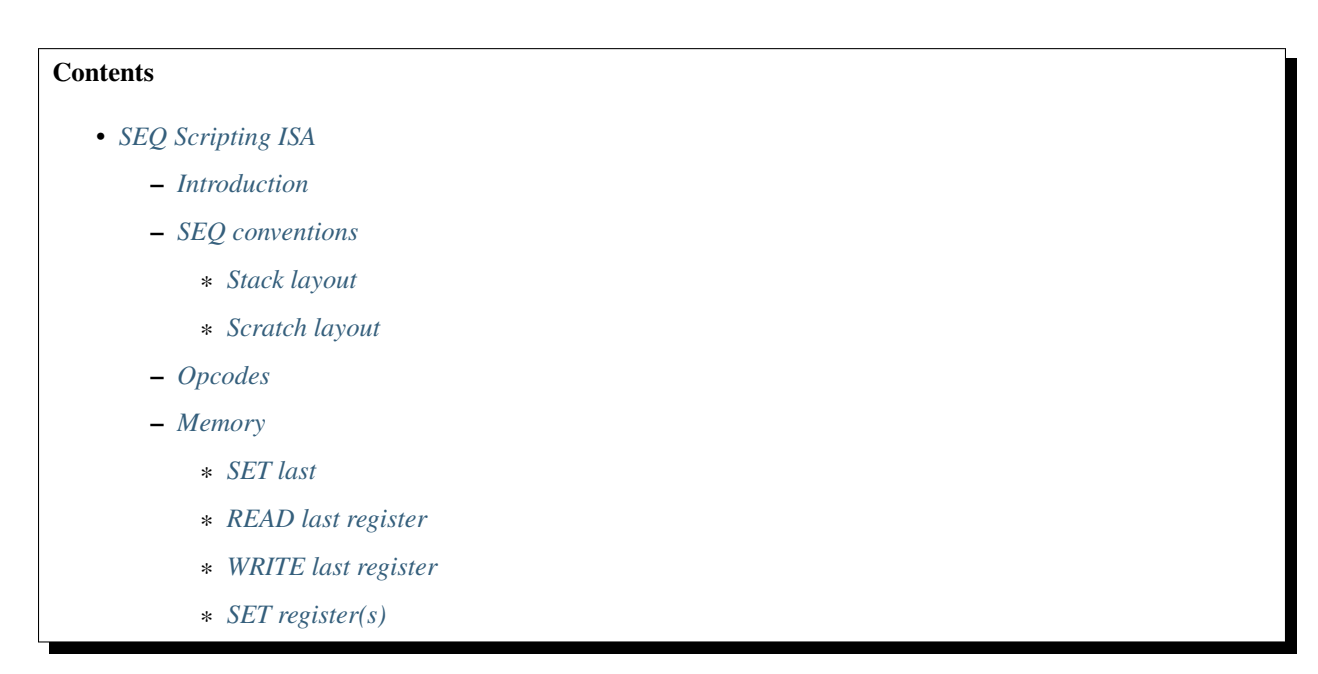

- \* *[WRITE OUT last value](#page-527-1)*
- \* *[WRITE OUT](#page-527-2)*
- \* *[READ OUT last value](#page-528-0)*
- \* *[READ OUT last register](#page-528-1)*
- \* *[WRITE OUT TIMESTAMP](#page-529-0)*
- *[Arithmetic](#page-529-1)*
	- \* *[OR last](#page-529-2)*
	- \* *[AND last](#page-530-0)*
	- \* *[ADD last](#page-530-1)*
	- \* *[SHIFT-left last](#page-530-2)*
	- \* *[AND last value, register](#page-530-3)*
	- \* *[ADD OUT](#page-531-0)*
	- \* *[OR last value, register](#page-531-1)*
	- \* *[OR OUT last value](#page-531-2)*
	- \* *[ADD last value, OUT](#page-532-0)*
	- \* *[AND OUT last value](#page-532-1)*
- *[Control flow](#page-532-2)*
	- \* *[EXIT](#page-532-3)*
	- \* *[COMPARE last value](#page-533-0)*
	- \* *[BRANCH EQ](#page-533-1)*
	- \* *[BRANCH NEQ](#page-533-2)*
	- \* *[BRANCH LT](#page-534-0)*
	- \* *[BRANCH GT](#page-534-1)*
	- \* *[BRANCH](#page-534-2)*
	- \* *[COMPARE OUT](#page-534-3)*
- *[Miscellaneous](#page-535-0)*
	- \* *[WAIT](#page-535-1)*
	- \* *[WAIT STATUS](#page-535-2)*
	- \* *[WAIT BITMASK last](#page-537-0)*
	- \* *[IRQ\\_DISABLE](#page-538-0)*
	- \* *[IRQ\\_ENABLE](#page-538-1)*
	- \* *[FB PAUSE/RESUME](#page-538-2)*

#### <span id="page-523-0"></span>**Introduction**

NVIDIA uses PDAEMON for power-management related functions, including DVFS. For this they extended the firmware, PMU, with a scripting language called seq. Scripts are uploaded through *[falcon data I/O](#page-344-0)*.

## <span id="page-524-0"></span>**SEQ conventions**

Operations are represented as 32-bit opcodes, follwed by 0 or more 32-bit parameters. The opcode is encoded as follows:

- Bit 0-7: operation
- Bit 31-16: total operation length in 32-bit words (# parameters  $+1$ )

A script ends with 0x0. In the pseudo-code in the rest of this document, the following conventions hold:

- \$r3 is reserved as the script program counter, aliased pc
- op aliases \*pc & 0xffff
- params aliases (\*pc & 0xffff0000) >> 16
- param[] points to the first parameter, the first word after \*pc
- PMU reserves 0x5c bytes on the stack for general usage, starting at sp+0x24
- scratch[] is a pointer to scratchpad memory from 0x3e0 onward.

## <span id="page-524-1"></span>**Stack layout**

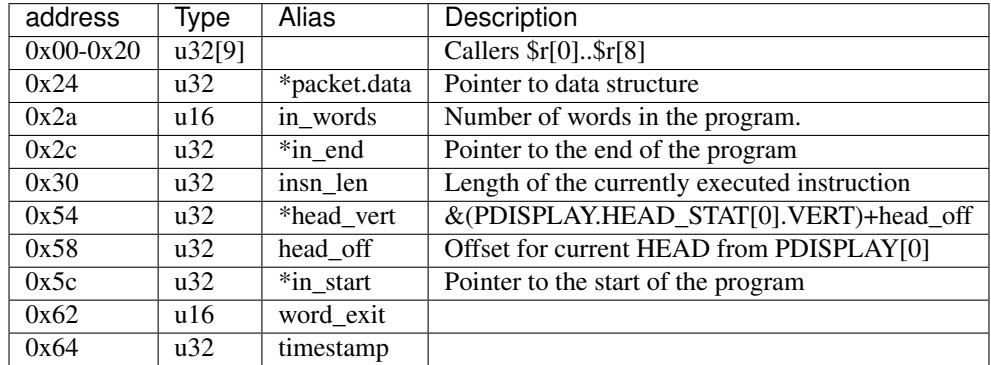

#### <span id="page-524-2"></span>**Scratch layout**

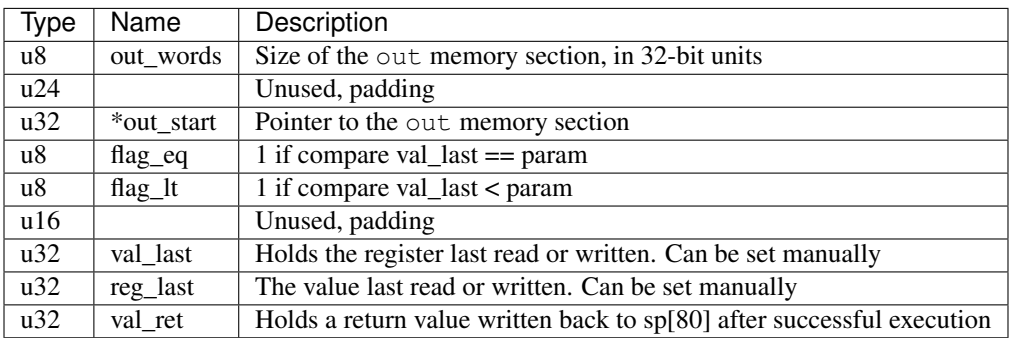

## <span id="page-524-3"></span>**Opcodes**

XXX: Gaps are all sorts of exit routines. Not clear how the exit procedure works wrt status propagation.

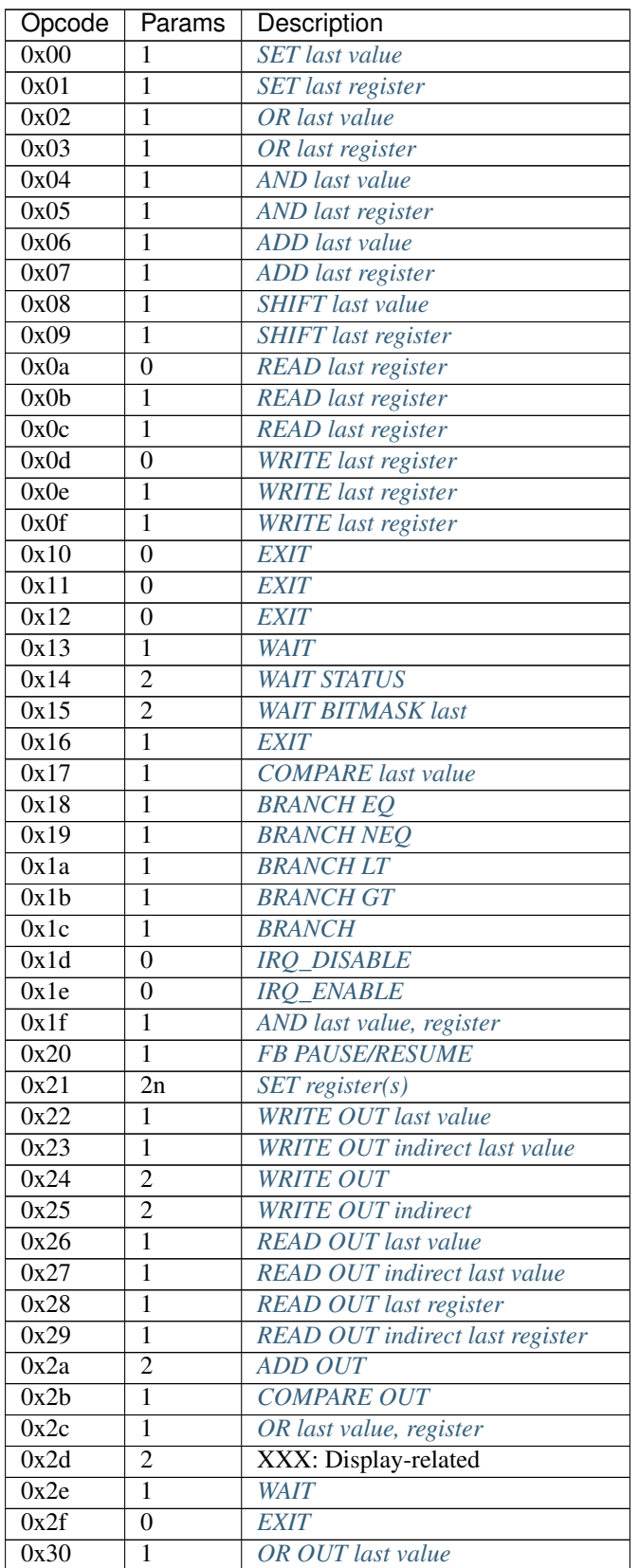

Continued on next page

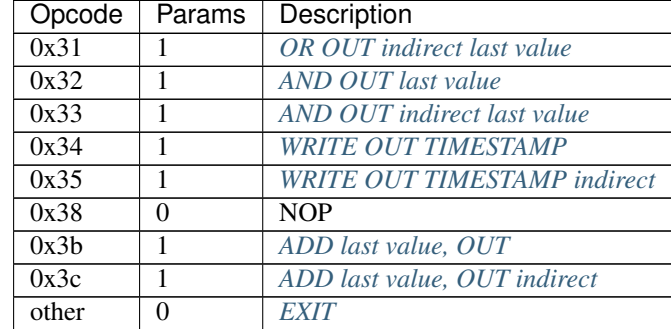

#### Table 1 – continued from previous page

## <span id="page-526-0"></span>**Memory**

#### <span id="page-526-1"></span>**SET last**

Set the last register/value in scratch memory.

**Opcode:** 0x00 0x01

Parameters: 1

#### Operation:

```
scratch[3 + (op & 1)] = param[0];
```
#### <span id="page-526-2"></span>**READ last register**

Do a read of the last register and/or a register/offset given by parameter 1, and write back to the last value.

Opcode: 0x0a 0x0b 0x0c

#### Parameters: 0/1

#### Operation:

```
reg = 0;if(op == 0xa || op == 0xc)
       reg += scratch->reg_last;
if(op == 0 \times b || op == 0 \times c)
       reg += param[0];
scratch->val_last = mmrd(reg);
```
#### <span id="page-526-3"></span>**WRITE last register**

Do a write to the last register and/or a register/offset given by parameter 1 of the last value.

Opcode: 0x0d 0x0e 0x0f

Parameters: 0/1

Operation:

```
reg = 0;if(op == 0 \times d || op == 0 \times f)
        reg += scratch->reg_last;
if(op == 0xe || op == 0xf)
        reg += param[0];
mmwr_seq(reg, scratch->val_last);
```
## <span id="page-527-0"></span>**SET register(s)**

For each register/value pair, this operation performs a (locked) register write. through

Opcode: 0x21

**Parameters:**  $2n$  for  $n > 0$ 

#### Operation:

```
IRQ_DISABLE;
for (i = 0; i < params; i += 2) {
       mmwr_unlocked(param[i],param[i+1]);
}
IRQ_ENABLE;
scratch->reg_last = param[i-2];
scratch->val_last = param[i-1];
```
#### <span id="page-527-1"></span>**WRITE OUT last value**

Write a word to the OUT memory section, offset by the first parameter. For indirect read, the parameter points to an 8-bit value describing the offset of the address to write to.

**Opcode:** 0x22 0x23

Parameters: 1

#### Operation:

```
if (!out_start)
        exit(pc);
idx = $param[0].u08;if (idx >= out_words.u08)
        exit(pc);
/* Indirect */
if (op & 0x1) {
        idx = out\_start[idx];if (idx \geq out_words.u08)exit(pc);
}
out_start[idx] = scratch->val_last;
```
## **WRITE OUT**

Write a word to the OUT memory section, offset by the first parameter. For indirect read, the parameter points to an 8-bit value describing the offset of the address to write to.

Opcode: 0x24 0x25

#### Parameters: 2

Operation:

```
if (!out_start)
        exit(pc);
idx = $param[0].u08;
if (idx >= out_words.u08)
        exit(pc);
/* Indirect */
if (op & 0x1) {
        idx = out_start[idx];
        if (idx >= out_words.u08)
                exit(pc);
}
out_start[idx] = param[1];
```
#### <span id="page-528-0"></span>**READ OUT last value**

Read a word from the OUT memory section, into the val\_last location. Parameter is the offset inside the out page. For indirect read, the parameter points to an 8-bit value describing the offset of the read out value.

Opcode: 0x26 0x27

#### Parameters: 1

#### Operation:

```
if (!out_start)
        exit(pc);
idx = $param[0].u08;if (idx >= out_words.u08)
        exit(pc);
/* Indirect */if (op & 0x1) {
        idx = out\_start[idx];if (idx >= out_words.u08)
                exit(pc);
}
scratch->val_last = out_start[idx];
```
#### <span id="page-528-1"></span>**READ OUT last register**

Read a word from the OUT memory section, into the reg\_last location. Parameter is the offset inside the out page. For indirect read, the parameter points to an 8-bit value describing the offset of the read out value.

Opcode: 0x28 0x29

Parameters: 1

#### Operation:

```
if (!out_start)
       exit(pc);
idx = $param[0].u08;
if (idx >= out_words.u08)
        exit(pc);
/* Indirect */if (op & 0x1) {
       idx = out_start[idx];
       if (idx >= out_words.u08)
               exit(pc);
}
scratch->reg_last = out_start[idx];
```
#### <span id="page-529-0"></span>**WRITE OUT TIMESTAMP**

Write the current timestamp to the OUT memory section, offset by the first parameter. For indirect read, the parameter points to an 8-bit value describing the offset of the address to write to.

**Opcode:** 0x34 0x35

#### Parameters: 2

#### Operation:

```
if (!out_start)
       exit(pc);
idx = $param[0].u08;if (idx >= out_words.u08)
       exit(pc);
/* Indirect */
if (op & 0x1) {
       idx = out_start[idx];
       if (idx >= out_words.u08)
               exit(pc);
}
call_timer_read(&value)
out_start[idx] = value;
```
## <span id="page-529-1"></span>**Arithmetic**

#### <span id="page-529-2"></span>**OR last**

OR the last register/value in scratch memory.

**Opcode:** 0x02 0x03

Parameters: 1

Operation:

```
scratch[3 + (op & 1)] |= param[0];
```
## <span id="page-530-0"></span>**AND last**

AND the last register/value in scratch memory.

**Opcode:** 0x04 0x05

#### Parameters: 1

#### Operation:

scratch[3 + (op  $\&$  1)]  $\&=$  param[0];

#### <span id="page-530-1"></span>**ADD last**

ADD the last register/value in scratch memory.

**Opcode:** 0x06 0x07

#### Parameters: 1

#### Operation:

scratch $[3 + (op & 1)]$  += param $[0]$ ;

## <span id="page-530-2"></span>**SHIFT-left last**

Shift the last register/value in scratch memory to the left, negative parameter shifts right.

#### **Opcode:** 0x08 0x09

#### Parameters: 1

#### Operation:

```
if(param[0].s08 >= 0) {
        scratch[3 + (op & 1)] <<= sex($param[0].s08);
        break;
} else {
        scratch[3 + (op & 1)] >>= -sex($param[0].s08);
        break;
}
```
#### <span id="page-530-3"></span>**AND last value, register**

AND the last value with value read from register.

Opcode: 0x1f

Parameters: 1

Operation:

```
scratch->val_last &= mmrd(param[0]);
```
#### <span id="page-531-0"></span>**ADD OUT**

ADD an immediate value to a value in the OUT memory region.

#### Opcode: 0x2a

Parameters: 2

#### Operation:

```
if (!out_start)
       exit(pc);
idx = param[0];if (idx >= out_len)
        exit(pc);
out_start[idx] += param[1];
```
#### <span id="page-531-1"></span>**OR last value, register**

OR the last value with value read from register

Opcode: 0x2c

Parameters: 1

Operation:

```
scratch->val_last | = mmrd(param[0]);
```
## <span id="page-531-2"></span>**OR OUT last value**

OR the contents of last\_val with a value in the OUT memory region.

**Opcode:** 0x30 0x31

Parameters: 1

#### Operation:

```
if (!out_start)
       exit(pc);
idx = param[0];if (idx >= out_len)
        exit(pc);
/* Indirect */
if (op & 0x1) {
       idx = out\_start[idx];if (idx >= out_words.u08)
               exit(pc);
}
out_start[idx] |= scratch->val_last;
```
## <span id="page-532-0"></span>**ADD last value, OUT**

Add a value in OUT to val\_last.

Opcode: 0x3b 0x3c

Parameters: 1

#### Operation:

```
if (!out_start)
        exit(pc);
idx = param[0];if(idx >= out_len)
        exit(pc);
/* Indirect
if(!op & 0x1) {
        idx = out\_start[idx];if (idx >= out_words.u08)
                exit(pc);
}
val_last += out_start[idx];
```
## <span id="page-532-1"></span>**AND OUT last value**

AND the contents of last\_val with a value in the OUT memory region.

#### Opcode: 0x32 0x33

#### Parameters: 1

#### Operation:

```
if (!out_start)
        exit(pc);
idx = param[0];if (idx \geq out_length)exit(pc);
/* Indirect */
if (op & 0x1) {
       idx = out\_start[idx];if (idx \geq out_words.u08)exit(pc);
}
out_start[idx] &= scratch->val_last;
```
#### <span id="page-532-2"></span>**Control flow**

## <span id="page-532-3"></span>**EXIT**

Exit

Opcode: 0x10..0x12 0x16 0x2f

## Parameters: 0/1

#### Operation:

```
if(op == 0x16)
        exit(param[0].s08);
else
        exit(-1);
```
#### <span id="page-533-0"></span>**COMPARE last value**

Compare last value with a parameter. If smaller, set flag\_lt. If equal, set flag\_eq.

Opcode: 0x17

Parameters: 1

#### Operation:

```
flag_eq = 0;flag_t = 0;if(scratch->val_last < param[0])
       flag_t = 1;else if(scratch->val_last == param[0])
       flag_eq = 1;
```
#### <span id="page-533-1"></span>**BRANCH EQ**

When compare resulted in eq flag set, branch to an absolute location in the program.

Opcode: 0x18

Parameters: 1

## Operation:

```
if(flag_eq)
        BRANCH param[0];
```
## <span id="page-533-2"></span>**BRANCH NEQ**

When compare resulted in eq flag unset, branch to an absolute location in the program.

Opcode: 0x19

Parameters: 1

Operation:

```
if(!flag_eq)
        BRANCH param[0];
```
## <span id="page-534-0"></span>**BRANCH LT**

When compare resulted in lt flag unset, branch to an absolute location in the program.

Opcode: 0x1a

Parameters: 1

#### Operation:

```
if(flag_lt)
        BRANCH param[0];
```
#### <span id="page-534-1"></span>**BRANCH GT**

When compare resulted in lt and eq flag unset, branch to an absolute location in the program.

#### Opcode: 0x1b

Parameters: 1

#### Operation:

```
if(!flag_lt && !flag_eq)
        BRANCH param[0];
```
#### <span id="page-534-2"></span>**BRANCH**

Branch to an absolute location in the program.

#### Opcode: 0x1c

Parameters: 1

Operation:

```
target = param[0].s16;if(target >= in_words)
        exit(target);
word_exit = $r9.s16
target &= 0xffff;
target <<= 2;pc = in_start + target;
if(pc \geq in\_end)exit(in_end);
```
#### <span id="page-534-3"></span>**COMPARE OUT**

Compare word in OUT with a parameter. If smaller, set flag\_lt. If equal, set flag\_eq.

Opcode: 0x2b

Parameters: 1

#### Operation:

```
if(!out_start)
       exit(pc);
idx = param[0];if(idx >= out_words.u08)
       exit(pc);
flag_eq = 0;flaq_lt = 0;
if(out_start[idx] < param[1])
       flag_lt = 1;else if(out_start[idx] == param[1])
       flag_eq = 1;
```
#### <span id="page-535-0"></span>**Miscellaneous**

#### <span id="page-535-1"></span>**WAIT**

Waits for desired number of nanoseconds, synchronous for 0x2e.

Opcode: 0x13 0x2e

#### Parameters: 1

#### Operation:

**if**(op ==  $0x2e$ ) mmrd(0); call\_timer\_wait\_nf(param[0]);

## <span id="page-535-2"></span>**WAIT STATUS**

Shifts val\_ret left by 1 position, and waits until a status bit is set/unset. Sets flag\_eq and the LSB of val\_ret on success. The second parameter contains the timeout.The first parameter encodes the desired status.

*Old blob*

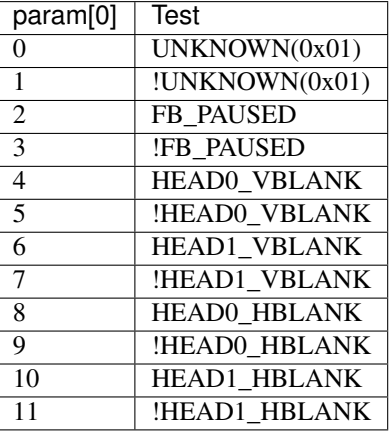

*New blob*

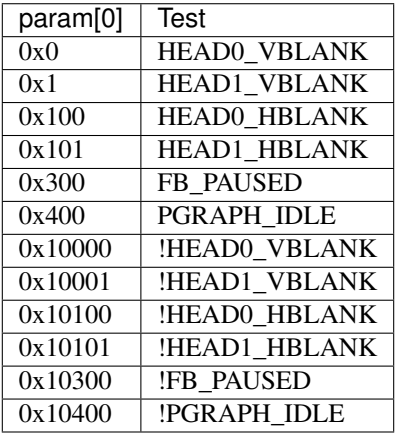

In newer blobs (like 337.25), bit 16 encodes negation. Bit 8:10 the status type to wait for, and where applicable bit 0 chooses the HEAD.

Todo: Why isn't flag\_eq unset on failure? Find out switching point from old to new format?

Opcode: 0x14

Parameters: 2

#### Operation *OLD BLOB*:

```
val_ret *= 2;test_params[1] = param[0] & 1;
test_params[2] = I[0x7c4];
switch ((param[0] \& ~1) - 2) {
        default:
                 test_params[0] = 0 \times 01;
                 break;
        case 0:
                 test_params[0] = 0 \times 04;
                 break;
        case 2:
                 test_params[0] = 0 \times 08;
                 break;
        case 4:
                 test_params[0] = 0x20;
                 break;
        case 6:
                 test_params[0] = 0x10;
                 break;
        case 8:
                 test_params[0] = 0 \times 40;
                 break;
}
if (call_timer_wait(&input_bittest, test_params, param[1])) {
        flag_eq = 1;val_ret |= 1;}
```
Operation *NEW BLOB*:

```
b32 func(b32 \star) \starf;
unk3ec[2] \lt\lt= 1;test_params[2] = 0x1f100; // 7c4
test_params[1] = (\text{param}[0] >> 16) \& 0 \times 1;switch(param[0] & 0xffff) {
case 0x0:
        test_params[0] = 0 \times 8;f = &input_test
       break;
case 0x1:
        test_params[0] = 0x20;
        f = \&input_testbreak;
case 0x100:
        test_params[0] = 0x10;
        f = \text{simput} test
        break;
case 0x101:
        test_params[0] = 0x40;
        f = \&input_testbreak;
case 0x300:
        test_params[0] = 0x04;
        f = \&input_testbreak;
case 0x400:
        test_params[0] = 0x400;
        f = \text{Argraph\_test};
        break;
default:
        f = NULL;break;
}
if(f && timer_wait(f, param, timeout) != 0) {
        unk3e8 = 1;unk3ec[2] |= 1;}
```
#### <span id="page-537-0"></span>**WAIT BITMASK last**

Shifts val\_ret left by 1 position, and waits until the AND operation of the register pointed in reg\_last and the first parameter equals val\_last. Sets flag\_eq and the LSB of val\_ret on success. The first parameter encodes the bitmask to test. The second parameter contains the timeout.

Todo: Why isn't flag\_eq unset on failure?

Opcode: 0x15

Parameters: 2

Operation:

```
b32 seq_cb_wait(b32 parm) {
        return (mmrd(last_reg) & parm) == last_val;
```
(continued from previous page)

```
}
val_ret \ast=2;if (call_timer_wait(seq_cb_wait, param[0], param[1]))
        break;
val\_ret |= 1;
flag_eq = 1;
```
#### <span id="page-538-0"></span>**IRQ\_DISABLE**

Disable IRQs, increment reference counter irqlock\_lvl

Opcode: 0x1f

Parameters: 1

### Operation:

```
interrupt\_enable_0 = interrupt\_enable_1 = false;irqlock_lvl++;
```
## <span id="page-538-1"></span>**IRQ\_ENABLE**

Decrement reference counter irqlock\_lvl, enable IRQs if 0.

Opcode: 0x1f

Parameters: 1

Operation:

```
if(!irqlock_lvl--)
        interrupt_enable_0 = interrupt_enable_1 = true;
```
#### <span id="page-538-2"></span>**FB PAUSE/RESUME**

If parameter 1, disable IRQs on PDAEMON and pause framebuffer (memory), otherwise resume FB and enable IRQs.

Opcode: 0x20

Parameters: 1

Operation:

```
if (param[0]) {
       IRQ_DISABLE;
        /* XXX What does this bit do? */
       mmwrs(0x1610, (mmrd(0x1610) & ~3) | 2);
       mmrd(0x1610);
        mmwrs(0x1314, (mmrd(0x1314) & ~0x10001) | 0x10001);
```
(continued from previous page)

```
/* RNN:PDAEMON.INPUT0_STATUS.FB_PAUSED */
        while (!(RD(0x7c4) & 4));
        mmwr_seq = &mmwr_unlocked;
} else {
        mmwrs(0x1314, mmrd(0x1314) & ~0x10001);
        while (RD(0x7c4) & 4);
        mmwrs(0x1610, mmrd(0x1610) & ~0x33);
        IRQ_ENABLE;
        mmwr_seq = &mmwrs;
}
```
## <span id="page-539-1"></span><span id="page-539-0"></span>**3.1.2 PMU microcode commands**

## **Contents** • *[PMU microcode commands](#page-539-1)* – *[Introduction](#page-539-2)* \* *[Sample Implementation](#page-539-3)* – *[Commands](#page-540-0)* – *[Command Status](#page-541-0)* – *[Error Codes](#page-541-1)*

#### <span id="page-539-2"></span>**Introduction**

Todo: write me

#### <span id="page-539-3"></span>**Sample Implementation**

Example of setting up, running and handling potential error or timeout states.

Pseudocode:

```
// Define interface to Falcon
#define PDAEMON_SCRATCH0 0x10a040
#define PDAEMON_SCRATCH1 0x10a044
// Preparatory step
#define PUNITS_UNK008 0x022408
temp = nvkm_rd32(PUNITS_UNK008);
nvkm_wr32((PUNITS_UNK008, temp | 0x2);
```
```
(continued from previous page)
```

```
// Prepare and send PMU microcode command
command_id = NV_UCODE_CMD_COMMAND_EID; // 0x02command_status = NV_UCODE_CMD_STS_NEW; // 0x01
command_packet = command_id & 0xFFFFFFF | command_status;
nvkm_wr32(PDAEMON_SCRATCH0, command_packet);
// Loop whilst awaiting response
for (i = 0; i < 50000; ++i) {
 pmu_command_response = nvkm_rd32(PDAEMON_SCRATCH0);
 pmu_command_response_status = pmu_command_response \& 0xF0000000;
 if (pmu_command_response_status == 0x30000000) // NV_UCODE_CMD_STS_COMPLETE
   break;
 if ( (pmu_command_response_status != 0x20000000) && // NV_UCODE_CMD_STS_PENDING
       (pmu_command_response_status != 0x10000000) ) // NV_UCODE_CMD_STS_NEW
  {
   RESPONSE_UNK1 = 1;
   break;
 }
 if (i == 50000-1)
   RESPONSE_UNK2 = 1;
}
if (RESPONSE_UNK1 || RESPONSE_UNK2) {
 // Handle timeouts
}
else {
 pmu_error_code = nvkm_rd32(PDAEMON_SCRATCH1);
 if (pmu_error_code & 0x7FFFFFFF) {
  // Handle error code
  }
 if ( (pmu_error_code & 0x80000000) == 0x80000000) {
  // getlog_cmd_do()
 }
 // Handle PMU command responses
}
```
# **Commands**

XXX: Gaps expected. Based upon PMU microcode shipped with 390.67

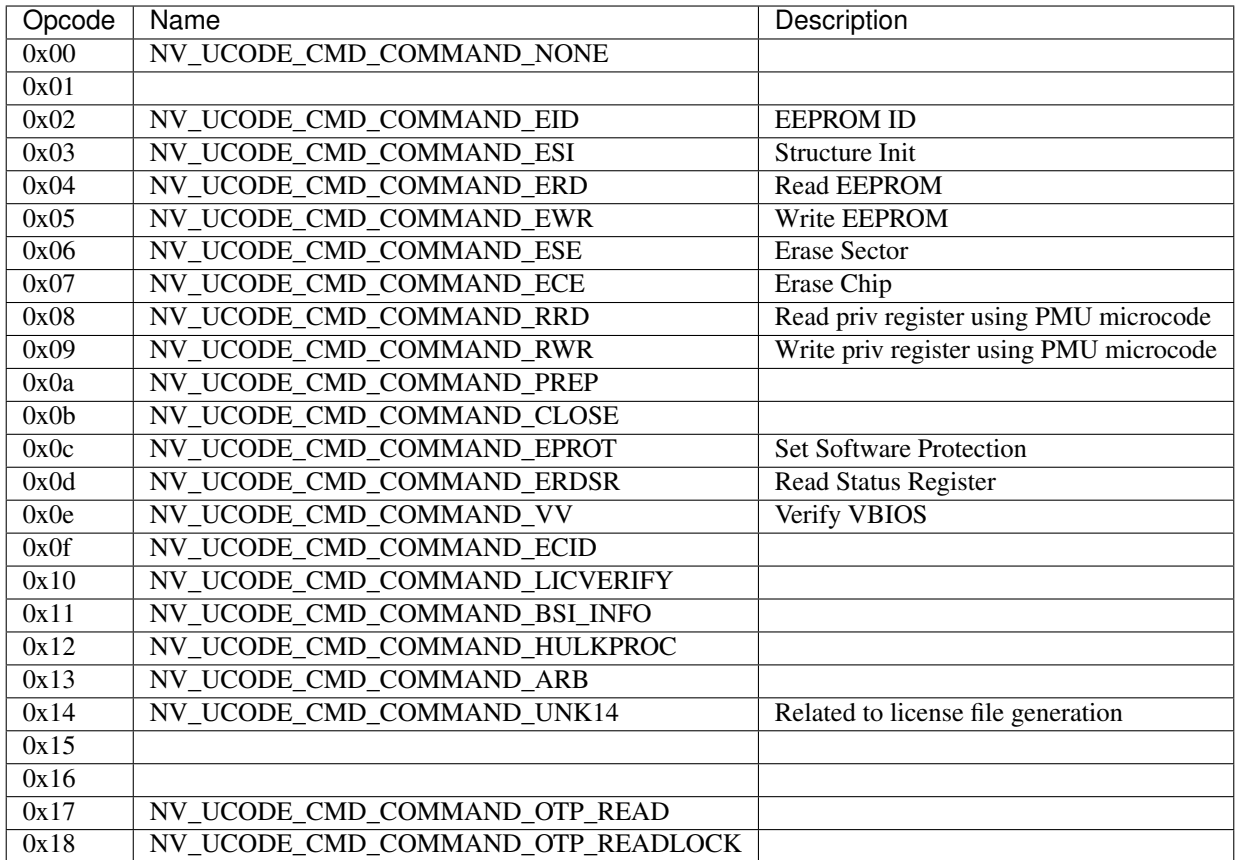

# **Command Status**

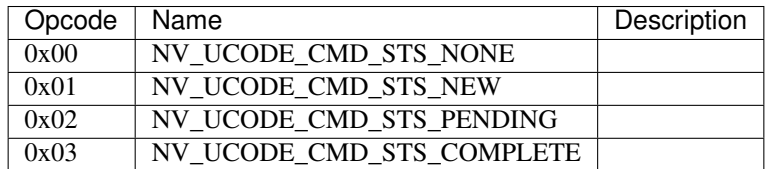

# **Error Codes**

XXX: Gaps expected. Based upon PMU microcode shipped with 390.67

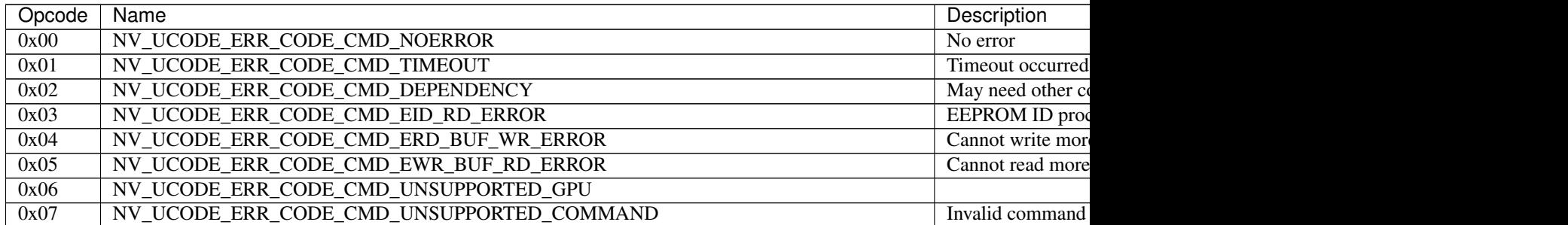

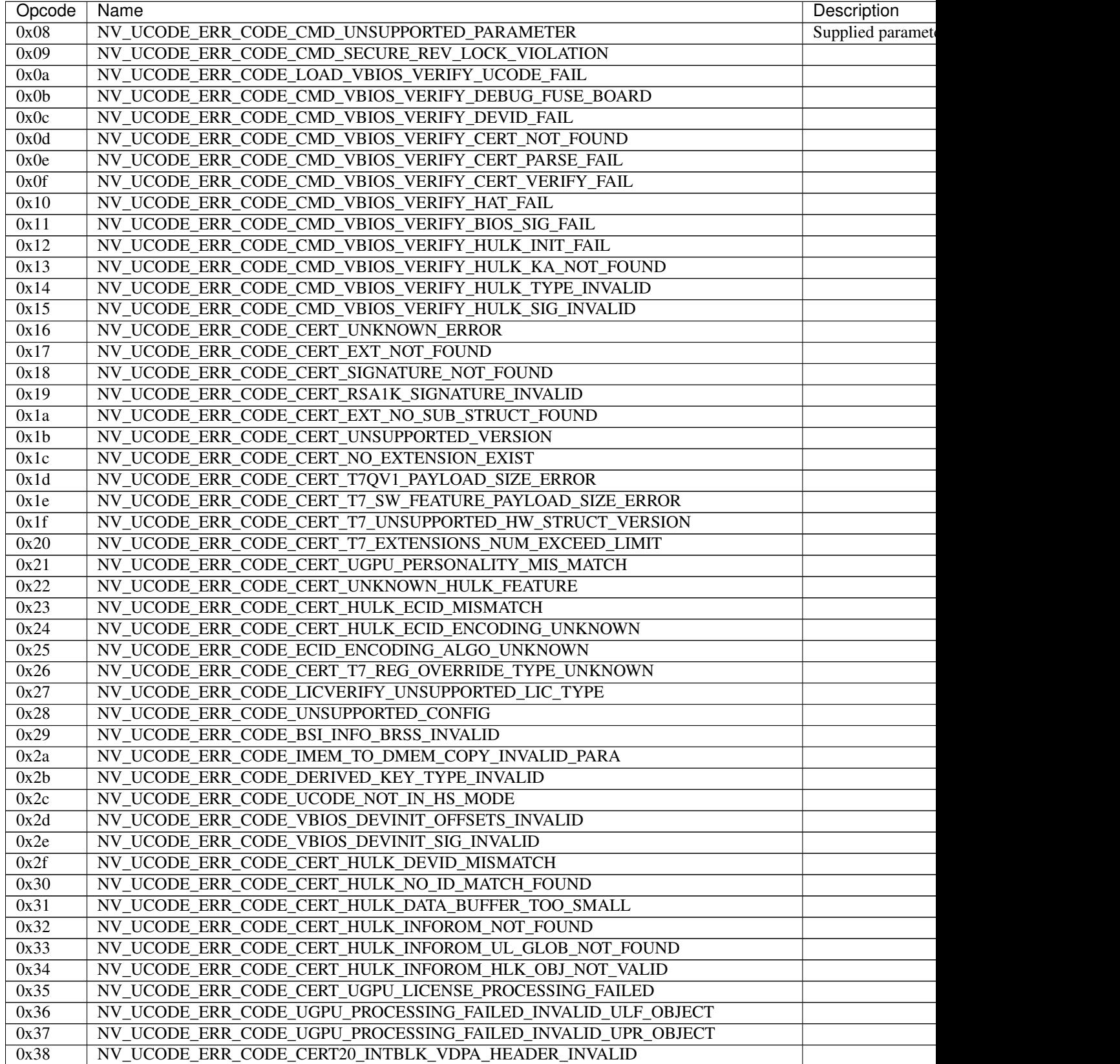

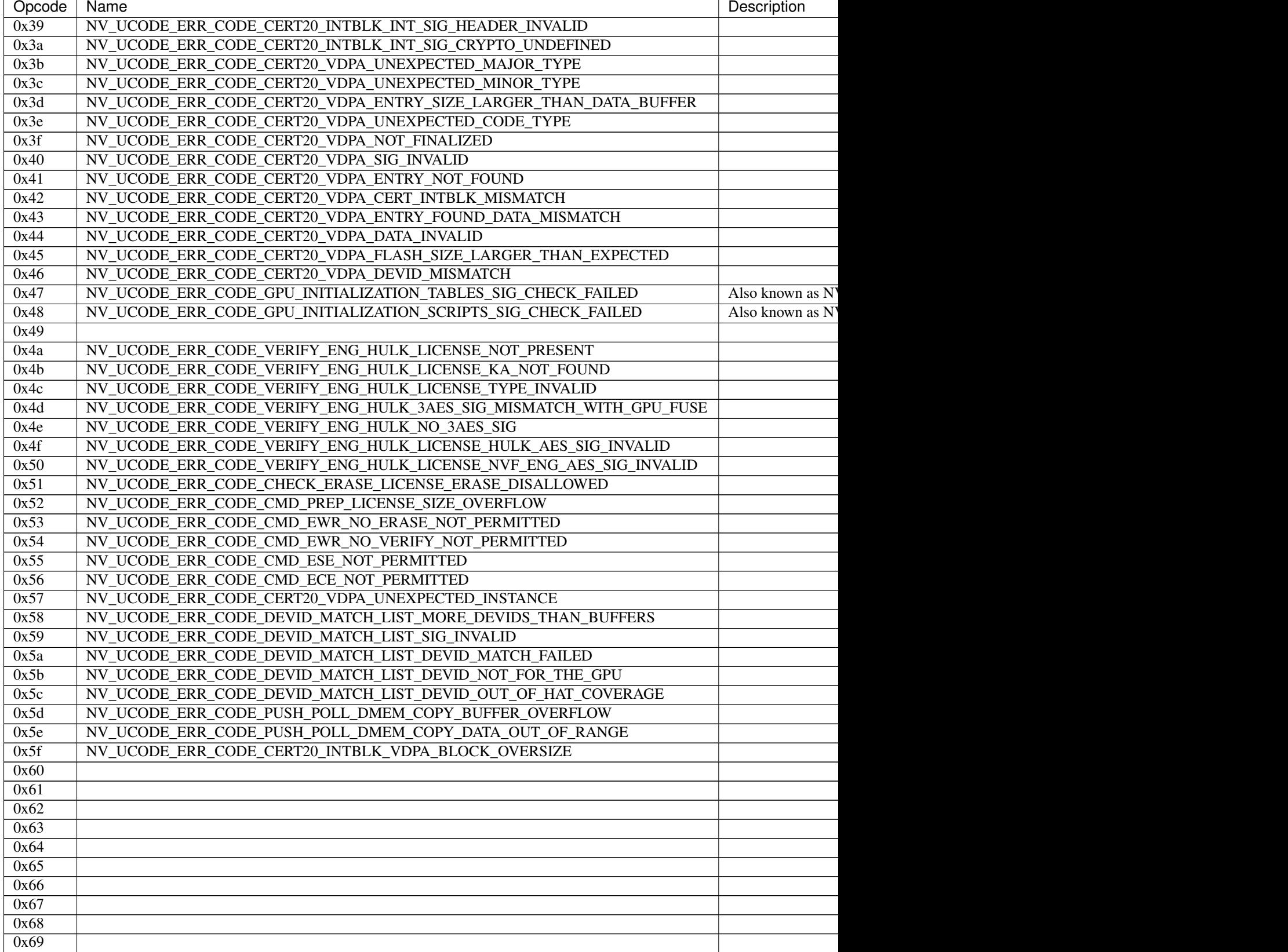

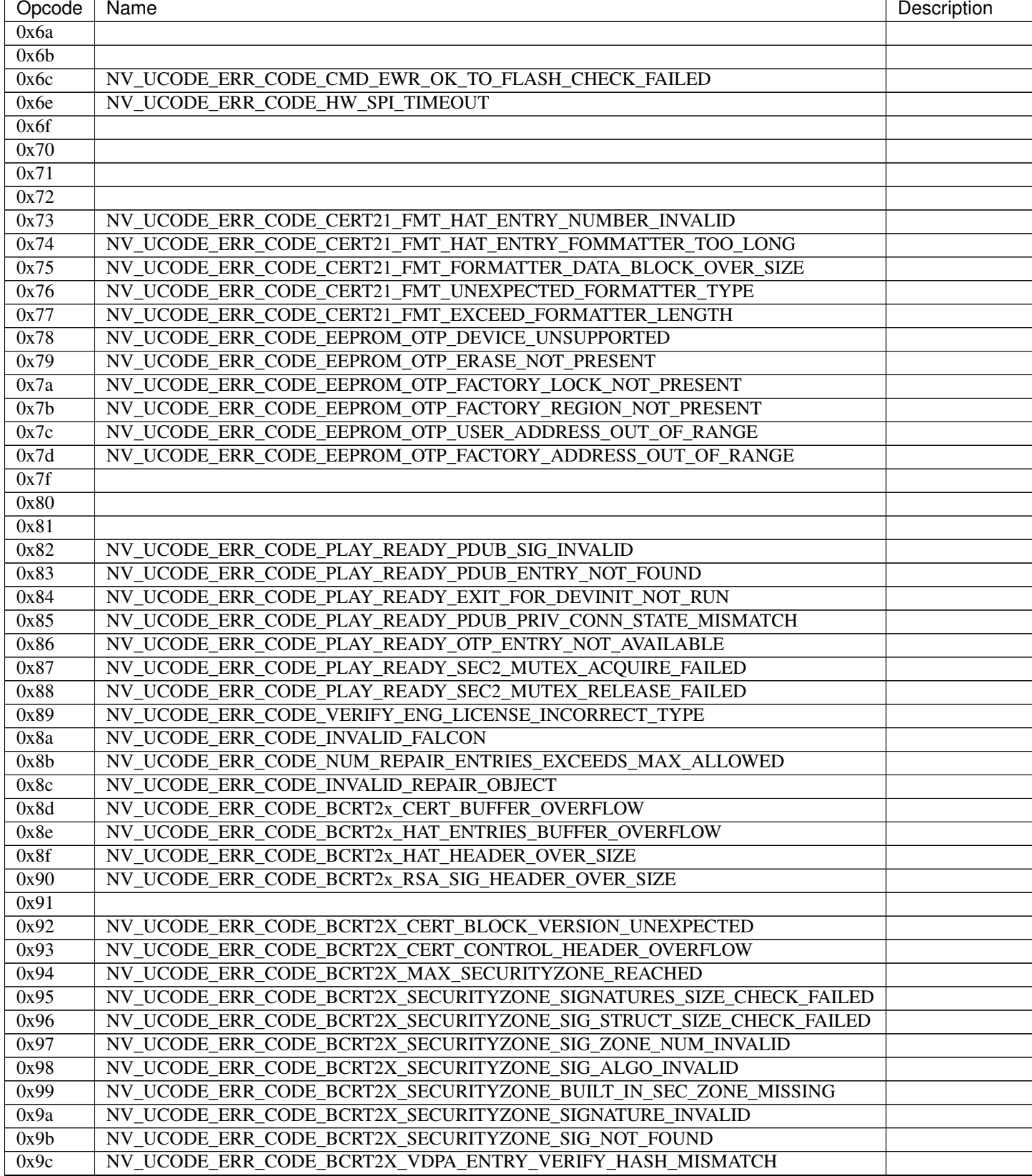

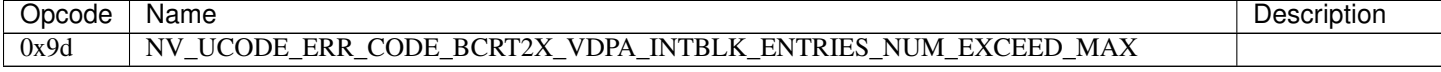

# CHAPTER 4

# envydis and envyas documentation

# <span id="page-546-0"></span>**Contents**

- *[envydis and envyas documentation](#page-546-0)*
	- *[Using envydis and envyas](#page-546-1)*
		- \* *[Input format](#page-546-2)*
		- \* *[Input subranging](#page-547-0)*
		- \* *[Variant selection](#page-547-1)*
		- \* *[Output](#page-549-0)*
		- \* *[Output format](#page-550-0)*

# <span id="page-546-1"></span>**4.1 Using envydis and envyas**

envydis reads from standard input and prints the disassembly to standard output. By default, input is parsed as sequence space- or comma-separated hexadecimal numbers representing the bytes to disassemble.

envyas reads assembly from standard input and outputs to the filename specified by -o <filename>.

The options are:

# <span id="page-546-2"></span>**4.1.1 Input format**

#### **-w**

(envydis only) Instead of sequence of hexadecimal bytes, treat input as sequence of hexadecimal 32-bit words

**-W**

(envydis only) Instead of sequence of hexadecimal bytes, treat input as sequence of hexadecimal 64-bit words

**-i**

(envydis only) Treat input as pure binary

# <span id="page-547-0"></span>**4.1.2 Input subranging**

-b <base>

(envydis only) Assume the start of input to be at address <base> in code segment

**-d** <discard>

(envydis only) Discard that many bytes of input before starting to read code

**-l** <limit>

(envydis only) Don't disassemble more than <limit> bytes

# <span id="page-547-1"></span>**4.1.3 Variant selection**

**-m** <machine>

Select the ISA to disassemble/assemble. One of:

- [ \* \* \* \* ] g80: tesla CUDA/shader ISA
- [\*\*\* ] gf100: fermi CUDA/shader ISA
- [\*\* ] gk110: kepler GK110 CUDA/shader ISA
- [\*\*\* ] gm107: maxwell CUDA/shader ISA
- $[* \star ]$  ctx: nv40 and g80 PGRAPH context-switching microcode
- $[***]$  falcon: falcon microcode, used to power various engines on G98+ cards
- $[\star \star \star \star]$  hwsq: PBUS hardware sequencer microcode
- $[\star \star \star \star]$  xtensa: xtensa variant as used by video processor 2 [g84-gen]
- [\*\*\* ] vuc: video processor 2/3 master/mocomp microcode
- [\*\*\*\*] macro: gf100 PGRAPH macro method ISA
- $[* \star ]$  vp1: video processor 1 [nv41-gen] code
- [ \* \* \* \* ] vcomp: PVCOMP video compositor microcode

Where the quality level is:

- [ ]: Bare beginnings
- $[\star]$ : Knows a few instructions
- $[* \star ]$ : Knows enough instructions to write some simple code
- $[***]$ : Knows most instructions, enough to write advanced code
- $[\star \star \star \star]$ : Knows all instructions, or very close to.

```
-V <variant>
```
Select variant of the ISA.

For g80:

- g80: The original G80 [aka compute capability 1.0]
- g84: G84, G86, G92, G94, G96, G98 [aka compute capability 1.1]
- g200: G200 [aka compute capability 1.3]
- mcp77: MCP77, MCP79 [aka compute capability 1.2]
- gt215: GT215, GT216, GT218, MCP89 [aka compute capability 1.2 + d3d10.1]

For gf100:

- gf100: GF100:GK104 cards
- gk104: GK104+ cards

For ctx:

- nv40: NV40:G80 cards
- g80: G80:G200 cards
- g200: G200:GF100 cards

For hwsq:

- nv17: NV17:NV41 cards
- nv41: NV41:G80 cards
- g80: G80:GF100 cards

For falcon:

- fuc0: falcon version 0 [G98, MCP77, MCP79]
- fuc3: falcon version 3 [GT215 and up]
- fuc4: falcon version 4 [GF119 and up, selected engines only]
- fuc5: falcon version 5 [GK208 and up, selected engines only]
- fuc6: falcon version 6 [GP102 and up, selected engines only]

For vuc:

- vp2: VP2 video processor [G84:G98, G200]
- vp3: VP3 video processor [G98, MCP77, MCP79]
- vp4: VP4 video processor [GT215:GF119]

```
-F <feature>
```
Enable optional ISA feature. Most of these are auto-selected by  $-V$ , but can also be specified manually. Can be used multiple times to enable several features.

For g80:

- sm11: SM1.1 new opcodes [selected by g84, g200, mcp77, gt215]
- sm12: SM1.2 new opcodes [selected by g200, mcp77, gt215]
- fp64: 64-bit floating point [selected by g200]
- d3d10\_1: Direct3D 10.1 new features [selected by gt215]

For gf100:

- gf100op: GF100:GK104 exclusive opcodes [selected by gf100]
- gk104op: GK104+ exclusive opcodes [selected by gk104]

For ctx:

- nv40op: NV40:G80 exclusive opcodes [selected by nv40]
- g80op: G80:GF100 exclusive opcodes [selected by g80, g200]

• callret: call/ret opcodes [selected by g200]

For hwsq:

- nv17f: NV17:G80 flags [selected by nv17, nv41]
- nv41f: NV41:G80 flags [selected by nv41]
- nv41op: NV41 new opcodes [selected by nv41, g80]

#### For falcon:

- fuc0op: falcon version 0 exclusive opcodes [selected by fuc0]
- fuc3op: falcon version 3+ exclusive opcodes [selected by fuc3, fuc4, fuc5, fuc6]
- fuc4op: falcon version 4+ exclusive opcodes [selected by fuc4, fuc5, fuc6]
- fuc5op: falcon version 5+ exclusive opcodes [selected by fuc5, fuc6]
- fuc6op: falcon version 6+ exclusive opcodes [selected by fuc6]
- pc24: 24-bit PC opcodes [selected by fuc4]
- crypt: Cryptographic coprocessor opcodes [has to be manually selected]

For vuc:

- vp2op: VP2 exclusive opcodes [selected by vp2]
- vp3op: VP3+ exclusive opcodes [selected by vp3, vp4]
- vp4op: VP4 exclusive opcodes [selected by vp4]

**-O** <mode>

Select processor mode.

For g80:

- vp: Vertex program
- gp: Geometry program
- fp: Fragment program
- cp: Compute program

```
-S <stride>
```
Override stride length for ISA and variant (relevant in binary mode only).

```
-M <mapfile>
```
(envydis only) Load map file.

```
-u <value>
```
(envydis only) Set map file label value.

# <span id="page-549-0"></span>**4.1.4 Output**

**-o** <filename> (envyas only) Output to filename

# <span id="page-550-0"></span>**4.1.5 Output format**

# **-n**

(envydis only) Disable output coloring

# **-q**

(envydis only) Disable printing address + opcodes.

# **-a**

(envyas only) Decorate output with human-readable section names and labels

**-w**

(envyas only) Output as a sequence of hexadecimal 32-bit words instead of bytes

**-W**

(envyas only) Output as a sequence of hexadecimal 64-bit words instead of bytes

# **-i**

(envyas only) Output as pure binary

# CHAPTER 5

# TODO list

Todo: map out the BAR fully

(The [original entry](#page-82-0) is located in /home/docs/checkouts/readthedocs.org/user\_builds/envytools/checkouts/latest/docs/hw/bus/bars.rst, line 88.)

Todo: RE it. or not.

(The [original entry](#page-82-1) is located in /home/docs/checkouts/readthedocs.org/user\_builds/envytools/checkouts/latest/docs/hw/bus/bars.rst, line 133.)

Todo: It's present on some NV4x

(The [original entry](#page-83-0) is located in /home/docs/checkouts/readthedocs.org/user\_builds/envytools/checkouts/latest/docs/hw/bus/bars.rst, line 144.)

Todo: figure out size

(The [original entry](#page-83-1) is located in /home/docs/checkouts/readthedocs.org/user\_builds/envytools/checkouts/latest/docs/hw/bus/bars.rst, line 184.)

# Todo: figure out NV3

(The [original entry](#page-83-1) is located in /home/docs/checkouts/readthedocs.org/user\_builds/envytools/checkouts/latest/docs/hw/bus/bars.rst, line 185.)

#### Todo: verify G80

(The [original entry](#page-83-1) is located in /home/docs/checkouts/readthedocs.org/user\_builds/envytools/checkouts/latest/docs/hw/bus/bars.rst, line 186.)

# Todo: MSI

(The [original entry](#page-84-0) is located in /home/docs/checkouts/readthedocs.org/user\_builds/envytools/checkouts/latest/docs/hw/bus/bars.rst, line 203.)

Todo: are EVENTS variants right?

(The *original entry* is located in /home/docs/checkouts/readthedocs.org/user\_builds/envytools/checkouts/latest/docs/hw/bus/hwsq.rst, line 54.)

Todo: cleanup, crossref

(The *original entry* is located in /home/docs/checkouts/readthedocs.org/user\_builds/envytools/checkouts/latest/docs/hw/bus/hwsq.rst, line 56.)

Todo: 8, 9, 13 seem used by microcode!

(The *original entry* is located in /home/docs/checkouts/readthedocs.org/user\_builds/envytools/checkouts/latest/docs/hw/bus/hwsq.rst, line 278.)

Todo: check variants for 15f4, 15fc

(The *original entry* is located in /home/docs/checkouts/readthedocs.org/user\_builds/envytools/checkouts/latest/docs/hw/bus/hwsq.rst, line 279.)

Todo: check variants for 4-7, some NV4x could have it

(The *original entry* is located in /home/docs/checkouts/readthedocs.org/user\_builds/envytools/checkouts/latest/docs/hw/bus/hwsq.rst, line 280.)

Todo: check variants for 14, 15

(The *original entry* is located in /home/docs/checkouts/readthedocs.org/user\_builds/envytools/checkouts/latest/docs/hw/bus/hwsq.rst, line 281.)

Todo: doc 1084 bits

(The *original entry* is located in /home/docs/checkouts/readthedocs.org/user\_builds/envytools/checkouts/latest/docs/hw/bus/hwsq.rst, line 282.)

Todo: connect

(The *original entry* is located in /home/docs/checkouts/readthedocs.org/user\_builds/envytools/checkouts/latest/docs/hw/bus/pbus.rst, line 49.)

Todo: loads and loads of unknown registers not shown

(The *original entry* is located in /home/docs/checkouts/readthedocs.org/user\_builds/envytools/checkouts/latest/docs/hw/bus/pbus.rst, line 74.)

Todo: document other known stuff

(The *original entry* is located in /home/docs/checkouts/readthedocs.org/user\_builds/envytools/checkouts/latest/docs/hw/bus/pbus.rst, line 96.)

Todo: cleanup

(The *original entry* is located in /home/docs/checkouts/readthedocs.org/user\_builds/envytools/checkouts/latest/docs/hw/bus/pbus.rst, line 104.)

Todo: description, maybe move somewhere else

(The *original entry* is located in /home/docs/checkouts/readthedocs.org/user\_builds/envytools/checkouts/latest/docs/hw/bus/pbus.rst, line 183.)

Todo: verify that it's host cycles

(The *original entry* is located in /home/docs/checkouts/readthedocs.org/user\_builds/envytools/checkouts/latest/docs/hw/bus/pbus.rst, line 192.)

Todo: nuke this file and write a better one - it sucks.

(The *original entry* is located in /home/docs/checkouts/readthedocs.org/user\_builds/envytools/checkouts/latest/docs/hw/bus/pci.rst, line 9.)

Todo: write me

(The *original entry* is located in /home/docs/checkouts/readthedocs.org/user\_builds/envytools/checkouts/latest/docs/hw/bus/pci.rst, line 15.)

Todo: write me

(The *original entry* is located in /home/docs/checkouts/readthedocs.org/user\_builds/envytools/checkouts/latest/docs/hw/bus/pci.rst, line 23.)

#### Todo: write me

(The *original entry* is located in /home/docs/checkouts/readthedocs.org/user\_builds/envytools/checkouts/latest/docs/hw/bus/pci.rst, line 27.)

## Todo: write me

(The *original entry* is located in /home/docs/checkouts/readthedocs.org/user\_builds/envytools/checkouts/latest/docs/hw/bus/pci.rst, line 31.)

#### Todo: write me

(The *original entry* is located in /home/docs/checkouts/readthedocs.org/user\_builds/envytools/checkouts/latest/docs/hw/bus/pci.rst, line 39.)

Todo: wrong on NV3]

(The *original entry* is located in /home/docs/checkouts/readthedocs.org/user\_builds/envytools/checkouts/latest/docs/hw/bus/pci.rst, line 56.)

Todo: this register and possibly some others doesn't get written when poked through actual PCI config accesses - PBUS writes work fine

(The *original entry* is located in /home/docs/checkouts/readthedocs.org/user\_builds/envytools/checkouts/latest/docs/hw/bus/pci.rst, line 57.)

Todo: NV40 has something at 0x98

(The *original entry* is located in /home/docs/checkouts/readthedocs.org/user\_builds/envytools/checkouts/latest/docs/hw/bus/pci.rst, line 66.)

Todo: MCP77, MCP79, MCP89 stolen memory regs at 0xf4+

(The *original entry* is located in /home/docs/checkouts/readthedocs.org/user\_builds/envytools/checkouts/latest/docs/hw/bus/pci.rst, line 67.)

Todo: very incomplete

(The *original entry* is located in /home/docs/checkouts/readthedocs.org/user\_builds/envytools/checkouts/latest/docs/hw/bus/pci.rst, line 74.)

Todo: is that all?

(The *original entry* is located in /home/docs/checkouts/readthedocs.org/user\_builds/envytools/checkouts/latest/docs/hw/bus/pci.rst, line 97.)

# Todo: find it

(The *original entry* is located in /home/docs/checkouts/readthedocs.org/user\_builds/envytools/checkouts/latest/docs/hw/bus/pci.rst, line 103.)

#### Todo: more info

(The *original entry* is located in /home/docs/checkouts/readthedocs.org/user\_builds/envytools/checkouts/latest/docs/hw/bus/pfuse.rst, line 18.)

# Todo: fill me

(The *original entry* is located in /home/docs/checkouts/readthedocs.org/user\_builds/envytools/checkouts/latest/docs/hw/bus/pfuse.rst, line 31.)

## Todo: unk bitfields

(The *original entry* is located in /home/docs/checkouts/readthedocs.org/user\_builds/envytools/checkouts/latest/docs/hw/bus/pmc.rst, line 99.)

Todo: what is this? when was it introduced? seen non-0 on at least G92

(The *original entry* is located in /home/docs/checkouts/readthedocs.org/user\_builds/envytools/checkouts/latest/docs/hw/bus/pmc.rst, line 108.)

Todo: there are cards where the steppings don't match between registers - does this mean something or is it just a random screwup?

(The *original entry* is located in /home/docs/checkouts/readthedocs.org/user\_builds/envytools/checkouts/latest/docs/hw/bus/pmc.rst, line 119.)

Todo: figure out the CS thing, figure out the variants. Known not to exist on NV40, NV43, NV44, C51, G71; known to exist on MCP73

(The *original entry* is located in /home/docs/checkouts/readthedocs.org/user\_builds/envytools/checkouts/latest/docs/hw/bus/pmc.rst, line 205.)

#### Todo: unknowns

(The *original entry* is located in /home/docs/checkouts/readthedocs.org/user\_builds/envytools/checkouts/latest/docs/hw/bus/pmc.rst, line 240.)

# Todo: RE these three

(The *original entry* is located in /home/docs/checkouts/readthedocs.org/user\_builds/envytools/checkouts/latest/docs/hw/bus/pmc.rst, line 302.)

Todo: change all this duplication to indexing

(The *original entry* is located in /home/docs/checkouts/readthedocs.org/user\_builds/envytools/checkouts/latest/docs/hw/bus/pmc.rst, line 326.)

#### Todo: check

(The *original entry* is located in /home/docs/checkouts/readthedocs.org/user\_builds/envytools/checkouts/latest/docs/hw/bus/pmc.rst, line 412.)

Todo: figure out unknown interrupts. They could've been introduced much earlier, but we only know them from bitscanning the INTR\_MASK regs. on GT215+.

(The *original entry* is located in /home/docs/checkouts/readthedocs.org/user\_builds/envytools/checkouts/latest/docs/hw/bus/pmc.rst, line 468.)

#### Todo: unknowns

(The *original entry* is located in /home/docs/checkouts/readthedocs.org/user\_builds/envytools/checkouts/latest/docs/hw/bus/pmc.rst, line 501.)

Todo: document these two

(The *original entry* is located in /home/docs/checkouts/readthedocs.org/user\_builds/envytools/checkouts/latest/docs/hw/bus/pmc.rst, line 503.)

Todo: verify variants for these?

(The *original entry* is located in /home/docs/checkouts/readthedocs.org/user\_builds/envytools/checkouts/latest/docs/hw/bus/pmc.rst, line 513.)

#### Todo: write me

(The *original entry* is located in /home/docs/checkouts/readthedocs.org/user\_builds/envytools/checkouts/latest/docs/hw/bus/pring.rst, line 9.)

(The *original entry* is located in /home/docs/checkouts/readthedocs.org/user\_builds/envytools/checkouts/latest/docs/hw/bus/pring.rst, line 15.)

# Todo: write me

(The *original entry* is located in /home/docs/checkouts/readthedocs.org/user\_builds/envytools/checkouts/latest/docs/hw/bus/pring.rst, line 23.)

#### Todo: write me

(The *original entry* is located in /home/docs/checkouts/readthedocs.org/user\_builds/envytools/checkouts/latest/docs/hw/bus/pring.rst, line 31.)

# Todo: write me

(The *original entry* is located in /home/docs/checkouts/readthedocs.org/user\_builds/envytools/checkouts/latest/docs/hw/bus/pring.rst, line 39.)

# Todo: write me

(The *original entry* is located in /home/docs/checkouts/readthedocs.org/user\_builds/envytools/checkouts/latest/docs/hw/bus/prma.rst, line 13.)

#### Todo: write me

(The *original entry* is located in /home/docs/checkouts/readthedocs.org/user\_builds/envytools/checkouts/latest/docs/hw/bus/prma.rst, line 44.)

# Todo: write me

(The *original entry* is located in /home/docs/checkouts/readthedocs.org/user\_builds/envytools/checkouts/latest/docs/hw/bus/prma.rst, line 48.)

#### Todo: write me

(The *original entry* is located in /home/docs/checkouts/readthedocs.org/user\_builds/envytools/checkouts/latest/docs/hw/bus/prma.rst, line 52.)

#### Todo: write me

(The *original entry* is located in /home/docs/checkouts/readthedocs.org/user\_builds/envytools/checkouts/latest/docs/hw/bus/prma.rst, line 56.)

(The *original entry* is located in /home/docs/checkouts/readthedocs.org/user\_builds/envytools/checkouts/latest/docs/hw/bus/prma.rst, line 60.)

#### Todo: document that some day].

(The *original entry* is located in /home/docs/checkouts/readthedocs.org/user\_builds/envytools/checkouts/latest/docs/hw/bus/ptimer.rst, line 29.)

Todo: figure these out

(The *original entry* is located in /home/docs/checkouts/readthedocs.org/user\_builds/envytools/checkouts/latest/docs/hw/bus/ptimer.rst, line 215.)

# Todo: write me

(The *original entry* is located in /home/docs/checkouts/readthedocs.org/user\_builds/envytools/checkouts/latest/docs/hw/bus/ptimer.rst, line 235.)

# Todo: write me

(The *original entry* is located in /home/docs/checkouts/readthedocs.org/user\_builds/envytools/checkouts/latest/docs/hw/bus/ptimer.rst, line 239.)

#### Todo: document MMIO\_FAULT\_\*

(The *original entry* is located in /home/docs/checkouts/readthedocs.org/user\_builds/envytools/checkouts/latest/docs/hw/bus/ptimer.rst, line 241.)

# Todo: write me

(The *original entry* is located in /home/docs/checkouts/readthedocs.org/user\_builds/envytools/checkouts/latest/docs/hw/bus/punits.rst, line 9.)

#### Todo: write me

(The *original entry* is located in /home/docs/checkouts/readthedocs.org/user\_builds/envytools/checkouts/latest/docs/hw/bus/punits.rst, line 15.)

#### Todo: write me

(The *original entry* is located in /home/docs/checkouts/readthedocs.org/user\_builds/envytools/checkouts/latest/docs/hw/bus/punits.rst, line 23.)

(The *original entry* is located in /home/docs/checkouts/readthedocs.org/user\_builds/envytools/checkouts/latest/docs/hw/display/g80/pco line 9.)

#### Todo: write me

(The *original entry* is located in /home/docs/checkouts/readthedocs.org/user\_builds/envytools/checkouts/latest/docs/hw/display/g80/pco line 15.)

#### Todo: write me

(The *original entry* is located in /home/docs/checkouts/readthedocs.org/user\_builds/envytools/checkouts/latest/docs/hw/display/g80/pco line 23.)

## Todo: write me

(The *original entry* is located in /home/docs/checkouts/readthedocs.org/user\_builds/envytools/checkouts/latest/docs/hw/display/g80/pdis line 9.)

#### Todo: write me

(The *original entry* is located in /home/docs/checkouts/readthedocs.org/user\_builds/envytools/checkouts/latest/docs/hw/display/g80/pdis line 15.)

#### Todo: write me

(The *original entry* is located in /home/docs/checkouts/readthedocs.org/user\_builds/envytools/checkouts/latest/docs/hw/display/g80/pdis line 23.)

# Todo: write me

(The *original entry* is located in /home/docs/checkouts/readthedocs.org/user\_builds/envytools/checkouts/latest/docs/hw/display/g80/pdis line 27.)

#### Todo: write me

(The *original entry* is located in /home/docs/checkouts/readthedocs.org/user\_builds/envytools/checkouts/latest/docs/hw/display/g80/pdis line 35.)

#### Todo: write me

(The *original entry* is located in /home/docs/checkouts/readthedocs.org/user\_builds/envytools/checkouts/latest/docs/hw/display/g80/pdis line 43.)

(The [original entry](#page-517-0) is located in /home/docs/checkouts/readthedocs.org/user\_builds/envytools/checkouts/latest/docs/hw/display/g80/pdisplaydaemon.rst, line 9.)

# Todo: write me

(The [original entry](#page-517-1) is located in /home/docs/checkouts/readthedocs.org/user\_builds/envytools/checkouts/latest/docs/hw/display/g80/pdisplaydaemon.rst, line 15.)

Todo: more interrupts?

(The [original entry](#page-517-2) is located in /home/docs/checkouts/readthedocs.org/user\_builds/envytools/checkouts/latest/docs/hw/display/g80/pdisplaydaemon.rst, line 88.)

## Todo: interrupt refs

(The [original entry](#page-517-2) is located in /home/docs/checkouts/readthedocs.org/user\_builds/envytools/checkouts/latest/docs/hw/display/g80/pdisplaydaemon.rst, line 89.)

#### Todo: MEMIF interrupts

(The [original entry](#page-517-2) is located in /home/docs/checkouts/readthedocs.org/user\_builds/envytools/checkouts/latest/docs/hw/display/g80/pdisplaydaemon.rst, line 90.)

Todo: determine core clock

(The [original entry](#page-517-2) is located in /home/docs/checkouts/readthedocs.org/user\_builds/envytools/checkouts/latest/docs/hw/display/g80/pdisplaydaemon.rst, line 91.)

# Todo: refs

(The [original entry](#page-518-0) is located in /home/docs/checkouts/readthedocs.org/user\_builds/envytools/checkouts/latest/docs/hw/display/g80/pdisplaydaemon.rst, line 121.)

#### Todo: write me

(The *original entry* is located in /home/docs/checkouts/readthedocs.org/user\_builds/envytools/checkouts/latest/docs/hw/display/g80/pkfu line 9.)

#### Todo: write me

(The *original entry* is located in /home/docs/checkouts/readthedocs.org/user\_builds/envytools/checkouts/latest/docs/hw/display/g80/pkfu line 15.)

(The *original entry* is located in /home/docs/checkouts/readthedocs.org/user\_builds/envytools/checkouts/latest/docs/hw/display/g80/pkfu line 23.)

#### Todo: write me

(The *original entry* is located in /home/docs/checkouts/readthedocs.org/user\_builds/envytools/checkouts/latest/docs/hw/display/g80/pun line 9.)

#### Todo: write me

(The *original entry* is located in /home/docs/checkouts/readthedocs.org/user\_builds/envytools/checkouts/latest/docs/hw/display/g80/pun line 15.)

#### Todo: MEMIF interrupts

(The *original entry* is located in /home/docs/checkouts/readthedocs.org/user\_builds/envytools/checkouts/latest/docs/hw/display/g80/pun line 77.)

# Todo: determine core clock

(The *original entry* is located in /home/docs/checkouts/readthedocs.org/user\_builds/envytools/checkouts/latest/docs/hw/display/g80/pun line 78.)

#### Todo: write me

(The *original entry* is located in /home/docs/checkouts/readthedocs.org/user\_builds/envytools/checkouts/latest/docs/hw/display/g80/pun line 88.)

# Todo: figure out unknowns

(The original entry is located in /home/docs/checkouts/readthedocs.org/user\_builds/envytools/checkouts/latest/docs/hw/display/g80/pun line 104.)

#### Todo: write me

(The *original entry* is located in /home/docs/checkouts/readthedocs.org/user\_builds/envytools/checkouts/latest/docs/hw/display/g80/vga line 9.)

#### Todo: write me

(The *original entry* is located in /home/docs/checkouts/readthedocs.org/user\_builds/envytools/checkouts/latest/docs/hw/display/g80/vga line 15.)

(The *original entry* is located in /home/docs/checkouts/readthedocs.org/user\_builds/envytools/checkouts/latest/docs/hw/display/g80/vga line 23.)

#### Todo: write me

(The *original entry* is located in /home/docs/checkouts/readthedocs.org/user\_builds/envytools/checkouts/latest/docs/hw/display/g80/vga line 27.)

Todo: regs 0x1c-0xff

(The *original entry* is located in /home/docs/checkouts/readthedocs.org/user\_builds/envytools/checkouts/latest/docs/hw/display/nv1/pdac line 90.)

#### Todo: regs 0x1xx and 0x5xx

(The original entry is located in /home/docs/checkouts/readthedocs.org/user\_builds/envytools/checkouts/latest/docs/hw/display/nv1/pdac line 91.)

#### Todo: regs 0xf0xx

(The *original entry* is located in /home/docs/checkouts/readthedocs.org/user\_builds/envytools/checkouts/latest/docs/hw/display/nv1/pdac line 92.)

#### Todo: RE me

(The *original entry* is located in /home/docs/checkouts/readthedocs.org/user\_builds/envytools/checkouts/latest/docs/hw/display/nv1/pdac line 137.)

# Todo: RE me

(The *original entry* is located in /home/docs/checkouts/readthedocs.org/user\_builds/envytools/checkouts/latest/docs/hw/display/nv1/pdac. line 147.)

#### Todo: RE me

(The *original entry* is located in /home/docs/checkouts/readthedocs.org/user\_builds/envytools/checkouts/latest/docs/hw/display/nv1/pdac line 153.)

#### Todo: write me

(The *original entry* is located in /home/docs/checkouts/readthedocs.org/user\_builds/envytools/checkouts/latest/docs/hw/display/nv1/pdac line 169.)

(The *original entry* is located in /home/docs/checkouts/readthedocs.org/user\_builds/envytools/checkouts/latest/docs/hw/display/nv1/pdac line 173.)

# Todo: write me

(The *original entry* is located in /home/docs/checkouts/readthedocs.org/user\_builds/envytools/checkouts/latest/docs/hw/display/nv1/pdac line 179.)

#### Todo: write me

(The *original entry* is located in /home/docs/checkouts/readthedocs.org/user\_builds/envytools/checkouts/latest/docs/hw/display/nv1/pdac line 185.)

# Todo: write me

(The *original entry* is located in /home/docs/checkouts/readthedocs.org/user\_builds/envytools/checkouts/latest/docs/hw/display/nv1/pdac line 187.)

#### Todo: write me

(The *original entry* is located in /home/docs/checkouts/readthedocs.org/user\_builds/envytools/checkouts/latest/docs/hw/display/nv1/pdac line 296.)

#### Todo: write me

(The *original entry* is located in /home/docs/checkouts/readthedocs.org/user\_builds/envytools/checkouts/latest/docs/hw/display/nv1/pdac line 310.)

# Todo: write me

(The *original entry* is located in /home/docs/checkouts/readthedocs.org/user\_builds/envytools/checkouts/latest/docs/hw/display/nv1/pdac line 319.)

#### Todo: write me

(The *original entry* is located in /home/docs/checkouts/readthedocs.org/user\_builds/envytools/checkouts/latest/docs/hw/display/nv1/pdac line 344.)

#### Todo: write me

(The *original entry* is located in /home/docs/checkouts/readthedocs.org/user\_builds/envytools/checkouts/latest/docs/hw/display/nv1/pdac line 346.)

Todo: some newer DACs have more functionality?

(The *original entry* is located in /home/docs/checkouts/readthedocs.org/user\_builds/envytools/checkouts/latest/docs/hw/display/nv1/pdac line 376.)

#### Todo: write me

(The *original entry* is located in /home/docs/checkouts/readthedocs.org/user\_builds/envytools/checkouts/latest/docs/hw/display/nv1/pfb. line 9.)

#### Todo: write me

(The *original entry* is located in /home/docs/checkouts/readthedocs.org/user\_builds/envytools/checkouts/latest/docs/hw/display/nv1/pfb. line 15.)

# Todo: write me

(The original entry is located in /home/docs/checkouts/readthedocs.org/user\_builds/envytools/checkouts/latest/docs/hw/display/nv1/pfb. line 42.)

#### Todo: write me

(The *original entry* is located in /home/docs/checkouts/readthedocs.org/user\_builds/envytools/checkouts/latest/docs/hw/display/nv1/pfb. line 61.)

#### Todo: write me

(The *original entry* is located in /home/docs/checkouts/readthedocs.org/user\_builds/envytools/checkouts/latest/docs/hw/display/nv1/pfb. line 65.)

# Todo: write me

(The *original entry* is located in /home/docs/checkouts/readthedocs.org/user\_builds/envytools/checkouts/latest/docs/hw/display/nv1/pfb. line 69.)

#### Todo: write me

(The *original entry* is located in /home/docs/checkouts/readthedocs.org/user\_builds/envytools/checkouts/latest/docs/hw/display/nv1/pfb. line 73.)

#### Todo: unknowns

(The *original entry* is located in /home/docs/checkouts/readthedocs.org/user\_builds/envytools/checkouts/latest/docs/hw/display/nv1/pfb. line 123.)

(The *original entry* is located in /home/docs/checkouts/readthedocs.org/user\_builds/envytools/checkouts/latest/docs/hw/display/nv1/pfb. line 127.)

#### Todo: write me

(The *original entry* is located in /home/docs/checkouts/readthedocs.org/user\_builds/envytools/checkouts/latest/docs/hw/display/nv1/pfb. line 133.)

#### Todo: write me

(The *original entry* is located in /home/docs/checkouts/readthedocs.org/user\_builds/envytools/checkouts/latest/docs/hw/display/nv1/pfb. line 137.)

# Todo: write me

(The *original entry* is located in /home/docs/checkouts/readthedocs.org/user\_builds/envytools/checkouts/latest/docs/hw/display/nv1/pfb. line 141.)

#### Todo: write me

(The *original entry* is located in /home/docs/checkouts/readthedocs.org/user\_builds/envytools/checkouts/latest/docs/hw/display/nv1/pfb. line 145.)

#### Todo: write me

(The *original entry* is located in /home/docs/checkouts/readthedocs.org/user\_builds/envytools/checkouts/latest/docs/hw/display/nv1/pfb. line 149.)

# Todo: write me

(The *original entry* is located in /home/docs/checkouts/readthedocs.org/user\_builds/envytools/checkouts/latest/docs/hw/display/nv1/pfb. line 153.)

#### Todo: write me

(The *original entry* is located in /home/docs/checkouts/readthedocs.org/user\_builds/envytools/checkouts/latest/docs/hw/display/nv1/pfb. line 157.)

#### Todo: write me

(The *original entry* is located in /home/docs/checkouts/readthedocs.org/user\_builds/envytools/checkouts/latest/docs/hw/display/nv1/pfb. line 161.)

(The *original entry* is located in /home/docs/checkouts/readthedocs.org/user\_builds/envytools/checkouts/latest/docs/hw/display/nv1/pfb. line 165.)

#### Todo: write me

(The *original entry* is located in /home/docs/checkouts/readthedocs.org/user\_builds/envytools/checkouts/latest/docs/hw/display/nv1/pfb. line 169.)

Todo: write me

(The *original entry* is located in /home/docs/checkouts/readthedocs.org/user\_builds/envytools/checkouts/latest/docs/hw/display/nv1/pfb. line 173.)

#### Todo: figure out what the fuck this engine does

(The *original entry* is located in /home/docs/checkouts/readthedocs.org/user\_builds/envytools/checkouts/latest/docs/hw/display/nv1/prm line 13.)

#### Todo: write me

(The *original entry* is located in /home/docs/checkouts/readthedocs.org/user\_builds/envytools/checkouts/latest/docs/hw/display/nv1/prm line 30.)

#### Todo: write me

(The *original entry* is located in /home/docs/checkouts/readthedocs.org/user\_builds/envytools/checkouts/latest/docs/hw/display/nv1/prm line 34.)

# Todo: write me

(The *original entry* is located in /home/docs/checkouts/readthedocs.org/user\_builds/envytools/checkouts/latest/docs/hw/display/nv1/prm line 47.)

#### Todo: write me

(The *original entry* is located in /home/docs/checkouts/readthedocs.org/user\_builds/envytools/checkouts/latest/docs/hw/display/nv1/prm line 67.)

#### Todo: write me

(The *original entry* is located in /home/docs/checkouts/readthedocs.org/user\_builds/envytools/checkouts/latest/docs/hw/display/nv1/prm line 117.)

(The *original entry* is located in /home/docs/checkouts/readthedocs.org/user\_builds/envytools/checkouts/latest/docs/hw/display/nv1/prm line 127.)

#### Todo: write me

(The *original entry* is located in /home/docs/checkouts/readthedocs.org/user\_builds/envytools/checkouts/latest/docs/hw/display/nv1/prm line 131.)

#### Todo: write me

(The *original entry* is located in /home/docs/checkouts/readthedocs.org/user\_builds/envytools/checkouts/latest/docs/hw/display/nv1/prm line 149.)

# Todo: write me

(The *original entry* is located in /home/docs/checkouts/readthedocs.org/user\_builds/envytools/checkouts/latest/docs/hw/display/nv1/prm line 157.)

#### Todo: write me

(The *original entry* is located in /home/docs/checkouts/readthedocs.org/user\_builds/envytools/checkouts/latest/docs/hw/display/nv1/prm line 161.)

#### Todo: write me

(The *original entry* is located in /home/docs/checkouts/readthedocs.org/user\_builds/envytools/checkouts/latest/docs/hw/display/nv1/prm line 165.)

# Todo: write me

(The *original entry* is located in /home/docs/checkouts/readthedocs.org/user\_builds/envytools/checkouts/latest/docs/hw/display/nv1/prm line 169.)

#### Todo: write me

(The *original entry* is located in /home/docs/checkouts/readthedocs.org/user\_builds/envytools/checkouts/latest/docs/hw/display/nv3/pcrt line 9.)

#### Todo: write me

(The *original entry* is located in /home/docs/checkouts/readthedocs.org/user\_builds/envytools/checkouts/latest/docs/hw/display/nv3/pcrt line 15.)

(The *original entry* is located in /home/docs/checkouts/readthedocs.org/user\_builds/envytools/checkouts/latest/docs/hw/display/nv3/pcrt line 21.)

#### Todo: write me

(The *original entry* is located in /home/docs/checkouts/readthedocs.org/user\_builds/envytools/checkouts/latest/docs/hw/display/nv3/pcrt line 25.)

#### Todo: complete me

(The *original entry* is located in /home/docs/checkouts/readthedocs.org/user\_builds/envytools/checkouts/latest/docs/hw/display/nv3/pcrt line 32.)

# Todo: write me

(The *original entry* is located in /home/docs/checkouts/readthedocs.org/user\_builds/envytools/checkouts/latest/docs/hw/display/nv3/pcrt line 39.)

#### Todo: write me

(The *original entry* is located in /home/docs/checkouts/readthedocs.org/user\_builds/envytools/checkouts/latest/docs/hw/display/nv3/pcrt line 47.)

#### Todo: write me

(The *original entry* is located in /home/docs/checkouts/readthedocs.org/user\_builds/envytools/checkouts/latest/docs/hw/display/nv3/prar line 9.)

# Todo: write me

(The *original entry* is located in /home/docs/checkouts/readthedocs.org/user\_builds/envytools/checkouts/latest/docs/hw/display/nv3/prar line 15.)

#### Todo: complete me

(The *original entry* is located in /home/docs/checkouts/readthedocs.org/user\_builds/envytools/checkouts/latest/docs/hw/display/nv3/prar line 26.)

#### Todo: write me

(The *original entry* is located in /home/docs/checkouts/readthedocs.org/user\_builds/envytools/checkouts/latest/docs/hw/display/nv3/prar line 30.)

# Todo: complete me

(The *original entry* is located in /home/docs/checkouts/readthedocs.org/user\_builds/envytools/checkouts/latest/docs/hw/display/nv3/prar line 33.)

#### Todo: write me

(The *original entry* is located in /home/docs/checkouts/readthedocs.org/user\_builds/envytools/checkouts/latest/docs/hw/display/nv3/ptv. line 9.)

#### Todo: write me

(The *original entry* is located in /home/docs/checkouts/readthedocs.org/user\_builds/envytools/checkouts/latest/docs/hw/display/nv3/ptv. line 15.)

# Todo: write me

(The *original entry* is located in /home/docs/checkouts/readthedocs.org/user\_builds/envytools/checkouts/latest/docs/hw/display/nv3/ptv. line 23.)

#### Todo: write me

(The *original entry* is located in /home/docs/checkouts/readthedocs.org/user\_builds/envytools/checkouts/latest/docs/hw/display/nv3/pvid line 9.)

#### Todo: write me

(The *original entry* is located in /home/docs/checkouts/readthedocs.org/user\_builds/envytools/checkouts/latest/docs/hw/display/nv3/pvid line 15.)

# Todo: write me

(The *original entry* is located in /home/docs/checkouts/readthedocs.org/user\_builds/envytools/checkouts/latest/docs/hw/display/nv3/pvid line 23.)

#### Todo: write me

(The *original entry* is located in /home/docs/checkouts/readthedocs.org/user\_builds/envytools/checkouts/latest/docs/hw/display/nv3/pvid line 31.)

#### Todo: write me

(The *original entry* is located in /home/docs/checkouts/readthedocs.org/user\_builds/envytools/checkouts/latest/docs/hw/display/nv3/vga. line 9.)

(The *original entry* is located in /home/docs/checkouts/readthedocs.org/user\_builds/envytools/checkouts/latest/docs/hw/display/nv3/vga. line 15.)

#### Todo: write me

(The *original entry* is located in /home/docs/checkouts/readthedocs.org/user\_builds/envytools/checkouts/latest/docs/hw/display/nv3/vga. line 23.)

Todo: write me

(The *original entry* is located in /home/docs/checkouts/readthedocs.org/user\_builds/envytools/checkouts/latest/docs/hw/display/nv3/vga. line 27.)

Todo: document ljmp/lcall

(The [original entry](#page-345-0) is located in /home/docs/checkouts/readthedocs.org/user\_builds/envytools/checkouts/latest/docs/hw/falcon/branch.rst, line 9.)

#### Todo: write me

(The [original entry](#page-375-0) is located in /home/docs/checkouts/readthedocs.org/user\_builds/envytools/checkouts/latest/docs/hw/falcon/crypt.rst, line 9.)

#### Todo: write me

(The [original entry](#page-376-0) is located in /home/docs/checkouts/readthedocs.org/user\_builds/envytools/checkouts/latest/docs/hw/falcon/crypt.rst, line 15.)

# Todo: write me

(The [original entry](#page-376-1) is located in /home/docs/checkouts/readthedocs.org/user\_builds/envytools/checkouts/latest/docs/hw/falcon/crypt.rst, line 23.)

#### Todo: write me

(The [original entry](#page-376-2) is located in /home/docs/checkouts/readthedocs.org/user\_builds/envytools/checkouts/latest/docs/hw/falcon/crypt.rst, line 31.)

#### Todo: write me

(The [original entry](#page-376-3) is located in /home/docs/checkouts/readthedocs.org/user\_builds/envytools/checkouts/latest/docs/hw/falcon/crypt.rst, line 39.)

(The [original entry](#page-376-4) is located in /home/docs/checkouts/readthedocs.org/user\_builds/envytools/checkouts/latest/docs/hw/falcon/crypt.rst, line 47.)

# Todo: write me

(The [original entry](#page-376-5) is located in /home/docs/checkouts/readthedocs.org/user\_builds/envytools/checkouts/latest/docs/hw/falcon/crypt.rst, line 55.)

Todo: document UAS

(The [original entry](#page-341-0) is located in /home/docs/checkouts/readthedocs.org/user\_builds/envytools/checkouts/latest/docs/hw/falcon/data.rst, line 9.)

# Todo: write me

(The [original entry](#page-373-0) is located in /home/docs/checkouts/readthedocs.org/user\_builds/envytools/checkouts/latest/docs/hw/falcon/debug.rst, line 7.)

# Todo: write me

(The [original entry](#page-373-1) is located in /home/docs/checkouts/readthedocs.org/user\_builds/envytools/checkouts/latest/docs/hw/falcon/debug.rst, line 17.)

#### Todo: write me

(The [original entry](#page-373-2) is located in /home/docs/checkouts/readthedocs.org/user\_builds/envytools/checkouts/latest/docs/hw/falcon/fifo.rst, line 9.)

# Todo: write me

(The [original entry](#page-374-0) is located in /home/docs/checkouts/readthedocs.org/user\_builds/envytools/checkouts/latest/docs/hw/falcon/fifo.rst, line 15.)

#### Todo: write me

(The [original entry](#page-374-1) is located in /home/docs/checkouts/readthedocs.org/user\_builds/envytools/checkouts/latest/docs/hw/falcon/fifo.rst, line 23.)

#### Todo: write me

(The [original entry](#page-374-2) is located in /home/docs/checkouts/readthedocs.org/user\_builds/envytools/checkouts/latest/docs/hw/falcon/fifo.rst, line 32.)

(The [original entry](#page-374-3) is located in /home/docs/checkouts/readthedocs.org/user\_builds/envytools/checkouts/latest/docs/hw/falcon/fifo.rst, line 41.)

Todo: figure out interrupt 5

(The [original entry](#page-357-0) is located in /home/docs/checkouts/readthedocs.org/user\_builds/envytools/checkouts/latest/docs/hw/falcon/intr.rst, line 33.)

Todo: check edge/level distinction on v0

(The [original entry](#page-358-0) is located in /home/docs/checkouts/readthedocs.org/user\_builds/envytools/checkouts/latest/docs/hw/falcon/intr.rst, line 85.)

Todo: didn't ieX -> isX happen before v4?

(The [original entry](#page-359-0) is located in /home/docs/checkouts/readthedocs.org/user\_builds/envytools/checkouts/latest/docs/hw/falcon/intr.rst, line 196.)

Todo: figure out remaining circuitry

(The [original entry](#page-319-0) is located in /home/docs/checkouts/readthedocs.org/user\_builds/envytools/checkouts/latest/docs/hw/falcon/intro.rst, line 35.)

Todo: figure out v4 new stuff

(The [original entry](#page-319-0) is located in /home/docs/checkouts/readthedocs.org/user\_builds/envytools/checkouts/latest/docs/hw/falcon/intro.rst, line 48.)

Todo: figure out v4.1 new stuff

(The [original entry](#page-319-0) is located in /home/docs/checkouts/readthedocs.org/user\_builds/envytools/checkouts/latest/docs/hw/falcon/intro.rst, line 49.)

Todo: figure out v5 new stuff

(The [original entry](#page-319-0) is located in /home/docs/checkouts/readthedocs.org/user\_builds/envytools/checkouts/latest/docs/hw/falcon/intro.rst, line 50.)

Todo: document v4 new addressing

(The [original entry](#page-365-0) is located in /home/docs/checkouts/readthedocs.org/user\_builds/envytools/checkouts/latest/docs/hw/falcon/io.rst, line 42.)

Todo: list incomplete for v4

(The [original entry](#page-365-1) is located in /home/docs/checkouts/readthedocs.org/user\_builds/envytools/checkouts/latest/docs/hw/falcon/io.rst, line 159.)

# Todo: clean. fix. write. move.

(The [original entry](#page-368-0) is located in /home/docs/checkouts/readthedocs.org/user\_builds/envytools/checkouts/latest/docs/hw/falcon/io.rst, line 196.)

Todo: subop e

(The [original entry](#page-369-0) is located in /home/docs/checkouts/readthedocs.org/user\_builds/envytools/checkouts/latest/docs/hw/falcon/io.rst, line 318.)

Todo: figure out v4+ stuff

(The [original entry](#page-322-0) is located in /home/docs/checkouts/readthedocs.org/user\_builds/envytools/checkouts/latest/docs/hw/falcon/isa.rst, line 67.)

#### Todo: long call/branch

(The [original entry](#page-323-0) is located in /home/docs/checkouts/readthedocs.org/user\_builds/envytools/checkouts/latest/docs/hw/falcon/isa.rst, line 131.)

#### Todo: write me

(The [original entry](#page-374-4) is located in /home/docs/checkouts/readthedocs.org/user\_builds/envytools/checkouts/latest/docs/hw/falcon/memif.rst, line 9.)

# Todo: write me

(The [original entry](#page-375-1) is located in /home/docs/checkouts/readthedocs.org/user\_builds/envytools/checkouts/latest/docs/hw/falcon/memif.rst, line 15.)

#### Todo: write me

(The [original entry](#page-375-2) is located in /home/docs/checkouts/readthedocs.org/user\_builds/envytools/checkouts/latest/docs/hw/falcon/memif.rst, line 23.)

#### Todo: write me

(The [original entry](#page-375-3) is located in /home/docs/checkouts/readthedocs.org/user\_builds/envytools/checkouts/latest/docs/hw/falcon/memif.rst, line 32.)

(The [original entry](#page-375-4) is located in /home/docs/checkouts/readthedocs.org/user\_builds/envytools/checkouts/latest/docs/hw/falcon/memif.rst, line 40.)

# Todo: write me

(The [original entry](#page-375-5) is located in /home/docs/checkouts/readthedocs.org/user\_builds/envytools/checkouts/latest/docs/hw/falcon/memif.rst, line 48.)

#### Todo: write me

(The [original entry](#page-372-0) is located in /home/docs/checkouts/readthedocs.org/user\_builds/envytools/checkouts/latest/docs/hw/falcon/perf.rst, line 9.)

## Todo: write me

(The [original entry](#page-372-1) is located in /home/docs/checkouts/readthedocs.org/user\_builds/envytools/checkouts/latest/docs/hw/falcon/perf.rst, line 15.)

#### Todo: docs & RE, please

(The [original entry](#page-372-2) is located in /home/docs/checkouts/readthedocs.org/user\_builds/envytools/checkouts/latest/docs/hw/falcon/perf.rst, line 23.)

#### Todo: write me

(The [original entry](#page-373-3) is located in /home/docs/checkouts/readthedocs.org/user\_builds/envytools/checkouts/latest/docs/hw/falcon/perf.rst, line 58.)

# Todo: write me

(The [original entry](#page-350-0) is located in /home/docs/checkouts/readthedocs.org/user\_builds/envytools/checkouts/latest/docs/hw/falcon/proc.rst, line 9.)

#### Todo: write me

(The [original entry](#page-350-1) is located in /home/docs/checkouts/readthedocs.org/user\_builds/envytools/checkouts/latest/docs/hw/falcon/proc.rst, line 15.)

#### Todo: write me

(The [original entry](#page-351-0) is located in /home/docs/checkouts/readthedocs.org/user\_builds/envytools/checkouts/latest/docs/hw/falcon/proc.rst, line 121.)
(The [original entry](#page-351-0) is located in /home/docs/checkouts/readthedocs.org/user\_builds/envytools/checkouts/latest/docs/hw/falcon/proc.rst, line 129.)

# Todo: write me

(The [original entry](#page-352-0) is located in /home/docs/checkouts/readthedocs.org/user\_builds/envytools/checkouts/latest/docs/hw/falcon/proc.rst, line 137.)

Todo: check interaction of secret / usable flags and entering/exitting auth mode

(The [original entry](#page-352-1) is located in /home/docs/checkouts/readthedocs.org/user\_builds/envytools/checkouts/latest/docs/hw/falcon/vm.rst, line 24.)

Todo: one more unknown flag on secret engines

(The [original entry](#page-361-0) is located in /home/docs/checkouts/readthedocs.org/user\_builds/envytools/checkouts/latest/docs/hw/falcon/xfer.rst, line 33.)

Todo: figure out bit 1. Related to 0x10c?

(The [original entry](#page-363-0) is located in /home/docs/checkouts/readthedocs.org/user\_builds/envytools/checkouts/latest/docs/hw/falcon/xfer.rst, line 189.)

Todo: how to wait for xfer finish using only IO?

(The [original entry](#page-363-0) is located in /home/docs/checkouts/readthedocs.org/user\_builds/envytools/checkouts/latest/docs/hw/falcon/xfer.rst, line 194.)

Todo: bits 4-5

(The [original entry](#page-364-0) is located in /home/docs/checkouts/readthedocs.org/user\_builds/envytools/checkouts/latest/docs/hw/falcon/xfer.rst, line 210.)

Todo: RE and document this stuff, find if there's status for code xfers

(The [original entry](#page-364-0) is located in /home/docs/checkouts/readthedocs.org/user\_builds/envytools/checkouts/latest/docs/hw/falcon/xfer.rst, line 212.)

Todo: check for NV4-style mode on GF100

(The [original entry](#page-150-0) is located in /home/docs/checkouts/readthedocs.org/user\_builds/envytools/checkouts/latest/docs/hw/fifo/dmapusher.rst, line 27.)

Todo: verify those

(The [original entry](#page-151-0) is located in /home/docs/checkouts/readthedocs.org/user\_builds/envytools/checkouts/latest/docs/hw/fifo/dmapusher.rst, line 107.)

Todo: determine what happens on GF100 on all imaginable error conditions

(The [original entry](#page-151-0) is located in /home/docs/checkouts/readthedocs.org/user\_builds/envytools/checkouts/latest/docs/hw/fifo/dmapusher.rst, line 109.)

Todo: check channel numbers

(The [original entry](#page-152-0) is located in /home/docs/checkouts/readthedocs.org/user\_builds/envytools/checkouts/latest/docs/hw/fifo/dmapusher.rst, line 171.)

Todo: What about GF100?

(The [original entry](#page-153-0) is located in /home/docs/checkouts/readthedocs.org/user\_builds/envytools/checkouts/latest/docs/hw/fifo/dmapusher.rst, line 195.)

Todo: check the ib size range

(The [original entry](#page-154-0) is located in /home/docs/checkouts/readthedocs.org/user\_builds/envytools/checkouts/latest/docs/hw/fifo/dmapusher.rst, line 231.)

Todo: figure out bit 8 some day

(The [original entry](#page-154-0) is located in /home/docs/checkouts/readthedocs.org/user\_builds/envytools/checkouts/latest/docs/hw/fifo/dmapusher.rst, line 257.)

Todo: do an exhaustive scan of commands

(The [original entry](#page-155-0) is located in /home/docs/checkouts/readthedocs.org/user\_builds/envytools/checkouts/latest/docs/hw/fifo/dmapusher.rst, line 302.)

Todo: didn't mthd 0 work even if sli\_active=0?

(The [original entry](#page-155-1) is located in /home/docs/checkouts/readthedocs.org/user\_builds/envytools/checkouts/latest/docs/hw/fifo/dmapusher.rst, line 340.)

Todo: check pusher reaction on ACQUIRE submission: pause?

(The [original entry](#page-155-1) is located in /home/docs/checkouts/readthedocs.org/user\_builds/envytools/checkouts/latest/docs/hw/fifo/dmapusher.rst, line 347.)

Todo: check bitfield bounduaries

(The [original entry](#page-156-0) is located in /home/docs/checkouts/readthedocs.org/user\_builds/envytools/checkouts/latest/docs/hw/fifo/dmapusher.rst, line 425.)

## Todo: check the extra SLI bits

(The [original entry](#page-156-0) is located in /home/docs/checkouts/readthedocs.org/user\_builds/envytools/checkouts/latest/docs/hw/fifo/dmapusher.rst, line 427.)

### Todo: look for other forms

(The [original entry](#page-156-0) is located in /home/docs/checkouts/readthedocs.org/user\_builds/envytools/checkouts/latest/docs/hw/fifo/dmapusher.rst, line 429.)

# Todo: write me

(The *original entry* is located in /home/docs/checkouts/readthedocs.org/user\_builds/envytools/checkouts/latest/docs/hw/fifo/g80 pfifo.rst, line 13.)

## Todo: write me

(The *original entry* is located in /home/docs/checkouts/readthedocs.org/user\_builds/envytools/checkouts/latest/docs/hw/fifo/g80 pfifo.rst, line 21.)

### Todo: write me

(The *original entry* is located in /home/docs/checkouts/readthedocs.org/user\_builds/envytools/checkouts/latest/docs/hw/fifo/g80 pfifo.rst, line 25.)

## Todo: write me

(The *original entry* is located in /home/docs/checkouts/readthedocs.org/user\_builds/envytools/checkouts/latest/docs/hw/fifo/g80 pfifo.rst, line 33.)

#### Todo: write me

(The *original entry* is located in /home/docs/checkouts/readthedocs.org/user\_builds/envytools/checkouts/latest/docs/hw/fifo/g80 pfifo.rst, line 42.)

#### Todo: write me

(The *original entry* is located in /home/docs/checkouts/readthedocs.org/user\_builds/envytools/checkouts/latest/docs/hw/fifo/g80 pfifo.rst, line 50.)

(The *original entry* is located in /home/docs/checkouts/readthedocs.org/user\_builds/envytools/checkouts/latest/docs/hw/fifo/g80 pfifo.rst, line 56.)

## Todo: document me

(The *original entry* is located in /home/docs/checkouts/readthedocs.org/user\_builds/envytools/checkouts/latest/docs/hw/fifo/g80 pfifo.rst, line 60.)

### Todo: document me

(The *original entry* is located in /home/docs/checkouts/readthedocs.org/user\_builds/envytools/checkouts/latest/docs/hw/fifo/g80 pfifo.rst, line 64.)

## Todo: write me

(The *original entry* is located in /home/docs/checkouts/readthedocs.org/user\_builds/envytools/checkouts/latest/docs/hw/fifo/gf100 pfifo.rst, line 13.)

## Todo: write me

(The *original entry* is located in /home/docs/checkouts/readthedocs.org/user\_builds/envytools/checkouts/latest/docs/hw/fifo/gf100 pfifo.rst, line 21.)

### Todo: write me

(The *original entry* is located in /home/docs/checkouts/readthedocs.org/user\_builds/envytools/checkouts/latest/docs/hw/fifo/gf100 pfifo.rst, line 25.)

## Todo: write me

(The *original entry* is located in /home/docs/checkouts/readthedocs.org/user\_builds/envytools/checkouts/latest/docs/hw/fifo/gf100 pfifo.rst, line 29.)

#### Todo: write me

(The *original entry* is located in /home/docs/checkouts/readthedocs.org/user\_builds/envytools/checkouts/latest/docs/hw/fifo/gf100 pfifo.rst, line 35.)

#### Todo: write me

(The *original entry* is located in /home/docs/checkouts/readthedocs.org/user\_builds/envytools/checkouts/latest/docs/hw/fifo/gf100 pfifo.rst, line 43.)

(The *original entry* is located in /home/docs/checkouts/readthedocs.org/user\_builds/envytools/checkouts/latest/docs/hw/fifo/gf100 pspoon.rst, line 9.)

## Todo: write me

(The *original entry* is located in /home/docs/checkouts/readthedocs.org/user\_builds/envytools/checkouts/latest/docs/hw/fifo/gf100 pspoon.rst, line 14.)

### Todo: write me

(The *original entry* is located in /home/docs/checkouts/readthedocs.org/user\_builds/envytools/checkouts/latest/docs/hw/fifo/gf100 pspoon.rst, line 22.)

# Todo: write me

(The *original entry* is located in /home/docs/checkouts/readthedocs.org/user\_builds/envytools/checkouts/latest/docs/hw/fifo/gf100 pspoon.rst, line 30.)

Todo: check if it still holds on GF100

(The [original entry](#page-145-0) is located in /home/docs/checkouts/readthedocs.org/user\_builds/envytools/checkouts/latest/docs/hw/fifo/intro.rst, line 32.)

Todo: check PIO channels support on NV40:G80

(The [original entry](#page-147-0) is located in /home/docs/checkouts/readthedocs.org/user\_builds/envytools/checkouts/latest/docs/hw/fifo/intro.rst, line 129.)

Todo: look for GF100 PFIFO endian switch

(The [original entry](#page-147-0) is located in /home/docs/checkouts/readthedocs.org/user\_builds/envytools/checkouts/latest/docs/hw/fifo/intro.rst, line 189.)

Todo: is it still true for GF100, with VRAM-backed channel control area?

(The [original entry](#page-147-0) is located in /home/docs/checkouts/readthedocs.org/user\_builds/envytools/checkouts/latest/docs/hw/fifo/intro.rst, line 194.)

Todo: write me

(The *original entry* is located in /home/docs/checkouts/readthedocs.org/user\_builds/envytools/checkouts/latest/docs/hw/fifo/nv1 pfifo.rst, line 126.)

Todo: document gray code

(The *original entry* is located in /home/docs/checkouts/readthedocs.org/user\_builds/envytools/checkouts/latest/docs/hw/fifo/nv1 pfifo.rst, line 211.)

## Todo: write me

(The *original entry* is located in /home/docs/checkouts/readthedocs.org/user\_builds/envytools/checkouts/latest/docs/hw/fifo/nv1 pfifo.rst, line 215.)

### Todo: write me

(The *original entry* is located in /home/docs/checkouts/readthedocs.org/user\_builds/envytools/checkouts/latest/docs/hw/fifo/nv1 pfifo.rst, line 219.)

## Todo: write me

(The *original entry* is located in /home/docs/checkouts/readthedocs.org/user\_builds/envytools/checkouts/latest/docs/hw/fifo/nv1 pfifo.rst, line 223.)

## Todo: write me

(The *original entry* is located in /home/docs/checkouts/readthedocs.org/user\_builds/envytools/checkouts/latest/docs/hw/fifo/nv1 pfifo.rst, line 227.)

### Todo: write me

(The *original entry* is located in /home/docs/checkouts/readthedocs.org/user\_builds/envytools/checkouts/latest/docs/hw/fifo/nv1 pfifo.rst, line 231.)

## Todo: write me

(The *original entry* is located in /home/docs/checkouts/readthedocs.org/user\_builds/envytools/checkouts/latest/docs/hw/fifo/nv1 pfifo.rst, line 235.)

#### Todo: write me

(The *original entry* is located in /home/docs/checkouts/readthedocs.org/user\_builds/envytools/checkouts/latest/docs/hw/fifo/nv1 pfifo.rst, line 239.)

#### Todo: write me

(The *original entry* is located in /home/docs/checkouts/readthedocs.org/user\_builds/envytools/checkouts/latest/docs/hw/fifo/nv1 pfifo.rst, line 243.)

(The *original entry* is located in /home/docs/checkouts/readthedocs.org/user\_builds/envytools/checkouts/latest/docs/hw/fifo/nv1 pfifo.rst, line 247.)

# Todo: write me

(The *original entry* is located in /home/docs/checkouts/readthedocs.org/user\_builds/envytools/checkouts/latest/docs/hw/fifo/nv1 pfifo.rst, line 253.)

### Todo: write me

(The *original entry* is located in /home/docs/checkouts/readthedocs.org/user\_builds/envytools/checkouts/latest/docs/hw/fifo/nv1 pfifo.rst, line 257.)

## Todo: write me

(The *original entry* is located in /home/docs/checkouts/readthedocs.org/user\_builds/envytools/checkouts/latest/docs/hw/fifo/nv1 pfifo.rst, line 261.)

## Todo: write me

(The *original entry* is located in /home/docs/checkouts/readthedocs.org/user\_builds/envytools/checkouts/latest/docs/hw/fifo/nv1 pfifo.rst, line 267.)

### Todo: document me

(The *original entry* is located in /home/docs/checkouts/readthedocs.org/user\_builds/envytools/checkouts/latest/docs/hw/fifo/nv1 pfifo.rst, line 271.)

# Todo: write me

(The *original entry* is located in /home/docs/checkouts/readthedocs.org/user\_builds/envytools/checkouts/latest/docs/hw/fifo/nv1 pfifo.rst, line 279.)

#### Todo: write me

(The *original entry* is located in /home/docs/checkouts/readthedocs.org/user\_builds/envytools/checkouts/latest/docs/hw/fifo/nv1 pfifo.rst, line 283.)

#### Todo: write me

(The *original entry* is located in /home/docs/checkouts/readthedocs.org/user\_builds/envytools/checkouts/latest/docs/hw/fifo/nv1 pfifo.rst, line 287.)

(The *original entry* is located in /home/docs/checkouts/readthedocs.org/user\_builds/envytools/checkouts/latest/docs/hw/fifo/nv1 pfifo.rst, line 291.)

## Todo: write me

(The *original entry* is located in /home/docs/checkouts/readthedocs.org/user\_builds/envytools/checkouts/latest/docs/hw/fifo/nv1 pfifo.rst, line 299.)

### Todo: write me

(The *original entry* is located in /home/docs/checkouts/readthedocs.org/user\_builds/envytools/checkouts/latest/docs/hw/fifo/nv1 pfifo.rst, line 303.)

## Todo: write me

(The *original entry* is located in /home/docs/checkouts/readthedocs.org/user\_builds/envytools/checkouts/latest/docs/hw/fifo/nv1 pfifo.rst, line 307.)

## Todo: write me

(The *original entry* is located in /home/docs/checkouts/readthedocs.org/user\_builds/envytools/checkouts/latest/docs/hw/fifo/nv1 pfifo.rst, line 311.)

### Todo: write me

(The *original entry* is located in /home/docs/checkouts/readthedocs.org/user\_builds/envytools/checkouts/latest/docs/hw/fifo/nv1 pfifo.rst, line 315.)

## Todo: write me

(The *original entry* is located in /home/docs/checkouts/readthedocs.org/user\_builds/envytools/checkouts/latest/docs/hw/fifo/nv1 pfifo.rst, line 319.)

#### Todo: write me

(The *original entry* is located in /home/docs/checkouts/readthedocs.org/user\_builds/envytools/checkouts/latest/docs/hw/fifo/nv1 pfifo.rst, line 323.)

#### Todo: write me

(The *original entry* is located in /home/docs/checkouts/readthedocs.org/user\_builds/envytools/checkouts/latest/docs/hw/fifo/nv1 pfifo.rst, line 327.)

(The *original entry* is located in /home/docs/checkouts/readthedocs.org/user\_builds/envytools/checkouts/latest/docs/hw/fifo/nv1 pfifo.rst, line 331.)

# Todo: write me

(The *original entry* is located in /home/docs/checkouts/readthedocs.org/user\_builds/envytools/checkouts/latest/docs/hw/fifo/nv1 pfifo.rst, line 337.)

### Todo: write me

(The *original entry* is located in /home/docs/checkouts/readthedocs.org/user\_builds/envytools/checkouts/latest/docs/hw/fifo/nv1 pfifo.rst, line 341.)

## Todo: write me

(The *original entry* is located in /home/docs/checkouts/readthedocs.org/user\_builds/envytools/checkouts/latest/docs/hw/fifo/nv1 pfifo.rst, line 349.)

## Todo: write me

(The *original entry* is located in /home/docs/checkouts/readthedocs.org/user\_builds/envytools/checkouts/latest/docs/hw/fifo/nv1 pfifo.rst, line 357.)

### Todo: write me

(The *original entry* is located in /home/docs/checkouts/readthedocs.org/user\_builds/envytools/checkouts/latest/docs/hw/fifo/nv1 pfifo.rst, line 365.)

## Todo: write me

(The *original entry* is located in /home/docs/checkouts/readthedocs.org/user\_builds/envytools/checkouts/latest/docs/hw/fifo/nv1 pfifo.rst, line 369.)

#### Todo: write me

(The *original entry* is located in /home/docs/checkouts/readthedocs.org/user\_builds/envytools/checkouts/latest/docs/hw/fifo/nv4 pfifo.rst, line 13.)

#### Todo: write me

(The *original entry* is located in /home/docs/checkouts/readthedocs.org/user\_builds/envytools/checkouts/latest/docs/hw/fifo/nv4 pfifo.rst, line 21.)

(The *original entry* is located in /home/docs/checkouts/readthedocs.org/user\_builds/envytools/checkouts/latest/docs/hw/fifo/nv4 pfifo.rst, line 25.)

## Todo: write me

(The *original entry* is located in /home/docs/checkouts/readthedocs.org/user\_builds/envytools/checkouts/latest/docs/hw/fifo/nv4 pfifo.rst, line 33.)

### Todo: write me

(The *original entry* is located in /home/docs/checkouts/readthedocs.org/user\_builds/envytools/checkouts/latest/docs/hw/fifo/nv4 pfifo.rst, line 39.)

## Todo: document me

(The *original entry* is located in /home/docs/checkouts/readthedocs.org/user\_builds/envytools/checkouts/latest/docs/hw/fifo/nv4 pfifo.rst, line 43.)

## Todo: document me

(The *original entry* is located in /home/docs/checkouts/readthedocs.org/user\_builds/envytools/checkouts/latest/docs/hw/fifo/nv4 pfifo.rst, line 47.)

## Todo: write me

(The *original entry* is located in /home/docs/checkouts/readthedocs.org/user\_builds/envytools/checkouts/latest/docs/hw/fifo/pcopy.rst, line 114.)

# Todo: describe PCOPY

(The *original entry* is located in /home/docs/checkouts/readthedocs.org/user\_builds/envytools/checkouts/latest/docs/hw/fifo/pcopy.rst, line 116.)

#### Todo: write me

(The [original entry](#page-148-0) is located in /home/docs/checkouts/readthedocs.org/user\_builds/envytools/checkouts/latest/docs/hw/fifo/pio.rst, line 9.)

#### Todo: write me

(The [original entry](#page-149-0) is located in /home/docs/checkouts/readthedocs.org/user\_builds/envytools/checkouts/latest/docs/hw/fifo/pio.rst, line 14.)

(The [original entry](#page-149-1) is located in /home/docs/checkouts/readthedocs.org/user\_builds/envytools/checkouts/latest/docs/hw/fifo/pio.rst, line 22.)

# Todo: write me

(The [original entry](#page-149-2) is located in /home/docs/checkouts/readthedocs.org/user\_builds/envytools/checkouts/latest/docs/hw/fifo/pio.rst, line 28.)

Todo: write me

(The [original entry](#page-149-3) is located in /home/docs/checkouts/readthedocs.org/user\_builds/envytools/checkouts/latest/docs/hw/fifo/pio.rst, line 34.)

## Todo: write me

(The [original entry](#page-149-4) is located in /home/docs/checkouts/readthedocs.org/user\_builds/envytools/checkouts/latest/docs/hw/fifo/pio.rst, line 42.)

Todo: missing the GF100+ methods

(The [original entry](#page-160-0) is located in /home/docs/checkouts/readthedocs.org/user\_builds/envytools/checkouts/latest/docs/hw/fifo/puller.rst, line 50.)

Todo: verify this on all card families.

(The [original entry](#page-162-0) is located in /home/docs/checkouts/readthedocs.org/user\_builds/envytools/checkouts/latest/docs/hw/fifo/puller.rst, line 198.)

Todo: verify all of the pseudocode...

(The [original entry](#page-162-0) is located in /home/docs/checkouts/readthedocs.org/user\_builds/envytools/checkouts/latest/docs/hw/fifo/puller.rst, line 303.)

Todo: figure this out

(The [original entry](#page-165-0) is located in /home/docs/checkouts/readthedocs.org/user\_builds/envytools/checkouts/latest/docs/hw/fifo/puller.rst, line 424.)

Todo: RE timeouts

(The [original entry](#page-165-0) is located in /home/docs/checkouts/readthedocs.org/user\_builds/envytools/checkouts/latest/docs/hw/fifo/puller.rst, line 433.)

Todo: is there ANY way to make G80 reject non-DMA object classes?

(The [original entry](#page-165-0) is located in /home/docs/checkouts/readthedocs.org/user\_builds/envytools/checkouts/latest/docs/hw/fifo/puller.rst, line 450.)

Todo: bit 12 does something on GF100?

(The [original entry](#page-165-0) is located in /home/docs/checkouts/readthedocs.org/user\_builds/envytools/checkouts/latest/docs/hw/fifo/puller.rst, line 546.)

Todo: check how this is reported on GF100

(The [original entry](#page-169-0) is located in /home/docs/checkouts/readthedocs.org/user\_builds/envytools/checkouts/latest/docs/hw/fifo/puller.rst, line 620.)

Todo: what were the GPIOs for?

(The [original entry](#page-20-0) is located in Celsius, line 1.)

Todo: verify all sorts of stuff on NV2A

(The [original entry](#page-21-0) is located in /home/docs/checkouts/readthedocs.org/user\_builds/envytools/checkouts/latest/docs/hw/gpu.rst, line 181.)

Todo: figure out NV34 3d engine changes

(The [original entry](#page-22-0) is located in Rankine, line 1.)

Todo: more changes

(The [original entry](#page-23-0) is located in Curie, line 1.)

Todo: figure out 3d engine changes

(The [original entry](#page-23-0) is located in Curie, line 1.)

Todo: all geometry information unverified

(The [original entry](#page-23-0) is located in /home/docs/checkouts/readthedocs.org/user\_builds/envytools/checkouts/latest/docs/hw/gpu.rst, line 234.)

Todo: any information on the RSX?

(The [original entry](#page-23-0) is located in /home/docs/checkouts/readthedocs.org/user\_builds/envytools/checkouts/latest/docs/hw/gpu.rst, line 236.)

Todo: geometry information not verified for G94, MCP77

(The [original entry](#page-25-0) is located in /home/docs/checkouts/readthedocs.org/user\_builds/envytools/checkouts/latest/docs/hw/gpu.rst, line 277.)

Todo: figure out PGRAPH/PFIFO changes

(The [original entry](#page-27-0) is located in Kepler, line 1.)

Todo: it is said that one of the GPCs [0th one] has only one TPC on GK106

(The [original entry](#page-28-0) is located in /home/docs/checkouts/readthedocs.org/user\_builds/envytools/checkouts/latest/docs/hw/gpu.rst, line 341.)

Todo: what the fuck is GK110B? and GK208B?

(The [original entry](#page-28-0) is located in /home/docs/checkouts/readthedocs.org/user\_builds/envytools/checkouts/latest/docs/hw/gpu.rst, line 343.)

### Todo: GK210

(The [original entry](#page-28-0) is located in /home/docs/checkouts/readthedocs.org/user\_builds/envytools/checkouts/latest/docs/hw/gpu.rst, line 345.)

## Todo: GK20A

(The [original entry](#page-28-0) is located in /home/docs/checkouts/readthedocs.org/user\_builds/envytools/checkouts/latest/docs/hw/gpu.rst, line 347.)

### Todo: GM20x, GP10x

(The [original entry](#page-28-0) is located in /home/docs/checkouts/readthedocs.org/user\_builds/envytools/checkouts/latest/docs/hw/gpu.rst, line 349.)

Todo: another design counter available on GM107, another 4 on GP10x

(The [original entry](#page-28-0) is located in /home/docs/checkouts/readthedocs.org/user\_builds/envytools/checkouts/latest/docs/hw/gpu.rst, line 351.)

Todo: TU117 one of the GPCs has only three TPCs (so 7 in total, not 8)

(The [original entry](#page-28-0) is located in /home/docs/checkouts/readthedocs.org/user\_builds/envytools/checkouts/latest/docs/hw/gpu.rst, line 353.)

(The [original entry](#page-209-0) is located in /home/docs/checkouts/readthedocs.org/user\_builds/envytools/checkouts/latest/docs/hw/graph/2d/blit.rst, line 13.)

## Todo: write me

(The [original entry](#page-209-1) is located in /home/docs/checkouts/readthedocs.org/user\_builds/envytools/checkouts/latest/docs/hw/graph/2d/blit.rst, line 19.)

### Todo: write me

(The [original entry](#page-209-2) is located in /home/docs/checkouts/readthedocs.org/user\_builds/envytools/checkouts/latest/docs/hw/graph/2d/blit.rst, line 25.)

### Todo: write m

(The [original entry](#page-197-0) is located in /home/docs/checkouts/readthedocs.org/user\_builds/envytools/checkouts/latest/docs/hw/graph/2d/ctxobj. line 11.)

### Todo: check NV3+

(The [original entry](#page-198-0) is located in /home/docs/checkouts/readthedocs.org/user\_builds/envytools/checkouts/latest/docs/hw/graph/2d/ctxobj. line 142.)

Todo: check if still applies on NV3+

(The [original entry](#page-199-0) is located in /home/docs/checkouts/readthedocs.org/user\_builds/envytools/checkouts/latest/docs/hw/graph/2d/ctxobj. line 181.)

#### Todo: check NV3+

(The [original entry](#page-199-0) is located in /home/docs/checkouts/readthedocs.org/user\_builds/envytools/checkouts/latest/docs/hw/graph/2d/ctxobj. line 198.)

## Todo: check NV3+

(The [original entry](#page-199-0) is located in /home/docs/checkouts/readthedocs.org/user\_builds/envytools/checkouts/latest/docs/hw/graph/2d/ctxobj. line 211.)

#### Todo: write me

(The [original entry](#page-200-0) is located in /home/docs/checkouts/readthedocs.org/user\_builds/envytools/checkouts/latest/docs/hw/graph/2d/ctxobj. line 261.)

(The [original entry](#page-201-0) is located in /home/docs/checkouts/readthedocs.org/user\_builds/envytools/checkouts/latest/docs/hw/graph/2d/ctxobj. line 269.)

## Todo: write me

(The [original entry](#page-201-1) is located in /home/docs/checkouts/readthedocs.org/user\_builds/envytools/checkouts/latest/docs/hw/graph/2d/ctxobj. line 277.)

### Todo: write me

(The [original entry](#page-201-2) is located in /home/docs/checkouts/readthedocs.org/user\_builds/envytools/checkouts/latest/docs/hw/graph/2d/ctxobj. line 285.)

### Todo: write me

(The [original entry](#page-201-3) is located in /home/docs/checkouts/readthedocs.org/user\_builds/envytools/checkouts/latest/docs/hw/graph/2d/ctxobj. line 293.)

### Todo: write me

(The [original entry](#page-213-0) is located in /home/docs/checkouts/readthedocs.org/user\_builds/envytools/checkouts/latest/docs/hw/graph/2d/dvd.rst, line 13.)

### Todo: write me

(The [original entry](#page-213-1) is located in /home/docs/checkouts/readthedocs.org/user\_builds/envytools/checkouts/latest/docs/hw/graph/2d/dvd.rst, line 19.)

### Todo: write me

(The [original entry](#page-213-2) is located in /home/docs/checkouts/readthedocs.org/user\_builds/envytools/checkouts/latest/docs/hw/graph/2d/dvd.rst, line 25.)

## Todo: write me

(The [original entry](#page-211-0) is located in /home/docs/checkouts/readthedocs.org/user\_builds/envytools/checkouts/latest/docs/hw/graph/2d/gdi.rst, line 13.)

#### Todo: write me

(The [original entry](#page-211-1) is located in /home/docs/checkouts/readthedocs.org/user\_builds/envytools/checkouts/latest/docs/hw/graph/2d/gdi.rst, line 19.)

(The [original entry](#page-211-2) is located in /home/docs/checkouts/readthedocs.org/user\_builds/envytools/checkouts/latest/docs/hw/graph/2d/gdi.rst, line 25.)

## Todo: write me

(The [original entry](#page-211-3) is located in /home/docs/checkouts/readthedocs.org/user\_builds/envytools/checkouts/latest/docs/hw/graph/2d/gdi.rst, line 31.)

#### Todo: write me

(The [original entry](#page-212-0) is located in /home/docs/checkouts/readthedocs.org/user\_builds/envytools/checkouts/latest/docs/hw/graph/2d/gdi.rst, line 37.)

#### Todo: write me

(The [original entry](#page-212-1) is located in /home/docs/checkouts/readthedocs.org/user\_builds/envytools/checkouts/latest/docs/hw/graph/2d/gdi.rst, line 43.)

### Todo: write me

(The [original entry](#page-212-2) is located in /home/docs/checkouts/readthedocs.org/user\_builds/envytools/checkouts/latest/docs/hw/graph/2d/gdi.rst, line 49.)

### Todo: write me

(The [original entry](#page-208-0) is located in /home/docs/checkouts/readthedocs.org/user\_builds/envytools/checkouts/latest/docs/hw/graph/2d/ifc.rst, line 11.)

### Todo: write me

(The [original entry](#page-208-1) is located in /home/docs/checkouts/readthedocs.org/user\_builds/envytools/checkouts/latest/docs/hw/graph/2d/ifc.rst, line 19.)

### Todo: write me

(The [original entry](#page-208-2) is located in /home/docs/checkouts/readthedocs.org/user\_builds/envytools/checkouts/latest/docs/hw/graph/2d/ifc.rst, line 27.)

#### Todo: write me

(The [original entry](#page-208-3) is located in /home/docs/checkouts/readthedocs.org/user\_builds/envytools/checkouts/latest/docs/hw/graph/2d/ifc.rst, line 35.)

(The [original entry](#page-208-4) is located in /home/docs/checkouts/readthedocs.org/user\_builds/envytools/checkouts/latest/docs/hw/graph/2d/ifc.rst, line 43.)

## Todo: write me

(The [original entry](#page-208-5) is located in /home/docs/checkouts/readthedocs.org/user\_builds/envytools/checkouts/latest/docs/hw/graph/2d/ifc.rst, line 51.)

## Todo: write me

(The [original entry](#page-209-3) is located in /home/docs/checkouts/readthedocs.org/user\_builds/envytools/checkouts/latest/docs/hw/graph/2d/ifm.rst, line 14.)

### Todo: write me

(The [original entry](#page-209-4) is located in /home/docs/checkouts/readthedocs.org/user\_builds/envytools/checkouts/latest/docs/hw/graph/2d/ifm.rst, line 20.)

### Todo: write me

(The [original entry](#page-210-0) is located in /home/docs/checkouts/readthedocs.org/user\_builds/envytools/checkouts/latest/docs/hw/graph/2d/ifm.rst, line 26.)

### Todo: write me

(The [original entry](#page-210-1) is located in /home/docs/checkouts/readthedocs.org/user\_builds/envytools/checkouts/latest/docs/hw/graph/2d/ifm.rst, line 32.)

### Todo: write me

(The [original entry](#page-185-0) is located in /home/docs/checkouts/readthedocs.org/user\_builds/envytools/checkouts/latest/docs/hw/graph/2d/intro.rst, line 183.)

### Todo: figure out this enum

(The [original entry](#page-186-0) is located in /home/docs/checkouts/readthedocs.org/user\_builds/envytools/checkouts/latest/docs/hw/graph/2d/intro.rst, line 195.)

## Todo: figure out this enum

(The [original entry](#page-186-0) is located in /home/docs/checkouts/readthedocs.org/user\_builds/envytools/checkouts/latest/docs/hw/graph/2d/intro.rst, line 203.)

(The [original entry](#page-186-1) is located in /home/docs/checkouts/readthedocs.org/user\_builds/envytools/checkouts/latest/docs/hw/graph/2d/intro.rst, line 209.)

## Todo: write me

(The [original entry](#page-186-2) is located in /home/docs/checkouts/readthedocs.org/user\_builds/envytools/checkouts/latest/docs/hw/graph/2d/intro.rst, line 215.)

### Todo: check

(The [original entry](#page-186-2) is located in /home/docs/checkouts/readthedocs.org/user\_builds/envytools/checkouts/latest/docs/hw/graph/2d/intro.rst, line 225.)

### Todo: write me

(The [original entry](#page-189-0) is located in /home/docs/checkouts/readthedocs.org/user\_builds/envytools/checkouts/latest/docs/hw/graph/2d/intro.rst, line 353.)

Todo: figure out what happens on ITM, IFM, BLIT, TEX\*BETA

(The [original entry](#page-189-1) is located in /home/docs/checkouts/readthedocs.org/user\_builds/envytools/checkouts/latest/docs/hw/graph/2d/intro.rst, line 362.)

### Todo: NV3+

(The [original entry](#page-189-1) is located in /home/docs/checkouts/readthedocs.org/user\_builds/envytools/checkouts/latest/docs/hw/graph/2d/intro.rst, line 385.)

## Todo: document that and BLIT

(The [original entry](#page-189-2) is located in /home/docs/checkouts/readthedocs.org/user\_builds/envytools/checkouts/latest/docs/hw/graph/2d/intro.rst, line 395.)

### Todo: write me

(The [original entry](#page-189-3) is located in /home/docs/checkouts/readthedocs.org/user\_builds/envytools/checkouts/latest/docs/hw/graph/2d/intro.rst, line 401.)

#### Todo: write me

(The [original entry](#page-190-0) is located in /home/docs/checkouts/readthedocs.org/user\_builds/envytools/checkouts/latest/docs/hw/graph/2d/intro.rst, line 407.)

(The [original entry](#page-190-1) is located in /home/docs/checkouts/readthedocs.org/user\_builds/envytools/checkouts/latest/docs/hw/graph/2d/intro.rst, line 413.)

## Todo: write me

(The [original entry](#page-190-2) is located in /home/docs/checkouts/readthedocs.org/user\_builds/envytools/checkouts/latest/docs/hw/graph/2d/intro.rst, line 419.)

### Todo: write me

(The [original entry](#page-190-3) is located in /home/docs/checkouts/readthedocs.org/user\_builds/envytools/checkouts/latest/docs/hw/graph/2d/intro.rst, line 425.)

### Todo: write me

(The [original entry](#page-190-4) is located in /home/docs/checkouts/readthedocs.org/user\_builds/envytools/checkouts/latest/docs/hw/graph/2d/intro.rst, line 431.)

### Todo: write me

(The [original entry](#page-190-5) is located in /home/docs/checkouts/readthedocs.org/user\_builds/envytools/checkouts/latest/docs/hw/graph/2d/intro.rst, line 437.)

### Todo: write me

(The [original entry](#page-190-6) is located in /home/docs/checkouts/readthedocs.org/user\_builds/envytools/checkouts/latest/docs/hw/graph/2d/intro.rst, line 443.)

### Todo: write me

(The [original entry](#page-190-7) is located in /home/docs/checkouts/readthedocs.org/user\_builds/envytools/checkouts/latest/docs/hw/graph/2d/intro.rst, line 448.)

## Todo: write me

(The [original entry](#page-191-0) is located in /home/docs/checkouts/readthedocs.org/user\_builds/envytools/checkouts/latest/docs/hw/graph/2d/intro.rst, line 456.)

#### Todo: write me

(The [original entry](#page-191-1) is located in /home/docs/checkouts/readthedocs.org/user\_builds/envytools/checkouts/latest/docs/hw/graph/2d/intro.rst, line 464.)

(The [original entry](#page-210-2) is located in /home/docs/checkouts/readthedocs.org/user\_builds/envytools/checkouts/latest/docs/hw/graph/2d/nv1 tex.rst, line 16.)

## Todo: write me

(The [original entry](#page-210-3) is located in /home/docs/checkouts/readthedocs.org/user\_builds/envytools/checkouts/latest/docs/hw/graph/2d/nv1 tex.rst, line 22.)

#### Todo: write me

(The [original entry](#page-210-4) is located in /home/docs/checkouts/readthedocs.org/user\_builds/envytools/checkouts/latest/docs/hw/graph/2d/nv1 tex.rst, line 28.)

### Todo: write me

(The [original entry](#page-211-4) is located in /home/docs/checkouts/readthedocs.org/user\_builds/envytools/checkouts/latest/docs/hw/graph/2d/nv1 tex.rst, line 34.)

Todo: precise upconversion formulas

(The [original entry](#page-196-0) is located in /home/docs/checkouts/readthedocs.org/user\_builds/envytools/checkouts/latest/docs/hw/graph/2d/pattern line 351.)

### Todo: write me

(The [original entry](#page-212-3) is located in /home/docs/checkouts/readthedocs.org/user\_builds/envytools/checkouts/latest/docs/hw/graph/2d/sifm.rst, line 13.)

### Todo: write me

(The [original entry](#page-212-4) is located in /home/docs/checkouts/readthedocs.org/user\_builds/envytools/checkouts/latest/docs/hw/graph/2d/sifm.rst, line 19.)

### Todo: write me

(The [original entry](#page-212-5) is located in /home/docs/checkouts/readthedocs.org/user\_builds/envytools/checkouts/latest/docs/hw/graph/2d/sifm.rst, line 25.)

## Todo: PM\_TRIGGER?

(The [original entry](#page-202-0) is located in /home/docs/checkouts/readthedocs.org/user\_builds/envytools/checkouts/latest/docs/hw/graph/2d/solid.rst, line 65.)

Todo: PATCH?

(The [original entry](#page-202-0) is located in /home/docs/checkouts/readthedocs.org/user\_builds/envytools/checkouts/latest/docs/hw/graph/2d/solid.rst, line 67.)

Todo: add the patchcord methods

(The [original entry](#page-202-0) is located in /home/docs/checkouts/readthedocs.org/user\_builds/envytools/checkouts/latest/docs/hw/graph/2d/solid.rst, line 69.)

Todo: document common methods

(The [original entry](#page-202-0) is located in /home/docs/checkouts/readthedocs.org/user\_builds/envytools/checkouts/latest/docs/hw/graph/2d/solid.rst, line 71.)

Todo: document point methods

(The [original entry](#page-203-0) is located in /home/docs/checkouts/readthedocs.org/user\_builds/envytools/checkouts/latest/docs/hw/graph/2d/solid.rst, line 92.)

Todo: document line methods

(The [original entry](#page-203-1) is located in /home/docs/checkouts/readthedocs.org/user\_builds/envytools/checkouts/latest/docs/hw/graph/2d/solid.rst, line 125.)

Todo: document tri methods

(The [original entry](#page-203-2) is located in /home/docs/checkouts/readthedocs.org/user\_builds/envytools/checkouts/latest/docs/hw/graph/2d/solid.rst, line 153.)

Todo: document rect methods

(The [original entry](#page-204-0) is located in /home/docs/checkouts/readthedocs.org/user\_builds/envytools/checkouts/latest/docs/hw/graph/2d/solid.rs line 176.)

Todo: document solid-related unified 2d object methods

(The [original entry](#page-204-1) is located in /home/docs/checkouts/readthedocs.org/user\_builds/envytools/checkouts/latest/docs/hw/graph/2d/solid.rst, line 182.)

Todo: write me

(The [original entry](#page-276-0) is located in /home/docs/checkouts/readthedocs.org/user\_builds/envytools/checkouts/latest/docs/hw/graph/bundles.rst, line 169.)

(The [original entry](#page-282-0) is located in /home/docs/checkouts/readthedocs.org/user\_builds/envytools/checkouts/latest/docs/hw/graph/bundles.rst, line 442.)

Todo: why is POINT\_SMOOTH\_ENABLE aliased here?

(The [original entry](#page-283-0) is located in /home/docs/checkouts/readthedocs.org/user\_builds/envytools/checkouts/latest/docs/hw/graph/bundles.rst, line 578.)

### Todo: write me

(The [original entry](#page-214-0) is located in /home/docs/checkouts/readthedocs.org/user\_builds/envytools/checkouts/latest/docs/hw/graph/celsius/3d.rst, line 9.)

### Todo: write me

(The [original entry](#page-215-0) is located in /home/docs/checkouts/readthedocs.org/user\_builds/envytools/checkouts/latest/docs/hw/graph/celsius/3d.rst, line 15.)

### Todo: write me

(The *original entry* is located in /home/docs/checkouts/readthedocs.org/user\_builds/envytools/checkouts/latest/docs/hw/graph/celsius/pg line 13.)

### Todo: write me

(The *original entry* is located in /home/docs/checkouts/readthedocs.org/user\_builds/envytools/checkouts/latest/docs/hw/graph/celsius/pg line 21.)

### Todo: write me

(The *original entry* is located in /home/docs/checkouts/readthedocs.org/user\_builds/envytools/checkouts/latest/docs/hw/graph/celsius/pg line 27.)

### Todo: write me

(The *original entry* is located in /home/docs/checkouts/readthedocs.org/user\_builds/envytools/checkouts/latest/docs/hw/graph/celsius/pg line 33.)

## Todo: write me

(The [original entry](#page-216-0) is located in /home/docs/checkouts/readthedocs.org/user\_builds/envytools/checkouts/latest/docs/hw/graph/curie/3d.rst, line 9.)

(The [original entry](#page-216-1) is located in /home/docs/checkouts/readthedocs.org/user\_builds/envytools/checkouts/latest/docs/hw/graph/curie/3d.rst, line 15.)

## Todo: write me

(The *original entry* is located in /home/docs/checkouts/readthedocs.org/user\_builds/envytools/checkouts/latest/docs/hw/graph/curie/pgra line 13.)

### Todo: write me

(The *original entry* is located in /home/docs/checkouts/readthedocs.org/user\_builds/envytools/checkouts/latest/docs/hw/graph/curie/pgra line 21.)

### Todo: write me

(The *original entry* is located in /home/docs/checkouts/readthedocs.org/user\_builds/envytools/checkouts/latest/docs/hw/graph/curie/pgra line 27.)

### Todo: write me

(The *original entry* is located in /home/docs/checkouts/readthedocs.org/user\_builds/envytools/checkouts/latest/docs/hw/graph/curie/pgra line 33.)

### Todo: write me

(The *original entry* is located in /home/docs/checkouts/readthedocs.org/user\_builds/envytools/checkouts/latest/docs/hw/graph/curie/pgra line 39.)

### Todo: write me

(The [original entry](#page-268-0) is located in /home/docs/checkouts/readthedocs.org/user\_builds/envytools/checkouts/latest/docs/hw/graph/fermi/3d.rst, line 9.)

## Todo: write me

(The [original entry](#page-268-1) is located in /home/docs/checkouts/readthedocs.org/user\_builds/envytools/checkouts/latest/docs/hw/graph/fermi/3d.rst, line 15.)

#### Todo: write me

(The [original entry](#page-268-2) is located in /home/docs/checkouts/readthedocs.org/user\_builds/envytools/checkouts/latest/docs/hw/graph/fermi/com line 9.)

(The [original entry](#page-268-3) is located in /home/docs/checkouts/readthedocs.org/user\_builds/envytools/checkouts/latest/docs/hw/graph/fermi/com line 15.)

## Todo: convert

(The [original entry](#page-260-0) is located in /home/docs/checkouts/readthedocs.org/user\_builds/envytools/checkouts/latest/docs/hw/graph/fermi/ctxc line 5.)

Todo: rather incomplete.

(The [original entry](#page-263-0) is located in /home/docs/checkouts/readthedocs.org/user\_builds/envytools/checkouts/latest/docs/hw/graph/fermi/cuda line 43.)

Todo: and vertex programs 2?

(The [original entry](#page-263-1) is located in /home/docs/checkouts/readthedocs.org/user\_builds/envytools/checkouts/latest/docs/hw/graph/fermi/cuda/isa.rst, line 59.)

**Todo:** figure out the exact differences between these  $\&$  the pipeline configuration business

(The [original entry](#page-263-1) is located in /home/docs/checkouts/readthedocs.org/user\_builds/envytools/checkouts/latest/docs/hw/graph/fermi/cuda line 61.)

Todo: figure out and document the SRs

(The [original entry](#page-264-0) is located in /home/docs/checkouts/readthedocs.org/user\_builds/envytools/checkouts/latest/docs/hw/graph/fermi/cuda line 161.)

Todo: figure out the semi-special c16[]/c17[].

(The [original entry](#page-266-0) is located in /home/docs/checkouts/readthedocs.org/user\_builds/envytools/checkouts/latest/docs/hw/graph/fermi/cuda line 179.)

Todo: size granularity?

(The [original entry](#page-266-0) is located in /home/docs/checkouts/readthedocs.org/user\_builds/envytools/checkouts/latest/docs/hw/graph/fermi/cuda line 193.)

Todo: other program types?

(The [original entry](#page-266-0) is located in /home/docs/checkouts/readthedocs.org/user\_builds/envytools/checkouts/latest/docs/hw/graph/fermi/cuda/isa.rst, line 195.)

Todo: describe the shader input spaces

(The [original entry](#page-266-0) is located in /home/docs/checkouts/readthedocs.org/user\_builds/envytools/checkouts/latest/docs/hw/graph/fermi/cuda/isa.rst, line 205.)

Todo: describe me

(The [original entry](#page-266-1) is located in /home/docs/checkouts/readthedocs.org/user\_builds/envytools/checkouts/latest/docs/hw/graph/fermi/cuda line 212.)

Todo: not true for GK104. Not complete either.

(The [original entry](#page-266-1) is located in /home/docs/checkouts/readthedocs.org/user\_builds/envytools/checkouts/latest/docs/hw/graph/fermi/cuda line 231.)

Todo: write me

(The [original entry](#page-267-0) is located in /home/docs/checkouts/readthedocs.org/user\_builds/envytools/checkouts/latest/docs/hw/graph/fermi/cuda/isa.rst, line 237.)

### Todo: write me

(The [original entry](#page-267-1) is located in /home/docs/checkouts/readthedocs.org/user\_builds/envytools/checkouts/latest/docs/hw/graph/fermi/cuda line 243.)

### Todo: write me

(The [original entry](#page-259-0) is located in /home/docs/checkouts/readthedocs.org/user\_builds/envytools/checkouts/latest/docs/hw/graph/fermi/mac line 13.)

### Todo: write me

(The [original entry](#page-259-1) is located in /home/docs/checkouts/readthedocs.org/user\_builds/envytools/checkouts/latest/docs/hw/graph/fermi/mac line 19.)

## Todo: write me

(The *original entry* is located in /home/docs/checkouts/readthedocs.org/user\_builds/envytools/checkouts/latest/docs/hw/graph/fermi/pgraph. line 13.)

# Todo: write me

(The *original entry* is located in /home/docs/checkouts/readthedocs.org/user\_builds/envytools/checkouts/latest/docs/hw/graph/fermi/pgraph. line 21.)

(The *original entry* is located in /home/docs/checkouts/readthedocs.org/user\_builds/envytools/checkouts/latest/docs/hw/graph/fermi/pgraph. line 29.)

## Todo: write me

(The *original entry* is located in /home/docs/checkouts/readthedocs.org/user\_builds/envytools/checkouts/latest/docs/hw/graph/fermi/pgraph. line 35.)

#### Todo: write me

(The *original entry* is located in /home/docs/checkouts/readthedocs.org/user\_builds/envytools/checkouts/latest/docs/hw/graph/fermi/pgraph. line 41.)

### Todo: write me

(The *original entry* is located in /home/docs/checkouts/readthedocs.org/user\_builds/envytools/checkouts/latest/docs/hw/graph/fermi/pgraph. line 47.)

### Todo: write me

(The [original entry](#page-170-0) is located in /home/docs/checkouts/readthedocs.org/user\_builds/envytools/checkouts/latest/docs/hw/graph/intro.rst, line 13.)

## Todo: WAIT\_FOR\_IDLE and PM\_TRIGGER

(The [original entry](#page-170-0) is located in /home/docs/checkouts/readthedocs.org/user\_builds/envytools/checkouts/latest/docs/hw/graph/intro.rst, line 15.)

### Todo: check Direct3D version

(The [original entry](#page-171-0) is located in /home/docs/checkouts/readthedocs.org/user\_builds/envytools/checkouts/latest/docs/hw/graph/intro.rst, line 56.)

Todo: document NV1\_NULL

(The [original entry](#page-171-1) is located in /home/docs/checkouts/readthedocs.org/user\_builds/envytools/checkouts/latest/docs/hw/graph/intro.rst, line 74.)

## Todo: figure out wtf is the deal with TEXTURE objects

(The [original entry](#page-171-1) is located in /home/docs/checkouts/readthedocs.org/user\_builds/envytools/checkouts/latest/docs/hw/graph/intro.rst, line 175.)

Todo: find better name for these two

(The [original entry](#page-171-1) is located in /home/docs/checkouts/readthedocs.org/user\_builds/envytools/checkouts/latest/docs/hw/graph/intro.rst, line 205.)

Todo: check NV3\_D3D version

(The [original entry](#page-171-1) is located in /home/docs/checkouts/readthedocs.org/user\_builds/envytools/checkouts/latest/docs/hw/graph/intro.rst, line 228.)

Todo: write me

(The [original entry](#page-176-0) is located in /home/docs/checkouts/readthedocs.org/user\_builds/envytools/checkouts/latest/docs/hw/graph/intro.rst, line 283.)

Todo: write something here

(The [original entry](#page-176-1) is located in /home/docs/checkouts/readthedocs.org/user\_builds/envytools/checkouts/latest/docs/hw/graph/intro.rst, line 289.)

Todo: beta factor size

(The [original entry](#page-176-2) is located in /home/docs/checkouts/readthedocs.org/user\_builds/envytools/checkouts/latest/docs/hw/graph/intro.rst, line 344.)

Todo: user clip state

(The [original entry](#page-176-2) is located in /home/docs/checkouts/readthedocs.org/user\_builds/envytools/checkouts/latest/docs/hw/graph/intro.rst, line 346.)

Todo: NV1 framebuffer setup

(The [original entry](#page-176-2) is located in /home/docs/checkouts/readthedocs.org/user\_builds/envytools/checkouts/latest/docs/hw/graph/intro.rst, line 348.)

Todo: NV3 surface setup

(The [original entry](#page-176-2) is located in /home/docs/checkouts/readthedocs.org/user\_builds/envytools/checkouts/latest/docs/hw/graph/intro.rst, line 350.)

Todo: figure out the extra clip stuff, etc.

(The [original entry](#page-176-2) is located in /home/docs/checkouts/readthedocs.org/user\_builds/envytools/checkouts/latest/docs/hw/graph/intro.rst, line 352.)

### Todo: update for NV4+

(The [original entry](#page-176-2) is located in /home/docs/checkouts/readthedocs.org/user\_builds/envytools/checkouts/latest/docs/hw/graph/intro.rst, line 354.)

### Todo: NV3+

(The [original entry](#page-177-0) is located in /home/docs/checkouts/readthedocs.org/user\_builds/envytools/checkouts/latest/docs/hw/graph/intro.rst, line 386.)

### Todo: more stuff?

(The [original entry](#page-178-0) is located in /home/docs/checkouts/readthedocs.org/user\_builds/envytools/checkouts/latest/docs/hw/graph/intro.rst, line 405.)

Todo: verify big endian on non-G80

(The [original entry](#page-178-1) is located in /home/docs/checkouts/readthedocs.org/user\_builds/envytools/checkouts/latest/docs/hw/graph/intro.rst, line 434.)

Todo: figure out NV20 mysterious warning notifiers

(The [original entry](#page-178-1) is located in /home/docs/checkouts/readthedocs.org/user\_builds/envytools/checkouts/latest/docs/hw/graph/intro.rst, line 443.)

Todo: describe GF100+ notifiers

(The [original entry](#page-178-1) is located in /home/docs/checkouts/readthedocs.org/user\_builds/envytools/checkouts/latest/docs/hw/graph/intro.rst, line 445.)

Todo: 0x20 - NV20 warning notifier?

(The [original entry](#page-178-1) is located in /home/docs/checkouts/readthedocs.org/user\_builds/envytools/checkouts/latest/docs/hw/graph/intro.rst, line 468.)

Todo: figure out if this method can be disabled for NV1 compat

(The [original entry](#page-181-0) is located in /home/docs/checkouts/readthedocs.org/user\_builds/envytools/checkouts/latest/docs/hw/graph/intro.rst, line 576.)

## Todo: write me

(The [original entry](#page-215-1) is located in /home/docs/checkouts/readthedocs.org/user\_builds/envytools/checkouts/latest/docs/hw/graph/kelvin/3d. line 9.)

(The [original entry](#page-215-2) is located in /home/docs/checkouts/readthedocs.org/user\_builds/envytools/checkouts/latest/docs/hw/graph/kelvin/3d. line 15.)

## Todo: write me

(The *original entry* is located in /home/docs/checkouts/readthedocs.org/user\_builds/envytools/checkouts/latest/docs/hw/graph/kelvin/pgr line 13.)

### Todo: write me

(The *original entry* is located in /home/docs/checkouts/readthedocs.org/user\_builds/envytools/checkouts/latest/docs/hw/graph/kelvin/pgr line 21.)

### Todo: write me

(The *original entry* is located in /home/docs/checkouts/readthedocs.org/user\_builds/envytools/checkouts/latest/docs/hw/graph/kelvin/pgr line 27.)

### Todo: write me

(The *original entry* is located in /home/docs/checkouts/readthedocs.org/user\_builds/envytools/checkouts/latest/docs/hw/graph/kelvin/pgr line 33.)

### Todo: write me

(The [original entry](#page-269-0) is located in /home/docs/checkouts/readthedocs.org/user\_builds/envytools/checkouts/latest/docs/hw/graph/kepler/3d. line 9.)

### Todo: write me

(The [original entry](#page-269-1) is located in /home/docs/checkouts/readthedocs.org/user\_builds/envytools/checkouts/latest/docs/hw/graph/kepler/3d. line 15.)

## Todo: write me

(The [original entry](#page-269-2) is located in /home/docs/checkouts/readthedocs.org/user\_builds/envytools/checkouts/latest/docs/hw/graph/kepler/com line 9.)

## Todo: write me

(The [original entry](#page-269-3) is located in /home/docs/checkouts/readthedocs.org/user\_builds/envytools/checkouts/latest/docs/hw/graph/kepler/com line 15.)

(The [original entry](#page-181-1) is located in /home/docs/checkouts/readthedocs.org/user\_builds/envytools/checkouts/latest/docs/hw/graph/m2mf.rst, line 11.)

## Todo: write me

(The [original entry](#page-181-2) is located in /home/docs/checkouts/readthedocs.org/user\_builds/envytools/checkouts/latest/docs/hw/graph/m2mf.rst, line 19.)

#### Todo: write me

(The [original entry](#page-181-3) is located in /home/docs/checkouts/readthedocs.org/user\_builds/envytools/checkouts/latest/docs/hw/graph/m2mf.rst, line 27.)

### Todo: write me

(The [original entry](#page-181-4) is located in /home/docs/checkouts/readthedocs.org/user\_builds/envytools/checkouts/latest/docs/hw/graph/m2mf.rst, line 33.)

### Todo: write me

(The [original entry](#page-182-0) is located in /home/docs/checkouts/readthedocs.org/user\_builds/envytools/checkouts/latest/docs/hw/graph/m2mf.rst, line 39.)

### Todo: write me

(The [original entry](#page-270-0) is located in /home/docs/checkouts/readthedocs.org/user\_builds/envytools/checkouts/latest/docs/hw/graph/maxwell/3 line 9.)

### Todo: write me

(The [original entry](#page-270-1) is located in /home/docs/checkouts/readthedocs.org/user\_builds/envytools/checkouts/latest/docs/hw/graph/maxwell/3d.rst, line 15.)

### Todo: write me

(The [original entry](#page-270-2) is located in /home/docs/checkouts/readthedocs.org/user\_builds/envytools/checkouts/latest/docs/hw/graph/maxwell/c line 9.)

#### Todo: write me

(The [original entry](#page-270-3) is located in /home/docs/checkouts/readthedocs.org/user\_builds/envytools/checkouts/latest/docs/hw/graph/maxwell/c line 15.)

(The *original entry* is located in /home/docs/checkouts/readthedocs.org/user\_builds/envytools/checkouts/latest/docs/hw/graph/nv1/dma.rst line 13.)

## Todo: write me

(The *original entry* is located in /home/docs/checkouts/readthedocs.org/user\_builds/envytools/checkouts/latest/docs/hw/graph/nv1/dma.rst line 19.)

### Todo: write me

(The *original entry* is located in /home/docs/checkouts/readthedocs.org/user\_builds/envytools/checkouts/latest/docs/hw/graph/nv1/dma.rst line 23.)

### Todo: write me

(The *original entry* is located in /home/docs/checkouts/readthedocs.org/user\_builds/envytools/checkouts/latest/docs/hw/graph/nv1/dma.rst line 27.)

### Todo: write me

(The *original entry* is located in /home/docs/checkouts/readthedocs.org/user\_builds/envytools/checkouts/latest/docs/hw/graph/nv1/dma.rst line 33.)

### Todo: write me

(The *original entry* is located in /home/docs/checkouts/readthedocs.org/user\_builds/envytools/checkouts/latest/docs/hw/graph/nv1/dma.rst line 37.)

## Todo: Lots of speculation here.

(The original entry is located in /home/docs/checkouts/readthedocs.org/user\_builds/envytools/checkouts/latest/docs/hw/graph/nv1/pgrap line 276.)

## Todo: lots of unknown bits

(The *original entry* is located in /home/docs/checkouts/readthedocs.org/user\_builds/envytools/checkouts/latest/docs/hw/graph/nv1/pgrap line 355.)

## Todo: lots of unknown bits

(The *original entry* is located in /home/docs/checkouts/readthedocs.org/user\_builds/envytools/checkouts/latest/docs/hw/graph/nv1/pgrap line 370.)

Todo: lots of unknown bits

(The *original entry* is located in /home/docs/checkouts/readthedocs.org/user\_builds/envytools/checkouts/latest/docs/hw/graph/nv1/pgrap line 383.)

Todo: Figure out what all that stuff does.

(The *original entry* is located in /home/docs/checkouts/readthedocs.org/user\_builds/envytools/checkouts/latest/docs/hw/graph/nv1/pgrap line 433.)

## Todo: bitfields

(The *original entry* is located in /home/docs/checkouts/readthedocs.org/user\_builds/envytools/checkouts/latest/docs/hw/graph/nv1/pgrap line 471.)

#### Todo: more bits

(The *original entry* is located in /home/docs/checkouts/readthedocs.org/user\_builds/envytools/checkouts/latest/docs/hw/graph/nv1/pgrap line 492.)

### Todo: write me

(The *original entry* is located in /home/docs/checkouts/readthedocs.org/user\_builds/envytools/checkouts/latest/docs/hw/graph/nv1/pgrap line 613.)

### Todo: write me

(The *original entry* is located in /home/docs/checkouts/readthedocs.org/user\_builds/envytools/checkouts/latest/docs/hw/graph/nv1/pgrap line 628.)

### Todo: write me

(The *original entry* is located in /home/docs/checkouts/readthedocs.org/user\_builds/envytools/checkouts/latest/docs/hw/graph/nv1/pgrap line 632.)

### Todo: write me

(The *original entry* is located in /home/docs/checkouts/readthedocs.org/user\_builds/envytools/checkouts/latest/docs/hw/graph/nv1/pgrap line 636.)

## Todo: write me

(The *original entry* is located in /home/docs/checkouts/readthedocs.org/user\_builds/envytools/checkouts/latest/docs/hw/graph/nv1/pgrap line 640.)

(The *original entry* is located in /home/docs/checkouts/readthedocs.org/user\_builds/envytools/checkouts/latest/docs/hw/graph/nv1/pgrap line 644.)

## Todo: write me

(The *original entry* is located in /home/docs/checkouts/readthedocs.org/user\_builds/envytools/checkouts/latest/docs/hw/graph/nv1/pgrap line 648.)

### Todo: write me

(The original entry is located in /home/docs/checkouts/readthedocs.org/user\_builds/envytools/checkouts/latest/docs/hw/graph/nv1/pgrap line 652.)

### Todo: write me

(The *original entry* is located in /home/docs/checkouts/readthedocs.org/user\_builds/envytools/checkouts/latest/docs/hw/graph/nv1/pgrap line 656.)

### Todo: write me

(The *original entry* is located in /home/docs/checkouts/readthedocs.org/user\_builds/envytools/checkouts/latest/docs/hw/graph/nv1/pgrap line 660.)

### Todo: write me

(The *original entry* is located in /home/docs/checkouts/readthedocs.org/user\_builds/envytools/checkouts/latest/docs/hw/graph/nv1/pgrap line 664.)

### Todo: write me

(The *original entry* is located in /home/docs/checkouts/readthedocs.org/user\_builds/envytools/checkouts/latest/docs/hw/graph/nv1/pgrap line 668.)

### Todo: write me

(The *original entry* is located in /home/docs/checkouts/readthedocs.org/user\_builds/envytools/checkouts/latest/docs/hw/graph/nv1/pgrap line 672.)

## Todo: write me

(The *original entry* is located in /home/docs/checkouts/readthedocs.org/user\_builds/envytools/checkouts/latest/docs/hw/graph/nv1/pgrap line 676.)

(The *original entry* is located in /home/docs/checkouts/readthedocs.org/user\_builds/envytools/checkouts/latest/docs/hw/graph/nv1/pgrap line 680.)

## Todo: write me

(The *original entry* is located in /home/docs/checkouts/readthedocs.org/user\_builds/envytools/checkouts/latest/docs/hw/graph/nv1/pgrap line 682.)

### Todo: write me

(The original entry is located in /home/docs/checkouts/readthedocs.org/user\_builds/envytools/checkouts/latest/docs/hw/graph/nv1/pgrap line 690.)

### Todo: write me

(The *original entry* is located in /home/docs/checkouts/readthedocs.org/user\_builds/envytools/checkouts/latest/docs/hw/graph/nv1/pgrap line 696.)

### Todo: write me

(The *original entry* is located in /home/docs/checkouts/readthedocs.org/user\_builds/envytools/checkouts/latest/docs/hw/graph/nv1/pgrap line 702.)

### Todo: write me

(The *original entry* is located in /home/docs/checkouts/readthedocs.org/user\_builds/envytools/checkouts/latest/docs/hw/graph/nv1/pgrap line 708.)

### Todo: write me

(The original entry is located in /home/docs/checkouts/readthedocs.org/user\_builds/envytools/checkouts/latest/docs/hw/graph/nv1/pgrap line 714.)

Todo: figure out selecting the right part of SRC\_COLOR for IFC/IFM/BITMAP

(The *original entry* is located in /home/docs/checkouts/readthedocs.org/user\_builds/envytools/checkouts/latest/docs/hw/graph/nv1/rop.rst, line 71.)

## Todo: BLIT and source pixel discards

(The *original entry* is located in /home/docs/checkouts/readthedocs.org/user\_builds/envytools/checkouts/latest/docs/hw/graph/nv1/rop.rst, line 73.)

Todo: pseudocode, please

(The *original entry* is located in /home/docs/checkouts/readthedocs.org/user\_builds/envytools/checkouts/latest/docs/hw/graph/nv1/rop.rst, line 75.)

Todo: weird shit happens if blending is enabled and framebuffer is 8bpp.

(The *original entry* is located in /home/docs/checkouts/readthedocs.org/user\_builds/envytools/checkouts/latest/docs/hw/graph/nv1/rop.rst, line 152.)

## Todo: write me

(The *original entry* is located in /home/docs/checkouts/readthedocs.org/user\_builds/envytools/checkouts/latest/docs/hw/graph/nv1/rop.rst, line 453.)

#### Todo: write me

(The *original entry* is located in /home/docs/checkouts/readthedocs.org/user\_builds/envytools/checkouts/latest/docs/hw/graph/nv1/rop.rst, line 459.)

### Todo: write me

(The *original entry* is located in /home/docs/checkouts/readthedocs.org/user\_builds/envytools/checkouts/latest/docs/hw/graph/nv1/rop.rst, line 466.)

### Todo: write me

(The *original entry* is located in /home/docs/checkouts/readthedocs.org/user\_builds/envytools/checkouts/latest/docs/hw/graph/nv1/rop.rst, line 470.)

#### Todo: write me

(The *original entry* is located in /home/docs/checkouts/readthedocs.org/user\_builds/envytools/checkouts/latest/docs/hw/graph/nv1/rop.rst, line 583.)

### Todo: write me

(The *original entry* is located in /home/docs/checkouts/readthedocs.org/user\_builds/envytools/checkouts/latest/docs/hw/graph/nv1/rop.rst, line 591.)

## Todo: write me

(The *original entry* is located in /home/docs/checkouts/readthedocs.org/user\_builds/envytools/checkouts/latest/docs/hw/graph/nv1/rop.rst, line 595.)

(The *original entry* is located in /home/docs/checkouts/readthedocs.org/user\_builds/envytools/checkouts/latest/docs/hw/graph/nv1/rop.rst, line 667.)

## Todo: write me

(The *original entry* is located in /home/docs/checkouts/readthedocs.org/user\_builds/envytools/checkouts/latest/docs/hw/graph/nv1/rop.rst, line 675.)

### Todo: write me

(The *original entry* is located in /home/docs/checkouts/readthedocs.org/user\_builds/envytools/checkouts/latest/docs/hw/graph/nv1/rop.rst, line 679.)

### Todo: write me

(The *original entry* is located in /home/docs/checkouts/readthedocs.org/user\_builds/envytools/checkouts/latest/docs/hw/graph/nv1/xy.rst, line 13.)

### Todo: write me

(The *original entry* is located in /home/docs/checkouts/readthedocs.org/user\_builds/envytools/checkouts/latest/docs/hw/graph/nv1/xy.rst, line 23.)

### Todo: write me

(The *original entry* is located in /home/docs/checkouts/readthedocs.org/user\_builds/envytools/checkouts/latest/docs/hw/graph/nv1/xy.rst, line 27.)

### Todo: write me

(The *original entry* is located in /home/docs/checkouts/readthedocs.org/user\_builds/envytools/checkouts/latest/docs/hw/graph/nv1/xy.rst, line 31.)

### Todo: write me

(The *original entry* is located in /home/docs/checkouts/readthedocs.org/user\_builds/envytools/checkouts/latest/docs/hw/graph/nv1/xy.rst, line 41.)

#### Todo: write me

(The *original entry* is located in /home/docs/checkouts/readthedocs.org/user\_builds/envytools/checkouts/latest/docs/hw/graph/nv1/xy.rst, line 45.)
(The *original entry* is located in /home/docs/checkouts/readthedocs.org/user\_builds/envytools/checkouts/latest/docs/hw/graph/nv1/xy.rst, line 49.)

## Todo: write me

(The *original entry* is located in /home/docs/checkouts/readthedocs.org/user\_builds/envytools/checkouts/latest/docs/hw/graph/nv1/xy.rst, line 53.)

## Todo: write me

(The *original entry* is located in /home/docs/checkouts/readthedocs.org/user\_builds/envytools/checkouts/latest/docs/hw/graph/nv1/xy.rst, line 57.)

## Todo: write me

(The *original entry* is located in /home/docs/checkouts/readthedocs.org/user\_builds/envytools/checkouts/latest/docs/hw/graph/nv1/xy.rst, line 61.)

## Todo: write me

(The *original entry* is located in /home/docs/checkouts/readthedocs.org/user\_builds/envytools/checkouts/latest/docs/hw/graph/nv1/xy.rst, line 69.)

## Todo: write me

(The *original entry* is located in /home/docs/checkouts/readthedocs.org/user\_builds/envytools/checkouts/latest/docs/hw/graph/nv1/xy.rst, line 73.)

## Todo: write me

(The *original entry* is located in /home/docs/checkouts/readthedocs.org/user\_builds/envytools/checkouts/latest/docs/hw/graph/nv1/xy.rst, line 77.)

### Todo: write me

(The *original entry* is located in /home/docs/checkouts/readthedocs.org/user\_builds/envytools/checkouts/latest/docs/hw/graph/nv1/xy.rst, line 81.)

## Todo: write me

(The *original entry* is located in /home/docs/checkouts/readthedocs.org/user\_builds/envytools/checkouts/latest/docs/hw/graph/nv1/xy.rst, line 89.)

(The *original entry* is located in /home/docs/checkouts/readthedocs.org/user\_builds/envytools/checkouts/latest/docs/hw/graph/nv1/xy.rst, line 97.)

## Todo: write me

(The *original entry* is located in /home/docs/checkouts/readthedocs.org/user\_builds/envytools/checkouts/latest/docs/hw/graph/nv1/xy.rst, line 105.)

### Todo: write me

(The [original entry](#page-215-0) is located in /home/docs/checkouts/readthedocs.org/user\_builds/envytools/checkouts/latest/docs/hw/graph/rankine/3d. line 9.)

## Todo: write me

(The [original entry](#page-216-0) is located in /home/docs/checkouts/readthedocs.org/user\_builds/envytools/checkouts/latest/docs/hw/graph/rankine/3d. line 15.)

## Todo: write me

(The [original entry](#page-213-0) is located in /home/docs/checkouts/readthedocs.org/user\_builds/envytools/checkouts/latest/docs/hw/graph/riva/3d.rst, line 10.)

## Todo: write me

(The [original entry](#page-214-0) is located in /home/docs/checkouts/readthedocs.org/user\_builds/envytools/checkouts/latest/docs/hw/graph/riva/3d.rst, line 16.)

## Todo: write me

(The *original entry* is located in /home/docs/checkouts/readthedocs.org/user\_builds/envytools/checkouts/latest/docs/hw/graph/riva/pdma line 9.)

## Todo: write me

(The *original entry* is located in /home/docs/checkouts/readthedocs.org/user\_builds/envytools/checkouts/latest/docs/hw/graph/riva/pdma line 15.)

## Todo: write me

(The *original entry* is located in /home/docs/checkouts/readthedocs.org/user\_builds/envytools/checkouts/latest/docs/hw/graph/riva/pdma line 23.)

(The *original entry* is located in /home/docs/checkouts/readthedocs.org/user\_builds/envytools/checkouts/latest/docs/hw/graph/riva/pdma line 31.)

## Todo: write me

(The *original entry* is located in /home/docs/checkouts/readthedocs.org/user\_builds/envytools/checkouts/latest/docs/hw/graph/riva/pgrap line 13.)

## Todo: finish me

(The original entry is located in /home/docs/checkouts/readthedocs.org/user\_builds/envytools/checkouts/latest/docs/hw/graph/riva/pgrap line 25.)

## Todo: write me

(The *original entry* is located in /home/docs/checkouts/readthedocs.org/user\_builds/envytools/checkouts/latest/docs/hw/graph/riva/pgrap line 108.)

Todo: figure out the bits, should be similiar to the NV1 options

(The *original entry* is located in /home/docs/checkouts/readthedocs.org/user\_builds/envytools/checkouts/latest/docs/hw/graph/riva/pgrap line 125.)

## Todo: check M2MF source

(The *original entry* is located in /home/docs/checkouts/readthedocs.org/user\_builds/envytools/checkouts/latest/docs/hw/graph/riva/pgrap line 132.)

## Todo: check

(The *original entry* is located in /home/docs/checkouts/readthedocs.org/user\_builds/envytools/checkouts/latest/docs/hw/graph/riva/pgrap line 138.)

## Todo: write me

(The *original entry* is located in /home/docs/checkouts/readthedocs.org/user\_builds/envytools/checkouts/latest/docs/hw/graph/riva/pgrap line 148.)

## Todo: write me

(The *original entry* is located in /home/docs/checkouts/readthedocs.org/user\_builds/envytools/checkouts/latest/docs/hw/graph/riva/pgrap line 154.)

(The *original entry* is located in /home/docs/checkouts/readthedocs.org/user\_builds/envytools/checkouts/latest/docs/hw/graph/riva/pgrap line 160.)

## Todo: write me

(The [original entry](#page-217-0) is located in /home/docs/checkouts/readthedocs.org/user\_builds/envytools/checkouts/latest/docs/hw/graph/tesla/3d.rst, line 9.)

### Todo: write me

(The [original entry](#page-217-1) is located in /home/docs/checkouts/readthedocs.org/user\_builds/envytools/checkouts/latest/docs/hw/graph/tesla/3d.rst, line 15.)

## Todo: write me

(The [original entry](#page-217-2) is located in /home/docs/checkouts/readthedocs.org/user\_builds/envytools/checkouts/latest/docs/hw/graph/tesla/comp line 9.)

## Todo: write me

(The [original entry](#page-217-3) is located in /home/docs/checkouts/readthedocs.org/user\_builds/envytools/checkouts/latest/docs/hw/graph/tesla/comp line 15.)

## Todo: write me

(The [original entry](#page-258-0) is located in /home/docs/checkouts/readthedocs.org/user\_builds/envytools/checkouts/latest/docs/hw/graph/tesla/crop. line 8.)

## Todo: write me

(The [original entry](#page-216-1) is located in /home/docs/checkouts/readthedocs.org/user\_builds/envytools/checkouts/latest/docs/hw/graph/tesla/ctxct line 13.)

### Todo: write me

(The [original entry](#page-248-0) is located in /home/docs/checkouts/readthedocs.org/user\_builds/envytools/checkouts/latest/docs/hw/graph/tesla/cuda line 13.)

## Todo: write me

(The [original entry](#page-248-1) is located in /home/docs/checkouts/readthedocs.org/user\_builds/envytools/checkouts/latest/docs/hw/graph/tesla/cuda line 19.)

(The [original entry](#page-248-2) is located in /home/docs/checkouts/readthedocs.org/user\_builds/envytools/checkouts/latest/docs/hw/graph/tesla/cuda line 34.)

## Todo: write me

(The [original entry](#page-249-0) is located in /home/docs/checkouts/readthedocs.org/user\_builds/envytools/checkouts/latest/docs/hw/graph/tesla/cuda line 50.)

## Todo: write me

(The [original entry](#page-249-1) is located in /home/docs/checkouts/readthedocs.org/user\_builds/envytools/checkouts/latest/docs/hw/graph/tesla/cuda line 58.)

## Todo: write me

(The [original entry](#page-249-2) is located in /home/docs/checkouts/readthedocs.org/user\_builds/envytools/checkouts/latest/docs/hw/graph/tesla/cuda line 72.)

## Todo: write me

(The [original entry](#page-249-3) is located in /home/docs/checkouts/readthedocs.org/user\_builds/envytools/checkouts/latest/docs/hw/graph/tesla/cuda line 88.)

## Todo: write me

(The [original entry](#page-250-0) is located in /home/docs/checkouts/readthedocs.org/user\_builds/envytools/checkouts/latest/docs/hw/graph/tesla/cuda line 103.)

## Todo: write me

(The [original entry](#page-250-1) is located in /home/docs/checkouts/readthedocs.org/user\_builds/envytools/checkouts/latest/docs/hw/graph/tesla/cuda line 117.)

## Todo: write me

(The [original entry](#page-250-2) is located in /home/docs/checkouts/readthedocs.org/user\_builds/envytools/checkouts/latest/docs/hw/graph/tesla/cuda line 132.)

## Todo: write me

(The [original entry](#page-250-3) is located in /home/docs/checkouts/readthedocs.org/user\_builds/envytools/checkouts/latest/docs/hw/graph/tesla/cuda line 149.)

(The [original entry](#page-250-4) is located in /home/docs/checkouts/readthedocs.org/user\_builds/envytools/checkouts/latest/docs/hw/graph/tesla/cuda line 158.)

## Todo: write me

(The [original entry](#page-251-0) is located in /home/docs/checkouts/readthedocs.org/user\_builds/envytools/checkouts/latest/docs/hw/graph/tesla/cuda line 173.)

### Todo: write me

(The [original entry](#page-251-1) is located in /home/docs/checkouts/readthedocs.org/user\_builds/envytools/checkouts/latest/docs/hw/graph/tesla/cuda line 189.)

## Todo: write me

(The [original entry](#page-251-2) is located in /home/docs/checkouts/readthedocs.org/user\_builds/envytools/checkouts/latest/docs/hw/graph/tesla/cuda line 211.)

## Todo: write me

(The [original entry](#page-251-3) is located in /home/docs/checkouts/readthedocs.org/user\_builds/envytools/checkouts/latest/docs/hw/graph/tesla/cuda line 219.)

## Todo: write me

(The [original entry](#page-231-0) is located in /home/docs/checkouts/readthedocs.org/user\_builds/envytools/checkouts/latest/docs/hw/graph/tesla/cuda line 13.)

## Todo: write me

(The [original entry](#page-231-1) is located in /home/docs/checkouts/readthedocs.org/user\_builds/envytools/checkouts/latest/docs/hw/graph/tesla/cuda line 23.)

### Todo: write me

(The [original entry](#page-231-2) is located in /home/docs/checkouts/readthedocs.org/user\_builds/envytools/checkouts/latest/docs/hw/graph/tesla/cuda line 55.)

### Todo: write me

(The [original entry](#page-231-3) is located in /home/docs/checkouts/readthedocs.org/user\_builds/envytools/checkouts/latest/docs/hw/graph/tesla/cuda line 73.)

(The [original entry](#page-232-0) is located in /home/docs/checkouts/readthedocs.org/user\_builds/envytools/checkouts/latest/docs/hw/graph/tesla/cuda line 96.)

## Todo: write me

(The [original entry](#page-232-1) is located in /home/docs/checkouts/readthedocs.org/user\_builds/envytools/checkouts/latest/docs/hw/graph/tesla/cuda line 116.)

## Todo: write me

(The [original entry](#page-232-2) is located in /home/docs/checkouts/readthedocs.org/user\_builds/envytools/checkouts/latest/docs/hw/graph/tesla/cuda line 134.)

## Todo: write me

(The [original entry](#page-233-0) is located in /home/docs/checkouts/readthedocs.org/user\_builds/envytools/checkouts/latest/docs/hw/graph/tesla/cuda line 155.)

## Todo: write me

(The [original entry](#page-233-1) is located in /home/docs/checkouts/readthedocs.org/user\_builds/envytools/checkouts/latest/docs/hw/graph/tesla/cuda line 185.)

## Todo: write me

(The [original entry](#page-233-2) is located in /home/docs/checkouts/readthedocs.org/user\_builds/envytools/checkouts/latest/docs/hw/graph/tesla/cuda line 193.)

## Todo: write me

(The [original entry](#page-234-0) is located in /home/docs/checkouts/readthedocs.org/user\_builds/envytools/checkouts/latest/docs/hw/graph/tesla/cuda line 201.)

## Todo: write me

(The [original entry](#page-234-1) is located in /home/docs/checkouts/readthedocs.org/user\_builds/envytools/checkouts/latest/docs/hw/graph/tesla/cuda line 220.)

### Todo: write me

(The [original entry](#page-234-2) is located in /home/docs/checkouts/readthedocs.org/user\_builds/envytools/checkouts/latest/docs/hw/graph/tesla/cuda line 227.)

(The [original entry](#page-234-3) is located in /home/docs/checkouts/readthedocs.org/user\_builds/envytools/checkouts/latest/docs/hw/graph/tesla/cuda line 239.)

## Todo: write me

(The [original entry](#page-234-4) is located in /home/docs/checkouts/readthedocs.org/user\_builds/envytools/checkouts/latest/docs/hw/graph/tesla/cuda line 246.)

### Todo: write me

(The [original entry](#page-234-5) is located in /home/docs/checkouts/readthedocs.org/user\_builds/envytools/checkouts/latest/docs/hw/graph/tesla/cuda line 253.)

## Todo: write me

(The [original entry](#page-246-0) is located in /home/docs/checkouts/readthedocs.org/user\_builds/envytools/checkouts/latest/docs/hw/graph/tesla/cuda line 13.)

## Todo: write me

(The [original entry](#page-247-0) is located in /home/docs/checkouts/readthedocs.org/user\_builds/envytools/checkouts/latest/docs/hw/graph/tesla/cuda line 21.)

## Todo: write me

(The [original entry](#page-247-1) is located in /home/docs/checkouts/readthedocs.org/user\_builds/envytools/checkouts/latest/docs/hw/graph/tesla/cuda line 29.)

## Todo: write me

(The [original entry](#page-247-2) is located in /home/docs/checkouts/readthedocs.org/user\_builds/envytools/checkouts/latest/docs/hw/graph/tesla/cuda line 37.)

## Todo: write me

(The [original entry](#page-247-3) is located in /home/docs/checkouts/readthedocs.org/user\_builds/envytools/checkouts/latest/docs/hw/graph/tesla/cuda line 53.)

### Todo: write me

(The [original entry](#page-247-4) is located in /home/docs/checkouts/readthedocs.org/user\_builds/envytools/checkouts/latest/docs/hw/graph/tesla/cuda line 69.)

(The [original entry](#page-243-0) is located in /home/docs/checkouts/readthedocs.org/user\_builds/envytools/checkouts/latest/docs/hw/graph/tesla/cuda line 13.)

## Todo: write me

(The [original entry](#page-243-1) is located in /home/docs/checkouts/readthedocs.org/user\_builds/envytools/checkouts/latest/docs/hw/graph/tesla/cuda line 23.)

## Todo: write me

(The [original entry](#page-243-2) is located in /home/docs/checkouts/readthedocs.org/user\_builds/envytools/checkouts/latest/docs/hw/graph/tesla/cuda line 39.)

## Todo: write me

(The [original entry](#page-243-3) is located in /home/docs/checkouts/readthedocs.org/user\_builds/envytools/checkouts/latest/docs/hw/graph/tesla/cuda line 55.)

## Todo: write me

(The [original entry](#page-244-0) is located in /home/docs/checkouts/readthedocs.org/user\_builds/envytools/checkouts/latest/docs/hw/graph/tesla/cuda line 71.)

## Todo: write me

(The [original entry](#page-244-1) is located in /home/docs/checkouts/readthedocs.org/user\_builds/envytools/checkouts/latest/docs/hw/graph/tesla/cuda line 87.)

## Todo: write me

(The [original entry](#page-244-2) is located in /home/docs/checkouts/readthedocs.org/user\_builds/envytools/checkouts/latest/docs/hw/graph/tesla/cuda line 103.)

## Todo: write me

(The [original entry](#page-235-0) is located in /home/docs/checkouts/readthedocs.org/user\_builds/envytools/checkouts/latest/docs/hw/graph/tesla/cuda line 13.)

### Todo: write me

(The [original entry](#page-235-1) is located in /home/docs/checkouts/readthedocs.org/user\_builds/envytools/checkouts/latest/docs/hw/graph/tesla/cuda line 29.)

(The [original entry](#page-236-0) is located in /home/docs/checkouts/readthedocs.org/user\_builds/envytools/checkouts/latest/docs/hw/graph/tesla/cuda line 81.)

## Todo: write me

(The [original entry](#page-237-0) is located in /home/docs/checkouts/readthedocs.org/user\_builds/envytools/checkouts/latest/docs/hw/graph/tesla/cuda line 155.)

### Todo: write me

(The [original entry](#page-239-0) is located in /home/docs/checkouts/readthedocs.org/user\_builds/envytools/checkouts/latest/docs/hw/graph/tesla/cuda line 242.)

## Todo: write me

(The [original entry](#page-239-1) is located in /home/docs/checkouts/readthedocs.org/user\_builds/envytools/checkouts/latest/docs/hw/graph/tesla/cuda line 285.)

## Todo: write me

(The [original entry](#page-240-0) is located in /home/docs/checkouts/readthedocs.org/user\_builds/envytools/checkouts/latest/docs/hw/graph/tesla/cuda line 317.)

## Todo: write me

(The [original entry](#page-241-0) is located in /home/docs/checkouts/readthedocs.org/user\_builds/envytools/checkouts/latest/docs/hw/graph/tesla/cuda line 368.)

## Todo: write me

(The [original entry](#page-241-1) is located in /home/docs/checkouts/readthedocs.org/user\_builds/envytools/checkouts/latest/docs/hw/graph/tesla/cuda line 415.)

Todo: check variants for preret/indirect bra

(The [original entry](#page-218-0) is located in /home/docs/checkouts/readthedocs.org/user\_builds/envytools/checkouts/latest/docs/hw/graph/tesla/cuda line 45.)

Todo: wtf is up with \$a7?

(The [original entry](#page-219-0) is located in /home/docs/checkouts/readthedocs.org/user\_builds/envytools/checkouts/latest/docs/hw/graph/tesla/cuda line 134.)

Todo: a bit more detail?

(The [original entry](#page-219-0) is located in /home/docs/checkouts/readthedocs.org/user\_builds/envytools/checkouts/latest/docs/hw/graph/tesla/cuda line 166.)

Todo: perhaps we missed something?

(The [original entry](#page-219-0) is located in /home/docs/checkouts/readthedocs.org/user\_builds/envytools/checkouts/latest/docs/hw/graph/tesla/cuda line 170.)

Todo: seems to always be 0x20. Is it really that boring, or does MP switch to a smaller/bigger stride sometimes?

(The [original entry](#page-219-0) is located in /home/docs/checkouts/readthedocs.org/user\_builds/envytools/checkouts/latest/docs/hw/graph/tesla/cuda line 176.)

Todo: when no-one's looking, rename the a[], p[], v[] spaces to something sane.

(The [original entry](#page-221-0) is located in /home/docs/checkouts/readthedocs.org/user\_builds/envytools/checkouts/latest/docs/hw/graph/tesla/cuda line 247.)

Todo: discard mask should be somewhere too?

(The [original entry](#page-221-1) is located in /home/docs/checkouts/readthedocs.org/user\_builds/envytools/checkouts/latest/docs/hw/graph/tesla/cuda line 287.)

Todo: call limit counter

(The [original entry](#page-221-1) is located in /home/docs/checkouts/readthedocs.org/user\_builds/envytools/checkouts/latest/docs/hw/graph/tesla/cuda line 289.)

Todo: there's some weirdness in barriers.

(The [original entry](#page-221-1) is located in /home/docs/checkouts/readthedocs.org/user\_builds/envytools/checkouts/latest/docs/hw/graph/tesla/cuda line 306.)

Todo: you sure of control instructions with non-0 w1b0-1?

(The [original entry](#page-223-0) is located in /home/docs/checkouts/readthedocs.org/user\_builds/envytools/checkouts/latest/docs/hw/graph/tesla/cuda line 329.)

Todo: what about other bits? ignored or must be 0?

(The [original entry](#page-223-1) is located in /home/docs/checkouts/readthedocs.org/user\_builds/envytools/checkouts/latest/docs/hw/graph/tesla/cuda line 448.)

Todo: figure out where and how \$a7 can be used. Seems to be a decode error more often than not. . .

(The [original entry](#page-226-0) is located in /home/docs/checkouts/readthedocs.org/user\_builds/envytools/checkouts/latest/docs/hw/graph/tesla/cuda line 571.)

Todo: what address field is used in long control instructions?

(The [original entry](#page-226-0) is located in /home/docs/checkouts/readthedocs.org/user\_builds/envytools/checkouts/latest/docs/hw/graph/tesla/cuda line 574.)

Todo: verify the 127 special treatment part and direct addressing

(The [original entry](#page-228-0) is located in /home/docs/checkouts/readthedocs.org/user\_builds/envytools/checkouts/latest/docs/hw/graph/tesla/cuda line 647.)

Todo: write me

(The [original entry](#page-229-0) is located in /home/docs/checkouts/readthedocs.org/user\_builds/envytools/checkouts/latest/docs/hw/graph/tesla/cuda line 671.)

### Todo: write me

(The [original entry](#page-229-1) is located in /home/docs/checkouts/readthedocs.org/user\_builds/envytools/checkouts/latest/docs/hw/graph/tesla/cuda line 676.)

## Todo: write me

(The [original entry](#page-254-0) is located in /home/docs/checkouts/readthedocs.org/user\_builds/envytools/checkouts/latest/docs/hw/graph/tesla/cuda line 13.)

## Todo: write me

(The [original entry](#page-254-1) is located in /home/docs/checkouts/readthedocs.org/user\_builds/envytools/checkouts/latest/docs/hw/graph/tesla/cuda line 24.)

## Todo: write me

(The [original entry](#page-255-0) is located in /home/docs/checkouts/readthedocs.org/user\_builds/envytools/checkouts/latest/docs/hw/graph/tesla/cuda line 44.)

### Todo: write me

(The [original entry](#page-255-1) is located in /home/docs/checkouts/readthedocs.org/user\_builds/envytools/checkouts/latest/docs/hw/graph/tesla/cuda line 58.)

(The [original entry](#page-255-2) is located in /home/docs/checkouts/readthedocs.org/user\_builds/envytools/checkouts/latest/docs/hw/graph/tesla/cuda line 80.)

## Todo: write me

(The [original entry](#page-255-3) is located in /home/docs/checkouts/readthedocs.org/user\_builds/envytools/checkouts/latest/docs/hw/graph/tesla/cuda line 98.)

## Todo: write me

(The [original entry](#page-256-0) is located in /home/docs/checkouts/readthedocs.org/user\_builds/envytools/checkouts/latest/docs/hw/graph/tesla/cuda line 118.)

## Todo: write me

(The [original entry](#page-256-1) is located in /home/docs/checkouts/readthedocs.org/user\_builds/envytools/checkouts/latest/docs/hw/graph/tesla/cuda line 13.)

## Todo: write me

(The [original entry](#page-252-0) is located in /home/docs/checkouts/readthedocs.org/user\_builds/envytools/checkouts/latest/docs/hw/graph/tesla/cuda line 13.)

## Todo: write me

(The [original entry](#page-252-1) is located in /home/docs/checkouts/readthedocs.org/user\_builds/envytools/checkouts/latest/docs/hw/graph/tesla/cuda line 22.)

## Todo: write me

(The [original entry](#page-252-2) is located in /home/docs/checkouts/readthedocs.org/user\_builds/envytools/checkouts/latest/docs/hw/graph/tesla/cuda line 43.)

## Todo: write me

(The [original entry](#page-253-0) is located in /home/docs/checkouts/readthedocs.org/user\_builds/envytools/checkouts/latest/docs/hw/graph/tesla/cuda line 58.)

## Todo: write me

(The [original entry](#page-253-1) is located in /home/docs/checkouts/readthedocs.org/user\_builds/envytools/checkouts/latest/docs/hw/graph/tesla/cuda line 74.)

(The [original entry](#page-253-2) is located in /home/docs/checkouts/readthedocs.org/user\_builds/envytools/checkouts/latest/docs/hw/graph/tesla/cuda line 88.)

## Todo: write me

(The [original entry](#page-253-3) is located in /home/docs/checkouts/readthedocs.org/user\_builds/envytools/checkouts/latest/docs/hw/graph/tesla/cuda line 101.)

### Todo: write me

(The [original entry](#page-253-4) is located in /home/docs/checkouts/readthedocs.org/user\_builds/envytools/checkouts/latest/docs/hw/graph/tesla/cuda line 107.)

## Todo: write me

(The [original entry](#page-254-2) is located in /home/docs/checkouts/readthedocs.org/user\_builds/envytools/checkouts/latest/docs/hw/graph/tesla/cuda line 115.)

## Todo: write me

(The [original entry](#page-254-3) is located in /home/docs/checkouts/readthedocs.org/user\_builds/envytools/checkouts/latest/docs/hw/graph/tesla/cuda line 121.)

## Todo: write me

(The [original entry](#page-245-0) is located in /home/docs/checkouts/readthedocs.org/user\_builds/envytools/checkouts/latest/docs/hw/graph/tesla/cuda line 13.)

## Todo: write me

(The [original entry](#page-245-1) is located in /home/docs/checkouts/readthedocs.org/user\_builds/envytools/checkouts/latest/docs/hw/graph/tesla/cuda line 21.)

### Todo: write me

(The [original entry](#page-245-2) is located in /home/docs/checkouts/readthedocs.org/user\_builds/envytools/checkouts/latest/docs/hw/graph/tesla/cuda line 38.)

## Todo: write me

(The [original entry](#page-245-3) is located in /home/docs/checkouts/readthedocs.org/user\_builds/envytools/checkouts/latest/docs/hw/graph/tesla/cuda line 52.)

(The [original entry](#page-246-1) is located in /home/docs/checkouts/readthedocs.org/user\_builds/envytools/checkouts/latest/docs/hw/graph/tesla/cuda line 66.)

## Todo: write me

(The [original entry](#page-246-2) is located in /home/docs/checkouts/readthedocs.org/user\_builds/envytools/checkouts/latest/docs/hw/graph/tesla/cuda line 81.)

## Todo: write me

(The [original entry](#page-246-3) is located in /home/docs/checkouts/readthedocs.org/user\_builds/envytools/checkouts/latest/docs/hw/graph/tesla/cuda line 96.)

## Todo: write me

(The *original entry* is located in /home/docs/checkouts/readthedocs.org/user\_builds/envytools/checkouts/latest/docs/hw/graph/tesla/pgra line 20.)

## Todo: write me

(The *original entry* is located in /home/docs/checkouts/readthedocs.org/user\_builds/envytools/checkouts/latest/docs/hw/graph/tesla/pgra line 28.)

## Todo: write me

(The *original entry* is located in /home/docs/checkouts/readthedocs.org/user\_builds/envytools/checkouts/latest/docs/hw/graph/tesla/pgra line 36.)

## Todo: write me

(The *original entry* is located in /home/docs/checkouts/readthedocs.org/user\_builds/envytools/checkouts/latest/docs/hw/graph/tesla/pgra line 42.)

## Todo: write me

(The *original entry* is located in /home/docs/checkouts/readthedocs.org/user\_builds/envytools/checkouts/latest/docs/hw/graph/tesla/pgra line 48.)

## Todo: write me

(The *original entry* is located in /home/docs/checkouts/readthedocs.org/user\_builds/envytools/checkouts/latest/docs/hw/graph/tesla/pgra line 54.)

(The [original entry](#page-257-0) is located in /home/docs/checkouts/readthedocs.org/user\_builds/envytools/checkouts/latest/docs/hw/graph/tesla/prop line 8.)

## Todo: write me

(The [original entry](#page-256-2) is located in /home/docs/checkouts/readthedocs.org/user\_builds/envytools/checkouts/latest/docs/hw/graph/tesla/vfetch.rst, line 8.)

### Todo: write me

(The [original entry](#page-259-0) is located in /home/docs/checkouts/readthedocs.org/user\_builds/envytools/checkouts/latest/docs/hw/graph/tesla/zrop. line 8.)

## Todo: write me

(The [original entry](#page-214-1) is located in /home/docs/checkouts/readthedocs.org/user\_builds/envytools/checkouts/latest/docs/hw/graph/tnt/3d.rst, line 10.)

## Todo: write me

(The [original entry](#page-214-2) is located in /home/docs/checkouts/readthedocs.org/user\_builds/envytools/checkouts/latest/docs/hw/graph/tnt/3d.rst, line 16.)

## Todo: write me

(The *original entry* is located in /home/docs/checkouts/readthedocs.org/user\_builds/envytools/checkouts/latest/docs/hw/graph/tnt/pgraph line 13.)

## Todo: write me

(The *original entry* is located in /home/docs/checkouts/readthedocs.org/user\_builds/envytools/checkouts/latest/docs/hw/graph/tnt/pgraph line 21.)

### Todo: write me

(The *original entry* is located in /home/docs/checkouts/readthedocs.org/user\_builds/envytools/checkouts/latest/docs/hw/graph/tnt/pgraph line 29.)

## Todo: write me

(The *original entry* is located in /home/docs/checkouts/readthedocs.org/user\_builds/envytools/checkouts/latest/docs/hw/graph/tnt/pgraph line 35.)

(The *original entry* is located in /home/docs/checkouts/readthedocs.org/user\_builds/envytools/checkouts/latest/docs/hw/graph/tnt/pgraph line 41.)

## Todo: write me

(The *original entry* is located in /home/docs/checkouts/readthedocs.org/user\_builds/envytools/checkouts/latest/docs/hw/graph/tnt/pgraph line 47.)

## Todo: write me

(The *original entry* is located in /home/docs/checkouts/readthedocs.org/user\_builds/envytools/checkouts/latest/docs/hw/graph/tnt/pgraph line 53.)

## Todo: write me

(The *original entry* is located in /home/docs/checkouts/readthedocs.org/user\_builds/envytools/checkouts/latest/docs/hw/graph/tnt/pgraph line 59.)

## Todo: intro?

(The [original entry](#page-299-0) is located in /home/docs/checkouts/readthedocs.org/user\_builds/envytools/checkouts/latest/docs/hw/graph/xf/ctx.rst, line 13.)

## Todo: intro?

(The [original entry](#page-301-0) is located in /home/docs/checkouts/readthedocs.org/user\_builds/envytools/checkouts/latest/docs/hw/graph/xf/ctx.rst, line 132.)

## Todo: intro?

(The [original entry](#page-303-0) is located in /home/docs/checkouts/readthedocs.org/user\_builds/envytools/checkouts/latest/docs/hw/graph/xf/ctx.rst, line 223.)

## Todo: write me

(The [original entry](#page-304-0) is located in /home/docs/checkouts/readthedocs.org/user\_builds/envytools/checkouts/latest/docs/hw/graph/xf/ctx.rst, line 296.)

## Todo: NV25, NV30 have RAMs unaccounted for.

(The [original entry](#page-294-0) is located in /home/docs/checkouts/readthedocs.org/user\_builds/envytools/checkouts/latest/docs/hw/graph/xf/intro.rst, line 236.)

Todo: Curie still has switchable RAMs unaccounted for.

(The [original entry](#page-294-0) is located in /home/docs/checkouts/readthedocs.org/user\_builds/envytools/checkouts/latest/docs/hw/graph/xf/intro.rst, line 238.)

Todo: None of the above is certain on Curie.

(The [original entry](#page-294-1) is located in /home/docs/checkouts/readthedocs.org/user\_builds/envytools/checkouts/latest/docs/hw/graph/xf/intro.rst, line 329.)

Todo: Figure out how this works on Curie.

(The [original entry](#page-295-0) is located in /home/docs/checkouts/readthedocs.org/user\_builds/envytools/checkouts/latest/docs/hw/graph/xf/intro.rst, line 366.)

Todo: How are things assembled on Curie?

(The [original entry](#page-297-0) is located in /home/docs/checkouts/readthedocs.org/user\_builds/envytools/checkouts/latest/docs/hw/graph/xf/intro.rst, line 466.)

Todo: NV34 (and presumably all Kelvins and Rankines) have SIPOS, which is a copy of the first IBUF word with unknown purpose.

(The [original entry](#page-315-0) is located in /home/docs/checkouts/readthedocs.org/user\_builds/envytools/checkouts/latest/docs/hw/graph/xf/isa.rst, line 154.)

## Todo: write me

(The [original entry](#page-317-0) is located in /home/docs/checkouts/readthedocs.org/user\_builds/envytools/checkouts/latest/docs/hw/graph/xf/isa.rst, line 258.)

### Todo: write me

(The [original entry](#page-317-1) is located in /home/docs/checkouts/readthedocs.org/user\_builds/envytools/checkouts/latest/docs/hw/graph/xf/isa.rst, line 267.)

### Todo: write me

(The [original entry](#page-317-2) is located in /home/docs/checkouts/readthedocs.org/user\_builds/envytools/checkouts/latest/docs/hw/graph/xf/isa.rst, line 273.)

(The [original entry](#page-317-3) is located in /home/docs/checkouts/readthedocs.org/user\_builds/envytools/checkouts/latest/docs/hw/graph/xf/isa.rst, line 279.)

## Todo: write me

(The [original entry](#page-317-4) is located in /home/docs/checkouts/readthedocs.org/user\_builds/envytools/checkouts/latest/docs/hw/graph/xf/isa.rst, line 338.)

#### Todo: write me

(The [original entry](#page-319-0) is located in /home/docs/checkouts/readthedocs.org/user\_builds/envytools/checkouts/latest/docs/hw/graph/xf/isa.rst, line 344.)

# Todo: write me

(The [original entry](#page-319-1) is located in /home/docs/checkouts/readthedocs.org/user\_builds/envytools/checkouts/latest/docs/hw/graph/xf/isa.rst, line 350.)

## Todo: write me

(The [original entry](#page-319-2) is located in /home/docs/checkouts/readthedocs.org/user\_builds/envytools/checkouts/latest/docs/hw/graph/xf/isa.rst, line 356.)

### Todo: write me

(The [original entry](#page-319-3) is located in /home/docs/checkouts/readthedocs.org/user\_builds/envytools/checkouts/latest/docs/hw/graph/xf/isa.rst, line 362.)

## Todo: write me

(The [original entry](#page-319-4) is located in /home/docs/checkouts/readthedocs.org/user\_builds/envytools/checkouts/latest/docs/hw/graph/xf/isa.rst, line 368.)

#### Todo: Incomplete list.

(The [original entry](#page-311-0) is located in /home/docs/checkouts/readthedocs.org/user\_builds/envytools/checkouts/latest/docs/hw/graph/xf/mode.rs line 359.)

#### Todo: write me

(The [original entry](#page-312-0) is located in /home/docs/checkouts/readthedocs.org/user\_builds/envytools/checkouts/latest/docs/hw/graph/xf/mode.rs line 365.)

## Todo: convert glossary

(The [original entry](#page-519-0) is located in /home/docs/checkouts/readthedocs.org/user\_builds/envytools/checkouts/latest/docs/hw/index.rst, line 26.)

## Todo: finish file

(The [original entry](#page-16-0) is located in /home/docs/checkouts/readthedocs.org/user\_builds/envytools/checkouts/latest/docs/hw/intro.rst, line 345.)

Todo: write me

(The [original entry](#page-103-0) is located in /home/docs/checkouts/readthedocs.org/user\_builds/envytools/checkouts/latest/docs/hw/io/g80 gpio.rst, line 9.)

## Todo: write me

(The [original entry](#page-103-1) is located in /home/docs/checkouts/readthedocs.org/user\_builds/envytools/checkouts/latest/docs/hw/io/g80 gpio.rst, line 15.)

## Todo: write me

(The [original entry](#page-103-2) is located in /home/docs/checkouts/readthedocs.org/user\_builds/envytools/checkouts/latest/docs/hw/io/g80 gpio.rst, line 23.)

Todo: figure out what else is stored in the EEPROM, if anything.

(The *original entry* is located in /home/docs/checkouts/readthedocs.org/user\_builds/envytools/checkouts/latest/docs/hw/io/nv1 peeprom.rst, line 31.)

Todo: figure out *how* the chip ID is stored in the EEPROM.

(The *original entry* is located in /home/docs/checkouts/readthedocs.org/user\_builds/envytools/checkouts/latest/docs/hw/io/nv1 peeprom.rst, line 32.)

Todo: figure out wtf the chip ID is used for

(The *original entry* is located in /home/docs/checkouts/readthedocs.org/user\_builds/envytools/checkouts/latest/docs/hw/io/nv1 peeprom.rst, line 33.)

### Todo: write me

(The *original entry* is located in /home/docs/checkouts/readthedocs.org/user\_builds/envytools/checkouts/latest/docs/hw/io/nv10 gpio.rst, line 9.)

(The *original entry* is located in /home/docs/checkouts/readthedocs.org/user\_builds/envytools/checkouts/latest/docs/hw/io/nv10 gpio.rst, line 15.)

## Todo: write me

(The *original entry* is located in /home/docs/checkouts/readthedocs.org/user\_builds/envytools/checkouts/latest/docs/hw/io/nv10 gpio.rst, line 23.)

### Todo: write me

(The *original entry* is located in /home/docs/checkouts/readthedocs.org/user\_builds/envytools/checkouts/latest/docs/hw/io/nv10 gpio.rst, line 32.)

## Todo: write me

(The *original entry* is located in /home/docs/checkouts/readthedocs.org/user\_builds/envytools/checkouts/latest/docs/hw/io/nv10 gpio.rst, line 40.)

## Todo: write me

(The *original entry* is located in /home/docs/checkouts/readthedocs.org/user\_builds/envytools/checkouts/latest/docs/hw/io/nv10 gpio.rst, line 44.)

### Todo: write me

(The *original entry* is located in /home/docs/checkouts/readthedocs.org/user\_builds/envytools/checkouts/latest/docs/hw/io/nv10 gpio.rst, line 48.)

## Todo: write me

(The *original entry* is located in /home/docs/checkouts/readthedocs.org/user\_builds/envytools/checkouts/latest/docs/hw/io/pmedia.rst, line 9.)

### Todo: write me

(The *original entry* is located in /home/docs/checkouts/readthedocs.org/user\_builds/envytools/checkouts/latest/docs/hw/io/pmedia.rst, line 15.)

### Todo: write me

(The *original entry* is located in /home/docs/checkouts/readthedocs.org/user\_builds/envytools/checkouts/latest/docs/hw/io/pmedia.rst, line 23.)

(The *original entry* is located in /home/docs/checkouts/readthedocs.org/user\_builds/envytools/checkouts/latest/docs/hw/io/pmedia.rst, line 31.)

## Todo: write me

(The *original entry* is located in /home/docs/checkouts/readthedocs.org/user\_builds/envytools/checkouts/latest/docs/hw/io/pnvio.rst, line 9.)

### Todo: write me

(The *original entry* is located in /home/docs/checkouts/readthedocs.org/user\_builds/envytools/checkouts/latest/docs/hw/io/pnvio.rst, line 15.)

## Todo: write me

(The *original entry* is located in /home/docs/checkouts/readthedocs.org/user\_builds/envytools/checkouts/latest/docs/hw/io/pnvio.rst, line 23.)

## Todo: write me

(The *original entry* is located in /home/docs/checkouts/readthedocs.org/user\_builds/envytools/checkouts/latest/docs/hw/io/pnvio.rst, line 27.)

### Todo: write me

(The *original entry* is located in /home/docs/checkouts/readthedocs.org/user\_builds/envytools/checkouts/latest/docs/hw/io/prom.rst, line 9.)

# Todo: write me

(The *original entry* is located in /home/docs/checkouts/readthedocs.org/user\_builds/envytools/checkouts/latest/docs/hw/io/prom.rst, line 15.)

### Todo: write me

(The *original entry* is located in /home/docs/checkouts/readthedocs.org/user\_builds/envytools/checkouts/latest/docs/hw/io/prom.rst, line 23.)

#### Todo: write me

(The *original entry* is located in /home/docs/checkouts/readthedocs.org/user\_builds/envytools/checkouts/latest/docs/hw/io/prom.rst, line 27.)

(The *original entry* is located in /home/docs/checkouts/readthedocs.org/user\_builds/envytools/checkouts/latest/docs/hw/io/prom.rst, line 31.)

## Todo: write me

(The *original entry* is located in /home/docs/checkouts/readthedocs.org/user\_builds/envytools/checkouts/latest/docs/hw/io/prom.rst, line 35.)

### Todo: write me

(The *original entry* is located in /home/docs/checkouts/readthedocs.org/user\_builds/envytools/checkouts/latest/docs/hw/io/prom.rst, line 43.)

## Todo: write me

(The *original entry* is located in /home/docs/checkouts/readthedocs.org/user\_builds/envytools/checkouts/latest/docs/hw/io/prom.rst, line 47.)

## Todo: write me

(The *original entry* is located in /home/docs/checkouts/readthedocs.org/user\_builds/envytools/checkouts/latest/docs/hw/io/prom.rst, line 53.)

### Todo: write me

(The *original entry* is located in /home/docs/checkouts/readthedocs.org/user\_builds/envytools/checkouts/latest/docs/hw/io/prom.rst, line 61.)

## Todo: write me

(The *original entry* is located in /home/docs/checkouts/readthedocs.org/user\_builds/envytools/checkouts/latest/docs/hw/io/prom.rst, line 63.)

#### Todo: write me

(The *original entry* is located in /home/docs/checkouts/readthedocs.org/user\_builds/envytools/checkouts/latest/docs/hw/io/prom.rst, line 71.)

#### Todo: write me

(The *original entry* is located in /home/docs/checkouts/readthedocs.org/user\_builds/envytools/checkouts/latest/docs/hw/io/prom.rst, line 75.)

## Todo: RE me

(The *original entry* is located in /home/docs/checkouts/readthedocs.org/user\_builds/envytools/checkouts/latest/docs/hw/io/pstraps.rst, line 304.)

## Todo: RE me

(The *original entry* is located in /home/docs/checkouts/readthedocs.org/user\_builds/envytools/checkouts/latest/docs/hw/io/pstraps.rst, line 310.)

## Todo: RE me

(The *original entry* is located in /home/docs/checkouts/readthedocs.org/user\_builds/envytools/checkouts/latest/docs/hw/io/pstraps.rst, line 316.)

## Todo: RE me

(The *original entry* is located in /home/docs/checkouts/readthedocs.org/user\_builds/envytools/checkouts/latest/docs/hw/io/pstraps.rst, line 322.)

## Todo: write me

(The [original entry](#page-142-0) is located in /home/docs/checkouts/readthedocs.org/user\_builds/envytools/checkouts/latest/docs/hw/memory/g80 comp.rst, line 9.)

### Todo: write me

(The [original entry](#page-143-0) is located in /home/docs/checkouts/readthedocs.org/user\_builds/envytools/checkouts/latest/docs/hw/memory/g80 comp.rst, line 15.)

## Todo: write me

(The *original entry* is located in /home/docs/checkouts/readthedocs.org/user\_builds/envytools/checkouts/latest/docs/hw/memory/g80 host-mem.rst, line 9.)

### Todo: write me

(The *original entry* is located in /home/docs/checkouts/readthedocs.org/user\_builds/envytools/checkouts/latest/docs/hw/memory/g80 host-mem.rst, line 15.)

### Todo: write me

(The *original entry* is located in /home/docs/checkouts/readthedocs.org/user\_builds/envytools/checkouts/latest/docs/hw/memory/g80 host-mem.rst, line 23.)

(The *original entry* is located in /home/docs/checkouts/readthedocs.org/user\_builds/envytools/checkouts/latest/docs/hw/memory/g80 host-mem.rst, line 27.)

## Todo: write me

(The *original entry* is located in /home/docs/checkouts/readthedocs.org/user\_builds/envytools/checkouts/latest/docs/hw/memory/g80 host-mem.rst, line 35.)

### Todo: write me

(The [original entry](#page-143-1) is located in /home/docs/checkouts/readthedocs.org/user\_builds/envytools/checkouts/latest/docs/hw/memory/g80 p2p.rst, line 9.)

## Todo: write me

(The [original entry](#page-143-2) is located in /home/docs/checkouts/readthedocs.org/user\_builds/envytools/checkouts/latest/docs/hw/memory/g80 p2p.rst, line 15.)

## Todo: write me

(The [original entry](#page-143-3) is located in /home/docs/checkouts/readthedocs.org/user\_builds/envytools/checkouts/latest/docs/hw/memory/g80 p2p.rst, line 23.)

## Todo: write me

(The *original entry* is located in /home/docs/checkouts/readthedocs.org/user\_builds/envytools/checkouts/latest/docs/hw/memory/g80 pfb.rst, line 9.)

# Todo: write me

(The *original entry* is located in /home/docs/checkouts/readthedocs.org/user\_builds/envytools/checkouts/latest/docs/hw/memory/g80 pfb.rst, line 15.)

### Todo: write me

(The *original entry* is located in /home/docs/checkouts/readthedocs.org/user\_builds/envytools/checkouts/latest/docs/hw/memory/g80 pfb.rst, line 23.)

### Todo: write me

(The [original entry](#page-143-4) is located in /home/docs/checkouts/readthedocs.org/user\_builds/envytools/checkouts/latest/docs/hw/memory/g80 remap.rst, line 9.)

(The [original entry](#page-144-0) is located in /home/docs/checkouts/readthedocs.org/user\_builds/envytools/checkouts/latest/docs/hw/memory/g80 remap.rst, line 15.)

## Todo: write me

(The [original entry](#page-144-1) is located in /home/docs/checkouts/readthedocs.org/user\_builds/envytools/checkouts/latest/docs/hw/memory/g80 remap.rst, line 23.)

Todo: vdec stuff

(The [original entry](#page-110-0) is located in /home/docs/checkouts/readthedocs.org/user\_builds/envytools/checkouts/latest/docs/hw/memory/g80 surface.rst, line 28.)

## Todo: GF100 ZCULL?

(The [original entry](#page-110-0) is located in /home/docs/checkouts/readthedocs.org/user\_builds/envytools/checkouts/latest/docs/hw/memory/g80 surface.rst, line 29.)

Todo: check pitch, width, height min/max values. this may depend on binding point. check if 64 byte alignment still holds on GF100.

(The [original entry](#page-111-0) is located in /home/docs/checkouts/readthedocs.org/user\_builds/envytools/checkouts/latest/docs/hw/memory/g80 surface.rst, line 90.)

Todo: check bounduaries on them all, check tiling on GF100.

(The [original entry](#page-112-0) is located in /home/docs/checkouts/readthedocs.org/user\_builds/envytools/checkouts/latest/docs/hw/memory/g80 surface.rst, line 124.)

Todo: PCOPY surfaces with weird gob size

(The [original entry](#page-112-0) is located in /home/docs/checkouts/readthedocs.org/user\_builds/envytools/checkouts/latest/docs/hw/memory/g80 surface.rst, line 125.)

Todo: wtf is up with modes 4 and 5?

(The [original entry](#page-116-0) is located in /home/docs/checkouts/readthedocs.org/user\_builds/envytools/checkouts/latest/docs/hw/memory/g80 surface.rst, line 551.)

Todo: nail down MS8\_CS24 sample positions

(The [original entry](#page-116-0) is located in /home/docs/checkouts/readthedocs.org/user\_builds/envytools/checkouts/latest/docs/hw/memory/g80 surface.rst, line 552.)

Todo: figure out mode 6

(The [original entry](#page-116-0) is located in /home/docs/checkouts/readthedocs.org/user\_builds/envytools/checkouts/latest/docs/hw/memory/g80 surface.rst, line 553.)

Todo: figure out MS8\_CS24 C component

(The [original entry](#page-116-0) is located in /home/docs/checkouts/readthedocs.org/user\_builds/envytools/checkouts/latest/docs/hw/memory/g80 surface.rst, line 554.)

Todo: check MS8/128bpp on GF100.

(The [original entry](#page-116-0) is located in /home/docs/checkouts/readthedocs.org/user\_builds/envytools/checkouts/latest/docs/hw/memory/g80 surface.rst, line 560.)

Todo: wtf is color format 0x1d?

(The [original entry](#page-121-0) is located in /home/docs/checkouts/readthedocs.org/user\_builds/envytools/checkouts/latest/docs/hw/memory/g80 surface.rst, line 638.)

Todo: htf do I determine if a surface format counts as 0x07 or 0x08?

(The [original entry](#page-121-1) is located in /home/docs/checkouts/readthedocs.org/user\_builds/envytools/checkouts/latest/docs/hw/memory/g80 surface.rst, line 721.)

Todo: which component types are valid for a given bitfield size?

(The [original entry](#page-121-1) is located in /home/docs/checkouts/readthedocs.org/user\_builds/envytools/checkouts/latest/docs/hw/memory/g80 surface.rst, line 809.)

Todo: clarify float encoding for weird sizes

(The [original entry](#page-121-1) is located in /home/docs/checkouts/readthedocs.org/user\_builds/envytools/checkouts/latest/docs/hw/memory/g80 surface.rst, line 810.)

Todo: verify I haven't screwed up the ordering here

(The [original entry](#page-125-0) is located in /home/docs/checkouts/readthedocs.org/user\_builds/envytools/checkouts/latest/docs/hw/memory/g80 surface.rst, line 841.)

Todo: figure out the MS8\_CS24 formats

(The [original entry](#page-125-1) is located in /home/docs/checkouts/readthedocs.org/user\_builds/envytools/checkouts/latest/docs/hw/memory/g80 surface.rst, line 933.)

(The [original entry](#page-126-0) is located in /home/docs/checkouts/readthedocs.org/user\_builds/envytools/checkouts/latest/docs/hw/memory/g80 surface.rst, line 939.)

Todo: figure out more. Check how it works with 2d engine.

(The [original entry](#page-126-1) is located in /home/docs/checkouts/readthedocs.org/user\_builds/envytools/checkouts/latest/docs/hw/memory/g80 surface.rst, line 957.)

Todo: verify somehow.

(The [original entry](#page-127-0) is located in /home/docs/checkouts/readthedocs.org/user\_builds/envytools/checkouts/latest/docs/hw/memory/g80 surface.rst, line 981.)

## Todo: reformat

(The [original entry](#page-128-0) is located in /home/docs/checkouts/readthedocs.org/user\_builds/envytools/checkouts/latest/docs/hw/memory/g80 surface.rst, line 1033.)

## Todo: write me

(The [original entry](#page-129-0) is located in /home/docs/checkouts/readthedocs.org/user\_builds/envytools/checkouts/latest/docs/hw/memory/g80 surface.rst, line 1136.)

## Todo: write me

(The [original entry](#page-129-1) is located in /home/docs/checkouts/readthedocs.org/user\_builds/envytools/checkouts/latest/docs/hw/memory/g80 surface.rst, line 1142.)

Todo: kill this list in favor of an actual explanation

(The [original entry](#page-130-0) is located in /home/docs/checkouts/readthedocs.org/user\_builds/envytools/checkouts/latest/docs/hw/memory/g80 vm.rst, line 45.)

## Todo: PVP1

(The [original entry](#page-131-0) is located in /home/docs/checkouts/readthedocs.org/user\_builds/envytools/checkouts/latest/docs/hw/memory/g80 vm.rst, line 309.)

### Todo: PME

(The [original entry](#page-131-0) is located in /home/docs/checkouts/readthedocs.org/user\_builds/envytools/checkouts/latest/docs/hw/memory/g80 vm.rst, line 310.)

Todo: Move to engine doc?

(The [original entry](#page-131-0) is located in /home/docs/checkouts/readthedocs.org/user\_builds/envytools/checkouts/latest/docs/hw/memory/g80 vm.rst, line 311.)

Todo: verify GT215 transition for medium pages

(The [original entry](#page-135-0) is located in /home/docs/checkouts/readthedocs.org/user\_builds/envytools/checkouts/latest/docs/hw/memory/g80 vm.rst, line 518.)

Todo: write me

(The [original entry](#page-137-0) is located in /home/docs/checkouts/readthedocs.org/user\_builds/envytools/checkouts/latest/docs/hw/memory/g80 vm.rst, line 618.)

Todo: write me

(The [original entry](#page-137-1) is located in /home/docs/checkouts/readthedocs.org/user\_builds/envytools/checkouts/latest/docs/hw/memory/g80 vm.rst, line 624.)

Todo: write me

(The [original entry](#page-138-0) is located in /home/docs/checkouts/readthedocs.org/user\_builds/envytools/checkouts/latest/docs/hw/memory/g80 vm.rst, line 630.)

Todo: write me

(The [original entry](#page-138-1) is located in /home/docs/checkouts/readthedocs.org/user\_builds/envytools/checkouts/latest/docs/hw/memory/g80 vm.rst, line 636.)

Todo: verify it's really the G84

(The [original entry](#page-139-0) is located in /home/docs/checkouts/readthedocs.org/user\_builds/envytools/checkouts/latest/docs/hw/memory/g80 vram.rst, line 128.)

Todo: write me

(The [original entry](#page-141-0) is located in /home/docs/checkouts/readthedocs.org/user\_builds/envytools/checkouts/latest/docs/hw/memory/g80 vram.rst, line 187.)

Todo: tag stuff?

(The [original entry](#page-141-1) is located in /home/docs/checkouts/readthedocs.org/user\_builds/envytools/checkouts/latest/docs/hw/memory/g80 vram.rst, line 241.)

(The [original entry](#page-142-1) is located in /home/docs/checkouts/readthedocs.org/user\_builds/envytools/checkouts/latest/docs/hw/memory/g80 vram.rst, line 247.)

# Todo: write me

(The [original entry](#page-142-2) is located in /home/docs/checkouts/readthedocs.org/user\_builds/envytools/checkouts/latest/docs/hw/memory/g80 vram.rst, line 253.)

### Todo: write me

(The [original entry](#page-142-3) is located in /home/docs/checkouts/readthedocs.org/user\_builds/envytools/checkouts/latest/docs/hw/memory/g80 vram.rst, line 259.)

## Todo: write me

(The [original entry](#page-145-0) is located in /home/docs/checkouts/readthedocs.org/user\_builds/envytools/checkouts/latest/docs/hw/memory/gf100 comp.rst, line 9.)

## Todo: write me

(The [original entry](#page-145-1) is located in /home/docs/checkouts/readthedocs.org/user\_builds/envytools/checkouts/latest/docs/hw/memory/gf100 comp.rst, line 15.)

## Todo: write me

(The *original entry* is located in /home/docs/checkouts/readthedocs.org/user\_builds/envytools/checkouts/latest/docs/hw/memory/gf100 host-mem.rst, line 9.)

## Todo: write me

(The *original entry* is located in /home/docs/checkouts/readthedocs.org/user\_builds/envytools/checkouts/latest/docs/hw/memory/gf100 host-mem.rst, line 15.)

### Todo: write me

(The *original entry* is located in /home/docs/checkouts/readthedocs.org/user\_builds/envytools/checkouts/latest/docs/hw/memory/gf100 host-mem.rst, line 23.)

### Todo: write me

(The *original entry* is located in /home/docs/checkouts/readthedocs.org/user\_builds/envytools/checkouts/latest/docs/hw/memory/gf100 host-mem.rst, line 27.)

(The *original entry* is located in /home/docs/checkouts/readthedocs.org/user\_builds/envytools/checkouts/latest/docs/hw/memory/gf100 host-mem.rst, line 36.)

# Todo: write me

(The *original entry* is located in /home/docs/checkouts/readthedocs.org/user\_builds/envytools/checkouts/latest/docs/hw/memory/gf100 p2p.rst, line 9.)

### Todo: write me

(The *original entry* is located in /home/docs/checkouts/readthedocs.org/user\_builds/envytools/checkouts/latest/docs/hw/memory/gf100 p2p.rst, line 15.)

## Todo: write me

(The *original entry* is located in /home/docs/checkouts/readthedocs.org/user\_builds/envytools/checkouts/latest/docs/hw/memory/gf100 p2p.rst, line 23.)

## Todo: write me

(The [original entry](#page-144-2) is located in /home/docs/checkouts/readthedocs.org/user\_builds/envytools/checkouts/latest/docs/hw/memory/gf100 vm.rst, line 9.)

## Todo: write me

(The [original entry](#page-144-3) is located in /home/docs/checkouts/readthedocs.org/user\_builds/envytools/checkouts/latest/docs/hw/memory/gf100 vm.rst, line 15.)

## Todo: write me

(The [original entry](#page-144-4) is located in /home/docs/checkouts/readthedocs.org/user\_builds/envytools/checkouts/latest/docs/hw/memory/gf100 vram.rst, line 9.)

## Todo: write me

(The [original entry](#page-144-5) is located in /home/docs/checkouts/readthedocs.org/user\_builds/envytools/checkouts/latest/docs/hw/memory/gf100 vram.rst, line 15.)

### Todo: write me

(The *original entry* is located in /home/docs/checkouts/readthedocs.org/user\_builds/envytools/checkouts/latest/docs/hw/memory/nv1 pdma.rst, line 9.)

(The *original entry* is located in /home/docs/checkouts/readthedocs.org/user\_builds/envytools/checkouts/latest/docs/hw/memory/nv1 pdma.rst, line 15.)

## Todo: write me

(The *original entry* is located in /home/docs/checkouts/readthedocs.org/user\_builds/envytools/checkouts/latest/docs/hw/memory/nv1 pdma.rst, line 23.)

### Todo: write me

(The *original entry* is located in /home/docs/checkouts/readthedocs.org/user\_builds/envytools/checkouts/latest/docs/hw/memory/nv1 pdma.rst, line 31.)

### Todo: write me

(The *original entry* is located in /home/docs/checkouts/readthedocs.org/user\_builds/envytools/checkouts/latest/docs/hw/memory/nv1 pdma.rst, line 39.)

## Todo: write me

(The *original entry* is located in /home/docs/checkouts/readthedocs.org/user\_builds/envytools/checkouts/latest/docs/hw/memory/nv1 pdma.rst, line 45.)

## Todo: write me

(The [original entry](#page-108-0) is located in /home/docs/checkouts/readthedocs.org/user\_builds/envytools/checkouts/latest/docs/hw/memory/nv1 surface.rst, line 9.)

## Todo: write me

(The [original entry](#page-108-1) is located in /home/docs/checkouts/readthedocs.org/user\_builds/envytools/checkouts/latest/docs/hw/memory/nv1 surface.rst, line 15.)

Todo: wtf is the password storage thing, and why is it located at an inconvenient and unmovable place?

(The *original entry* is located in /home/docs/checkouts/readthedocs.org/user\_builds/envytools/checkouts/latest/docs/hw/memory/nv1 vram.rst, line 45.)

Todo: verify you cannot go between the two buffers by overflowing Y

(The *original entry* is located in /home/docs/checkouts/readthedocs.org/user\_builds/envytools/checkouts/latest/docs/hw/memory/nv1 vram.rst, line 90.)

## Todo: figure out what RAMAU nad UNK2 are for

(The *original entry* is located in /home/docs/checkouts/readthedocs.org/user\_builds/envytools/checkouts/latest/docs/hw/memory/nv1 vram.rst, line 152.)

# Todo: write me

(The *original entry* is located in /home/docs/checkouts/readthedocs.org/user\_builds/envytools/checkouts/latest/docs/hw/memory/nv10 pfb.rst, line 9.)

### Todo: write me

(The *original entry* is located in /home/docs/checkouts/readthedocs.org/user\_builds/envytools/checkouts/latest/docs/hw/memory/nv10 pfb.rst, line 15.)

## Todo: write me

(The *original entry* is located in /home/docs/checkouts/readthedocs.org/user\_builds/envytools/checkouts/latest/docs/hw/memory/nv10 pfb.rst, line 23.)

## Todo: write me

(The [original entry](#page-108-2) is located in /home/docs/checkouts/readthedocs.org/user\_builds/envytools/checkouts/latest/docs/hw/memory/nv3 dmaobj.rst, line 9.)

## Todo: write me

(The [original entry](#page-108-3) is located in /home/docs/checkouts/readthedocs.org/user\_builds/envytools/checkouts/latest/docs/hw/memory/nv3 dmaobj.rst, line 15.)

## Todo: write me

(The *original entry* is located in /home/docs/checkouts/readthedocs.org/user\_builds/envytools/checkouts/latest/docs/hw/memory/nv3 pfb.rst, line 9.)

# Todo: write me

(The *original entry* is located in /home/docs/checkouts/readthedocs.org/user\_builds/envytools/checkouts/latest/docs/hw/memory/nv3 pfb.rst, line 15.)

### Todo: write me

(The *original entry* is located in /home/docs/checkouts/readthedocs.org/user\_builds/envytools/checkouts/latest/docs/hw/memory/nv3 pfb.rst, line 23.)

(The [original entry](#page-108-4) is located in /home/docs/checkouts/readthedocs.org/user\_builds/envytools/checkouts/latest/docs/hw/memory/nv3 vram.rst, line 9.)

## Todo: write me

(The [original entry](#page-108-5) is located in /home/docs/checkouts/readthedocs.org/user\_builds/envytools/checkouts/latest/docs/hw/memory/nv3 vram.rst, line 15.)

### Todo: write me

(The [original entry](#page-109-0) is located in /home/docs/checkouts/readthedocs.org/user\_builds/envytools/checkouts/latest/docs/hw/memory/nv4 dmaobj.rst, line 9.)

### Todo: write me

(The [original entry](#page-109-1) is located in /home/docs/checkouts/readthedocs.org/user\_builds/envytools/checkouts/latest/docs/hw/memory/nv4 dmaobj.rst, line 15.)

## Todo: write me

(The *original entry* is located in /home/docs/checkouts/readthedocs.org/user\_builds/envytools/checkouts/latest/docs/hw/memory/nv4 vram.rst, line 9.)

### Todo: write me

(The *original entry* is located in /home/docs/checkouts/readthedocs.org/user\_builds/envytools/checkouts/latest/docs/hw/memory/nv4 vram.rst, line 15.)

#### Todo: write me

(The *original entry* is located in /home/docs/checkouts/readthedocs.org/user\_builds/envytools/checkouts/latest/docs/hw/memory/nv4 vram.rst, line 21.)

### Todo: write me

(The *original entry* is located in /home/docs/checkouts/readthedocs.org/user\_builds/envytools/checkouts/latest/docs/hw/memory/nv4 vram.rst, line 25.)

## Todo: write me

(The *original entry* is located in /home/docs/checkouts/readthedocs.org/user\_builds/envytools/checkouts/latest/docs/hw/memory/nv40 pfb.rst, line 9.)

(The *original entry* is located in /home/docs/checkouts/readthedocs.org/user\_builds/envytools/checkouts/latest/docs/hw/memory/nv40 pfb.rst, line 15.)

# Todo: write me

(The *original entry* is located in /home/docs/checkouts/readthedocs.org/user\_builds/envytools/checkouts/latest/docs/hw/memory/nv40 pfb.rst, line 23.)

## Todo: write me

(The [original entry](#page-109-2) is located in /home/docs/checkouts/readthedocs.org/user\_builds/envytools/checkouts/latest/docs/hw/memory/nv44 host-mem.rst, line 9.)

## Todo: write me

(The [original entry](#page-109-3) is located in /home/docs/checkouts/readthedocs.org/user\_builds/envytools/checkouts/latest/docs/hw/memory/nv44 host-mem.rst, line 15.)

## Todo: write me

(The [original entry](#page-109-4) is located in /home/docs/checkouts/readthedocs.org/user\_builds/envytools/checkouts/latest/docs/hw/memory/nv44 host-mem.rst, line 23.)

## Todo: write me

(The *original entry* is located in /home/docs/checkouts/readthedocs.org/user\_builds/envytools/checkouts/latest/docs/hw/memory/nv44 pfb.rst, line 9.)

## Todo: write me

(The *original entry* is located in /home/docs/checkouts/readthedocs.org/user\_builds/envytools/checkouts/latest/docs/hw/memory/nv44 pfb.rst, line 15.)

## Todo: write me

(The *original entry* is located in /home/docs/checkouts/readthedocs.org/user\_builds/envytools/checkouts/latest/docs/hw/memory/nv44 pfb.rst, line 23.)

## Todo: write me

(The *original entry* is located in /home/docs/checkouts/readthedocs.org/user\_builds/envytools/checkouts/latest/docs/hw/memory/pbfb.rst, line 9.)

(The *original entry* is located in /home/docs/checkouts/readthedocs.org/user\_builds/envytools/checkouts/latest/docs/hw/memory/pbfb.rst, line 15.)

## Todo: write me

(The *original entry* is located in /home/docs/checkouts/readthedocs.org/user\_builds/envytools/checkouts/latest/docs/hw/memory/pbfb.rst, line 23.)

### Todo: write me

(The *original entry* is located in /home/docs/checkouts/readthedocs.org/user\_builds/envytools/checkouts/latest/docs/hw/memory/pbfb.rst, line 27.)

## Todo: write me

(The *original entry* is located in /home/docs/checkouts/readthedocs.org/user\_builds/envytools/checkouts/latest/docs/hw/memory/pbfb.rst, line 35.)

### Todo: convert

(The *original entry* is located in /home/docs/checkouts/readthedocs.org/user\_builds/envytools/checkouts/latest/docs/hw/memory/peepho line 58.)

## Todo: write me

(The *original entry* is located in /home/docs/checkouts/readthedocs.org/user\_builds/envytools/checkouts/latest/docs/hw/memory/pffb.rst, line 9.)

## Todo: write me

(The *original entry* is located in /home/docs/checkouts/readthedocs.org/user\_builds/envytools/checkouts/latest/docs/hw/memory/pffb.rst, line 15.)

### Todo: write me

(The *original entry* is located in /home/docs/checkouts/readthedocs.org/user\_builds/envytools/checkouts/latest/docs/hw/memory/pffb.rst, line 23.)

### Todo: write me

(The *original entry* is located in /home/docs/checkouts/readthedocs.org/user\_builds/envytools/checkouts/latest/docs/hw/memory/pffb.rst, line 31.)
(The *original entry* is located in /home/docs/checkouts/readthedocs.org/user\_builds/envytools/checkouts/latest/docs/hw/memory/pmfb.rst, line 9.)

## Todo: write me

(The *original entry* is located in /home/docs/checkouts/readthedocs.org/user\_builds/envytools/checkouts/latest/docs/hw/memory/pmfb.rst, line 15.)

### Todo: fill me

(The *original entry* is located in /home/docs/checkouts/readthedocs.org/user\_builds/envytools/checkouts/latest/docs/hw/memory/pmfb.rst, line 29.)

### Todo: fill me

(The *original entry* is located in /home/docs/checkouts/readthedocs.org/user\_builds/envytools/checkouts/latest/docs/hw/memory/pmfb.rst, line 33.)

### Todo: write me

(The *original entry* is located in /home/docs/checkouts/readthedocs.org/user\_builds/envytools/checkouts/latest/docs/hw/memory/pmfb.rst, line 41.)

### Todo: write me

(The *original entry* is located in /home/docs/checkouts/readthedocs.org/user\_builds/envytools/checkouts/latest/docs/hw/memory/pxbar.r line 9.)

### Todo: write me

(The *original entry* is located in /home/docs/checkouts/readthedocs.org/user\_builds/envytools/checkouts/latest/docs/hw/memory/pxbar.r line 15.)

# Todo: write me

(The *original entry* is located in /home/docs/checkouts/readthedocs.org/user\_builds/envytools/checkouts/latest/docs/hw/memory/pxbar.r line 23.)

## Todo: write me

(The *original entry* is located in /home/docs/checkouts/readthedocs.org/user\_builds/envytools/checkouts/latest/docs/hw/mmio.rst, line 13.)

Todo: check UNK005000 variants [sorta present on NV35, NV34, C51, MCP73; present on NV5, NV11, NV17, NV1A, NV20; not present on NV44]

(The *original entry* is located in /home/docs/checkouts/readthedocs.org/user\_builds/envytools/checkouts/latest/docs/hw/mmio.rst, line 128.)

Todo: check PCOUNTER variants

(The *original entry* is located in /home/docs/checkouts/readthedocs.org/user\_builds/envytools/checkouts/latest/docs/hw/mmio.rst, line 129.)

Todo: some IGP don't have PVPE/PVP1 [C51: present, but without PME; MCP73: not present at all]

(The *original entry* is located in /home/docs/checkouts/readthedocs.org/user\_builds/envytools/checkouts/latest/docs/hw/mmio.rst, line 130.)

Todo: check PSTRAPS on IGPs

(The *original entry* is located in /home/docs/checkouts/readthedocs.org/user\_builds/envytools/checkouts/latest/docs/hw/mmio.rst, line 131.)

### Todo: check PROM on IGPs

(The *original entry* is located in /home/docs/checkouts/readthedocs.org/user\_builds/envytools/checkouts/latest/docs/hw/mmio.rst, line 132.)

Todo: PMEDIA not on IGPs [MCP73 and C51: not present] and some other cards?

(The *original entry* is located in /home/docs/checkouts/readthedocs.org/user\_builds/envytools/checkouts/latest/docs/hw/mmio.rst, line 133.)

Todo: PFB not on IGPs

(The *original entry* is located in /home/docs/checkouts/readthedocs.org/user\_builds/envytools/checkouts/latest/docs/hw/mmio.rst, line 134.)

Todo: merge PCRTC+PRMCIO/PRAMDAC+PRMDIO?

(The *original entry* is located in /home/docs/checkouts/readthedocs.org/user\_builds/envytools/checkouts/latest/docs/hw/mmio.rst, line 135.)

Todo: UNK6E0000 variants

(The *original entry* is located in /home/docs/checkouts/readthedocs.org/user\_builds/envytools/checkouts/latest/docs/hw/mmio.rst, line 136.)

# Todo: UNK006000 variants

(The *original entry* is located in /home/docs/checkouts/readthedocs.org/user\_builds/envytools/checkouts/latest/docs/hw/mmio.rst, line 137.)

Todo: UNK00E000 variants

(The *original entry* is located in /home/docs/checkouts/readthedocs.org/user\_builds/envytools/checkouts/latest/docs/hw/mmio.rst, line 138.)

Todo: 102000 variants; present on MCP73, not C51

(The *original entry* is located in /home/docs/checkouts/readthedocs.org/user\_builds/envytools/checkouts/latest/docs/hw/mmio.rst, line 139.)

Todo: 10f000:112000 range on GT215-

(The *original entry* is located in /home/docs/checkouts/readthedocs.org/user\_builds/envytools/checkouts/latest/docs/hw/mmio.rst, line 208.)

Todo: verified accurate for GK104, check on earlier cards

(The *original entry* is located in /home/docs/checkouts/readthedocs.org/user\_builds/envytools/checkouts/latest/docs/hw/mmio.rst, line 274.)

Todo: did they finally kill off PMEDIA?

(The *original entry* is located in /home/docs/checkouts/readthedocs.org/user\_builds/envytools/checkouts/latest/docs/hw/mmio.rst, line 275.)

## Todo: RE me

(The *original entry* is located in /home/docs/checkouts/readthedocs.org/user\_builds/envytools/checkouts/latest/docs/hw/mmio.rst, line 307.)

#### Todo: RE me

(The *original entry* is located in /home/docs/checkouts/readthedocs.org/user\_builds/envytools/checkouts/latest/docs/hw/mmio.rst, line 313.)

Todo: RE me

(The *original entry* is located in /home/docs/checkouts/readthedocs.org/user\_builds/envytools/checkouts/latest/docs/hw/mmio.rst, line 319.)

## Todo: RE me

(The *original entry* is located in /home/docs/checkouts/readthedocs.org/user\_builds/envytools/checkouts/latest/docs/hw/mmio.rst, line 325.)

#### Todo: RE me

(The *original entry* is located in /home/docs/checkouts/readthedocs.org/user\_builds/envytools/checkouts/latest/docs/hw/mmio.rst, line 331.)

# Todo: RE me

(The *original entry* is located in /home/docs/checkouts/readthedocs.org/user\_builds/envytools/checkouts/latest/docs/hw/mmio.rst, line 335.)

## Todo: RE me

(The *original entry* is located in /home/docs/checkouts/readthedocs.org/user\_builds/envytools/checkouts/latest/docs/hw/mmio.rst, line 339.)

# Todo: NV4x? NVCx?

(The *original entry* is located in /home/docs/checkouts/readthedocs.org/user\_builds/envytools/checkouts/latest/docs/hw/mmio.rst, line 345.)

# Todo: RE me

(The *original entry* is located in /home/docs/checkouts/readthedocs.org/user\_builds/envytools/checkouts/latest/docs/hw/mmio.rst, line 349.)

## Todo: RE me

(The *original entry* is located in /home/docs/checkouts/readthedocs.org/user\_builds/envytools/checkouts/latest/docs/hw/mmio.rst, line 353.)

#### Todo: RE me

(The *original entry* is located in /home/docs/checkouts/readthedocs.org/user\_builds/envytools/checkouts/latest/docs/hw/mmio.rst, line 357.)

## Todo: RE me

(The *original entry* is located in /home/docs/checkouts/readthedocs.org/user\_builds/envytools/checkouts/latest/docs/hw/mmio.rst, line 361.)

## Todo: RE me

(The *original entry* is located in /home/docs/checkouts/readthedocs.org/user\_builds/envytools/checkouts/latest/docs/hw/mmio.rst, line 367.)

### Todo: RE me

(The *original entry* is located in /home/docs/checkouts/readthedocs.org/user\_builds/envytools/checkouts/latest/docs/hw/mmio.rst, line 371.)

# Todo: RE me

(The *original entry* is located in /home/docs/checkouts/readthedocs.org/user\_builds/envytools/checkouts/latest/docs/hw/mmio.rst, line 375.)

## Todo: RE me

(The *original entry* is located in /home/docs/checkouts/readthedocs.org/user\_builds/envytools/checkouts/latest/docs/hw/mmio.rst, line 379.)

# Todo: RE me

(The *original entry* is located in /home/docs/checkouts/readthedocs.org/user\_builds/envytools/checkouts/latest/docs/hw/mmio.rst, line 383.)

## Todo: RE me

(The *original entry* is located in /home/docs/checkouts/readthedocs.org/user\_builds/envytools/checkouts/latest/docs/hw/mmio.rst, line 387.)

## Todo: RE me

(The *original entry* is located in /home/docs/checkouts/readthedocs.org/user\_builds/envytools/checkouts/latest/docs/hw/mmio.rst, line 391.)

#### Todo: write me

(The *original entry* is located in /home/docs/checkouts/readthedocs.org/user\_builds/envytools/checkouts/latest/docs/hw/nv1 paudio.rst, line 13.)

## Todo: write me

(The *original entry* is located in /home/docs/checkouts/readthedocs.org/user\_builds/envytools/checkouts/latest/docs/hw/nv1 paudio.rst, line 21.)

# Todo: write me

(The *original entry* is located in /home/docs/checkouts/readthedocs.org/user\_builds/envytools/checkouts/latest/docs/hw/nv1 paudio.rst, line 29.)

#### Todo: write me

(The *original entry* is located in /home/docs/checkouts/readthedocs.org/user\_builds/envytools/checkouts/latest/docs/hw/nv1 paudio.rst, line 35.)

## Todo: write me

(The *original entry* is located in /home/docs/checkouts/readthedocs.org/user\_builds/envytools/checkouts/latest/docs/hw/nv1 paudio.rst, line 41.)

## Todo: write me

(The *original entry* is located in /home/docs/checkouts/readthedocs.org/user\_builds/envytools/checkouts/latest/docs/hw/nv1 paudio.rst, line 47.)

#### Todo: write me

(The *original entry* is located in /home/docs/checkouts/readthedocs.org/user\_builds/envytools/checkouts/latest/docs/hw/nv1 paudio.rst, line 53.)

Todo: wtf is with that 0x21x ID?

(The [original entry](#page-42-0) is located in /home/docs/checkouts/readthedocs.org/user\_builds/envytools/checkouts/latest/docs/hw/pciid.rst, line 482.)

Todo: shouldn't 0x03b8 support x4 too?

(The [original entry](#page-70-0) is located in /home/docs/checkouts/readthedocs.org/user\_builds/envytools/checkouts/latest/docs/hw/pciid.rst, line 2212.)

#### Todo: convert

(The [original entry](#page-506-0) is located in /home/docs/checkouts/readthedocs.org/user\_builds/envytools/checkouts/latest/docs/hw/pcounter/fermi.r line 9.)

## Todo: crossrefs

(The *original entry* is located in /home/docs/checkouts/readthedocs.org/user\_builds/envytools/checkouts/latest/docs/hw/pcounter/intro.rs line 9.)

Todo: why? any others excluded? NV25, NV2A, NV30, NV36 pending a check

(The *original entry* is located in /home/docs/checkouts/readthedocs.org/user\_builds/envytools/checkouts/latest/docs/hw/pcounter/intro.rs line 19.)

Todo: figure out what else happened on GF100

(The *original entry* is located in /home/docs/checkouts/readthedocs.org/user\_builds/envytools/checkouts/latest/docs/hw/pcounter/intro.rst, line 50.)

## Todo: make it so

(The *original entry* is located in /home/docs/checkouts/readthedocs.org/user\_builds/envytools/checkouts/latest/docs/hw/pcounter/intro.rst, line 55.)

Todo: figure out interupt business

(The *original entry* is located in /home/docs/checkouts/readthedocs.org/user\_builds/envytools/checkouts/latest/docs/hw/pcounter/intro.rst, line 96.)

Todo: wtf is CYCLES\_ALT for?

(The *original entry* is located in /home/docs/checkouts/readthedocs.org/user\_builds/envytools/checkouts/latest/docs/hw/pcounter/intro.rst, line 138.)

Todo: C51 has no PCOUNTER, but has a7f4/a7f8 registers

(The *original entry* is located in /home/docs/checkouts/readthedocs.org/user\_builds/envytools/checkouts/latest/docs/hw/pcounter/intro.rst, line 176.)

Todo: MCP73 also has a7f4/a7f8 but also has normal PCOUNTER

(The *original entry* is located in /home/docs/checkouts/readthedocs.org/user\_builds/envytools/checkouts/latest/docs/hw/pcounter/intro.rst, line 178.)

Todo: write me

(The *original entry* is located in /home/docs/checkouts/readthedocs.org/user\_builds/envytools/checkouts/latest/docs/hw/pcounter/intro.rst, line 186.)

Todo: complete me

(The *original entry* is located in /home/docs/checkouts/readthedocs.org/user\_builds/envytools/checkouts/latest/docs/hw/pcounter/intro.rst, line 205.)

## Todo: PAUSED?

(The *original entry* is located in /home/docs/checkouts/readthedocs.org/user\_builds/envytools/checkouts/latest/docs/hw/pcounter/intro.rst, line 334.)

Todo: unk bits

(The *original entry* is located in /home/docs/checkouts/readthedocs.org/user\_builds/envytools/checkouts/latest/docs/hw/pcounter/intro.rst, line 336.)

# Todo: write me

(The *original entry* is located in /home/docs/checkouts/readthedocs.org/user\_builds/envytools/checkouts/latest/docs/hw/pcounter/intro.rst, line 380.)

## Todo: UNK8

(The *original entry* is located in /home/docs/checkouts/readthedocs.org/user\_builds/envytools/checkouts/latest/docs/hw/pcounter/intro.rst, line 459.)

Todo: check bits 16-20 on GF100

(The *original entry* is located in /home/docs/checkouts/readthedocs.org/user\_builds/envytools/checkouts/latest/docs/hw/pcounter/intro.rst, line 651.)

Todo: figure out how single event mode is supposed to be used on GF100+

(The *original entry* is located in /home/docs/checkouts/readthedocs.org/user\_builds/envytools/checkouts/latest/docs/hw/pcounter/intro.rst, line 672.)

Todo: wtf is CYCLES\_ALT?

(The *original entry* is located in /home/docs/checkouts/readthedocs.org/user\_builds/envytools/checkouts/latest/docs/hw/pcounter/intro.rst, line 696.)

Todo: figure out what's the deal with GF100 counters

(The *original entry* is located in /home/docs/checkouts/readthedocs.org/user\_builds/envytools/checkouts/latest/docs/hw/pcounter/intro.rst, line 768.)

Todo: figure out if there's anything new on GF100

(The *original entry* is located in /home/docs/checkouts/readthedocs.org/user\_builds/envytools/checkouts/latest/docs/hw/pcounter/intro.rs line 829.)

## Todo: unk bits

(The *original entry* is located in /home/docs/checkouts/readthedocs.org/user\_builds/envytools/checkouts/latest/docs/hw/pcounter/intro.rst, line 933.)

#### Todo: more bits

(The *original entry* is located in /home/docs/checkouts/readthedocs.org/user\_builds/envytools/checkouts/latest/docs/hw/pcounter/intro.rst, line 946.)

## Todo: GF100

(The *original entry* is located in /home/docs/checkouts/readthedocs.org/user\_builds/envytools/checkouts/latest/docs/hw/pcounter/intro.rst, line 948.)

### Todo: threshold on GF100

(The *original entry* is located in /home/docs/checkouts/readthedocs.org/user\_builds/envytools/checkouts/latest/docs/hw/pcounter/intro.rst, line 1064.)

Todo: check if still valid on GF100

(The *original entry* is located in /home/docs/checkouts/readthedocs.org/user\_builds/envytools/checkouts/latest/docs/hw/pcounter/intro.rst, line 1192.)

Todo: figure out record mode setup for GF100

(The *original entry* is located in /home/docs/checkouts/readthedocs.org/user\_builds/envytools/checkouts/latest/docs/hw/pcounter/intro.rst, line 1274.)

#### Todo: convert

(The [original entry](#page-495-0) is located in /home/docs/checkouts/readthedocs.org/user\_builds/envytools/checkouts/latest/docs/hw/pcounter/nv10.rst, line 9.)

Todo: figure it out

(The [original entry](#page-496-0) is located in /home/docs/checkouts/readthedocs.org/user\_builds/envytools/checkouts/latest/docs/hw/pcounter/nv40.rst, line 37.)

Todo: find some, I don't know, signals?

(The [original entry](#page-496-0) is located in /home/docs/checkouts/readthedocs.org/user\_builds/envytools/checkouts/latest/docs/hw/pcounter/nv40.rst, line 39.)

Todo: figure out roughly what stuff goes where

(The [original entry](#page-497-0) is located in /home/docs/checkouts/readthedocs.org/user\_builds/envytools/checkouts/latest/docs/hw/pcounter/tesla.rst, line 44.)

Todo: find signals.

(The [original entry](#page-497-0) is located in /home/docs/checkouts/readthedocs.org/user\_builds/envytools/checkouts/latest/docs/hw/pcounter/tesla.rst, line 46.)

## Todo: write me

(The *original entry* is located in /home/docs/checkouts/readthedocs.org/user\_builds/envytools/checkouts/latest/docs/hw/pm/g80 clock.rst, line 9.)

Todo: figure out IOCLK, ZPLL, DOM6

(The *original entry* is located in /home/docs/checkouts/readthedocs.org/user\_builds/envytools/checkouts/latest/docs/hw/pm/g80 clock.rst, line 38.)

Todo: figure out 4010, 4018, 4088

(The *original entry* is located in /home/docs/checkouts/readthedocs.org/user\_builds/envytools/checkouts/latest/docs/hw/pm/g80 clock.rst, line 39.)

# Todo: write me

(The *original entry* is located in /home/docs/checkouts/readthedocs.org/user\_builds/envytools/checkouts/latest/docs/hw/pm/g80 clock.rst, line 44.)

#### Todo: write me

(The *original entry* is located in /home/docs/checkouts/readthedocs.org/user\_builds/envytools/checkouts/latest/docs/hw/pm/g80 clock.rst, line 52.)

#### Todo: write me

(The *original entry* is located in /home/docs/checkouts/readthedocs.org/user\_builds/envytools/checkouts/latest/docs/hw/pm/g80 clock.rst, line 56.)

### Todo: write me

(The *original entry* is located in /home/docs/checkouts/readthedocs.org/user\_builds/envytools/checkouts/latest/docs/hw/pm/g80 clock.rst, line 60.)

# Todo: write me

(The *original entry* is located in /home/docs/checkouts/readthedocs.org/user\_builds/envytools/checkouts/latest/docs/hw/pm/g80 clock.rst, line 68.)

#### Todo: write me

(The *original entry* is located in /home/docs/checkouts/readthedocs.org/user\_builds/envytools/checkouts/latest/docs/hw/pm/g80 clock.rst, line 76.)

## Todo: write me

(The *original entry* is located in /home/docs/checkouts/readthedocs.org/user\_builds/envytools/checkouts/latest/docs/hw/pm/g80 clock.rst, line 84.)

## Todo: write me

(The *original entry* is located in /home/docs/checkouts/readthedocs.org/user\_builds/envytools/checkouts/latest/docs/hw/pm/g80 clock.rst, line 92.)

## Todo: write me

(The *original entry* is located in /home/docs/checkouts/readthedocs.org/user\_builds/envytools/checkouts/latest/docs/hw/pm/gf100 clock.rst, line 9.)

Todo: how many RPLLs are there exactly?

(The *original entry* is located in /home/docs/checkouts/readthedocs.org/user\_builds/envytools/checkouts/latest/docs/hw/pm/gf100 clock.rst, line 33.)

Todo: figure out where host clock comes from

(The *original entry* is located in /home/docs/checkouts/readthedocs.org/user\_builds/envytools/checkouts/latest/docs/hw/pm/gf100 clock.rst, line 34.)

Todo: VM clock is a guess

(The *original entry* is located in /home/docs/checkouts/readthedocs.org/user\_builds/envytools/checkouts/latest/docs/hw/pm/gf100 clock.rst, line 35.)

Todo: memory clock uses two PLLs, actually

(The *original entry* is located in /home/docs/checkouts/readthedocs.org/user\_builds/envytools/checkouts/latest/docs/hw/pm/gf100 clock.rst, line 36.)

# Todo: write me

(The *original entry* is located in /home/docs/checkouts/readthedocs.org/user\_builds/envytools/checkouts/latest/docs/hw/pm/gf100 clock.rst, line 48.)

#### Todo: write me

(The *original entry* is located in /home/docs/checkouts/readthedocs.org/user\_builds/envytools/checkouts/latest/docs/hw/pm/gf100 clock.rst, line 52.)

# Todo: write me

(The *original entry* is located in /home/docs/checkouts/readthedocs.org/user\_builds/envytools/checkouts/latest/docs/hw/pm/gf100 clock.rst, line 60.)

## Todo: write me

(The *original entry* is located in /home/docs/checkouts/readthedocs.org/user\_builds/envytools/checkouts/latest/docs/hw/pm/gf100 clock.rst, line 68.)

#### Todo: write me

(The *original entry* is located in /home/docs/checkouts/readthedocs.org/user\_builds/envytools/checkouts/latest/docs/hw/pm/gf100 clock.rst, line 76.)

## Todo: write me

(The *original entry* is located in /home/docs/checkouts/readthedocs.org/user\_builds/envytools/checkouts/latest/docs/hw/pm/gt215 clock.rst, line 9.)

#### Todo: figure out unk clocks

(The *original entry* is located in /home/docs/checkouts/readthedocs.org/user\_builds/envytools/checkouts/latest/docs/hw/pm/gt215 clock.rst, line 32.)

#### Todo: write me

(The *original entry* is located in /home/docs/checkouts/readthedocs.org/user\_builds/envytools/checkouts/latest/docs/hw/pm/gt215 clock.rst, line 37.)

## Todo: write me

(The *original entry* is located in /home/docs/checkouts/readthedocs.org/user\_builds/envytools/checkouts/latest/docs/hw/pm/gt215 clock.rst, line 45.)

# Todo: write me

(The *original entry* is located in /home/docs/checkouts/readthedocs.org/user\_builds/envytools/checkouts/latest/docs/hw/pm/gt215 clock.rst, line 49.)

#### Todo: write me

(The *original entry* is located in /home/docs/checkouts/readthedocs.org/user\_builds/envytools/checkouts/latest/docs/hw/pm/gt215 clock.rst, line 53.)

## Todo: write me

(The *original entry* is located in /home/docs/checkouts/readthedocs.org/user\_builds/envytools/checkouts/latest/docs/hw/pm/gt215 clock.rst, line 73.)

## Todo: write me

(The *original entry* is located in /home/docs/checkouts/readthedocs.org/user\_builds/envytools/checkouts/latest/docs/hw/pm/gt215 clock.rst, line 81.)

#### Todo: write me

(The *original entry* is located in /home/docs/checkouts/readthedocs.org/user\_builds/envytools/checkouts/latest/docs/hw/pm/gt215 clock.rst, line 89.)

## Todo: write me

(The *original entry* is located in /home/docs/checkouts/readthedocs.org/user\_builds/envytools/checkouts/latest/docs/hw/pm/nv1 clock.rst, line 9.)

### Todo: DLL on NV3

(The *original entry* is located in /home/docs/checkouts/readthedocs.org/user\_builds/envytools/checkouts/latest/docs/hw/pm/nv1 clock.rst, line 24.)

#### Todo: NV1???

(The *original entry* is located in /home/docs/checkouts/readthedocs.org/user\_builds/envytools/checkouts/latest/docs/hw/pm/nv1 clock.rst, line 25.)

## Todo: write me

(The *original entry* is located in /home/docs/checkouts/readthedocs.org/user\_builds/envytools/checkouts/latest/docs/hw/pm/nv1 clock.rst, line 29.)

# Todo: write me

(The *original entry* is located in /home/docs/checkouts/readthedocs.org/user\_builds/envytools/checkouts/latest/docs/hw/pm/nv1 clock.rst, line 37.)

#### Todo: write me

(The *original entry* is located in /home/docs/checkouts/readthedocs.org/user\_builds/envytools/checkouts/latest/docs/hw/pm/nv1 clock.rst, line 41.)

## Todo: write me

(The *original entry* is located in /home/docs/checkouts/readthedocs.org/user\_builds/envytools/checkouts/latest/docs/hw/pm/nv1 clock.rst, line 49.)

## Todo: write me

(The *original entry* is located in /home/docs/checkouts/readthedocs.org/user\_builds/envytools/checkouts/latest/docs/hw/pm/nv1 clock.rst, line 53.)

#### Todo: write me

(The *original entry* is located in /home/docs/checkouts/readthedocs.org/user\_builds/envytools/checkouts/latest/docs/hw/pm/nv1 clock.rst, line 61.)

## Todo: write me

(The *original entry* is located in /home/docs/checkouts/readthedocs.org/user\_builds/envytools/checkouts/latest/docs/hw/pm/nv1 clock.rst, line 65.)

#### Todo: write me

(The *original entry* is located in /home/docs/checkouts/readthedocs.org/user\_builds/envytools/checkouts/latest/docs/hw/pm/nv40 clock.rst, line 9.)

Todo: figure out where host clock comes from

(The *original entry* is located in /home/docs/checkouts/readthedocs.org/user\_builds/envytools/checkouts/latest/docs/hw/pm/nv40 clock.rst, line 26.)

Todo: figure out 4008/shader clock

(The *original entry* is located in /home/docs/checkouts/readthedocs.org/user\_builds/envytools/checkouts/latest/docs/hw/pm/nv40 clock.rst, line 27.)

### Todo: figure out 4050, 4058

(The *original entry* is located in /home/docs/checkouts/readthedocs.org/user\_builds/envytools/checkouts/latest/docs/hw/pm/nv40 clock.rst, line 28.)

#### Todo: write me

(The *original entry* is located in /home/docs/checkouts/readthedocs.org/user\_builds/envytools/checkouts/latest/docs/hw/pm/nv40 clock.rst, line 33.)

## Todo: write me

(The *original entry* is located in /home/docs/checkouts/readthedocs.org/user\_builds/envytools/checkouts/latest/docs/hw/pm/nv40 clock.rst, line 41.)

# Todo: write me

(The *original entry* is located in /home/docs/checkouts/readthedocs.org/user\_builds/envytools/checkouts/latest/docs/hw/pm/nv40 clock.rst, line 45.)

## Todo: write me

(The *original entry* is located in /home/docs/checkouts/readthedocs.org/user\_builds/envytools/checkouts/latest/docs/hw/pm/nv40 clock.rst, line 53.)

Todo: figure out what divisors are available

(The [original entry](#page-99-0) is located in /home/docs/checkouts/readthedocs.org/user\_builds/envytools/checkouts/latest/docs/hw/pm/nv43 therm.rst, line 57.)

Todo: figure out what divisors are available

(The [original entry](#page-100-0) is located in /home/docs/checkouts/readthedocs.org/user\_builds/envytools/checkouts/latest/docs/hw/pm/nv43 therm.rst, line 95.)

Todo: Make sure this clock range is safe on all cards

(The [original entry](#page-100-0) is located in /home/docs/checkouts/readthedocs.org/user\_builds/envytools/checkouts/latest/docs/hw/pm/nv43 therm.rst, line 111.)

Todo: There may be other switches.

(The [original entry](#page-101-0) is located in /home/docs/checkouts/readthedocs.org/user\_builds/envytools/checkouts/latest/docs/hw/pm/nv43 therm.rst, line 152.)

#### Todo: Document reg 15b8

(The [original entry](#page-102-0) is located in /home/docs/checkouts/readthedocs.org/user\_builds/envytools/checkouts/latest/docs/hw/pm/nv43 therm.rst, line 215.)

Todo: write me

(The [original entry](#page-92-0) is located in /home/docs/checkouts/readthedocs.org/user\_builds/envytools/checkouts/latest/docs/hw/pm/pdaemon/chs line 8.)

Todo: check the frequency at which PDAEMON is polling

(The [original entry](#page-95-0) is located in /home/docs/checkouts/readthedocs.org/user\_builds/envytools/checkouts/latest/docs/hw/pm/pdaemon/counter. line 33.)

Todo: write me

(The [original entry](#page-97-0) is located in /home/docs/checkouts/readthedocs.org/user\_builds/envytools/checkouts/latest/docs/hw/pm/pdaemon/ep line 9.)

Todo: and unknown stuff.

(The [original entry](#page-98-0) is located in /home/docs/checkouts/readthedocs.org/user\_builds/envytools/checkouts/latest/docs/hw/pm/pdaemon/ind line 53.)

Todo: figure out additions

(The [original entry](#page-98-0) is located in /home/docs/checkouts/readthedocs.org/user\_builds/envytools/checkouts/latest/docs/hw/pm/pdaemon/index.rst, line 65.)

Todo: this file deals mostly with GT215 version now

(The [original entry](#page-98-0) is located in /home/docs/checkouts/readthedocs.org/user\_builds/envytools/checkouts/latest/docs/hw/pm/pdaemon/index.rst, line 67.)

Todo: write me

(The *original entry* is located in /home/docs/checkouts/readthedocs.org/user\_builds/envytools/checkouts/latest/docs/hw/pm/pdaemon/io. line 9.)

Todo: reset doc

(The *original entry* is located in /home/docs/checkouts/readthedocs.org/user\_builds/envytools/checkouts/latest/docs/hw/pm/pdaemon/io. line 74.)

### Todo: unknown v3+ regs at 0x430+

(The *original entry* is located in /home/docs/checkouts/readthedocs.org/user\_builds/envytools/checkouts/latest/docs/hw/pm/pdaemon/io. line 75.)

Todo: 5c0+

(The *original entry* is located in /home/docs/checkouts/readthedocs.org/user\_builds/envytools/checkouts/latest/docs/hw/pm/pdaemon/io. line 76.)

## Todo: 660+

(The *original entry* is located in /home/docs/checkouts/readthedocs.org/user\_builds/envytools/checkouts/latest/docs/hw/pm/pdaemon/io. line 77.)

# Todo: finish the list

(The *original entry* is located in /home/docs/checkouts/readthedocs.org/user\_builds/envytools/checkouts/latest/docs/hw/pm/pdaemon/io. line 78.)

## Todo: write me

(The [original entry](#page-86-0) is located in /home/docs/checkouts/readthedocs.org/user\_builds/envytools/checkouts/latest/docs/hw/pm/pdaemon/per line 7.)

Todo: discuss mismatched clock thing

(The [original entry](#page-86-0) is located in /home/docs/checkouts/readthedocs.org/user\_builds/envytools/checkouts/latest/docs/hw/pm/pdaemon/per line 9.)

Todo: figure out the first signal

(The [original entry](#page-86-0) is located in /home/docs/checkouts/readthedocs.org/user\_builds/envytools/checkouts/latest/docs/hw/pm/pdaemon/per line 34.)

Todo: document MMIO\_\* signals

(The [original entry](#page-86-0) is located in /home/docs/checkouts/readthedocs.org/user\_builds/envytools/checkouts/latest/docs/hw/pm/pdaemon/per line 35.)

Todo: document INPUT\_\*, OUTPUT\_\*

(The [original entry](#page-86-0) is located in /home/docs/checkouts/readthedocs.org/user\_builds/envytools/checkouts/latest/docs/hw/pm/pdaemon/per line 36.)

### Todo: write me

(The [original entry](#page-97-1) is located in /home/docs/checkouts/readthedocs.org/user\_builds/envytools/checkouts/latest/docs/hw/pm/pdaemon/sig line 9.)

Todo: write me

(The [original entry](#page-97-2) is located in /home/docs/checkouts/readthedocs.org/user\_builds/envytools/checkouts/latest/docs/hw/pm/pdaemon/sig line 15.)

## Todo: write me

(The [original entry](#page-98-1) is located in /home/docs/checkouts/readthedocs.org/user\_builds/envytools/checkouts/latest/docs/hw/pm/pdaemon/sig line 23.)

Todo: figure out bits 7, 8

(The [original entry](#page-87-0) is located in /home/docs/checkouts/readthedocs.org/user\_builds/envytools/checkouts/latest/docs/hw/pm/pdaemon/sub line 25.)

Todo: more bits in 10-12?

(The [original entry](#page-87-0) is located in /home/docs/checkouts/readthedocs.org/user\_builds/envytools/checkouts/latest/docs/hw/pm/pdaemon/sub line 26.)

Todo: what could possibly use PDAEMON's busy status?

(The [original entry](#page-88-0) is located in /home/docs/checkouts/readthedocs.org/user\_builds/envytools/checkouts/latest/docs/hw/pm/pdaemon/use line 17.)

Todo: check the possible dividers

(The *original entry* is located in /home/docs/checkouts/readthedocs.org/user\_builds/envytools/checkouts/latest/docs/hw/pm/ptherm.rst, line 80.)

Todo: verify the priorities of each threshold (if two thresholds are active at the same time, which one is considered as being active?)

(The *original entry* is located in /home/docs/checkouts/readthedocs.org/user\_builds/envytools/checkouts/latest/docs/hw/pm/ptherm.rst, line 132.)

(The *original entry* is located in /home/docs/checkouts/readthedocs.org/user\_builds/envytools/checkouts/latest/docs/hw/pm/ptherm.rst, line 138.)

## Todo: write me

(The *original entry* is located in /home/docs/checkouts/readthedocs.org/user\_builds/envytools/checkouts/latest/docs/hw/pm/ptherm.rst, line 143.)

### Todo: write me

(The *original entry* is located in /home/docs/checkouts/readthedocs.org/user\_builds/envytools/checkouts/latest/docs/hw/pm/ptherm.rst, line 147.)

### Todo: write me

(The *original entry* is located in /home/docs/checkouts/readthedocs.org/user\_builds/envytools/checkouts/latest/docs/hw/pm/ptherm.rst, line 155.)

### Todo: write me

(The *original entry* is located in /home/docs/checkouts/readthedocs.org/user\_builds/envytools/checkouts/latest/docs/hw/pm/ptherm.rst, line 163.)

### Todo: write me

(The *original entry* is located in /home/docs/checkouts/readthedocs.org/user\_builds/envytools/checkouts/latest/docs/hw/vdec/pvcomp.rst, line 9.)

### Todo: write me

(The *original entry* is located in /home/docs/checkouts/readthedocs.org/user\_builds/envytools/checkouts/latest/docs/hw/vdec/pvcomp.rst line 15.)

#### Todo: status bits

(The *original entry* is located in /home/docs/checkouts/readthedocs.org/user\_builds/envytools/checkouts/latest/docs/hw/vdec/pvcomp.rst, line 87.)

## Todo: write me

(The *original entry* is located in /home/docs/checkouts/readthedocs.org/user\_builds/envytools/checkouts/latest/docs/hw/vdec/pvcomp.rst, line 97.)

(The *original entry* is located in /home/docs/checkouts/readthedocs.org/user\_builds/envytools/checkouts/latest/docs/hw/vdec/pvcomp.rst, line 99.)

## Todo: write me

(The *original entry* is located in /home/docs/checkouts/readthedocs.org/user\_builds/envytools/checkouts/latest/docs/hw/vdec/pvcomp.rst, line 107.)

#### Todo: write me

(The *original entry* is located in /home/docs/checkouts/readthedocs.org/user\_builds/envytools/checkouts/latest/docs/hw/vdec/pvdec.rst, line 9.)

### Todo: write me

(The *original entry* is located in /home/docs/checkouts/readthedocs.org/user\_builds/envytools/checkouts/latest/docs/hw/vdec/pvdec.rst, line 15.)

#### Todo: status bits

(The *original entry* is located in /home/docs/checkouts/readthedocs.org/user\_builds/envytools/checkouts/latest/docs/hw/vdec/pvdec.rst, line 77.)

### Todo: interrupts

(The *original entry* is located in /home/docs/checkouts/readthedocs.org/user\_builds/envytools/checkouts/latest/docs/hw/vdec/pvdec.rst, line 78.)

### Todo: MEMIF ports

(The *original entry* is located in /home/docs/checkouts/readthedocs.org/user\_builds/envytools/checkouts/latest/docs/hw/vdec/pvdec.rst, line 79.)

#### Todo: core clock

(The *original entry* is located in /home/docs/checkouts/readthedocs.org/user\_builds/envytools/checkouts/latest/docs/hw/vdec/pvdec.rst, line 80.)

#### Todo: write me

(The *original entry* is located in /home/docs/checkouts/readthedocs.org/user\_builds/envytools/checkouts/latest/docs/hw/vdec/pvdec.rst, line 90.)

(The *original entry* is located in /home/docs/checkouts/readthedocs.org/user\_builds/envytools/checkouts/latest/docs/hw/vdec/pvdec.rst, line 92.)

## Todo: write me

(The *original entry* is located in /home/docs/checkouts/readthedocs.org/user\_builds/envytools/checkouts/latest/docs/hw/vdec/pvenc.rst, line 9.)

## Todo: write me

(The *original entry* is located in /home/docs/checkouts/readthedocs.org/user\_builds/envytools/checkouts/latest/docs/hw/vdec/pvenc.rst, line 15.)

### Todo: status bits

(The *original entry* is located in /home/docs/checkouts/readthedocs.org/user\_builds/envytools/checkouts/latest/docs/hw/vdec/pvenc.rst, line 100.)

### Todo: interrupts

(The *original entry* is located in /home/docs/checkouts/readthedocs.org/user\_builds/envytools/checkouts/latest/docs/hw/vdec/pvenc.rst, line 101.)

### Todo: MEMIF ports

(The *original entry* is located in /home/docs/checkouts/readthedocs.org/user\_builds/envytools/checkouts/latest/docs/hw/vdec/pvenc.rst, line 102.)

#### Todo: core clock

(The *original entry* is located in /home/docs/checkouts/readthedocs.org/user\_builds/envytools/checkouts/latest/docs/hw/vdec/pvenc.rst, line 103.)

# Todo: write me

(The *original entry* is located in /home/docs/checkouts/readthedocs.org/user\_builds/envytools/checkouts/latest/docs/hw/vdec/pvenc.rst, line 113.)

#### Todo: write me

(The *original entry* is located in /home/docs/checkouts/readthedocs.org/user\_builds/envytools/checkouts/latest/docs/hw/vdec/pvenc.rst, line 117.)

(The *original entry* is located in /home/docs/checkouts/readthedocs.org/user\_builds/envytools/checkouts/latest/docs/hw/vdec/pvenc.rst, line 119.)

## Todo: write me

(The [original entry](#page-490-0) is located in /home/docs/checkouts/readthedocs.org/user\_builds/envytools/checkouts/latest/docs/hw/vdec/vp2/index.rst, line 22.)

### Todo: write me

(The [original entry](#page-481-0) is located in /home/docs/checkouts/readthedocs.org/user\_builds/envytools/checkouts/latest/docs/hw/vdec/vp2/macro. line 96.)

#### Todo: write me

(The [original entry](#page-482-0) is located in /home/docs/checkouts/readthedocs.org/user\_builds/envytools/checkouts/latest/docs/hw/vdec/vp2/macro. line 104.)

### Todo: write me

(The [original entry](#page-482-1) is located in /home/docs/checkouts/readthedocs.org/user\_builds/envytools/checkouts/latest/docs/hw/vdec/vp2/macro. line 112.)

### Todo: write me

(The [original entry](#page-483-0) is located in /home/docs/checkouts/readthedocs.org/user\_builds/envytools/checkouts/latest/docs/hw/vdec/vp2/macro. line 174.)

### Todo: write me

(The *original entry* is located in /home/docs/checkouts/readthedocs.org/user\_builds/envytools/checkouts/latest/docs/hw/vdec/vp2/pbsp.r line 9.)

#### Todo: write me

(The *original entry* is located in /home/docs/checkouts/readthedocs.org/user\_builds/envytools/checkouts/latest/docs/hw/vdec/vp2/pbsp.r line 15.)

## Todo: write me

(The *original entry* is located in /home/docs/checkouts/readthedocs.org/user\_builds/envytools/checkouts/latest/docs/hw/vdec/vp2/pbsp.r line 23.)

(The *original entry* is located in /home/docs/checkouts/readthedocs.org/user\_builds/envytools/checkouts/latest/docs/hw/vdec/vp2/pbsp.r line 31.)

## Todo: write me

(The *original entry* is located in /home/docs/checkouts/readthedocs.org/user\_builds/envytools/checkouts/latest/docs/hw/vdec/vp2/pciphe line 9.)

## Todo: write me

(The *original entry* is located in /home/docs/checkouts/readthedocs.org/user\_builds/envytools/checkouts/latest/docs/hw/vdec/vp2/pciphe line 15.)

### Todo: write me

(The *original entry* is located in /home/docs/checkouts/readthedocs.org/user\_builds/envytools/checkouts/latest/docs/hw/vdec/vp2/pciphe line 23.)

### Todo: write me

(The *original entry* is located in /home/docs/checkouts/readthedocs.org/user\_builds/envytools/checkouts/latest/docs/hw/vdec/vp2/pciphe line 31.)

### Todo: write me

(The *original entry* is located in /home/docs/checkouts/readthedocs.org/user\_builds/envytools/checkouts/latest/docs/hw/vdec/vp2/pvp2.r line 9.)

### Todo: write me

(The *original entry* is located in /home/docs/checkouts/readthedocs.org/user\_builds/envytools/checkouts/latest/docs/hw/vdec/vp2/pvp2.r line 15.)

# Todo: write me

(The *original entry* is located in /home/docs/checkouts/readthedocs.org/user\_builds/envytools/checkouts/latest/docs/hw/vdec/vp2/pvp2.rst, line 23.)

## Todo: write me

(The *original entry* is located in /home/docs/checkouts/readthedocs.org/user\_builds/envytools/checkouts/latest/docs/hw/vdec/vp2/pvp2.r line 31.)

Todo: width/height max may be 255?

(The [original entry](#page-466-0) is located in /home/docs/checkouts/readthedocs.org/user\_builds/envytools/checkouts/latest/docs/hw/vdec/vp2/vld.rst, line 42.)

Todo: reg 0x00800

(The [original entry](#page-467-0) is located in /home/docs/checkouts/readthedocs.org/user\_builds/envytools/checkouts/latest/docs/hw/vdec/vp2/vld.rst, line 94.)

Todo: what macroblocks are stored, indexing, tagging, reset state

(The [original entry](#page-468-0) is located in /home/docs/checkouts/readthedocs.org/user\_builds/envytools/checkouts/latest/docs/hw/vdec/vp2/vld.rst, line 171.)

Todo: and availability status?

(The [original entry](#page-468-0) is located in /home/docs/checkouts/readthedocs.org/user\_builds/envytools/checkouts/latest/docs/hw/vdec/vp2/vld.rst, line 187.)

Todo: write me

(The [original entry](#page-469-0) is located in /home/docs/checkouts/readthedocs.org/user\_builds/envytools/checkouts/latest/docs/hw/vdec/vp2/vld.rst, line 201.)

Todo: RE and write me

(The [original entry](#page-469-1) is located in /home/docs/checkouts/readthedocs.org/user\_builds/envytools/checkouts/latest/docs/hw/vdec/vp2/vld.rst, line 225.)

## Todo: write me

(The [original entry](#page-469-2) is located in /home/docs/checkouts/readthedocs.org/user\_builds/envytools/checkouts/latest/docs/hw/vdec/vp2/vld.rst, line 233.)

Todo: write me

(The [original entry](#page-470-0) is located in /home/docs/checkouts/readthedocs.org/user\_builds/envytools/checkouts/latest/docs/hw/vdec/vp2/vld.rst, line 243.)

Todo: more inferred crap

(The [original entry](#page-472-0) is located in /home/docs/checkouts/readthedocs.org/user\_builds/envytools/checkouts/latest/docs/hw/vdec/vp2/vld.rst, line 451.)

(The [original entry](#page-473-0) is located in /home/docs/checkouts/readthedocs.org/user\_builds/envytools/checkouts/latest/docs/hw/vdec/vp2/vld.rst, line 496.)

## Todo: write me

(The [original entry](#page-464-0) is located in /home/docs/checkouts/readthedocs.org/user\_builds/envytools/checkouts/latest/docs/hw/vdec/vp2/xtensa. line 5.)

### Todo: write me

(The [original entry](#page-494-0) is located in /home/docs/checkouts/readthedocs.org/user\_builds/envytools/checkouts/latest/docs/hw/vdec/vp3/index.rst, line 21.)

Todo: Verify whether X or Y is in the lowest 16 bits. I assume X

(The [original entry](#page-493-0) is located in /home/docs/checkouts/readthedocs.org/user\_builds/envytools/checkouts/latest/docs/hw/vdec/vp3/mbring.rst, line 118.)

### Todo: write me

(The *original entry* is located in /home/docs/checkouts/readthedocs.org/user\_builds/envytools/checkouts/latest/docs/hw/vdec/vp3/ppdec. line 9.)

### Todo: write me

(The *original entry* is located in /home/docs/checkouts/readthedocs.org/user\_builds/envytools/checkouts/latest/docs/hw/vdec/vp3/ppdec. line 15.)

### Todo: interrupts

(The *original entry* is located in /home/docs/checkouts/readthedocs.org/user\_builds/envytools/checkouts/latest/docs/hw/vdec/vp3/ppdec. line 137.)

#### Todo: more MEMIF ports?

(The *original entry* is located in /home/docs/checkouts/readthedocs.org/user\_builds/envytools/checkouts/latest/docs/hw/vdec/vp3/ppdec. line 138.)

## Todo: write me

(The *original entry* is located in /home/docs/checkouts/readthedocs.org/user\_builds/envytools/checkouts/latest/docs/hw/vdec/vp3/ppdec. line 148.)

### Todo: unknowns

(The *original entry* is located in /home/docs/checkouts/readthedocs.org/user\_builds/envytools/checkouts/latest/docs/hw/vdec/vp3/ppdec. line 173.)

## Todo: fix list

(The *original entry* is located in /home/docs/checkouts/readthedocs.org/user\_builds/envytools/checkouts/latest/docs/hw/vdec/vp3/ppdec. line 174.)

### Todo: write me

(The *original entry* is located in /home/docs/checkouts/readthedocs.org/user\_builds/envytools/checkouts/latest/docs/hw/vdec/vp3/ppdec. line 180.)

### Todo: write me

(The *original entry* is located in /home/docs/checkouts/readthedocs.org/user\_builds/envytools/checkouts/latest/docs/hw/vdec/vp3/ppdec. line 188.)

### Todo: write me

(The *original entry* is located in /home/docs/checkouts/readthedocs.org/user\_builds/envytools/checkouts/latest/docs/hw/vdec/vp3/pppp.rst, line 9.)

### Todo: write me

(The *original entry* is located in /home/docs/checkouts/readthedocs.org/user\_builds/envytools/checkouts/latest/docs/hw/vdec/vp3/pppp.r line 15.)

### Todo: interrupts

(The *original entry* is located in /home/docs/checkouts/readthedocs.org/user\_builds/envytools/checkouts/latest/docs/hw/vdec/vp3/pppp.rst, line 123.)

#### Todo: more MEMIF ports?

(The *original entry* is located in /home/docs/checkouts/readthedocs.org/user\_builds/envytools/checkouts/latest/docs/hw/vdec/vp3/pppp.rst, line 124.)

## Todo: status bits

(The *original entry* is located in /home/docs/checkouts/readthedocs.org/user\_builds/envytools/checkouts/latest/docs/hw/vdec/vp3/pppp.rst, line 125.)

(The *original entry* is located in /home/docs/checkouts/readthedocs.org/user\_builds/envytools/checkouts/latest/docs/hw/vdec/vp3/pppp.rst, line 135.)

## Todo: write me

(The *original entry* is located in /home/docs/checkouts/readthedocs.org/user\_builds/envytools/checkouts/latest/docs/hw/vdec/vp3/pppp.rst, line 157.)

### Todo: write

(The *original entry* is located in /home/docs/checkouts/readthedocs.org/user\_builds/envytools/checkouts/latest/docs/hw/vdec/vp3/pppp.r line 165.)

### Todo: write

(The *original entry* is located in /home/docs/checkouts/readthedocs.org/user\_builds/envytools/checkouts/latest/docs/hw/vdec/vp3/pppp.rst, line 173.)

### Todo: write me

(The *original entry* is located in /home/docs/checkouts/readthedocs.org/user\_builds/envytools/checkouts/latest/docs/hw/vdec/vp3/pppp.rst, line 179.)

### Todo: write

(The *original entry* is located in /home/docs/checkouts/readthedocs.org/user\_builds/envytools/checkouts/latest/docs/hw/vdec/vp3/pppp.r line 187.)

### Todo: write

(The *original entry* is located in /home/docs/checkouts/readthedocs.org/user\_builds/envytools/checkouts/latest/docs/hw/vdec/vp3/pppp.rst, line 195.)

# Todo: write

(The *original entry* is located in /home/docs/checkouts/readthedocs.org/user\_builds/envytools/checkouts/latest/docs/hw/vdec/vp3/pppp.rst, line 203.)

## Todo: write me

(The *original entry* is located in /home/docs/checkouts/readthedocs.org/user\_builds/envytools/checkouts/latest/docs/hw/vdec/vp3/pppp.rst, line 209.)

## Todo: write

(The *original entry* is located in /home/docs/checkouts/readthedocs.org/user\_builds/envytools/checkouts/latest/docs/hw/vdec/vp3/pppp.rst, line 217.)

## Todo: write

(The *original entry* is located in /home/docs/checkouts/readthedocs.org/user\_builds/envytools/checkouts/latest/docs/hw/vdec/vp3/pppp.rst, line 225.)

#### Todo: write

(The *original entry* is located in /home/docs/checkouts/readthedocs.org/user\_builds/envytools/checkouts/latest/docs/hw/vdec/vp3/pppp.r line 233.)

#### Todo: write me

(The *original entry* is located in /home/docs/checkouts/readthedocs.org/user\_builds/envytools/checkouts/latest/docs/hw/vdec/vp3/pppp.rst, line 239.)

### Todo: write

(The *original entry* is located in /home/docs/checkouts/readthedocs.org/user\_builds/envytools/checkouts/latest/docs/hw/vdec/vp3/pppp.rst, line 247.)

### Todo: write

(The *original entry* is located in /home/docs/checkouts/readthedocs.org/user\_builds/envytools/checkouts/latest/docs/hw/vdec/vp3/pppp.r line 256.)

### Todo: write

(The *original entry* is located in /home/docs/checkouts/readthedocs.org/user\_builds/envytools/checkouts/latest/docs/hw/vdec/vp3/pppp.rst, line 264.)

#### Todo: write me

(The *original entry* is located in /home/docs/checkouts/readthedocs.org/user\_builds/envytools/checkouts/latest/docs/hw/vdec/vp3/pppp.rst, line 270.)

## Todo: write

(The *original entry* is located in /home/docs/checkouts/readthedocs.org/user\_builds/envytools/checkouts/latest/docs/hw/vdec/vp3/pppp.rst, line 278.)

## Todo: write

(The *original entry* is located in /home/docs/checkouts/readthedocs.org/user\_builds/envytools/checkouts/latest/docs/hw/vdec/vp3/pppp.rst, line 286.)

# Todo: write me

(The *original entry* is located in /home/docs/checkouts/readthedocs.org/user\_builds/envytools/checkouts/latest/docs/hw/vdec/vp3/psec.rst, line 9.)

## Todo: write me

(The *original entry* is located in /home/docs/checkouts/readthedocs.org/user\_builds/envytools/checkouts/latest/docs/hw/vdec/vp3/psec.rst, line 15.)

Todo: clock divider in 1530?

(The *original entry* is located in /home/docs/checkouts/readthedocs.org/user\_builds/envytools/checkouts/latest/docs/hw/vdec/vp3/psec.rst, line 103.)

Todo: find out something about the GM107 version

(The *original entry* is located in /home/docs/checkouts/readthedocs.org/user\_builds/envytools/checkouts/latest/docs/hw/vdec/vp3/psec.rst, line 105.)

### Todo: write me

(The *original entry* is located in /home/docs/checkouts/readthedocs.org/user\_builds/envytools/checkouts/latest/docs/hw/vdec/vp3/psec.rst, line 115.)

## Todo: update for GM107

(The *original entry* is located in /home/docs/checkouts/readthedocs.org/user\_builds/envytools/checkouts/latest/docs/hw/vdec/vp3/psec.rs line 129.)

#### Todo: write me

(The *original entry* is located in /home/docs/checkouts/readthedocs.org/user\_builds/envytools/checkouts/latest/docs/hw/vdec/vp3/pvdec. line 9.)

## Todo: write me

(The *original entry* is located in /home/docs/checkouts/readthedocs.org/user\_builds/envytools/checkouts/latest/docs/hw/vdec/vp3/pvdec. line 15.)

### Todo: interrupts

(The *original entry* is located in /home/docs/checkouts/readthedocs.org/user\_builds/envytools/checkouts/latest/docs/hw/vdec/vp3/pvdec. line 70.)

### Todo: VM engine/client

(The *original entry* is located in /home/docs/checkouts/readthedocs.org/user\_builds/envytools/checkouts/latest/docs/hw/vdec/vp3/pvdec. line 71.)

### Todo: MEMIF ports

(The *original entry* is located in /home/docs/checkouts/readthedocs.org/user\_builds/envytools/checkouts/latest/docs/hw/vdec/vp3/pvdec. line 72.)

#### Todo: status bits

(The *original entry* is located in /home/docs/checkouts/readthedocs.org/user\_builds/envytools/checkouts/latest/docs/hw/vdec/vp3/pvdec. line 73.)

### Todo: write me

(The *original entry* is located in /home/docs/checkouts/readthedocs.org/user\_builds/envytools/checkouts/latest/docs/hw/vdec/vp3/pvdec. line 83.)

### Todo: write me

(The *original entry* is located in /home/docs/checkouts/readthedocs.org/user\_builds/envytools/checkouts/latest/docs/hw/vdec/vp3/pvdec. line 92.)

### Todo: write me

(The *original entry* is located in /home/docs/checkouts/readthedocs.org/user\_builds/envytools/checkouts/latest/docs/hw/vdec/vp3/pvld.rst, line 9.)

#### Todo: write me

(The *original entry* is located in /home/docs/checkouts/readthedocs.org/user\_builds/envytools/checkouts/latest/docs/hw/vdec/vp3/pvld.rst, line 15.)

## Todo: MEMIF ports

(The *original entry* is located in /home/docs/checkouts/readthedocs.org/user\_builds/envytools/checkouts/latest/docs/hw/vdec/vp3/pvld.rst, line 130.)

## Todo: unknowns

(The *original entry* is located in /home/docs/checkouts/readthedocs.org/user\_builds/envytools/checkouts/latest/docs/hw/vdec/vp3/pvld.rst, line 153.)

## Todo: fix list

(The *original entry* is located in /home/docs/checkouts/readthedocs.org/user\_builds/envytools/checkouts/latest/docs/hw/vdec/vp3/pvld.rst, line 154.)

### Todo: write me

(The *original entry* is located in /home/docs/checkouts/readthedocs.org/user\_builds/envytools/checkouts/latest/docs/hw/vdec/vp3/pvld.rst, line 162.)

### Todo: write me

(The *original entry* is located in /home/docs/checkouts/readthedocs.org/user\_builds/envytools/checkouts/latest/docs/hw/vdec/vp3/pvld.rst, line 172.)

### Todo: write me

(The *original entry* is located in /home/docs/checkouts/readthedocs.org/user\_builds/envytools/checkouts/latest/docs/hw/vdec/vp3/pvld.rst, line 174.)

### Todo: write me

(The *original entry* is located in /home/docs/checkouts/readthedocs.org/user\_builds/envytools/checkouts/latest/docs/hw/vdec/vp3/pvld.rst, line 182.)

### Todo: write me

(The *original entry* is located in /home/docs/checkouts/readthedocs.org/user\_builds/envytools/checkouts/latest/docs/hw/vdec/vp3/pvld.rst, line 190.)

# Todo: write me

(The [original entry](#page-425-0) is located in /home/docs/checkouts/readthedocs.org/user\_builds/envytools/checkouts/latest/docs/hw/vdec/vpe/index.rst, line 19.)

#### Todo: write me

(The *original entry* is located in /home/docs/checkouts/readthedocs.org/user\_builds/envytools/checkouts/latest/docs/hw/vdec/vpe/pme/in line 13.)

(The *original entry* is located in /home/docs/checkouts/readthedocs.org/user\_builds/envytools/checkouts/latest/docs/hw/vdec/vpe/pme/in line 22.)

## Todo: write me

(The *original entry* is located in /home/docs/checkouts/readthedocs.org/user\_builds/envytools/checkouts/latest/docs/hw/vdec/vpe/pme/in line 58.)

#### Todo: write me

(The *original entry* is located in /home/docs/checkouts/readthedocs.org/user\_builds/envytools/checkouts/latest/docs/hw/vdec/vpe/pme/in line 62.)

### Todo: figure these out

(The *original entry* is located in /home/docs/checkouts/readthedocs.org/user\_builds/envytools/checkouts/latest/docs/hw/vdec/vpe/pme/in line 68.)

#### Todo: write me

(The *original entry* is located in /home/docs/checkouts/readthedocs.org/user\_builds/envytools/checkouts/latest/docs/hw/vdec/vpe/pme/in line 74.)

### Todo: write me

(The *original entry* is located in /home/docs/checkouts/readthedocs.org/user\_builds/envytools/checkouts/latest/docs/hw/vdec/vpe/pme/in line 80.)

### Todo: write me

(The *original entry* is located in /home/docs/checkouts/readthedocs.org/user\_builds/envytools/checkouts/latest/docs/hw/vdec/vpe/pme/in line 87.)

#### Todo: write me

(The *original entry* is located in /home/docs/checkouts/readthedocs.org/user\_builds/envytools/checkouts/latest/docs/hw/vdec/vpe/pme/in line 94.)

## Todo: write me

(The *original entry* is located in /home/docs/checkouts/readthedocs.org/user\_builds/envytools/checkouts/latest/docs/hw/vdec/vpe/pme/in line 101.)

(The *original entry* is located in /home/docs/checkouts/readthedocs.org/user\_builds/envytools/checkouts/latest/docs/hw/vdec/vpe/pme/in line 108.)

## Todo: write me

(The *original entry* is located in /home/docs/checkouts/readthedocs.org/user\_builds/envytools/checkouts/latest/docs/hw/vdec/vpe/pme/in line 117.)

### Todo: write me

(The *original entry* is located in /home/docs/checkouts/readthedocs.org/user\_builds/envytools/checkouts/latest/docs/hw/vdec/vpe/pme/in line 124.)

### Todo: write me

(The *original entry* is located in /home/docs/checkouts/readthedocs.org/user\_builds/envytools/checkouts/latest/docs/hw/vdec/vpe/pme/in line 130.)

### Todo: write me

(The *original entry* is located in /home/docs/checkouts/readthedocs.org/user\_builds/envytools/checkouts/latest/docs/hw/vdec/vpe/pme/in line 136.)

### Todo: write me

(The *original entry* is located in /home/docs/checkouts/readthedocs.org/user\_builds/envytools/checkouts/latest/docs/hw/vdec/vpe/pme/in line 142.)

### Todo: write me

(The *original entry* is located in /home/docs/checkouts/readthedocs.org/user\_builds/envytools/checkouts/latest/docs/hw/vdec/vpe/pme/in line 148.)

# Todo: write me

(The *original entry* is located in /home/docs/checkouts/readthedocs.org/user\_builds/envytools/checkouts/latest/docs/hw/vdec/vpe/pme/in line 154.)

#### Todo: write me

(The *original entry* is located in /home/docs/checkouts/readthedocs.org/user\_builds/envytools/checkouts/latest/docs/hw/vdec/vpe/pme/in line 160.)

(The *original entry* is located in /home/docs/checkouts/readthedocs.org/user\_builds/envytools/checkouts/latest/docs/hw/vdec/vpe/pme/in line 166.)

## Todo: write me

(The *original entry* is located in /home/docs/checkouts/readthedocs.org/user\_builds/envytools/checkouts/latest/docs/hw/vdec/vpe/pme/in line 172.)

#### Todo: write me

(The *original entry* is located in /home/docs/checkouts/readthedocs.org/user\_builds/envytools/checkouts/latest/docs/hw/vdec/vpe/pme/in line 178.)

### Todo: write me

(The *original entry* is located in /home/docs/checkouts/readthedocs.org/user\_builds/envytools/checkouts/latest/docs/hw/vdec/vpe/pme/in line 184.)

### Todo: write me

(The *original entry* is located in /home/docs/checkouts/readthedocs.org/user\_builds/envytools/checkouts/latest/docs/hw/vdec/vpe/pme/in line 190.)

### Todo: write me

(The *original entry* is located in /home/docs/checkouts/readthedocs.org/user\_builds/envytools/checkouts/latest/docs/hw/vdec/vpe/pme/in line 196.)

### Todo: write me

(The *original entry* is located in /home/docs/checkouts/readthedocs.org/user\_builds/envytools/checkouts/latest/docs/hw/vdec/vpe/pme/in line 202.)

#### Todo: write me

(The *original entry* is located in /home/docs/checkouts/readthedocs.org/user\_builds/envytools/checkouts/latest/docs/hw/vdec/vpe/pme/in line 210.)

#### Todo: write me

(The [original entry](#page-377-0) is located in /home/docs/checkouts/readthedocs.org/user\_builds/envytools/checkouts/latest/docs/hw/vdec/vpe/pmpeg line 9.)

(The [original entry](#page-377-1) is located in /home/docs/checkouts/readthedocs.org/user\_builds/envytools/checkouts/latest/docs/hw/vdec/vpe/pmpeg line 15.)

## Todo: write me

(The [original entry](#page-377-2) is located in /home/docs/checkouts/readthedocs.org/user\_builds/envytools/checkouts/latest/docs/hw/vdec/vpe/pmpeg line 23.)

### Todo: write me

(The [original entry](#page-377-3) is located in /home/docs/checkouts/readthedocs.org/user\_builds/envytools/checkouts/latest/docs/hw/vdec/vpe/pmpeg line 31.)

### Todo: list me

(The [original entry](#page-417-0) is located in /home/docs/checkouts/readthedocs.org/user\_builds/envytools/checkouts/latest/docs/hw/vdec/vpe/pvp1/a line 144.)

### Todo: complete the list

(The [original entry](#page-417-1) is located in /home/docs/checkouts/readthedocs.org/user\_builds/envytools/checkouts/latest/docs/hw/vdec/vpe/pvp1/a line 190.)

### Todo: write me

(The [original entry](#page-414-0) is located in /home/docs/checkouts/readthedocs.org/user\_builds/envytools/checkouts/latest/docs/hw/vdec/vpe/pvp1/b line 9.)

### Todo: write me

(The [original entry](#page-414-1) is located in /home/docs/checkouts/readthedocs.org/user\_builds/envytools/checkouts/latest/docs/hw/vdec/vpe/pvp1/b line 15.)

# Todo: write me

(The [original entry](#page-414-2) is located in /home/docs/checkouts/readthedocs.org/user\_builds/envytools/checkouts/latest/docs/hw/vdec/vpe/pvp1/b line 23.)

## Todo: write me

(The [original entry](#page-424-0) is located in /home/docs/checkouts/readthedocs.org/user\_builds/envytools/checkouts/latest/docs/hw/vdec/vpe/pvp1/d line 9.)

(The [original entry](#page-424-1) is located in /home/docs/checkouts/readthedocs.org/user\_builds/envytools/checkouts/latest/docs/hw/vdec/vpe/pvp1/d line 15.)

## Todo: write me

(The [original entry](#page-424-2) is located in /home/docs/checkouts/readthedocs.org/user\_builds/envytools/checkouts/latest/docs/hw/vdec/vpe/pvp1/d line 23.)

#### Todo: write me

(The [original entry](#page-425-1) is located in /home/docs/checkouts/readthedocs.org/user\_builds/envytools/checkouts/latest/docs/hw/vdec/vpe/pvp1/fifo.rst, line 9.)

### Todo: write me

(The [original entry](#page-425-2) is located in /home/docs/checkouts/readthedocs.org/user\_builds/envytools/checkouts/latest/docs/hw/vdec/vpe/pvp1/fifo.rst, line 15.)

### Todo: write me

(The [original entry](#page-425-3) is located in /home/docs/checkouts/readthedocs.org/user\_builds/envytools/checkouts/latest/docs/hw/vdec/vpe/pvp1/fifo.rst, line 23.)

### Todo: write me

(The [original entry](#page-425-4) is located in /home/docs/checkouts/readthedocs.org/user\_builds/envytools/checkouts/latest/docs/hw/vdec/vpe/pvp1/fifo.rst, line 31.)

### Todo: write me

(The *original entry* is located in /home/docs/checkouts/readthedocs.org/user\_builds/envytools/checkouts/latest/docs/hw/vdec/vpe/pvp1/i line 42.)

#### Todo: write me

(The *original entry* is located in /home/docs/checkouts/readthedocs.org/user\_builds/envytools/checkouts/latest/docs/hw/vdec/vpe/pvp1/i line 50.)

#### Todo: write me

(The *original entry* is located in /home/docs/checkouts/readthedocs.org/user\_builds/envytools/checkouts/latest/docs/hw/vdec/vpe/pvp1/i line 56.)
Todo: incomplete for <G80

(The *original entry* is located in /home/docs/checkouts/readthedocs.org/user\_builds/envytools/checkouts/latest/docs/hw/vdec/vpe/pvp1/i line 130.)

#### Todo: write me

(The *original entry* is located in /home/docs/checkouts/readthedocs.org/user\_builds/envytools/checkouts/latest/docs/hw/vdec/vpe/pvp1/i line 154.)

Todo: mov from \$sr, \$uc, \$mi, \$f, \$d

(The *original entry* is located in /home/docs/checkouts/readthedocs.org/user\_builds/envytools/checkouts/latest/docs/hw/vdec/vpe/pvp1/i line 224.)

Todo: some unused opcodes clear \$c, some don't

(The [original entry](#page-381-0) is located in /home/docs/checkouts/readthedocs.org/user\_builds/envytools/checkouts/latest/docs/hw/vdec/vpe/pvp1/s line 238.)

Todo: figure out the pre-G80 register files

(The [original entry](#page-383-0) is located in /home/docs/checkouts/readthedocs.org/user\_builds/envytools/checkouts/latest/docs/hw/vdec/vpe/pvp1/s line 351.)

#### Todo: write me

(The *original entry* is located in /home/docs/checkouts/readthedocs.org/user\_builds/envytools/checkouts/latest/docs/hw/vdec/vpe/pvpe.r line 9.)

#### Todo: write me

(The *original entry* is located in /home/docs/checkouts/readthedocs.org/user\_builds/envytools/checkouts/latest/docs/hw/vdec/vpe/pvpe.r line 15.)

#### Todo: write me

(The *original entry* is located in /home/docs/checkouts/readthedocs.org/user\_builds/envytools/checkouts/latest/docs/hw/vdec/vpe/pvpe.r line 25.)

#### Todo: write me

(The *original entry* is located in /home/docs/checkouts/readthedocs.org/user\_builds/envytools/checkouts/latest/docs/hw/vdec/vpe/pvpe.r line 33.)

#### Todo: write me

(The [original entry](#page-428-0) is located in /home/docs/checkouts/readthedocs.org/user\_builds/envytools/checkouts/latest/docs/hw/vdec/vuc/intro.rst, line 147.)

#### Todo: write me

(The [original entry](#page-445-0) is located in /home/docs/checkouts/readthedocs.org/user\_builds/envytools/checkouts/latest/docs/hw/vdec/vuc/isa.rst, line 979.)

#### Todo: write me

(The [original entry](#page-448-0) is located in /home/docs/checkouts/readthedocs.org/user\_builds/envytools/checkouts/latest/docs/hw/vdec/vuc/isa.rst, line 1130.)

#### Todo: write me

(The [original entry](#page-448-1) is located in /home/docs/checkouts/readthedocs.org/user\_builds/envytools/checkouts/latest/docs/hw/vdec/vuc/isa.rst, line 1136.)

#### Todo: write me

(The [original entry](#page-464-0) is located in /home/docs/checkouts/readthedocs.org/user\_builds/envytools/checkouts/latest/docs/hw/vdec/vuc/perf.rst, line 11.)

#### Todo: write me

(The [original entry](#page-463-0) is located in /home/docs/checkouts/readthedocs.org/user\_builds/envytools/checkouts/latest/docs/hw/vdec/vuc/vpring line 11.)

#### Todo: write me

(The [original entry](#page-455-0) is located in /home/docs/checkouts/readthedocs.org/user\_builds/envytools/checkouts/latest/docs/hw/vdec/vuc/vreg.rs line 15.)

Todo: the following information may only be valid for H.264 mode for now

(The [original entry](#page-455-1) is located in /home/docs/checkouts/readthedocs.org/user\_builds/envytools/checkouts/latest/docs/hw/vdec/vuc/vreg.rst, line 21.)

Todo: recheck this instruction on VP3 and other codecs

(The [original entry](#page-460-0) is located in /home/docs/checkouts/readthedocs.org/user\_builds/envytools/checkouts/latest/docs/hw/vdec/vuc/vreg.rst, line 228.)

#### Todo: write me

(The [original entry](#page-539-0) is located in /home/docs/checkouts/readthedocs.org/user\_builds/envytools/checkouts/latest/docs/nvrm/pmu/ucodecmds.rst, line 13.)

# CHAPTER 6

Indices and tables

- genindex
- search

### Index

### Symbols

```
-F <feature>
   command line option, 545
-M <mapfile>
   command line option, 546
-O <mode>
   command line option, 546
-S <stride>
   command line option, 546
-V <variant>
   command line option, 544
-Wcommand line option, 543, 547
-a
   command line option, 547
-b <base>
   command line option, 544
-d <discard>
   command line option, 544
-\mathbf{i}command line option, 543, 547
-l <limit>
   command line option, 544
-m <machine>
   command line option, 544
-ncommand line option, 547
-o <filename>
   command line option, 546
-qcommand line option, 547
-u <value>
   command line option, 546
-wcommand line option, 543, 547
```
-M <mapfile>, [546](#page-549-0)  $-0$  <mode>, [546](#page-549-0) -S <stride>, [546](#page-549-0) -V <variant>, [544](#page-547-0) -W, [543,](#page-546-0) [547](#page-550-0)  $-a, 547$  $-a, 547$  $-b$  <br/>base>, [544](#page-547-0) -d <discard>, [544](#page-547-0)  $-i$ , [543,](#page-546-0) [547](#page-550-0) -l <limit>, [544](#page-547-0) -m <machine>, [544](#page-547-0) -n, [547](#page-550-0) -o <filename>, [546](#page-549-0)  $-q, 547$  $-q, 547$ -u <value>, [546](#page-549-0) -w, [543,](#page-546-0) [547](#page-550-0)

## $\mathcal{C}$

```
command line option
   -F <feature>, 545
```